# UNIVERSIDAD TÉCNICA DE AMBATO

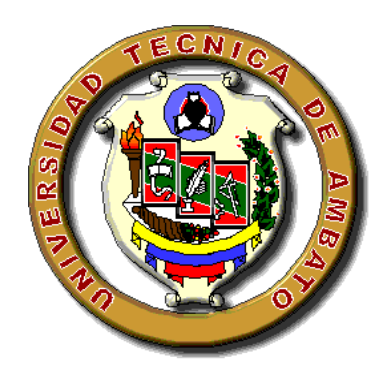

# FACULTAD DE INGENIERÍA CIVIL Y MECÁNICA

# CARRERA DE INGENIERÍA CIVIL

# TRABAJO ESTRUCTURADO DE MANERA INDEPENDIENTE

TEMA:

"EL CENTRO DE RIGIDEZ Y EL CENTRO DE MASAS Y SU INCIDENCIA EN EL COMPORTAMIENTO ESTRUCTURAL ANTE SOLICITACIONES SÍSMICAS EN UN EDIFICIO TIPO L DE 6 PISOS DE HORMIGÓN ARMADO EN EL CANTÓN AMBATO, PROVINCIA DE TUNGURAHUA"

AUTOR:

Paul Sebastián Zúñiga Matute

Ambato – Ecuador

### APROBACIÓN DEL TUTOR

<span id="page-1-0"></span>En calidad de tutor del trabajo de investigación sobre el tema: "EL CENTRO DE RIGIDEZ Y EL CENTRO DE MASAS Y SU INCIDENCIA EN EL COMPORTAMIENTO ESTRUCTURAL ANTE SOLICITACIONES SÍSMICAS EN UN EDIFICIO TIPO L DE 6 PISOS DE HORMIGÓN ARMADO EN EL CANTÓN AMBATO, PROVINCIA DE TUNGURAHUA", DEL EGRESADO Paúl Sebastián Zúñiga Matute, de la Facultad de Ingeniería Civil y Mecánica, considero que dicho informe investigativo reúne los requisitos y méritos suficientes para ser sometido a la evaluación del jurado examinador designado por el H. Consejo Directivo de Facultad.

Ambato, 6 de Mayo del 2015.

**TUTOR** 

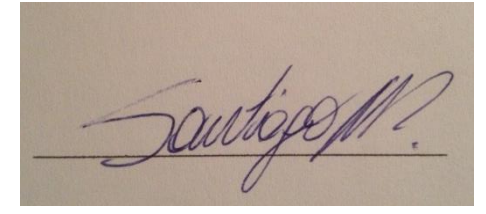

Ing. Civil Santiago Medina.

# AUTORÍA DEL TRABAJO DE GRADO

<span id="page-2-0"></span>Los criterios emitidos en el trabajo de investigación: "EL CENTRO DE RIGIDEZ Y EL CENTRO DE MASAS Y SU INCIDENCIA EN EL COMPORTAMIENTO ESTRUCTURAL ANTE SOLICITACIONES SÍSMICAS EN UN EDIFICIO TIPO L DE 6 PISOS DE HORMIGÓN ARMADO EN EL CANTÓN AMBATO, PROVINCIA DE TUNGURAHUA", como también los contenidos, ideas, análisis, conclusiones y propuesta son de exclusiva responsabilidad de mi persona, como autor de este trabajo de grado.

Ambato, 6 de Mayo del 2015.

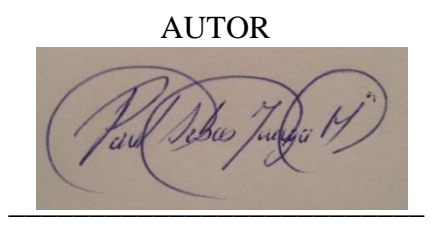

Paúl Sebastián Zúñiga Matute

### UNIVERSIDAD TÉCNICA DE AMBATO

### FACULTAD DE INGENIERÍA CIVIL Y MECÁNICA

### CARRERA DE INGENIERÍA CIVIL

### <span id="page-3-0"></span>APROBACIÓN DEL TRIBUNAL DE GRADO

Los miembros del tribunal examinador aprueban el informe de investigación, sobre el tema: "EL CENTRO DE RIGIDEZ Y EL CENTRO DE MASAS Y SU INCIDENCIA EN EL COMPORTAMIENTO ESTRUCTURAL ANTE SOLICITACIONES SÍSMICAS EN UN EDIFICIO TIPO L DE 6 PISOS DE HORMIGÓN ARMADO EN EL CANTÓN AMBATO, PROVINCIA DE TUNGURAHUA", del egresado Paúl Sebastián Zúñiga Matute, de la Facultad de Ingeniería Civil y Mecánica.

Ambato, 6 de Mayo del 2015.

Para constancia firman

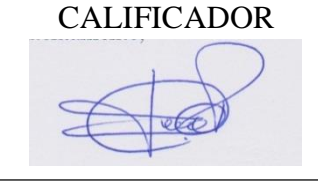

Ing. Civil Carlos Navarro.

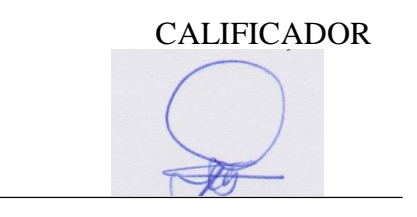

Ing. Civil Patricio Vasco.

#### DEDICATORIA

<span id="page-4-0"></span>*Este trabajo de investigación se lo dedico a Dios porque a lo largo de este tiempo he reído, he llorado, me he frustrado, he ganado, he perdido pero Él fue quien siempre me dió la fortaleza y la valentía para salir de los tiempos difíciles de mi vida.*

*A mis padres que en todo momento me han brindado su apoyo incondicional, son unos luchadores en la vida y que gracias a mi madre he podido conseguir cosas importantes en la vida y lo más especial es que por ella y por sus oraciones llegue a los pies de Cristo.*

*A todos mis hermanos que su cariño y su amor ha sido un pilar fundamental a lo largo de mi vida y que ahora son unos siervos de Dios dignos de respeto y ejemplo, Majo, Emanuel, Richard, Esteban.*

*A Gaby un ángel que Dios me mandó una mujer luchadora y trabajadora que me ha impulsado siempre y me hecho creer que yo soy capaz de conseguir cualquier cosa en la vida GCP.*

*Finalmente dedico a mis verdaderos amigos tantos los que compartí momentos especiales en esas aulas de la universidad y a un grupo de amigos llamados "Guerreros de Dios "que me han demostrado que con un poco de fé se pueden hacer cosas grandes, les quiero .*

> *Porque Yo sé los planes que tengo para ustedes,' declara el SEÑOR 'planes de bienestar y no de calamidad, para darles un futuro y una esperanza. Jeremías 291*

 *Mira que te mando que te esfuerces y seas valiente; no temas ni desmayes, porque Jehová tu Dios estará contigo en donde quiera que vayas. Josué 1,9*

#### AGRADECIMIENTO

<span id="page-5-0"></span>*Mi agradecimiento formal a todos los señores CATEDRÁTICOS de la CARRERA DE INGENIERÍA CIVIL por compartir sus conocimientos y experiencias profesionales durante mi permanencia como estudiante.*

*Mi reconocimiento especial al señor ingeniero Santiago Medina, quien dirigió este trabajo de investigación y agradecerle por su generosidad intelectual al brindarme sus conocimientos, su capacidad, y experiencia profesional en un ambiente de confianza, afecto y amistad.*

*Mi gratitud al personal administrativo y todos quienes conforman y hacen que con su labor la Universidad Técnica de Ambato, sea considerada, como un centro de educación Superior de alto nivel*

*A la Universidad Técnica de Ambato que me abrió sus puertas y me permitió adquirir conocimientos, para ejercer mi profesión, y de esta manera desenvolverme en la sociedad.*

# UNIVERSIDAD TÉCNICA DE AMBATO FACULTAD DE INGENIERÍA CIVIL Y MECÁNICA CARRERA DE INGENIERÍA CIVIL

"EL CENTRO DE RIGIDEZ Y EL CENTRO DE MASAS Y SU INCIDENCIA EN EL COMPORTAMIENTO ESTRUCTURAL ANTE SOLICITACIONES SÍSMICAS EN UN EDIFICIO TIPO L DE 6 PISOS DE HORMIGÓN ARMADO EN EL CANTÓN AMBATO, PROVINCIA DE TUNGURAHUA".

#### RESUMEN EJECUTIVO

<span id="page-6-0"></span>En la presente investigación se realizó el análisis de un edificio tipo L de 6 pisos de hormigón armado, utilizando como software de análisis estructural los programas Etabs, Safe así mismo hojas de cálculo; para determinar las excentricidades entre el Centro de Masas y Centro de Rigidez, Momentos Torsionales y Derivas de las cuatro alternativas planteadas en el trabajo de investigación que son requerimientos importantes para conocer el comportamiento estructural de dichas estructuras ante eventos sísmicos.

Para la modelación y análisis se aplicó las normas CEC-2002 ACI 318 -99 y NEC-2011 , de lo que se concluye que de los cuatro modelos propuestos en la investigación , la solución más viable es dividir a una estructura irregular en dos secciones regulares, ya que tanto en el Modelo 1 y el Modelo 2 las derivas y los momentos torsionales son considerables mientras que en el Modelo 3 y Modelo 4 estos parámetros están dentro de los establecidos optando en si por la incorporación de una Junta estructural.

La excentricidad entre el Centro de Masas y Centro de Rigidez mientras vaya creciendo ese valor numérico se incrementará de igual magnitud las Fuerzas Torsionales de la estructura provocando un giro en la planta de la misma y esta investigación ha hecho énfasis de minimizar dicho efecto .

# ÍNDICE GENERAL DE CONTENIDOS

### A) HOJAS PRELIMINARES

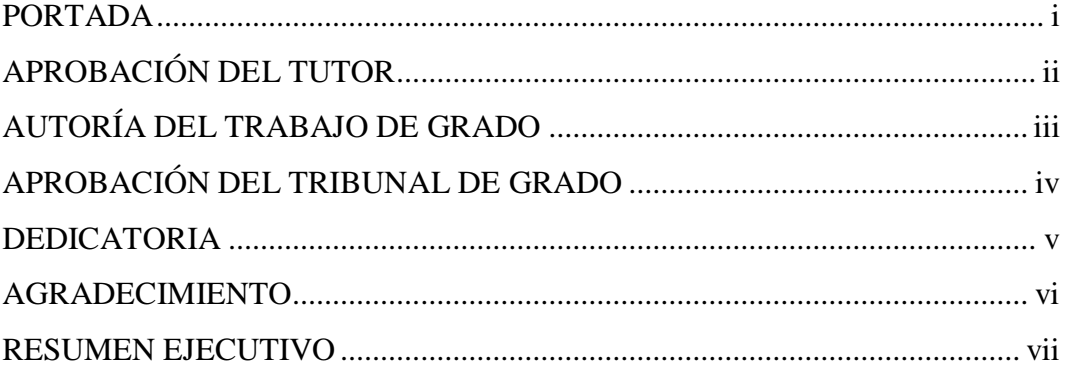

# B) TEXTO

# **CAPITULO I**

# EL PROBLEMA DE INVESTIGACIÓN

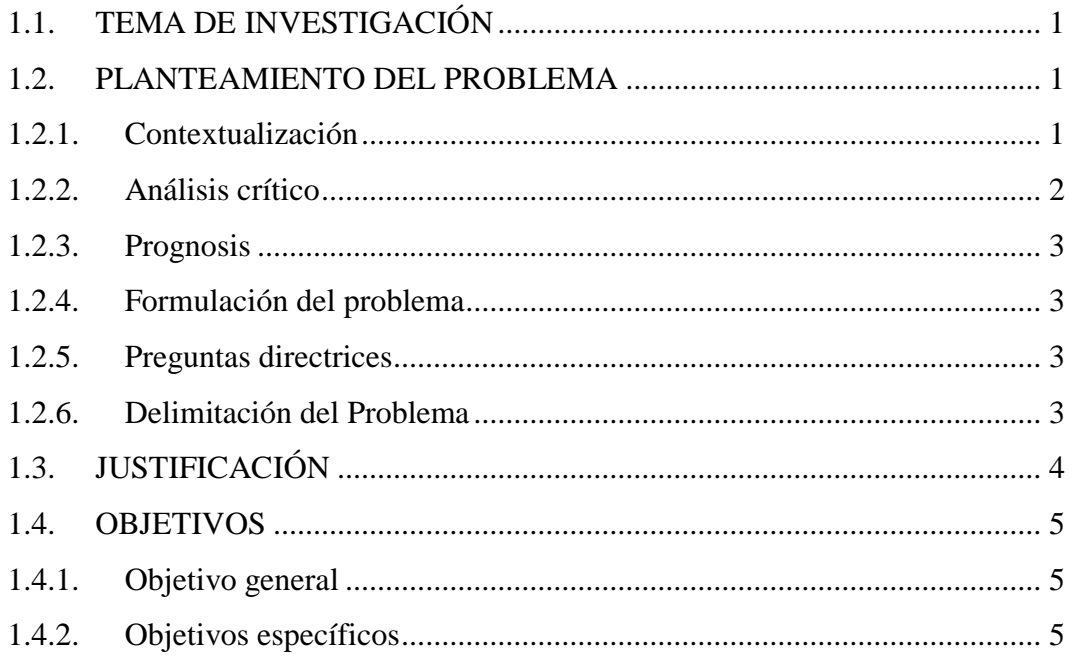

# CAPITULO II

# MARCO TEÓRICO

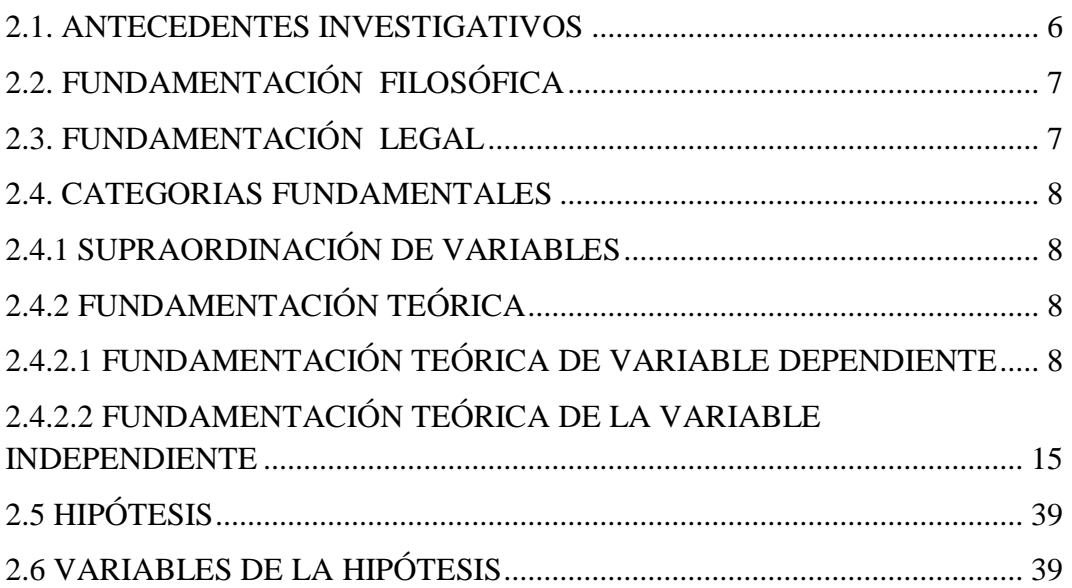

# CAPITULO 3

# METODOLOGÍA DE LA INVESTIGACIÓN

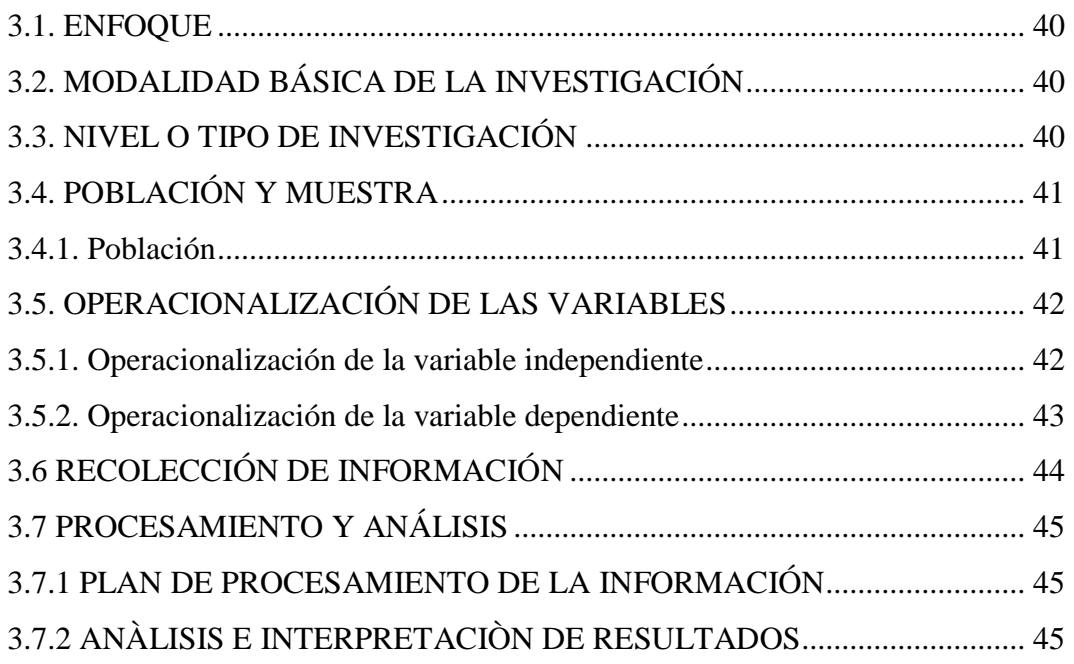

# CAPITULO IV

# ANÁLISIS E INTERPRETACIÓN DE RESULTADOS

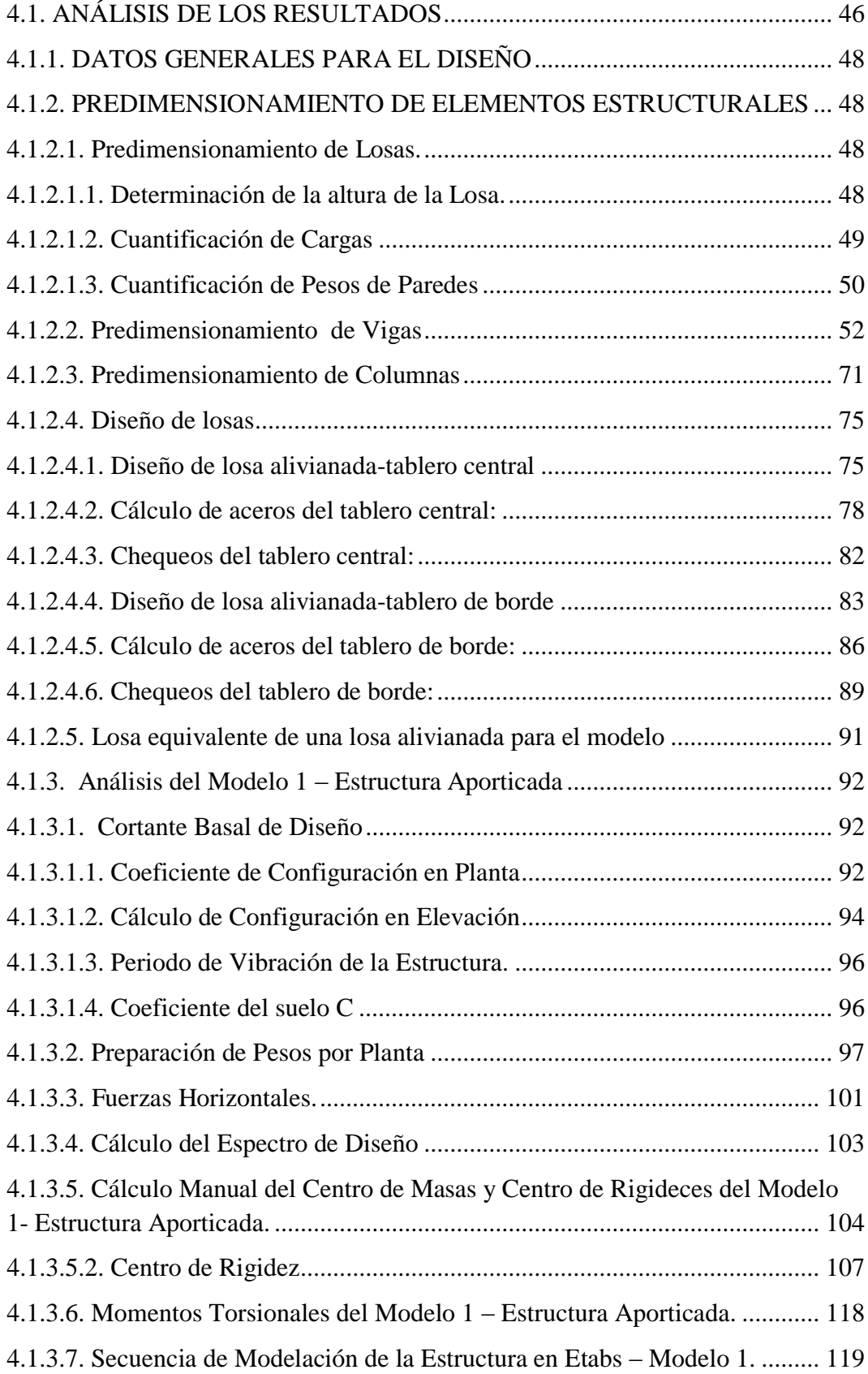

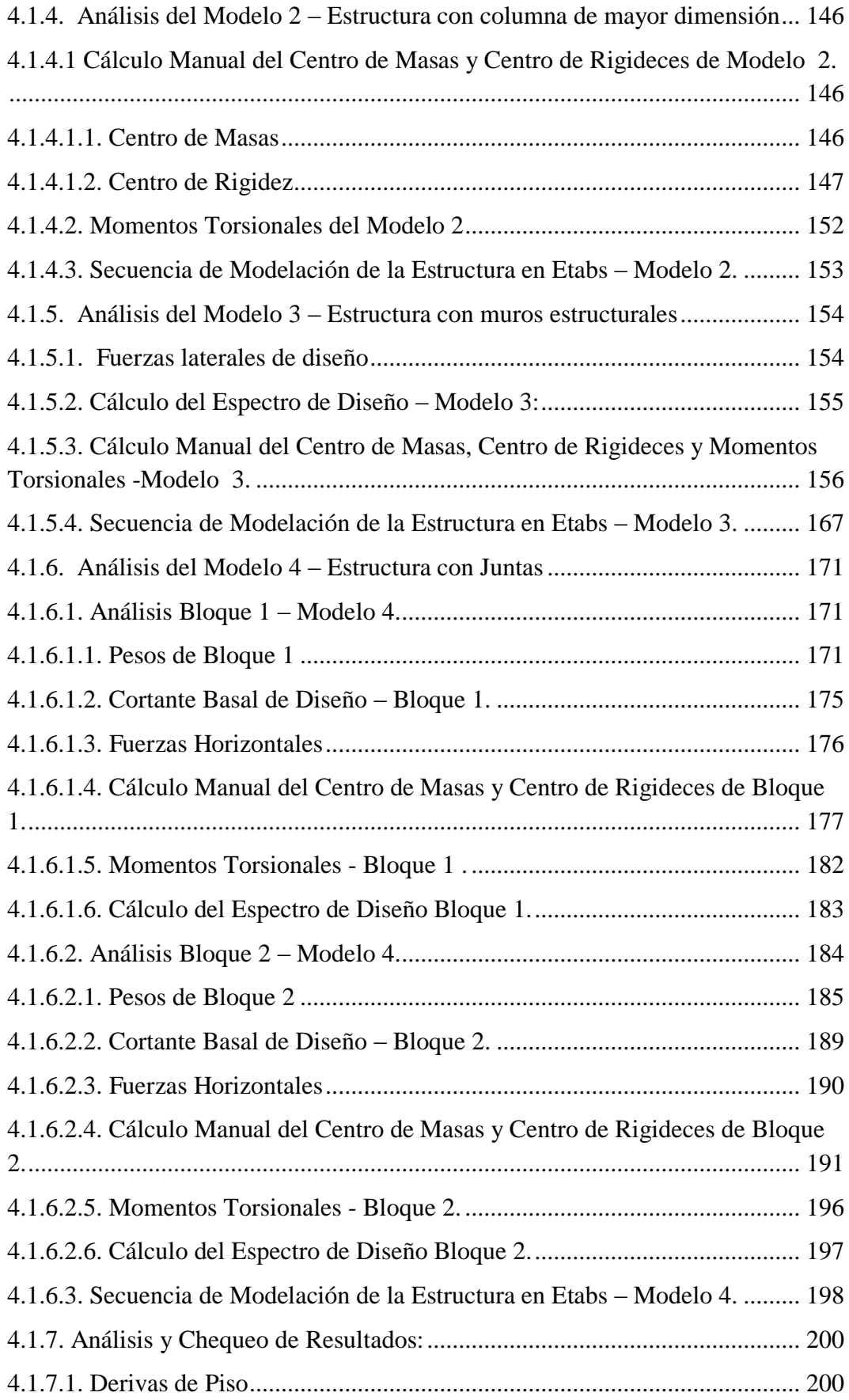

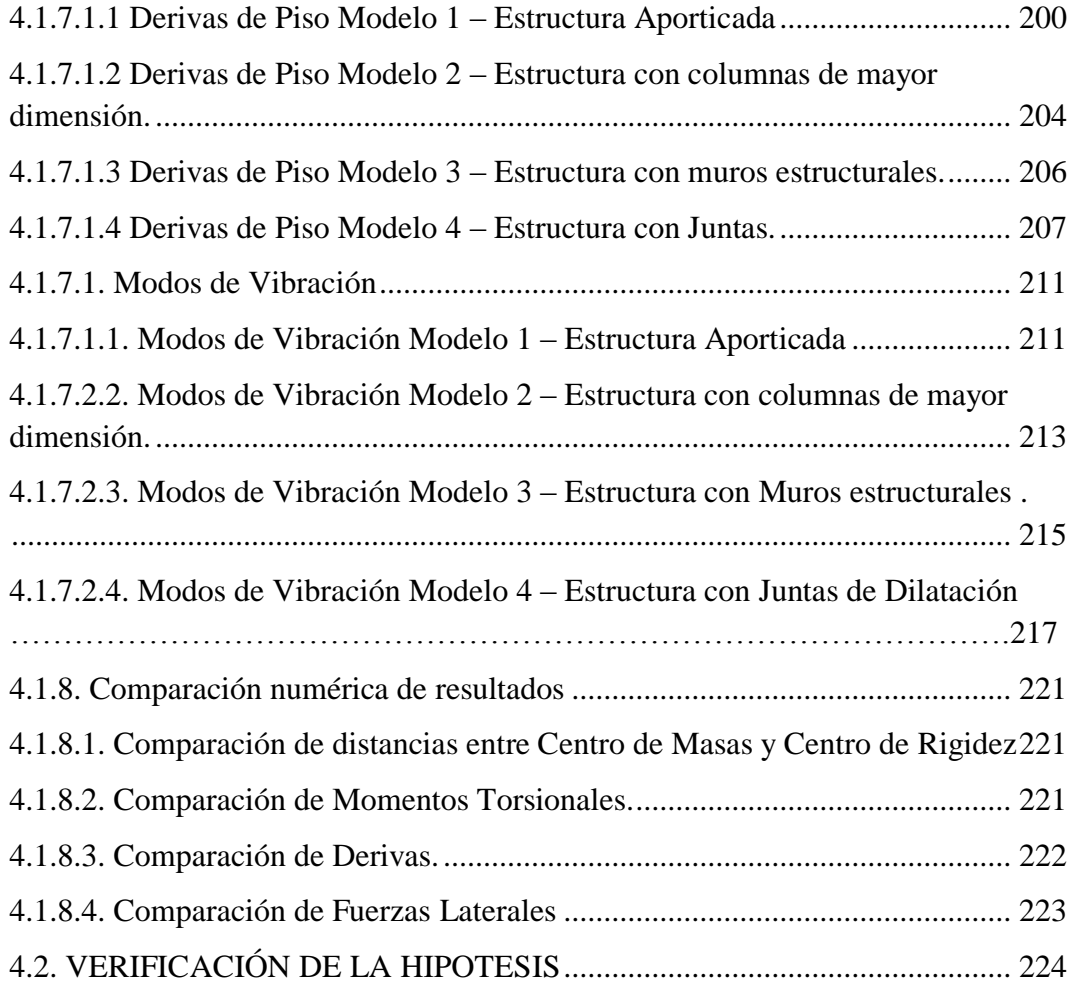

# CAPITULO V

## CONCLUSIONES Y RECOMENDACIONES

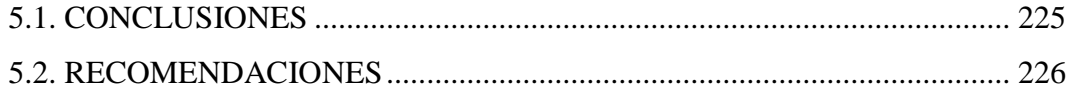

# CAPITULO VI

# LA PROPUESTA

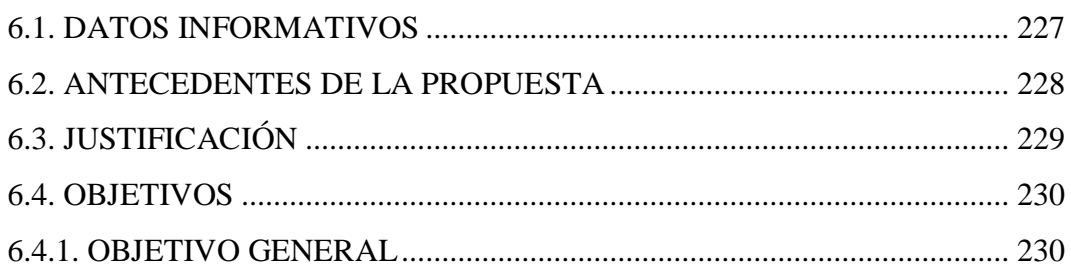

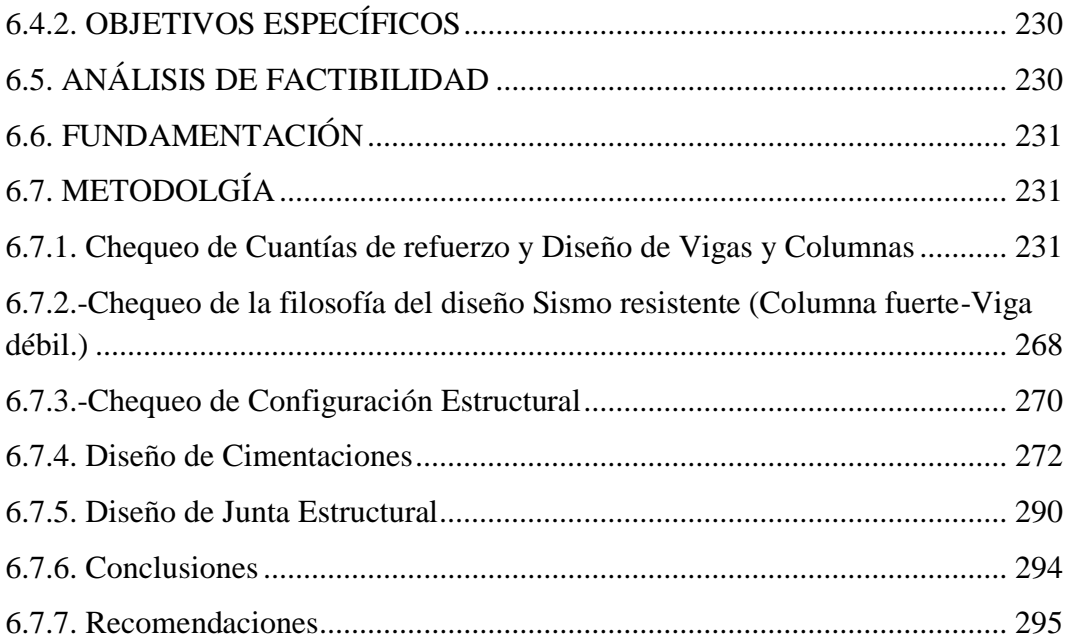

# **CAPÍTULO I**

### **EL PROBLEMA DE INVESTIGACIÓN**

### <span id="page-13-0"></span>**1.1. TEMA DE INVESTIGACIÓN**

"El Centro de Rigidez y El Centro de Masas y su incidencia en el comportamiento estructural ante solicitaciones sísmicas en un Edificio Tipo L de 6 pisos de Hormigón Armado en el cantón Ambato, provincia de Tungurahua"

### <span id="page-13-1"></span>**1.2. PLANTEAMIENTO DEL PROBLEMA**

#### <span id="page-13-2"></span>**1.2.1. Contextualización**

El Instituto Geofísico de la Escuela Politécnica Nacional califica a un sismo como un movimiento o vibración del suelo, generalmente producido por la liberación súbita de energía a causa del desplazamiento de masas rocosas en una falla tectónica.

El Ecuador está situado en una zona de alto riesgo sísmico, por lo tanto, a lo largo de su historia, se han producido muchos terremotos. Siendo uno de los más graves ocurridos el día 31 de Enero de 1906 con magnitud 8,8 en la escala de Richter siendo el epicentro en el Océano Pacífico frente a las costas Ecuador-Colombia generando así un tsunami afectando en gran parte las costas ecuatorianas de la Provincia de Esmeraldas llegándose a sentir incluso en países de centro América como Costa Rica, Nicaragua.

En Tungurahua no es la excepción, grandes eventos sísmicos han ocurrido en este territorio en los años de 1687, 1698 ,1757, 1911, 1949, siendo las más afectadas según la historia de los sismos en esta zona las ciudades de Ambato y Pelileo .

Mientras que Ambato ha sido azotada más de una vez siendo en el año 1949 con magnitud 6,8 en la escala de Richter donde se produjo un gran terremoto dejando toda la ciudad devastada alcanzando un área de 1900 km2 ,6000 muertos aproximadamente y más de 100,000 familias sin viviendas justificando así la gran fuerza de la naturaleza. En la actualidad, los sistemas constructivos utilizados en la construcción de edificaciones en nuestro país, son los tradicionales, siendo éstos un conjunto de componentes estructurales y arquitectónicos, en donde, las losas, las vigas y las columnas, forman parte del principal componente resistente a sismos, y por otro lado, la mampostería que forma parte del segundo, utilizada como divisor de ambientes, está constituida en su mayoría de bloque o ladrillo.

Dichos sistemas constructivos si no están correctamente relacionados y no se los ha propuesto bajo las normas básicas de diseño llegarán a ser un problema muy grave por la falta de conocimiento y la impericia de algunos profesionales de la construcción.

### <span id="page-14-0"></span>**1.2.2. Análisis crítico**

Es necesario tomar en cuenta que las edificaciones deben ser diseñadas con la filosofía de acuerdo al C.E.C 2001 en el cual están implicados los conceptos de seguridad y estabilidad. Y que a través de ello sea posible salvaguardar las vidas de las personas que se encuentran en su interior, como también en su entorno, buscando recursos o materiales y métodos de construcción que permitan edificar grandes estructuras. Al no realizar cálculos estructurales, e incurrir en una planificación empírica se está irrespetando el Código Ecuatoriano de la Construcción.

Los Ingenieros Civiles, Arquitectos, deben conocer cuáles son los métodos y sistemas de construcción que permitan llevar adelante una obra segura y económica. De no cumplir con la normativa estipulada en el Código Ecuatoriano de la Construcción 2001 se corre el riesgo de grandes pérdidas humanas y económicas.

#### <span id="page-15-0"></span>**1.2.3. Prognosis**

En el caso de no considerar los parámetros de diseño en la normativa C.E.C 2001 en el diseño estructural se subvalora los efectos quedando expuesta la seguridad del edificio que no podría contrarrestar los embates de la naturaleza dado que los sismos son eventos que nunca avisan ni presentan síntomas para tomar alguna medida previa al fenómeno.

Por tanto es necesario concientizar estos parámetros para que el Ingeniero Estructural los acepte responsablemente al momento de la construcción, buscando alternativas adecuadas para otorgar estabilidad y seguridad.

### <span id="page-15-1"></span>**1.2.4. Formulación del problema**

¿Cómo tratar el problema de la ubicación de El Centro de Rigidez y El Centro de Masas que inciden en el comportamiento estructural ante solicitaciones sísmicas en un Edificio Tipo L de 6 pisos de Hormigón Armado en el cantón Ambato, provincia de Tungurahua?

### <span id="page-15-2"></span>**1.2.5. Preguntas directrices**

- ¿Se toma en cuenta la importancia de la ubicación del Centro de Rigidez y el Centro de Masas de un Edificio Tipo L de 6 pisos de Hormigón Armado en el cantón Ambato?
- ¿Son estables los Edificios con configuración irregular (Tipo L) con el sistema tradicional de construcción aporticado actualmente considerado?
- ¿Cómo dotar a la estructura la capacidad de soportar los sismos?
- ¿Qué código de construcción se está utilizando?

### <span id="page-15-3"></span>**1.2.6. Delimitación del Problema**

### **De Contenido:**

Hormigón Armado.

- Estructuras.
- Código Ecuatoriano de la Construcción 2001, CEC-2001.
- American Concrete Institute (Instituto Americano del Concreto), ACI-318- 99.

### **Espacial:**

El proyecto de estudio hace referencia de un Edificio irregular en planta (Tipo L) localizado en la ciudad de Ambato, provincia de Tungurahua como lo muestra el Gráfico 1.

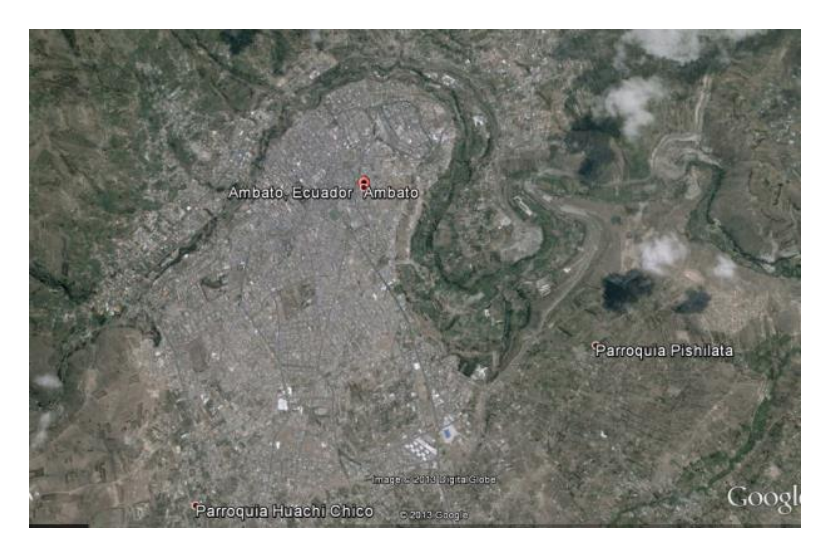

**Gráfico No. 1.-** Delimitación Espacial. Fuente: Google Earth

### **Temporal:**

El presente proyecto se realizará desde el mes de Octubre hasta Marzo del año en curso tentativamente.

# <span id="page-16-0"></span>**1.3. JUSTIFICACIÓN**

La investigación tiene como finalidad determinar El Centro de Rigidez y El Centro de Masas y su incidencia en el comportamiento estructural ante solicitaciones sísmicas en un Edificio Tipo L de 6 pisos de Hormigón Armado en el cantón Ambato, provincia de Tungurahua. Este estudio va a satisfacer los requerimientos de las normas de diseño para alcanzar una estructura sismoresistente. Así mismo, se enmarca en la filosofía de diseño del C.E.C 2001 que tiene por objeto preservar la vida de los usuarios.

Dado que la estructura es irregular se vuelve obligatorio realizar un análisis dinámico (MODAL) de la estructura, con el fin de prever su comportamiento ante un movimiento sísmico y a través de ello tomar alguna decisión antes de ejecutar la obra.

### <span id="page-17-0"></span>**1.4. OBJETIVOS**

#### <span id="page-17-1"></span>**1.4.1. Objetivo general**

Analizar el Centro de Rigidez y el Centro de Masas y su incidencia en el comportamiento estructural ante solicitaciones sísmicas en un Edificio Tipo L de 6 pisos de Hormigón Armado en el cantón Ambato, provincia de Tungurahua.

#### <span id="page-17-2"></span>**1.4.2. Objetivos específicos**

- Estudiar los procedimientos involucrados en el análisis y diseño de Edificaciones irregulares.
- Proponer un adecuado diseño estructural para este tipo de estructuras manteniendo niveles de seguridad.
- Interpretar los resultados encontrados a lo largo de la investigación.

# **CAPÍTULO II**

### **MARCO TEÒRICO**

#### <span id="page-18-0"></span>**2.1. ANTECEDENTES INVESTIGATIVOS**

La distribución de las masas debe ser lo más uniforme posible, en cada planta como en altura. Es conveniente que la variación de las masas piso a piso acompañe a la variación de la rigidez. Si la relación masa-rigidez varía bruscamente de un piso a otro se producen concentraciones de esfuerzos. Se debe evitar la presencia de masas superfluas, tales como rellenos excesivos en

terrazas, terrazas con jardín, etc. Es conveniente solucionar la provisión de agua con sistemas que eviten la construcción de una reserva de agua voluminosa en el nivel más alto del edificio (F.Morales, 2002).

Se define al Centro de rigidez como el punto central de los elementos verticales de un sistema que resiste a las fuerzas laterales, también llamado centro de resistencia. Mientras tanto que el Centro de masas se refiere al punto en el que se concentra el peso de un cuerpo, de forma que si el cuerpo se apoyara en ese punto, permanecería en equilibrio, también llamado centro de gravedad.

La torsión en planta aparece por la excentricidad entre el centro de rigidez y el centro de masas de un piso. Dentro de los parámetros de diseño se toma en cuenta la torsión en planta que sufre la estructura de un edificio cuando es sometida a grandes esfuerzos horizontales, este efecto es particularmente significativo en los sismos;…"se profundiza con la filosofía de diseño sísmico actual, cuando las estructuras son sometidas a sismos intensos, deberán ser capaces de resistir deformaciones inelásticas significativas conservando su capacidad de carga" (Escobar, S, & M, 2004).

En el caso de edificios asimétricos estas deformaciones inelásticas provienen fundamentalmente de la traslación y rotación de sus entrepisos. Desde este punto de vista, el comportamiento de estas estructuras debe ser tal que, además de no exceder los límites establecidos para los desplazamientos laterales, tienen que controlar los adicionales debidos a torsión dentro de los límites permisibles de desplazamiento de entrepiso.

Las rotaciones y la magnitud de las solicitaciones que por este efecto se inducen en la estructura dependen de la distribución en planta de las masas y de las rigideces laterales. Desde el punto de vista del equilibrio, la fuerza actuante por sismo en cada piso está situada en el centro de masa, mientras que la fuerza resistente está en el centro de rigidez, o sea, donde se ubica la resultante de las fuerzas laterales que resisten todos los elementos verticales que conforman el sistema resistente a cargas sísmicas. Si entre esos dos puntos existe una excentricidad, la acción en cada entrepiso estará constituida por una fuerza cortante más un momento torsionante cuyo efecto debe tomarse en cuenta en el diseño. (CENAPRED, 1999)

### <span id="page-19-0"></span>**2.2. FUNDAMENTACIÓN FILOSÓFICA**

El presente trabajo de investigación está dentro del paradigma neopositivista ya que predominan los métodos cuantitativos, por la aplicación de leyes y principios ya establecidos es decir no se puede cambiar el procedimiento y el presente proyecto está direccionado a la verificación y comparación de resultados.

### <span id="page-19-1"></span>**2.3. FUNDAMENTACIÓN LEGAL**

La presente Investigación se sujeta a los siguientes códigos:

- Código Ecuatoriano de la Construcción 2001, CEC-2001
- American Concrete Institute (Instituto Americano del Concreto), ACI-318- 99.

### <span id="page-20-0"></span>**2.4. CATEGORIAS FUNDAMENTALES**

# <span id="page-20-1"></span>**2.4.1 SUPRAORDINACIÓN DE VARIABLES**

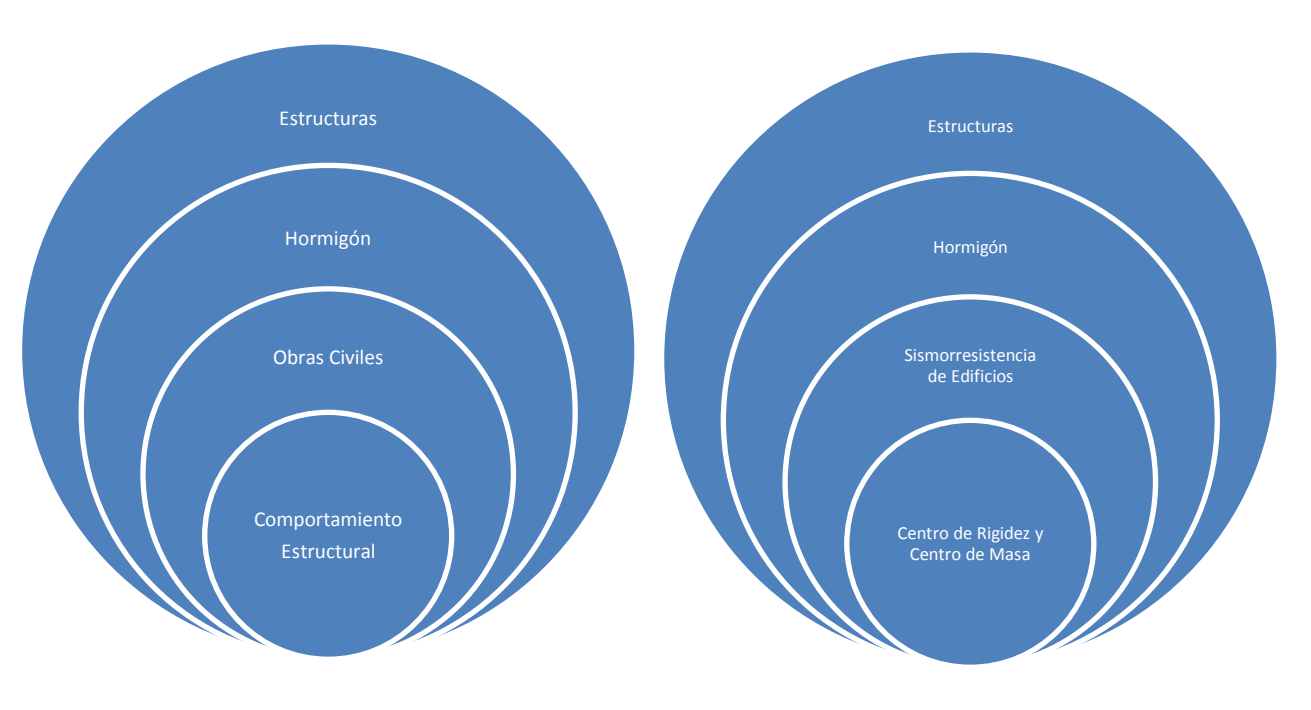

#### VARIABLE DEPENDIENTE VARIABLE INDEPENDIENTE

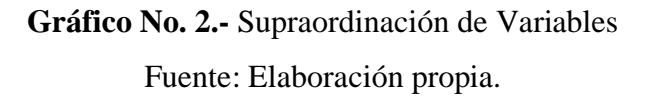

### <span id="page-20-2"></span>**2.4.2 FUNDAMENTACIÓN TEÓRICA**

### <span id="page-20-3"></span>**2.4.2.1 FUNDAMENTACIÓN TEÓRICA DE VARIABLE DEPENDIENTE**

### **a. Estructuras**

"Una Estructura es un conjunto de elementos ensamblados para resistir cargas verticales y sísmicas. Las estructuras pueden clasificarse en estructuras de edificación y otras estructuras distintas a las de edificación" (C.E.C, 2001).

Una estructura, en general está formada por elementos interconectados, los cuales independientemente de su forma, se consideran en una, dos o tres dimensiones. En realidad un elemento tiene siempre tres dimensiones: longitud, anchura y espesor;

sin embargo, si la anchura y el espesor son pequeños en comparación con la longitud, como en el caso de vigas y columnas, tales elementos pueden considerarse como unidimensionales. En el caso de placas y cáscaras, el espesor es normalmente más pequeño que la longitud y la anchura del elemento; de ahí que las placas y cascaras se consideran bidimensionales. Como para las relaciones entre longitud, anchura y espesor de los elementos estructurales no hay una delimitación clara, de acuerdo con la cual los elementos puedan clasificarse como unidimensionales, bidimensionales y tridimensionales, esto queda enteramente a juicio del ingeniero y a la exactitud esperada de los resultados (Aranibar & Flores, 2005).

No es fácil definir de una manera inequívoca los criterios que permiten decidir la bondad relativa de varias soluciones estructurales posibles ya que difícilmente un problema se plantea en términos exclusivamente estructurales y factores relacionados con la mayor o menor adecuación a otros criterios que caen fuera del campo de las estructuras son con frecuencia –y es lógico que asa sea– determinantes en las decisiones de diseño estructural.

No obstante, si pueden objetarse los requisitos estructurales que deben necesariamente cumplir cualquier objeto y que se resume en tres: resistencia, rigidez y estabilidad. Cualquier objeto debe ser suficientemente resistente, rígido y estable para las condiciones de uso previsible (Hernández-Ros, 1999).

Estructuras es una rama clásica de la Ingeniería Civil que se ocupa del diseño y cálculo de la parte estructural en las edificaciones y demás obras. Su finalidad es la de conseguir estructuras funcionales que resulten adecuadas desde el punto de vista de la resistencia de materiales. En un sentido práctico, la ingeniería es la aplicación de la mecánica de medios continuos para el diseño de elementos y sistemas estructurales tales como edificios, puentes, muros (incluyendo muros de contención), presas, túneles, etc. Los ingenieros estructurales se aseguran que sus diseños satisfagan un estándar para alcanzar objetivos establecidos de seguridad (por ejemplo, que la estructura no se derrumbe sin dar ningún aviso previo) o de

nivel de servicio (por ejemplo, que la vibración en un edificio no moleste a sus ocupantes). Adicionalmente, son responsables por hacer uso eficiente del dinero y materiales necesarios para obtener estos objetivos. Algunos ejemplos simples de ingeniería estructural lo constituyen las vigas rectas simples, las columnas o pisos de edificios nuevos, incluyendo el cálculo de cargas (o fuerzas) en cada miembro y la capacidad de varios materiales de construcción tales como acero, madera u hormigón. Ejemplos más elaborados de ingeniería estructural lo constituyen estructuras más complejas, tales como puentes o edificios de varios pisos incluyendo rascacielos (Angulo, 2012).

#### **b. Hormigón**

El hormigón o concreto es un material compuesto empleado en construcción, formado esencialmente por un cementante al que se añade partículas o fragmentos de un agregado grueso y fino, agua y aditivos específicos. El aglomerante es en la mayoría de las ocasiones cemento (generalmente cemento Portland) mezclado con una proporción adecuada de agua para que se produzca una reacción de hidratación. Las partículas de agregados, dependiendo fundamentalmente de su diámetro medio, son los áridos (que se clasifican en grava, gravilla y arena). La sola mezcla de cemento con arena y agua (sin la participación de un agregado) se denomina mortero. Existen hormigones que se producen con otros conglomerantes que no son cemento, como el hormigón asfáltico que utiliza betún para realizar la mezcla (http://es.wikipedia.org/wiki/Hormig%C3%B3n).

### **Características mecánicas:**

La principal característica estructural del hormigón es resistir muy bien los esfuerzos de compresión. Sin embargo, tanto su resistencia a tracción como al esfuerzo cortante son relativamente bajas, por lo cual se debe utilizar en situaciones donde las solicitaciones por tracción o cortante sean muy bajas. Para determinar la resistencia se preparan ensayos mecánicos (ensayos de compresión a la rotura sobre probetas) [\(http://es.wikipedia.org/wiki/Hormig%C3%B3n\)](http://es.wikipedia.org/wiki/Hormig%C3%B3n).

10

#### **Características físicas:**

Las principales características físicas del hormigón, en valores aproximados, son: Densidad: en torno a 2350 kg/m³

Resistencia a compresión: de 150 a 500 kg/cm² (15 a 50 MPa) para el hormigón ordinario. Existen hormigones especiales de alta resistencia que alcanzan hasta 2000 kg/cm² (200 MPa).

Resistencia a tracción: proporcionalmente baja, es del orden de un décimo de la resistencia a compresión y, generalmente, poco significativa en el cálculo global. Tiempo de fraguado: dos horas, aproximadamente, variando en función de la temperatura y la humedad del ambiente exterior. Tiempo de endurecimiento: progresivo, dependiendo de la temperatura, humedad y otros parámetros (http://es.wikipedia.org/wiki/Hormig%C3%B3n).

### **c. Obras Civiles**

El concepto de obra civil se utiliza para designar a aquellas obras que son el resultado de la ingeniería civil y que son desarrolladas para beneficio de la población de una nación porque algunos de los objetivos de las mismas son la organización territorial y el aprovechamiento al máximo del territorio. Entre los ejemplos más corrientes con los que nos podremos topar se destacan: las carreteras, las calles, las autopistas, los puentes, vías de ferrocarril, aeropuertos, puertos, que permiten la circulación de los diversos medios de transporte: automóviles, camiones, bicicletas, trenes, aviones, barcos; el alcantarillado; canales y las represas que se encargan de administrar los recursos hídricos de un territorio. Como indicamos líneas arriba, es la ingeniería civil la disciplina a la cual le debemos su expertise en materia de desarrollo de este tipo de obras. La misma utiliza una variedad de conocimientos que combina, para desarrollarlas, entre ellos: física, cálculo, mecánica, química, álgebra, hidráulica, entre otras.

Todas estas contribuyen a la hora del diseño, la construcción y el mantenimiento de las infraestructuras mencionadas anteriormente.

Cabe destacarse que conjuntamente con la ingeniería militar, la ingeniería civil es de las disciplinas más antiguas que ha creado el hombre para mejorar su entorno. Desde prácticamente los comienzos de la civilización humana, cuando los hombres empezaron a dejar de lado la vida itinerante y por caso empezaron a demandar de un lugar con protección para vivir, comenzó la práctica activa de la ingeniería civil, más precisamente en Egipto y la Mesopotamia en el año 4000 A.C. (http://www.definicionabc.com/general/obra-civil.php#ixzz3BVfqnPy0).

#### **d. Comportamiento Estructural**

#### **Generalidades:**

La finalidad del análisis global de una estructura es obtener la distribución de los esfuerzos y los correspondientes desplazamientos de la misma sometida a una carga dada. Para conseguir este propósito es necesario adoptar modelos adecuados, basados en varias suposiciones que incluyen tanto el comportamiento geométrico de la estructura y sus elementos como el comportamiento de las secciones y las uniones .Una vez calculados los esfuerzos y los desplazamientos, es necesario realizar varias comprobaciones en la estructura y en sus componentes (elementos y uniones). Estas comprobaciones dependen del tipo de análisis realizado y del tipo de verificación de las secciones (es decir, el criterio de estado límite último) adoptado.

(http://ocw.uniovi.es/pluginfile.php/3197/mod\_resource/content/1/Teoria/Capitulo \_IV.pdf

En general la comprobación se realiza en dos fases: determinación de los efectos de las acciones (esfuerzos y desplazamientos de la estructura) y comparación con los correspondientes estados límites. Son admisibles los siguientes procedimientos:

1) Los basados en métodos incrementales que, en régimen no lineal, adecuen las características elásticas de secciones y piezas al nivel de esfuerzos actuantes.

2) Los que se basan en métodos de cálculo por capacidad. Por ejemplo para el dimensionado de las uniones se puede partir no de los esfuerzos del análisis global sino de los máximos esfuerzos que les transmitan las piezas a conectar (http://ocw.uniovi.es/pluginfile.php/3197/mod\_resource/content/1/Teoria/Capitulo \_IV.pdf)

#### **Concepto Estructural:**

La forma de la estructura debe basarse en las funciones que vaya a desempeñar. Se precisa clasificar los elementos estructurales en categorías:

1. Elementos principales: incluyendo los pórticos principales, sus uniones y sus cimentaciones, que constituyen la vía para transmitir las cargas horizontales y verticales que actúan sobre el edificio al terreno.

2. Elementos secundarios: como vigas secundarias o correas, que transmiten las cargas a los elementos principales.

3. Otros elementos: elementos que sólo transmiten cargas a los elementos principales o secundarios. Por ejemplo, cierres, cubiertas, tabiques divisorios, etc.

En los casos donde las tres categorías de elementos estén sujetas a diferentes requisitos de seguridad, deberán modelarse de forma separada si fuera necesario (http://ocw.uniovi.es/pluginfile.php/3197/mod\_resource/content/1/Teoria/Capitulo  $IV.pdf$ .

#### **Comportamiento espacial:**

Una alternativa al análisis de la estructura principal como un pórtico tridimensional puede ser el análisis como dos series de pórticos planos independientes trabajando en dos direcciones horizontales perpendiculares entre sí, como se muestra en el Gráfico 3, siempre que cada pórtico plano tenga suficiente arriostramiento en dirección transversal al propio plano para asegurar su estabilidad lateral.

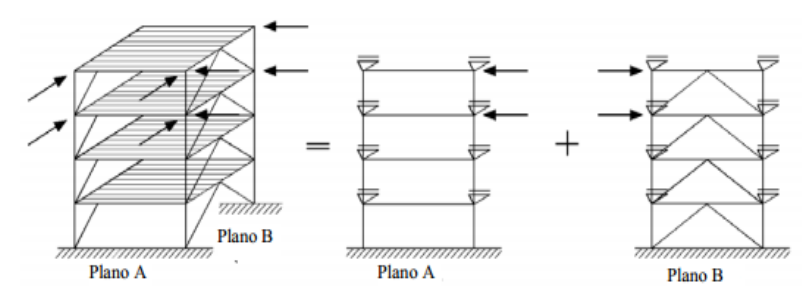

**Gráfico No. 3.-** Comportamiento espacial de una estructura.

Fuente:http://ocw.uniovi.es/pluginfile.php/3197/mod\_resource/content/1/Teoria/C apitulo\_IV.pdf

#### **Modelos de Comportamiento Estructural:**

El análisis se lleva a cabo de acuerdo con hipótesis simplificadoras mediante modelos, congruentes entre sí, adecuados al estado límite a comprobar y de diferente nivel de detalle, que permitan obtener esfuerzos y desplazamientos en las piezas de la estructura y en sus uniones entre sí y con los cimientos. Se tendrá en cuenta que:

1. Los elementos y uniones deben ser modelados para el análisis global de forma que reproduzcan propiamente el comportamiento previsto bajo la carga pertinente.

2. La geometría básica del pórtico debe ser representada por los ejes de las piezas.

3. En general es suficiente representar los elementos mediante líneas que corresponden a los ejes.

4. Alternativamente, se puede considerar en los nudos el ancho de todas o algunas piezas que confluyan.

En el Diseño Sísmico de Edificios se presenta el problema de la Torsión Sísmica, en el cual las construcciones sufren además de desplazamientos de traslación, fuertes desplazamientos debido a una rotación torsional producto de la excentricidad existente entre el centro de masas y centro de rigidez que en gran medida han causado fallas en las estructuras durante sismos intensos (http://ocw.uniovi.es/pluginfile.php/3197/mod\_resource/content/1/Teoria/Capitulo  $IV.pdf$ .

# <span id="page-27-0"></span>**2.4.2.2 FUNDAMENTACIÓN TEÓRICA DE LA VARIABLE INDEPENDIENTE**

#### **e. Sismorresistencia de Edificios**

#### **Sismicidad en el Ecuador:**

En el cinturón circunpacífico y concretamente en el Ecuador, el proceso de subducción de la placa de Nazca bajo la placa Sudamericana genera una alta sismicidad en su recorrido, buzamiento, hacia el Este. Por este proceso en la costa ecuatoriana, tienen un hipocentro superficial y en la región oriental los eventos sísmicos asociados con la subducción pueden tener profundidades focales mayores a 200 Km. A más de la actividad sísmica asociada a la zona de subducción, existen sismos que se generan por la activación de fallas geológicas locales. El sismo que afectó a Bahía de Caráquez el 4 de agosto de 1998, tiene su origen en la zona de subducción, en cambio el sismo del 2 de octubre de 1995, que causó el colapso del puente sobre el río Upano tiene su origen en una zona de fallamiento local (Aguiar,2008).

Por otra parte, es importante destacar que el buzamiento de la zona de subducción del sur del Perú es diferente del buzamiento que se tiene en el centro y sur del Ecuador y a su vez es diferente del que se tiene en Colombia. Por lo general los sismos superficiales son los que causan mayor daño. Por este motivo, se puede indicar que la Costa Ecuatoriana es la de mayor peligrosidad sísmica, seguida por la Sierra y finalmente el Oriente. Por lo tanto, desde el punto de vista sísmico no es lo mismo construir en la ciudad de Esmeraldas, donde la peligrosidad sísmica es muy grande que en el Tena que tiene una menor amenaza sísmica. Al analizar la ubicación de los epicentros e hipocentros de los sismos registrados, se observa que existen zonas en las cuales la actividad sísmica es muy baja, como la región oriental y otras regiones donde existe una alta concentración denominada nidos sísmicos. En el Ecuador, existen dos nidos sísmicos localizados el uno en el sector del Puyo y el otro en Galápagos. El Nido del Puyo, ubicado alrededor de las coordenadas 1.7 Latitud Sur y 77.8 Longitud Oeste, se caracteriza principalmente

por un predominio de sismos de magnitud entre 4.0 y 4.9 con profundidades focales mayores a 100 kilómetros. El Nido de Galápagos, ubicado por las coordenadas 0.30' de Latitud Sur y 91 Longitud Oeste tuvo una gran actividad sísmica entre en 11 y 23 de Junio de 1968 (Aguiar,2008).

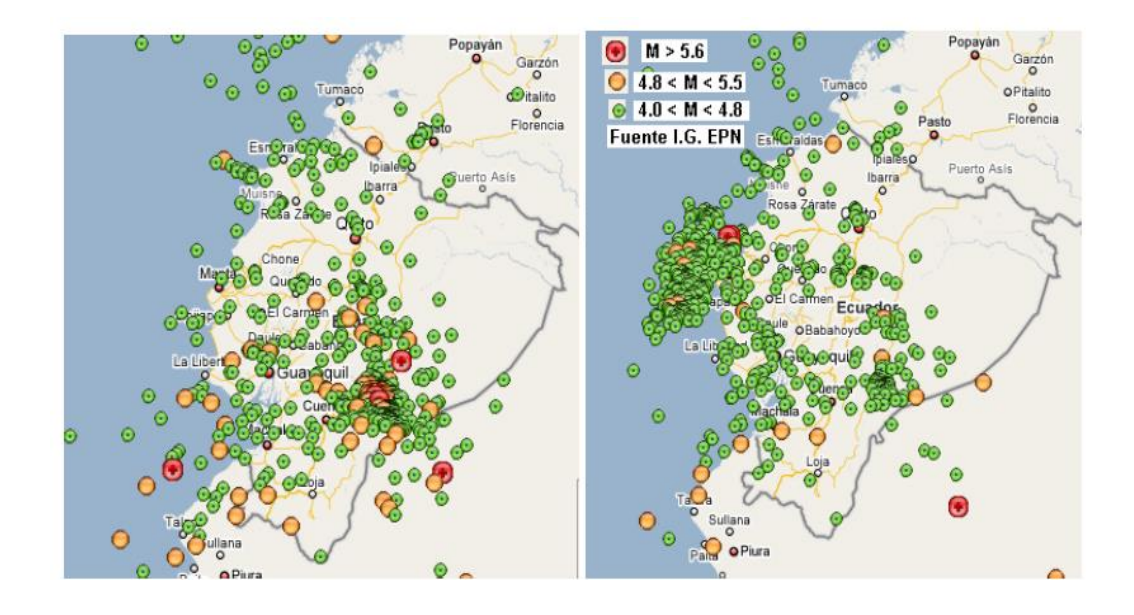

**Gráfico No. 4.-** Epicentros con magnitud mayor a 4 registrados en 1995 y 1998 Fuente: (Aguiar,2008).

En el Gráfico 4 se observa a la izquierda la actividad sísmica en el Ecuador en 1995 y a la derecha en 1998. En 1995, se observa una gran actividad en la región sur oriental, donde se dio el sismo de Macas. En cambio en 1998 se tiene una gran actividad frente a la costa de Bahía de Caráquez. En el Gráfico 5 se aprecian los sismos superficiales con magnitud mayor a 6.0 que se han registrado en el Ecuador entre 1977 y el 2007, se aprecia que en las provincias de la sierra ecuatoriana prácticamente no se han registrado sismos fuertes, en estos 30 años. Esto es una alerta que debe llevar a la reflexión de que a lo mejor se está acumulando energía y que probablemente en un futuro cercano se tenga un sismo muy fuerte ya que históricamente la sierra se ha visto afectada por sismos severos como el de 1797 que causó gran daño en la antigua ciudad de Riobamba, el de 1868 que destruyó la ciudad de Ibarra y las ciudades vecinas (Aguiar,2008).

#### **Peligrosidad Sísmica:**

Se define como Peligrosidad Sísmica, la probabilidad de ocurrencia de un sismo, dentro de un período específico de tiempo y dentro de una región determinada, considerando las sismicidades locales nacionales y regionales.

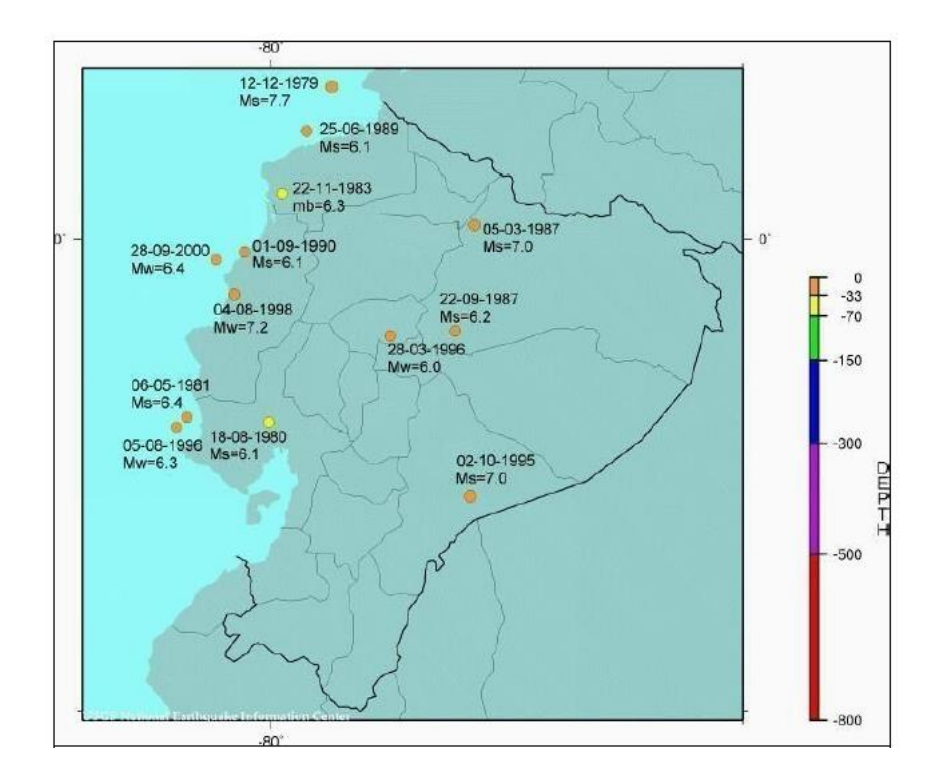

**Gráfico No. 5.-** Sismos Superficiales con magnitud mayor a 6.0 registrados entre 1977 y 2007 .Fuente: (Aguiar,2008).

Para el diseño sísmico de estructuras, fundamentalmente se necesita conocer cuál es la aceleración máxima del suelo que se espera en la zona que se va a implantar el proyecto durante la vida útil de la estructura. Si adicionalmente, se pueden establecer los otros parámetros indicados en el párrafo anterior u otros adicionales como el tiempo y contenido de frecuencias, que de alguna forma se están incorporando en los estudios de peligrosidad sísmica, es mejor.

#### **Etapas de Cálculo:**

El Gráfico 6 presenta las etapas que se siguen para la evaluación de la Peligrosidad sísmica a nivel regional, tendientes a la obtención de parámetros para el diseño sismo resistente, expresados en términos probabilísticos.

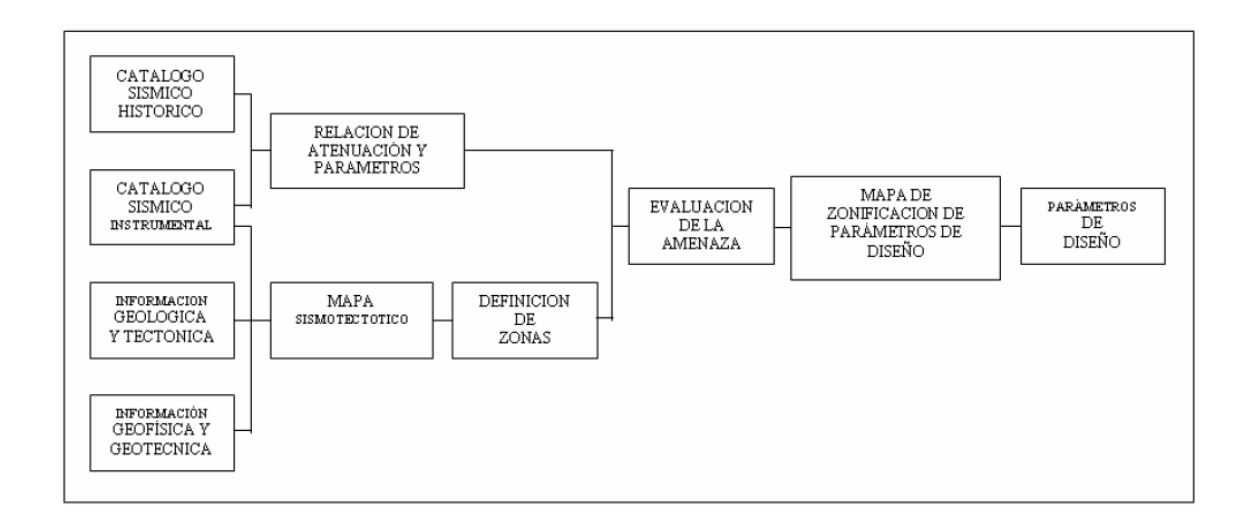

**Gráfico No. 6.-** Etapas de evaluación de la Peligrosidad Sísmica. Fuente: (Aguiar,2008).

### **Diseño Conceptual:**

En general el diseño de una estructura es un proceso que se basa en la elaboración de un modelo a partir de requisitos en cuanto a función resistente, construcción, costo y estética. La descripción del modelo varía según el contexto de diseño y el nivel de abstracción o de detalle. En Ingeniería Estructural Sismoresitente, la descripción se refiere a las características de los componentes estructurales verticales que brindan resistencia a carga lateral tales como pórticos, muros de corte, conexiones y apoyos.

Por lo general existen muchas soluciones para un único problema de diseño .El propio proceso de diseño puede ser iterativo debido a que no suele existir una solución de diseño explicita para los requisitos de función resistente entre otros. Algunos requisitos como la función resistente del edificio, por ejemplo, dependen de la solución de diseño adoptada, pues dicha solución incorpora requisitos adicionales. Considérese, por ejemplo, el diseño sismo resistente de un edificio de

oficinas. La función resistente es transmitir las cargas dinámicas a la cimentación pero la propia solución estructural añade masas que no son conocidas con exactitud a priori y que modifican la mencionada función, por lo que el proceso es iterativo (Bozzo, et al., 2004)

### **Prediseño de Elementos Estructurales**

#### **Prediseño de Losas.**

Se tomara en cuenta las recomendaciones del ACI-318-99 (American Concrete Institute) el cual en el capítulo 9 numeral 9.5.3.3 establece que: El espesor mínimo h para losas con vigas que se extienden entre los apoyos en todos los lados debe ser:

a).-Para  $\alpha_m$  igual o menor que 0.2 se aplicarán las disposiciones de la sección 9.5.3.2 (losas planas) que no es nuestro caso.

b).-Para α<sup>m</sup> mayor que 0.2 pero no mayor que 2 el espesor mínimo h no será menor que:

$$
h = \frac{\ln(0.8 + \frac{fy}{14000})}{36 + 5\beta(\alpha m - 0.12)}
$$
 Ec. (1)

Y no menor que 12 cm.

c).- Para  $\alpha_m$  mayor que 2.0, h no debe ser menor que:

$$
h = \frac{\ln (0.8 + \frac{fy}{14000})}{36 + \beta}
$$
 Ec. (2)

Y no menor que 9 cm.

Dónde:

 $\alpha$ <sup>m</sup> = El valor promedio de α, que es la relación entre la rigidez a flexión de una sección de viga y la rigidez a flexión de una franja de losa limitada lateralmente por los ejes centrales de los paneles adyacentes (si los hay) a cada lado de la viga.

- ln= Corresponde a la longitud libre en la dirección larga medida cara a cara de las vigas.
- $\theta$ = Corresponde a la relación de la luz libre en la dirección larga a la luz libre en la dirección corta de la losa.
- $fy = E$ sfuerzo a la fluencia del acero.

Por lo tanto se utilizara el literal c) en caso de prediseño de losas.

#### **Cuantificación de Cargas de la Losa.**

Para cuantificar la carga muerta será calculada para cada m2 de losa y se tomará en cuenta todos los elementos constitutivos:

- Peso Propio de la Loseta.
- Peso Propio de los Nervios.
- Peso del alivianamiento.
- Peso del masillado y alisado.
- Peso de acabados.

La carga viva se tomara en función de la tabla 4.1 pág. 2 establecida en el C.E.C 2001 (Referencia Anexo 1). Mientras que la cuantificación de pesos de las paredes se determinará mediante los planos arquitectónicos que es donde determinaremos también el tipo de pared que consideraremos en el diseño. Consideraremos de acuerdo al proyecto la altura libre de la pared, el espesor de la misma, y la longitud de cada tipo de pared.

#### **Predimensionamiento de Vigas.**

Las disposiciones del ACI 318-99 en el capítulo 21.3 son aplicables a elementos de pórticos especiales resistentes a momento diseñados principalmente para resistir flexión. Estos elementos de pórtico también deben satisfacer las siguientes condiciones. (ACI-318-99 21.3.)

- La luz libre del elemento, ln, no debe ser menor que cuatro veces su altura útil.
- El ancho del elemento, bw, no debe ser menor que el más pequeño de 0.3h y 250 mm.
- El ancho del elemento, bw, no debe exceder el ancho del elemento de apoyo (medido en un plano perpendicular al eje longitudinal del elemento en flexión) más una distancia a cada lado del elemento de apoyo que no exceda tres cuartas partes de la altura del elemento en flexión.

### **Método Mosaico de Cargas**

Para pre dimensionar en función de la cargas se toman en cuenta la carga proveniente de la losa determinando las vigas que están con una áreas cooperante considerable, estableciendo que son las vigas más cargadas y las que tengan un comportamiento estructural desfavorable y sean objeto de análisis.

Las formulas involucradas en el cálculo son las siguientes.

$$
CMviga = \frac{CM * área}{L} \qquad \qquad \textbf{Ec. (3)}
$$

$$
CMPP = \frac{CMPP * long, \text{pared}}{L}
$$
 **Ec. (4)**

CVviga = 
$$
\frac{CL * \text{área}}{L}
$$
 **Ec.** (5)

Dónde:

CMviga = Carga Muerta sobre la Viga

CMPP = Carga Muerta de Peso de Paredes

CVviga = Carga Viva sobre la Viga

CM = Carga Muerta

 $CL = Carga$  Viva

L= Longitud de la Viga.

Para calcular la Resistencia requerida para soportar las cargas factorizadas y las fuerzas y momentos internos se detalla en el artículo 9.2.1 ACI 318-99. Y que serán de utilidad para determinar el momento último que actúa en la viga pudiendo determinar las secciones de prediseño.

$$
U = 1,4CM + 1,7CV
$$
 **Ec.** (6)

### **Predimensionamiento de Columnas.**

Para el predimensionamiento de las columnas debemos tener en cuenta los requerimientos que establece el código ACI 318-99 en el artículo 24.4.

- La dimensión más corta de la sección transversal, medida en una línea recta que pasa a través del centroide geométrico, no debe ser menor de 30 cm.
- La relación entre la dimensión menor de la sección transversal y la dimensión perpendicular no debe ser menor que 0.4.

Teniendo en cuenta un mosaico de cargas también para determinar el predimensionamiento de la columna.

$$
U = 1,4CM + 1,7CV
$$

Pu =  $U *$ Área Tributaria  $*$  Número de Pisos

### **Diseño de Losas**

#### **Diseño de Losas por el Método ACI**

El método de los coeficientes del ACI fue originalmente propuesto por Henry Marcus en 1929 y ampliamente difundido en Europa. En América fue presentado por Paul Rogers en 1944. Este ha sido usado por los ingenieros calculistas Americanos en forma amplia desde su presentación oficial en el código ACI 318- 63 cuando se requieren diseñar o revisar losas en dos direcciones apoyadas rígidamente en sus bordes por vigas o muros que suministren una gran rigidez perimetral.

A pesar de que en ediciones posteriores el ACI no hizo referencia directa a este método (solo menciona el método directo y el del pórtico equivalente) si recomienda en general que "Una losa de puede diseñarse por cualquier procedimiento que satisfaga las ecuaciones de equilibrio y compatibilidad si se demuestra que la resistencia de diseño en cada sección de la estructura es al menos igual a la resistencia requerida por las cargas y se satisfacen los requisitos de servicio y funcionabilidad exigidos " (Bolivar, 2003).

El método utiliza las tablas de coeficientes (Referencia Anexo 2, 3, 4,5), en donde se presenta la variedad más práctica de cargas y condiciones de borde. Los valores de las tablas se basan en los cálculos elásticos anteriormente indicados y tienen en cuenta la reducción de los momentos por efecto de la redistribución inelástica de tensiones. En consecuencia el momento de diseño para cada dirección es menor que el máximo obtenido por elasticidad para esa misma dirección. Los momentos en las dos direcciones se determinan con la siguiente expresión:

$$
Ma = Ca * W * A2 \qquad \qquad EC. (7)
$$

$$
Mb = Cb * W * B2 \t\mathbf{Ec. (8)}
$$

Dónde:

Ma; Mb = Momentos en dirección corta y larga respectivamente.

Ca; Cb = Coeficientes de Momento en la dirección corta y larga.

W = Carga uniformemente distribuida en la losa.

A; B = Luces en dirección corta y larga.
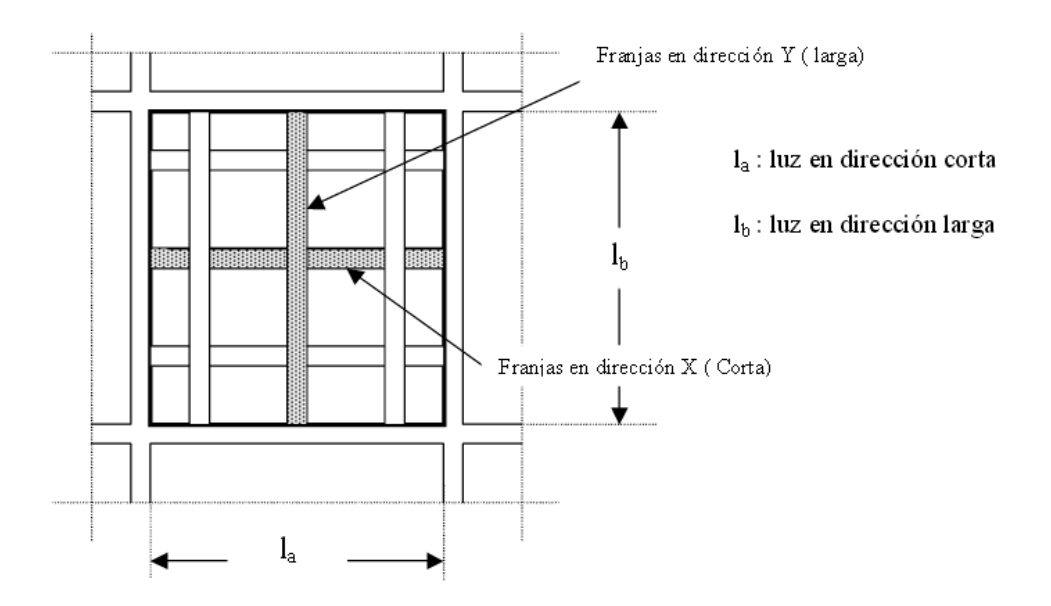

**Gráfico No. 7.-** Detalle de Losa según Método ACI. Fuente: (Bolivar, 2003)

El método recomienda que cada recuadro de losa (otro termino muy utilizado para definir una región interna de losa bordeada por vigas perimetrales es panel) sea dividido en tres zonas para cada una de las dos direcciones de diseño, una central o media la cual tiene un ancho igual a la mitad de la luz y dos zonas de borde o de columnas con anchos cada una iguales a la cuarta parte de la luz respectiva como lo indica el Gráfico 7. (Bolivar, 2003).

## **Carga de Sismo**

#### **Coeficientes de Configuración Estructural en Planta y Elevación.**

El Código Ecuatoriano de la Construcción (C.E.C) y la Norma Ecuatoriana de la Construcción (N.E.C) exponen tablas para considerar posibles irregularidades en la configuración de nuestra estructura tanto en planta como elevación.

Estas decisiones arquitectónicas, tal como se ha podido observar en las edificaciones dañadas por los efectos de los terremotos, unidas a decisiones de diseño estructural y a las técnicas constructivas influyen determinantemente en el comportamiento sismo resistente de las edificaciones.

#### **Configuración Estructural en Planta.**

La Configuración estructural en planta como describe las Normas antes mencionadas se estimará a partir de las características de regularidad e irregularidad de las plantas de la estructura utilizando la siguiente expresión.  $C.E.C = Numeral 6.2.2.1$ 

$$
\varphi_{\rm P} = \varphi_{\rm PA} * \varphi_{\rm PB} \qquad \qquad \text{Ec. (9)}
$$

Dónde:

 $\Phi_{PA}$  = El mínimo valor  $\Phi_{Pi}$  de cada piso i de la estructura, obtenido de la tabla 5 del Código , para cuando se encuentran presentes las irregularidades tipo 1,2 y 3 ( $\phi_{\rm Pi}$  en cada piso se calcula como el mínimo valor expresado por la tabla para las tres irregularidades).

 $\phi_{PB}$  = Se establece de manera análoga, para cuando se encuentran presentes las irregularidades tipo 4 y/o 5 en la estructura.

Cuando una estructura no contempla ninguno de los tipos de irregularidades en ninguno de sus pisos  $\phi$ <sub>P</sub> tomará el valor de 1. Para todo lo descrito anteriormente se podrá verificar en la tabla 5 pág. 27 establecida en el C.E.C 2001 (Referencia Anexo 6).

#### **Irregularidad Torsional.**

Es la primera irregularidad penalizada por los códigos en donde se produce una excentricidad en los puntos más lejanos del centro de torsión, las irregularidades por Torsión pueden disminuir por la ubicación apropiada de los elementos resistentes y distribución de masas.

Su ecuación es la siguiente:

$$
\Delta_1 > 1.2 \frac{\Delta_1 + \Delta_2}{2}
$$
 **Ec.** (10)

#### **Entrantes excesivos en las esquinas.**

La segunda irregularidad toma en cuenta a estructuras con una configuración en plata con una forma en I, L, H, T o más combinaciones. Este tipo de conformación produce concentración de esfuerzos y además tienden a producir variaciones de rigidez por ende movimientos diferenciales entre las diferentes partes del Edificio provocando Torsión.

Su ecuación es la siguiente:

$$
A > 0.15B
$$
 y  $C > 0.15D$  **Ec.** (11)

## **Discontinuidad en el sistema de piso.**

Esta irregularidad se presenta por abruptas variaciones en la rigidez, dichas variaciones debilita seriamente la capacidad de carga de la estructura.

Su ecuación es la siguiente:

$$
C * D > 0.50 A * B
$$
 **Ec.** (12)

$$
(C * D + C * E) > 0.50 A * B
$$
 **Ec.** (13)

#### **Desplazamiento del plano de acción de elementos verticales.**

Movimientos de ejes verticales en donde están elementos estructurales es una de las irregularidades más comunes en nuestro medio pero que los códigos de construcción penalizan de igual manera que las anomalías descritas anteriormente.

### **Ejes Estructurales no paralelos.**

Los elementos verticales que resisten cargas no son paralelos o simétricos respecto al mayor eje ortogonal del sistema resistente de fuerzas laterales. Aquello puede provocar fuerzas de torsión bajo movimientos sísmicos. El problema es más sensible en formas triangulares, donde la porción más estrecha tiende a ser más flexible que el resto. Se recomienda evitar estas situaciones o incrementar la resistencia a la torsión de las partes agudas.

## **Configuración Estructural en Elevación.**

La Configuración estructural en elevación como describe las Normas antes mencionadas se estimará a partir de las características de regularidad e irregularidad en elevación de la estructura utilizando la siguiente expresión.  $C.E.C = Numeral 6.2.3.1$ 

$$
\phi_{\rm E} = \phi_{\rm EA} * \phi_{\rm EB} * \phi_{\rm EC}
$$
 **Ec.** (14)

Dónde:

 $\Phi_{EA}$  = El mínimo valor  $\Phi_{Ei}$  de cada piso i de la estructura, obtenido de la tabla 6 del Código , para cuando se encuentran presentes las irregularidades tipo 1 y/o 5 ( $\phi_{\text{Ei}}$  en cada piso se calcula como el mínimo valor expresado por la tabla para las dos irregularidades).

 $\phi_{EB}$  = Se establece de manera análoga, para cuando se encuentran presentes las irregularidades tipo 2 y/o 3 en la estructura.

 $\phi_{EC}$  = Se establece para cuando se encuentre presente la irregularidad tipo 4 en la estructura.

Cuando una estructura no contempla ninguno de los tipos de irregularidades descritas en ninguno de sus pisos  $\phi_E$  tomará el valor de 1. Para todo lo descrito anteriormente se podrá verificar en la tabla 6 pág. 28 establecida en el C.E.C 2001 (Referencia Anexo 7).

#### **Sistema de Piso Flexible.**

Es importante acentuar que el problema de Piso Flexible surge en aquellas estructuras en donde se nota el cambio de rigidez de un piso a otro, es decir , aquellos edificios que presentan en su primer piso tiendas, garajes o restaurantes que obviamente por su uso los profesionales tienen a suprimir elementos estructurales disminuyendo así su rigidez que en relación de los pisos superiores que están destinados a vivienda se utiliza mucho las paredes para dividir ambientes que por ende rigidizan más ese nivel.

Su ecuación es la siguiente:

$$
K_C < 0.70 K_D
$$
 **Ec.** (15)

$$
\text{Rigidez} < 0.80 \, \frac{K_D + K_E + K_F}{3} \qquad \text{Ec. (16)}
$$

## **Distribución de Masas.**

Esta irregularidad se trata de altas concentraciones de la masa en algún piso determinado del edificio en donde ese nivel este designado para auditorios, salones sociales, bodegas, ágoras, tanques, o algún otro tipo de elementos pesados que puedan causar algún comportamiento desfavorable en la estructura ya que debido a que las aceleraciones sísmicas de respuesta van aumentando hacia arriba provocando posiblemente mayor posibilidad de volcamiento de la estructura .

Su ecuación es la siguiente:

$$
M_D > 1.50 M_E
$$
 **Ec.** (17)

$$
M_D > 1.50 M_c
$$
 **Ec.** (18)

#### **Irregularidad Geométrica.**

Si bien es cierto en esta irregularidad el ante proyecto arquitectónico que por cuestiones de fachada o el hecho de querer implantar un jardín en terrazas puede acarrear a un comportamiento inadecuado del edificio ante alguna solicitación externa ya que se provoca cambios súbitos de rigidez en el sistema y como en los casos anteriores se podría provocar una concentración de esfuerzos en dichos cambios de geometría.

Su ecuación es la siguiente:

Los tipos 4, 5, 6 de irregularidad establecidos en la tabla anterior abarcan casos anteriormente mencionados y que de una u otra manera están contemplados en la mayoría de los casos en estudio.

La utilización de los factores penalizantes incrementa el valor del cortante de diseño, con la intención de proveer de mayor resistencia a la estructura, pero no evita los problemas que pudieran presentarse en el comportamiento sísmico de la edificación. Por tanto, es recomendable evitar al máximo la presencia de las irregularidades mencionadas.

#### **Cortante Basal.**

El CEC 2001 establece que el Cortante basal total de diseño V, que será aplicado a una estructura en una dirección dada, será determinada mediante las expresiones:

$$
V = \frac{Z * I * C}{R * \phi_P * \phi_E} * W
$$
 **Ec.** (20)

$$
C = \frac{1.25 * S^{S}}{T}
$$
 **Ec.** (21)

$$
T = Ct * hn^{\frac{3}{4}}
$$
 **Ec.** (22)

Dónde:

Z = Factor de peligrosidad sísmica de la zona.

I = Coeficiente de Importancia de la Estructura

C = Coeficiente de suelo (interacción suelo-estructura).No debe exceder del valor de Cm establecido en la tabla 3 del Código, no debe ser menor a 0,5 y puede utilizarse para cualquier estructura.

 $S = Coeficiente$  en base al perfil del suelo en donde su valor y el de su exponente se obtienen de la tabla 3 del Código.

R = Factor de reducción de respuesta estructural.

 $\phi_P$ ,  $\phi_E$  = Factores de configuración estructural en planta y en elevación.

T=Periodo de Vibración.

hn = Altura máxima de la estructura de n pisos, medida desde la base de la estructura.

Ct= 0.08 para pórticos espaciales de hormigón armado.

## **Factor de zona sísmica.**

El mapa de zonas sísmicas para propósitos de diseño incluido en el código proviene de un estudio completo que considera fundamentalmente los resultados de los estudios de peligro sísmico del Ecuador, así como también ciertos criterios adicionales que tienen que ver principalmente con la uniformidad del peligro de ciertas zonas del país, criterios de practicidad en el diseño, protección de ciudades importantes, irregularidad en curvas de definición de zonas sísmicas, suavizado de zonas de límites inter-zonas y compatibilidad con mapas de peligro de los países vecinos (C.E.C, 2001).

El mapa reconoce el hecho de que la subducción de la Placa de Nazca dentro de la Placa Sudamericana es la principal fuente de generación de energía sísmica en el Ecuador. A este hecho se añade un complejo sistema de fallamiento local

superficial que produce sismos importantes en gran parte del territorio ecuatoriano (C.E.C, 2001), (Referencia Anexo 8).

## **Coeficiente de suelo y Cm.**

El factor de suelo S ha sido definido de tal forma de simplificar, desde el punto de vista práctico, los distintos tipos de suelo existentes en el país, reduciéndolos a sólo 4 tipos, cada uno de los cuales se ha descrito de la forma más concisa posible, a través de diversas propiedades físicas. La experiencia y los conocimientos sobre los tipos de suelo existentes en el Ecuador sirvieron como premisas de esta definición (C.E.C, 2001), (Referencia Anexo 9).

## **Coeficiente de importancia de la estructura**

La intención del código es el de disponer un mayor nivel de requisitos mínimos de cálculo al diseño de estructuras, que por sus características de utilización o de importancia deben permanecer operativas o sufrir menores daños durante y después de la ocurrencia de un sismo severo (C.E.C, 2001), (Referencia Anexo 10).

## **Factor de reducción de resistencia sísmica R.**

El factor R a utilizarse en el cálculo del cortante basal aplicado a una estructura de edificación, en cualquiera de las direcciones de cálculo adoptadas, se escogerá de la tabla 7 del Código, tomándose el menor de los valores para los casos en los cuales el sistema resistente estructural resulte en una combinación de varios sistemas como los descritos en la tabla. Para otro tipo de estructuras diferentes a las de edificación, se deberá cumplir con los requisitos establecidos en la sección 7 de ese código. El valor de R podrá aplicarse en el cálculo del cortante basal, siempre y cuando la estructura sea diseñada cumpliendo con todos los requisitos de diseño sismo-resistente acordes con la filosofía de diseño (Referencia Anexo 11).

### **Tipo de uso, destino e importancia de la estructura. Coeficiente I.**

La estructura a construirse se clasificará en una de las categorías que se establecen en la tabla 4 del Código, y se adoptará el correspondiente factor de importancia I (Referencia Anexo 12).

#### **Espectro de Diseño.**

Los espectros son la herramienta básica para el diseño sismo resistente de las estructuras, ya que a partir de ellos se obtienen las fuerzas estáticas equivalentes debido al sismo, que se convierten en la demanda sísmica. Los espectros de diseño elásticos se hallan aplicando métodos estadísticos y probabilísticos en un conjunto de espectros de respuesta elástica, los mismos que han sido clasificados de acuerdo al tipo de suelo en el cual han sido registrados. Nótese que únicamente se toma en cuenta el tipo de suelo para la clasificación de los espectros (Aguiar, 2010).

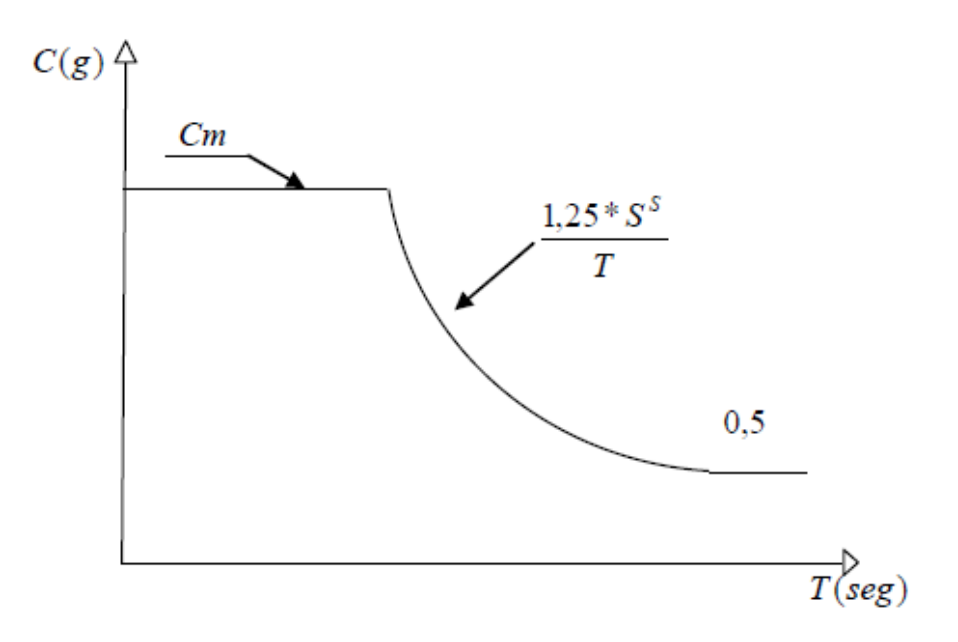

**Gráfico No. 8.-** Espectro sísmico elástico que representa el sismo de diseño Fuente: (C.E.C, 2001).

## **Centro de Rigidez y Centro de Masas.**

Por definición, la excentricidad estática es la distancia que existe entre el centro de masas CM y el centro de rigidez CR de una estructura. Partiendo de este concepto, es importante definir lo que es Centro de Masas y Centro de Rigidez.

## **Centro de Masas.**

El centro de masas (CM) es el punto en el que se considera que está concentrada la masa de cada piso, y al estar ella posicionada en ese lugar produce el mismo efecto que cada una de las masas del piso actuando en su posición real (http://repositorio.espe.edu.ec/bitstream/21000/2043/3/T-ESPE-020940-2.pdf).

Simplificando el concepto anterior se pude decir que el centro de masas es el punto geométrico en donde puede concentrarse toda la masa de un piso de la estructura.

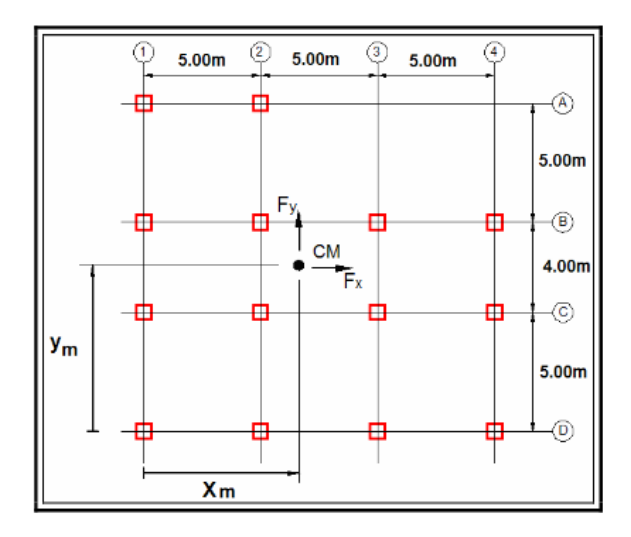

**Gráfico No. 9.-** Centro de Masas CM.

Fuente: [\(http://repositorio.espe.edu.ec/bitstream/21000/2043/3/T-ESPE-020940-](http://repositorio.espe.edu.ec/bitstream/21000/2043/3/T-ESPE-020940-2.pdf) [2.pdf\)](http://repositorio.espe.edu.ec/bitstream/21000/2043/3/T-ESPE-020940-2.pdf).

En el Gráfico 9 se muestra la ubicación del centro de masas CM para una planta. Nótese que se ha colocado además las fuerzas Fx y Fy, provenientes de la acción sísmica, en sentido x y en sentido y, respectivamente.

Para el cálculo del centro de masas procedemos a dividir en áreas por las distancias a los ejes de referencia .Su ecuación es la siguiente:

$$
X_{massa} = \frac{\sum Area_i * X_i}{\sum Area_i}
$$
 EC. (23)

$$
Y_{massa} = \frac{\sum Area_i * Y_i}{\sum Area_i}
$$
 EC. (24)

## **Centro de Rigidez.**

El Centro de Rigidez de un piso es el punto en el cual al aplicar una fuerza cortante horizontal el efecto es una traslación sin rotación. Cuando se considera a las rigideces de cada pórtico como fuerzas, las líneas de rigidez se definen como la línea de acción de la resultante en cada sentido. En tal virtud tendremos la línea de rigidez en el sentido X y la línea de rigidez en el sentido Y, la intersección entre estas líneas es el centro de rigidez CR. Se resalta que el centro de rigidez siempre existe para estructuras de un piso y para estructuras de varios pisos que sean compensables, es decir estructuras en las cuales el CR sea colineal en todos los pisos (http://repositorio.espe.edu.ec/bitstream/21000/2043/3/T-ESPE-020940- 2.pdf).

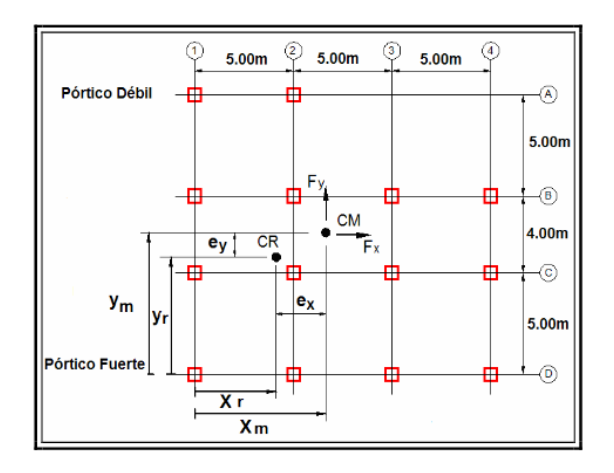

**Gráfico No. 10.-** Centro de Rigidez CR.

Fuente: [\(http://repositorio.espe.edu.ec/bitstream/21000/2043/3/T-ESPE-020940-](http://repositorio.espe.edu.ec/bitstream/21000/2043/3/T-ESPE-020940-2.pdf) [2.pdf\)](http://repositorio.espe.edu.ec/bitstream/21000/2043/3/T-ESPE-020940-2.pdf).

Como indica el Gráfico 10, las fuerzas horizontales debidas a la acción sísmica actúan en el centro de masas CM, y si CM no coincide con el centro de rigidez CR, es evidente que la estructura además de desplazarse, rotará, pues recordando la definición de centro de rigidez, fácilmente se puede concluir que si la estructura presenta rotaciones, estas serán con respecto al CR, y así definiendo las excentricidades estáticas como ex y ey, en el sentido X y en el sentido Y respectivamente (http://repositorio.espe.edu.ec/bitstream/21000/2043/3/T-ESPE-020940-2.pdf).

La rigidez de un pórtico en un nivel n (en la dirección x o y) será la suma de las rigideces de las columnas de dicho en ese nivel .Tomamos en cuenta la rigidez de la columna ya que son los elementos estructurales que más absorben las fuerzas sísmicas horizontales Calcularemos la rigidez de las columnas con esta expresión.

 $\overline{a}$ 

$$
K = \frac{12EI}{h^3}
$$
 **Ec.** (25)

Dónde:

E = Modulo De elasticidad del hormigón.

 $I =$ Momento de Inercia de las columnas.

 $\overline{1}$ 

 $h =$  altura de la columna en el nivel considerado.

El momento de inercia se determinara de la siguiente ecuación:

$$
I = \frac{a * b^3}{12}
$$
 Ec. (26)

Por lo tanto conocida las rigideces de los elementos de un nivel se puede conocer la Rigidez del nivel. Y sin mayor dificultad encontrar el Centro de Rigidez del edificio, es decir, el punto en el cual debería aplicarse la fuerza para que se produjera igual deformación en todos los elementos resistentes a la misma. Su ecuación es la siguiente:

$$
X_{rig} = \frac{\sum R_{iy} * X_i}{\sum R_{iv}}
$$
 **EC.** (27)

$$
Y_{\rm rig} = \frac{\sum R_{\rm ix} * Y_{\rm i}}{\sum R_{\rm ix}} \qquad \qquad \text{Ec. (28)}
$$

En donde:

 $X_{\text{rig}}$ ;  $Y_{\text{rig}}$  = Coordenadas del centro de rigideces.

 $R_{ix}$ ;  $R_{iy}$  = Rigidez del elemento sismoresistente i.

 $X_i$ ;  $Y_i$  = Coordenadas del elemento Sismoresitente.

## **Torsión Accidental:**

La torsión accidental puede generarse por dos causas: variación del centro de masa y variación del centro de rigidez. Esto surge como consecuencia de ciertas hipótesis consideradas en el diseño y que no son llevadas fielmente a la etapa constructiva. Por ejemplo, en el análisis sísmico se trabaja con determinadas secciones en los elementos estructurales, se supone determinada calidad de los materiales y de sus propiedades mecánicas, se asume cierta distribución de las cargas etc. Pero difícilmente estos parámetros son reflejados en la construcción, lo que implica que inevitablemente tendremos variación del centro de masa CM, variación del centro de rigidez CR, o de ambos.

Pero existen otras fuentes de incertidumbre que pueden dar origen a torsión accidental, estas son: a) La incorporación de la rotación del suelo (torsión) en el análisis sísmico; b) la respuesta inelástica de una estructura; c) la determinación del Centro de Resistencia de una estructura en base a la capacidad sísmica resistente de los pórticos; entre otros. En la actualidad el tema sigue siendo motivo de estudio (http://repositorio.espe.edu.ec/bitstream/21000/2043/3/T-ESPE-020940-2.pdf).

## **CORTE SÍSMICO POR TORSIÓN**

Al no convenir, en cada nivel, los centros de rigideces (CR) con el centro de masas (CM), se presenta en cada nivel un momento Torsional. En consecuencia física se manifiesta como un giro en la planta i respecto a la planta inferior i-1 , el giro se produce alrededor del centro de rigideces CR.

Según el C.E.C 6.5.1 el momento torsional de diseño de un piso determinado debe calcularse como el momento resultante de las excentricidades entre las cargas laterales de diseño en los pisos superiores al piso considerado y tomando en cuenta la torsión accidental.

El valor del Momento Torsional se calcula realizando el producto del corte en la planta por la distancia entre el CR y el CM considerando lo establecido en el C.E.C 6.4.2. Esta distancia es conocida como excentricidad e.

La excentricidad de cálculo entonces está definida por:

$$
ei = ex + 0.05 * Li
$$
 **Ec.** (29)

En donde:

ei = Excentricidad de cálculo.

ex =Distancia entre el centro de rigidez CR y el centro de masas CM

Li = Máxima dimensión en la planta del nivel i.

El momento torsor total en el nivel i queda definido por:

$$
M_{\rm T}i = F_{\rm x}i * ei
$$
\n**Ec.** (30)

En donde:

 $M_T$ i = Momento torsor en el entrepiso.

 $F<sub>x</sub>$ i = Fuerzas sísmicas ubicadas sobre el nivel i

ei = Excentricidad de cálculo en el nivel i.

#### **Derivas de Piso.**

Como lo detalla el Código Ecuatoriano de Construcción y la Norma Ecuatoriana de Construcción en muchas circunstancias no son las fuerzas sísmicas si no el control de las deformaciones, el parámetro que debemos tener en cuenta en el momento de diseñar una estructura por ende tales deformaciones llamadas derivas inelásticas máximas de piso, cuyas derivas son limitadas por valores basados en criterios de todos los documentos e investigaciones realizadas y en base también de criterios propios. Se deberá controlar dichas deformaciones evitando daños considerables en elementos estructurales y no estructurales. Los valores máximos establecen el C.E.C 2001 en la tabla 8 pág.32 (Referencia Anexo 13).

#### **Modos de Vibración de un Edificio.**

Los modos vibratorios, son propiedades dinámicas del sistema y cada uno de ellos corresponde a un período, una frecuencia y un grado de libertad, además que un modo representa la forma natural de vibración del sistema; el primer modo de vibración corresponde al primer período o también llamado período fundamental del sistema, debido a que este es el más importante y el más influyente, que junto con el segundo modo de vibración generalmente son los predominantes en el análisis dinámico de la estructura(http://bibdigital.epn.edu.ec/bitstream/15000/4538/1/CD-4160.pdf).

Edificios altos responden con más fuerza a movimientos del terreno de largo periodo (baja frecuencia) mientras que edificios pequeños responden más fuertemente a movimientos del terreno de corto periodo (alta frecuencia). La Figura 2.10 muestra las formas de los modos de vibración principales de un pórtico estructural típico. La contribución relativa de cada modo al desplazamiento lateral de la estructura depende de las características de frecuencia del movimiento del terreno. El primer modo proporciona usualmente la mayor contribución al desplazamiento lateral .Mientras más alta sea la estructura, más susceptible a los efectos de modos de vibración superiores, lo cual es aditivo a los

38

efectos de los modos inferiores y tiene por lo general una mayor influencia en los pisos superiores. En cualquier circunstancia, mientras mayor sea la duración del terremoto mayor será su potencial de producir daño (Nilson, 2003).

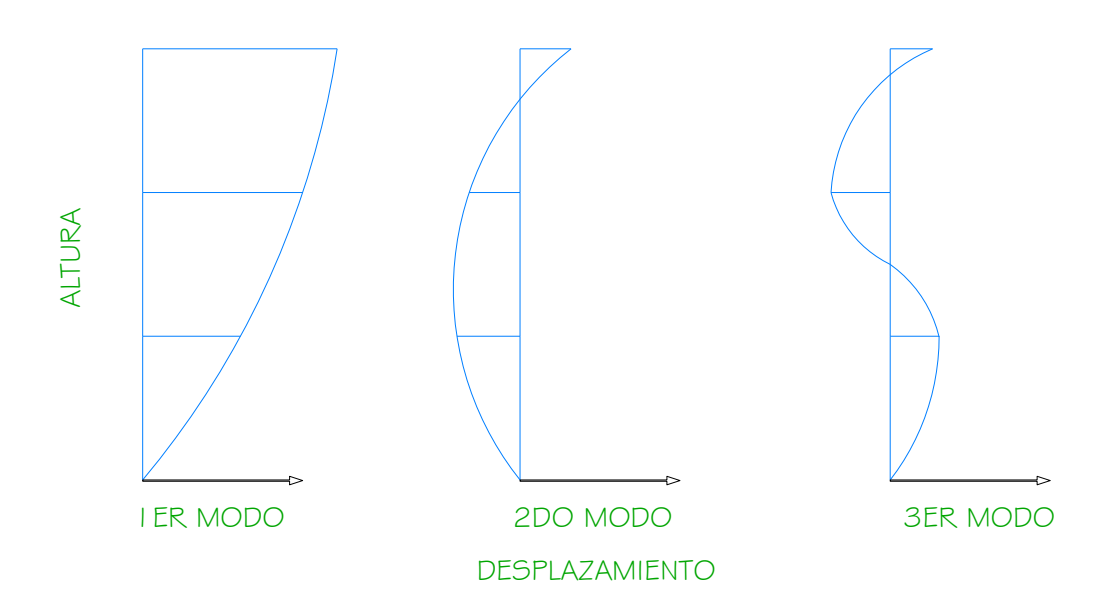

**Gráfico No. 11-** Modos de Vibración de una estructura. Fuente: Elaboración propia.

## **2.5 HIPÓTESIS**

La ubicación del Centro de Rigidez y El Centro de Masas incide en el comportamiento estructural ante solicitaciones sísmicas en un Edificio Tipo L de 6 pisos de Hormigón Armado en el cantón Ambato, provincia de Tungurahua.

## **2.6 VARIABLES DE LA HIPÓTESIS**

- **Variable independiente:** La ubicación del Centro de Rigidez y Centro de Masas.
- **Variable dependiente:** Comportamiento estructural ante solicitaciones sísmicas en un Edificio Tipo L de 6 pisos de Hormigón Armado en el cantón Ambato, provincia de Tungurahua.

## **CAPÍTULO III**

## **METODOLOGÍA DE LA INVESTIGACIÓN**

#### **3.1. ENFOQUE**

El presente trabajo se fundamenta en el paradigma cuantitativo ya que se utilizarán datos numéricos los mismos que estarán destinados a la comprobación de la hipótesis mediante el estudio de los parámetros que considera la ubicación o localización del centro de rigidez CR, centro de masas CM, y centro de Torsión en el edificio considerado como caso de estudio.

## **3.2. MODALIDAD BÁSICA DE LA INVESTIGACIÓN**

Se aplicarán los siguientes tipos de investigación:

**Por el objetivo:** Tiene una modalidad a seguir que ayudará a encontrar la mejor alternativa de solución al problema planteado.

**Bibliográfica-Documental:** Por sustento del presente proyecto se tomara como referencia libros y documentos afines a la carrera en cuanto al estudio de Configuración Estructural.

## **3.3. NIVEL O TIPO DE INVESTIGACIÓN**

Esta investigación llegará a nivel:

1. Descriptivo: Debido a que se obtendrá datos a través de estudios que permitan establecer rangos y valores para describir su comportamiento y capacidad de resistencia ante los posibles sismos que afecten a la estructura en mención.

2. Explicativo: una vez confrontado todas las variables en las diversas etapas de análisis, se planteará la solución en el presente trabajo de investigación, buscando que la misma sea la correcta y que se ajuste a la realidad del sector de la ciudad procurando que las excentricidades sean las mínimas.

## **3.4. POBLACIÓN Y MUESTRA**

## **3.4.1. Población**

La población que se tomará para realizar la investigación del presente trabajo serán los Ingenieros Estructurales Docentes de la Facultad de Ingeniería Civil y Mecánica de la Universidad Técnica de Ambato y los estudiantes de la respectiva Facultad.

# **3.5. OPERACIONALIZACIÓN DE LAS VARIABLES**

## **3.5.1. Operacionalización de la variable independiente**

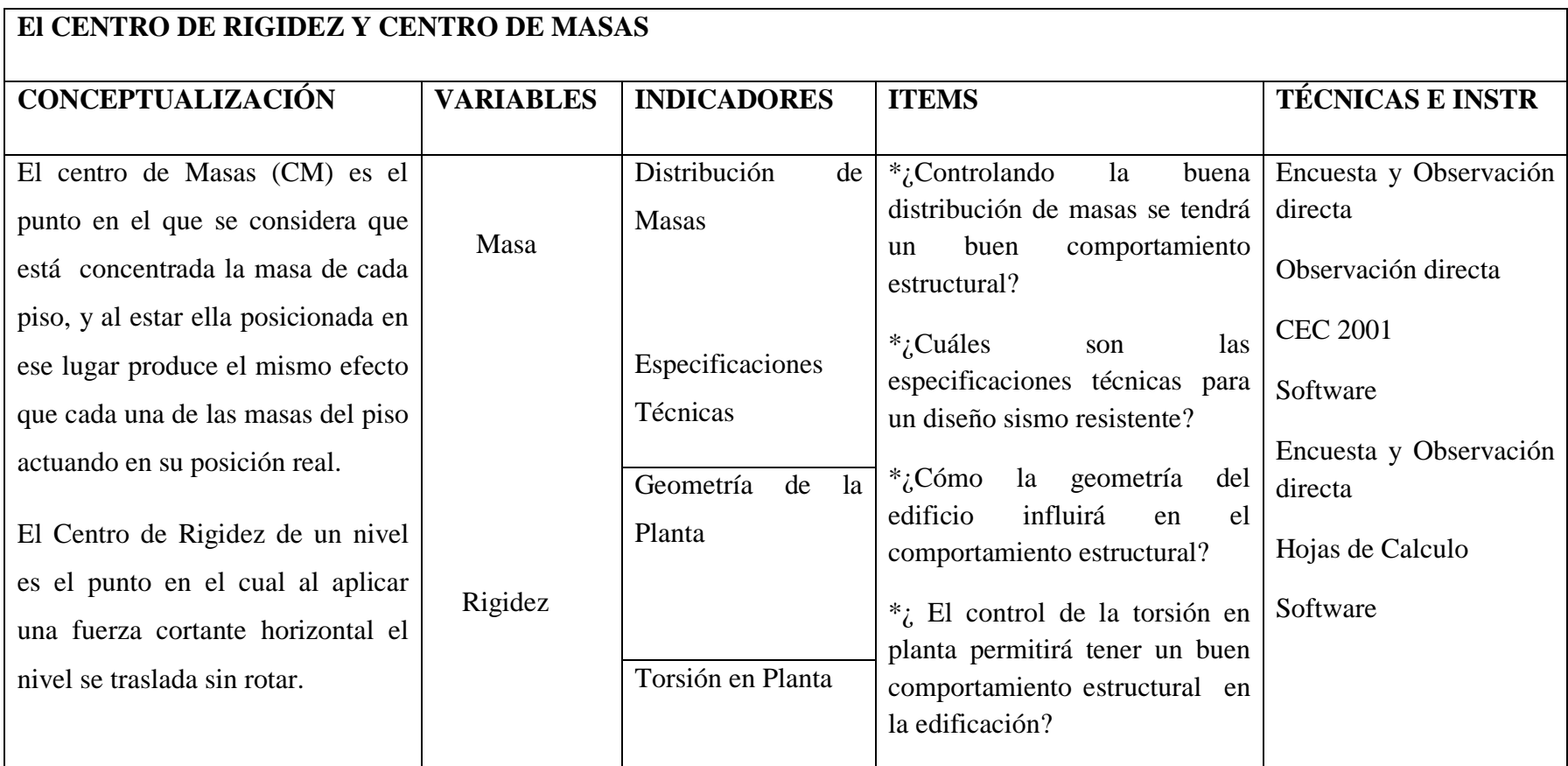

**Tabla No. 1.-** Operacionalización de la variable independiente Fuente: Elaboración propia.

## **3.5.2. Operacionalización de la variable dependiente**

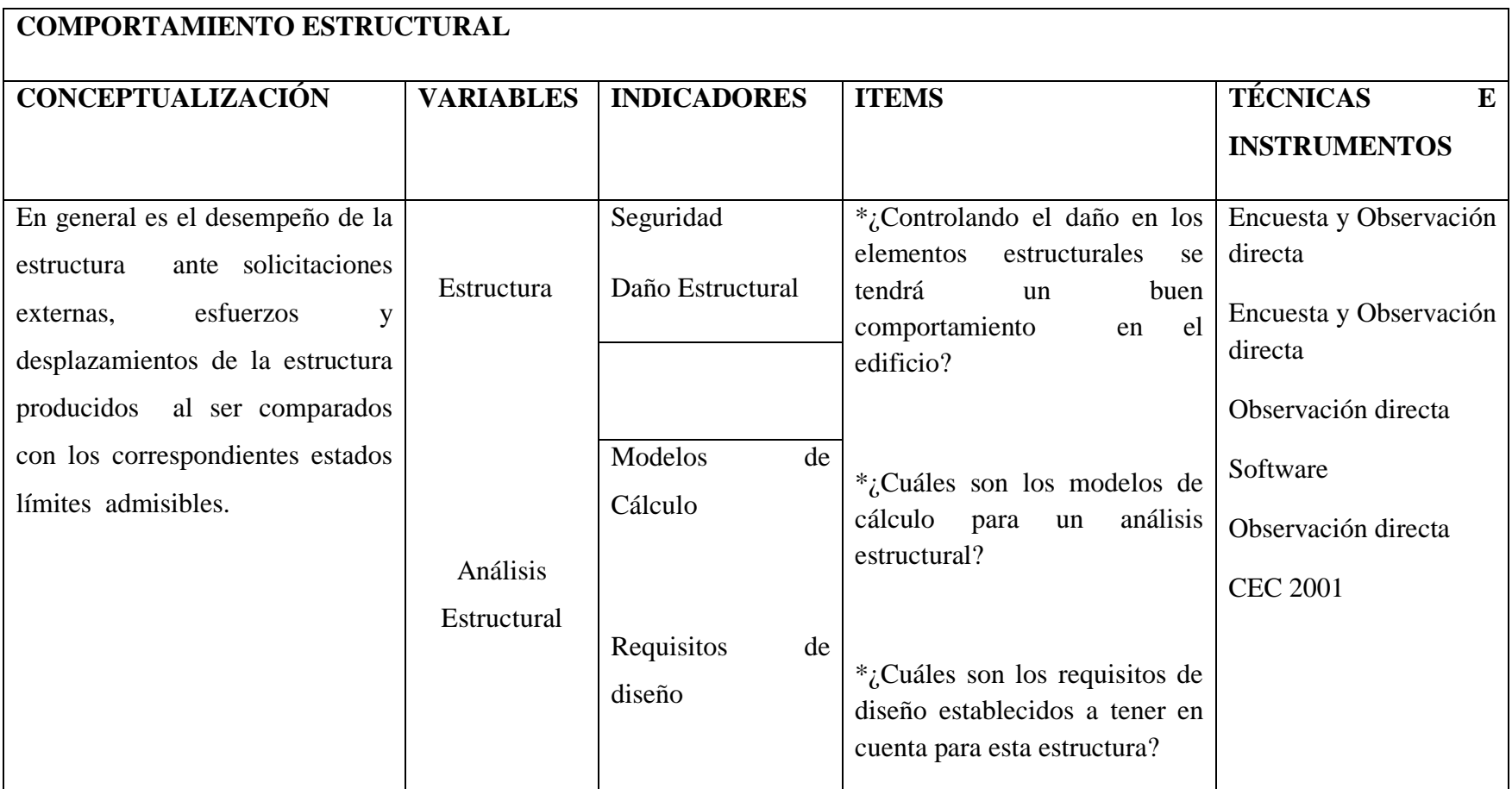

**Tabla No. 2.-** Operacionalización de la variable dependiente. Fuente: Elaboración propia.

# **3.6 RECOLECCIÓN DE INFORMACIÓN**

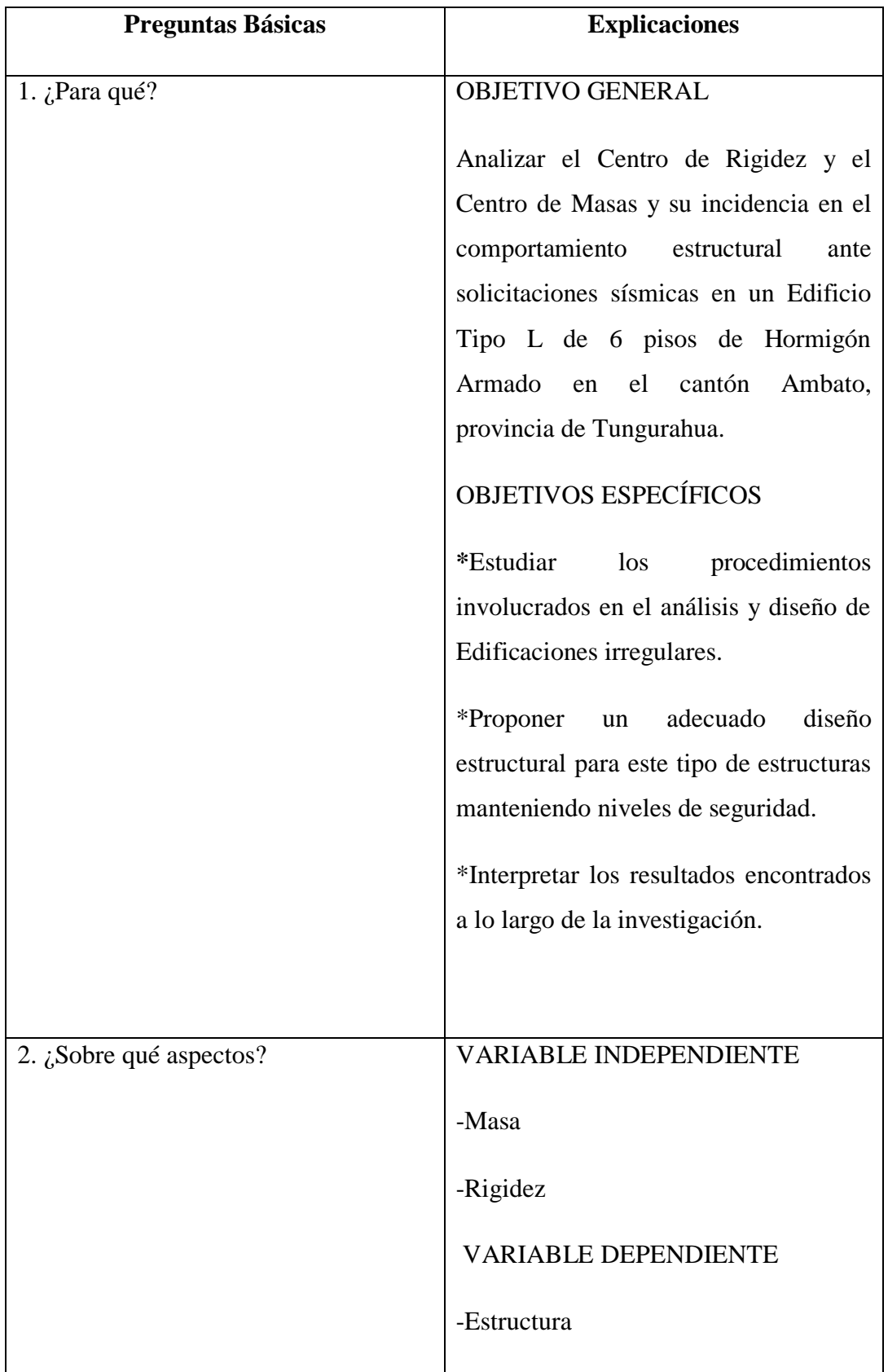

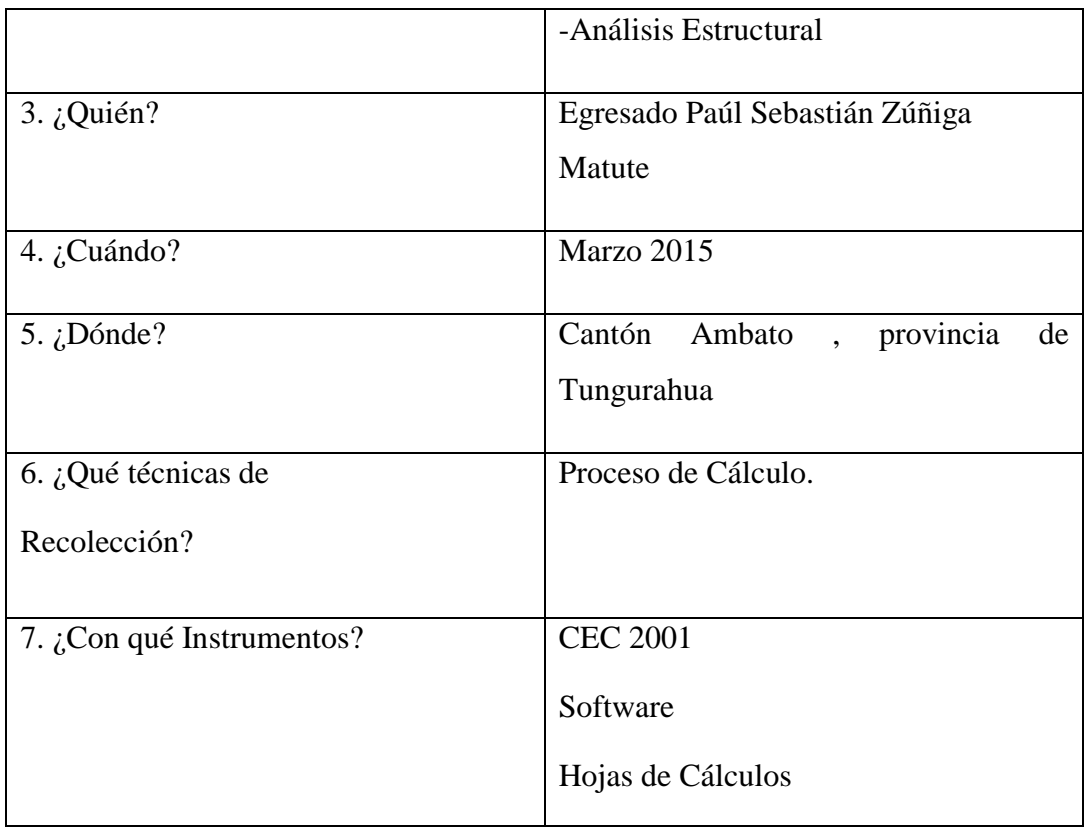

## **Tabla No. 3.-** Recolección de Información

Fuente: Elaboración propia.

## **3.7 PROCESAMIENTO Y ANÁLISIS**

## **3.7.1 PLAN DE PROCESAMIENTO DE LA INFORMACIÓN**

- Revisión de la información bibliográfica
- Establecer alternativas de modelos
- Estudio de los resultados obtenidos
- Analizar e interpretar los resultados

# **3.7.2 ANÀLISIS E INTERPRETACIÒN DE RESULTADOS**

- Análisis de la información obtenida
- Comprobación de la hipótesis
- Conclusiones
- Recomendaciones

## **CAPÍTULO IV**

## **ANÁLISIS E INTERPRETACIÓN DE RESULTADOS**

## **4.1. ANÁLISIS DE LOS RESULTADOS**

Para analizar un modelo óptimo con una irregularidad estructural se debe plantear un número determinado de alternativas que ayuden a que la estructura se enmarque dentro de los aspectos relevantes que se considera al momento de levantar una edificio, tanto la resistencia como la ductilidad en su diseño estructural y por otro lado sin descuidar la viabilidad de hacer una estructura menos costosa.

Las alternativas que se plantearán en este trabajo de investigación serán:

- MODELO 1: Una estructura Aporticada
- MODELO 2: Una estructura con columnas de mayor dimensión
- MODELO 3: Una estructura con muros estructurales
- MODELO 4: Una estructura con juntas

Partiendo de los planos arquitectónicos (VER ANEXOS) se procederá a realizar el predimensionamiento de los elementos estructurales que conforma la estructura en estudio tales como vigas, columnas, tableros de la losa, así mismo la cuantificación los pesos por planta de cada modelo planteado. Teniendo en cuenta datos relevantes que a medida que se avanza con la investigación se deberá cambiar de ser necesario tales como el Cortante Basal, Espectro de diseño, Centro de Masas y Centro de Rigidez.

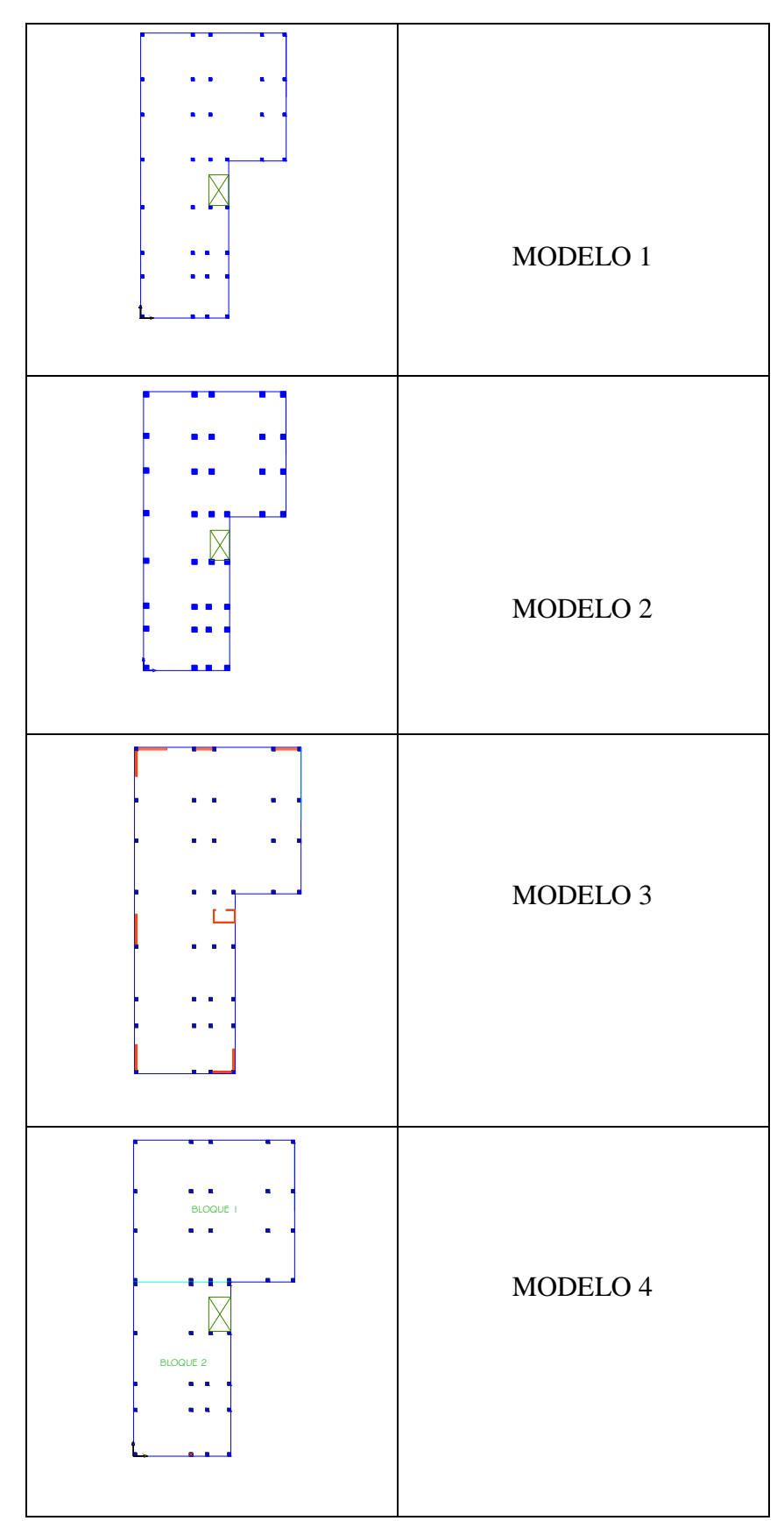

**Tabla No. 4.-** Modelos de Investigación. Fuente: Elaboración propia.

## **4.1.1. DATOS GENERALES PARA EL DISEÑO**

\* Esfuerzo a la compresión a los 28 días de edad f'c= 210 Kg/cm<sup>2</sup>

\* Esfuerzo a la fluencia del acero fy= 4200 Kg/cm<sup>2</sup>

\* Peso específico del Hormigón =  $2400 \text{ Kg/cm}^3$ 

\* Módulo de Poisson para el concreto 0,15-0,20

\* Modulo de elasticidad del concreto. En el artículo 8.5.1 del código ACI 318-99.

$$
Ec = Wc^{1.5} * 0.14 * \sqrt{F'c} (Kg/cm^2)
$$
 **Ec.** (31)

Dónde:

Wc= Densidad del concreto

$$
Ec = 2400^{1.5} * 0,14 * \sqrt{210} = 238536.34 \text{ Kg/cm}^2
$$

**\***Módulo de elasticidad del acero. En el artículo 8.5.2 del código ACI 318-99.

Es= 200000 Mpa= 2'000000 Kg/cm<sup>2</sup>

#### **4.1.2. PREDIMENSIONAMIENTO DE ELEMENTOS ESTRUCTURALES**

## **4.1.2.1. Predimensionamiento de Losas.**

## **4.1.2.1.1. Determinación de la altura de la Losa.**

Inicialmente se predimensiona la losa siendo esta la primera cuantificación de cargas que van a soportar los demás elementos estructurales, la mayoría de las edificaciones utiliza un sistema de losas bidireccional apoyadas sobre vigas y que en nuestra estructura utilizaremos la antes mencionada.

Método 1.

$$
h = \frac{\ln(0.8 + \frac{fy}{14000})}{36 + \beta}
$$

Dónde:

h = peralte mínimo de la losa.

fy = Esfuerzo de fluencia del acero de refuerzo.

 $\beta$  = Relación de claros libres, dirección larga a dirección corta.

$$
\beta = \frac{\text{LADO MAYOR}}{\text{LADO MENOR}} = \frac{6,75}{5,85}
$$

$$
\beta = 1.154
$$

$$
h = \frac{675 * (0.8 + \frac{4200}{14000})}{36 + 1,154} = 19,98 \text{ cm}
$$

Método 2.

Fórmula empírica: (Apuntes Ing. Wilson Medina)

h=  $0,03m *$  luz losa

h= $0,03m*6,75$  h= 20 cm

h asumido= 20cm.

De acuerdo a los valores se utilizará una losa de 20 cm.

## **4.1.2.1.2. Cuantificación de Cargas**

**Gráfico No. 12.-** Corte tipo de una losa.

Fuente: Elaboración propia.

$$
PESO = VOLUMEN * ymaterial \t\text{Ec. (32)}
$$

 $\gamma$ Hormigon = 2400  $\frac{R_0}{m}$  $\gamma$ Mortero = 1900  $\frac{R_0}{m}$ 

 $\gamma$ Madera y Cerámica = 1200  $\frac{R}{m}$ 

Peso Propio Loseta

$$
PPL = 0.05 \text{m} * 1 \text{m} * 1 \text{m} * 2400 \frac{\text{Kg}}{\text{m}^3} = 120 \frac{\text{Kg}}{\text{m}^2}
$$

Peso Propio Nervios

$$
PPN = 0.15m * 0.10m * 3.6m * 2400 \frac{\text{Kg}}{\text{m}^3} = 129.60 \frac{\text{Kg}}{\text{m}^2}
$$

Peso Propio Alivianamiento

PPA = 8 bloques \* 9 
$$
\frac{\text{Kg}}{\text{m}^2}
$$
 = 72  $\frac{\text{Kg}}{\text{m}^2}$ 

Peso Propio Masillado y Alisado

$$
PPM = 0.05m * 1m * 1m * 1900 \frac{\text{Kg}}{\text{m}^3} = 95 \frac{\text{Kg}}{\text{m}^2}
$$

Peso Propio Acabado

PPAc = 0.015m \* 1m \* 1m \* 1200 
$$
\frac{\text{Kg}}{\text{m}^3}
$$
 = 18  $\frac{\text{Kg}}{\text{m}^2}$ 

CARGA MUERTA LOSA = 
$$
434.60 \frac{\text{kg}}{\text{m}^2}
$$

Según la tabla establecida en el C.E.C tabla 4.1 pág. 2

$$
CARGA VIVA = 200 \frac{\text{kg}}{\text{m}^2}
$$

## **4.1.2.1.3. Cuantificación de Pesos de Paredes**

En base al proyecto estructural se determina los tipos de paredes que constan en la estructura cuantificando el peso de las paredes de la siguiente manera.

 $\gamma$ Ladrillo = 1600  $\frac{R_1}{m}$  $\gamma$ Vidrio = 2680  $\frac{N_0}{m}$ 

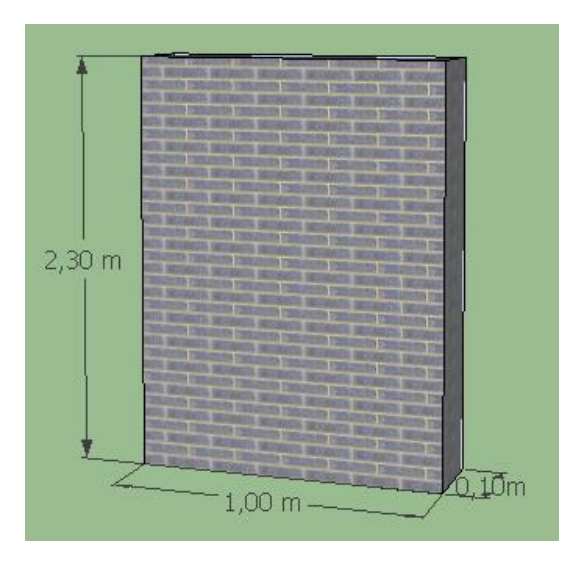

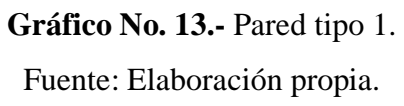

Peso Propio Tipo 1

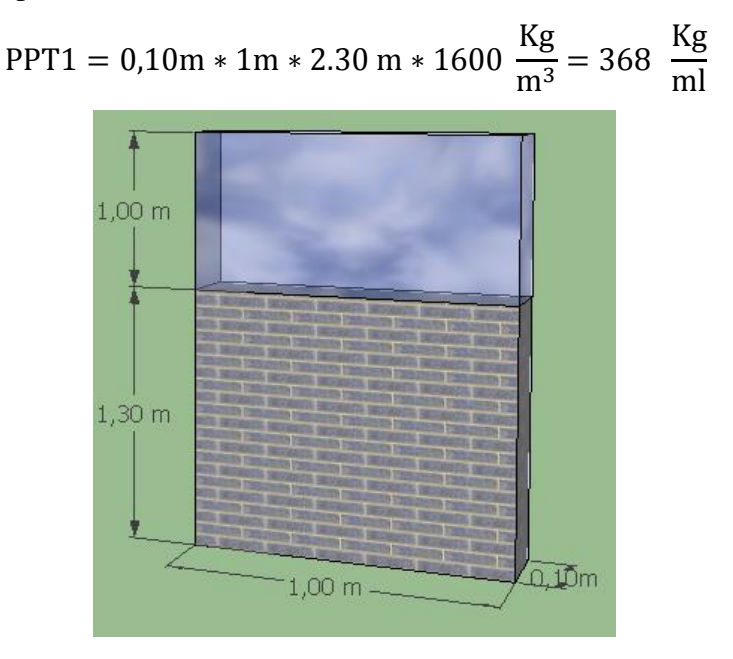

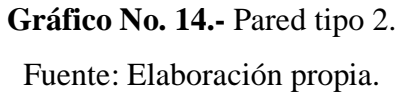

Peso Propio Tipo 2

$$
PPT2lad = 0,10m * 1m * 1.30m * 1600 \frac{\text{Kg}}{\text{m}^3} = 208 \frac{\text{Kg}}{\text{ml}}
$$
  

$$
PPT2vid = 0,004m * 1m * 1m * 2680 \frac{\text{Kg}}{\text{m}^3} = 10,72 \frac{\text{Kg}}{\text{ml}}
$$
  

$$
PPT2 = PPT2 lad + PPT2 vid = 218,72 \frac{\text{Kg}}{\text{ml}}
$$

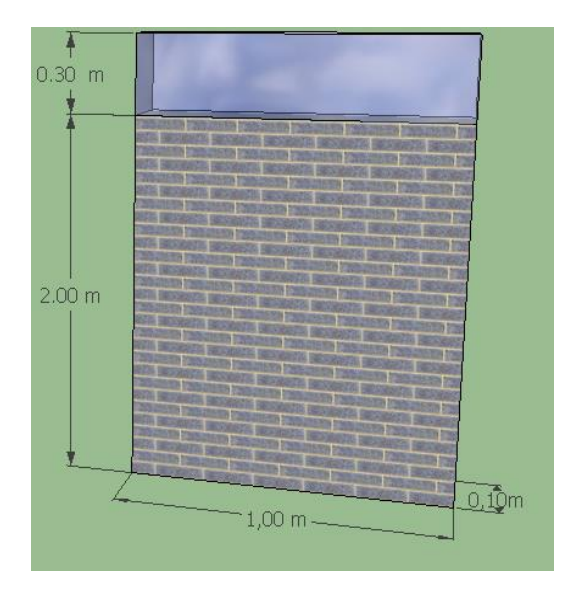

**Gráfico No. 15.-** Pared tipo 3. Fuente: Elaboración propia.

Peso Propio Tipo 3

$$
PPT3lad = 0,10m * 1m * 2.00m * 1600 \frac{\text{Kg}}{\text{m}^3} = 320 \frac{\text{Kg}}{\text{ml}}
$$
  
PPT3vid = 0,004m \* 1m \* 0.30m \* 2680  $\frac{\text{Kg}}{\text{m}^3} = 3.22 \frac{\text{Kg}}{\text{ml}}$   
PPT3 = PPT3lad + PPT3vid = 323.22  $\frac{\text{Kg}}{\text{ml}}$ 

Peso Propio Tipo 4

$$
PPT4 = 0,10m * 1m * 1.50 m * 1600 \frac{\text{Kg}}{\text{m}^3} = 240 \frac{\text{Kg}}{\text{ml}}
$$

## **4.1.2.2. Predimensionamiento de Vigas**

Con este predimensionamiento se establecen unas dimensiones orientativas de las secciones transversales de vigas que conformarán los pórticos de la estructura y que sirven de base para un cálculo de comprobación y reajuste de las dimensiones definitivas de las secciones. Según la distribución de áreas cooperantes en la planta del edificio en estudio se fija los ejes más críticos que dan lugar a las posibles vigas .Este procedimiento de áreas se lo realiza trazando líneas a 45 grados desde los ejes ortogonales .Las vigas más cargadas son los ejes 5 en el sentido X y el eje B en el sentido Y.

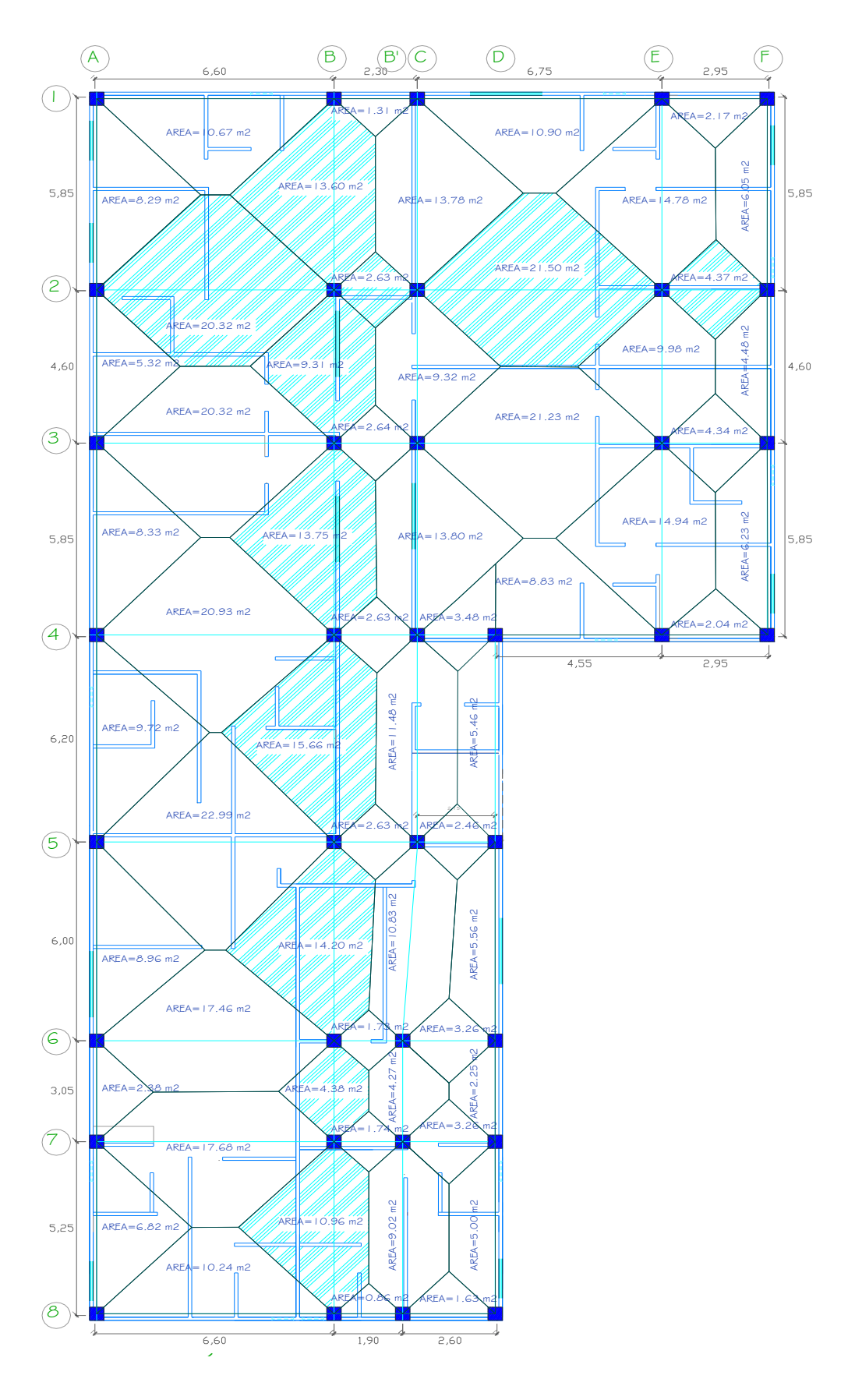

**Gráfico No. 16.-** Mosaico de cargas para vigas. Fuente: Elaboración propia.

## **Cálculo del factor Ru.**

$$
f^2c = 210 \frac{\text{kg}}{\text{m}^3}
$$
  
\n $f y = 4200 \frac{\text{kg}}{\text{m}^3}$   
\n $\beta 1 \longrightarrow 0.65 < 1.05 - \frac{f'c}{1400} < 0.85$   
\n $pb = \frac{\beta 1 * 0.85 * f'c}{fy} * \frac{6000}{6000 + fy}$   
\n $cb = \frac{0.85 * 0.85 * 210}{4200} * \frac{6000}{6000 + 4200} = 0.02125$   
\n $p = 0.5 \text{ pb}$   
\n $p = 0.5 * 0.02125 = 0.010625$   
\n $\omega = p * \frac{fy}{f'c}$   
\n $\omega = 0.010625 * \frac{4200}{210} = 0.2125$   
\n $Ru = f'c * \omega(1 - 0.59 * \omega)$   
\nEc. (36)

$$
Ru = 210 * 0.2125(1 - 0.59 * 0.2125) = 39.03
$$

 $Nivel + 2.95$ 

EJE 5

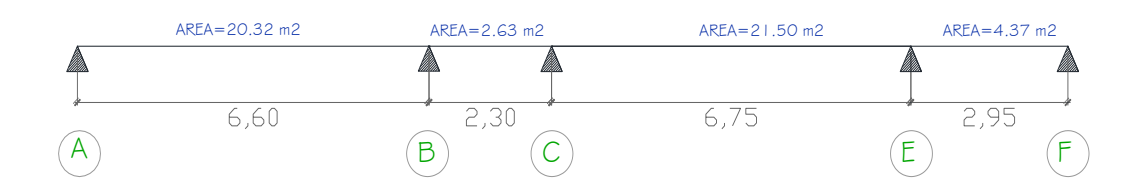

**Gráfico No. 17.-** Viga crítica en el sentido X. Fuente: Elaboración propia.

-TRAMO A-B

 $\frac{434.60 \frac{\text{kg}}{\text{m}^2} *}{}$  $\mathsf C$ C  $=$  $=$ L 6  $\frac{368 \frac{\text{kg}}{\text{m}^2} *}{}$  $\mathsf C$ C  $=$  $=$ L 6  $\frac{200 \frac{\text{kg}}{\text{m}^2} *}{}$  $\mathsf C$ C  $=$  $=$ L 6  $U = 1,4CM + 1,7CV$ K K U  $\mathcal{E}$  $\big)$  $\mathbf{m}$ m  $U = 3396,22 \frac{R}{m}$ DATOS: U=3396,22 Kg/ml  $CM= 434.60 \frac{R_0}{m}$  $CV = 200 \frac{R_1}{m}$  $6.60$ AREA APORT =  $20,32 \text{ m}^2$  Lviga= 6,60 m  $(A)$  (B)

**Gráfico No. 18.-** Requerimientos de la viga Tramo A-B.

Fuente: Elaboración propia.

$$
Mu = \frac{qu * L^2}{12}
$$
 **Ec.** (37)

Long PP1= $6,10 \text{ m}$ 

 $\frac{Rg}{m^2}$ 

M  $\frac{3396,22}{m}$  + (6,60 m)<sup>2</sup>  $\mathbf{1}$ 

Momento por sismo:

$$
Msismo = 1,3Mu \t\t\tEc. (38)
$$

 $Msim = 1,3(12328,26)$ 

 $Msimo = 16026,74 \text{ kg} - \text{m}$ 

 $Msimo = 1602674$  kg – cm

$$
db = \sqrt{\frac{Mu}{Ru * b}}
$$
 **Ec. (39)**

b: Base de la viga asumido= 30 cm

$$
db = \sqrt{\frac{1602674}{39.03 * 30}}
$$

 $db = 37,00$  cm

 $h = db + reculrimiento.$ 

h =  $37,00+4 \approx 40$  cm

## PREDIMENSIONAMIENTO FINAL DE VIGA= (30 cm\*40 cm)

-TRAMO B-C

$$
\text{CMviga} = \frac{\text{CM} \cdot \text{área}}{\text{L}} = \frac{434.60 \frac{\text{kg}}{\text{m}^2} \cdot 2.63 \text{ m}^2}{2.30 \text{ m}} = 496.96 \text{ Kg/m}
$$

C  $\mathsf C$ L  $=$  $\frac{368 \frac{\text{kg}}{\text{m}^2} *}{}$  $\overline{c}$  $=$ 

CVviga = 
$$
\frac{CL * \text{área}}{L} = \frac{200 \frac{\text{kg}}{\text{m}^2} * 2.63 \text{ m}^2}{2.30 \text{ m}} = 228.70 \text{ Kg/m}
$$

 $U = 1,4CM + 1,7CV$  Artículo 9.2.1 ACI 318-99

$$
U = 1,4(772,16 \frac{\text{Kg}}{\text{m}}) + 1,7(228,70 \frac{\text{Kg}}{\text{m}})
$$

 $U = 1469,80 \frac{R_E}{m}$ 

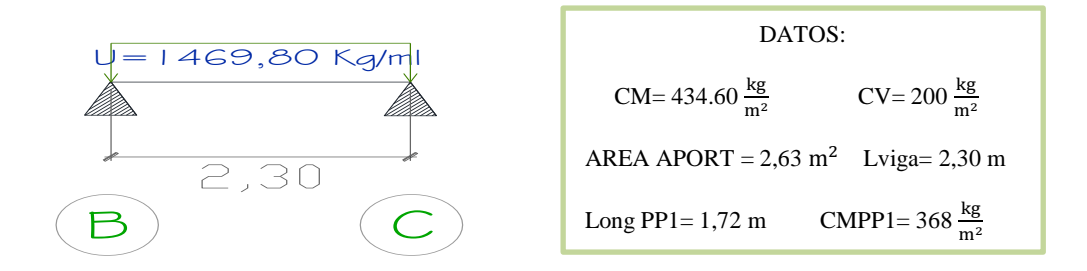

**Gráfico No. 19.-** Requerimientos de la viga Tramo B-C. Fuente: Elaboración propia.

 $M u = \frac{q u * L^2}{4R}$  $\mathbf{1}$ 

$$
Mu = \frac{1469,80 \frac{\text{Kg}}{\text{m}^* (2,30 \text{ m})^2}}{12} = 647,94 \text{ Kg} - \text{m}
$$

Momento por sismo:

 $Msimo = 1,3Mu$ 

 $Msim = 1,3(647,94)$ 

 $Msim = 842,32 \text{ kg} - \text{m}$ 

 $Msimo = 84232$  kg – cm

$$
db = \sqrt{\frac{Mu}{Ru * b}}
$$

b: Base de la viga asumido= 15 cm

$$
db = \sqrt{\frac{84232}{39.03 * 15}}
$$

 $db = 11,99$  cm

 $h = db + reculrimiento.$ 

 $h = 11,99 + 4 \approx 15$  cm

-TRAMO C-E

C  $\mathsf C$ L  $=$  $\frac{434.60 \frac{\text{kg}}{\text{m}^2} *}{}$ 6  $=$ C  $\mathsf C$ L  $=$  $\frac{368 \frac{\text{kg}}{\text{m}^2} *}{}$ 6  $=$ C  $\mathsf C$ L  $=$  $\frac{200 \frac{\text{kg}}{\text{m}^2} *}{}$ 6  $=$  $U = 1,4CM + 1,7CV$  Artículo 9.2.1 ACI 318-99 U K  $\mathbf{m}$  $\mathcal{E}$ K m  $\big)$ 

$$
U = 3332.37 \frac{\text{kg}}{\text{m}}
$$

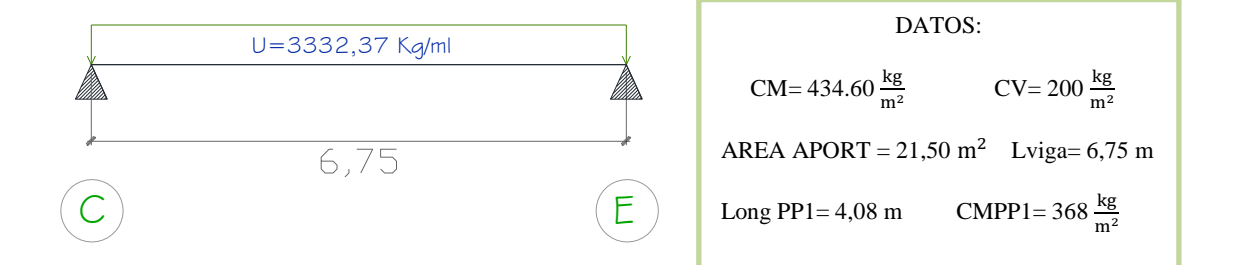

# **Gráfico No. 20.-** Requerimientos de la viga Tramo C-E. Fuente: Elaboración propia.

Mu = 
$$
\frac{qu*\text{L}^2}{12}
$$
  
Mu =  $\frac{3332.37 \frac{\text{Kg}}{\text{m}} \cdot (6.75 \text{ m})^2}{12}$  = 12652.58 Kg – m

Momento por sismo:

$$
Msim = 1,3Mu
$$

 $Msim = 1,3(12652,58)$ 

 $Msimo = 16448,35$  kg – m

Msismo =  $1644835$  kg – cm

$$
db = \sqrt{\frac{Mu}{Ru * b}}
$$

b: Base de la viga asumido= 30 cm

$$
db = \sqrt{\frac{16448,35}{39.03 * 30}}
$$

 $db = 37,48$  cm

 $h = db + reculrimiento.$ 

$$
h = 37,48 + 4 \approx 40
$$
 cm

PREDIMENSIONAMIENTO FINAL DE VIGA= (30 cm\*40 cm)

## -TRAMO E-F

$$
\text{CMviga} = \frac{\text{CM} \cdot \text{área}}{\text{L}} = \frac{434.60 \frac{\text{kg}}{\text{m}^2} \cdot 4.37 \text{ m}^2}{2.95 \text{ m}} = 643.80 \text{ Kg/m}
$$

C  $\mathsf C$ L  $=$  $\frac{368 \frac{\text{kg}}{\text{m}^2} *}{}$  $\overline{c}$  $=$ 

CVviga = 
$$
\frac{CL * \text{área}}{L} = \frac{200 \frac{\text{kg}}{\text{m}^2} * 4,37 \text{ m}^2}{2,95 \text{ m}} = 296,27 \text{ Kg/m}
$$

$$
U = 1,4CM + 1,7CV
$$
 Artículo 9.2.1 ACT 318-99

$$
U = 1,4(955,66 \frac{\text{Kg}}{\text{m}}) + 1,7(296,27 \frac{\text{Kg}}{\text{m}})
$$

 $U = 1841,59 \frac{R}{m}$
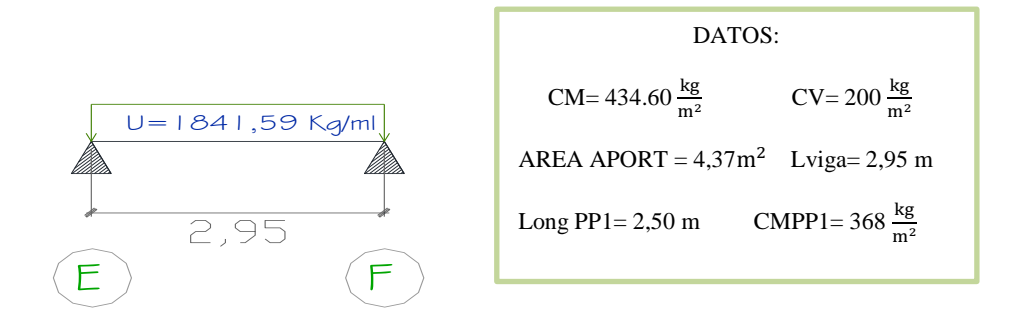

**Gráfico No. 21.-** Requerimientos de la viga Tramo C-D. Fuente: Elaboración propia.

Mu = 
$$
\frac{qu * L^2}{12}
$$
  
Mu =  $\frac{1841.59 \frac{Kg}{m} * (2.95 m)^2}{12}$  = 1335.53 Kg – m

Momento por sismo:

 $Msimo = 1,3Mu$ 

 $Msim = 1,3(1335,53)$ 

$$
Msim = 1736.19 \text{ kg} - m
$$

 $Msimo = 173619$  kg – cm

$$
db = \sqrt{\frac{Mu}{Ru * b}}
$$

b: Base de la viga asumido= 15 cm

$$
db = \sqrt{\frac{173619}{39.03 * 15}}
$$

 $db = 17,22$  cm

 $h = db + reculrimiento.$ 

 $h = 17,22 + 4 \approx 20$  cm

#### EJE B

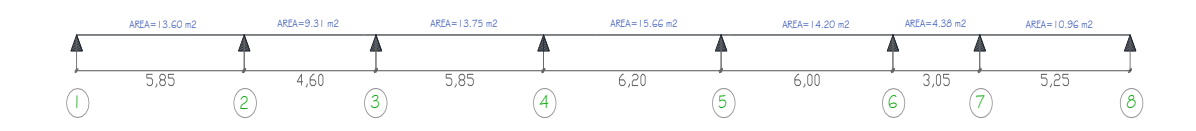

**Gráfico No. 22-** Viga crítica en el sentido Y. Fuente: Elaboración propia.

## -TRAMO 1-2

C  $\mathsf C$ L  $=$  $\frac{434,60 \frac{\text{kg}}{\text{m}^2} *}{}$ 5  $=$ C  $\mathsf C$ L  $=$  $\frac{200 \frac{\text{kg}}{\text{m}^2} *}{}$ 5  $=$  $U = 1,4CM + 1,7CV$  Artículo 9.2.1 ACI 318-99 U K  $\mathbf{m}$  $\mathcal{E}$ K  $\mathbf{m}$  $\mathcal{E}$  $U = 2204.92 \frac{R_E}{m}$ U=2204,92 Kg/ml DATOS:

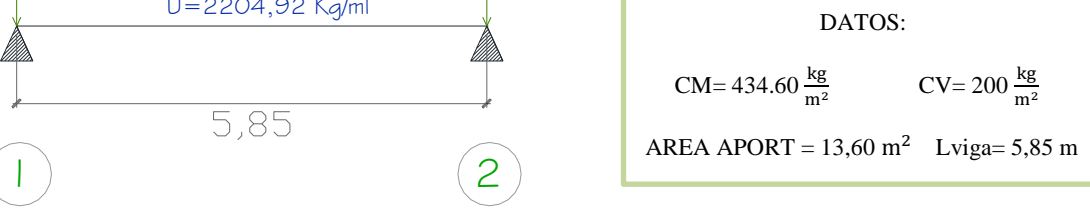

**Gráfico No. 23.-** Requerimientos de la viga Tramo 1-2. Fuente: Elaboración propia.

Mu = 
$$
\frac{qu*\text{L}^2}{12}
$$
  
Mu =  $\frac{2204.92 \frac{\text{Kg}}{\text{m}} \cdot (5.85 \text{ m})^2}{12} = 6288.16 \text{ kg} - \text{m}$ 

Momento por sismo:

$$
Msimo = 1,3Mu
$$

$$
Msismo = 1,3(6288,16)
$$

 $Msimo = 8174,60$  kg – m

$$
Msismo = 817460 kg - cm
$$

$$
db = \sqrt{\frac{Mu}{Ru * b}}
$$

b: Base de la viga asumido= 25 cm

$$
db = \sqrt{\frac{817460}{39.03 * 25}}
$$

 $db = 28,94$  cm

 $h = db + reculorimiento.$ 

h =  $28,94 + 4 \approx 35$  cm

PREDIMENSIONAMIENTO FINAL DE VIGA= (25 cm\*35 cm)

-TRAMO 2-3

$$
\text{CMviga} = \frac{\text{CM} \cdot \text{área}}{\text{L}} = \frac{434,60 \frac{\text{kg}}{\text{m}^2} \cdot 9,31 \text{ m}^2}{4,60 \text{ m}} = 879,59 \text{ Kg/m}
$$
\n
$$
\text{CMPP2} = \frac{\text{CMPP2} \cdot \text{long. pared}}{\text{L}} = \frac{218,72 \frac{\text{kg}}{\text{m}^2} \cdot 3,07 \text{ m}}{4,60 \text{ m}} = 145,97 \text{ Kg/m}
$$
\n
$$
\text{CVviga} = \frac{\text{CL} \cdot \text{área}}{\text{L}} = \frac{200 \frac{\text{kg}}{\text{m}^2} \cdot 9,31 \text{ m}^2}{4,60 \text{ m}} = 404,78 \text{ Kg/m}
$$

$$
U = 1,4CM + 1,7CV
$$
 Artículo 9.2.1 ACI 318-99

$$
U = 1,4(1025,56 \frac{\text{Kg}}{\text{m}}) + 1,7(404,78 \frac{\text{Kg}}{\text{m}})
$$

 $U = 2123.92 \frac{R}{m}$ 

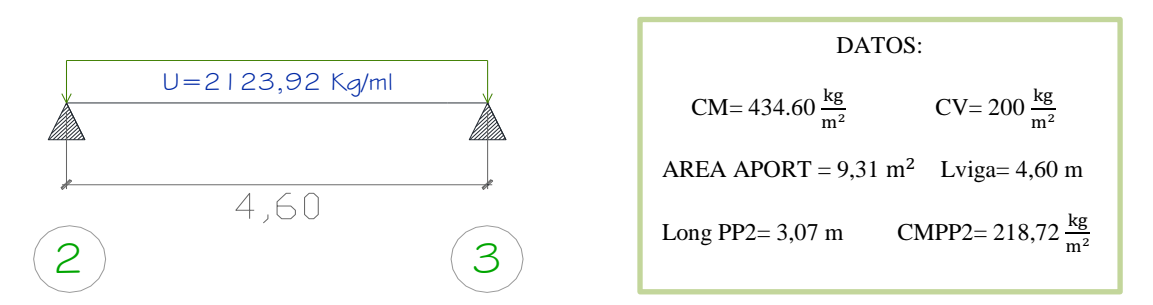

**Gráfico No. 24.-** Requerimientos de la viga Tramo 2-3.

Fuente: Elaboración propia.

Mu = 
$$
\frac{qu*L^2}{12}
$$
  
Mu =  $\frac{2123.92 \frac{Kg}{m} * (4.60 \text{ m})^2}{12} = 3745.18 \text{ Kg} - \text{m}$ 

Momento por sismo:

$$
Msimo = 1,3Mu
$$

 $Msimo = 1,3(3745,18)$ 

 $Msimo = 4868,73$  kg – m

 $Msimo = 486873$  kg – cm

$$
db = \sqrt{\frac{Mu}{Ru * b}}
$$

b: Base de la viga asumido= 25 cm

$$
db = \sqrt{\frac{486873}{39.03 * 25}}
$$

 $db = 22,34$  cm

 $h = db + reculrimiento.$ 

h =  $22,34 + 4 \approx 30$  cm

PREDIMENSIONAMIENTO FINAL DE VIGA= (25 cm\*30 cm)

### -TRAMO 3-4

C  $\mathsf C$ L  $=$  $\frac{434,60\frac{16}{10^{2}}}{1}$ 5  $=$ 

C  $\mathsf C$ L  $=$  $\frac{368 \frac{\text{kg}}{\text{m}^2} *}{}$ 5  $=$ 

C  $\mathsf C$ L  $=$  $\frac{218,72\frac{\text{kg}}{\text{m}^2} *}{}$ 5  $=$ 

CVviga = 
$$
\frac{CL * \text{área}}{L} = \frac{200 \frac{\text{kg}}{\text{m}^2} * 13,75 \text{ m}^2}{5,85 \text{ m}} = 470,09 \text{ Kg/m}
$$

$$
U = 1,4CM + 1,7CV
$$
 Artículo 9.2.1 ACI 318-99

$$
U = 1,4(1247.25 \frac{\text{Kg}}{\text{m}}) + 1,7(470.09 \frac{\text{Kg}}{\text{m}})
$$

$$
U = 2545.29 \frac{\text{kg}}{\text{m}}
$$

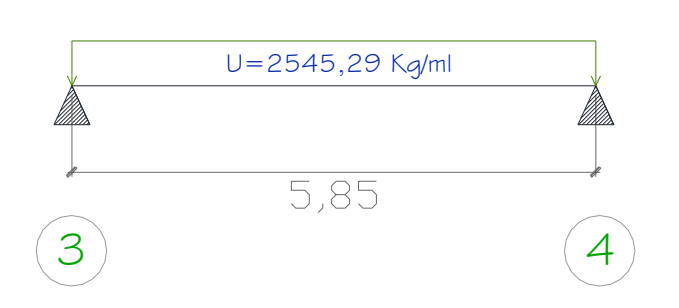

| DATOS:                                            |                                              |  |
|---------------------------------------------------|----------------------------------------------|--|
| CM= 434.60 $\frac{\text{kg}}{\text{m}^2}$         | $CV = 200 \frac{\text{kg}}{\text{m}^2}$      |  |
| AREA APORT = $13,75$ m <sup>2</sup> Lviga= 5,85 m |                                              |  |
| Long $PP1 = 2,40$ m                               | CMPP1=368 $\frac{kg}{m^2}$                   |  |
| Long $PP2 = 2,00$ m                               | CMPP2= 218,72 $\frac{\text{kg}}{\text{m}^2}$ |  |

**Gráfico No. 25.-** Requerimientos de la viga Tramo 3-4. Fuente: Elaboración propia.

Mu = 
$$
\frac{qu * L^2}{12}
$$
  
Mu =  $\frac{2545,29 \frac{Kg}{m} * (5,85 m)^2}{12}$  = 7258,85 Kg – m

Momento por sismo:

$$
Msim = 1,3Mu
$$

$$
Msismo = 1,3(7258,85)
$$

 $Msimo = 9436,50$  kg – m

 $Msimo = 943650$  kg – cm

$$
db = \sqrt{\frac{Mu}{Ru * b}}
$$

b: Base de la viga asumido= 25 cm

$$
db = \sqrt{\frac{943650}{39.03 * 25}}
$$

 $db = 31,10$  cm

 $h = db + reculrimiento.$ 

h =  $31,10 + 4 \approx 35$  cm

PREDIMENSIONAMIENTO FINAL DE VIGA= (25 cm\*35 cm)

-TRAMO 4-5

$$
\text{CMviga} = \frac{\text{CM} \cdot \text{área}}{\text{L}} = \frac{434.60 \frac{\text{kg}}{\text{m}^2} \cdot 15,66 \text{ m}^2}{6,20 \text{ m}} = 1097,72 \text{ Kg/m}
$$

C  $\mathsf C$ L  $=$  $\frac{368 \frac{\text{kg}}{\text{m}^2}}{10^{2}}$ 6  $=$ 

CVviga = 
$$
\frac{CL * \text{área}}{L} = \frac{200 \frac{\text{kg}}{\text{m}^2} * 15,66 \text{ m}^2}{6,20 \text{ m}} = 505,16 \text{ Kg/m}
$$

$$
U = 1,4CM + 1,7CV
$$
 Artículo 9.2.1 ACI 318-99

$$
U = 1,4(1635,47 \frac{\text{Kg}}{\text{m}}) + 1,7(505,16 \frac{\text{Kg}}{\text{m}})
$$

 $U = 3148.43 \frac{R}{m}$ 

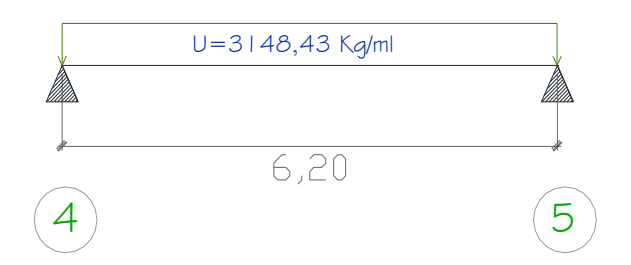

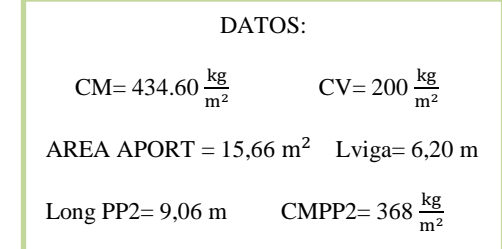

**Gráfico No. 26.-** Requerimientos de la viga Tramo 4-5. Fuente: Elaboración propia.

Mu = 
$$
\frac{qu*\text{L}^2}{12}
$$
  
Mu =  $\frac{3148.43 \frac{\text{Kg}}{\text{m}} \cdot (6.20 \text{ m})^2}{12} = 10085.48 \text{ Kg} - \text{m}$ 

Momento por sismo:

$$
Msimo = 1,3Mu
$$

 $Msimo = 1,3(10085,48)$ 

 $Msimo = 13111,12$  kg – m

 $Msimo = 1311112$  kg – cm

$$
db = \sqrt{\frac{Mu}{Ru * b}}
$$

b: Base de la viga asumido= 30 cm

$$
db = \sqrt{\frac{1311112}{39.03 * 30}}
$$

 $db = 33,46$  cm

 $h = db + reculrimiento.$ 

h = 33,46 + 4  $\approx$  40 cm

PREDIMENSIONAMIENTO FINAL DE VIGA= (30 cm\*40 cm)

### -TRAMO 5-6

C  $\mathsf C$ L  $=$  $\frac{434.60 \frac{\text{kg}}{\text{m}^2} *}{}$ 6  $=$ 

C  $\mathsf C$ L  $=$  $\frac{368 \frac{\text{kg}}{\text{m}^2} *}{}$ 6  $=$ 

CVviga = 
$$
\frac{CL * \text{área}}{L} = \frac{200 \frac{\text{kg}}{\text{m}^2} * 14,20 \text{ m}^2}{6,00 \text{ m}} = 473,33 \text{ Kg/m}
$$

 $U = 1,4CM + 1,7CV$  Artículo 9.2.1 ACI 318-99

$$
U = 1,4(1446.85 \frac{\text{Kg}}{\text{m}}) + 1,7(473.33 \frac{\text{Kg}}{\text{m}})
$$

$$
U = 2830.25 \frac{\text{kg}}{\text{m}}
$$

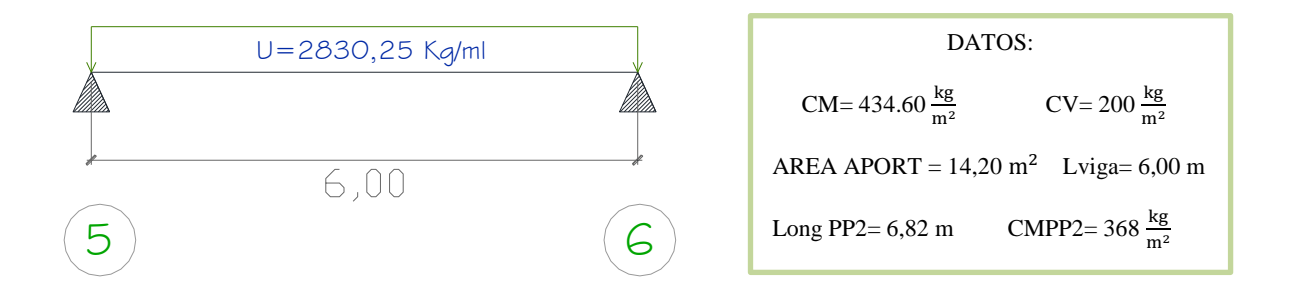

**Gráfico No. 27.-** Requerimientos de la viga Tramo 5-6. Fuente: Elaboración propia.

$$
Mu = \frac{qu * L^2}{12}
$$

$$
Mu = \frac{2830,25 \frac{\text{Kg}}{\text{m}} \cdot (6,00 \text{ m})^2}{12} = 8490,76 \text{ Kg} - \text{m}
$$

Momento por sismo:

$$
Msimo = 1,3Mu
$$

 $Msim = 1,3(8490,76)$ 

Msismo =  $11037,98$  kg – m

 $Msimo = 1103798$  kg – cm

$$
db = \sqrt{\frac{Mu}{Ru * b}}
$$

b: Base de la viga asumido= 30 cm

$$
db = \sqrt{\frac{1103798}{39.03 * 30}}
$$

 $db = 30,70$  cm

 $h = db + reculrimiento.$ 

h =  $30,70+4 \approx 35$  cm

PREDIMENSIONAMIENTO FINAL DE VIGA= (30 cm\*35 cm)

-TRAMO 6-7

C  $\mathsf C$ L  $=$  $\frac{434.60 \frac{\text{kg}}{\text{m}^2} *}{}$ 3  $=$ 

C  $\mathsf C$ L  $=$  $\frac{368 \frac{\text{kg}}{\text{m}^2} *}{}$ 3  $=$ 

CVviga = 
$$
\frac{CL * \text{área}}{L} = \frac{200 \frac{\text{kg}}{\text{m}^2} * 4,38 \text{ m}^2}{3,05 \text{ m}} = 287,21 \text{ Kg/m}
$$

 $U = 1,4CM + 1,7CV$  Artículo 9.2.1 ACI 318-99

$$
U = 1,4(762,87 \frac{\text{Kg}}{\text{m}}) + 1,7(287,21 \frac{\text{Kg}}{\text{m}})
$$
  
\n
$$
U = 1556,28 \frac{\text{Kg}}{\text{m}}
$$
  
\n
$$
U = 1556,28 \frac{\text{Kg}}{\text{m}^2}
$$
  
\n
$$
C = 434.60 \frac{\text{kg}}{\text{m}^2}
$$
  
\n
$$
C = 200 \frac{\text{kg}}{\text{m}^2}
$$
  
\n
$$
C = 200 \frac{\text{kg}}{\text{m}^2}
$$
  
\n
$$
C = 200 \frac{\text{kg}}{\text{m}^2}
$$
  
\n
$$
C = 200 \frac{\text{kg}}{\text{m}^2}
$$
  
\n
$$
C = 200 \frac{\text{kg}}{\text{m}^2}
$$
  
\n
$$
C = 200 \frac{\text{kg}}{\text{m}^2}
$$
  
\n
$$
C = 200 \frac{\text{kg}}{\text{m}^2}
$$
  
\n
$$
C = 200 \frac{\text{kg}}{\text{m}^2}
$$

**Gráfico No. 28.-** Requerimientos de la viga Tramo 6-7. Fuente: Elaboración propia.

Mu = 
$$
\frac{qu*L^2}{12}
$$
  
Mu =  $\frac{1556,28 \frac{Kg}{m} * (3,05 m)^2}{12}$  = 1206,44 Kg – m

Momento por sismo:

$$
Msismo = 1,3Mu
$$

$$
Msismo = 1,3(1206,44)
$$

$$
Msim = 1568,37 \text{ kg} - \text{m}
$$

 $Msimo = 156837$  kg – cm

$$
db = \sqrt{\frac{Mu}{Ru * b}}
$$

b: Base de la viga asumido= 20 cm

$$
db = \sqrt{\frac{156837}{39.03 * 20}}
$$

 $db = 14,17$  cm

 $h = db + reculorimiento.$ 

h =  $14,17 + 4 \approx 20$  cm

## PREDIMENSIONAMIENTO FINAL DE VIGA= (20 cm\*20 cm)

-TRAMO 7-8

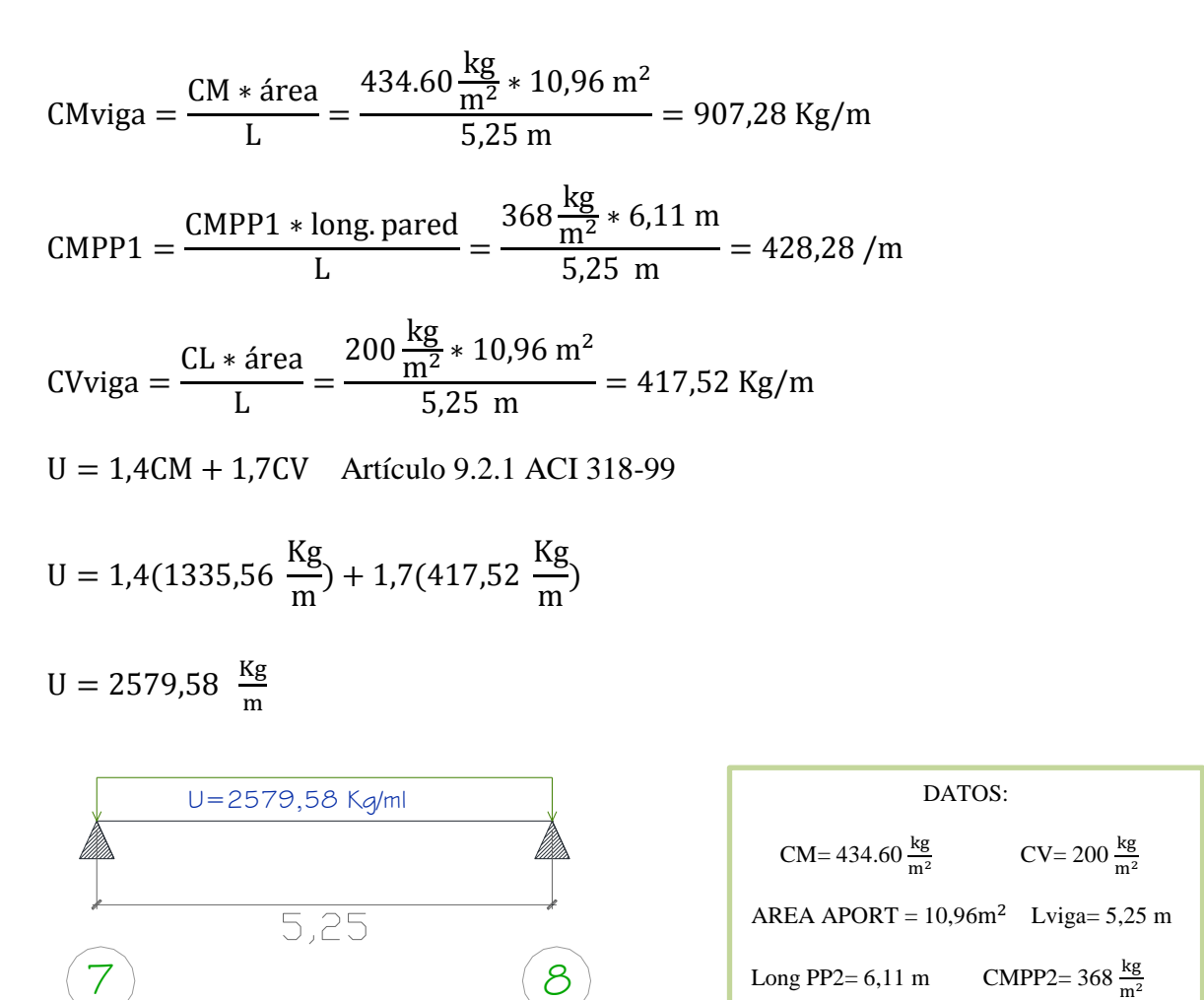

# **Gráfico No. 29.-** Requerimientos de la viga Tramo 7-8. Fuente: Elaboración propia.

Mu = 
$$
\frac{qu*L^2}{12}
$$
  
Mu =  $\frac{2579,58 \frac{Kg}{m} * (5,25 m)^2}{12}$  = 5924,96 Kg – m

Momento por sismo:

 $Msim = 1,3Mu$ 

 $Msim = 1,3(5924,96)$ 

 $Msimo = 7702,45$  kg – m

 $Msimo = 770245$  kg – cm

$$
db = \sqrt{\frac{Mu}{Ru * b}}
$$

b: Base de la viga asumido= 25 cm

$$
db = \sqrt{\frac{770245}{39.03 * 25}}
$$

 $db = 28.10$  cm

 $h = db + \text{recubrimiento}.$ 

h =  $28,10 + 4 \approx 35$  cm

PREDIMENSIONAMIENTO FINAL DE VIGA= (25 cm\*35 cm)

## **4.1.2.3. Predimensionamiento de Columnas**

Para continuar con el predimensionamiento de las columnas se observa en la figura detallada más adelante que por área tributaria (mosaico de cargas), las columnas aparentemente más cargadas son las columna C3 y A5

-Para la columna C3: Área tributaria: 29,39 m<sup>2</sup>

-Para la columna A5: Área tributaria: 19,81 m<sup>2</sup>

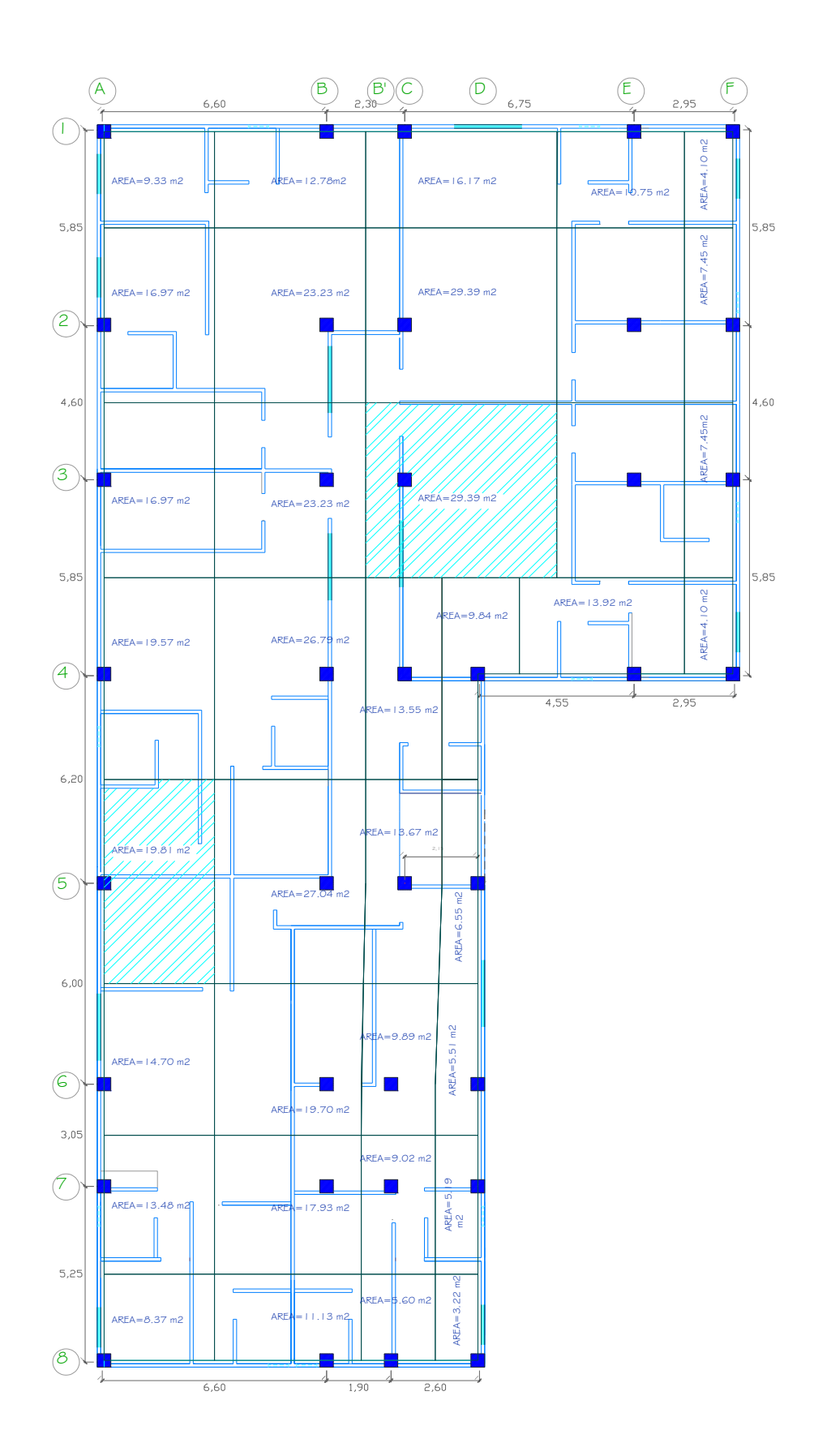

**Gráfico No. 30.-** Mosaico de cargas para columnas. Fuente: Elaboración propia.

Para el prediseño de columnas se puede manejar a partir del diagrama de interacción Carga-Momento, considerando que el máximo momento uniaxial en una columna se ubica en la frontera entre la zona de compresión y la zona de tensión, esto es en el punto de equilibrio o balanceado, o sea que cuando el hormigón alcanza una deformación de  $\varepsilon_c = 0.003$ , el acero de refuerzo fluye como se ilustra a continuación.

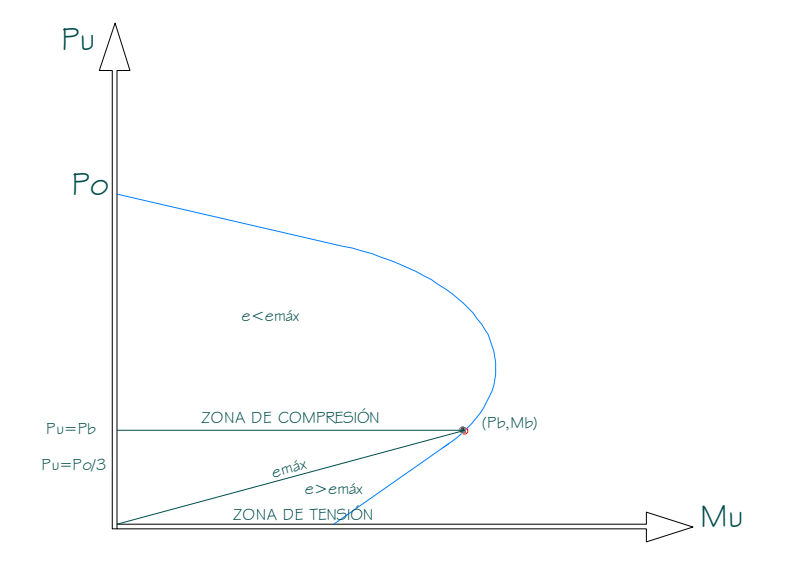

**Gráfico No. 31.-** Diagrama de interacción Carga – Momento en columnas. Fuente: Elaboración propia.

Columna central C3

 $U = 1,4CM + 1,7CV$ 

 $U = 1,4(434.60 \frac{\text{kg}}{\text{m}^2}) + 1,7(200 \frac{\text{kg}}{\text{m}^2})$ 

 $U = 948.44$   $\frac{k}{m}$ m

Pu= U\*ÁREA TRIBUTARIA\* #PISOS

Pu= 948.44  $\frac{\text{kg}}{\text{m}^2}$  \*29,39 m<sup>2</sup>\* 6 = 167247,91 Kg

$$
Po = 0.85 f' c Ag + As fy
$$
 **Ec. (40)**

Diseño Dúctil

$$
Pu = \frac{1}{3}Po
$$
 **Ec.** (41)

$$
Pu = \frac{1}{3}f'c Ag + As fy; As = \rho Ag
$$
  
\n
$$
Ag = \frac{3.9 \text{ Pu}}{0.85 f'c + \rho fy}
$$
\n
$$
Ag = \frac{3.9 * 167247.91}{0.85 * 210 + 0.030 * 4200} = 2142.09 \text{ cm}^2
$$
  
\n
$$
b = h = \sqrt{Ag}
$$
\n
$$
Ec. (43)
$$

 $b = h = \sqrt{2142,09} = 46,2$  cm  $\approx 45$  cm

PREDIMENSIONAMIENTO FINAL DE COLUMNA= (45 cm\*45 cm)

Columna periférica A5

$$
U = 1,4CM + 1,7CV
$$
  
 
$$
U = 1,4(434.60 \frac{\text{kg}}{\text{m}^2}) + 1,7(200 \frac{\text{kg}}{\text{m}^2})
$$
  
 
$$
U = 948.44 \frac{\text{kg}}{\text{m}^2}
$$

Pu= U\*ÁREA TRIBUTARIA\* #PISOS

m

Pu= 948.44  $\frac{\text{kg}}{\text{m}^2}$  \*19,81 m<sup>2</sup>\* 6 = 112731,58 Kg

$$
Po = 0.85 f' c Ag + As fy
$$

Diseño Dúctil

$$
Pu = \frac{1}{3}Po
$$
  
Pu =  $\frac{1}{3}f'c$  Ag + As fy; As=  $\rho$  Ag  
Ag =  $\frac{3.9 \text{ Pu}}{0.85 \text{ f}'c + \rho \text{ fy}}$ 

$$
Ag = \frac{3.9*112731,58}{0.85*210+0.030*4200} = 1443,83 \text{ cm}^2
$$

$$
b = h = \sqrt{Ag}
$$

$$
b = h = \sqrt{1443,83} = 37,99 \text{ cm} \approx 40 \text{ cm}
$$

PREDIMENSIONAMIENTO FINAL DE COLUMNA= (40 cm\*40 cm)

#### **4.1.2.4. Diseño de losas**

## **4.1.2.4.1. Diseño de losa alivianada-tablero central**

TABLERO 1- CENTRAL

Método 3 ACI:

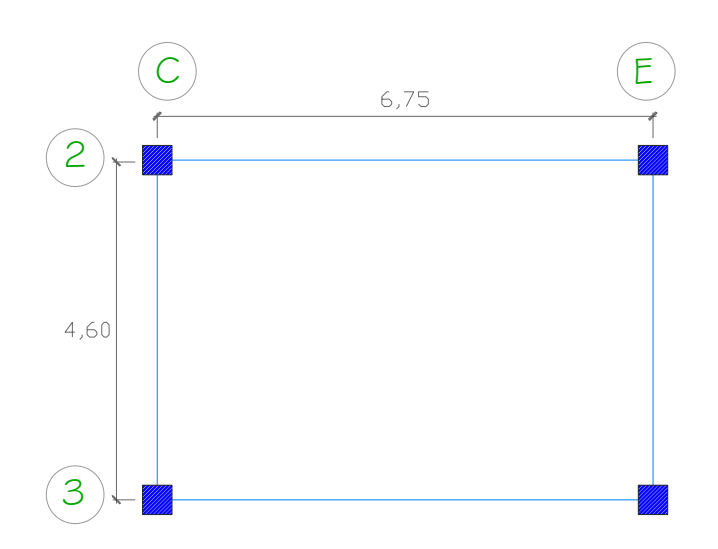

**Gráfico No. 32.-**Tablero 1 de losa en análisis. Fuente: Elaboración propia.

Caso 2. Los cuatro bordes empotrados

Caso 2 de apoyo:

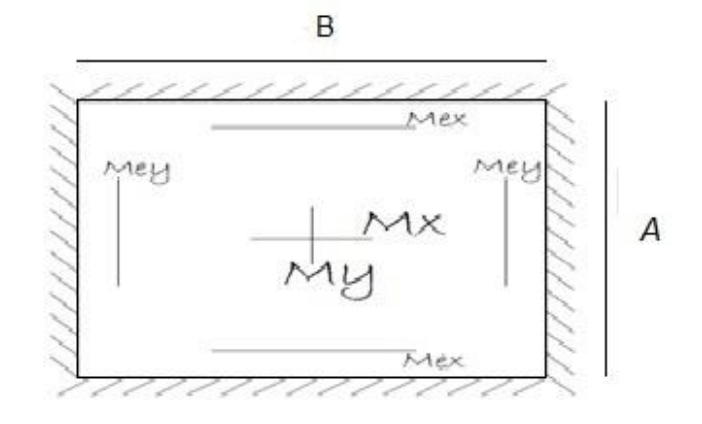

**Gráfico No. 33.-**Descripción de apoyos en tablero 1.

Fuente: Elaboración propia.

Datos:

 $f'c= 210 \text{ kg/cm}^2$ 

fy=  $4200 \text{ kg/cm}^2$ 

h losa= 20 cm

CMtotal= 434,60 kg/ $m^2$ ; CV= 200 kg/ $m$ 

 $\Delta = 4,60*368/6,75*4,60 = 54,51 \text{ kg/m}^2$ 

U=1,4CM+1,7CV

 $U=1,4(434,60 \text{ kg/m}^2 +54,51 \text{ kg/m}^2)+1,7(200 \text{ kg/m}^2)$ 

 $U=1024,77$  kg/ $m^2$ 

W=1,4CM

 $W = 1,4$  (434,60 kg/m<sup>2</sup>+54,51 kg/m<sup>2</sup>)

$$
W = 684,75 \text{ kg/m}^2
$$

$$
W=1,7CV
$$

$$
W=1,7 (200 \text{ kg}/m^2)
$$

$$
W = 340,00 \text{ kg/m}^2
$$

$$
M = \frac{A}{B}
$$

Dónde:

A: Longitud menor del tablero.

B: Longitud mayor del tablero.

$$
M = \frac{4,60}{6,75} = 0,68 \sim 0,70
$$

TABLA 1 – CASO 2

$$
M_{A} = C_{A} * W * A^{2}
$$
  
\n
$$
M_{B} = C_{B} * W * B^{2}
$$
  
\n
$$
M_{A} = 0.074 * 1024,77 kg/m^{2} * 4,60^{2}
$$
  
\n
$$
M_{B} = 0.017 * 1024,77 kg/m^{2} * 6,75^{2}
$$
  
\n
$$
M_{B} = 793,75 Kg-m
$$

### TABLA 2 – CASO 2

$$
M_{AD}^+ = C_A * W * A^2
$$
  $M_{BD}^+ = C_B * W * B^2$ 

 $M_{AD}^+$  = 0,032 \* 684,75 kg/m<sup>2</sup> \* 4,60<sup>2</sup>  $M_{BD}^+$  = 0,006 \* 684,75 kg/m<sup>2</sup> \* 6,75<sup>2</sup>

 $M_{AD}^+$  = 463,66 Kg-m M<sub>BD</sub>  $t^* = 187,19$  Kg-m

### TABLA 3 – CASO 2

 $M_{AL}^+ = C_A * W * A^2$  M<sub>BL</sub>  $M_{BL}^{\text{+}} = C_B * W * B^2$  $M_{\text{AL}}^{\text{+}} = 0.049 * 340.00 \text{ kg/m}^2 * 4.60^2$   $M_{\text{BL}}^{\text{+}} = 0.012 * 340.00 \text{ kg/m}^2 * 6.75^2$  $M_{AL}^+$  = 352,53 Kg-m M<sub>BL</sub>  $t = 185,90$  Kg-m  $\Sigma M_{AD}^+ M_{AL}^+ = 816,19$  Kg-m

 $\Sigma M_{BD}^+M_{BL}^+ = 373,09$  Kg-m

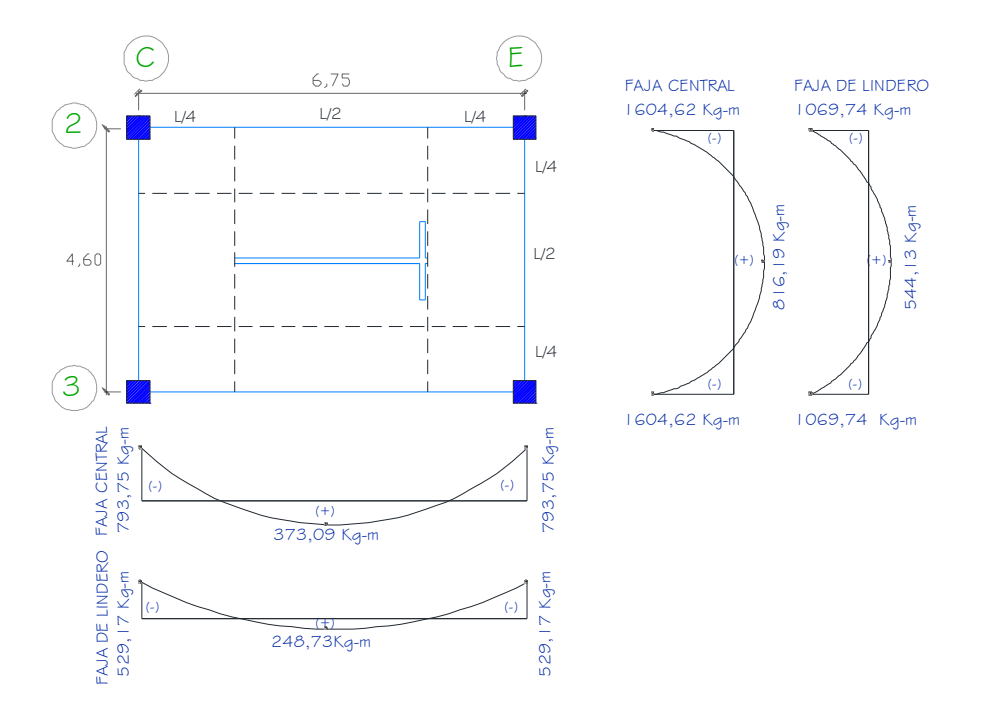

 **Gráfico No. 34.-**Resumen de momentos en el tablero analizado. Fuente: Elaboración propia.

## **4.1.2.4.2. Cálculo de aceros del tablero central:**

Ecuaciones para determinar el acero:

$$
M=As * fy * ju * d \tEc. (44)
$$

Dónde:

M: Momento último.

As= Área de refuerzo longitudinal.

ju: Coeficiente.

d: Peralte efectivo.

$$
Ju=1-\frac{K}{3}
$$
 **Ec.** (45)

$$
K=\frac{1}{1+\frac{Fs}{n*Fc}}
$$
 **Ec.** (46)

$$
Fc=0.45 * fc
$$
 EC. (47)

$$
Fc=0.45*210 \text{ kg/cm}^2
$$

Fc=94,50 kg/ $cm<sup>2</sup>$ 

• 
$$
Ec = (Wc)^{1.5} * 0.14 * \sqrt{f'}c
$$

 $\text{Ec} = (2400)^{1.5} * 0.14 * \sqrt{210} \text{ kg/cm}^2$ 

 $Ec = 238536,34 kg/cm<sup>2</sup>$ 

$$
n=\frac{Es}{Ec}
$$
 **Ec.** (48)

 $n=\frac{2}{3}$  $\frac{200000 \text{kg}}{238536,34 \text{ kg/cm2}} = 8,38$ 

Dónde:

n: Coeficiente de relación entre módulos de elasticidad entre acero y concreto.

K: constante para obtener el coeficiente ju.

 $\phi$ : Factor de reducción de resistencia, para tracción o flexión = 0.90

$$
K=\frac{1}{1+\frac{Fs}{n*Fc}}
$$

Para calcular el esfuerzo de trabajo Fs. Se recomienda que se lo haga al 50% de su límite de fluencia o utilizar esta tabla de acuerdo a la varilla que se va a utilizar, en todo caso se va a tomar el menor obtenido de los dos valores, para ir por el lado de seguridad.

| Diámetro barras                                                       | Esfuerzo máximo admisible para esfuerzos de<br>trabajo (MPa) |              |
|-----------------------------------------------------------------------|--------------------------------------------------------------|--------------|
|                                                                       | $fs$ = 240 MPa                                               | f. = 420 MPa |
| Elementos en tracción directa                                         | 100                                                          | 140          |
| (barra de todos los diámetros)                                        |                                                              |              |
| $N^{\circ}$ 3 (3/8 <sup>n</sup> ) a $N^{\circ}$ 5 (5/8 <sup>n</sup> ) | 140                                                          | 190          |
| 10M (10 mm) a 18M (18 mm)                                             |                                                              |              |
| $N^{\circ}$ 6 (3/4") a $N^{\circ}$ 8 (1")                             | 140                                                          | 155          |
| 20M (20 mm) a 25M (25 mm)                                             |                                                              |              |
| Nº 9 (1-1/8") a Nº 11 (1-3/8")                                        | 140                                                          | 148          |
| 32M (32 mm)                                                           |                                                              |              |

**Tabla No. 5.-** Esfuerzo Máximo Admisible.

El valor de la tabla seria 190 MPa, ya que la varilla de una losa está entre los diámetros de 10 a 18mm, y con un fy=4200 kg/cm<sup>2</sup>

$$
K = \frac{1}{1 + \frac{1900Kg/cm^2}{8,38*94,50Kg/cm^2}} = 0,29
$$
  
\n
$$
ju = 1 - \frac{0,29}{3} = 0,90
$$
  
\nAs=M\*  $\frac{100}{\Phi * fy * ju*d}$  **Ec. (49)**

 $As=M*\frac{1}{0}$ 100

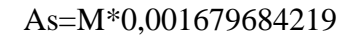

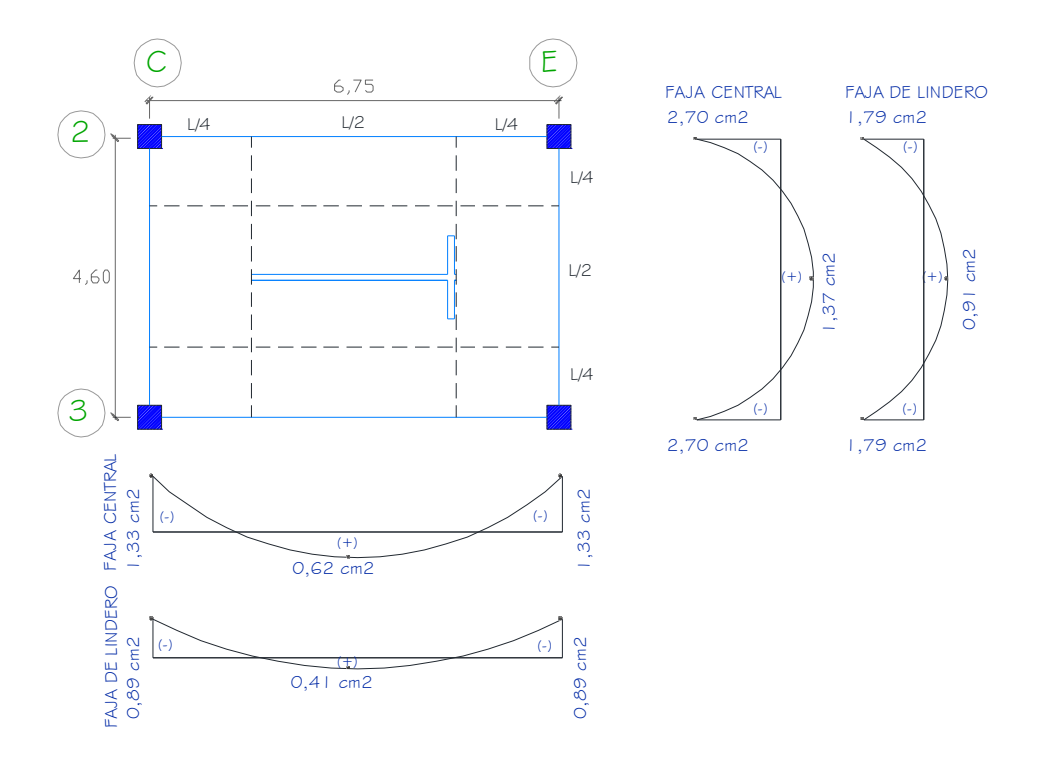

**Gráfico No. 35.-**Resumen de aceros en el tablero analizado.

Fuente: Elaboración propia.

As min = 
$$
\frac{14}{\text{fy}}
$$
 \* bw \* d  
As min =  $\frac{14}{4200 \text{kg/cm}^2}$  \* 20 \* 17,50  
As min = 1,16 cm<sup>2</sup>

As  $min = 1,16$  cm<sup>2</sup>

# As min : 1,16  $cm<sup>2</sup>$  @ nervio.

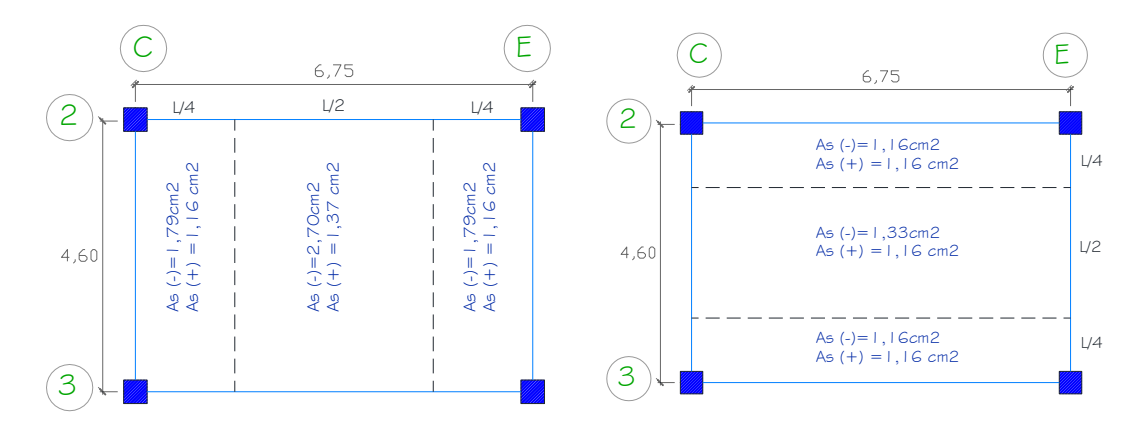

Gráfico No. 36.-Distribución de aceros en franja central y de lindero.

# Fuente: Elaboración propia.

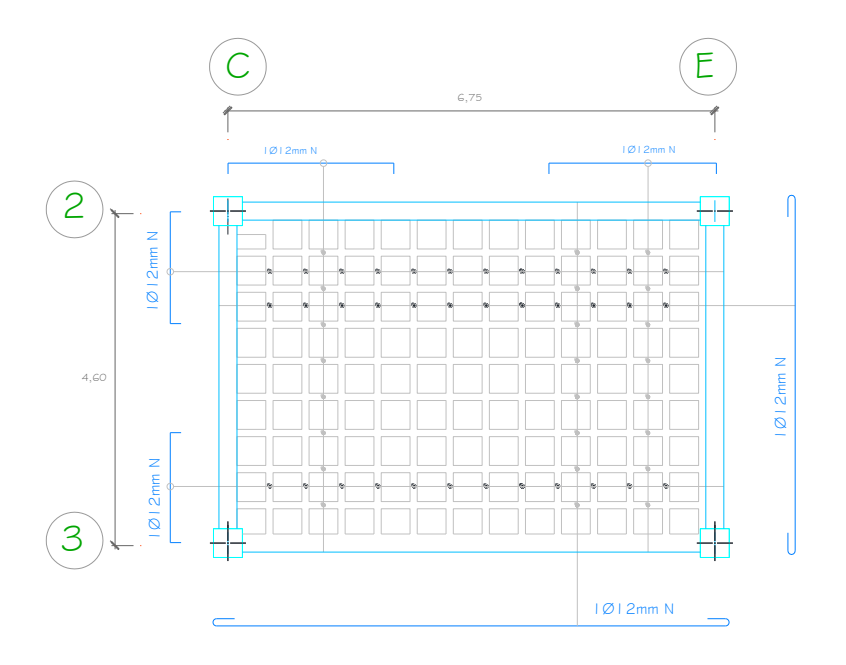

**Gráfico No. 37.-**Distribución de aceros en tablero.

Fuente: Elaboración propia.

# **4.1.2.4.3. Chequeos del tablero central:**

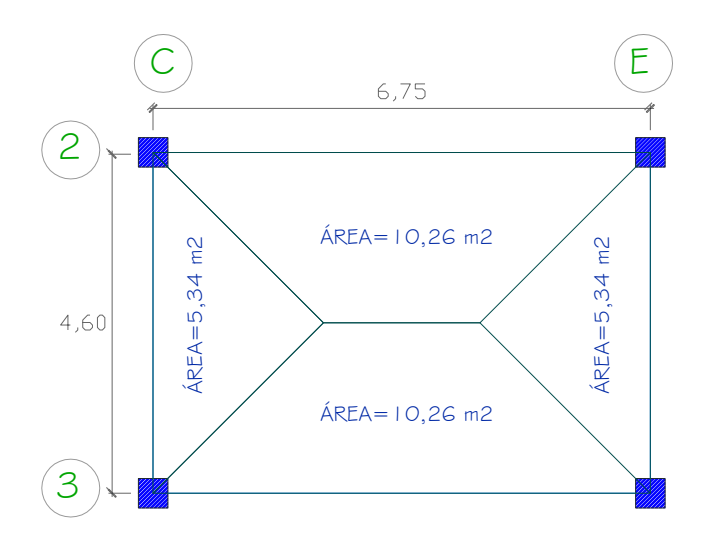

**Gráfico No. 38.-**Áreas cooperantes en vigas del tablero central. Fuente: Elaboración propia.

-CHEQUEO A FLEXIÓN

Diseño sísmico Ru= 39.03

$$
db = \sqrt{\frac{Mu}{Ru*b*\theta}}
$$
  
\n
$$
db = \sqrt{\frac{1604,62 *100}{39.03 *20 *0,9}}
$$
  
\n
$$
db = 15,11 \text{ cm}
$$
  
\n
$$
d=17,50 \text{ cm}
$$
  
\n
$$
d > db. \text{ OK}
$$

# -CHEQUEO A CORTE:

Para el cálculo de Vu se lo realizará en función de las áreas.

Área: 
$$
10,26 \text{ m}^2
$$

$$
Vu = \frac{U*\text{area}}{luz}
$$
 **Ec.** (52)

$$
U=1024,77 \text{ kg/m}^2
$$
  
\n
$$
Vu = \frac{1024,77 \frac{\text{kg}}{m^2} * 10,26 \text{ m}^2}{6,75 \text{ m}}
$$
  
\n
$$
Vu = 1557,65 \text{ Kg}
$$
  
\n
$$
Du = \frac{Vu}{\phi * b * d}
$$
\n
$$
Ec. (53)
$$
  
\n
$$
Du = \frac{1557,65}{0,85 * 20 * 17,5} = 5,24 \text{ Kg/cm2}
$$
  
\n
$$
U \text{ adm}=0,53* \sqrt{f'c}
$$
\n
$$
Ec. (54)
$$
  
\n
$$
U \text{adm}=0,53* \sqrt{210 \text{ kg/cm2}}
$$

 $\text{Uadm} > \text{Uu}$  OK

## **4.1.2.4.4. Diseño de losa alivianada-tablero de borde**

TABLERO 2 – BORDE (Método 3 ACI)

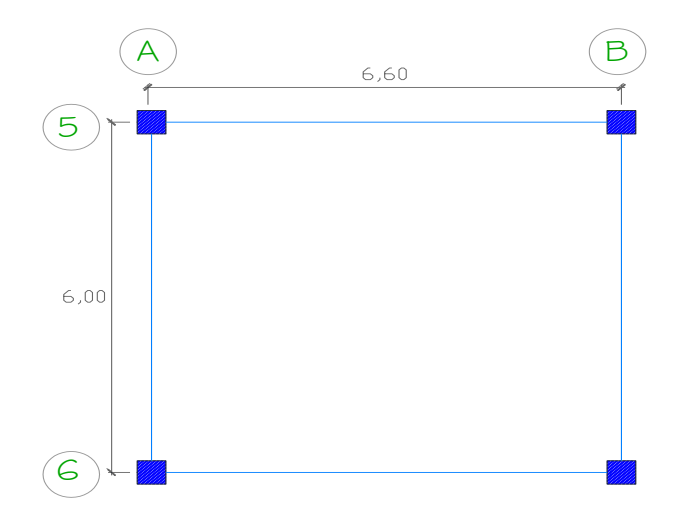

**Gráfico No. 39.-**Tablero 2 de losa en análisis. Fuente: Elaboración propia.

Caso 9. Los dos bordes largos y un borde corto empotrados.

Caso 9 de apoyo:

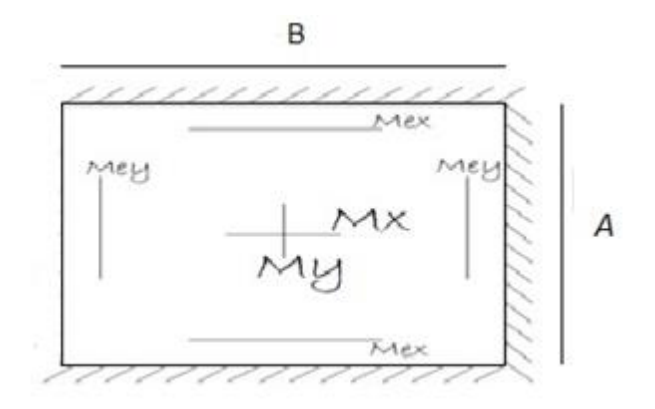

**Gráfico No. 40.-**Descripción de apoyos en tablero 2.

Fuente: Elaboración propia.

Datos:

 $f'c= 210 \text{ kg/cm}^2$ fy=  $4200 \text{ kg/cm}^2$ h losa= 20 cm CMtotal=  $434,60$  kg/ $m^2$  $CV= 200$  kg/ $m<sup>2</sup>$  $\Delta = 2,96*368/3,89*4,46 = 27,50$  kg/m<sup>2</sup> U=1,4CM+1,7CV U=1,4(434,60 kg/ $m^2$  +27,50 kg/ $m^2$ )+1,7(200 kg/ $m^2$ )

U=986,94 kg/ $m^2$ 

### W=1,4CM

$$
W= 1,4 (434,60 \text{ kg/m}^2+27,50 \text{ kg/m}^2)
$$

 $W = 646,94 \text{ kg/m}^2$ 

 $W=1,7CV$  $W= 1.7 (200 kg/m<sup>2</sup>)$  $W = 340,00 \text{ kg}/m^2$ 

 $M = \frac{A}{R}$ B  $M = \frac{6}{5}$  $\frac{0,00}{6,60}$  =

## TABLA 1 – CASO 9

 $M_A = C_A * W * A^2$  M<sub>B</sub>  $C = C_B * W * B^2$ 

 $M_A = 0.068 * 986.94 kg/m^2 * 6.00^2$   $M_B = 0.025 * 986.94 kg/m^2 * 6.60^2$ 

 $M_A = 2416,03$  Kg-m  $M_B$ 

 $= 1074, 78$  Kg-m

## TABLA 2 – CASO 9

 $M_{AD}^+ = C_A * W * A^2$   $M_{BD}^+ = C_B * W * B^2$ 

 $M_{AD}^+$  = 0,026 \* 646,94 kg/m<sup>2</sup> \* 6,00<sup>2</sup>  $M_{BD}^+$  = 0,015 \* 646,94 kg/m<sup>2</sup> \* 6,60<sup>2</sup>

 $M_{AD}^+$  = 605,54 Kg-m M<sub>BD</sub>  $i = 422,71$  Kg-m

#### TABLA 3 – CASO 9

 $M_{\text{AL}}^{+} = C_{\text{A}} * W * A^{2}$   $M_{\text{BL}}^{+} = C_{\text{B}} * W * B^{2}$  $M_{\text{AL}}^{\text{+}} = 0.036 * 340.00 \text{ kg/m}^2 * 6.00^2$   $M_{\text{BL}}^{\text{+}} = 0.022 * 340.00 \text{ kg/m}^2 * 6.60^2$  $M_{AL}^+$  = 440,64 Kg-m M<sub>BL</sub>  $i^+=325,83$  Kg-m  $\Sigma M_{AD}^+ M_{AL}^+ = 1046,18$  Kg-m

 $\Sigma M_{BD}^+M_{BL}^+$  = 748,54 Kg-m

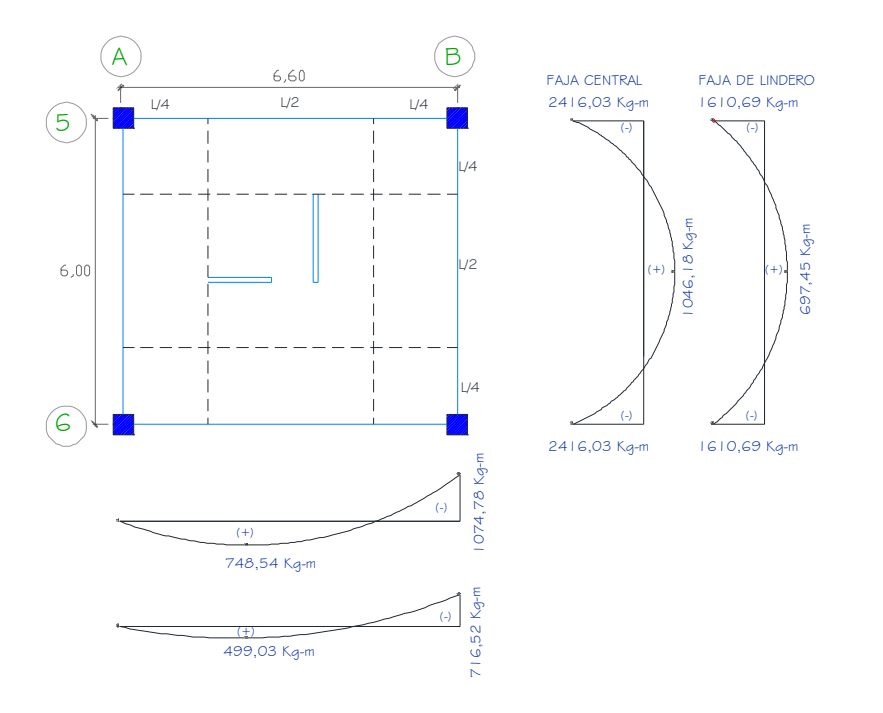

 **Gráfico No. 41.-**Resumen de momentos en el tablero 2 analizado. Fuente: Elaboración propia.

## **4.1.2.4.5. Cálculo de aceros del tablero de borde:**

Ecuaciones para determinar el acero:

$$
M = As * fy * ju * d
$$

Dónde:

M: Momento último.

As= Área de refuerzo longitudinal.

ju: Coeficiente.

d: Peralte efectivo.

$$
Ju=1-\frac{K}{3}
$$

$$
K=\frac{1}{1+\frac{Fs}{n*Fc}}
$$

 $Fc=0,45 * fc$ 

## $Fc=0,45*210$  kg/cm<sup>2</sup>

Fc=94,50 kg/ $cm<sup>2</sup>$ 

$$
Ec = (2400)^{1.5} * 0.14 * \sqrt{210} kg/cm^2
$$

 $Ec = 238536,34 kg/cm<sup>2</sup>$ 

• 
$$
n = \frac{Es}{Ec}
$$

 $n=\frac{2}{33}$  $\frac{2000000 \text{kg}}{238536,34 \text{ kg/cm2}} = 8,38$ 

Dónde:

n: Coeficiente de relación entre módulos de elasticidad entre acero y concreto.

K: constante para obtener el coeficiente ju.

 $\phi$ : Factor de reducción de resistencia, para tracción o flexión = 0.90

$$
K\!\!=\!\!\frac{1}{1+\!\frac{Fs}{n*Fc}}
$$

El valor de la tabla antes descrita seria 190 MPa, ya que la varilla de una losa está entre los diámetros de 10 a 18mm, y con un fy=4200 kg/cm<sup>2</sup>

$$
K = \frac{1}{1 + \frac{1900Kg/cm^2}{8,38*94,50Kg/cm^2}} = 0,29
$$
  
\n
$$
ju = 1 - \frac{0,29}{3} = 0,90
$$
  
\nAs=M\*  $\frac{100}{\Phi * f y * ju * d}$   
\nAs=M\*  $\frac{100}{0,9*4200 \text{kg/cm}^2 * 0,9*17,5 \text{cm}}$   
\nAs=M\*0,001679684219

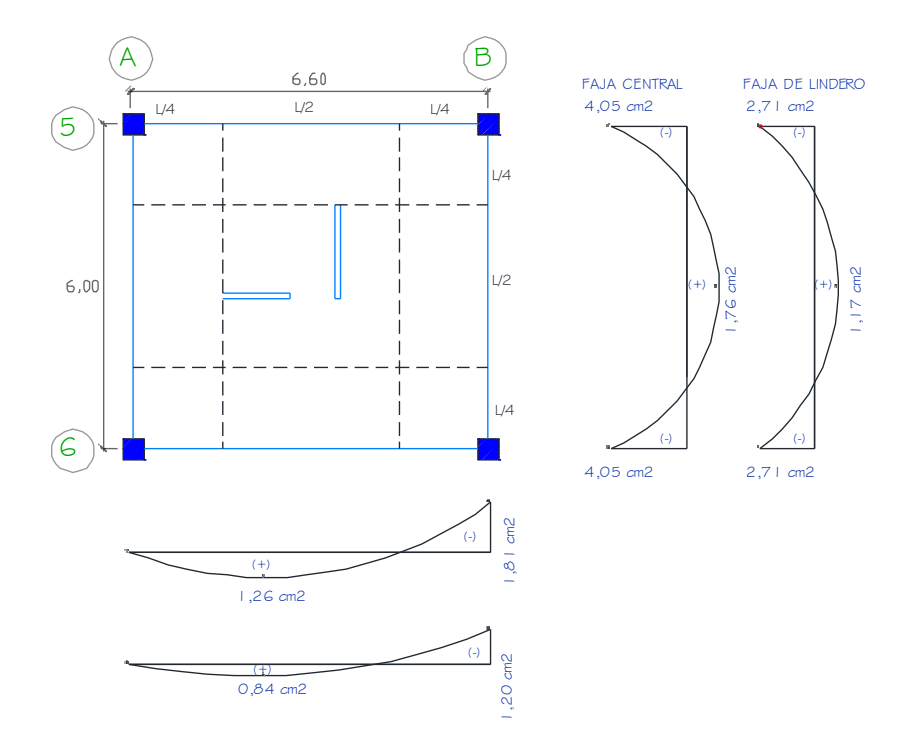

**Gráfico No. 42.-**Resumen de aceros en el tablero 2 analizado.

Fuente: Elaboración propia.

As min = 
$$
\frac{14}{fy} * bw * d
$$

As min = 
$$
\frac{14}{4200 \text{kg/cm}^2} \times 20 \times 17,50
$$

As min = 
$$
1,16 \, \text{cm}^2 \, \textcircled{a}
$$
 nervio.

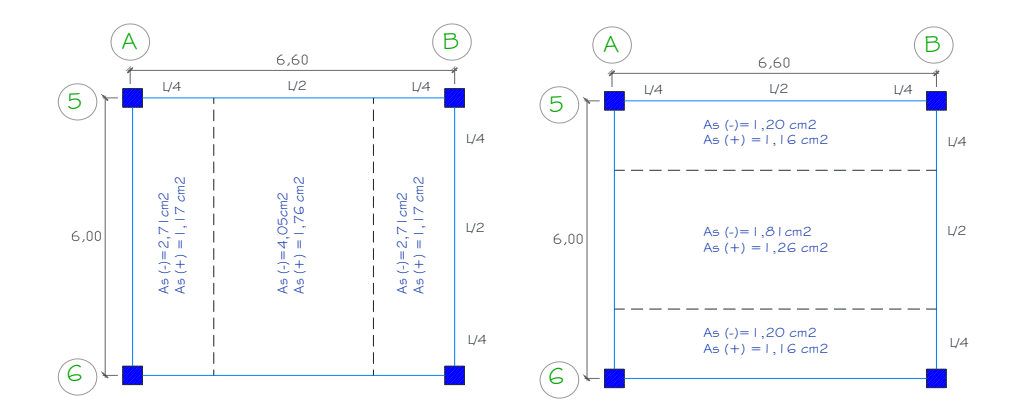

Gráfico No. 43.-Distribución de aceros en franja central y de lindero. Fuente: Elaboración propia.

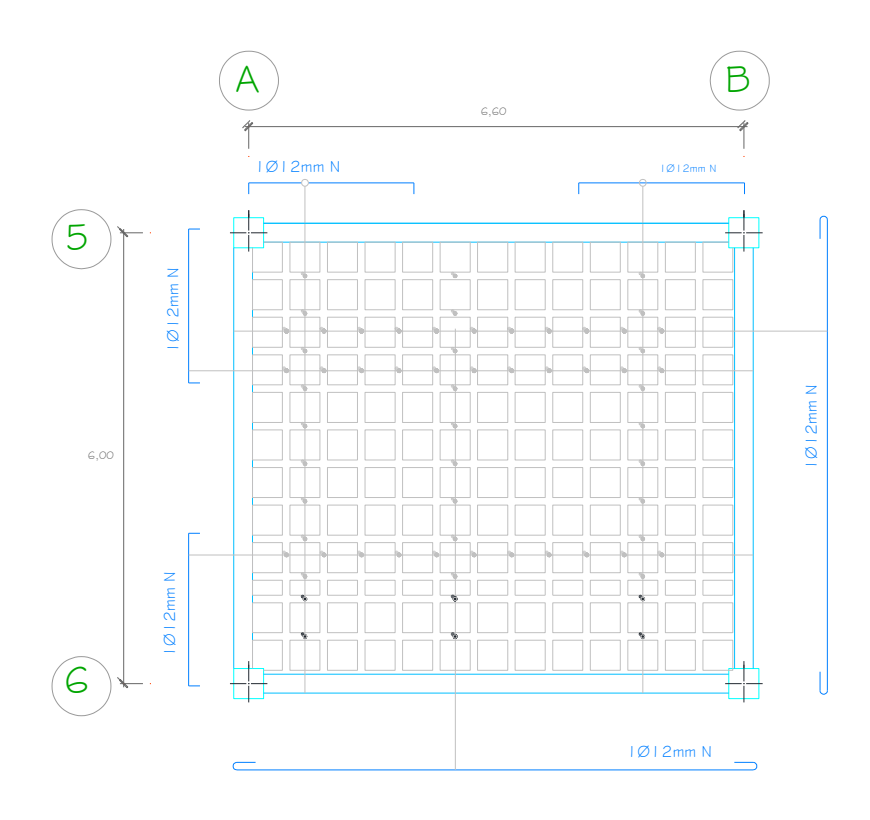

**Gráfico No. 44.-**Distribución de aceros en tablero.

Fuente: Elaboración propia.

**4.1.2.4.6. Chequeos del tablero de borde:**

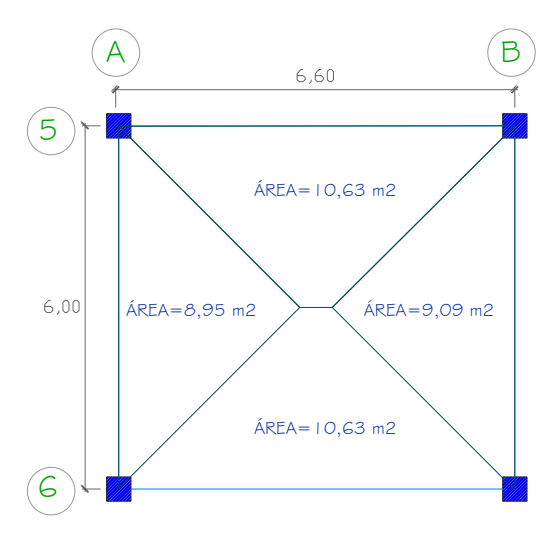

**Gráfico No. 45.-** Áreas cooperantes en vigas del tablero de borde.

Fuente: Elaboración propia.

# -CHEQUEO A FLEXIÓN

Diseño sísmico Ru= 39.03

$$
db = \sqrt{\frac{Mu}{Ru * b * \emptyset}}
$$
  
\n
$$
db = \sqrt{\frac{2416,03 * 100}{39.03 * 25 * 0,9}}
$$
  
\n
$$
db = 16,58 \text{ cm}
$$
  
\n
$$
d = 17,50 \text{ cm}
$$
  
\n
$$
d > db. OK
$$

# - CHEQUEO A CORTE:

Para el cálculo de Vu se lo realizará en función de las áreas.

$$
\text{Área: } 10,63 \text{ m}^2
$$
\n
$$
\text{Vu} = \frac{\text{U*área}}{\text{lux}}
$$
\n
$$
\text{U}=1074,24 \text{ kg/m}^2
$$
\n
$$
\text{Vu} = \frac{986,94 \frac{\text{kg}}{m^2} * 10,63 \text{ m}^2}{6,60 \text{ m}}
$$
\n
$$
\text{Vu} = 1589,57 \text{ Kg}
$$
\n
$$
\text{Du} = \frac{\text{Vu}}{\phi * \text{b*}d}
$$
\n
$$
\text{Du} = \frac{1589,57}{0,85 * 20 * 17,5} = 5,34 \text{ Kg/cm}2
$$
\n
$$
\text{U adm}=0,53 * \sqrt{f'c}
$$
\n
$$
\text{Uadm}=0,53 * \sqrt{210 \text{ kg/cm}2}
$$
\n
$$
\text{Uadm}=7,68 \text{ Kg/cm}2
$$
\n
$$
\text{Uadm} > \text{Du} \text{ OK}
$$

#### **4.1.2.5. Losa equivalente de una losa alivianada para el modelo**

Es necesario crear una losa equivalente para el modelo en este caso un elemento tipo placa para transmitir una carga a las vigas y a las columnas. El análisis de la losa que se lo va a realizar en el programa más adelante ira con una losa equivalente ya que la creación de los nervios complica la determinación de resultados en dicho elemento.

El modelo de losa equivalente es el siguiente:

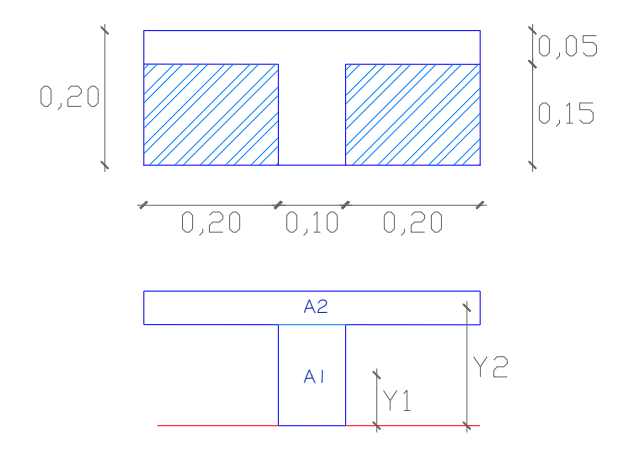

**Gráfico No. 46.-**Modelo losa equivalente.

Fuente: Elaboración propia.

A1=10cm\*15cm=150cm<sup>2</sup>

A2=5cm $*$ 50cm=250cm<sup>2</sup>

• 
$$
Ycg = \frac{\sum M}{\sum A}
$$
 **Ec.** (55)

 $\sum M$ : Sumatoria de momentos desde la fibra inferior de la nervadura.

 $\Sigma A$ : Sumatoria de áreas (nervio y loseta).

• 
$$
Ycg = \frac{(A1*Y1)+(A2*Y2)}{A1+A2}
$$

$$
Ycg = \frac{(150 \, cm^2 \cdot 7, 5 \, cm) + (250 \, cm^2 \cdot 17, 5 \, cm)}{150 \, cm^2 + 250 \, cm^2}
$$

Ycg = 13,75 cm

Calculo de inercias:

• 
$$
\text{Leg} = \text{Leg1} + \text{Leg2}
$$
 **Ec. (56)**

$$
\text{Icg} = \left(\frac{b_1 * h_1^3}{12} + \left[A_1 * \left(Y_{cg} - y_1\right)^2\right]\right) + \left(\frac{b_2 * h_2^3}{12} + \left[A_2 * \left(y_2 - Y_{cg}\right)^2\right]\right) \qquad \text{Ec. (57)}
$$

$$
\log = \left(\frac{10*15^3}{12} + \left[150cm^2 * (13,75cm - 7,5cm)^2\right]\right) + \left(\frac{50*5^3}{12} + \left[250cm^2 * (17,5cm - 13,75)^2\right]\right)
$$
\n
$$
(17,5cm - 13,75)^2
$$

 $Icg = 12708,34$   $cm<sup>4</sup>$ 

$$
I{=}\frac{b{\ast}h^3}{12}
$$

$$
h = \sqrt[3]{\frac{12*1}{b}}
$$

$$
h_{eq} = \sqrt[3]{\frac{12*12708,34 \, \text{cm}^4}{50}}
$$

 $h_{eq.} = 14,50$  cm.

# **4.1.3. Análisis del Modelo 1 – Estructura Aporticada**

## **4.1.3.1. Cortante Basal de Diseño**

### **4.1.3.1.1. Coeficiente de Configuración en Planta**

Tipo 1.-Irregularidad Torsional: Para considerar esta irregularidad es necesario obtener las derivas de piso, por lo tanto se descarta ya que esta consideración se lo realizará posteriormente mediante un software.

Tipo 2.- Entrantes excesivas en las esquinas:

$$
A > 0.15B \quad y \quad C > 0.15D
$$
  
20,50m > 0,15 \* 37,10m y 7,51m > 0,15 \* 18,92m  
20,50m > 5,56m y 7,51m > 2,84m

Por lo tanto  $\phi_{pi} = 0.9$ 

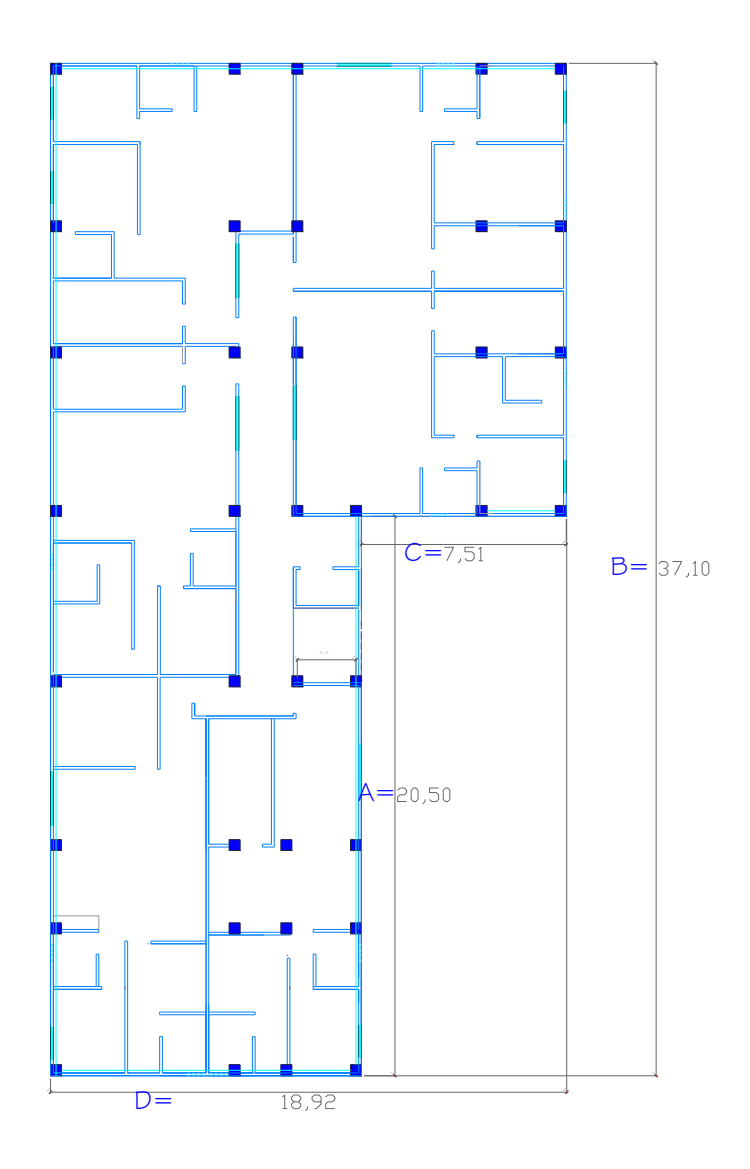

**Gráfico No. 47.-**Irregularidad en Planta Tipo 2.

Fuente: Elaboración propia.

Tipo 3.- Discontinuidad en el sistema de piso:

El modelo propuesto no presenta este tipo de irregularidad penalizado por las normas por lo tanto el  $\varphi_{pi}=1,\!00$ 

Tipo 4.-Desplazamiento del plano de acción de elementos verticales:

El modelo propuesto no presenta este tipo de irregularidad penalizado por las normas por lo tanto el  $\phi_{pi} = 1,00$ 

Tipo 5.-Ejes Estructurales no paralelos.

El modelo propuesto no presenta este tipo de irregularidad penalizado por las normas por lo tanto el  $\phi_{ni} = 1,00$ 

Por lo tanto el coeficiente de configuración estructural en planta se calculará a partir de la siguiente fórmula antes mencionada:

$$
\text{\O}_P = \text{\O}_{PA} * \text{\O}_{PB}
$$

Dónde:

 $\phi_{\rm PA} = 0.90$  y  $\phi_{\rm PB} = 1.00$ 

 $\phi_P = 0.90 * 1.00 = 0.90$ 

#### **4.1.3.1.2. Cálculo de Configuración en Elevación**

Tipo 1.-Sistema de Piso Flexible o Piso Blando: Las secciones definitivas de la estructura se las obtendrá después de hacer los respectivos análisis y chequeos por lo tanto esta irregularidad no se lo tomara en cuenta ya que está en función de las rigideces de los elementos estructurales involucrados en la estructura.

2.-Distribución de Masas: La estructura propuesta presenta planta de entre piso tipo, es decir, que la variación de masas en cada nivel no es de gran diferencia y de consideración por lo tanto esta irregularidad no será tampoco penalizada.

3.-Irregularidad Geométrica: Con la ayuda del proyecto arquitectónico ubicaremos de mejor forma esta irregularidad y comprobaremos si es objeto de sanción por parte del código.

 $a > 1,30 b$ 

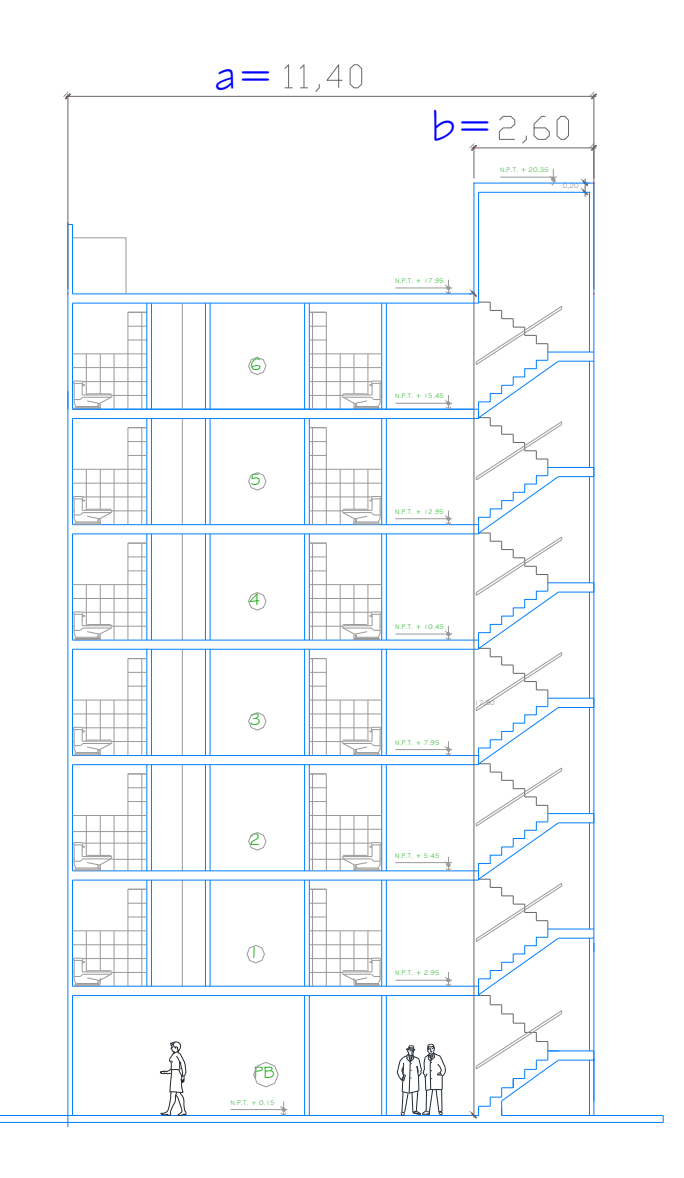

**Gráfico No. 48.-**Irregularidad en Elevación Tipo 3.

Fuente: Elaboración propia.

$$
11,40 > 1.30 * 2,60
$$

Por lo tanto el valor de  $\phi_{\rm Ei} = 0.90$ 

En el caso de nuestra edificación solo presenta una irregularidad tipo 3 por tanto el factor de configuración estructural en elevación es $\varphi_{\rm E}=0.90$
#### **4.1.3.1.3. Periodo de Vibración de la Estructura.**

Se debe tomar en cuenta que el periodo fundamental de una estructura es el tiempo que esta toma en dar un ciclo completo, cuando experimenta vibración provocada por una fuerza externa. Su determinación es primordial porque de él depende la magnitud de la fuerza sísmica que experimentara la estructura.

Datos:

Ct= 0,08 valor para pórticos 3D de hormigón armado.

hn= 20,35 corresponde a la altura de la estructura (nivel tapagrada)

$$
T = Ct * hn^{3/4}
$$

$$
T = 0.08 * 20.35^{3/4}
$$

$$
T = 0.77 Seg
$$

#### **4.1.3.1.4. Coeficiente del suelo C**

Datos:

S= 1,2 dependiendo del suelo (TABLA C.E.C).

$$
C = \frac{1.25 * S^S}{T}
$$

$$
C = \frac{1.25 * 1.2^{1.2}}{0.77} = 2.02
$$

El CEC, dentro del artículo 6.2.1 manifiesta que el valor C no debe exceder Cm, establecido en la tabla 3, y no debe ser menor a 0.5

$$
0,5 \le C \le Cm
$$
  

$$
0,5 \le 2,03 \le 3
$$

Por lo tanto determinamos el valor del Cortante Basal.

Datos:

Z= 0,4 correspondiente a nuestra zona sísmica.

I= 1,00 Otras estructuras.

 $R= 10$  $\phi_{\rm P}=0.90$  $\phi_{\rm E}=0.90$ V Z R V  $\boldsymbol{0}$  $\mathbf{1}$ 

 $\ast$ 

 $V = 0.10 * W$ 

 $\ast$ 

#### **4.1.3.2. Preparación de Pesos por Planta**

#### **Pesos por nivel de la estructura**

Nivel N+ 20,35- TAPAGRADAS

Área =  $16,96 \text{ m}^2$ 

 $CM = 434.60 \frac{\text{N}}{\text{m}}$ 

Longitud de Vigas  $= 16,70$  m

 $\omega$ CM= 434.60  $\frac{\text{kg}}{\text{m}^2}$  \* 16,96 m<sup>2</sup> = 7370,82 Kg

ω Vigas (35x40) = Volumen \* Peso específico.

ω Vigas (35x40) = (0,35m \* 0,40m\* 16,70m)\* 2400 Kg/ m3.

ω Vigas (35x40) = 5611,20 Kg.

 $\omega$  = 7370,82 + 5611,20 = 12982,02 Kg

Nivel N+ 17,95 – LOSA CUBIERTA

Área =  $542.65$  m<sup>2</sup>

 $CM = 434,60 \frac{R_0}{m}$ 

Longitud de Vigas = 279,45 m

 $#$  Columnas  $=$  4

 $\omega$ CM= 434,60  $\frac{\text{kg}}{\text{m}^2}$  \* 542,65 m<sup>2</sup> = 235835,69 Kg

ω Vigas (35x40) = Volumen \* Peso específico.

ω Vigas (35x40) = (0,35m \* 0,40m\* 279,45m)\* 2400 Kg/ m3.

- ω Vigas (35x40) = 93895,20 Kg.
- ω Columna (40x40) = #Col\*Volumen \* Peso específico.
- ω Columna (40x40) = 4\*(0,40m \* 0,40m\* 2,20m)\* 2400 Kg/ m3.
- ω Columna (40x40) = 3379,20 Kg.

 $\omega = (235835,69 \text{ Kg} + 93895,20 \text{ Kg} + 3379,20 \text{ Kg}) = 333110,09 \text{ Kg}$ 

Nivel N+ 15,45 N+ 12,95; N+ 10.45; N+ 7,95; N+ 5,45; N+2,95– LOSA **ENTREPISO** 

Área =  $542,65$  m<sup>2</sup>

$$
CM = 434,60 \frac{\text{Kg}}{\text{m}^2}
$$

Longitud de Vigas  $= 279,45$  m

$$
\#\text{Columns} = 37
$$

Longitud de pared  $l = 256,14 \text{ m}$ Longitud de pared  $2 = 20,40$  m Longitud de pared  $3 = 6,00$  m

$$
\omega CM = 434,60 \frac{\text{Kg}}{\text{m}^2} * 542,65 \text{ m}^2 = 235835,69 \text{ Kg}
$$
  

$$
\omega CMP1 = 368 \frac{\text{Kg}}{\text{m}} * 256,14 \text{ m} = 94259,52 \text{ Kg}
$$
  

$$
\omega CMP2 = 218,72 \frac{\text{Kg}}{\text{m}} * 20,40 \text{ m} = 4461,89 \text{ Kg}
$$
  

$$
\omega CMP3 = 323,22 \frac{\text{Kg}}{\text{m}} * 6,00 \text{ m} = 1939,32 \text{ Kg}
$$
  

$$
\omega \text{Vigas } (35x40) = \text{Volumen} * \text{Peso especifico.}
$$

- ω Vigas (35x40) = (0,35m \* 0,40m\* 279,45m)\* 2400 Kg/ m3.
- ω Vigas (35x40) = 93895,20 Kg.
- ω Columna (40x40) = #Col\*Volumen \* Peso específico.
- ω Columna (40x40) = 37\*(0,40m \* 0,40m\* 2,50m)\* 2400 Kg/ m3.
- ω Columna (40x40) = 35520 Kg.

ω=235835,69 Kg + 94259,52 Kg + 4461,89Kg + 1939,32Kg + 93895,20 Kg  $+35520$  Kg = 465911,62 Kg

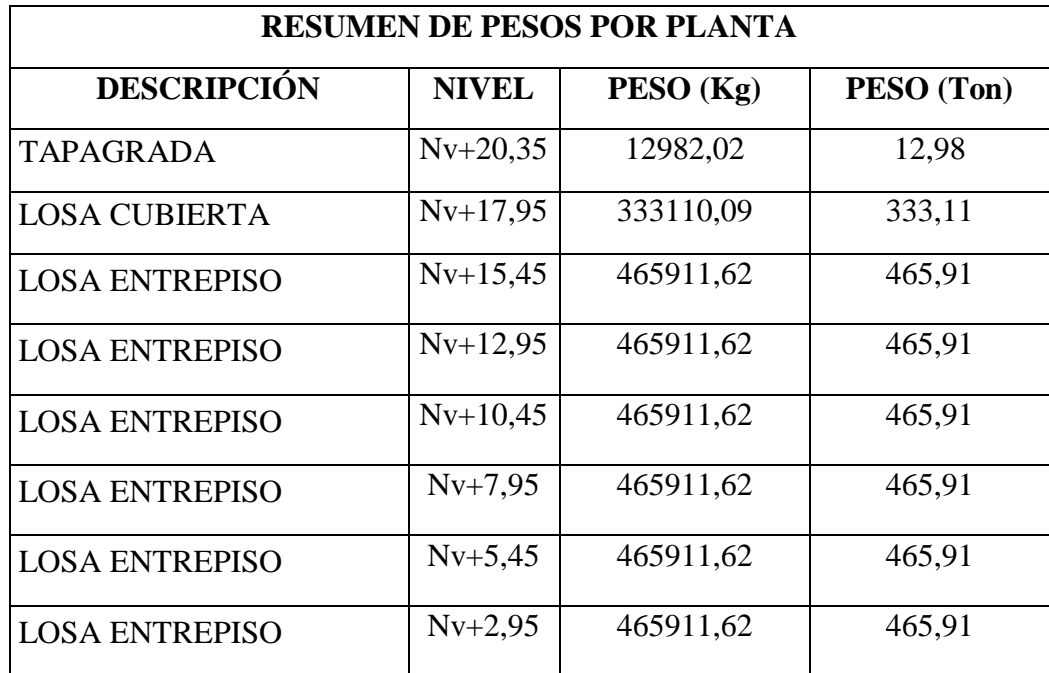

**Tabla No. 6.-** Resumen de Pesos por planta.

Fuente: Elaboración propia.

#### **Asignación de Carga Adicional para Modelo**

Para Nivel N+ 15,45 N+ 12,95; N+ 10.45; N+ 7,95; N+ 5,45; N+2,95.

Datos:

Área Nivel=  $542,65$  m<sup>2</sup>  $PP1 = 368$  Kg/ml PP2= 218,72 Kg/ml PP3= 323,22 Kg/ml Longitud de pared  $1 = 256,14 \text{ m}$ Longitud de pared 2= 20,40 m Longitud de pared  $3=6,00$  m

 $\omega$ CMP1= 368  $\frac{kg}{m}$  \* 256,14 m = 94259,52 Kg  $\omega$ CMP2= 218,72  $\frac{\text{kg}}{\text{m}}$  \* 20,40 m = 4461,89 Kg  $\omega$ CMP3= 323,22  $\frac{kg}{m}$  \* 6,00 m = 1939,32 Kg

$$
\sum \omega P = \omega PP1 + \omega PP2 + \omega PP3.
$$
  
 
$$
\sum \omega P = 94259,52 \text{ Kg} + 4461,89 \text{ Kg} + 1939,32 \text{ Kg}.
$$
  
 
$$
\sum \omega P = 100660,73 \text{ Kg}
$$

$$
\Delta CM = \frac{\sum \omega P}{\text{area}}
$$
\n
$$
\Delta CMparcial = \frac{100660.73 \text{ kg}}{542.65 \text{ m}^2} = 185,50 \frac{\text{kg}}{\text{m}^2}
$$
\nPeso Propio Alivianamiento = 72  $\frac{\text{kg}}{\text{m}^2}$ 

\nPeso Propio Masillado y Alisado = 95  $\frac{\text{kg}}{\text{m}^2}$ 

\nPeso Propio Acadado = 18  $\frac{\text{kg}}{\text{m}^2}$ 

$$
\Delta CM = \Delta CMparcial + PPaliv + PPMas + PPAca
$$

$$
\Delta CM = 185,50 \frac{\text{kg}}{\text{m}^2} + 72 \frac{\text{kg}}{\text{m}^2} + 95 \frac{\text{kg}}{\text{m}^2} + 18 \frac{\text{kg}}{\text{m}^2} = 370,50 \frac{\text{kg}}{\text{m}^2}
$$

Para Nivel N+ 17,95 m.

Datos:

Área Nivel=  $542,65$  m<sup>2</sup>

PP4= 323,22 Kg/ml

Longitud de pared  $4=180,80$  m

ωCMP4= 240  $\frac{\text{kg}}{\text{m}}$  \* 180,80 m = 43392 Kg

$$
\Delta CM = \frac{\sum \omega P}{\text{área}}
$$

$$
\Delta CM \text{parcial} = \frac{43392 \text{ kg}}{542,65 \text{ m}^2} = 79,96 \frac{\text{kg}}{\text{m}^2}
$$

Peso Propio Alivianamiento = 72  $\frac{R}{m}$ Peso Propio Masillado y Alisado= 95  $\frac{R}{m}$ Peso Propio Acabado = 18  $\frac{R_1}{m}$ 

# ∆CM=∆CMparcial+PPaliv+PPMas+PPAca  $\triangle CM = 79.96 \frac{\text{Kg}}{\text{m}^2} + 72 \frac{\text{Kg}}{\text{m}^2} + 95 \frac{\text{Kg}}{\text{m}^2} + 18 \frac{\text{Kg}}{\text{m}^2} = 264.96 \frac{\text{Kg}}{\text{m}^2}$

En conclusión para no ser tan finos en el diseño se utilizará un incremento de carga adicional para el análisis del modelo de 370  $\frac{\text{kg}}{\text{m}^2}$  para todos los niveles y 200 K  $rac{\text{kg}}{\text{m}^2}$  para la losa de tapagrada. Y una carga viva de 200  $rac{\text{kg}}{\text{m}^2}$  y 100  $rac{\text{m}}{\text{m}}$ respectivamente.

Por lo tanto

$$
V = \frac{0.4 * 1.00 * 2.03}{10 * 0.9 * 0.9} * W
$$
  

$$
V = 0.10 * W
$$
  

$$
V = 0.10 * 3141.55 = 314.16
$$
 Ton.

**4.1.3.3. Fuerzas Horizontales.**

# Según (C.E.C, 2001) cuando  $T \le 0.70$  seg no necesita calcularse Ft, pero como en nuestro caso es mayor se determinará de la siguiente manera:

$$
Ft = 0.07 * T * V
$$
 **Ec. (59)**

En donde:

Ft = La fuerza concentrada que se aplicará en la parte más alta de la estructura, constituyéndose una fuerza adicional a la fuerza en el último piso.

T = El período utilizado para el cálculo del cortante basal total V.

$$
Ft = 0.07 * 0.77 * 314.16 = 16.93
$$
 Ton

Este valor de Ft es necesario para calcular las fuerzas actuantes en cada nivel mediante la siguiente ecuación:

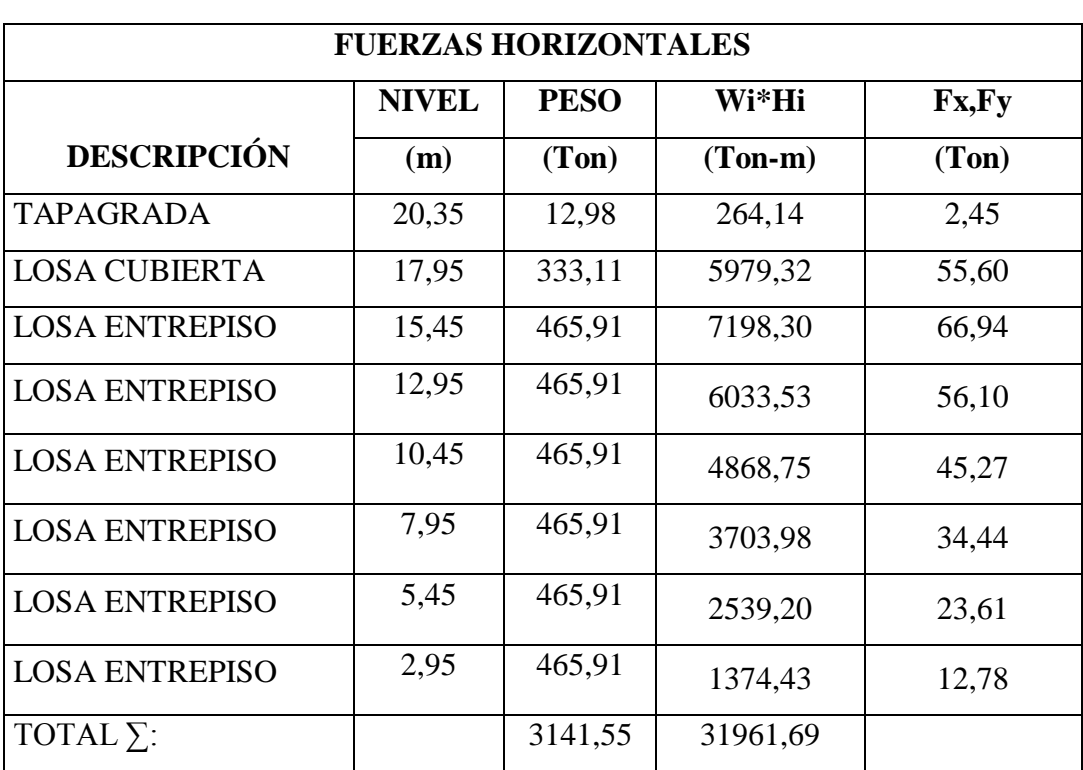

$$
Fx, Fy = \frac{(V - Ft) * WiHi}{\sum WiHi}
$$
 **Ec.** (60)

**Tabla No. 7.-** Fuerzas Horizontales actuantes.

Fuente: Elaboración propia.

### **4.1.3.4. Cálculo del Espectro de Diseño**

Para determinar las aceleraciones espectrales que se encuentran involucradas en el diseño de la estructura necesitaremos de datos lo siguientes:

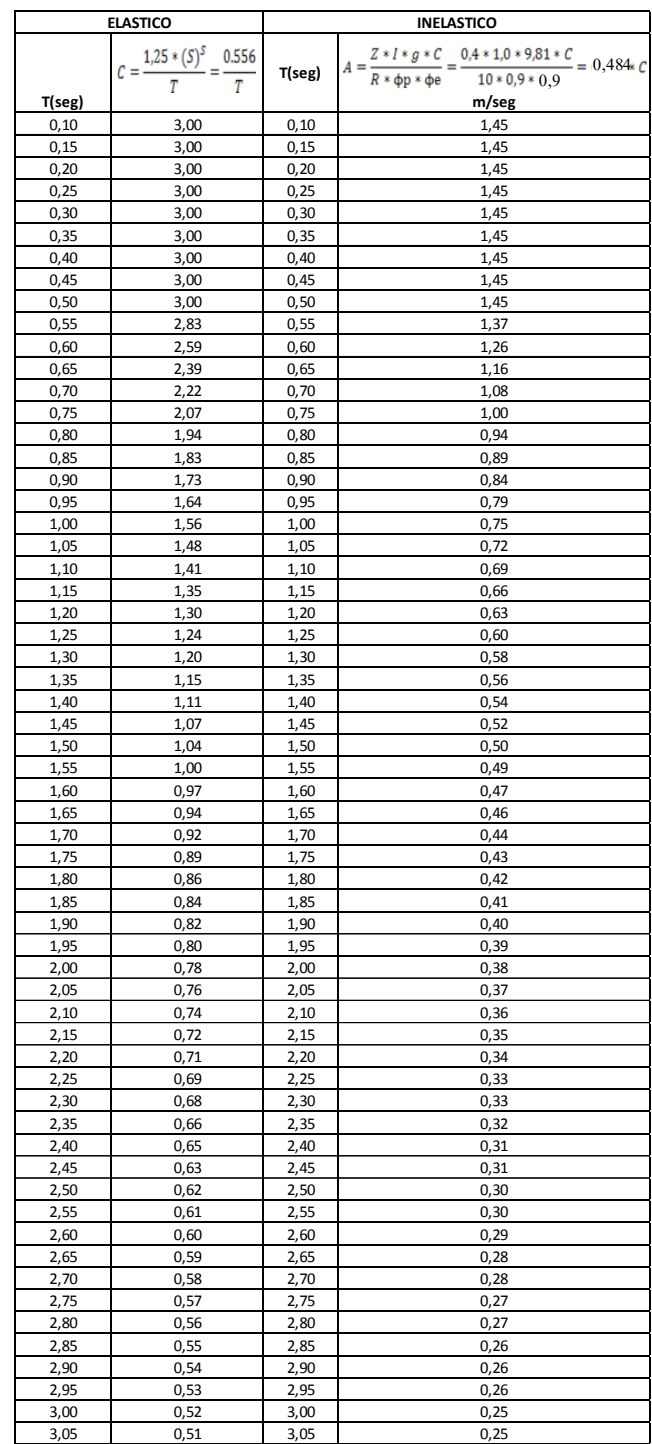

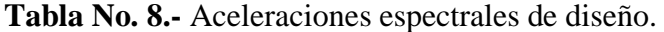

Fuente: Elaboración propia.

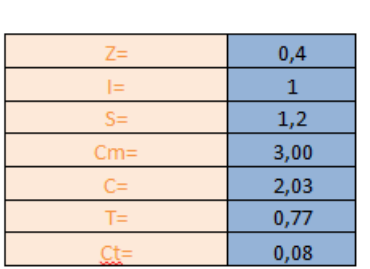

Y la representación gráfica es la siguiente:

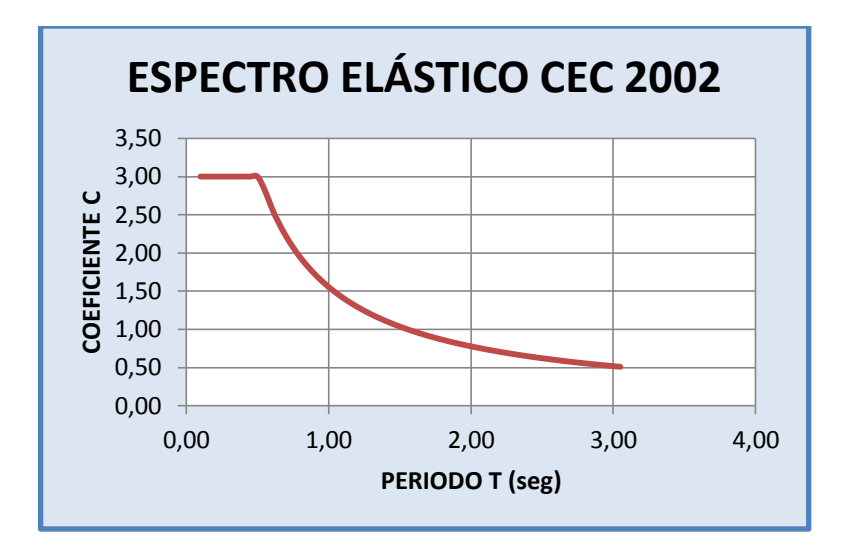

**Gráfico No. 49.-**Espectro elástico CEC 2002. Fuente: Elaboración propia.

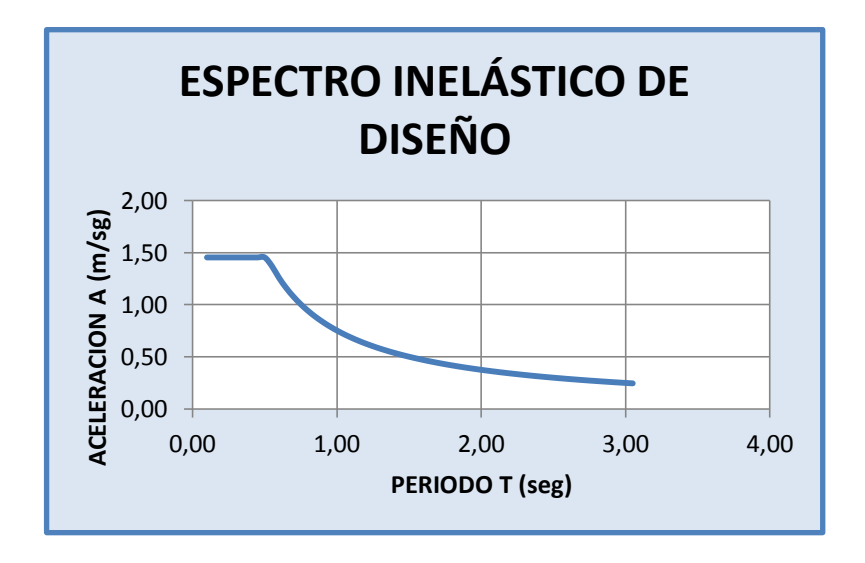

**Gráfico No. 50.-**Espectro inelástico. Fuente: Elaboración propia.

# **4.1.3.5. Cálculo Manual del Centro de Masas y Centro de Rigideces del Modelo 1- Estructura Aporticada.**

#### **4.1.3.5.1. Centro de Masas**

Figuras geométricas constituidas en la estructura para el nivel + 2,75 m.

A1=  $a * b = 19,00$  m $*16,70$  m= 317,34 m<sup>2</sup>.

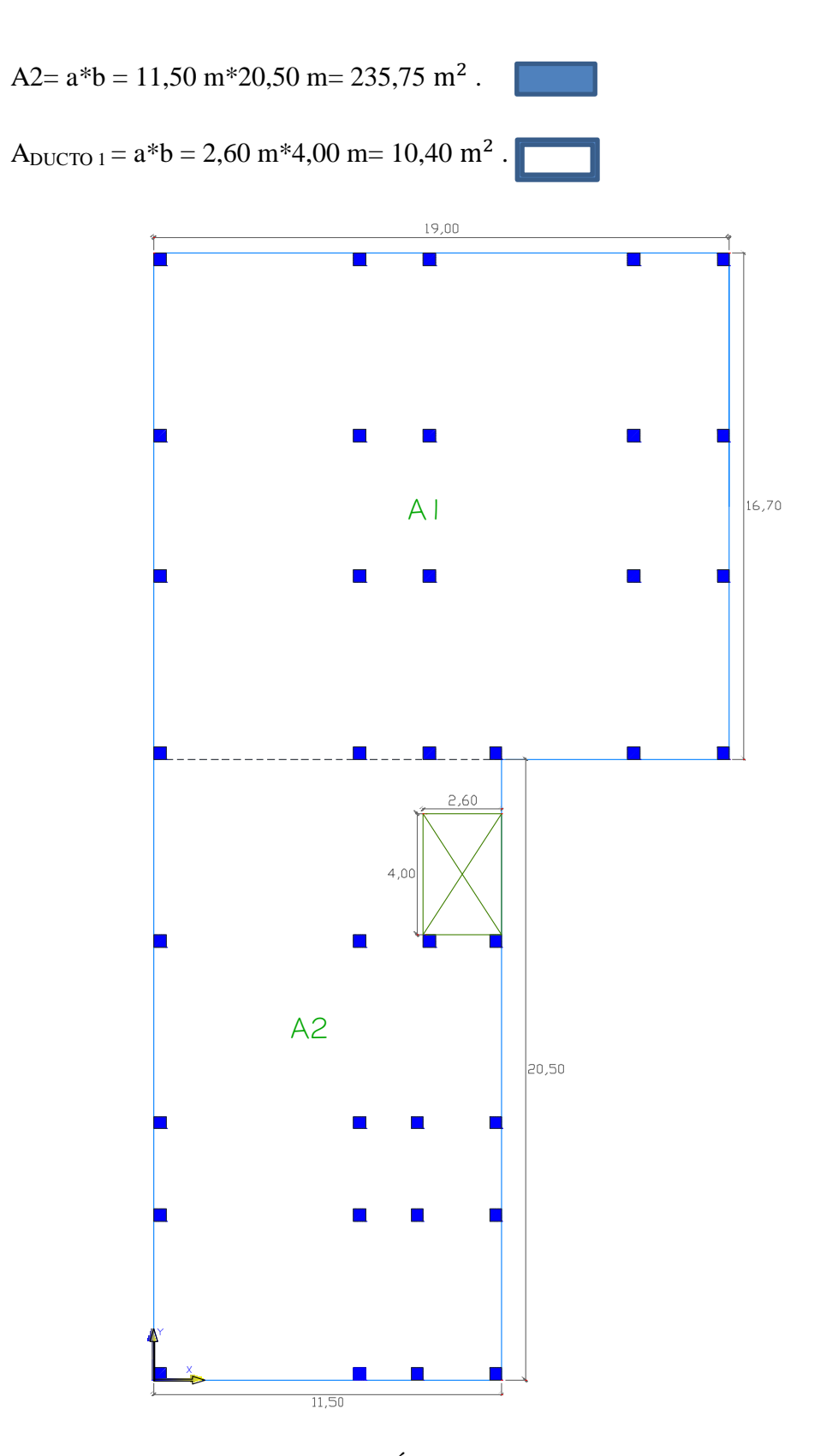

**Gráfico No. 51.-** Distribución de Áreas Nivel + 2,95 m ;+ 5,45 m; 7,95 m; 10,45 m; 12,95 m; 15,45 m; 17,95 m. Fuente : Elaboración propia.

| Ľ<br>TA                                |                    |       | <b>CARRERA DE INGENIRÍA CIVIL</b> | UNIVERSIDAD TÉCNICA DE AMBATO<br>FACULTAD DE INGENIERÍA CIVIL Y MECÁNICA |       |          | 똑       |          |
|----------------------------------------|--------------------|-------|-----------------------------------|--------------------------------------------------------------------------|-------|----------|---------|----------|
|                                        |                    |       | <b>CÁLCULO DE CENTRO DE MASAS</b> |                                                                          |       |          |         |          |
| NIVEL(m)                               | <b>DESCRIPCIÓN</b> | а     |                                   | Area $(m2)$                                                              | Xi(m) | $Y_i(m)$ | Area*Xi | Årea*Yi  |
| 2,95-5,45-7,95-10,45-12,95-15,45-17,95 | A1                 | 19,00 | 16,70                             | 317,30                                                                   | 9,50  | 28,85    | 3014,35 | 9154,11  |
|                                        | A2                 | 11,50 | 20,50                             | 235,75                                                                   | 5,75  | 10,60    | 1355,56 | 2498,95  |
|                                        | D1                 | 2,60  | 4,00                              | 10,40                                                                    | 10,15 | 16,65    | 105,56  | 173,16   |
| TOTAL:                                 |                    |       |                                   | 542,65                                                                   |       |          | 4264,35 | 11479,90 |

**Tabla No. 9.-** Cálculo del Centro de Masas Nivel + 2,95 m;+ 5,45 m; 7,95 m; 10,45 m; 12,95 m; 15,45 m; 17,95 m.

Fuente: Elaboración propia.

$$
X_{cg} = \frac{\sum Ai * Xi}{Ai}
$$

$$
X_{cg} = \frac{4264,35}{542,65} = 7,86 \text{ m}
$$

$$
Y_{cg} = \frac{11479,90}{542,65} = 21,15 \text{ m}
$$

∑ A

106

| <b>RESUMEN DEL CENTRO DE MASAS</b><br><b>MODELO1</b> |                    |        |  |  |  |  |  |
|------------------------------------------------------|--------------------|--------|--|--|--|--|--|
| <b>NIVEL</b>                                         | <b>COORDENADAS</b> |        |  |  |  |  |  |
| (m)                                                  | Xcg(m)             | Ycg(m) |  |  |  |  |  |
| 2,95                                                 | 7,86               | 21,16  |  |  |  |  |  |
| 5,45                                                 | 7,86               | 21,16  |  |  |  |  |  |
| 7,95                                                 | 7,86               | 21,16  |  |  |  |  |  |
| 10,45                                                | 7,86               | 21,16  |  |  |  |  |  |
| 12,95                                                | 7,86               | 21,16  |  |  |  |  |  |
| 15,45                                                | 7,86               | 21,16  |  |  |  |  |  |
| 17,95                                                | 7,86               | 21,16  |  |  |  |  |  |

**Tabla No. 10.-** Resumen Centro de Masas – Modelo 1. Fuente: Elaboración propia.

### **4.1.3.5.2. Centro de Rigidez**

#### **Cálculo de la Rigidez en el sentido X**

El momento de inercia de columnas se determinará de la siguiente ecuación:

$$
I = \frac{a * b^3}{12}
$$

$$
I = \frac{0.40 \ m * (0.40 \ m)^3}{12} = 0.0021 \ m^4
$$

Determinamos la rigidez de la columna (Kx-x).

$$
K = \frac{12EI}{h^3}
$$
  $K = \frac{12 \times 2385363400 \frac{Kg}{m^2} \times 0.0021 m^4}{(2.95 m)^3}$  = 2378638.63  $\frac{Kg}{m}$ 

Dónde:

 $E = M$ ódulo De elasticidad del hormigón.(2385363400 $\frac{\kappa g}{m^2}$ )

I = Momento de Inercia de las columnas.

h = altura de la columna en el nivel considerado.

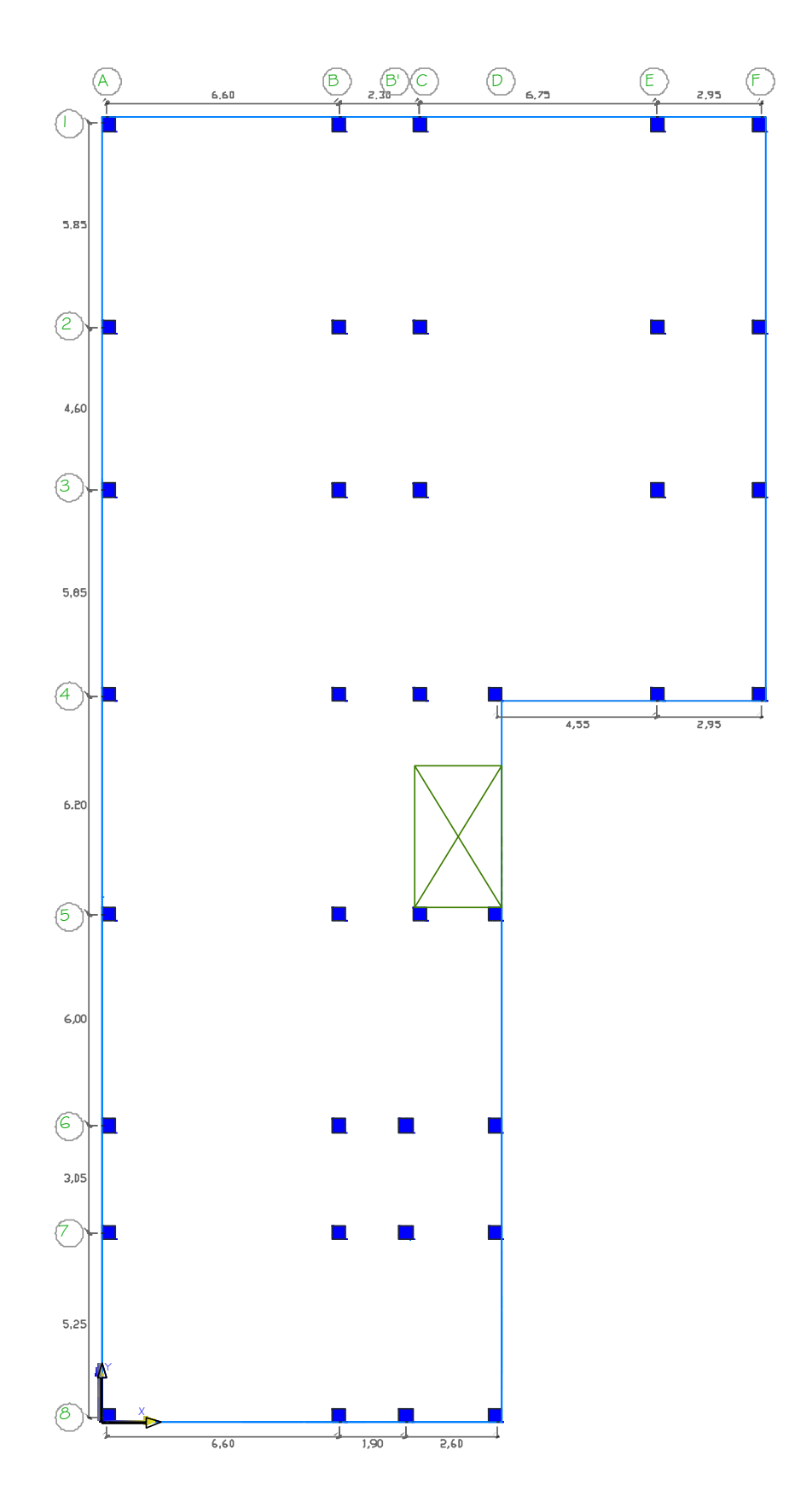

**Gráfico No. 52.-** Pórticos para Rigidez - Modelo 1Nivel + 2,95 m ;+ 5,45 m; 7,95 m; 10,45 m; 12,95 m; 15,45 m; 17,95 m. Fuente : Elaboración propia.

Teniendo en cuenta que la sección de la columna A1, B1, C1, E1, F1 es la misma por lo tanto la rigidez y la inercia también son las mismas.

Rigidez para el Eje 1 Nivel + 2,95 m

 $K1x - x = (Kx - xA1 + Kx - xB1 + Kx - xC1 + Kx - xE1 + Kx - xF1) * Y1$ 

Dónde:

Y1= Distancia desde el eje escogido hasta las columnas del eje 1

 $Y1 = 37,00$  m.

Rigidez para el Eje 2 Nivel + 2,95 m

 $K2x - x = (Kx - x A2 + Kx - x B2 + Kx - x C2 + Kx - x E2 + Kx - x F2) * Y2$ 

Dónde:

Y2= Distancia desde el eje escogido hasta las columnas del eje 2.

Y2= 31,18 m.

Rigidez para el Eje 3 Nivel + 2,95 m

 $K3x - x = (Kx - xA3 + Kx - xB3 + Kx - xC2 + Kx - xE3 + Kx - xF3)$ <sup>\*</sup>Y3

Dónde:

Y3= Distancia desde el eje escogido hasta las columnas del eje 3

Y3= 26,55 m.

Rigidez para el Eje 4 Nivel + 2,95 m

 $K4x - x = (Kx - xA4 + Kx - xB4 + Kx - xC4 + Kx - xD4 + Kx - xE4 +$  $Kx - x F4$ <sup>\*</sup>Y4

Dónde:

Y4= Distancia desde el eje escogido hasta las columnas del eje 4

Y4= 20,70 m.

Rigidez para el Eje 5 Nivel + 2,95 m  $K5x - x = (Kx - x A5 + Kx - x B5 + Kx - x C5 + Kx - x D5) * Y5$ 

Dónde:

Y5= Distancia desde el eje escogido hasta las columnas del eje 5

Y4= 14,50 m.

Se realiza el mismo procedimiento anterior hasta el eje 8 en el sentido x, los resultados de la rigidez de cada eje se encuentran detallados más adelante.

#### **Cálculo de la Rigidez en el sentido Y**

El momento de inercia de columnas se determinará de la siguiente ecuación:

$$
I = \frac{a * b^3}{12}
$$

$$
I = \frac{0.40 \ m * (0.40 \ m)^3}{12} = 0.0021 \ m^4
$$

Se determina la rigidez de la columna (Kx-x).

$$
K = \frac{12EI}{h^3}
$$

Dónde:

 $E = M$ ódulo De elasticidad del hormigón.(2385363400 $\frac{\kappa g}{m^2}$ )

 $I =$ Momento de Inercia de las columnas.

 $h =$  altura de la columna en el nivel considerado.

$$
K = \frac{12 * 2385363400 \frac{Kg}{m^2} * 0.0021 m^4}{(2.95 m)^3} = 2378638.63 \frac{Kg}{m}
$$

Teniendo en cuenta que la sección de la columna A1, A2, A3, A4, A5, A6, A7, A8 es la misma por lo tanto la rigidez y la inercia también son las mismas.

Rigidez para el Eje A Nivel + 2,95 m

 $KA y - y = (Ky - yA1 + Ky - yA2 + Ky - yA3 + Ky - yA4 + Ky - yA5 +$  $Ky - y A6 + Ky - y A7 + Ky - y A8)*X1$ 

Dónde:

X1= Distancia desde el eje escogido hasta las columnas del eje A

 $X1 = 0,00$  m.

Rigidez para el Eje B Nivel + 2,95 m

 $KB y - y = (Ky - yB1 + Ky - yB2 + Ky - yB3 + Ky - yB4 + Ky - yB5 +$  $Ky - y B6 + Ky - y B7 + Ky - y B8) *X2$ 

Dónde:

X2= Distancia desde el eje escogido hasta las columnas del eje B

 $X2= 6,80$  m.

Rigidez para el Eje B' Nivel + 2,95 m

 $KB' y - y = (Ky - yB'6 + Ky - yB'7 + Ky - yB'3)*X3$ 

Dónde:

X3= Distancia desde el eje escogido hasta las columnas del eje B

X3= 8,70 m.

Se realiza el mismo procedimiento anterior hasta el eje F en el sentido y, los resultados de la rigidez de cada eje se encuentran detallados en la tabla siguiente:

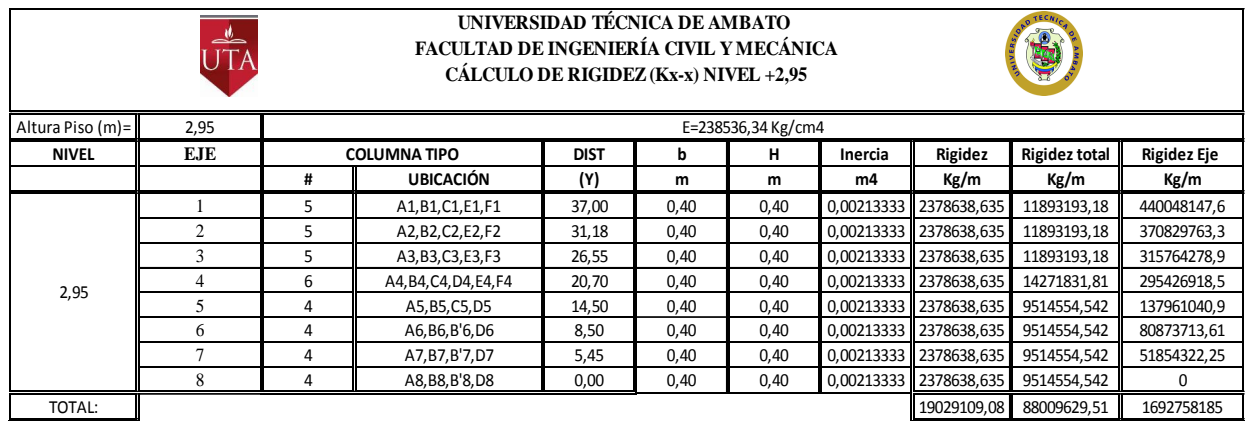

**Tabla No. 11.-** Resumen de Rigideces Sentido X Nivel 2,95 m. Fuente: Elaboración propia.

|                  | کے<br>UTA  |                    | FACULTAD DE INGENIERÍA CIVIL Y MECÁNICA<br>CÁLCULO DE RIGIDEZ (Ky-y) NIVEL + 2,95 |             | UNIVERSIDAD TÉCNICA DE AMBATO |                    |            |             | <b>TECN</b><br>E |                    |
|------------------|------------|--------------------|-----------------------------------------------------------------------------------|-------------|-------------------------------|--------------------|------------|-------------|------------------|--------------------|
| Altura Piso (m)= | 2,95       |                    |                                                                                   |             |                               | E=238536,34 Kg/cm4 |            |             |                  |                    |
| <b>PISO</b>      | <b>EJE</b> | <b>COLUMNATIPO</b> |                                                                                   | <b>DIST</b> | b                             | н                  | Inercia    | Rigidez     | Rigidez total    | <b>Rigidez Eje</b> |
|                  |            | #                  | <b>UBICACIÓN</b>                                                                  | (X)         | m                             | m                  | m4         | Kg/m        | Kg/m             | Kg/m               |
|                  | A          | 8                  | A1,A2,A3,A4,A5,A6,A7,A8                                                           | 0,00        | 0,40                          | 0,40               | 0,00213333 | 2378638,635 | 19029109,08      | $\Omega$           |
|                  | B          | 8                  | B1, B2, B3, B4, B5, B6, B7, B8                                                    | 6,80        | 0,40                          | 0,40               | 0,00213333 | 2378638,635 | 19029109,08      | 129397941,8        |
|                  | B'         | 3                  | B'6.B'7.B'8                                                                       | 8,70        | 0,40                          | 0,40               | 0,00213333 | 2378638,635 | 7135915,906      | 62082468,39        |
| 2,95             |            | 5                  | C1, C2, C3, C4, C5                                                                | 9,10        | 0,40                          | 0,40               | 0,00213333 | 2378638,635 | 11893193,18      | 108228057,9        |
|                  | D          | 5                  | D4, D5, D6, D7, D8                                                                | 11,30       | 0,40                          | 0,40               | 0,00213333 | 2378638,635 | 11893193,18      | 134393082,9        |
|                  |            | 4                  | E1, E2, E3, E4                                                                    | 15,85       | 0,40                          | 0,40               | 0,00213333 | 2378638,635 | 9514554,542      | 150805689,5        |
|                  |            | 4                  | F1,F2,E3,F4                                                                       | 18,80       | 0,40                          | 0,40               | 0,00213333 | 2378638,635 | 9514554,542      | 178873625,4        |
| TOTAL:           |            |                    |                                                                                   |             |                               |                    |            | 16650470.45 | 88009629.51      | 763780865,9        |

**Tabla No. 12.-** Resumen de Rigideces Sentido Y Nivel 2,95 m. Fuente: Elaboración propia.

Se aplica las fórmulas para determinar las coordenadas en el sentido X y Y.

$$
Y_{\rm rig} = \frac{\sum R_{ix} * Y_i}{\sum R_{ix}}
$$

Dónde:

 $\sum R_{ix} * Y_i =$  Rigidez Eje en sentido Y según la tabla anterior.

 $\sum R_{ix}$  = Rigidez total en sentido Y según la tabla anterior.

$$
Y_{\text{rig}} = \frac{1692758185}{88009629,51} = 19,23 \text{ m}
$$

$$
X_{\rm rig} = \frac{\sum R_{\rm iy} * X_{\rm i}}{\sum R_{\rm iy}}
$$

Dónde:

 $\sum R_{iy} * X_i =$ Rigidez Eje en sentido X según la tabla anterior.

 $\sum R_{iy}$  = Rigidez total en sentido X según la tabla anterior.

$$
X_{\text{rig}} = \frac{763780865,90}{88009629,51} = 8,68 \text{ m}
$$

Como las secciones de las columnas no varía a lo largo de los niveles pero la altura de entrepiso si varía por lo que se procede a determinar el centro de rigidez para los siguientes niveles con el mismo procedimiento anterior y que está detallado en las tablas siguientes:

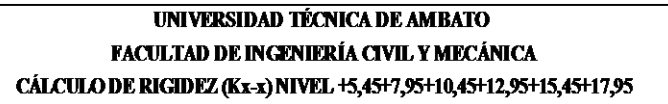

**E** 

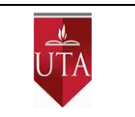

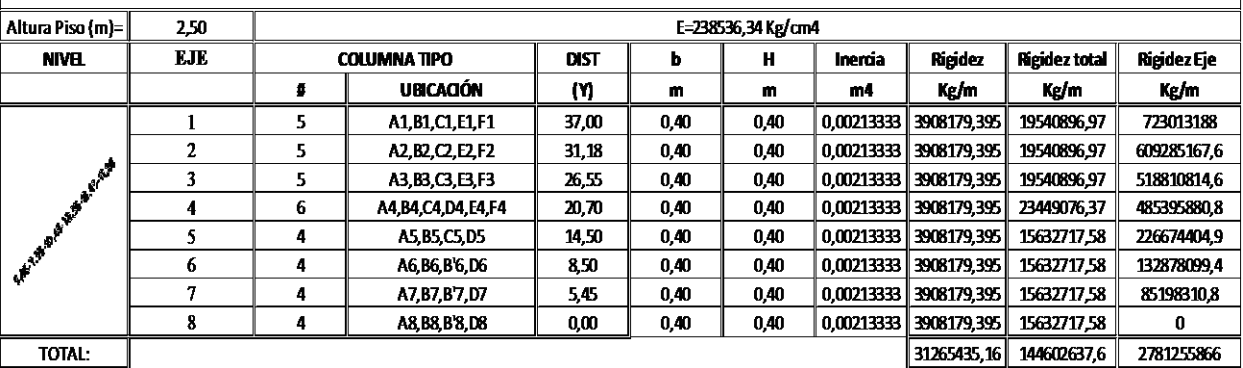

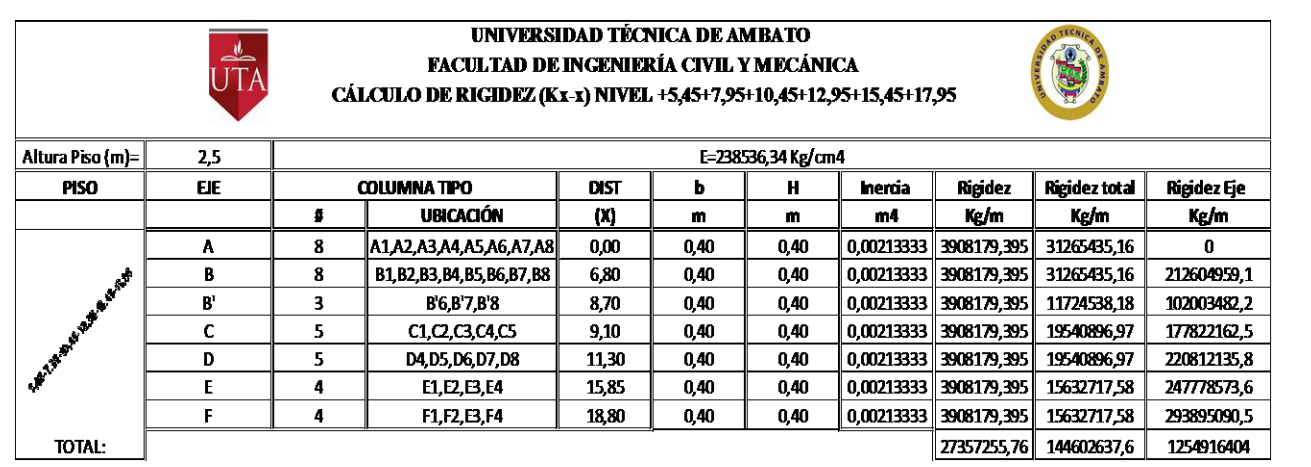

**Tabla No. 13,14.-** Resumen de Rigideces Sentido X,Y Nivel;+ 5,45 m; 7,95 m; 10,45 m; 12,95 m; 15,45 m; 17,95 m. Fuente: Elaboración propia.

Se aplica las fórmulas para determinar las coordenadas en el sentido X y Y.

$$
Y_{\rm rig} = \frac{\sum R_{ix} * Y_i}{\sum R_{ix}}
$$

Dónde:

 $\sum R_{ix} * Y_i =$  Rigidez Eje en sentido Y según la tabla anterior.

 $\Sigma R_{ix}$  = Rigidez total en sentido Y según la tabla anterior.

$$
Y_{\text{rig}} = \frac{2781255866}{144602637,60} = 19,23 \text{ m}
$$

$$
X_{\text{rig}} = \frac{\sum R_{\text{iy}} * X_{\text{i}}}{\sum R_{\text{iy}}}
$$

Dónde:

 $\sum R_{iy} * X_i =$  Rigidez Eje en sentido X según la tabla anterior.

 $\sum R_{iy}$  = Rigidez total en sentido X según la tabla anterior.

$$
X_{\text{rig}} = \frac{1254916404}{144602637,60} = 8,68 \text{ m}
$$

Quedando de manera general el centro de rigidez como se muestra en la siguiente tabla:

| <b>RESUMEN DEL CENTRO DE RIGIDEZ</b><br><b>MODELO1</b> |                    |               |  |  |  |  |  |  |  |
|--------------------------------------------------------|--------------------|---------------|--|--|--|--|--|--|--|
| <b>NIVEL</b>                                           | <b>COORDENADAS</b> |               |  |  |  |  |  |  |  |
| (m)                                                    | $X$ rig $(m)$      | $Y$ rig $(m)$ |  |  |  |  |  |  |  |
| 2,95                                                   | 8,68               | 19,23         |  |  |  |  |  |  |  |
| 5,45                                                   | 8,68               | 19,23         |  |  |  |  |  |  |  |
| 7,95                                                   | 8,68               | 19,23         |  |  |  |  |  |  |  |
| 10,45                                                  | 8,68               | 19,23         |  |  |  |  |  |  |  |
| 12,95                                                  | 8,68               | 19,23         |  |  |  |  |  |  |  |
| 15,45                                                  | 8,68               | 19,23         |  |  |  |  |  |  |  |
| 17,95                                                  | 8,68               | 19,23         |  |  |  |  |  |  |  |

**Tabla No.15.-** Resumen Centro de Rigidez – Modelo 1. Fuente: Elaboración propia.

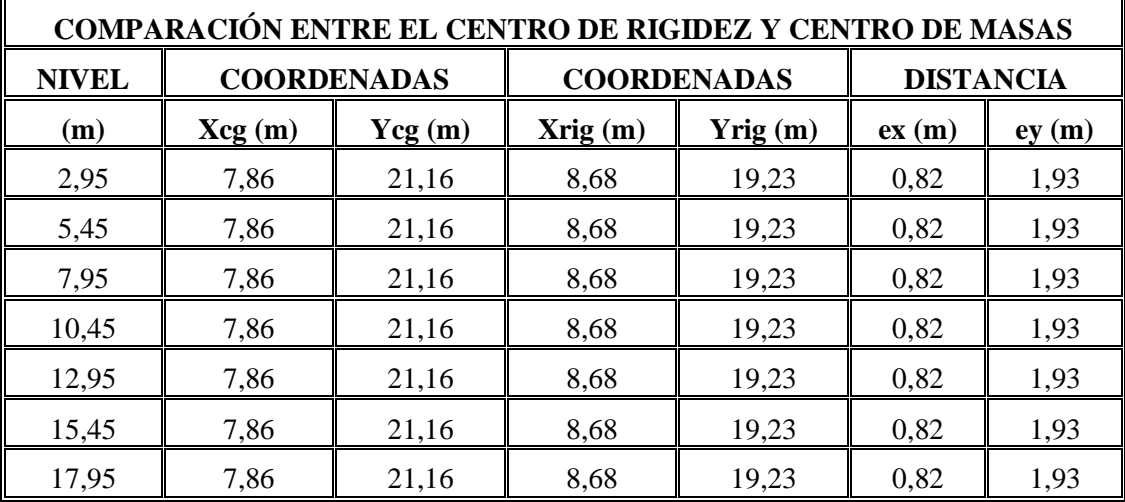

A continuación se presenta una tabla con el resumen de los centros de masas y centros de rigidez con sus respectivas distancias entre sí.

**Tabla No. 16.-** Comparación del Centro de Rigidez y Centro de Masas – Modelo 1. Fuente: Elaboración propia.

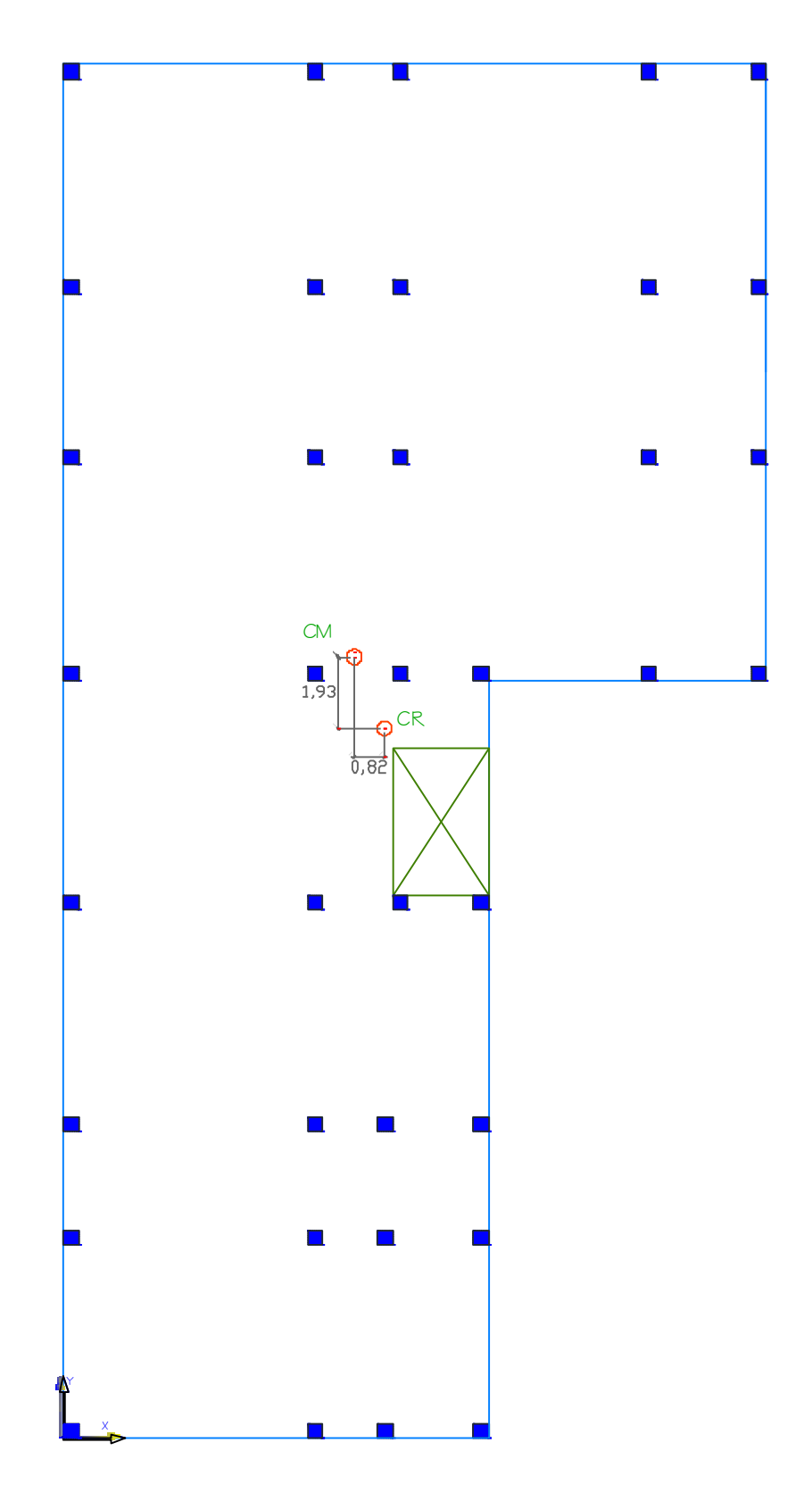

Gráfico No. 53.-Centro de Rigidez y Centro de Masa del Nivel + 2,95 m Nivel;+ 5,45 m; 7,95 m; 10,45 m; 12,95 m; 15,45 m; 17,95 m. Fuente : Elaboración propia.

#### **4.1.3.6. Momentos Torsionales del Modelo 1 – Estructura Aporticada.**

Para definir los momentos torsionales se debe encontrar las excentricidades de cálculo.

$$
ei = ex + 0.05 * Li
$$

En donde:

ei = Excentricidad de cálculo.

ex =Distancia entre el centro de rigidez CR y el centro de masas CM

Li = Máxima dimensión en la planta del nivel i.

$$
ei_X = 0.82 + 0.05 * 38.60
$$
  

$$
ei_X = 2.75 \text{ m}
$$
  

$$
ei_Y = 1.93 + 0.05 * 38.60
$$
  

$$
ei_Y = 3.86 \text{ m}
$$

Se procede a determinar los momentos torsionales.

$$
M_T i = Fi * ei
$$

En donde:

 $M_T$ i = Momento torsor en el entrepiso.

 $F<sub>x</sub>$ i = Fuerzas sísmicas ubicadas sobre el nivel i

ei = Excentricidad de cálculo en el nivel i.

$$
M_{\text{T}}i = Fi * eix
$$
  
 $M_{\text{T}}i = 55,60 \text{ ton} * 2,75 = 152,90 \text{ Ton} - m$ 

$$
M_{\rm T}i = Fi * \rm{e}i\rm{y}
$$
  

$$
M_{\rm T}i = 55,60 \text{ ton} * 3,86 = 214,60 \text{ Ton} - m
$$

Se realiza el mismo procedimiento con las excentricidades de cálculo restantes, multiplicando por sus respectivas fuerzas i.

| <b>MOMENTOS TORSIONALES - MODELO 1</b> |               |       |                  |        |                      |                |             |  |  |
|----------------------------------------|---------------|-------|------------------|--------|----------------------|----------------|-------------|--|--|
| <b>NIVEL</b>                           | <b>FUERZA</b> |       | <b>DISTANCIA</b> |        | <b>EXCENTRICIDAD</b> | <b>TORSIÓN</b> |             |  |  |
| (m)                                    | (Ton)         | ex(m) | ey(m)            | eix(m) | $e$ iy $(m)$         | $XX(Ton-m)$    | $YY(Ton-m)$ |  |  |
| 17,95                                  | 55,60         | 0,82  | 1,93             | 2,75   | 3,86                 | 152,9          | 214,6       |  |  |
| 15,45                                  | 66,94         | 0,82  | 1,93             | 2,75   | 3,86                 | 184,1          | 258,4       |  |  |
| 12,95                                  | 56,11         | 0,82  | 1,93             | 2,75   | 3,86                 | 154,3          | 216,6       |  |  |
| 10,45                                  | 45,28         | 0,82  | 1,93             | 2,75   | 3,86                 | 124,5          | 174,8       |  |  |
| 7,95                                   | 34,44         | 0,82  | 1,93             | 2,75   | 3,86                 | 94,7           | 133,0       |  |  |
| 5,45                                   | 23,61         | 0,82  | 1,93             | 2,75   | 3,86                 | 64,9           | 91,1        |  |  |
| 2,95                                   | 12,78         | 0,82  | 1,93             | 2,75   | 3,86                 | 35,1           | 49,3        |  |  |

**Tabla No. 17.-** Momentos Torsionales – Modelo 1. Fuente: Elaboración propia.

#### **4.1.3.7. Secuencia de Modelación de la Estructura en Etabs – Modelo 1.**

Las capacidades de modelación del programa son múltiples y representan las últimas investigaciones en técnicas de simulación numéricas y algoritmos de solución .Hay muchas ventajas en el uso de esta herramienta de cálculo en ingeniería estructural .El uso de computadora permite optimizar el diseño a ser factible considerar diversos sistemas estructurales, geometrías o secciones para una misma estructura en un tiempo razonable.

#### **Las unidades para la estructura elegimos: Kg-m**

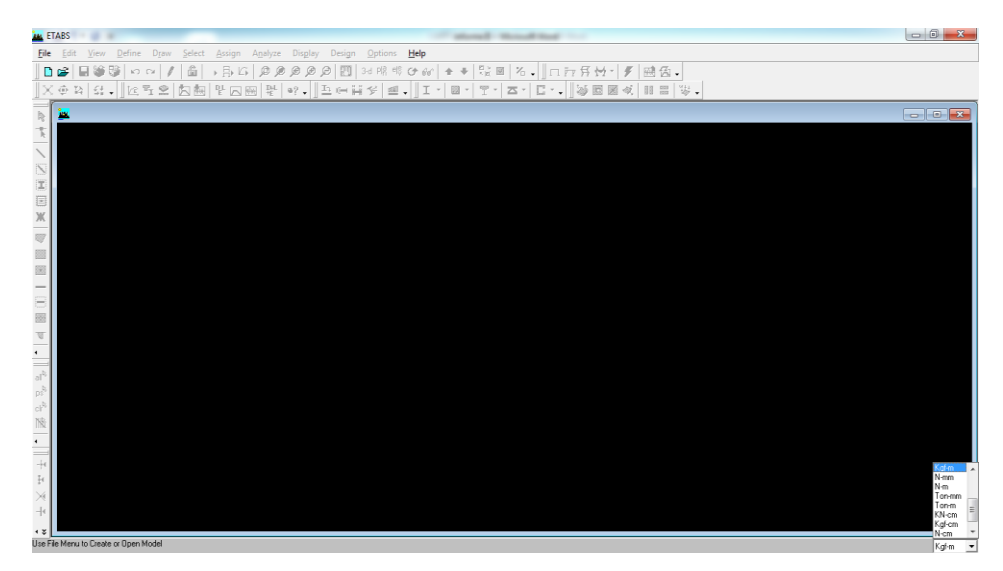

**Gráfico No. 54.-** Selección de unidades ETABS.

Fuente: Etabs 9.7

#### **Modelar la estructura en ETABS estableciendo sus dimensiones.**

Para personalizar la cuadricula de nuestro modelo se señala **Custom Grid Spacing** (Sistema de Espaciamiento de Cuadricula) y de igual manera **Custom Story Data** (Sistema de Altura de Pisos).

Se debe basar en el diseño arquitectónico para dar vida a nuestro modelo teniendo en cuenta dimensiones de luces, niveles de piso a piso y posteriormente por la ruta **Grid Only**.

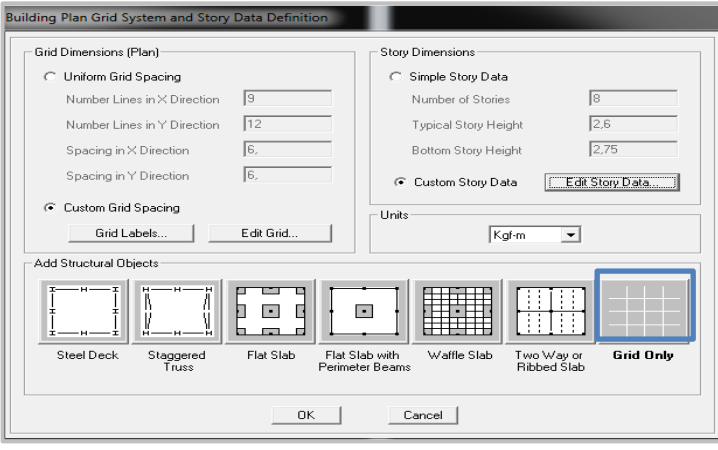

**Gráfico No. 55.-** Cuadricula y dimensiones de piso. Fuente: Etabs 9.7

|                         | Edit Format             |              |           |            |             |                   |                                           |                      |
|-------------------------|-------------------------|--------------|-----------|------------|-------------|-------------------|-------------------------------------------|----------------------|
| X Grid Data             |                         |              |           |            |             |                   |                                           |                      |
|                         | Grid ID                 | Spacing      | Line Type | Visibility | Bubble Loc. | <b>Grid Color</b> | $\cap$                                    |                      |
| 1                       | A                       | 6.6          | Primary   | Show       | Top         |                   | $\odot$                                   |                      |
| $\overline{2}$          | B                       | 1.9          | Primary   | Show       | Top         |                   | $\langle \cdot \rangle$                   |                      |
| $\overline{\mathbf{3}}$ | $\overline{\mathsf{B}}$ | 0.4          | Primary   | Show       | Top         |                   | $\alpha_{\rm P}$                          |                      |
| $\overline{4}$          | c                       | 2.15         | Primary   | Show       | Top         |                   |                                           |                      |
| 5                       | D                       | 6.75         | Primary   | Show       | Top         |                   | $\langle \cdot \rangle$                   |                      |
| 6                       | E                       | 2.95         | Primary   | Show       | Top         |                   | $\frac{1}{2}$                             |                      |
| $\overline{7}$          | F                       | $\bf{0}$     | Primary   | Show       | Top         |                   | r.                                        |                      |
| 8                       |                         |              |           |            |             |                   |                                           |                      |
| 9                       |                         |              |           |            |             |                   |                                           |                      |
| $\overline{10}$         |                         |              |           |            |             |                   |                                           |                      |
|                         |                         |              |           |            |             |                   | Units<br>$\blacktriangledown$             |                      |
|                         |                         |              |           |            |             |                   |                                           |                      |
| Y Grid Data             |                         |              |           |            |             |                   | Kgf-m                                     | $\blacktriangledown$ |
|                         | Grid ID                 | Spacing      | Line Type | Visibility | Bubble Loc. | <b>Grid Color</b> | Display Grids as<br>$\blacktriangle$      |                      |
| 1                       | 8                       | 5.25         | Primary   | Show       | Left        |                   |                                           |                      |
| $\overline{2}$          | 7                       | 3,05         | Primary   | Show       | Left        |                   | C Ordinates + Spacing                     |                      |
| 3                       | ĥ                       | $\mathbf{f}$ | Primary   | Show       | Left        |                   |                                           |                      |
| $\overline{4}$          | 5                       | 6.2          | Primary   | Show       | Left        |                   | F Hide All Grid Lines                     |                      |
| 5                       | 4                       | 5,85         | Primary   | Show       | Left        |                   | F Glue to Grid Lines                      |                      |
| 6                       | 3                       | 4.6          | Primary   | Show       | Left        |                   |                                           |                      |
| $\overline{7}$          | $\overline{c}$          | 5.85         | Primary   | Show       | Left        |                   | 1,25<br><b>Bubble Size</b>                |                      |
| $\overline{8}$          | 1                       | 0            | Primary   | Show       | Left        |                   |                                           |                      |
| $\overline{9}$          |                         |              |           |            |             |                   | Reset to Default Color                    |                      |
| 10                      |                         |              |           |            |             |                   | $\blacktriangledown$<br>Reorder Ordinates |                      |
|                         |                         |              |           |            |             |                   |                                           |                      |

**Gráfico No. 56.-** Definición de cuadricula en planta.

Fuente: Etabs 9.7

|                         | Label                                      |           | Height                   | Elevation              | Master Story | Similar To      | Splice Point | Splice Height |
|-------------------------|--------------------------------------------|-----------|--------------------------|------------------------|--------------|-----------------|--------------|---------------|
| $\overline{9}$          | TAPAGRADA                                  |           | 2.4                      | 20.35                  | No           | <b>CUBIERTA</b> | No           | 0.            |
| $\overline{\mathbf{8}}$ | CUBIERTA                                   |           | 2.5                      | 17.95                  | No           | NONE            | No           | 0.            |
| 7                       | STORY6                                     |           | 2,5                      | 15.45                  | No           | <b>NONE</b>     | No           | 0.            |
| ĥ                       | STORY5                                     |           | 2.5                      | 12.95                  | No           | <b>NONE</b>     | No           | 0.            |
| 5                       | STORY4<br>2.5                              |           | 10.45                    | No                     | NONE         | No              | 0.           |               |
| $\overline{4}$          | STORY3                                     |           | 2,5                      | 7.95                   | Nn           | <b>NONE</b>     | No.          | 0.            |
| 3                       | STORY2                                     |           | 2.5                      | 5.45                   | Nn           | <b>NONE</b>     | No.          | 0.            |
| $\overline{2}$<br>1     | STORY1<br><b>BASE</b>                      |           | 2.95                     | 2.95<br>$\mathbf{0}$ . | No           | <b>NONE</b>     | No           | 0.            |
|                         |                                            |           |                          |                        |              |                 |              |               |
| Height                  | <b>Reset Selected Rows</b><br>Master Story | 2.4<br>No |                          | Reset<br>Reset         | <b>Units</b> | Change Units    | Kgf-m        | $\mathbf{r}$  |
|                         | Simlar To                                  | NONE      | $\overline{\phantom{a}}$ | Reset                  |              |                 |              |               |
|                         | Splice Point                               | No.       | $\blacktriangledown$     | Reset                  |              |                 |              |               |
|                         | Splice Height                              | o         |                          | Reset                  |              | $\Box$ OK       | Cancel       |               |

**Gráfico No. 57.-** Alturas del edificio por piso. Fuente: Etabs 9.7

#### **Definir los elementos y propiedades que conformarán la estructura.**

#### **Definir materiales:**

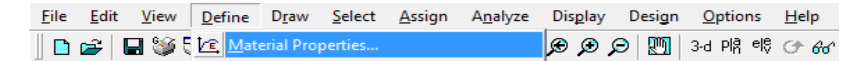

Para el hormigón estructural se indica sus propiedades; para el Módulo de Elasticidad se aplican lo descrito en la sección 8.5 del ACI 318-99.

Resistencia Nominal del Hormigón = 210 $\frac{1}{c}$ 

Acero de refuerzo=  $4200\frac{1}{c}$ 

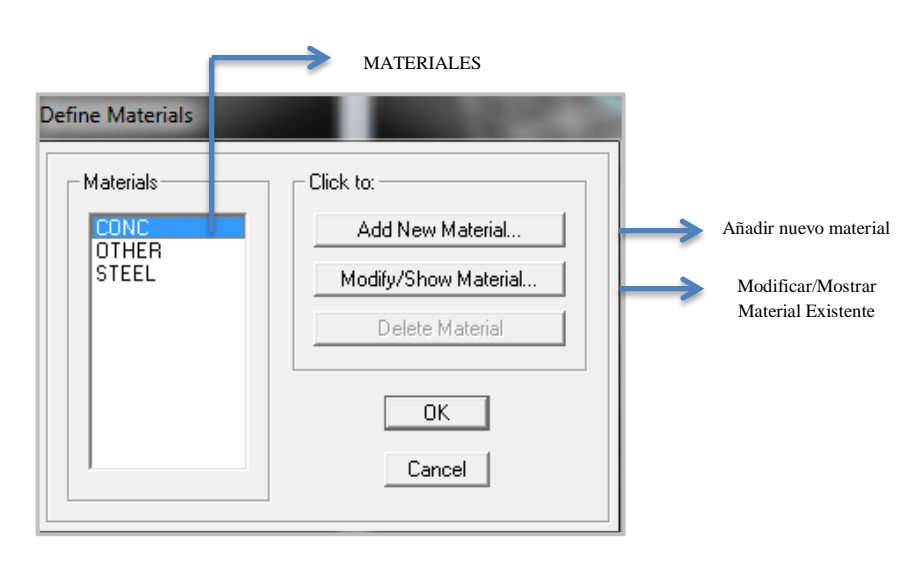

**Gráfico No. 58.-** Definición de materiales en ETABS. Fuente: Etabs 9.7

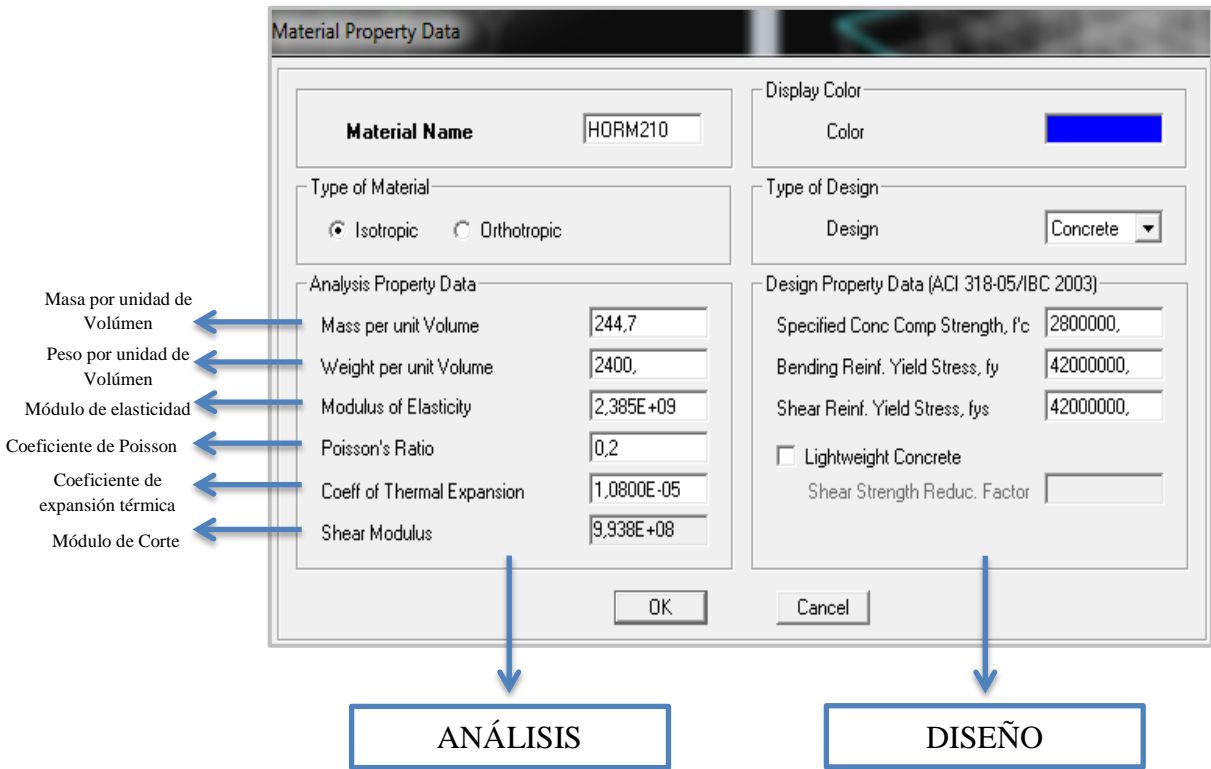

**Gráfico No. 59.-** Propiedad de materiales.

Fuente: Etabs 9.7

\*Masa por unidad de volúmen = Peso por unidad de volúmen / Gravedad.

 $= 2400 / 9.81 = 244.7$  Kg/m

\*Módulo de Elasticidad del Concreto.

$$
Ec = Wc^{1.5} * 0.14 * \sqrt{F'c} (Kg/cm^2)
$$

Dónde:

Wc= Densidad del concreto

$$
Ec = 2400^{1.5} * 0.14 * \sqrt{210} = 238536.34 \text{ Kg/cm}^2
$$

Se hace una especial distinción entre masa y peso .Masa se usa para calcular la inercia dinámica y para todas las cargas causadas por la aceleración del suelo .El peso es la fuerza que se aplica como cualquier fuerza de carga.

#### **Definir elementos estructurales:**

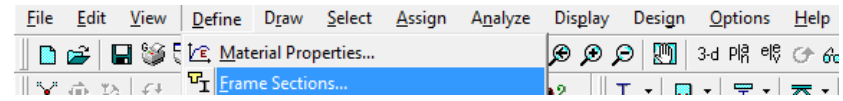

Son definidas las dimensiones perpendicularmente a los ejes locales 2 y 3 que están en el gráfico siguiente, la dimensión t3 que indica la altura del elemento es perpendicular a 3 y la dimensión t2 que indica la base del elemento es perpendicular a 2, las secciones de la columna son tomadas del predimensionamiento realizado anteriormente.

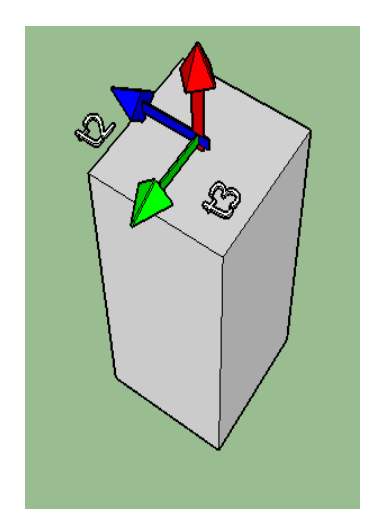

**Gráfico No. 60.-** Ejes locales. Fuente: Elaboración propia.

Se selecciona el material, para especificar elementos de concreto debemos indicar su Reforzamiento Estructural, el cual identificará si son elementos que trabajan a compresión o elementos que trabajan a flexión, especificando sus valores para inercia agrietadas de esos elementos.

Según el Código Ecuatoriano de la Construcción en su sección requisitos mínimos de Cálculo para Diseño Sismo resistente especifica que para el caso de estructuras de hormigón armado y de mampostería, en el cálculo de la rigidez se deberán utilizar los valores de Inercias agrietadas Icr de los elementos estructurales.

El modelo debe reconocer el hecho de que las secciones de los elementos se encuentran agrietadas desde el instante mismo de su construcción y, por tanto, el modelo matemático debe reflejar este hecho aplicando los valores de inercias agrietadas.

Se escoge la opción **Add Rectangular** aparece la ventana **Rectangular Section** en nombre de sección se escribe un nombre de fácil y rápida identificación, es

aquí en donde se define el material de la sección y sus dimensiones , teniendo en cuenta su inercia agrietada que para columnas es 0.8 alrededor de los eje 2 y 3.

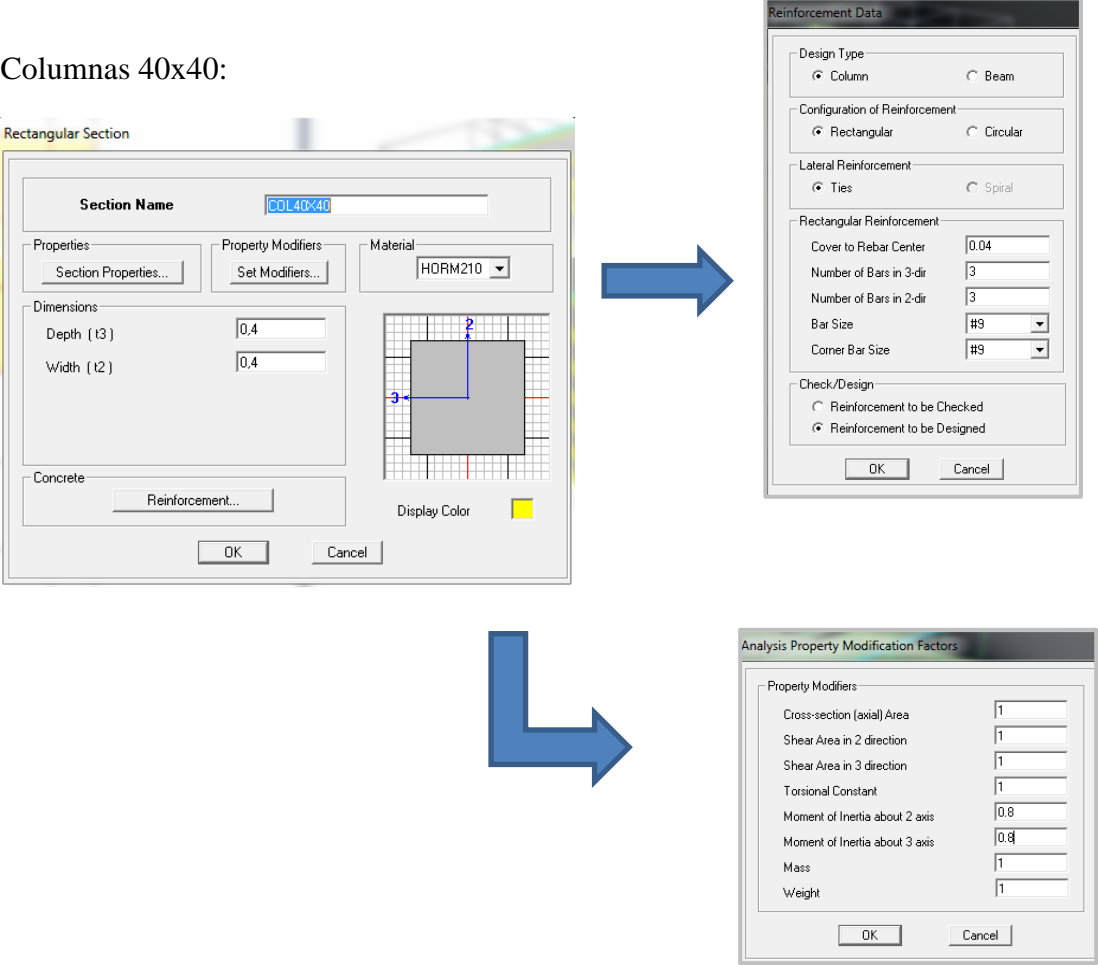

**Gráfico No. 61.-** Propiedad de columnas. Fuente: Etabs 9.7

Vigas 35 x 40:

Se define el material de la sección y sus dimensiones de acuerdo al predimensionamiento, teniendo en cuenta su inercia agrietada que para vigas es 0.5 alrededor del eje 3 y que su respectivo reforzamiento este específicamente como viga.

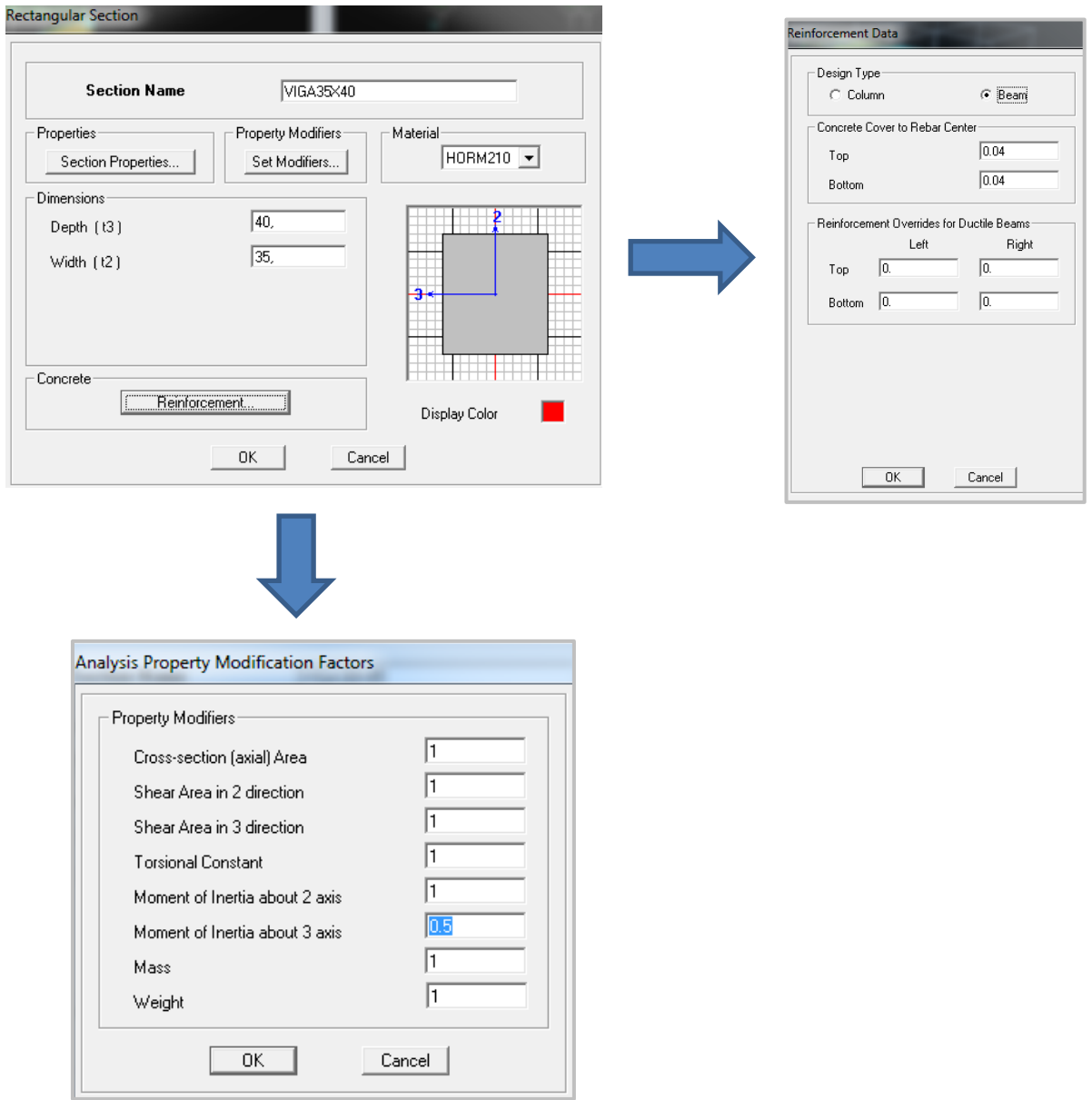

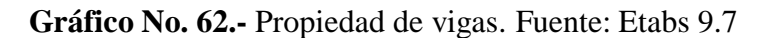

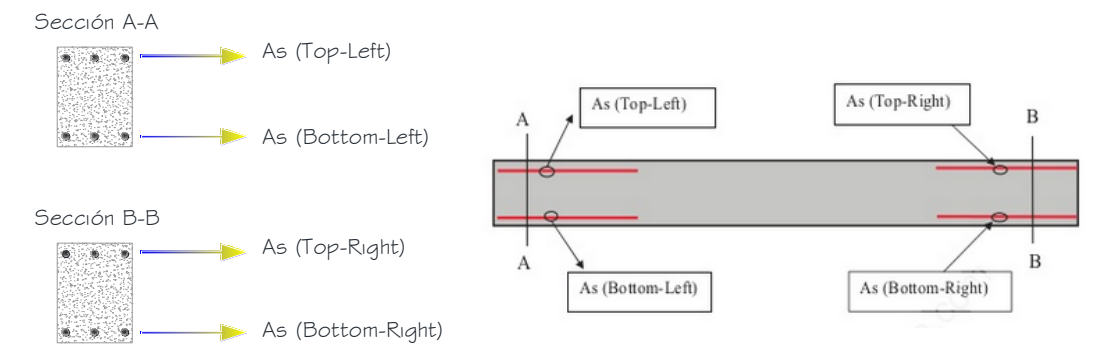

**Gráfico No. 63.-** Disposición de aceros en vigas en ETABS. Fuente: Elaboración propia.

Escogemos para definir las losas los elementos **Slab**.

Wall/Slab/Deck Sections...

Se escoge **Add New Slab** aparece la ventana **Wall/Slab Section** en nombre de sección se escribe un nombre de fácil y rápido identificación, es aquí en donde se define el material de la sección y sus dimensiones como losa equivalente, ponemos un nombre en nuestro caso LOSAEQUI20 .

Loseta:

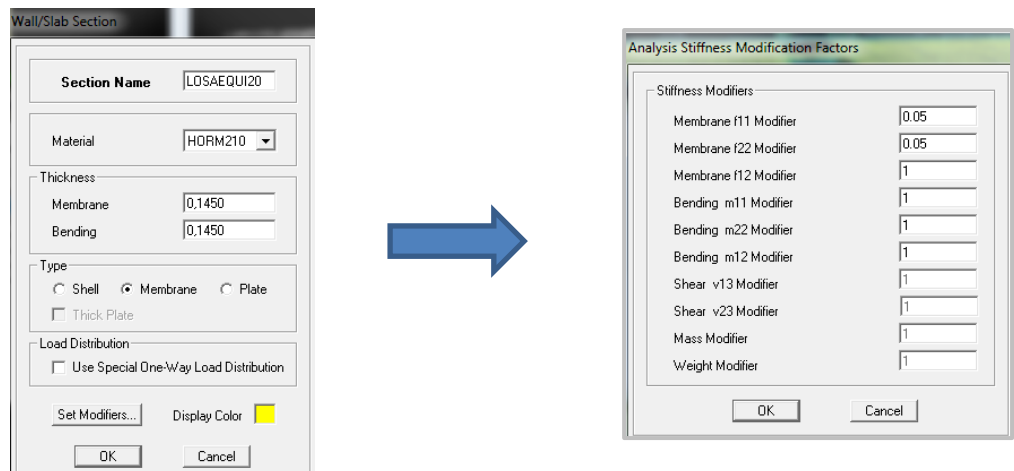

**Gráfico No. 64.-** Propiedad de losa equivalente. Fuente: Etabs 9.7

**The community of the community of the community of the community of the community of the community of the community** 

Gradas:

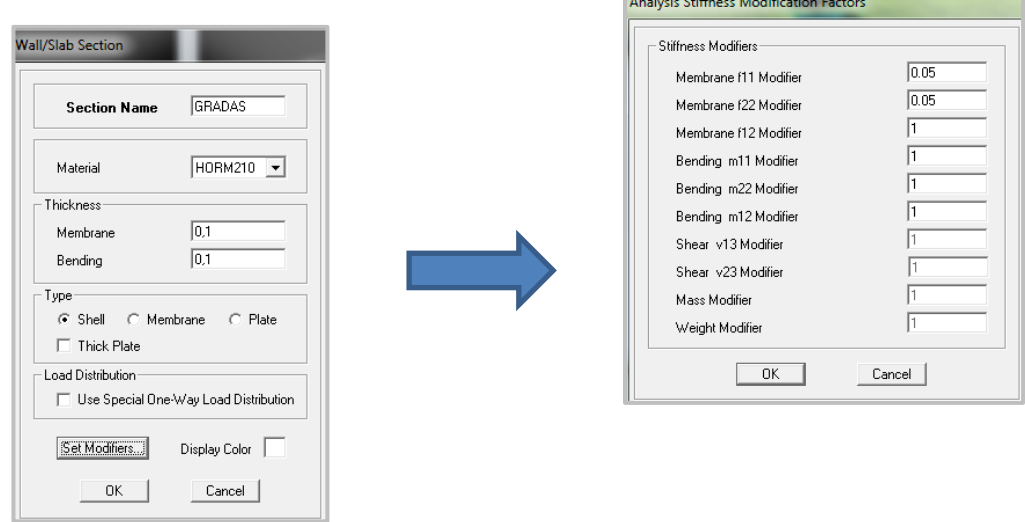

**Gráfico No. 65.-** Propiedad de gradas. Fuente: Etabs 9.7

**Representación y Esquema de los elementos estructurales.**

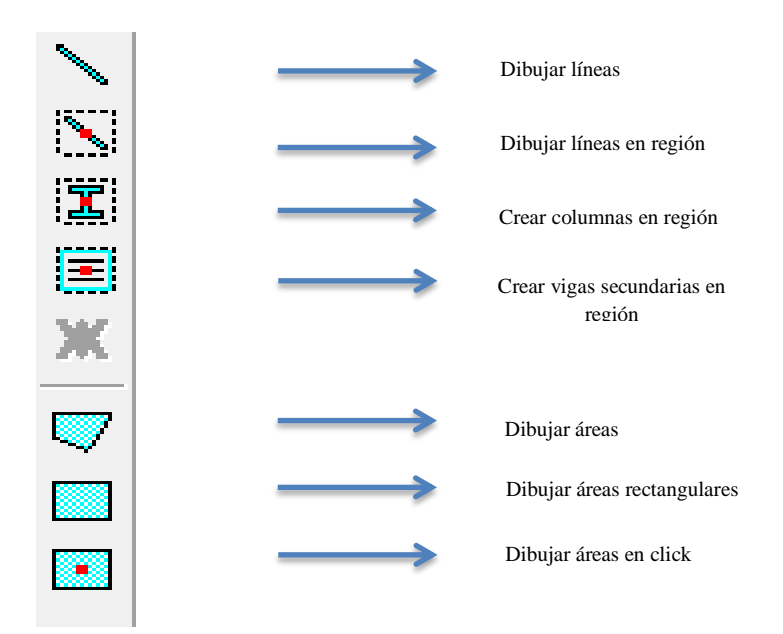

**Gráfico No. 66.-** Herramientas de dibujo. Fuente: Etabs 9.7

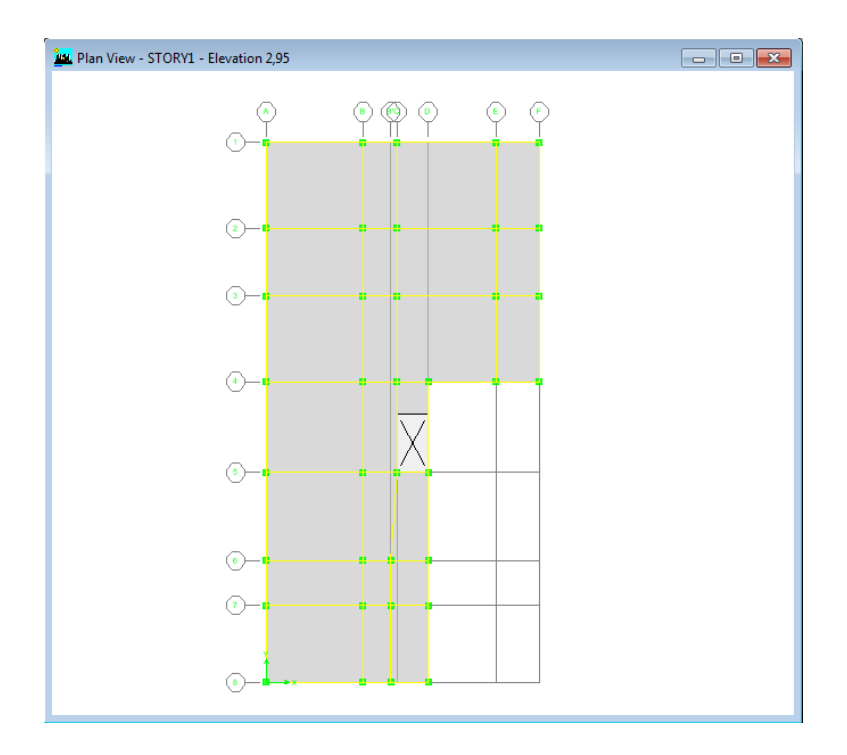

**Gráfico No. 67.-** Modelo de la estructura Piso TIPO. Fuente: Etabs 9.7

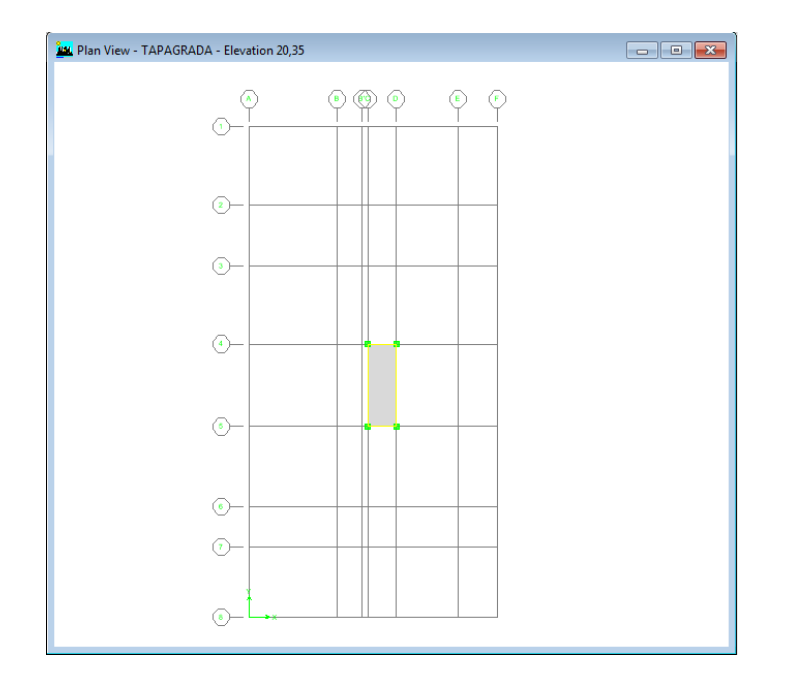

**Gráfico No. 68.-** Modelo de la estructura Tapagrada. Fuente: Etabs 9.7

#### **Gradas.**

Se puede emplear líneas auxiliares en planta y elevación para dar la forma a las gradas, la línea principal auxiliar llamada ConcBm para posteriormente realizar un extrude formando su respectiva área, dando la forma de las gradas de nuestra

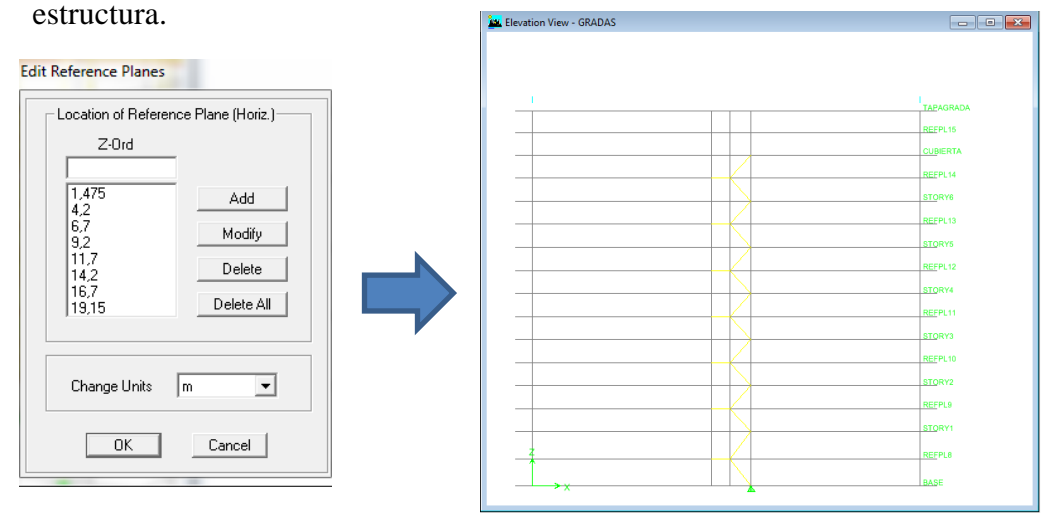

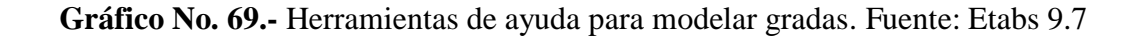

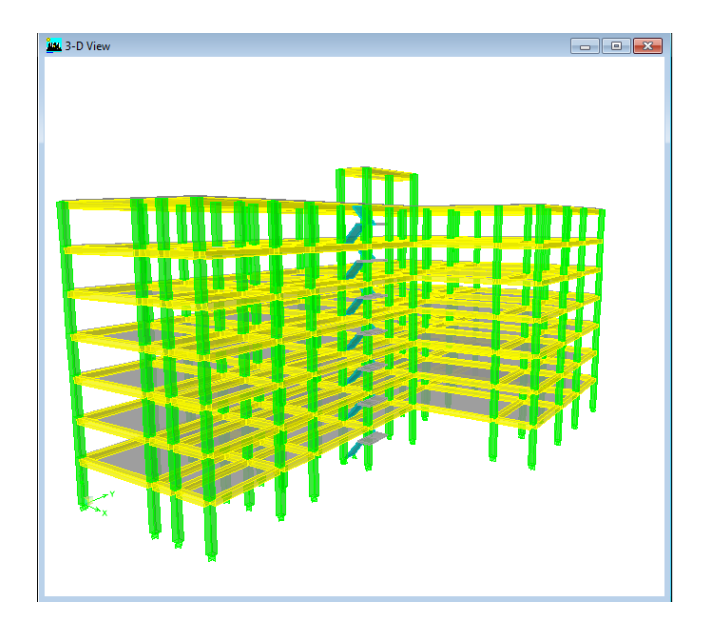

**Gráfico No. 70.-** Edificio con gradas. Fuente: Etabs 9.7

#### **Restricciones en la Base.**

Para asignar una restricción en la base al edificio se define como empotrado, la secuencia es la siguiente:

Nos dirigimos hacia el nivel 0+00 de nuestro modelo y marcamos toda la base se será asignada.

Click en **Assign**, luego seleccionamos **Joint/Point** y **Restraints (Supports)**.

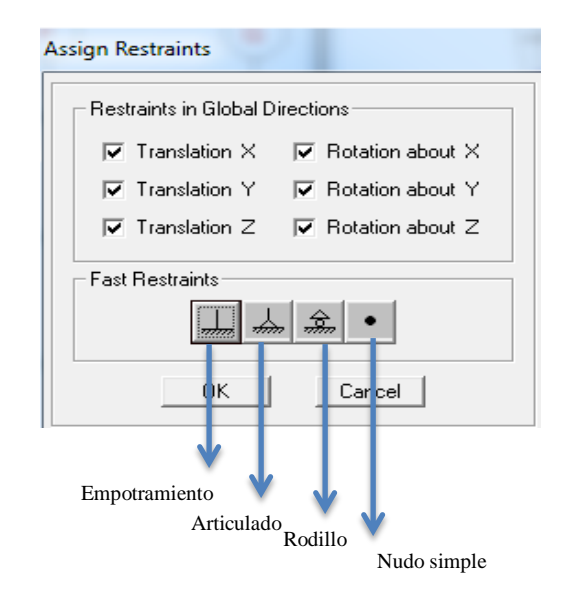

**Gráfico No. 71.-** Cuadro de Restricciones en base de la estructura. Fuente: Etabs 9.7

#### **Definición de Cargas.** ņμ File Edit View Define Draw Select Assign Analyze Display Design Options  $Help$

Por la ruta Static Load Cases

Se Procede a añadir tres estados de cargas para solicitaciones verticales y dos para solicitaciones laterales, este tipo de cargas son las que van a soportar la estructura.

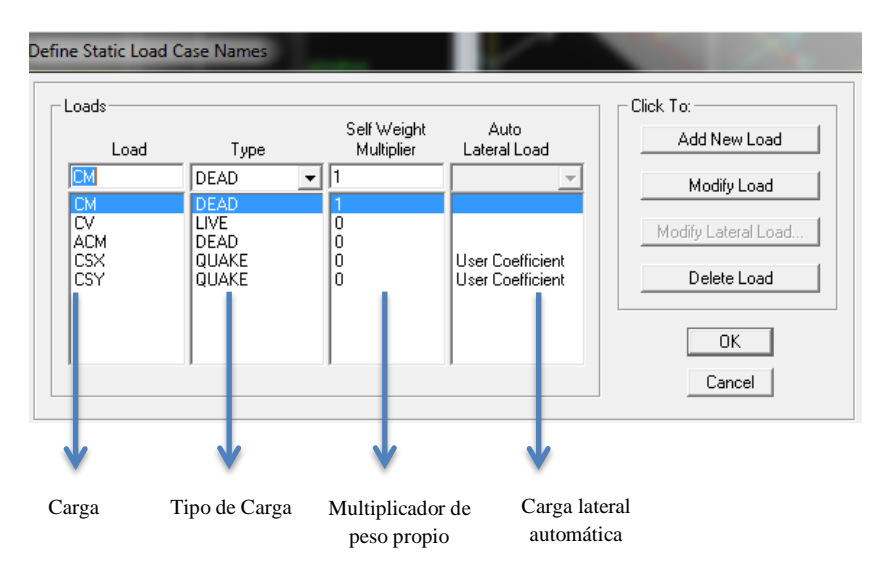

**Gráfico No. 72.-** Definición de estados de cargas.

Fuente: Etabs 9.7

Donde:

CM = Carga muerta.

 $CV = Carga$  viva

ACM = Adicional de carga muerta

CSX = Fuerza lateral en sentido x

 $\text{CSV} = \text{Fuerza lateral en sentido y}$ 

Se debe recalcar que el multiplicador del peso propio en carga muerta es igual a 1 ya que el programa se encarga de tener en cuenta el peso de los elementos de acuerdo a las secciones que fueron asignadas anteriormente.

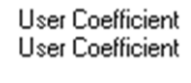

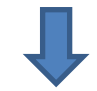

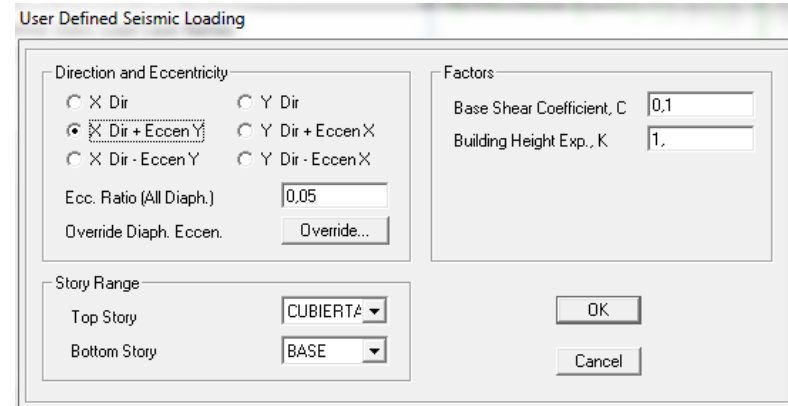

**Gráfico No. 73.-** Coeficiente sísmicos en X.

Fuente: Etabs 9.7

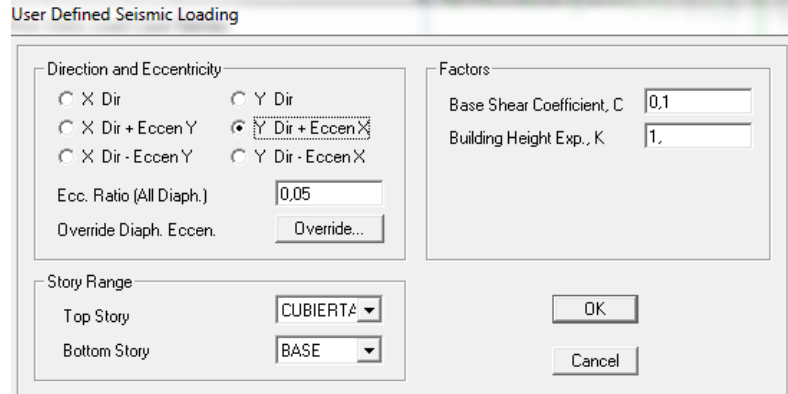

**Gráfico No. 74.-** Coeficiente sísmicos en Y.

Fuente: Etabs 9.7

Se activa **Y Dir + Eccen X** - **X Dir + Eccen Y** con un porcentaje de excentricidad accidental del 5% **Ecc.Ratio (All Diaph.),** esto se refiere a un incremento del 5 % de radio en el punto donde se ubica el centro de masas. Ingresando también el coeficiente de cortante basal C= 0.10 calculado anteriormente.
#### **Definir las combinaciones de Carga**

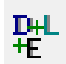

Se asigna las combinaciones de cargas de acuerdo al código ACI 318-99

COMB1=1,4D+1,7L COMB2=1,05D+1,275L+1,4SX COMB3=1,05D+1,275L-1,4SX COMB4=1,05D+1,275L+1,4SY COMB5=1,05D+1,275L-1,4SY COMB6=0,9D+1,4SX COMB7=0,9D-1,4SX COMB8=0,9D+1,4SY COMB9=0,9D-1,4SY COMB10=COMB1+COMB2+COMB3+COMB4+COMB5+COMB6+COMB7+ COMB8+ COMB9.

El COMB10 también denominado ENVOLVENTE que abarca los valores más altos de las combinaciones antes mencionadas.

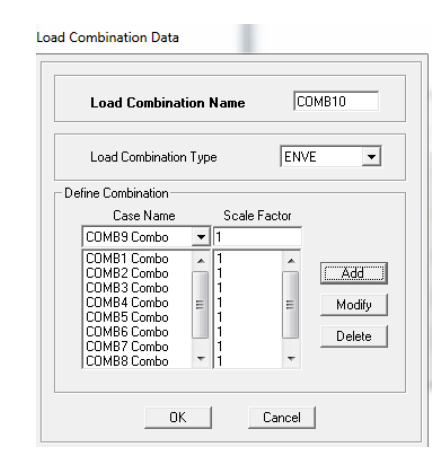

**Gráfico No. 75.-** Combinación de Carga 10. Fuente: Etabs 9.7

El COMB11 (COMB11CIME= 1.0D+1.0L+1.0E) se utiliza para el diseño de cimentaciones.

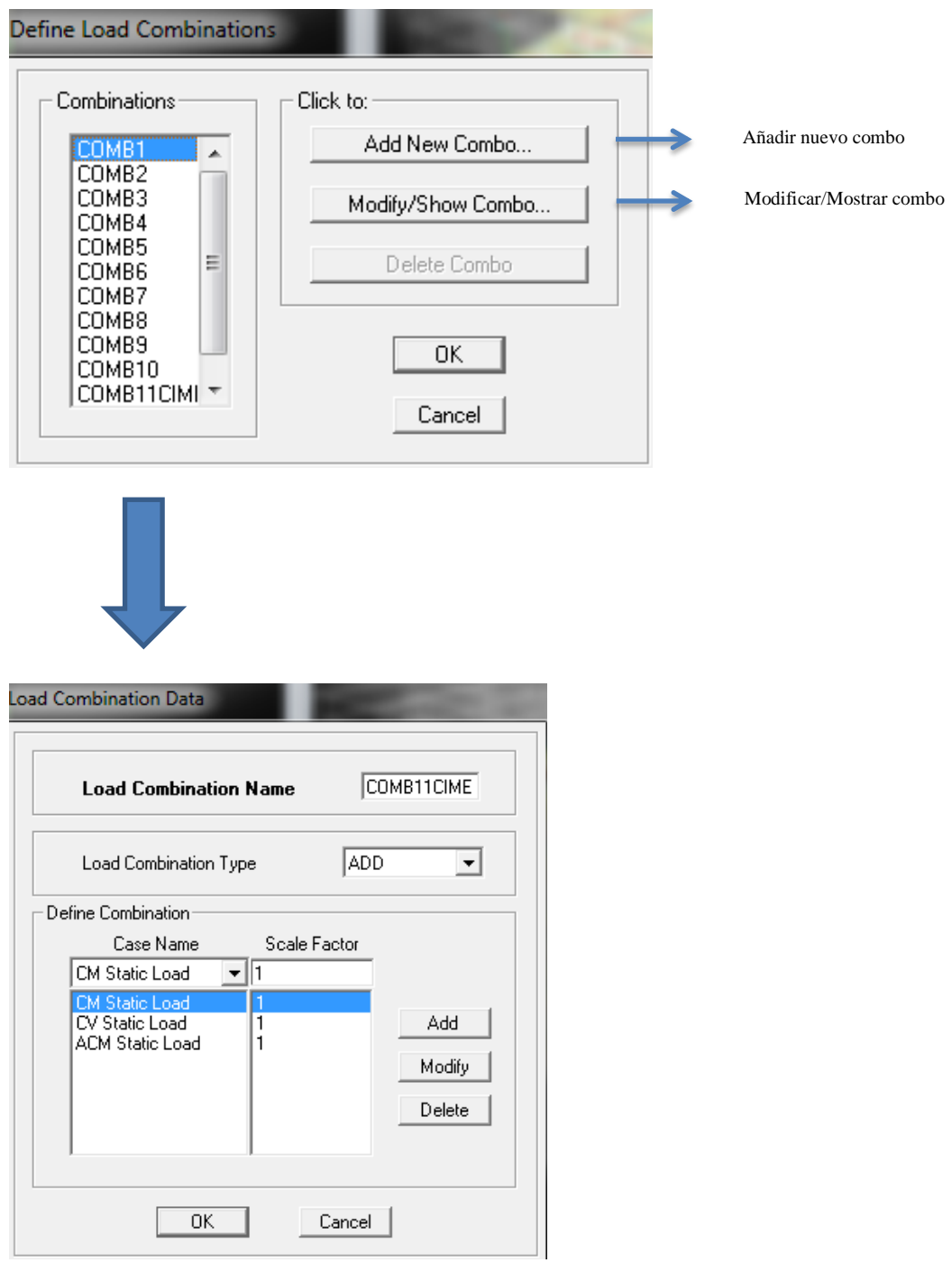

**Gráfico No. 76.-** Combinaciones de Cargas. Fuente: Etabs 9.7

Se debe tener en cuenta que:

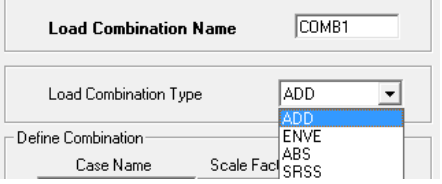

- ADD (Additive): Se presenta una suma con el signo correspondiente de los resultados de cada una de las cargas establecidas, incluyendo los factores aplicados en cada caso.
- ENVE (Envelope): Se presenta la envolvente (valores máximos y mínimos) del conjunto de cargas establecidas, incluyendo los factores aplicados en cada caso.
- ABS (Absolute): Se presenta una suma de los resultados en valor absoluto de cada una de las cargas establecidas, incluyendo los factores aplicados en cada caso.
- SRSS: Se presenta la raíz cuadrada de la suma de los cuadrados correspondiente al resultado de cada una de las cargas establecidas, incluyendo los factores aplicados en cada caso.

## **Asignación de peso propio de la estructura.**

Para que el programa determine la masa de la estructura se añade las cargas a tomarse en cuenta que son: carga muerta, carga viva y adicional de carga muerta, la secuencia es la siguiente:

Click en **Define/ Mass Source**, luego seleccionamos **From loads**.

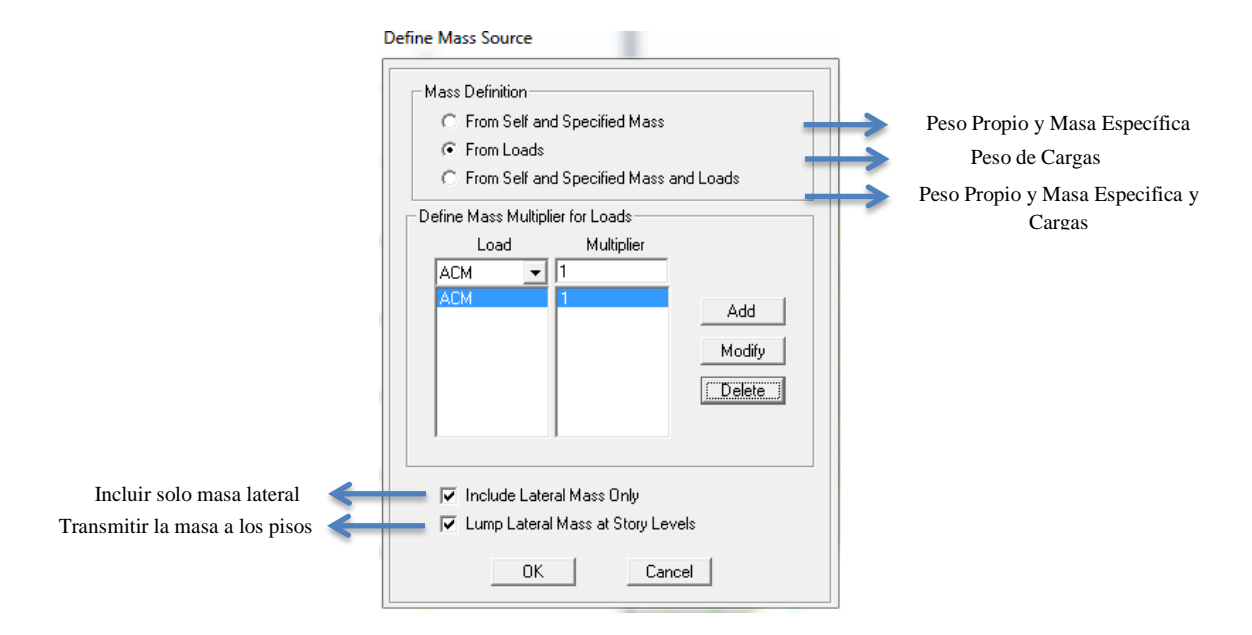

**Gráfico No. 77.-** Asignar Masa de la estructura. Fuente: Etabs 9.7

**From Self and Specified Mass:** Define la masa del peso propio de la estructura y de las masas añadidas.

**From Loads :** Define la masa de las cargas. En esta opción puedes especificar las cargas de las cuales se requiere obtener la masa de la estructura. Para cada caso de carga se establece un factor que va de 0 a 1 .Es importante destacar que en esta opción se puede incorporar el peso propio que en nuestro caso es "CM" como una carga para que participe como masa.

**From Self and Specified Mass and Loads:** Define la masa debido al peso propio de la estructura, por las masas añadidas y por las cargas impuestas. Para cada caso de carga incorporado se debe establecer un factor que va de 0 a 1 .Es importante destacar que en esta opción no se debe agregar el peso propio "CM" ya que la misma está incluida en la condición "From Self"

#### **Asignar Carga Viva y Adicional de Carga Muerta en Losa**

No se tendría resultados cercanos a la realidad si no se asigna una carga viva y un adicional de carga muerta a nuestra estructura, se debe conocer el verdadero comportamiento de la estructura con este elemento muy importante.

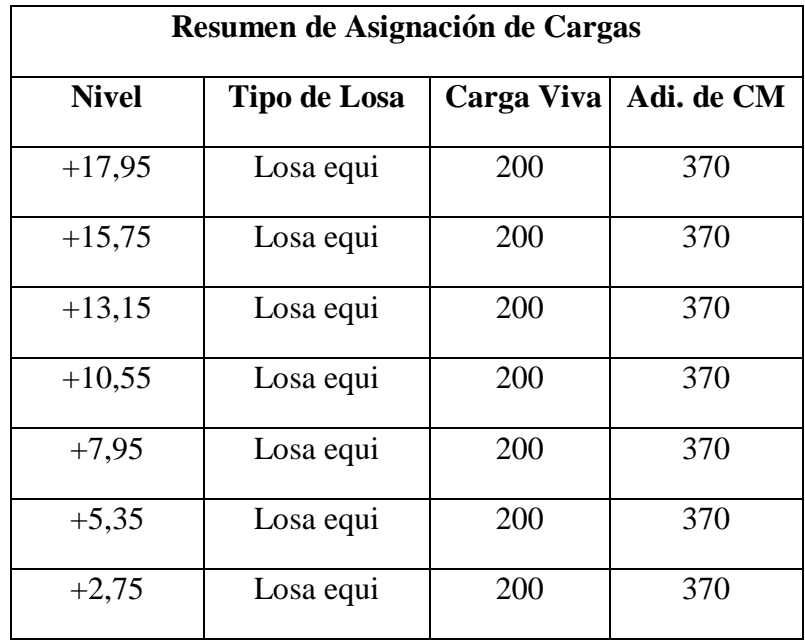

**Tabla No. 18.-** Asignar Cargas. Fuente: Elaboración propia.

Por la ruta **Assign** y se señala **Shell/Área Loads,** dando click en **Uniform.**

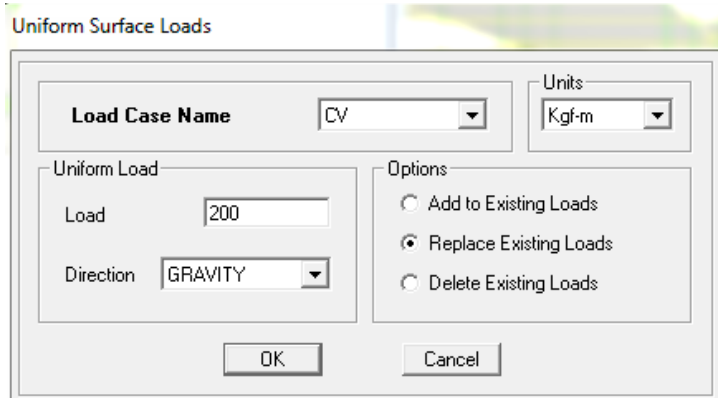

**Gráfico No. 78.-** Asignación de Carga Viva.

Fuente: Etabs 9.7

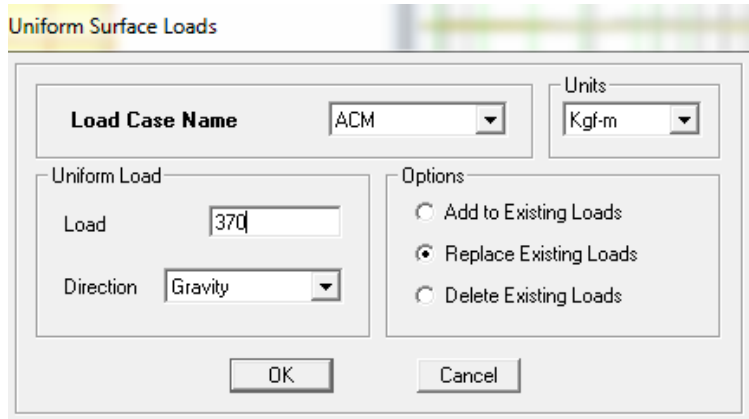

**Gráfico No. 79.-** Asignación de Adicional de Carga Muerta.

Fuente: Etabs 9.7

De la misma manera se lo hace tanto para el tablero de tapagrada como para las gradas teniendo en cuenta el cuadro de Resumen de Asignación de Cargas antes descrito.

#### **Definir diafragmas**

El diafragma rígido se aplica cuando en un plano horizontal los elementos (Losas y Vigas) que conforman la estructura poseen en conjunto una rigidez muy significativa en términos del modelo que se está analizando, obteniéndose un

comportamiento general como cuerpo rígido en el plano, referido a un centro de masas. La rigidez para un diafragma rígido está condicionada a la disposición y configuración geométrica del sistema. Al aplicar un diafragma rígido se limitan las deformaciones axiales y se permiten solo tres grados de libertad (Ux, Uy y Rz) en la planta.

Se asigna el diafragma de piso rígido en cada uno de los niveles de la estructura, teniendo en cuenta que se encuentre habilitado el ONE STORY de manera que actúe independientemente de los niveles superiores o inferiores.

Se selecciona la losa de cada nivel y se procede a realizar su centro de rigidez.

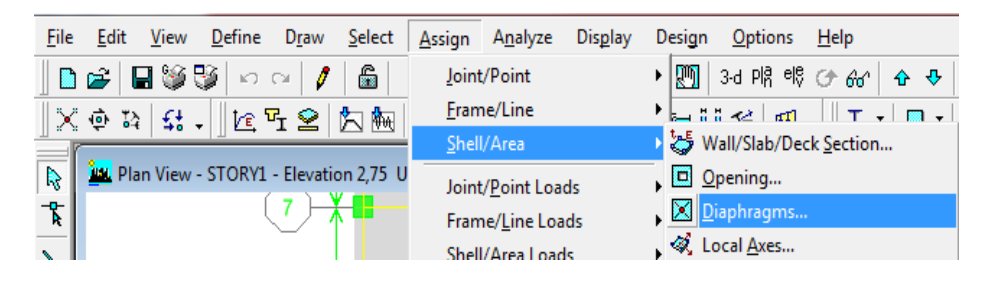

**Gráfico No. 80.-** Secuencia de asignación de diafragmas.

Fuente: Etabs 9.7

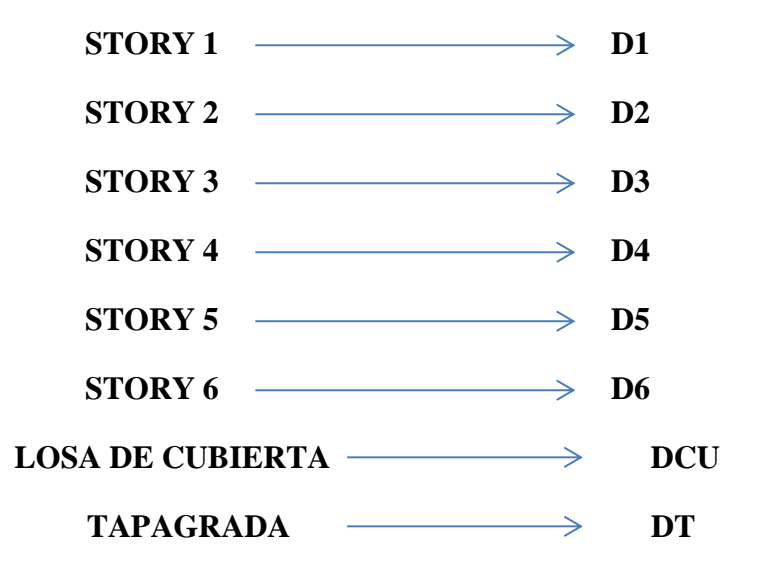

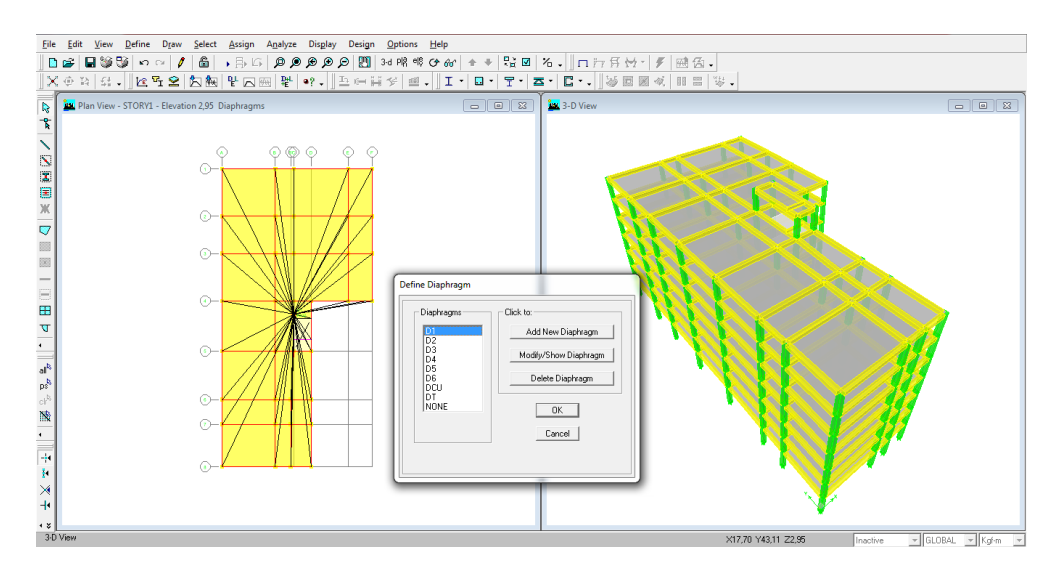

**Gráfico No. 81.- A**signación de diafragmas. Fuente: Etabs 9.7

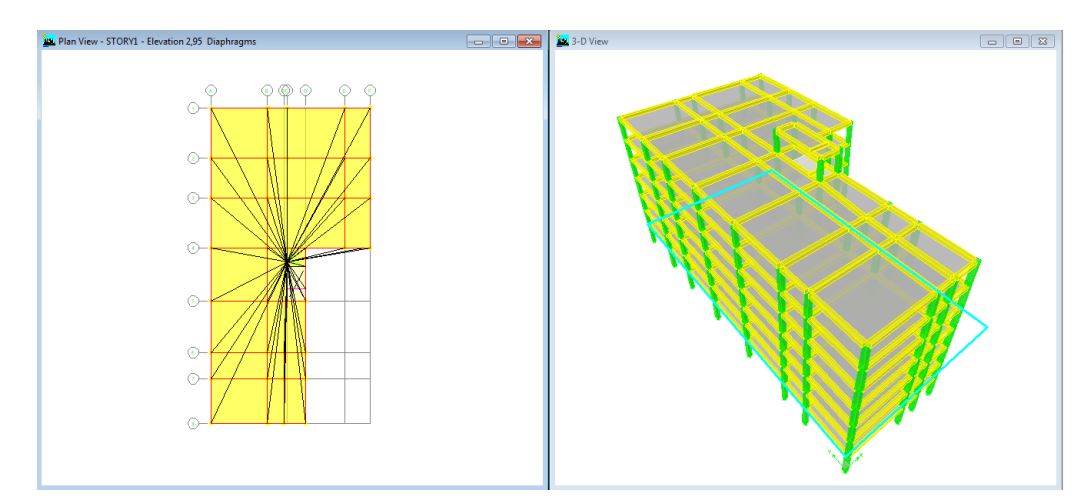

**Gráfico No. 82.-** Diafragma Nivel 1. Fuente: Etabs 9.7

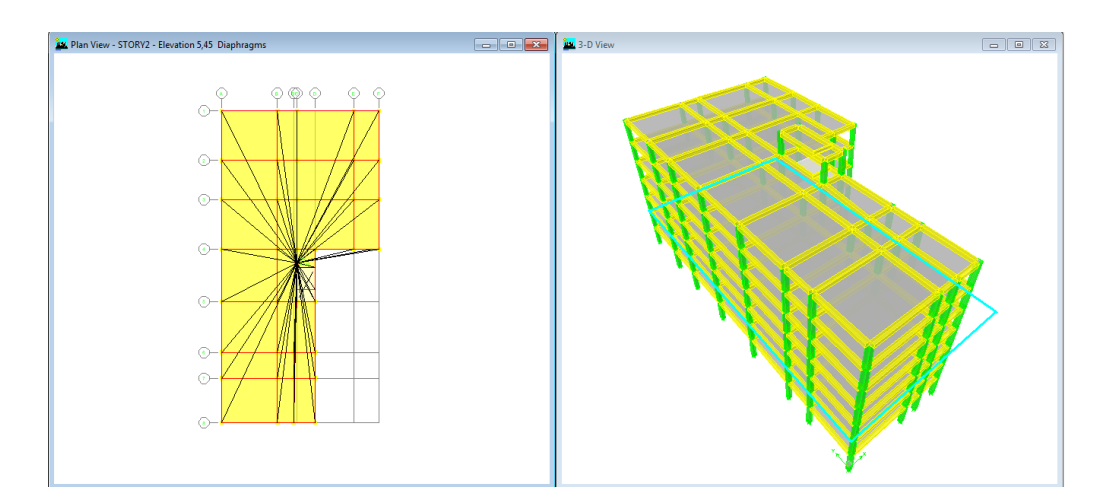

**Gráfico No. 83.-** Diafragma Nivel 2. Fuente: Etabs 9.7

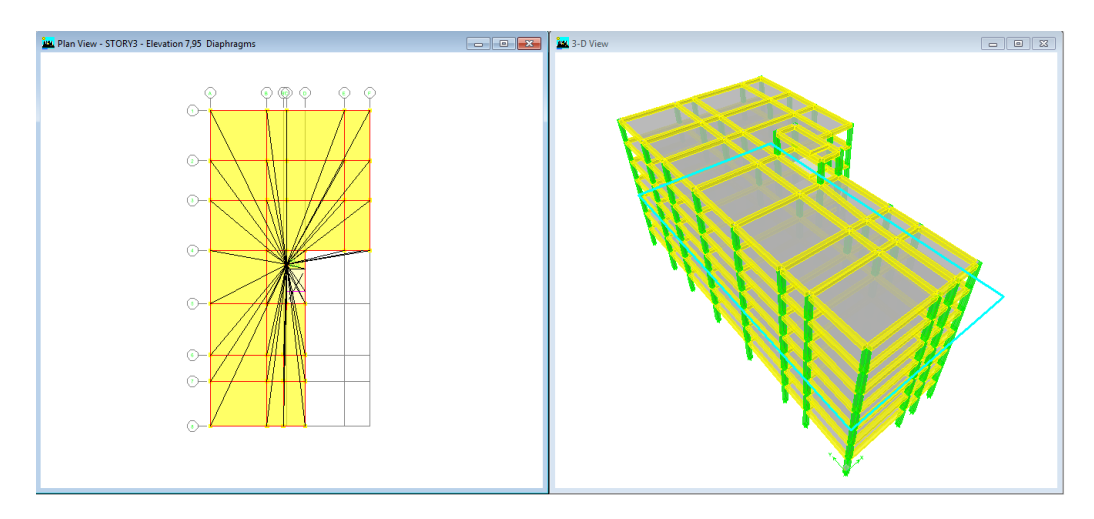

**Gráfico No. 84.-** Diafragma Nivel 3. Fuente: Etabs 9.7

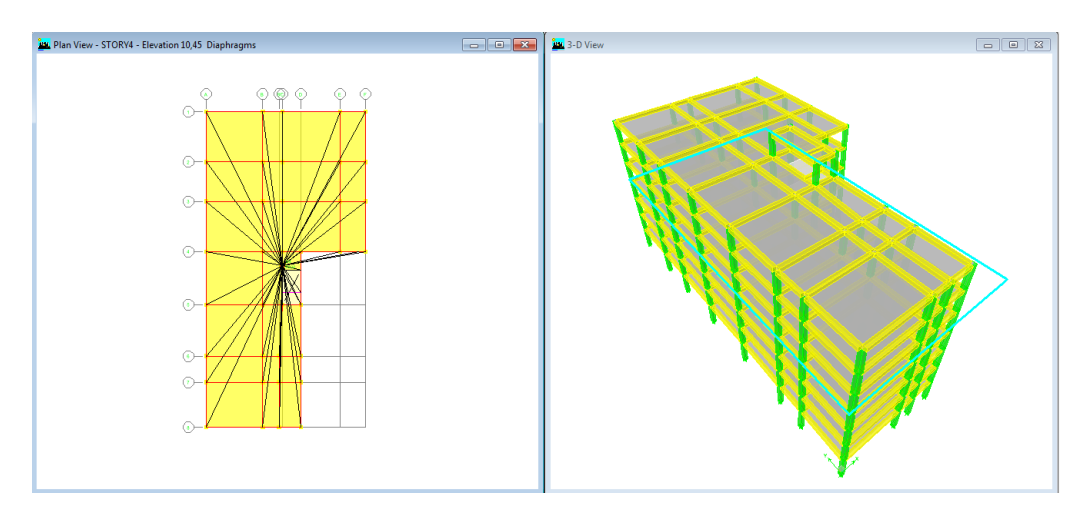

**Gráfico No. 85.-** Diafragma Nivel 4. Fuente: Etabs 9.7

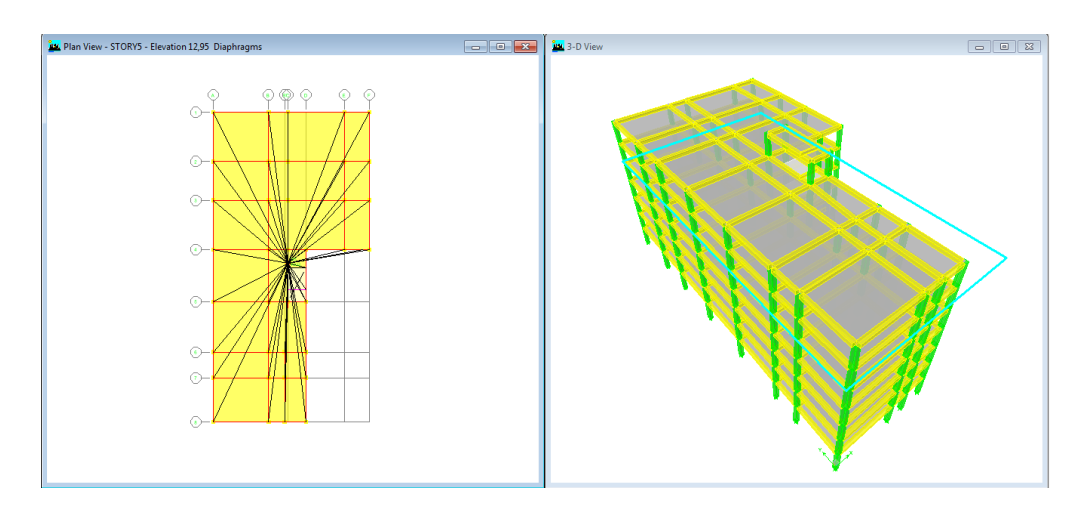

**Gráfico No. 86.-** Diafragma Nivel 5. Fuente: Etabs 9.7

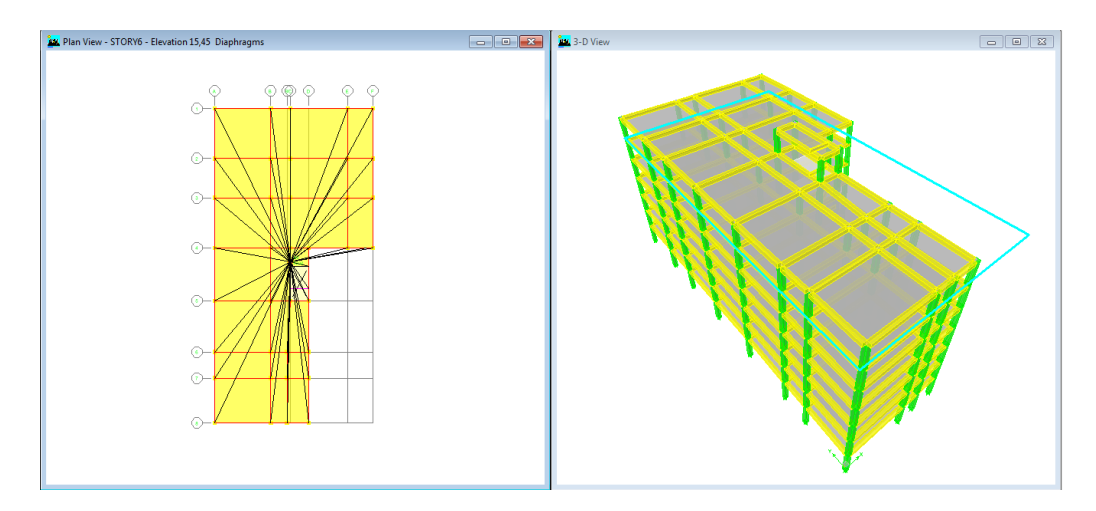

**Gráfico No. 87.-** Diafragma Nivel 6. Fuente: Etabs 9.7

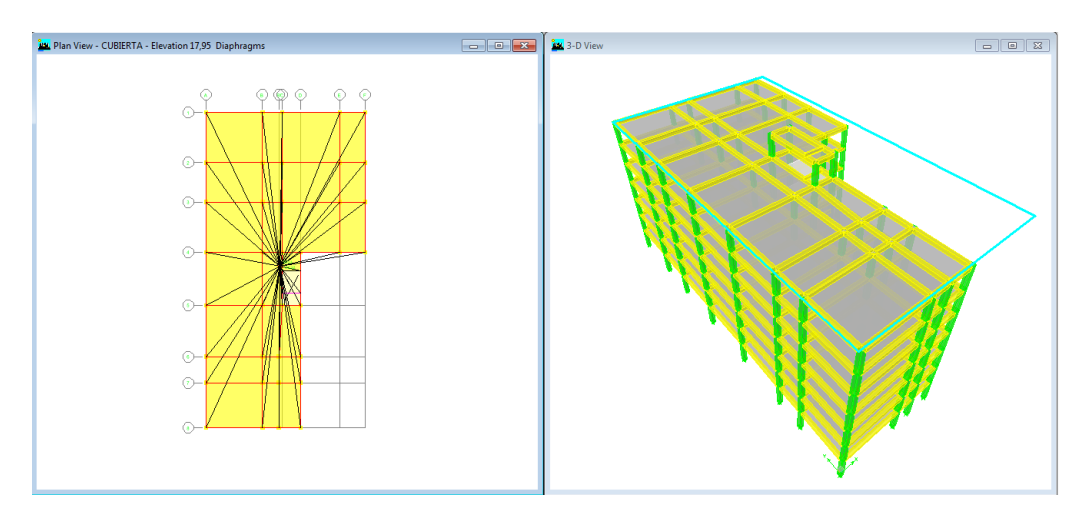

**Gráfico No. 88.-** Diafragma Nivel Cubierta. Fuente: Etabs 9.7

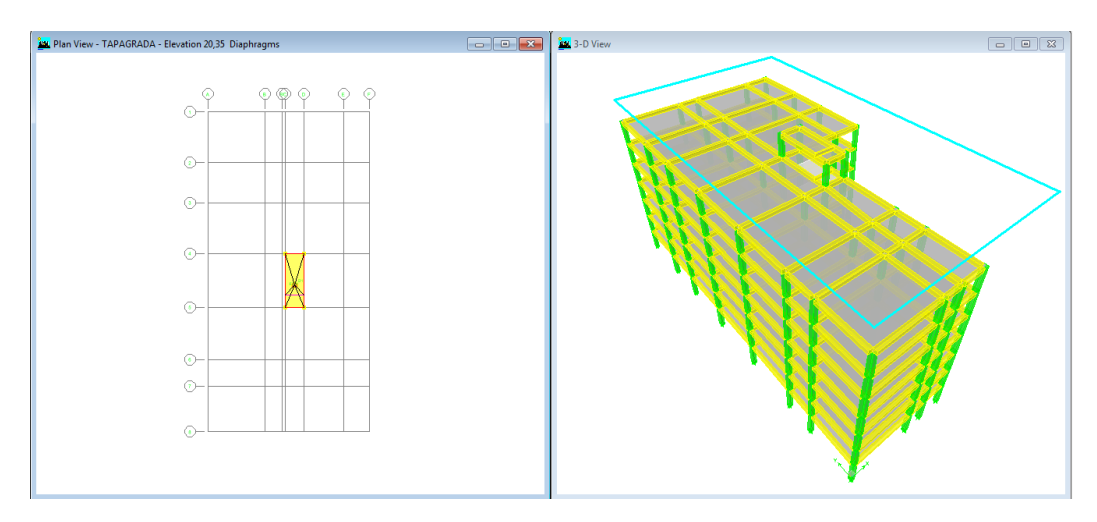

**Gráfico No. 89.-** Diafragma Nivel Tapagrada. Fuente: Etabs 9.7

#### **Selección del Código de Diseño.**

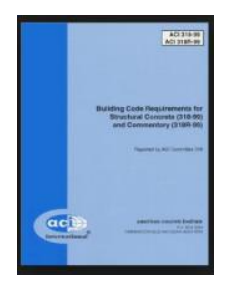

La mayoría de los conceptos, definiciones y fórmulas tomadas en esta investigación se basa en el Código ACI 318-99 y la asignación en el programa es la siguiente:

Por la ruta **Options** y se señala **Preferences,** dando click en **Concrete Frame Design.**

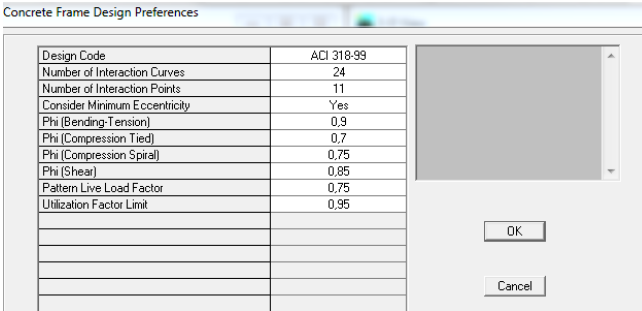

**Gráfico No. 90.-** Selección del Código de Diseño ETABS. Fuente: Etabs 9.7

Se debe tener en cuenta que para el diseño de la estructura ocuparemos las combinaciones de carga que anteriormente fueron asignadas de tal manera que en el análisis del edificio consten dichas combinaciones:

#### Por la ruta **Desing /Concrete Frame Design /Select Design Combo:**

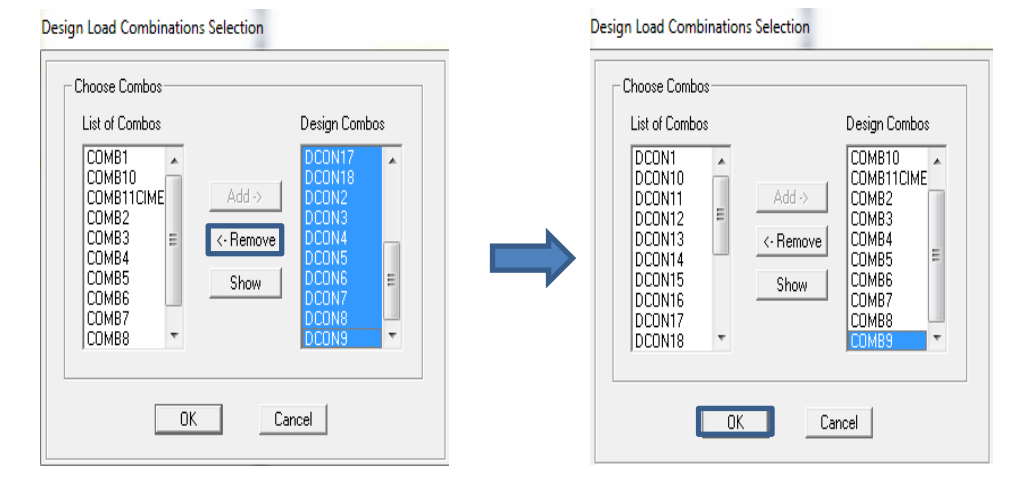

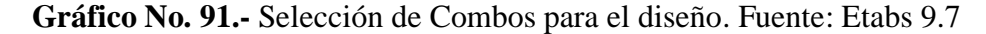

#### **Espectro de respuesta.**

Este espectro de diseño puede representarse mediante un espectro de respuesta basado en las condiciones geológicas, tectónicas, sismológicas y del tipo de suelo asociadas con el sitio de emplazamiento de la estructura, o bien puede ser un espectro construido según los requerimientos especificados en los códigos planteados anteriormente.

Guardar en un Bloc de notas las aceleraciones espectrales y se guarda el archivo en el lugar donde se encuentra guardado el archivo de la modelación de lo contrario el archivo no será detectado y no se podrá contar con un diseño sísmico de la estructura.

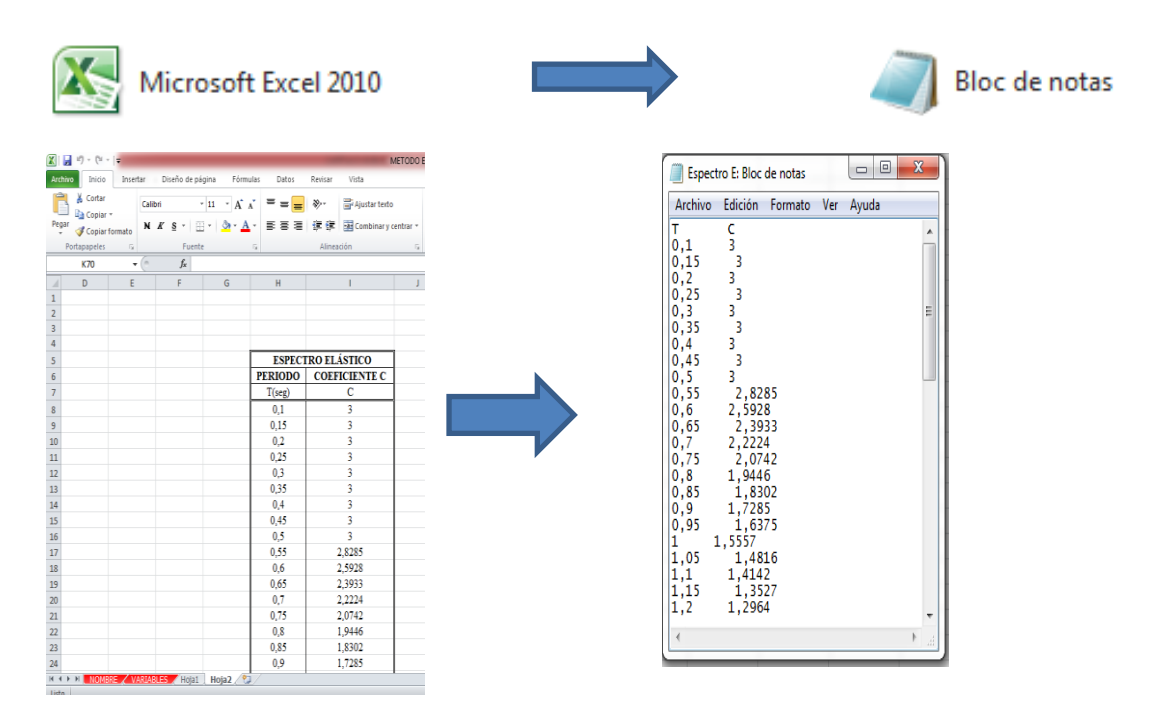

**Gráfico No. 92.-** Espectro de Respuesta en Block de Notas.

Fuente: Elaboración propia.

Y después Por la ruta **Define** y se señala **Response Spectrum Functions** y dando click en **Add New Fuction** sin antes dirigir con la pestaña hacia **Spectrum from File** y se introduce el archivo antes creado en el Bloc de Notas.

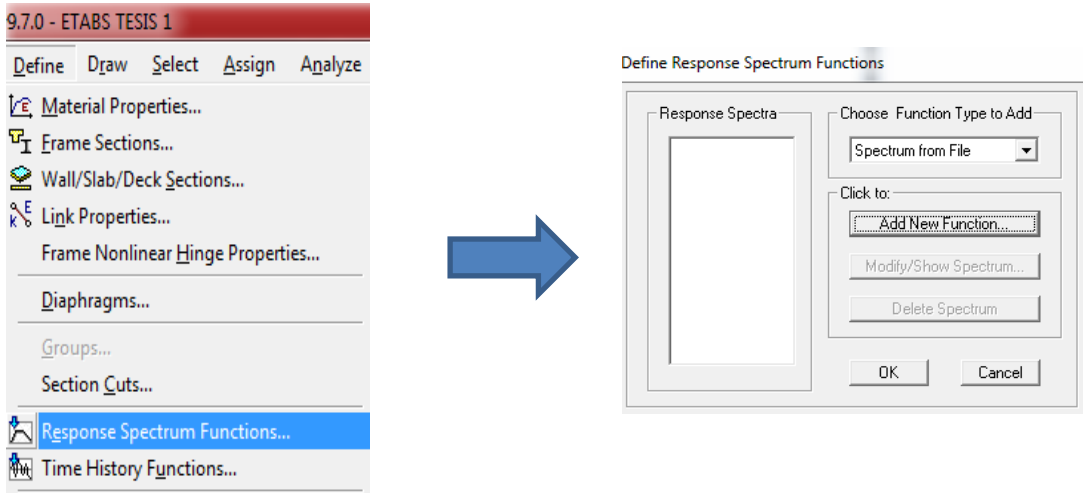

## **Gráfico No. 93.-** Definir características del Espectro de Respuesta. Fuente: Etabs 9.7

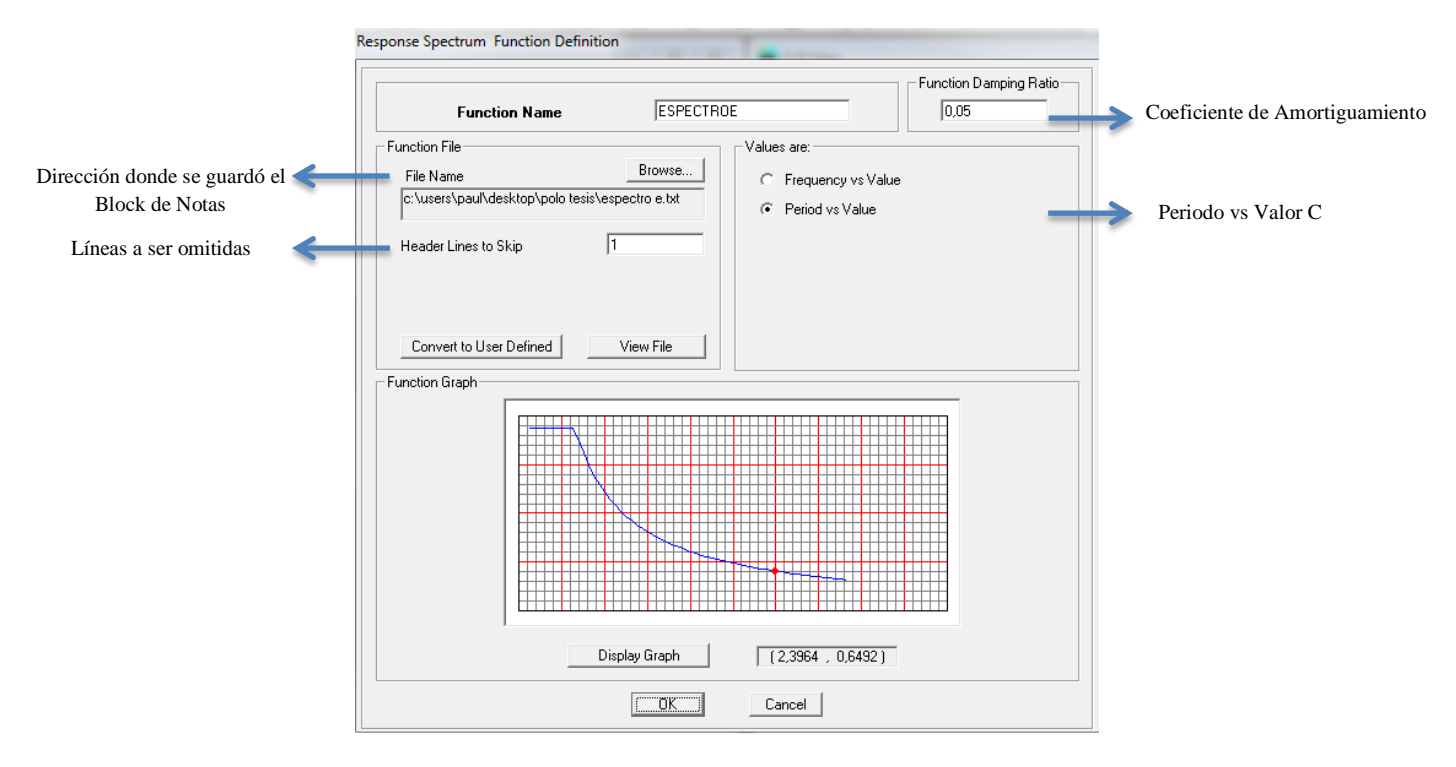

**Gráfico No. 94.-** Definir Espectro de Respuesta en Etabs.

Fuente: Etabs 9.7

Ingresar los Casos de Espectro:

File Edit View Define Draw Select Assign Analyze Display Design Options  $He$ 

Por la ruta **Define** y se señala **Response Spectrum Cases** y dando click en **Add New Spectrum** y se procede a determinar los casos en el sentido X y sentido Y.

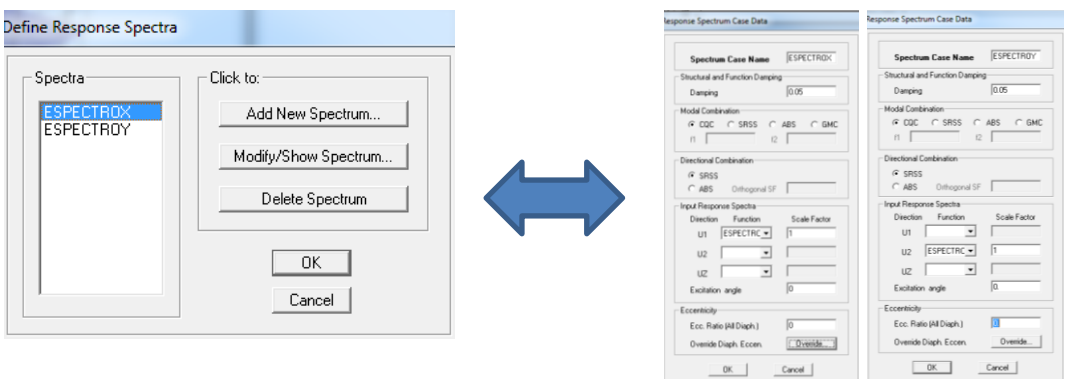

**Gráfico No. 95.-** Casos de Respuesta del Espectro X-Y. Fuente: Etabs 9.7

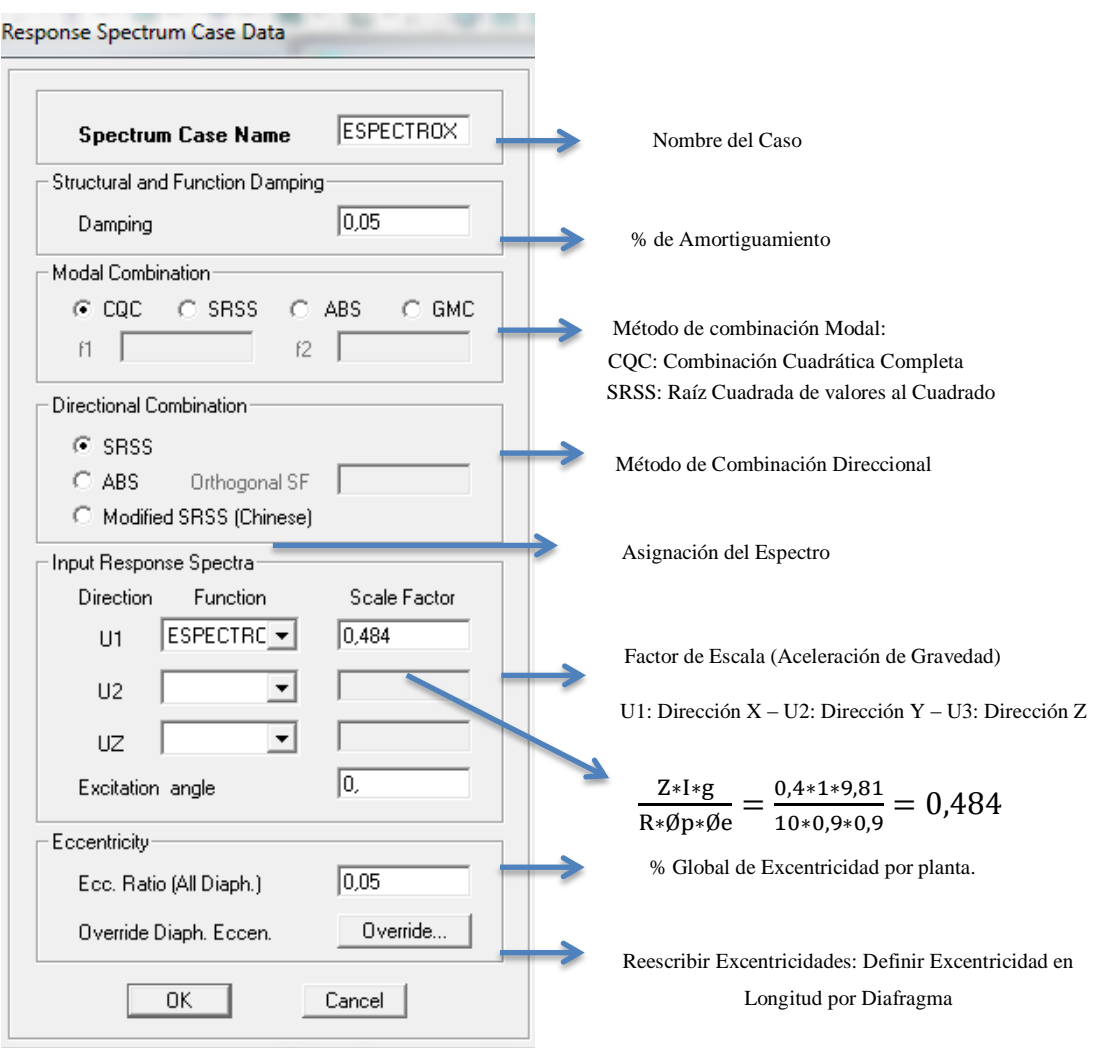

**Gráfico No. 96.-** Componentes de los Casos Espectrales. Fuente: Etabs 9.7

#### **Definición de opciones de Análisis.**

File Edit View Define Draw Select Assign Analyze Display Design Options Help

Se sigue las ruta **Analyze /Set Analysis Options,** se selecciona **Frame 3D**, el edificio está listo para realizar un Análisis Estático Espacial, para un numero de modos igual a 21 y teniendo en cuenta los parámetros P Delta descritos a continuación.

Los efectos P Delta son los efectos secundarios que afectan a las fuerzas cortantes y axiales, y a los momentos flectores, cuando se aplican cargas verticales que actúan en pórticos deformados lateralmente, para determinar este efecto nuestro modelo se basará en la masa y no en combinaciones de carga.

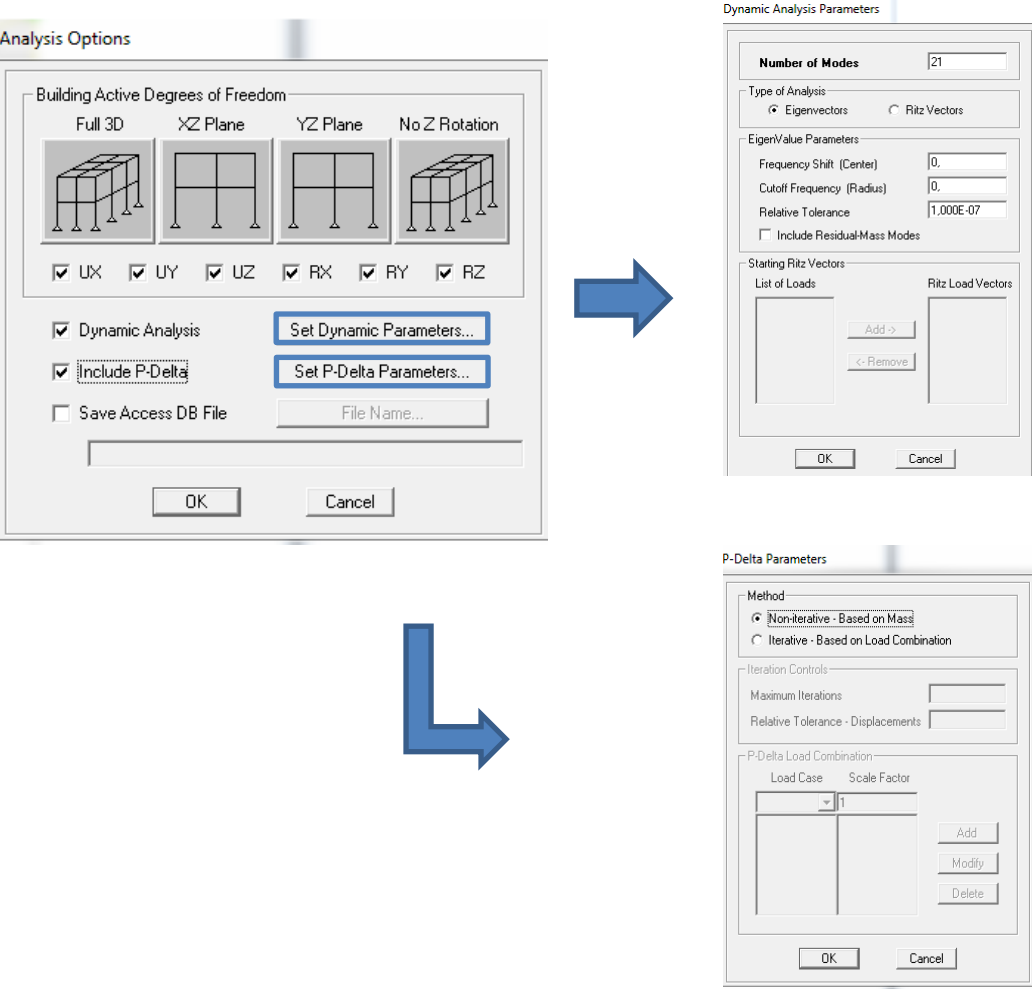

**Gráfico No. 97.-** Opciones de Análisis para modelo. Fuente: Etabs 9.7

#### **Chequeo del Modelo.**

Para comprobar si el modelo se lo realizó adecuadamente se debe realizar un chequeo.

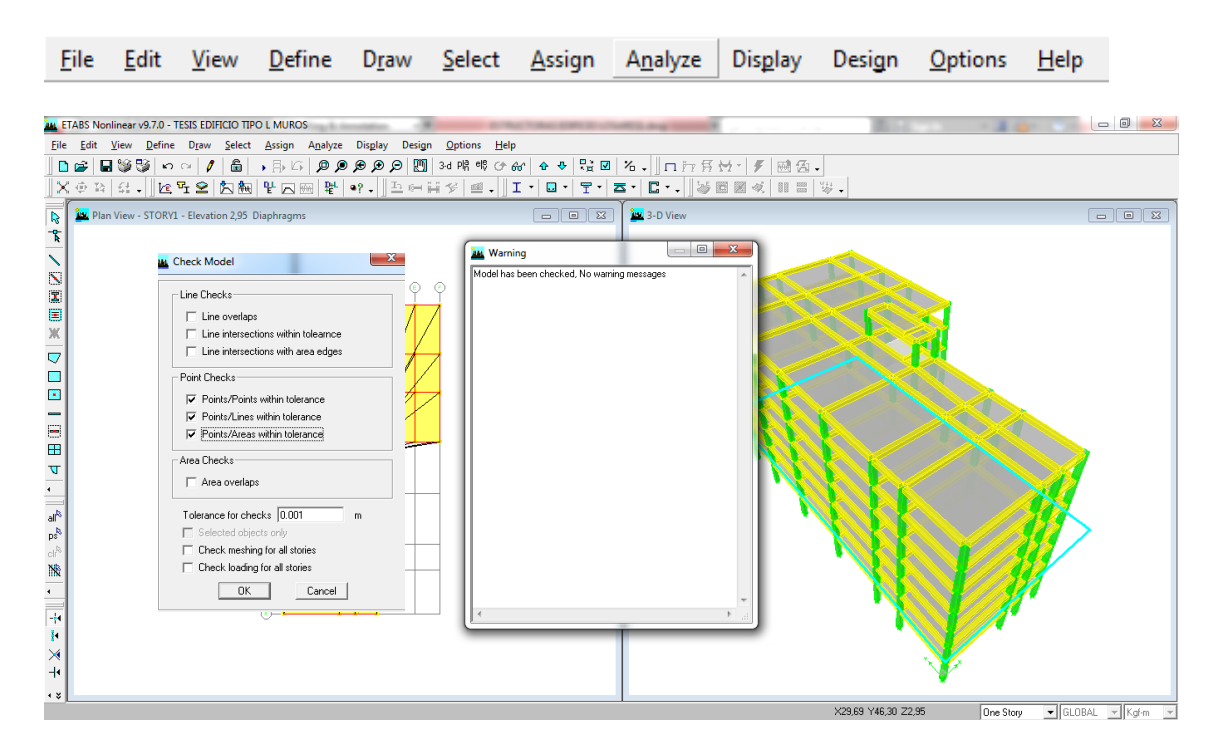

**Gráfico No. 98.-** Chequeo del modelo.

Fuente: Etabs 9.7

#### **4.1.4. Análisis del Modelo 2 – Estructura con columna de mayor dimensión**

**4.1.4.1 Cálculo Manual del Centro de Masas y Centro de Rigideces de Modelo 2.**

#### **4.1.4.1.1. Centro de Masas**

La configuración del edificio no se modifica por lo que el centro de masas es el mismo para todos los modelos involucrados en la investigación quedando Xcg = 7,86 m y Ycg = 21,16 m el Modelo 2.

## **4.1.4.1.2. Centro de Rigidez**

La rigidez de la estructura se ve modificada al incrementar las secciones de las columnas por lo tanto también cambia la ubicación del centro de rigidez.

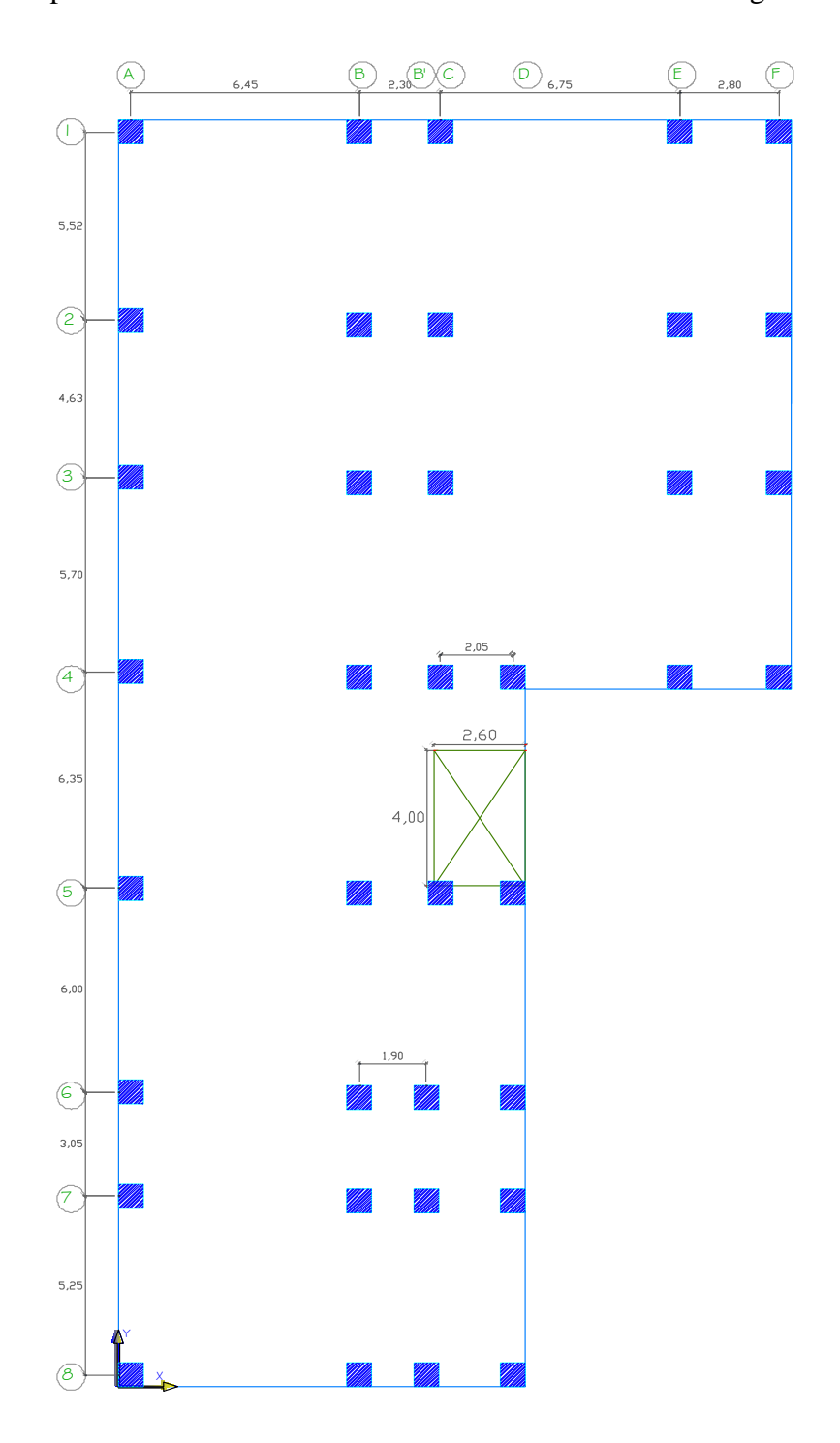

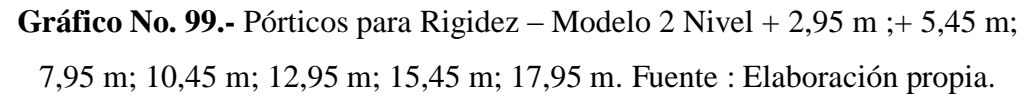

| UNIVERSIDAD TÉCNICA DE AMBATO<br><b>TECNA</b><br>100<br>∸<br>FACULTAD DE INGENIERÍA CIVIL Y MECÁNICA<br>UTA<br><b>CÁLCULO DE RIGIDEZ (Kx-x) NIVEL +2,95</b> |               |                    |                        |             |      |      |            |             |                      |                    |
|----------------------------------------------------------------------------------------------------|---------------|--------------------|------------------------|-------------|------|------|------------|-------------|----------------------|--------------------|
| Altura Piso (m)=                                                                                                    | 2,95          | E=238536,34 Kg/cm4 |                        |             |      |      |            |             |                      |                    |
| <b>NIVEL</b>                                                                                                    | <b>EJE</b>    |                    | <b>COLUMNA TIPO</b>    | <b>DIST</b> | b    | н    | Inercia    | Rigidez     | <b>Rigidez total</b> | <b>Rigidez Eje</b> |
|                                                                                                    |               | #                  | <b>UBICACIÓN</b>       | (Y)         | m    | m    | m4         | Kg/m        | Kg/m                 | Kg/m               |
|                                                                                                    |               | 5.                 | A1, B1, C1, E1, F1     | 36,85       | 0,70 | 0,70 | 0,02000833 | 22309028,76 | 111545143,8          | 4110438550         |
|                                                                                                    | 2             | 5.                 | A2, B2, C2, E2, F2     | 31,33       | 0,70 | 0,70 | 0.02000833 | 22309028.76 | 111545143.8          | 3494709356         |
|                                                                                                    | $\mathcal{R}$ | 5.                 | A3, B3, C3, E3, F3     | 26,70       | 0,70 | 0,70 | 0.02000833 | 22309028,76 | 111545143,8          | 2978255340         |
| 2,95                                                                                                    | 4             | 6                  | A4, B4, C4, D4, E4, F4 | 21,00       | 0,70 | 0,70 | 0.02000833 | 22309028,76 | 133854172,6          | 2810937624         |
|                                                                                                    | 5             | 4                  | A5, B5, C5, D5         | 14,65       | 0,70 | 0,70 | 0.02000833 | 22309028.76 | 89236115,06          | 1307309086         |
|                                                                                                    | 6             | 4                  | A6, B6, B'6, D6        | 8,65        | 0,70 | 0,70 | 0.02000833 | 22309028,76 | 89236115,06          | 771892395,3        |
|                                                                                                    | $\mathcal{I}$ | 4                  | A7, B7, B'7, D7        | 5,60        | 0,70 | 0,70 | 0.02000833 | 22309028.76 | 89236115.06          | 499722244.3        |
|                                                                                                    | 8             | 4                  | A8, B8, B'8, D8        | 0,00        | 0,70 | 0,70 | 0,02000833 | 22309028.76 | 89236115,06          | $\Omega$           |
| <b>TOTAL:</b>                                                                                                    |               |                    |                        |             |      |      |            | 178472230.1 | 825434064.3          | 15973264596        |

**Tabla No. 19.-** Resumen de Rigideces Sentido X Nivel 2,95 m. Fuente: Elaboración propia.

| UNIVERSIDAD TÉCNICA DE AMBATO<br><b>TECN</b><br>E<br>$\frac{d}{dt}$<br>FACULTAD DE INGENIERÍA CIVIL Y MECÁNICA<br>uta<br>CÁLCULO DE RIGIDEZ (Ky-y) NIVEL + 2,95 |                            |                    |                                |             |      |      |         |                        |               |                    |
|----------------------------------------------------------------------------------------------------|----------------------------|--------------------|--------------------------------|-------------|------|------|---------|------------------------|---------------|--------------------|
| Altura Piso (m)=<br>2,95<br>E=238536,34 Kg/cm4                                                                                                    |                            |                    |                                |             |      |      |         |                        |               |                    |
| <b>PISO</b>                                                                                                    | <b>EJE</b>                 | <b>COLUMNATIPO</b> |                                | <b>DIST</b> | b    | н.   | Inercia | Rigidez                | Rigidez total | <b>Rigidez Eje</b> |
|                                                                                                    |                            | #                  | <b>UBICACIÓN</b>               | (X)         | m    | m    | m4      | Kg/m                   | Kg/m          | Kg/m               |
|                                                                                                    | A                          | 8                  | A1,A2,A3,A4,A5,A6,A7,A8        | 0,00        | 0,70 | 0,70 |         | 0,02000833 22309028,76 | 178472230,1   | $\Omega$           |
|                                                                                                    | R                          | 8                  | B1, B2, B3, B4, B5, B6, B7, B8 | 6,80        | 0,70 | 0,70 |         | 0,02000833 22309028,76 | 178472230,1   | 1213611165         |
|                                                                                                    | B'                         | з                  | B'6.B'7.B'8                    | 8,70        | 0,70 | 0,70 |         | 0,02000833 22309028,76 | 66927086,29   | 582265650,8        |
| 2,95                                                                                                    |                            | 5                  | C1, C2, C3, C4, C5             | 9,10        | 0,70 | 0,70 |         | 0,02000833 22309028,76 | 111545143.8   | 1015060809         |
|                                                                                                    | D                          | 5.                 | D4, D5, D6, D7, D8             | 11,15       | 0,70 | 0,70 |         | 0,02000833 22309028,76 | 111545143,8   | 1243728354         |
|                                                                                                    |                            | 4                  | E1, E2, E3, E4                 | 15,85       | 0,70 | 0,70 |         | 0,02000833 22309028,76 | 89236115,06   | 1414392424         |
|                                                                                                    |                            | 4                  | F1,F2,E3,F4                    | 18,65       | 0,70 | 0,70 |         | 0,02000833 22309028,76 | 89236115.06   | 1664253546         |
| TOTAL:                                                                                                    | 156163201.4<br>825434064.3 |                    |                                |             |      |      |         |                        |               | 7133311948         |

**Tabla No. 20.-** Resumen de Rigideces Sentido Y Nivel 2,95 m. Fuente: Elaboración propia.

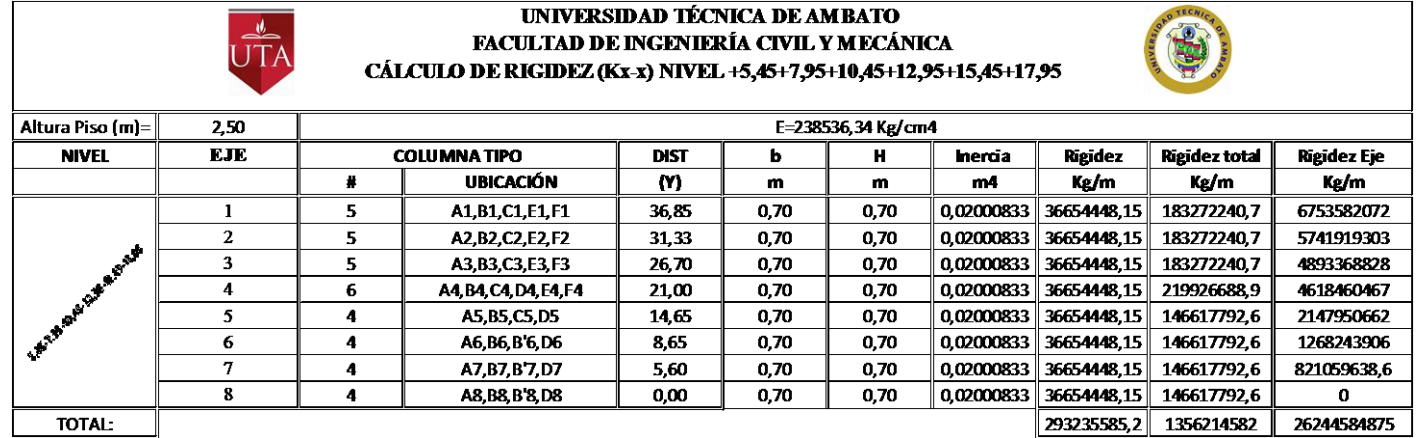

| UNIVERSIDAD TÉCNICA DE AMBATO<br><b>TECNA</b><br>$\frac{d}{dx}$<br>FACULTAD DE INGENIERÍA CIVIL Y MECÁNICA<br>UTA<br>54<br>CÁLCULO DE RIGIDEZ (Kx-x) NIVEL +5,45+7,95+10,45+12,95+15,45+17,95 |            |              |                                |             |      |      |            |             |               |                    |  |
|----------------------------------------------------------------------------------------------------|------------|--------------|--------------------------------|-------------|------|------|------------|-------------|---------------|--------------------|--|
| Altura Piso (m)=                                                                                                    | 2.50       |              | E=238536,34 Kg/cm4             |             |      |      |            |             |               |                    |  |
| PISO                                                                                                    | <b>EIE</b> | COLUMNA TIPO |                                | <b>DIST</b> | b    | н    | Inercia    | Rigidez     | Rigidez total | <b>Rigidez Eje</b> |  |
|                                                                                                    |            |              | <b>UBICACIÓN</b>               | (X)         | m    | m    | m4         | Ke/m        | Kg/m          | Kg/m               |  |
|                                                                                                    | А          | 8            | A1.A2.A3.A4.A5.A6.A7.A8        | 0.00        | 0,70 | 0,70 | 0.02000833 | 36654448.15 | 293235585.2   | 0                  |  |
| <b>LACTIFIED BY BARCH</b>                                                                                                    | R          | 8            | B1, B2, B3, B4, B5, B6, B7, B8 | 6.80        | 0,70 | 0,70 | 0.02000833 | 36654448.15 | 293235585.2   | 1994001979         |  |
|                                                                                                    | B.         | 3            | <b>B6B7B8</b>                  | 8.70        | 0,70 | 0.70 | 0.02000833 | 36654448.15 | 109963344.4   | 956681096.7        |  |
|                                                                                                    |            | 5.           | CLC2C3C4C5                     | 9.10        | 0.70 | 0.70 | 0,02000833 | 36654448.15 | 183272240.7   | 1667777391         |  |
|                                                                                                    | D          | 5.           | D4.D5.D6.D7.D8                 | 11,15       | 0.70 | 0.70 | 0.02000833 | 36654448.15 | 183272240.7   | 2043485484         |  |
|                                                                                                    |            | 4            | E1, E2, E3, E4                 | 15.85       | 0.70 | 0.70 | 0.02000833 | 36654448.15 | 146617792.6   | 2323892013         |  |
|                                                                                                    |            |              | F1,F2,E3,F4                    | 18,65       | 0,70 | 0,70 | 0.02000833 | 36654448.15 | 146617792.6   | 2734421832         |  |
| TOTAL:                                                                                                    |            |              |                                |             |      |      |            | 256581137   | 1356214582    | 11720259796        |  |

**Tabla No. 21,22.-** Resumen de Rigideces Sentido X,Y Nivel;+ 5,45 m; 7,95 m; 10,45 m; 12,95 m; 15,45 m; 17,95 m. Fuente: Elaboración

propia.

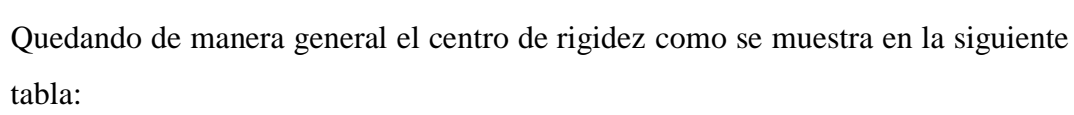

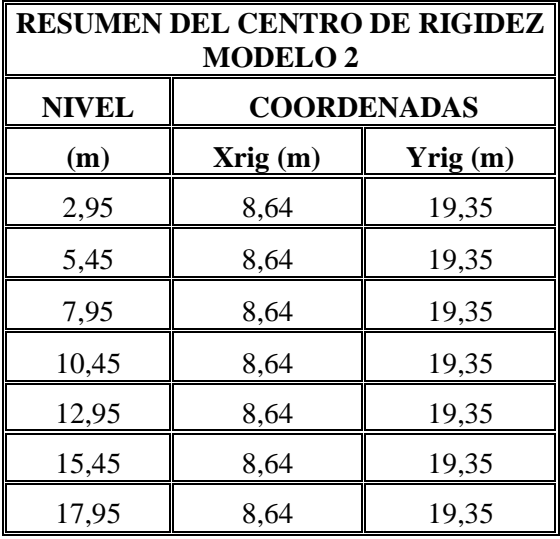

**Tabla No.23.-** Resumen Centro de Rigidez – Modelo 2. Fuente: Elaboración propia.

Así mismo se vuelve a determinar las distancias entre centro de masas y centro de rigidez para este modelo con columnas de mayor dimensión detallado en la siguiente tabla:

| <b>COMPARACIÓN ENTRE EL CENTRO DE RIGIDEZ Y CENTRO DE MASAS</b> |        |                    |               |                    |                  |       |  |  |  |
|-----------------------------------------------------------------|--------|--------------------|---------------|--------------------|------------------|-------|--|--|--|
| <b>NIVEL</b>                                                    |        | <b>COORDENADAS</b> |               | <b>COORDENADAS</b> | <b>DISTANCIA</b> |       |  |  |  |
| (m)                                                             | Xcg(m) | Ycg(m)             | $X$ rig $(m)$ | $Yrig$ (m)         | ex(m)            | ey(m) |  |  |  |
| 2,95                                                            | 7,86   | 21,16              | 8,64          | 19,35              | 0,78             | 1,81  |  |  |  |
| 5,45                                                            | 7,86   | 21,16              | 8,64          | 19,35              | 0,78             | 1,81  |  |  |  |
| 7,95                                                            | 7,86   | 21,16              | 8,64          | 19,35              | 0,78             | 1,81  |  |  |  |
| 10,45                                                           | 7,86   | 21,16              | 8,64          | 19,35              | 0,78             | 1,81  |  |  |  |
| 12,95                                                           | 7,86   | 21,16              | 8,64          | 19,35              | 0,78             | 1,81  |  |  |  |
| 15,45                                                           | 7,86   | 21,16              | 8,64          | 19,35              | 0,78             | 1,81  |  |  |  |
| 17,95                                                           | 7,86   | 21,16              | 8,64          | 19,35              | 0,78             | 1,81  |  |  |  |

**Tabla No. 24.-** Comparación del Centro de Rigidez y Centro de Masas – Modelo 1. Fuente: Elaboración propia.

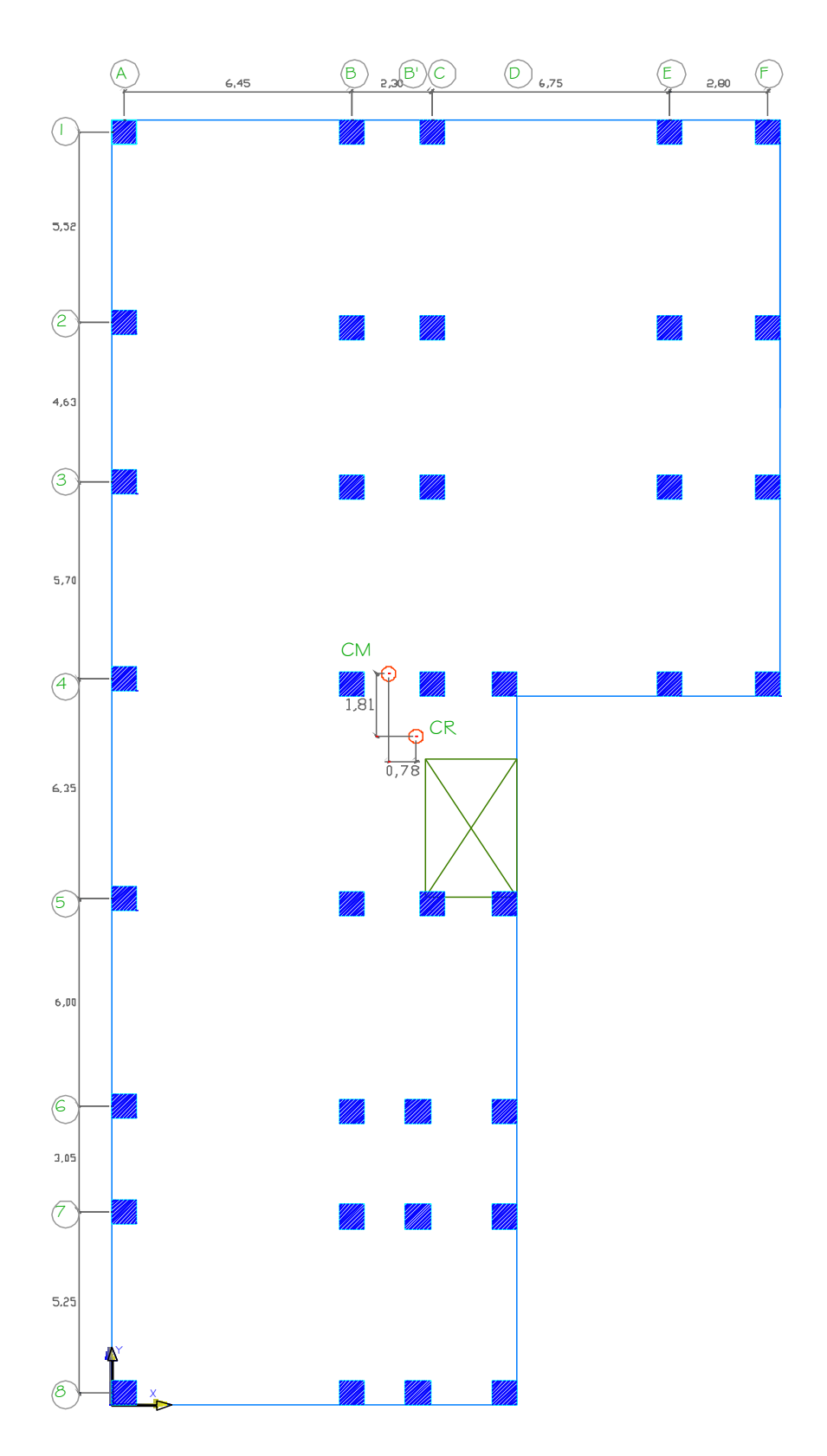

**Gráfico No. 100.-**Centro de Rigidez y Centro de Masa del Nivel + 2,95 m Nivel;+ 5,45 m; 7,95 m; 10,45 m; 12,95 m; 15,45 m; 17,95 m. Fuente : Elaboración propia.

#### **4.1.4.2. Momentos Torsionales del Modelo 2**

Para definir los momentos torsionales se debe encontrar las excentricidades de cálculo.

$$
ei = ex + 0.05 * Li
$$

En donde:

ei = Excentricidad de cálculo.

ex =Distancia entre el centro de rigidez CR y el centro de masas CM

Li = Máxima dimensión en la planta del nivel i.

$$
ei_X = 0.78 + 0.05 * 38.60
$$
  

$$
ei_X = 2.71 \text{ m}
$$
  

$$
ei_Y = 1.81 + 0.05 * 38.60
$$
  

$$
ei_Y = 3.74 \text{ m}
$$

Se procede a determinar los momentos torsionales.

$$
M_T i = Fi * ei
$$

En donde:

 $M_T$ i = Momento torsor en el entrepiso.

 $F<sub>x</sub>$ i = Fuerzas sísmicas ubicadas sobre el nivel i

ei = Excentricidad de cálculo en el nivel i.

$$
M_{\rm T}i = Fi * eix
$$
  

$$
M_{\rm T}i = 55,60 \text{ ton} * 2,71 = 150,70 \text{ Ton} - m
$$

$$
M_{\rm T}i = Fi * \text{eiy}
$$
  

$$
M_{\rm T}i = 55,60 \text{ ton} * 3,74 = 208,00 \text{ Ton} - m
$$

Se realiza el mismo procedimiento con las excentricidades de cálculo restantes, multiplicando por sus respectivas fuerzas i.

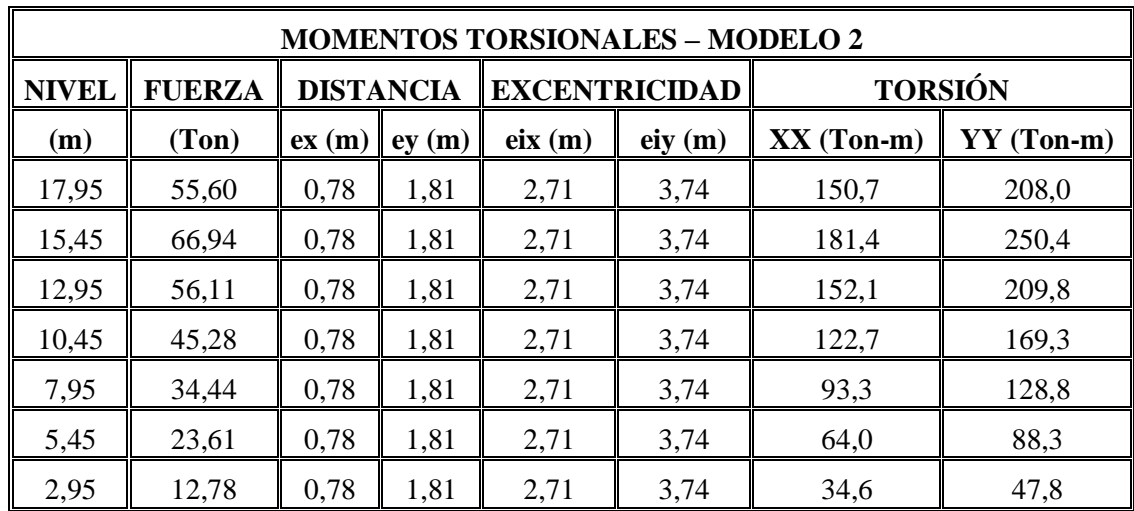

**Tabla No. 25.-** Momentos Torsionales – Modelo 2. Fuente: Elaboración propia.

## **4.1.4.3. Secuencia de Modelación de la Estructura en Etabs – Modelo 2.**

Se puede utilizar el modelo anterior para plasmar la estructura en el programa ETABS sin embargo solo se procede a cambiar las dimensiones de las columnas por la ruta **Define** y se señala **Frame Sectios,** dando click en el tipo de columna que se creó anteriormente se procede a editar las propiedades **Modify/Show Properties.**

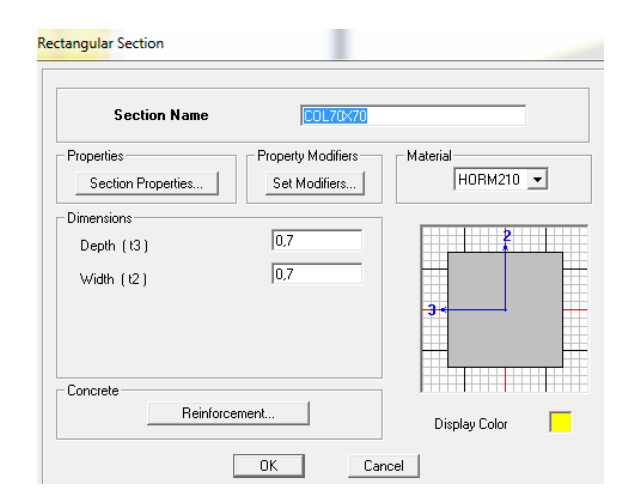

**Gráfico No. 101.-**Centro de Rigidez y Centro de Masa del Nivel + 2,95 m Nivel;+ 5,45 m; 7,95 m; 10,45 m; 12,95 m; 15,45 m; 17,95 m. Fuente: Etabs 9.7

## **4.1.5. Análisis del Modelo 3 – Estructura con muros estructurales**

#### **4.1.5.1. Fuerzas laterales de diseño**

$$
V = \frac{Z \times I \times C}{R \times \emptyset_{P} \times \emptyset_{E}} \times W
$$
  

$$
V = \frac{0.4 \times 1.00 \times 2.03}{12 \times 0.9 \times 0.9} \times W
$$
  

$$
V = 0.08 \times W
$$
  

$$
V = 0.08 \times 3141.55 = 251.32
$$
 Ton.

 $Ft = 0.07 * T * V$ 

 $Ft = 0.07 * 0.77 * 251.32 = 10.60$  Ton

$$
Fx, Fy = \frac{(V - Ft) * WiHi}{\sum WiHi}
$$

| <b>FUERZAS HORIZONTALES</b> |              |             |           |       |  |  |  |  |  |
|-----------------------------|--------------|-------------|-----------|-------|--|--|--|--|--|
|                             | <b>NIVEL</b> | <b>PESO</b> | Wi*Hi     | Fx,Fy |  |  |  |  |  |
| <b>DESCRIPCIÓN</b>          | (m)          | (Ton)       | $(Ton-m)$ | (Ton) |  |  |  |  |  |
| <b>TAPAGRADA</b>            | 20,35        | 12,98       | 264,14    | 1,94  |  |  |  |  |  |
| <b>LOSA CUBIERTA</b>        | 17,95        | 333,11      | 5979,32   | 43,85 |  |  |  |  |  |
| <b>LOSA ENTREPISO</b>       | 15,45        | 465,91      | 7198,30   | 52,79 |  |  |  |  |  |
| <b>LOSA ENTREPISO</b>       | 12,95        | 465,91      | 6033,53   | 44,25 |  |  |  |  |  |
| <b>LOSA ENTREPISO</b>       | 10,45        | 465,91      | 4868,75   | 35,71 |  |  |  |  |  |
| <b>LOSA ENTREPISO</b>       | 7,95         | 465,91      | 3703,98   | 27,16 |  |  |  |  |  |
| <b>LOSA ENTREPISO</b>       | 5,45         | 465,91      | 2539,20   | 18,62 |  |  |  |  |  |
| <b>LOSA ENTREPISO</b>       | 2,95         | 465,91      | 1374,43   | 10,08 |  |  |  |  |  |
| TOTAL $\Sigma$ :            |              | 3141,55     | 31961,69  |       |  |  |  |  |  |

**Tabla No. 26.-** Fuerzas actuantes de la estructura con muros – Modelo 3. Fuente: Elaboración propia.

## **4.1.5.2. Cálculo del Espectro de Diseño – Modelo 3:**

**ELASTICO INELASTICO** Se debe tener en cuenta que al incluir muros estructurales en nuestro modelo el factor de resistencia sísmica R cambia su valor de 10 a 12 como detalla la tabla del C.E.C.

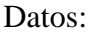

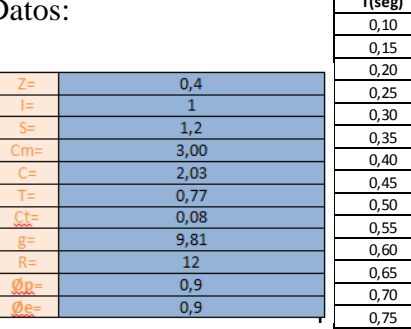

|        | <b>ELASTICO</b>                                | INELASTICO |                                                               |  |  |  |  |
|--------|------------------------------------------------|------------|---------------------------------------------------------------|--|--|--|--|
|        | $C = \frac{1.25 * (S)^S}{T} = \frac{0.556}{T}$ |            | $\frac{Z*I*g*C}{I} = \frac{0.4*1.0*9.81*C}{10.000} = 0.08*C$  |  |  |  |  |
|        |                                                | T(seg)     | $A = \frac{1}{R * \phi p * \phi e}$<br>$\frac{12*0,9*1}{0,9}$ |  |  |  |  |
| T(seg) |                                                |            | m/seg                                                         |  |  |  |  |
| 0, 10  | 3,00                                           | 0,10       | 1,21                                                          |  |  |  |  |
| 0,15   | 3,00                                           | 0,15       | 1,21                                                          |  |  |  |  |
| 0,20   | 3,00                                           | 0,20       | 1,21                                                          |  |  |  |  |
| 0,25   | 3,00                                           | 0,25       | 1,21                                                          |  |  |  |  |
| 0,30   | 3,00                                           | 0,30       | 1,21                                                          |  |  |  |  |
| 0,35   | 3,00                                           | 0,35       | 1,21                                                          |  |  |  |  |
| 0,40   | 3,00                                           | 0,40       | 1,21                                                          |  |  |  |  |
| 0,45   | 3,00                                           | 0,45       | 1,21                                                          |  |  |  |  |
| 0,50   | 3,00                                           | 0,50       | 1,21                                                          |  |  |  |  |
| 0,55   | 2,83                                           | 0,55       | 1,14                                                          |  |  |  |  |
| 0,60   | 2,59                                           | 0,60       | 1,05                                                          |  |  |  |  |
| 0,65   | 2,39                                           | 0,65       | 0,97                                                          |  |  |  |  |
| 0,70   | 2,22                                           | 0,70       | 0,90                                                          |  |  |  |  |
| 0,75   | 2,07                                           | 0,75       | 0,84                                                          |  |  |  |  |
| 0,80   | 1,94                                           | 0,80       | 0,79                                                          |  |  |  |  |
| 0,85   | 1,83                                           | 0,85       | 0,74                                                          |  |  |  |  |
| 0,90   | 1,73                                           | 0,90       | 0,70                                                          |  |  |  |  |
| 0,95   | 1,64                                           | 0,95       | 0,66                                                          |  |  |  |  |
| 1,00   | 1,56                                           | 1,00       | 0,63                                                          |  |  |  |  |
| 1,05   | 1,48                                           | 1,05       | 0,60                                                          |  |  |  |  |
| 1,10   | 1,41                                           | 1,10       | 0,57                                                          |  |  |  |  |
| 1,15   | 1,35                                           | 1,15       | 0,55                                                          |  |  |  |  |
| 1,20   | 1,30                                           | 1,20       | 0,52                                                          |  |  |  |  |
| 1,25   | 1,24                                           | 1,25       | 0,50                                                          |  |  |  |  |
| 1,30   | 1,20                                           | 1,30       | 0,48                                                          |  |  |  |  |
| 1,35   | 1,15                                           | 1,35       | 0,47                                                          |  |  |  |  |
| 1,40   | 1,11                                           | 1,40       | 0,45                                                          |  |  |  |  |
| 1,45   | 1,07                                           | 1,45       | 0,43                                                          |  |  |  |  |
| 1,50   | 1,04                                           | 1,50       | 0,42                                                          |  |  |  |  |
| 1,55   | 1,00                                           | 1,55       | 0,41                                                          |  |  |  |  |
| 1,60   | 0,97                                           | 1,60       | 0,39                                                          |  |  |  |  |
| 1,65   | 0,94                                           | 1,65       | 0,38                                                          |  |  |  |  |
| 1,70   | 0,92                                           | 1,70       | 0,37                                                          |  |  |  |  |
| 1,75   | 0,89                                           | 1,75       | 0,36                                                          |  |  |  |  |
| 1,80   | 0,86                                           | 1,80       | 0,35                                                          |  |  |  |  |
| 1,85   | 0,84                                           | 1,85       | 0,34                                                          |  |  |  |  |
| 1,90   | 0,82                                           | 1,90       | 0,33                                                          |  |  |  |  |
| 1,95   | 0,80                                           | 1,95       | 0,32                                                          |  |  |  |  |
| 2,00   | 0,78                                           | 2,00       | 0,31                                                          |  |  |  |  |
| 2,05   | 0,76                                           | 2,05       | 0,31                                                          |  |  |  |  |
| 2,10   | 0,74                                           | 2,10       | 0,30                                                          |  |  |  |  |
| 2,15   | 0,72                                           | 2,15       | 0,29                                                          |  |  |  |  |
| 2,20   | 0,71                                           | 2,20       | 0,29                                                          |  |  |  |  |
| 2,25   | 0,69                                           | 2,25       | 0,28                                                          |  |  |  |  |
| 2,30   | 0,68                                           | 2,30       | 0,27                                                          |  |  |  |  |
| 2,35   | 0,66                                           | 2,35       | 0,27                                                          |  |  |  |  |
| 2,40   | 0,65                                           | 2,40       | 0,26                                                          |  |  |  |  |
| 2,45   | 0,63                                           | 2,45       | 0,26                                                          |  |  |  |  |
| 2,50   | 0,62                                           | 2,50       | 0,25                                                          |  |  |  |  |
| 2,55   | 0,61                                           | 2,55       | 0,25                                                          |  |  |  |  |
| 2,60   | 0,60                                           | 2,60       | 0,24                                                          |  |  |  |  |
| 2,65   | 0,59                                           | 2,65       | 0,24                                                          |  |  |  |  |
| 2,70   | 0,58                                           | 2,70       | 0,23                                                          |  |  |  |  |
| 2,75   | 0,57                                           | 2,75       | 0,23                                                          |  |  |  |  |
| 2,80   | 0,56                                           | 2,80       | 0,22                                                          |  |  |  |  |
| 2,85   | 0,55                                           | 2,85       | 0,22                                                          |  |  |  |  |
| 2,90   | 0,54                                           | 2,90       | 0,22                                                          |  |  |  |  |
| 2,95   | 0,53                                           | 2,95       | 0,21                                                          |  |  |  |  |
| 3,00   | 0,52                                           | 3,00       | 0,21                                                          |  |  |  |  |
| 3,05   | 0,51                                           | 3,05       | 0,21                                                          |  |  |  |  |

**Tabla No. 27.-** Aceleraciones espectrales de diseño para el Modelo 3. Fuente:

Elaboración propia.

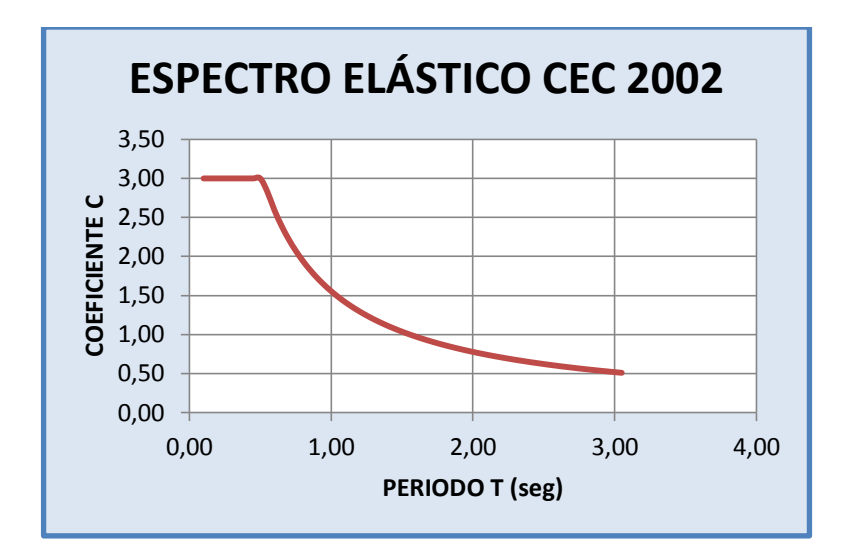

**Gráfico No. 102.-**Espectro elástico CEC 2002. Fuente: Elaboración propia.

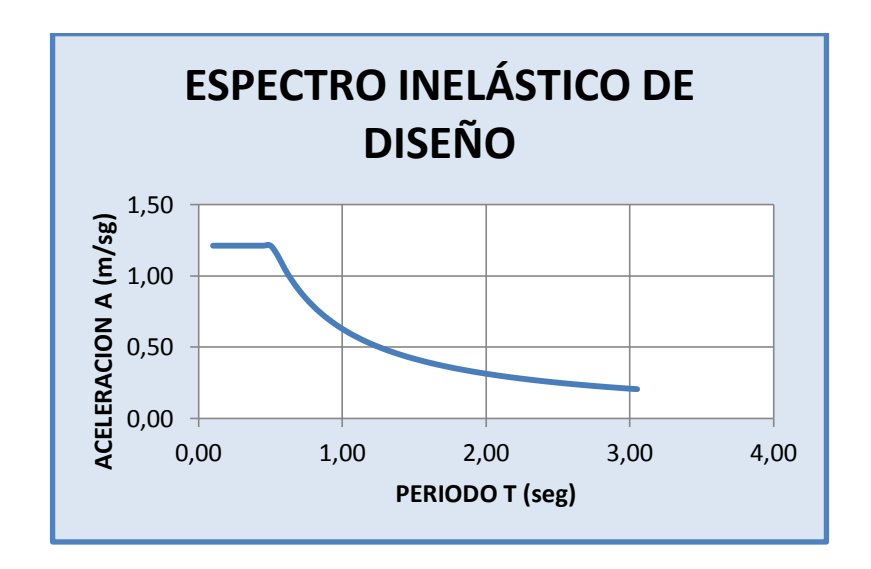

**Gráfico No. 103.-**Espectro inelástico. Fuente: Elaboración propia.

De igual manera se debe tener en cuenta que hay que sustituir el espectro de respuesta en el programa cuyo modelo incluya muros estructurales.

# **4.1.5.3. Cálculo Manual del Centro de Masas, Centro de Rigideces y Momentos Torsionales -Modelo 3.**

El centro de Masas no variará ya que no se modificó la configuración mientras que el centro de Rigidez se lo determinará a continuación.

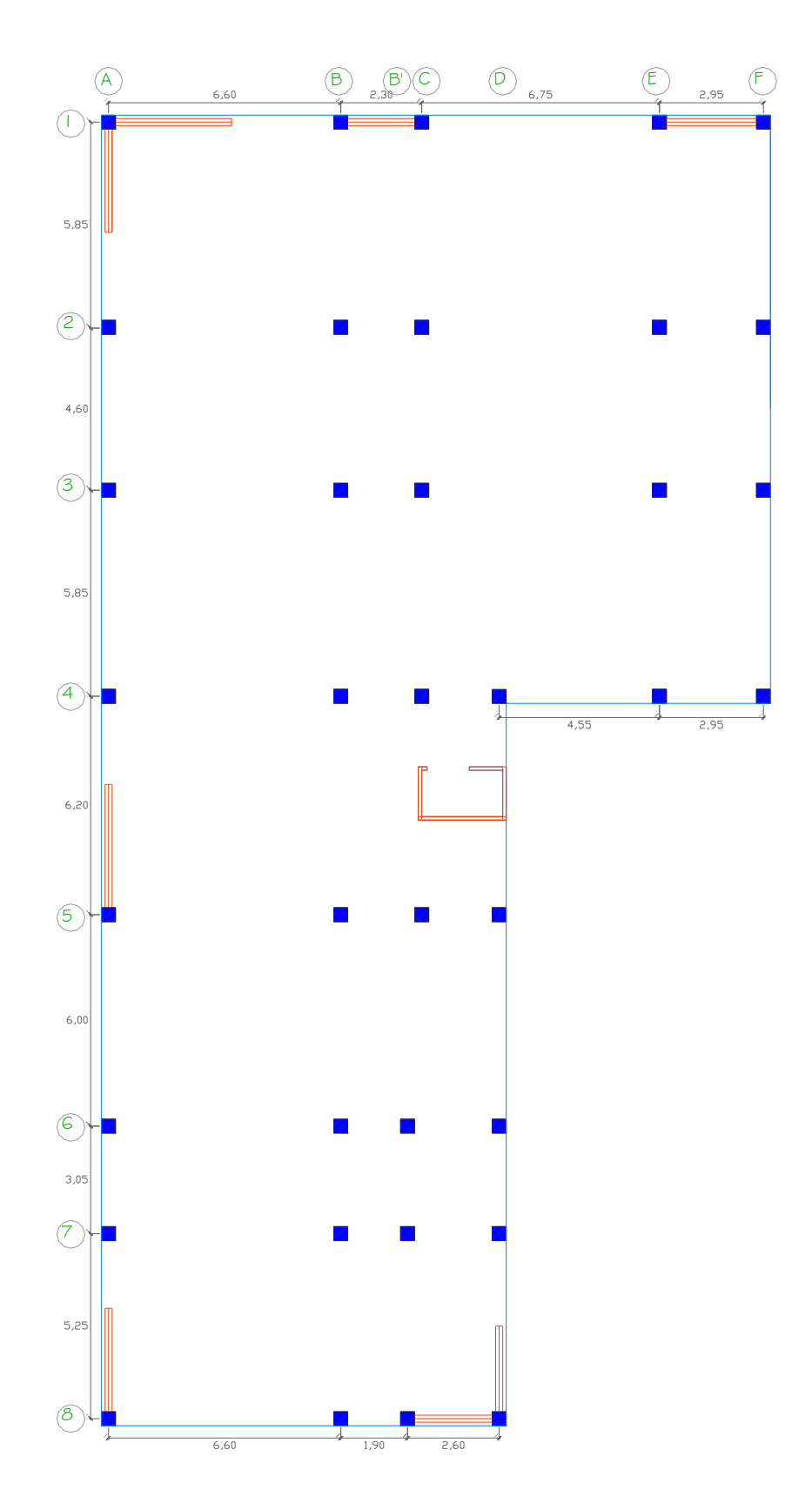

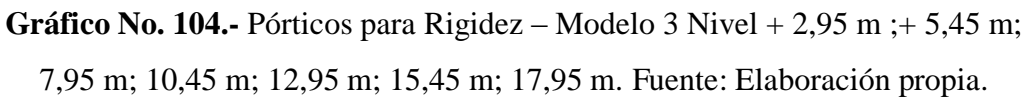

Cálculo de la Rigidez del muro estructural en el sentido X

El momento de inercia de muros se determinará de la siguiente ecuación:

$$
I = \frac{a * b^3}{12}
$$

$$
I = \frac{3,50 \ m * (0,20 \ m)^3}{12} = 0,0023 \ m^4
$$

Se determina la rigidez del muro (Kx-x).

$$
K = \frac{12EI}{h^3}
$$
  

$$
K = \frac{12 * 2385363400 \frac{Kg}{m^2} * 0,0023m^4}{(2,95 \text{ m})^3} = 2601636,01 \frac{Kg}{m}
$$

La rigidez del eje se multiplica por la respectiva distancia Y.

Este recurso se lo realizará con todos los muros estructurales que constan en el edificio, los resultados de la rigidez de cada eje se encuentran detallados más adelante.

Cálculo de la Rigidez del muro estructural en el sentido Y

El momento de inercia de muros se determinará de la siguiente ecuación:

$$
I = \frac{a * b^3}{12}
$$

$$
I = \frac{3,00 \ m * (0,20 \ m)^3}{12} = 0,0020 \ m^4
$$

Se determina la rigidez del muro (Ky-y).

$$
K = \frac{12EI}{h^3}
$$
  

$$
K = \frac{12 * 2385363400 \frac{Kg}{m^2} * 0,0020m^4}{(2,95 \text{ m})^3} = 2229973,72 \frac{Kg}{m}
$$

La rigidez del eje se multiplica por la respectiva distancia X.

El procedimiento anterior se lo realizará con todos los muros estructurales que constan en la estructura, los resultados de la rigidez de cada eje se encuentran detallados en las tablas descritas más adelante.

Coordenadas de Rigideces Sentido X y Y de Nivel 2,95 m.

Se aplica las fórmulas mencionadas anteriormente para determinar las coordenadas en el sentido X y Y.

$$
Y_{\text{rig}} = \frac{\sum R_{\text{ix}} * Y_{\text{i}}}{\sum R_{\text{ix}}}
$$

$$
Y_{\text{rig}} = \frac{1934763296}{96739047,47} = 20,00 \text{ m}
$$

$$
X_{\rm rig} = \frac{\sum R_{\rm iy} * X_{\rm i}}{\sum R_{\rm iy}}
$$

$$
X_{\text{rig}} = \frac{783980711}{96936957,64} = 8,09 \text{ m}
$$

Coordenadas de Rigideces Sentido X y Y de Nivel 5,45 m; 7,95 m; 10,45 m; 12,95 m; 15,45 m; 17,95 m.

$$
Y_{\text{rig}} = \frac{\sum R_{\text{ix}} * Y_{\text{i}}}{\sum R_{\text{ix}}}
$$
  

$$
Y_{\text{rig}} = \frac{3178878007}{158945350,70} = 20,00 \text{ m}
$$
  

$$
X_{\text{rig}} = \frac{\sum R_{\text{iy}} * X_{\text{i}}}{\sum R_{\text{iy}}}
$$
  

$$
X_{\text{rig}} = \frac{1288105396}{159270523,40} = 8,09 \text{ m}
$$

## **UNIVERSIDAD TÉCNICA DE AMBATO FACULTAD DE INGENIERÍA CIVIL Y MECÁNICA CÁLCULO DE RIGIDEZ (Kx-x) NIVEL +2,95**

 $\frac{d}{\sqrt[n]{T}A}$ 

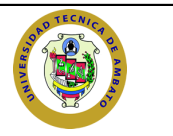

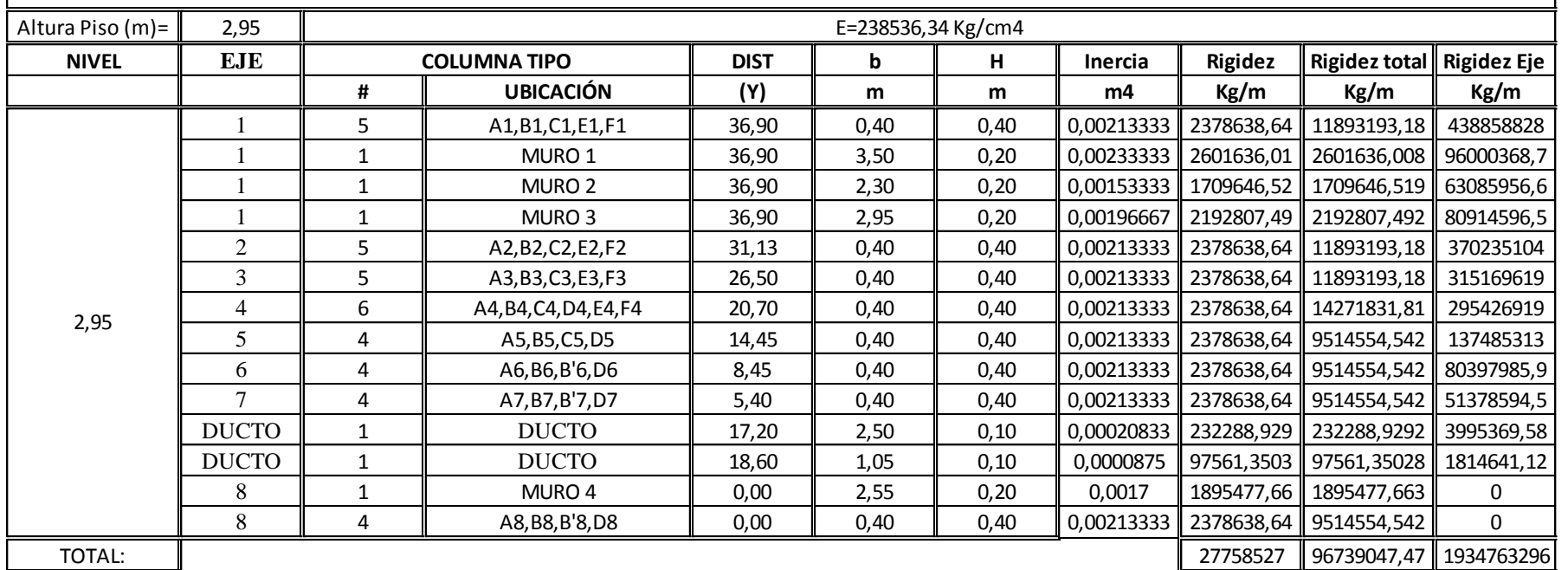

**Tabla No. 28.-** Resumen de Rigideces Sentido X Nivel 2,95 m.

Fuente: Elaboración propia.

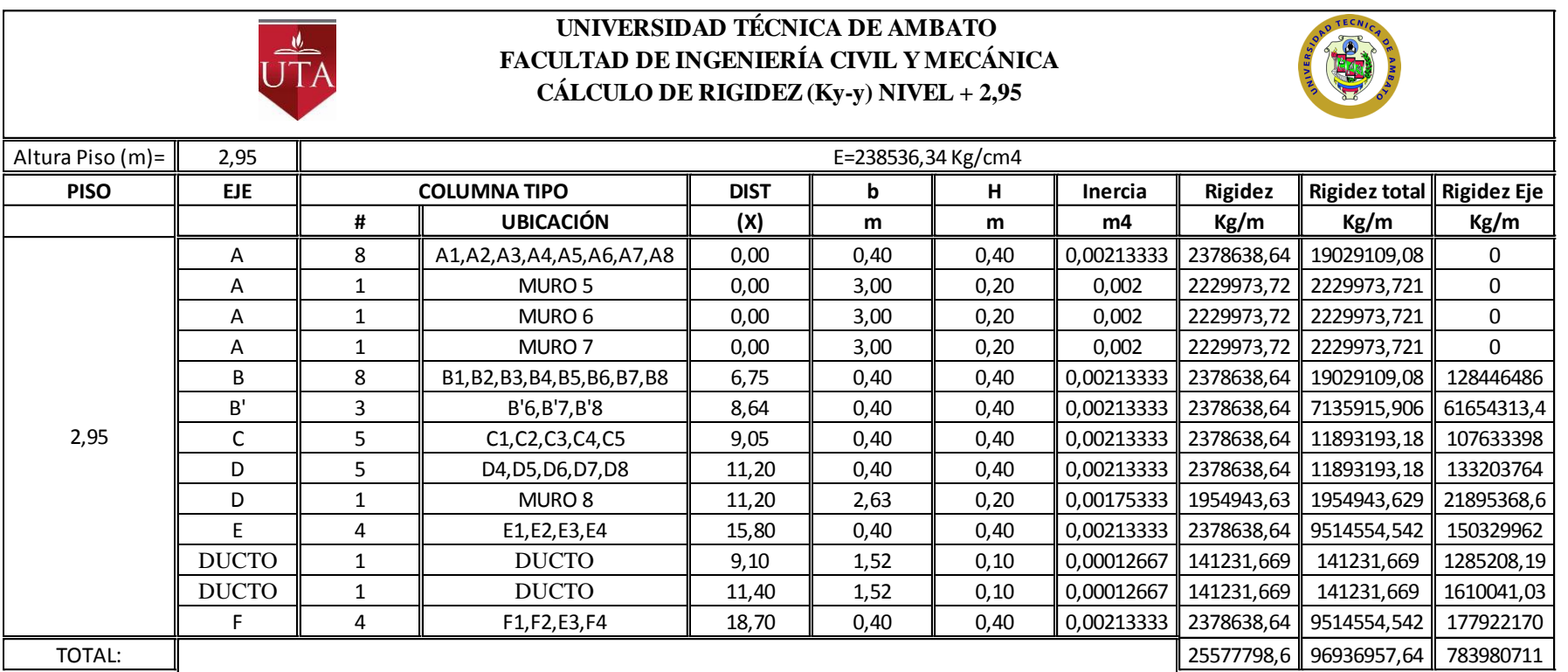

**Tabla No. 29.-** Resumen de Rigideces Sentido Y Nivel 2,95 m. Fuente: Elaboración propia.

Para los niveles superiores los cálculos de su rigidez se resume en las siguientes tablas:

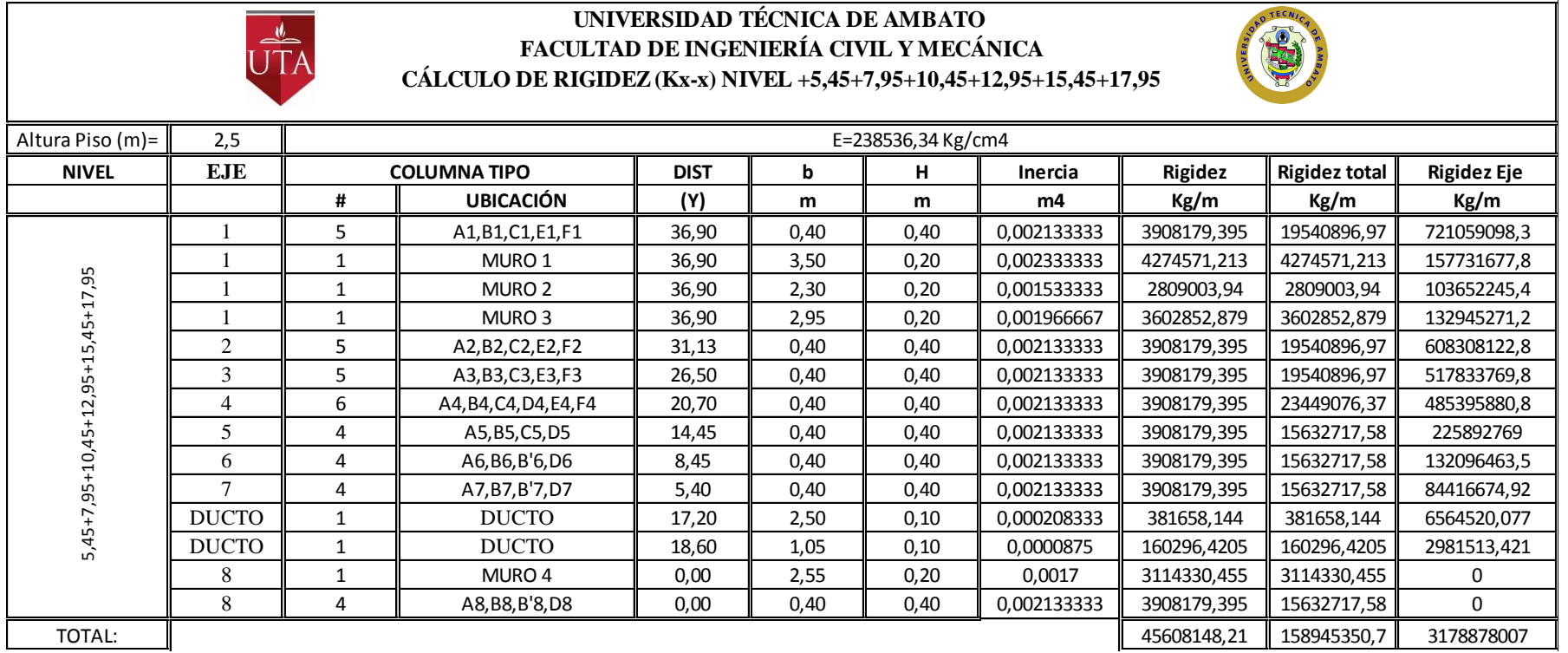

**Tabla No. 30.-** Resumen de Rigideces Sentido X Nivel;+ 5,45 m; 7,95 m; 10,45 m; 12,95 m; 15,45 m; 17,95 m.

Fuente: Elaboración propia.

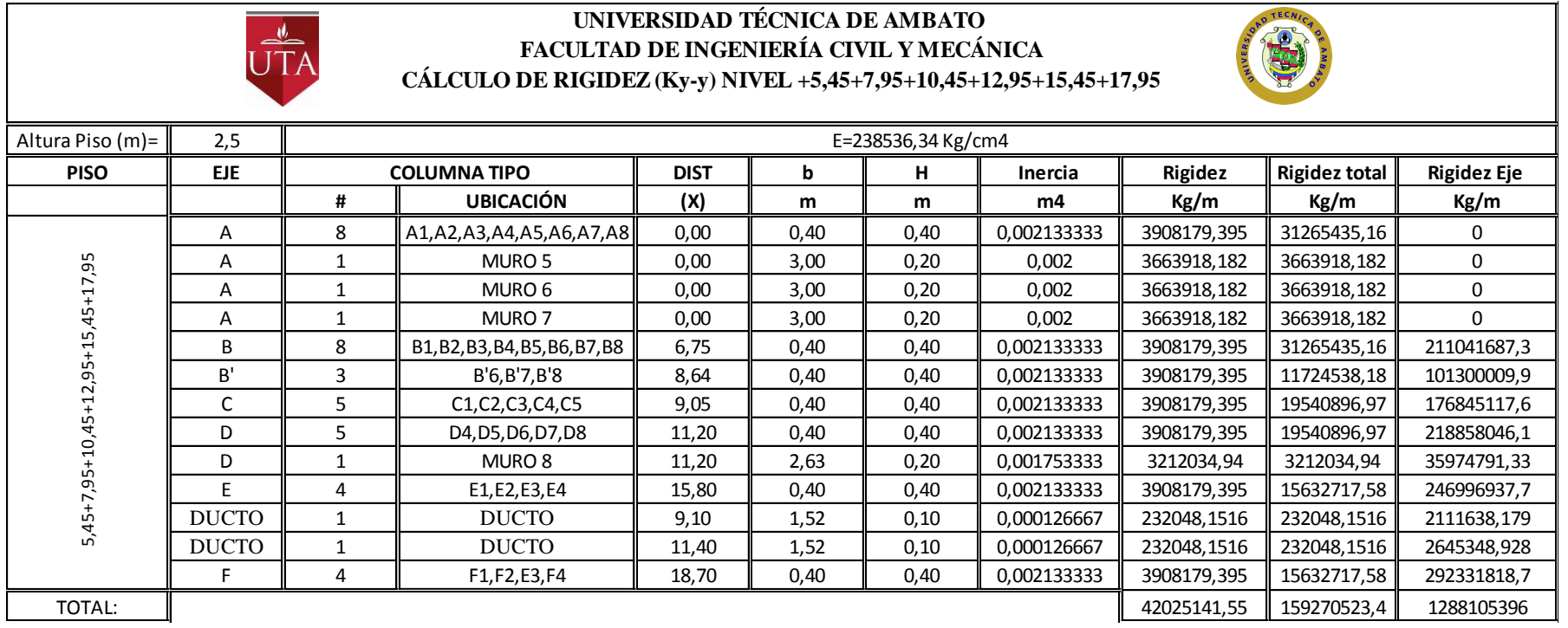

**Tabla No. 31.-** Resumen de Rigideces Sentido Y Nivel;+ 5,45 m; 7,95 m; 10,45 m; 12,95 m; 15,45 m; 17,95 m.

Fuente: Elaboración propia.

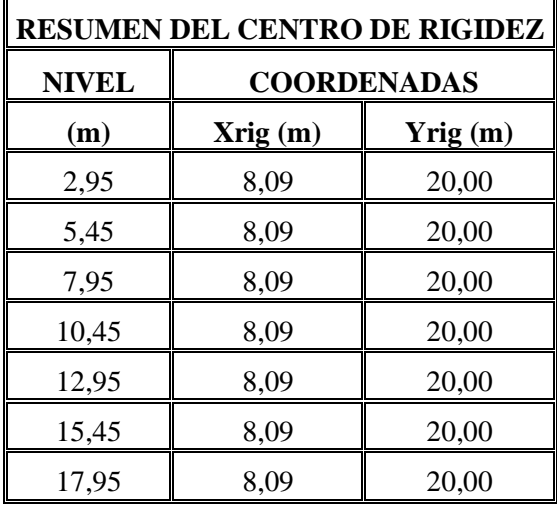

Quedando de manera general el centro de rigidez como se muestra en la siguiente tabla:

**Tabla No.32.-** Resumen Centro de Rigidez – Modelo 3. Fuente: Elaboración propia.

A continuación se presenta una tabla con el resumen de los centros de masas y centros de rigidez con sus respectivas distancias entre sí de la estructura incorporada los muros estructurales y en donde podemos apreciar cuyas distancias son menores al modelo anterior.

| <b>COMPARACIÓN ENTRE EL CENTRO DE RIGIDEZ Y CENTRO DE MASAS</b> |        |                    |         |                    |                  |       |  |  |  |
|-----------------------------------------------------------------|--------|--------------------|---------|--------------------|------------------|-------|--|--|--|
| <b>NIVEL</b>                                                    |        | <b>COORDENADAS</b> |         | <b>COORDENADAS</b> | <b>DISTANCIA</b> |       |  |  |  |
| (m)                                                             | Xcg(m) | Ycg(m)             | Xrig(m) | $Y$ rig $(m)$      | ex(m)            | ey(m) |  |  |  |
| 2,90                                                            | 7,86   | 21,16              | 8,09    | 20,00              | 0,23             | 1,16  |  |  |  |
| 5,45                                                            | 7,86   | 21,16              | 8,09    | 20,00              | 0,23             | 1,16  |  |  |  |
| 7,95                                                            | 7,86   | 21,16              | 8,09    | 20,00              | 0,23             | 1,16  |  |  |  |
| 10,45                                                           | 7,86   | 21,16              | 8,09    | 20,00              | 0,23             | 1,16  |  |  |  |
| 12,95                                                           | 7,86   | 21,16              | 8,09    | 20,00              | 0,23             | 1,16  |  |  |  |
| 15,45                                                           | 7,86   | 21,16              | 8,09    | 20,00              | 0,23             | 1,16  |  |  |  |
| 17,95                                                           | 7,86   | 21,16              | 8,09    | 20,00              | 0,23             | 1,16  |  |  |  |

**Tabla No. 33.-** Comparación del Centro de Rigidez y Centro de Masas – Modelo 3. Fuente: Elaboración propia.

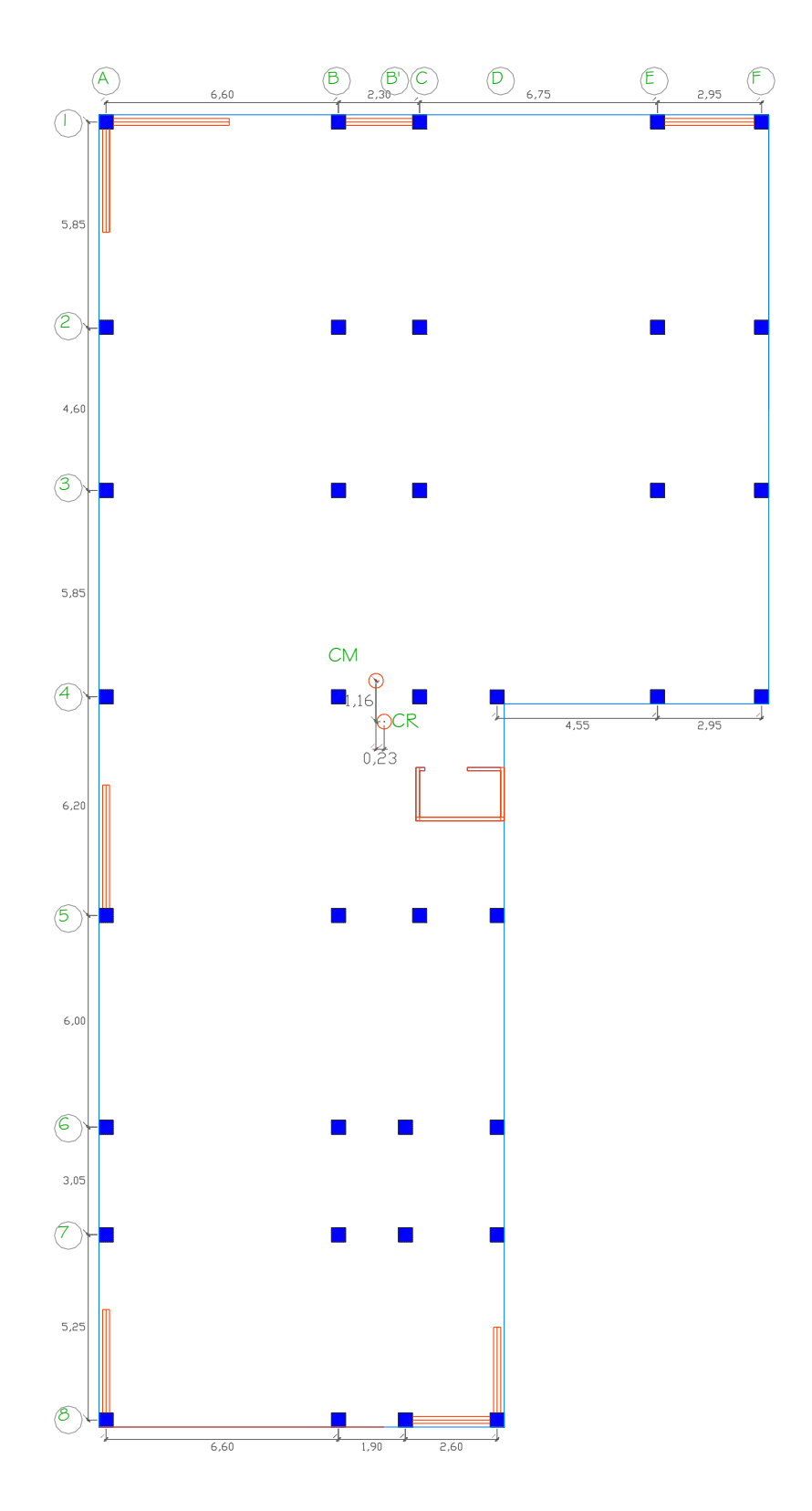

**Gráfico No. 105.-**Centro de Rigidez y Centro de Masa – Modelo 3 del Nivel + 2,95 m Nivel;+ 5,45 m; 7,95 m; 10,45 m; 12,95 m; 15,45 m; 17,95 m. Fuente: Elaboración propia.

Se Procedemos a encontrar las excentricidades calculadas para este sistema.

$$
ei = ex + 0.05 * Li
$$
  
\n
$$
ei_X = 0.23 + 0.05 * 38.60
$$
  
\n
$$
ei_X = 2.16 m
$$
  
\n
$$
ei_Y = 1.16 + 0.05 * 38.60
$$
  
\n
$$
ei_Y = 3.09 m
$$

Momentos torsionales:

$$
M_{T}i = Fi * eix
$$
  
\n
$$
M_{T}i = 43,85 \text{ton} * 2,16 = 94,72 \text{ Ton} - m
$$
  
\n
$$
M_{T}i = Fi * eiy
$$
  
\n
$$
M_{T}i = 43,85 \text{ ton} * 3,09 = 135,50 \text{ Ton} - m
$$

Realizamos el mismo procedimiento con las excentricidades de cálculo con sus respectivas fuerzas i.

| <b>MOMENTOS TORSIONALES - MODELO 3</b> |               |                  |       |        |                      |                |             |  |  |  |
|----------------------------------------|---------------|------------------|-------|--------|----------------------|----------------|-------------|--|--|--|
| <b>NIVEL</b>                           | <b>FUERZA</b> | <b>DISTANCIA</b> |       |        | <b>EXCENTRICIDAD</b> | <b>TORSIÓN</b> |             |  |  |  |
| (m)                                    | (Ton)         | ex(m)            | ey(m) | eix(m) | $e$ iy $(m)$         | $XX(Ton-m)$    | $YY(Ton-m)$ |  |  |  |
| 17,95                                  | 43,85         | 0,23             | 1,16  | 2,16   | 3,09                 | 94,72          | 135,50      |  |  |  |
| 15,45                                  | 52,79         | 0,23             | 1,16  | 2,16   | 3,09                 | 114,03         | 163,12      |  |  |  |
| 12,95                                  | 44,25         | 0,23             | 1,16  | 2,16   | 3,09                 | 95,58          | 136,73      |  |  |  |
| 10,45                                  | 35,71         | 0,23             | 1,16  | 2,16   | 3,09                 | 77,13          | 110,34      |  |  |  |
| 7,95                                   | 27,16         | 0,23             | 1,16  | 2,16   | 3,09                 | 58,67          | 83,92       |  |  |  |
| 5,45                                   | 18,62         | 0,23             | 1,16  | 2,16   | 3,09                 | 40,22          | 57,54       |  |  |  |
| 2,95                                   | 10,08         | 0,23             | 1,16  | 2,16   | 3,09                 | 21,77          | 31,15       |  |  |  |

**Tabla No. 34.-** Momentos Torsionales - Modelo 3.

Fuente: Elaboración propia.

#### **4.1.5.4. Secuencia de Modelación de la Estructura en Etabs – Modelo 3.**

De igual manera se ocupa la base de las modelaciones anteriores en donde se incluirá solamente los muros estructurales.

Para definir este elemento estructural en nuestro modelo de análisis se va por la ruta **Define / Wall /Slab/Deck Section** yse escoge la opción **Add New Wall**.

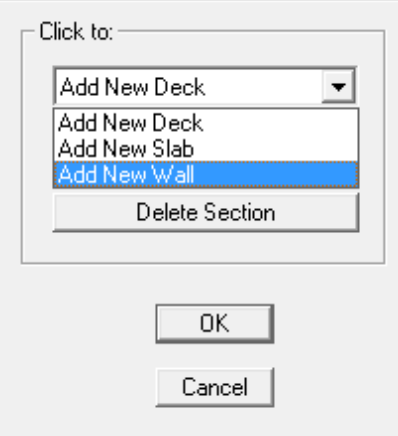

**Gráfico No. 106.-** Definición de elemento muro en modelo. Fuente: Etabs 9.7

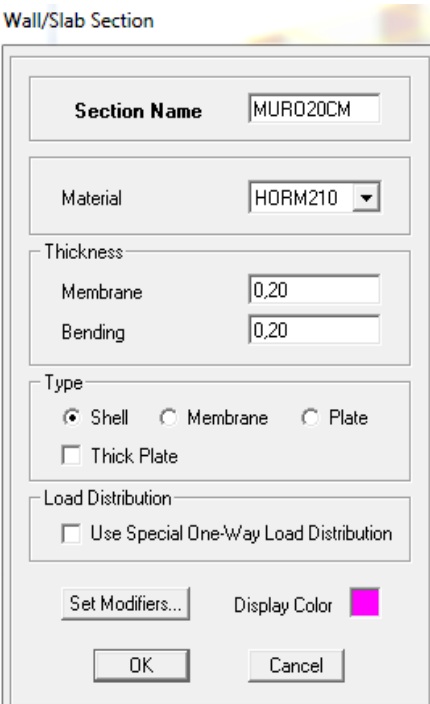

**Gráfico No. 107.-** Sección de elemento muro en modelo. Fuente: Etabs 9.7
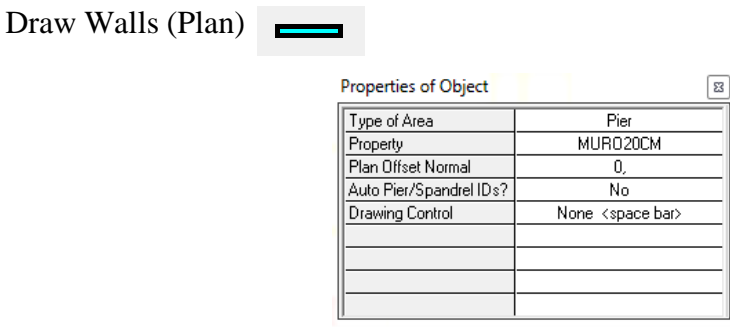

**Gráfico No. 108.-** Propiedades de los muros. Fuente: Etabs 9.7

Debemos tener en cuenta que:

**Elementos Pier:** Se utilizan para modelar, analizar y diseñar muros que tengan un comportamiento similar a una columna .Es decir, la variación de fuerzas cortantes y momentos se presentan verticalmente, en el eje Z. Al asignar un determinado Pier a un Muro, el programa integra las fuerzas de cada uno de los elementos de área que lo conforman, y genera los diafragmas de solicitaciones (Axiales, Corte y Momentos) para cada una de las combinaciones de carga establecidas.

**Elementos Spandrel:** Se utilizan para modelar, analizar y diseñar muros que tengan un comportamiento similar a una Viga – Dintel. Es decir, la variación de fuerzas cortantes y momentos se presentan horizontalmente, en el eje X o Y. Al asignar un determinado Spandrel a un Muro, el programa integra las fuerzas de cada uno de los elementos de área que lo conforman, y genera los diagramas de solicitaciones (Axiales, Cortes y Momentos) para cada una de las combinaciones de cargas establecidas. En el caso de los Spandrel se toma en cuenta la distribución de fuerzas diagonales, generadas por la deformación por corte.

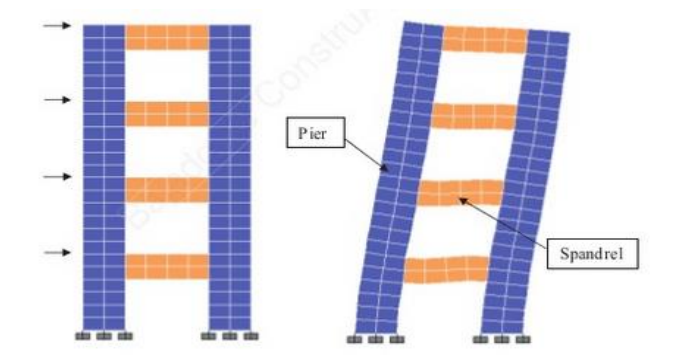

**Gráfico No. 109.-** Elementos Spandrel y Pier. Fuente: Etabs 9.7

Con estas consideraciones procedemos a dibujar los muros que conformaran el ducto de ascensor y los muros estructurales.

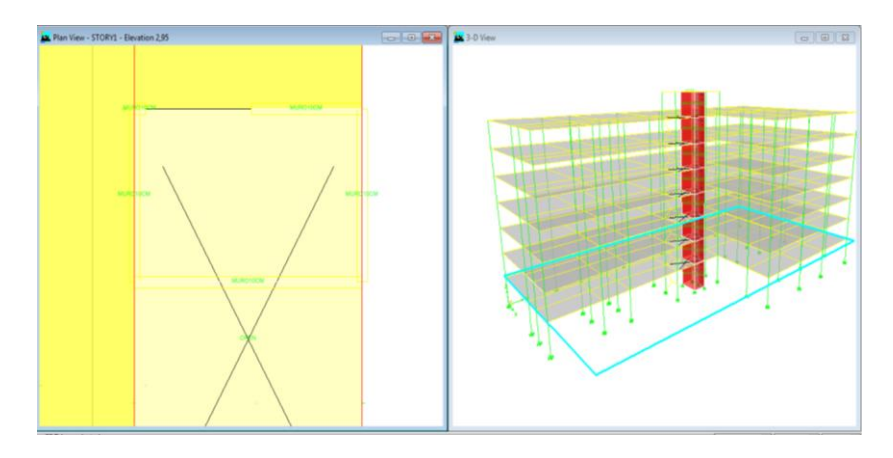

**Gráfico No.110.-** Modelo de ductos de ascensor. Fuente: Etabs 9.7

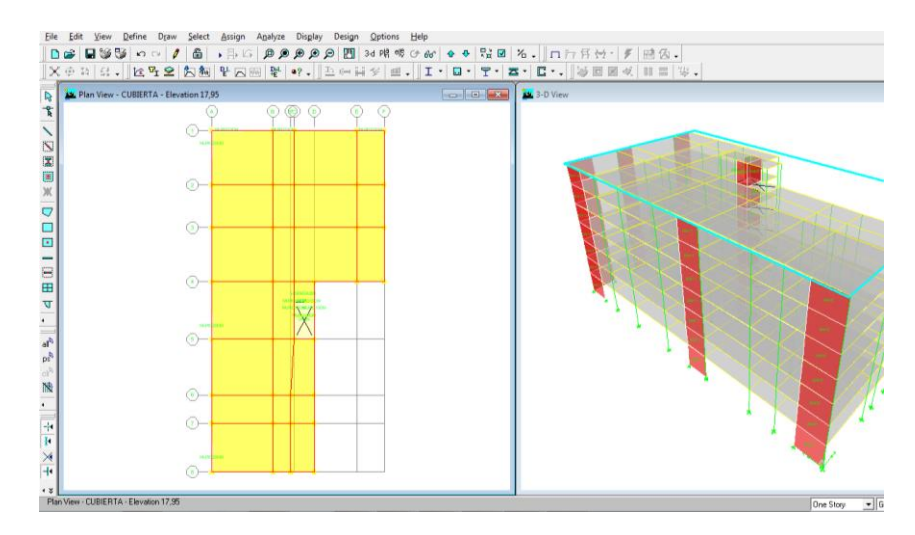

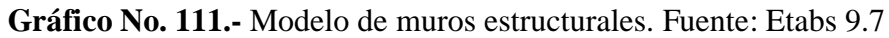

Discretizar Muros:

■ Mesh Areas...

Para la Discretización de los ductos del ascensor se necesita hacer vistas auxiliares para la selección del ducto.

```
Draw Developed Elevation Definition...
Dibujar vistas auxiliares:
```
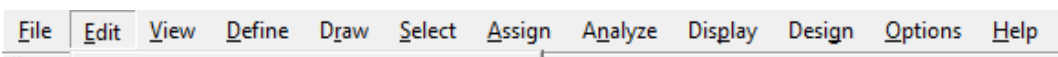

El método de elementos finitos con el que trabaja este tipo de software se basa en transformar un medio continuo en un modelo discreto aproximado logrando mejores resultados en el análisis. Esta transformación se logra generando una discretización del modelo, es decir, se divide el modelo en número de partes denominado "Elementos", cuyo comportamiento se especifica mediante un número finitos de parámetros asociados a puntos característicos denominados "Nodos". Los nodos son los puntos de unión de los elementos con los adyacentes.

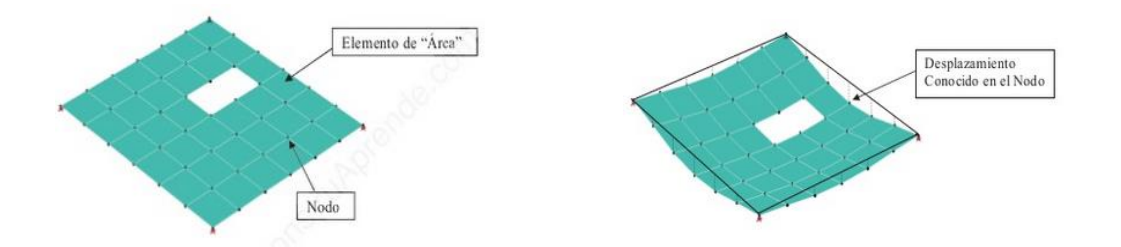

**Gráfico No. 112.-** Comportamiento de un elemento discretizado. Fuente: Etabs 9.7

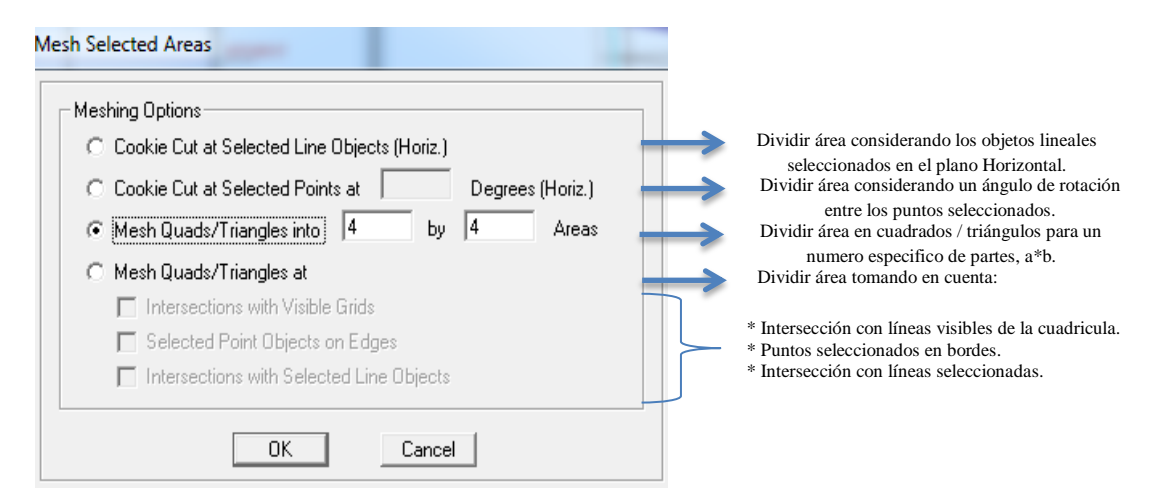

**Gráfico No. 113.-** Cuadro de discretización de elementos. Fuente: Etabs 9.7

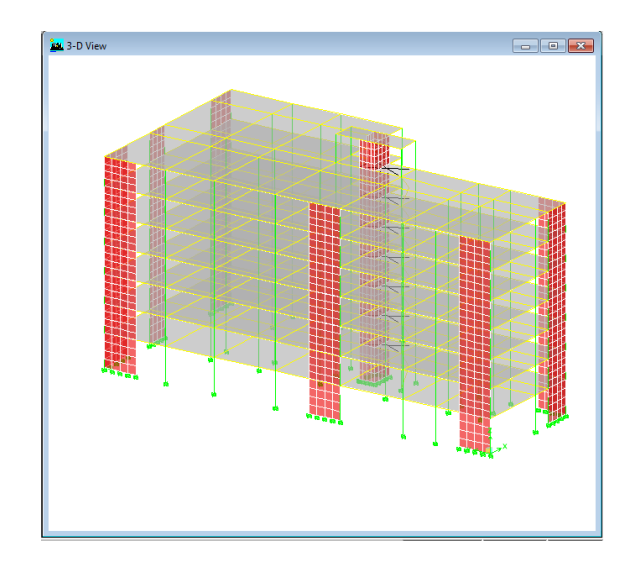

**Gráfico No. 114.-** Discretización de muros. Fuente: Etabs 9.7

#### **4.1.6. Análisis del Modelo 4 – Estructura con Juntas**

La estructura con irregularidad en planta propuesta anteriormente se convertirá en dos estructuras con una configuración regular en donde se considerará nuevos parámetros de diseño ya que su forma se verá modificada y por lo tanto prevemos que el edificio tenga un mejor comportamiento ante solicitaciones externas.

Teniendo en cuenta los nuevos valores de los parámetros tales como : Pesos de Bloque 1 y Bloque 2, Cortante Basal de Diseño, Fuerzas Horizontales, Cálculo del Espectro de Diseño , Centro de Masa y Centro de rigidez de Bloque 1 y Bloque 2 y Momentos Torsionales.

### **4.1.6.1. Análisis Bloque 1 – Modelo 4.**

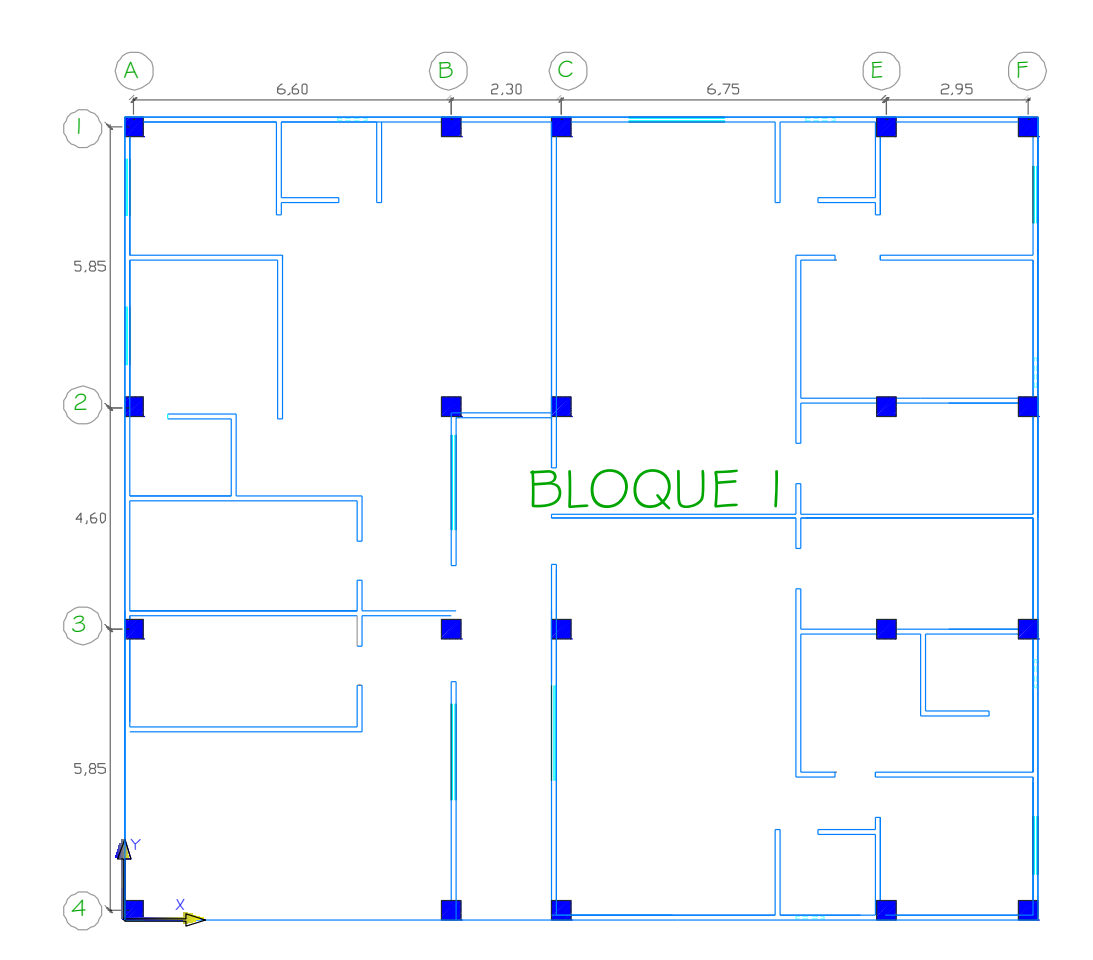

### **4.1.6.1.1. Pesos de Bloque 1**

**Gráfico No. 115.-**Planta Arquitectónica del Bloque 1. Fuente: Elaboración propia.

### **Pesos por nivel de la estructura**

Nivel N+ 17,95 – LOSA CUBIERTA

 $\text{Área} = 317,37 \text{ m}^2$ 

 $CM = 434,60 \frac{R_0}{m}$ 

Longitud de Vigas = 155,90 m

$$
ωCM = 434,60 \frac{\text{kg}}{\text{m}^2} * 317,37 \text{ m}^2 = 137929,00 \text{ kg}
$$
  
\n
$$
ωCMP4 = 240 \frac{\text{kg}}{\text{m}} * 71,39 \text{ m} = 17133,6 \text{ kg}
$$
  
\n
$$
ω \text{Vigas } (35x40) = \text{Volume } * \text{Peso specifico.}
$$
  
\n
$$
ω \text{Vigas } (35x40) = (0,35 \text{ m} * 0,40 \text{ m} * 155,90 \text{ m}) * 2400 \text{ kg/m3.}
$$
  
\n
$$
ω \text{Vigas } (35x40) = 52382,4 \text{ kg.}
$$

 $ω = (137885, 54 \text{ Kg} + 17133, 6 \text{ Kg} + 52382, 4 \text{ Kg}) = 207445 \text{ Kg}$ 

Nivel N+ 15,45 N+ 12,95; N+ 10.45; N+ 7,95; N+ 5,45; N+2,95– LOSA **ENTREPISO** 

Área = 317,37 m<sup>2</sup>  
\nCM = 434,60 
$$
\frac{\text{kg}}{\text{m}^2}
$$
  
\nLongitud de Vigas = 155,90 m  
\n# Columns = 20  
\nLongitud de pared 1= 142,65 m  
\nLongitud de pared 2= 15,25 m  
\nLongitud de pared 3= 4,00 m  
\nωCM= 434,60  $\frac{\text{kg}}{\text{m}^2}$  \* 317,37 m<sup>2</sup> = 137929,00 kg  
\nωCMP1= 368  $\frac{\text{kg}}{\text{m}}$  \* 142,65 m = 52495,20 kg

 $\omega$ CMP2= 218,72  $\frac{\text{kg}}{\text{m}}$  \* 15,25 m = 3335,48 Kg  $\omega$ CMP3= 323,22  $\frac{kg}{m}$  \* 4,00 m = 1292,88 Kg ω Vigas (35x40) = Volumen \* Peso específico. ω Vigas (35x40) = (0,35m \* 0,40m\* 155,90 m)\* 2400 Kg/ m3. ω Vigas (35x40) = 52382,4 Kg.

- ω Columna (40x40) = #Col\*Volumen \* Peso específico.
- ω Columna (40x40) = 20\*(0,40m \* 0,40m\* 2,50m)\* 2400 Kg/ m3.
- ω Columna (40x40) = 19200 Kg.

ω=137929,00 Kg + 52495,20 Kg + 3335,48 Kg + 1292,88 Kg + 52382,4 Kg  $+19200$  Kg = 266634,96 Kg

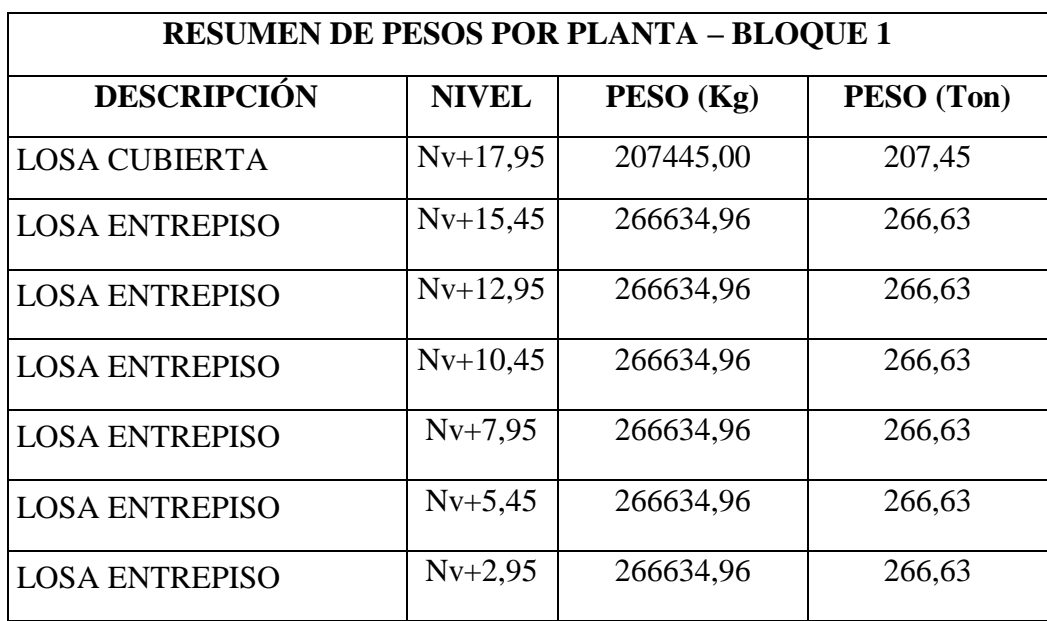

**Tabla No. 35.-** Resumen de Pesos por planta Bloque 1.

Fuente: Elaboración propia.

## **Asignación de Carga Adicional para Modelo**

Para Nivel N+ 15,45 N+ 12,95; N+ 10.45; N+ 7,95; N+ 5,45; N+2,95.

Datos:

Área Nivel=  $317,37$  m<sup>2</sup>

 $PP1 = 368$  Kg/ml

PP2= 218,72 Kg/ml

PP3= 323,22 Kg/ml

Longitud de pared  $1 = 142,65$  m

Longitud de pared  $2 = 15,25$  m

Longitud de pared 3= 4,00 m

ωCMP1= 368  $\frac{kg}{m}$  \* 142,65 m = 52495,20 Kg  $\omega$ CMP2= 218,72  $\frac{\text{kg}}{\text{m}}$  \* 15,25 m = 3335,48 Kg  $\omega$ CMP3= 323,22  $\frac{kg}{m}$  \* 4,00 m = 1292,88 Kg

$$
\sum \omega P = \omega PP1 + \omega PP2 + \omega PP3.
$$
  
 
$$
\sum \omega P = 52495,20 \text{ Kg} + 3335,48 \text{ Kg} + 1292,88 \text{ Kg}.
$$
  
 
$$
\sum \omega P = 57123,56 \text{ Kg}
$$

$$
\Delta CM = \frac{\angle \omega r}{\text{area}}
$$
  
 
$$
\Delta CM \text{parallel} = \frac{57123,56 \text{ kg}}{317,37 \text{ m}^2} = 179,90 \frac{\text{kg}}{\text{m}^2}
$$

 $\nabla \cdot \mathbf{D}$ 

Peso Propio Alivianamiento = 72  $\frac{R}{m}$ Peso Propio Masillado y Alisado= 95  $\frac{R}{m}$ Peso Propio Acabado = 18  $\frac{R_1}{m}$ 

∆CM=∆CMparcial+PPaliv+PPMas+PPAca

$$
\Delta CM = 179,90 \frac{\text{Kg}}{\text{m}^2} + 72 \frac{\text{Kg}}{\text{m}^2} + 95 \frac{\text{Kg}}{\text{m}^2} + 18 \frac{\text{Kg}}{\text{m}^2} = 365 \frac{\text{Kg}}{\text{m}^2}
$$

Para Nivel N+ 17,95 m.

Datos:

Área Nivel=  $317,37$  m<sup>2</sup>

 $PP4 = 240 \frac{R_E}{m}$ 

Longitud de pared  $4 = 71,39$  m

ωCMP4= 240  $\frac{\text{kg}}{\text{m}}$  \* 71,39 m = 17133,6Kg

$$
\Delta CM = \frac{\sum \omega P}{\text{area}}
$$
  
 
$$
\Delta CM \text{parallel} = \frac{17133,60 \text{ kg}}{317,37 \text{ m}^2} = 53,98 \frac{\text{kg}}{\text{m}^2}
$$

Peso Propio Alivianamiento = 72  $\frac{R}{m}$ Peso Propio Masillado y Alisado= 95  $\frac{R}{m}$ Peso Propio Acabado = 18  $\frac{R_1}{m}$ 

> ∆CM=∆CMparcial+PPaliv+PPMas+PPAca  $\triangle$ CM=53,98  $\frac{\text{Kg}}{\text{m}^2}$ +72  $\frac{\text{Kg}}{\text{m}^2}$ +95  $\frac{\text{Kg}}{\text{m}^2}$ +18  $\frac{\text{Kg}}{\text{m}^2}$  = 238,98  $\frac{\text{Kg}}{\text{m}^2}$

En conclusión para no ser tan finos en el diseño se utilizará un incremento de carga adicional para el análisis del modelo de 365  $\frac{kg}{m^2}$  para todos los niveles y una carga viva de 200  $\frac{\text{kg}}{\text{m}^2}$ .

#### **4.1.6.1.2. Cortante Basal de Diseño – Bloque 1.**

El periodo fundamental del bloque 1 se verá modificado ya que está relacionado con la altura de esa parte de la estructura.

Datos:

Ct= 0,08 valor para pórticos 3D de hormigón armado.

hn= 17,95 corresponde a la altura de la estructura (nivel tapagrada)

$$
T = Ct * hn3/4
$$

$$
T = 0.08 * 17.95 3/4
$$

$$
T = 0.70 Seg
$$

Por lo tanto:

$$
C = \frac{1.25 * S^{S}}{T}
$$

$$
C = \frac{1.25 * 1.2^{1.2}}{0.70} = 2.23
$$

Se determina el valor del Cortante Basal.

Datos:

Z= 0,4 correspondiente a nuestra zona sísmica.

I= 1,00 Otras estructuras.

 $R= 10 ; \phi_P = 1,00; \phi_E = 1,00$ 

$$
V = \frac{Z \times I \times C}{R \times \emptyset_P \times \emptyset_E} \times W
$$
  

$$
V = \frac{0.4 \times 1.00 \times 2.23}{10 \times 1.00 \times 1.00} \times W
$$
  

$$
V = 0.09 \times W
$$
  

$$
V = 0.09 \times 1807.23 = 162.65
$$
 Ton.

### **4.1.6.1.3. Fuerzas Horizontales**

$$
Ft = 0.07 * T * V
$$
  
 
$$
Ft = 0.07 * 0.70 * 162.65 = 7.97
$$
 Ton  
 
$$
Fx, Fy = \frac{(V - Ft) * WiHi}{\sum WiHi}
$$

$$
176 \\
$$

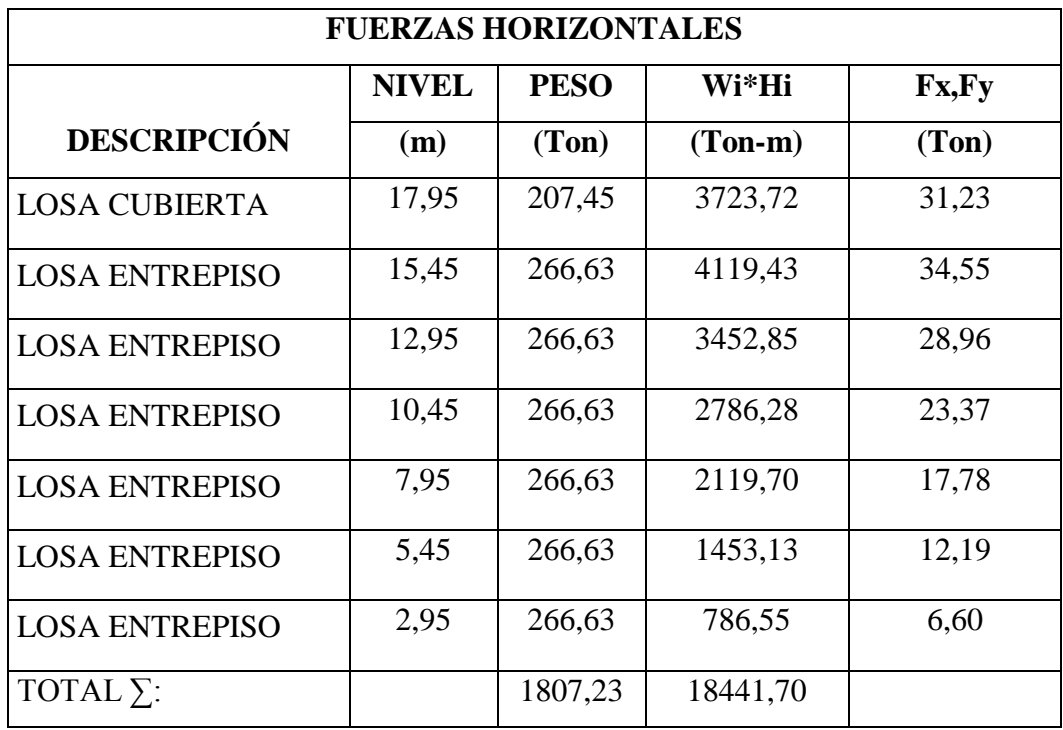

**Tabla No. 36.-** Fuerzas actuantes Bloque 1 – Modelo 4. Fuente: Elaboración propia.

# **4.1.6.1.4. Cálculo Manual del Centro de Masas y Centro de Rigideces de Bloque 1.**

# **Centro de Masas**

La configuración del edificio se modifica por lo que el centro de masas para el Bloque 1 es la siguiente:

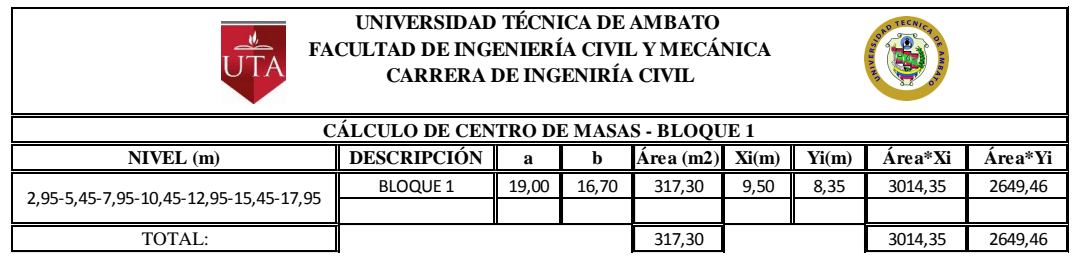

**Tabla No. 37.-** Centro de Masas de Bloque 1 – Modelo 4. Fuente: Elaboración propia.

| <b>RESUMEN DEL CENTRO DE MASAS</b><br><b>BLOQUE 1 - MODELO 4.</b> |        |                    |  |  |  |  |  |
|-------------------------------------------------------------------|--------|--------------------|--|--|--|--|--|
| <b>NIVEL</b>                                                      |        | <b>COORDENADAS</b> |  |  |  |  |  |
| (m)                                                               | Xcg(m) | Ycg(m)             |  |  |  |  |  |
| 2,95                                                              | 9,50   | 8,35               |  |  |  |  |  |
| 5,45                                                              | 9,50   | 8,35               |  |  |  |  |  |
| 7,95                                                              | 9,50   | 8,35               |  |  |  |  |  |
| 10,45                                                             | 9,50   | 8,35               |  |  |  |  |  |
| 12,95                                                             | 9,50   | 8,35               |  |  |  |  |  |
| 15,45                                                             | 9,50   | 8,35               |  |  |  |  |  |
| 17,95                                                             | 9,50   | 8,35               |  |  |  |  |  |

 $X_{cg} = \frac{3}{7}$  $\frac{3014,35}{317,30} = 9,50 \text{ m}$  ;  $Y_{cg} = \frac{2}{3}$  $\frac{1049,40}{317,30} =$ 

**Tabla No. 38.-** Resumen Centro de Masas – Bloque 1 - Modelo 4 Fuente: Elaboración propia.

#### **Centro de Rigidez**

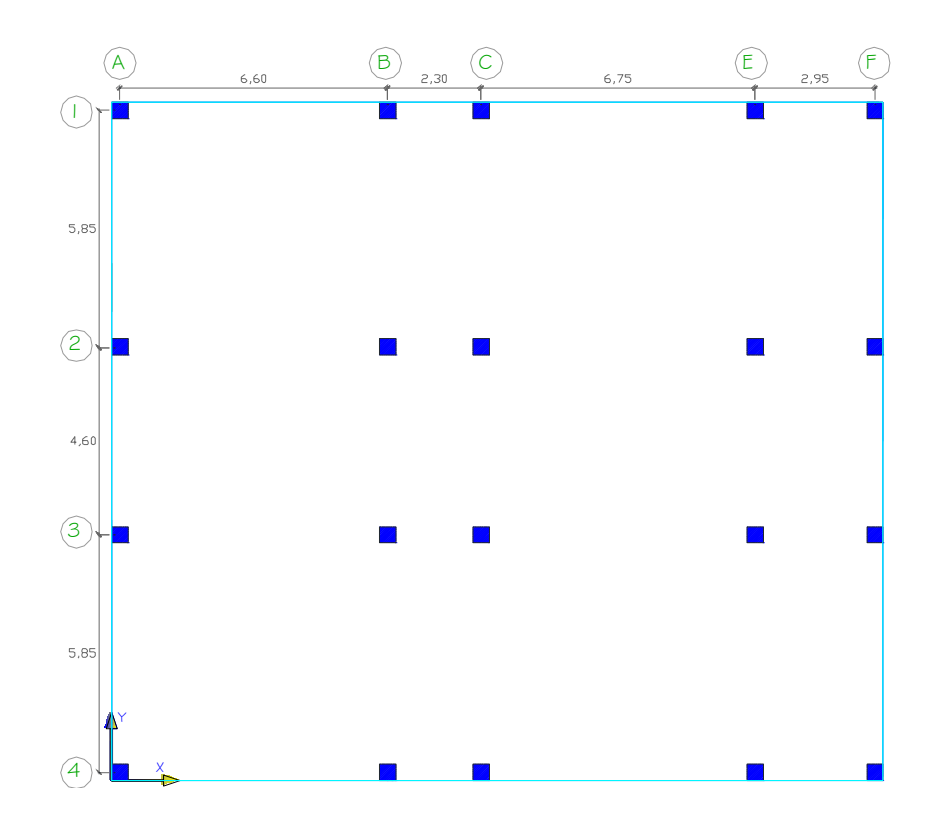

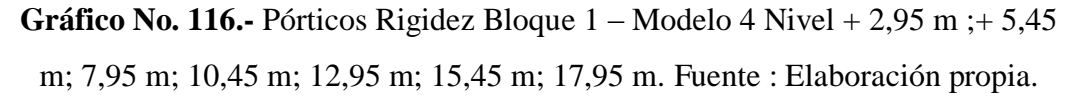

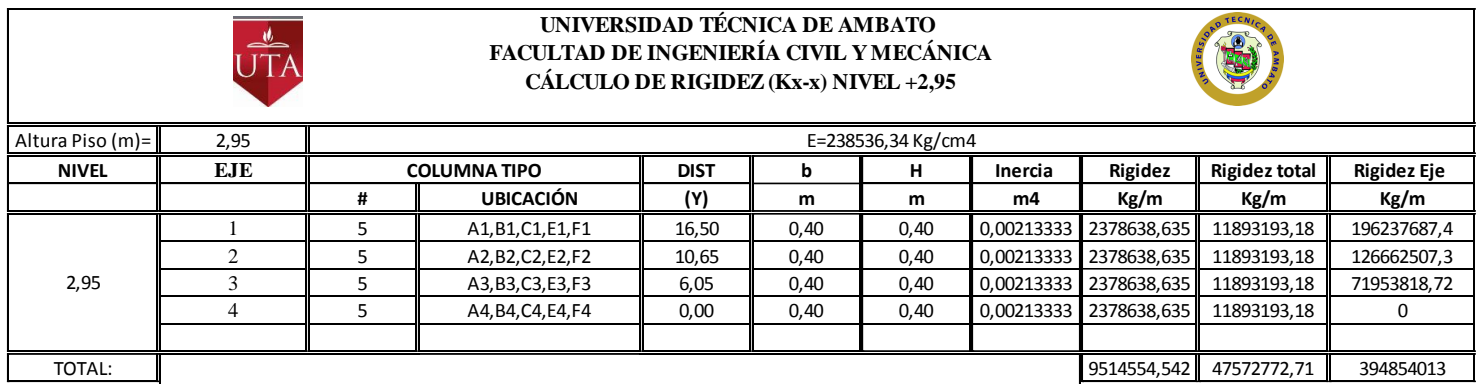

**Tabla No. 39.-** Resumen de Rigideces Sentido X Nivel 2,95 m. Fuente: Elaboración propia.

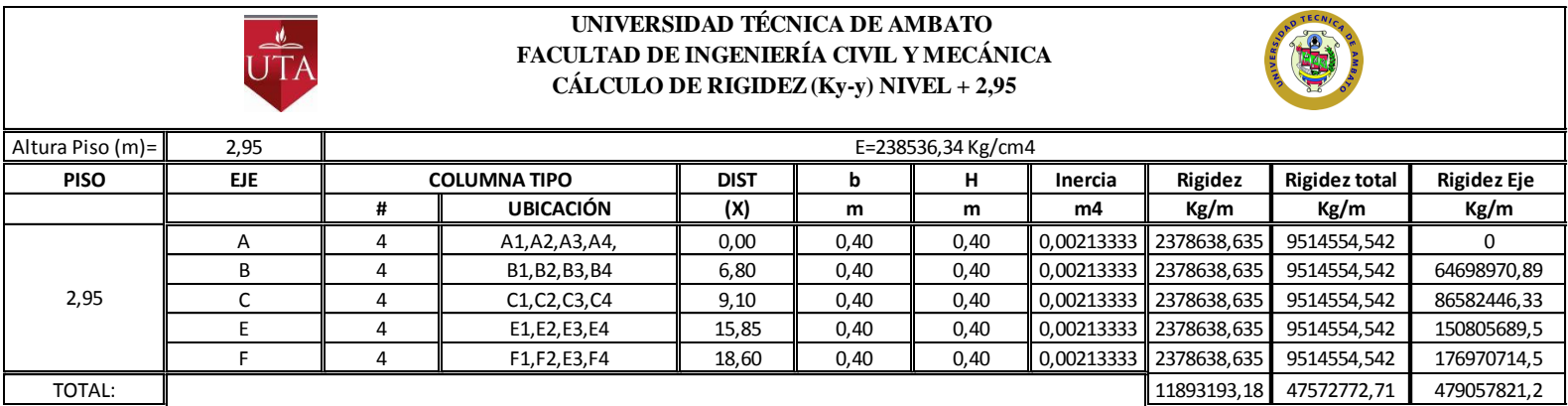

**Tabla No. 40.-** Resumen de Rigideces Sentido Y Nivel 2,95 m. Fuente: Elaboración propia.

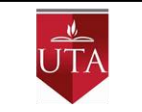

#### UNIVERSIDAD TÉCNICA DE AMBATO **FACULTAD DE INGENIERÍA CIVIL Y MECÁNICA** CÁLCULO DE RIGIDEZ (Kx-x) NIVEL +5,45+7,95+10,45+12,95+15,45+17,95

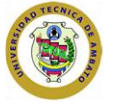

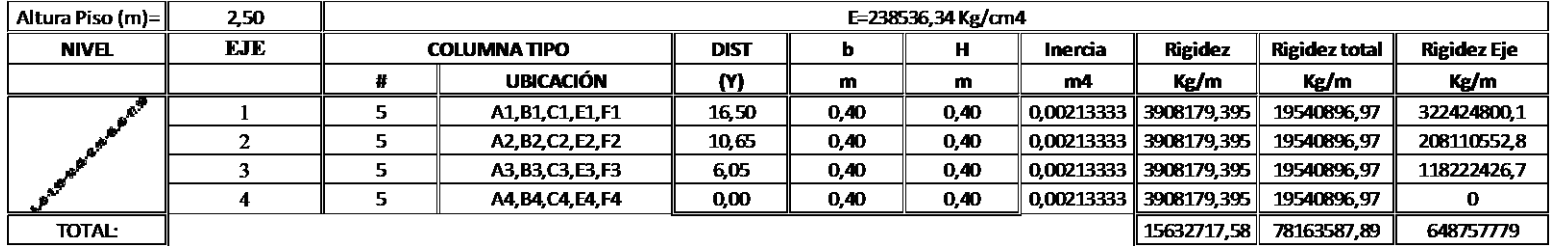

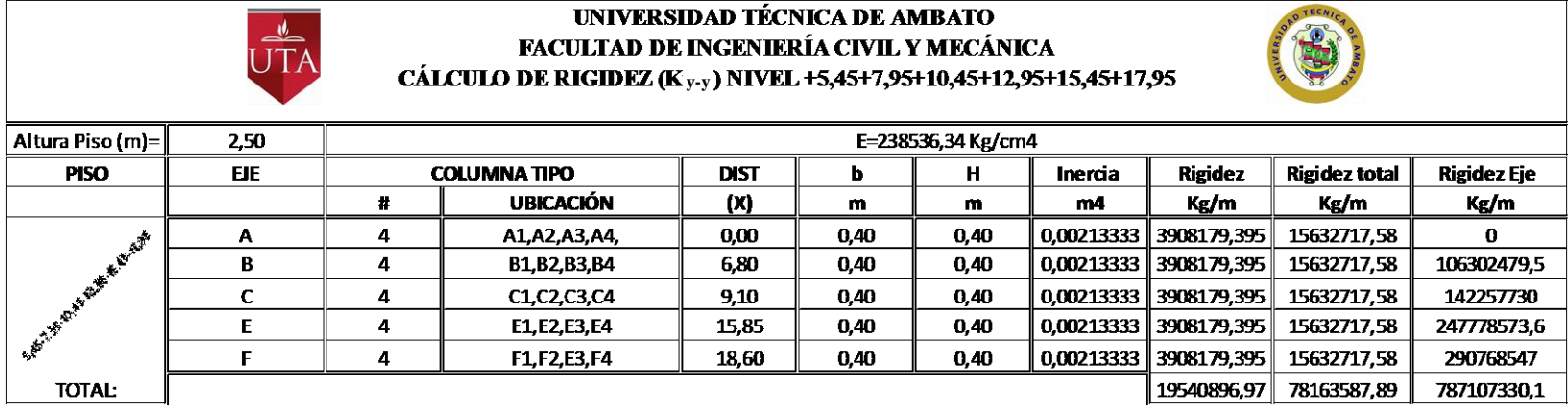

**Tabla No. 41,42.-** Resumen de Rigideces Sentido X,Y Nivel;+ 5,45 m; 7,95 m; 10,45 m; 12,95 m; 15,45 m; 17,95 m. Fuente: Elaboración

propia.

Quedando de manera general el centro de rigidez como se muestra en la siguiente tabla:

| <b>RESUMEN DEL CENTRO DE RIGIDEZ</b><br><b>BLOQUE 1 - MODELO 4</b> |         |                    |  |  |  |  |
|--------------------------------------------------------------------|---------|--------------------|--|--|--|--|
| <b>NIVEL</b>                                                       |         | <b>COORDENADAS</b> |  |  |  |  |
| (m)                                                                | Xrig(m) | $Y$ rig $(m)$      |  |  |  |  |
| 2,95                                                               | 10,07   | 8,30               |  |  |  |  |
| 5,45                                                               | 10,07   | 8,30               |  |  |  |  |
| 7,95                                                               | 10,07   | 8,30               |  |  |  |  |
| 10,45                                                              | 10,07   | 8,30               |  |  |  |  |
| 12,95                                                              | 10,07   | 8,30               |  |  |  |  |
| 15,45                                                              | 10,07   | 8,30               |  |  |  |  |
| 17,95                                                              | 10,07   | 8,30               |  |  |  |  |

**Tabla No.43.-** Resumen Centro de Rigidez Boque 1 – Modelo 4. Fuente: Elaboración propia.

Así mismo se vuelve a determinar las distancias entre centro de masas y centro de rigidez para este bloque en la siguiente tabla:

| <b>COMPARACIÓN ENTRE EL CENTRO DE RIGIDEZ Y CENTRO DE MASAS</b> |        |                    |               |                    |                  |       |  |  |
|-----------------------------------------------------------------|--------|--------------------|---------------|--------------------|------------------|-------|--|--|
| <b>NIVEL</b>                                                    |        | <b>COORDENADAS</b> |               | <b>COORDENADAS</b> | <b>DISTANCIA</b> |       |  |  |
| (m)                                                             | Xcg(m) | Ycg (m)            | $X$ rig $(m)$ | Yrig (m)           | ex(m)            | ey(m) |  |  |
| 2,95                                                            | 9,50   | 8,35               | 10,07         | 8,30               | 0,57             | 0,05  |  |  |
| 5,45                                                            | 9,50   | 8,35               | 10,07         | 8,30               | 0,57             | 0,05  |  |  |
| 7,95                                                            | 9,50   | 8,35               | 10,07         | 8,30               | 0,57             | 0,05  |  |  |
| 10,45                                                           | 9,50   | 8,35               | 10,07         | 8,30               | 0,57             | 0,05  |  |  |
| 12,95                                                           | 9,50   | 8,35               | 10,07         | 8,30               | 0,57             | 0,05  |  |  |
| 15,45                                                           | 9,50   | 8,35               | 10,07         | 8,30               | 0,57             | 0,05  |  |  |
| 17,95                                                           | 9,50   | 8,35               | 10,07         | 8,30               | 0,57             | 0,05  |  |  |

**Tabla No. 44.-** Comparación del Centro de Rigidez y Centro de Masas Bloque 1 – Modelo 4. Fuente: Elaboración propia.

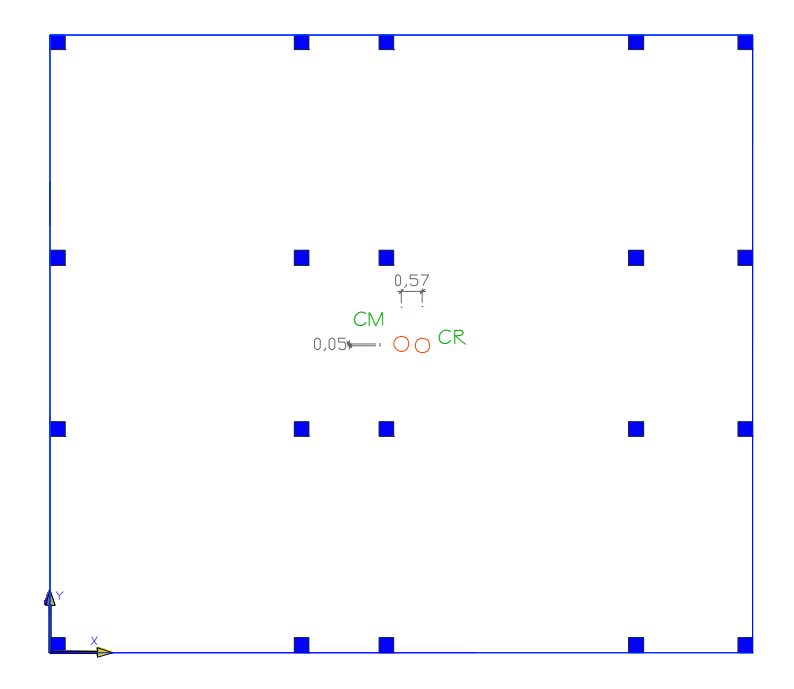

**Gráfico No. 117.-**Centro de Rigidez y Centro de Masa del Bloque 1 –Modelo 4 Fuente: Elaboración propia.

# **4.1.6.1.5. Momentos Torsionales - Bloque 1 .**

Se procede a encontrar las excentricidades de cálculo.

$$
eiX = 0.57 + 0.05 * 19.00 = 1.52 m
$$
  
ei<sub>X</sub> = 0.05 + 0.05 \* 19.00 = 1.00 m

Y luego a determinar los momentos torsionales.

| <b>MOMENTOS TORSIONALES</b> |               |                  |       |        |                      |                |             |  |
|-----------------------------|---------------|------------------|-------|--------|----------------------|----------------|-------------|--|
| <b>NIVEL</b>                | <b>FUERZA</b> | <b>DISTANCIA</b> |       |        | <b>EXCENTRICIDAD</b> | <b>TORSIÓN</b> |             |  |
| (m)                         | (Ton)         | ex(m)            | ey(m) | eix(m) | $e$ iy $(m)$         | $XX(Ton-m)$    | $YY(Ton-m)$ |  |
| 17,95                       | 31,23         | 0,57             | 0,05  | 1,52   | 1,00                 | 47,47          | 31,23       |  |
| 15,45                       | 34,55         | 0,57             | 0,05  | 1,52   | 1,00                 | 52,52          | 34,55       |  |
| 12,95                       | 28,96         | 0,57             | 0,05  | 1,52   | 1,00                 | 44,02          | 28,96       |  |
| 10,45                       | 23,37         | 0,57             | 0,05  | 1,52   | 1,00                 | 35,52          | 23,37       |  |
| 7,95                        | 17,78         | 0,57             | 0,05  | 1,52   | 1,00                 | 27,02          | 17,78       |  |
| 5,45                        | 12,19         | 0,57             | 0,05  | 1,52   | 1,00                 | 18,53          | 12,19       |  |
| 2,95                        | 6,60          | 0,57             | 0,05  | 1,52   | 1,00                 | 10,03          | 6,60        |  |

**Tabla No. 45.-** Momentos Torsionales Bloque 1– Modelo 4. Fuente: Elaboración

propia.

# **4.1.6.1.6. Cálculo del Espectro de Diseño Bloque 1.**

Para determinar las aceleraciones espectrales que se encuentran involucradas en el diseño de la estructura necesitaremos de datos lo siguientes:

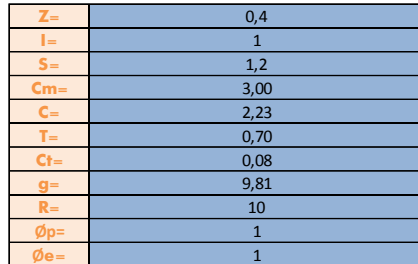

|        | <b>ELASTICO</b>                                  | <b>INELASTICO</b> |                                                                      |  |  |  |
|--------|--------------------------------------------------|-------------------|----------------------------------------------------------------------|--|--|--|
|        | $C = \frac{1.25 * (S)^{S}}{T} = \frac{0.556}{T}$ |                   | $\frac{Z*I*g*C}{Z*I*g*C} = \frac{0.4*1.0*9.81*C}{0.392*C} = 0.392*C$ |  |  |  |
|        |                                                  | T(seg)            | $A = \frac{1}{R * \phi p * \phi e}$<br>$10 * 1,0 * 1,0$              |  |  |  |
| T(seg) |                                                  |                   | m/seg                                                                |  |  |  |
| 0, 10  | 3,00                                             | 0,10              | 1,18                                                                 |  |  |  |
| 0,15   | 3,00                                             | 0,15              | 1,18                                                                 |  |  |  |
| 0,20   | 3,00                                             | 0,20              | 1,18                                                                 |  |  |  |
| 0,25   | 3,00                                             | 0,25              | 1,18                                                                 |  |  |  |
| 0,30   | 3,00                                             | 0,30              | 1,18                                                                 |  |  |  |
| 0,35   | 3,00                                             | 0,35              | 1,18                                                                 |  |  |  |
| 0,40   | 3,00                                             | 0,40              | 1,18                                                                 |  |  |  |
| 0,45   | 3,00                                             | 0,45              | 1,18                                                                 |  |  |  |
| 0,50   | 3,00                                             | 0,50              | 1,18                                                                 |  |  |  |
| 0,55   | 2,83                                             | 0,55              | 1,11                                                                 |  |  |  |
| 0,60   | 2,59                                             | 0,60              | 1,02                                                                 |  |  |  |
| 0,65   | 2,39                                             | 0,65              | 0,94                                                                 |  |  |  |
| 0,70   | 2,22                                             | 0,70              | 0,87                                                                 |  |  |  |
| 0,75   | 2,07                                             | 0,75              | 0,81                                                                 |  |  |  |
| 0,80   | 1,94                                             | 0,80              | 0,76                                                                 |  |  |  |
| 0,85   | 1,83                                             | 0,85              | 0,72                                                                 |  |  |  |
| 0,90   | 1,73                                             | 0,90              | 0,68                                                                 |  |  |  |
| 0,95   | 1,64                                             | 0,95              | 0,64                                                                 |  |  |  |
| 1,00   | 1,56                                             | 1,00              | 0,61                                                                 |  |  |  |
| 1,05   | 1,48                                             | 1,05              | 0,58                                                                 |  |  |  |
| 1,10   | 1,41                                             | 1,10              | 0,55                                                                 |  |  |  |
| 1,15   | 1,35                                             | 1,15              | 0,53                                                                 |  |  |  |
| 1,20   | 1,30                                             | 1,20              | 0,51                                                                 |  |  |  |
| 1,25   | 1,24                                             | 1,25              | 0,49                                                                 |  |  |  |
| 1,30   | 1,20                                             | 1,30              | 0,47                                                                 |  |  |  |
| 1,35   | 1,15                                             | 1,35              | 0,45                                                                 |  |  |  |
| 1,40   | 1,11                                             | 1,40              | 0,44                                                                 |  |  |  |
| 1,45   | 1,07                                             | 1,45              | 0,42                                                                 |  |  |  |
| 1,50   | 1,04                                             | 1,50              | 0,41                                                                 |  |  |  |
| 1,55   | 1,00                                             | 1,55              | 0,39                                                                 |  |  |  |
| 1,60   | 0,97                                             | 1,60              | 0,38                                                                 |  |  |  |
| 1,65   | 0,94                                             | 1,65              | 0,37                                                                 |  |  |  |
| 1,70   | 0,92                                             | 1,70              | 0,36                                                                 |  |  |  |
| 1,75   | 0,89                                             | 1,75              | 0,35                                                                 |  |  |  |
| 1,80   | 0,86                                             | 1,80              | 0,34                                                                 |  |  |  |
| 1,85   | 0,84                                             | 1,85              | 0,33                                                                 |  |  |  |
| 1,90   | 0,82                                             | 1,90              | 0,32                                                                 |  |  |  |
| 1,95   | 0,80                                             | 1,95              | 0,31                                                                 |  |  |  |
| 2,00   | 0,78                                             | 2,00              | 0,31                                                                 |  |  |  |
| 2,05   | 0,76                                             | 2,05              | 0,30                                                                 |  |  |  |
| 2,10   | 0,74                                             | 2,10              | 0,29                                                                 |  |  |  |
| 2,15   | 0,72                                             | 2,15              | 0,28                                                                 |  |  |  |
| 2,20   | 0,71                                             | 2,20              | 0,28                                                                 |  |  |  |
| 2,25   | 0,69                                             | 2,25              | 0,27                                                                 |  |  |  |
| 2,30   | 0,68                                             | 2,30              | 0,27                                                                 |  |  |  |
| 2,35   | 0,66                                             | 2,35              | 0,26                                                                 |  |  |  |
| 2,40   | 0,65                                             | 2,40              | 0,25                                                                 |  |  |  |
| 2,45   | 0,63                                             | 2,45              | 0,25                                                                 |  |  |  |
| 2,50   | 0,62                                             | 2,50              | 0,24                                                                 |  |  |  |
| 2,55   | 0,61                                             | 2,55              | 0,24                                                                 |  |  |  |
| 2,60   | 0,60                                             | 2,60              | 0,23                                                                 |  |  |  |
| 2,65   | 0,59                                             | 2,65              | 0,23                                                                 |  |  |  |
| 2,70   | 0,58                                             | 2,70              | 0,23                                                                 |  |  |  |
| 2,75   | 0,57                                             | 2,75              | 0,22                                                                 |  |  |  |
| 2,80   | 0,56                                             | 2,80              | 0,22                                                                 |  |  |  |
| 2,85   | 0,55                                             | 2,85              | 0,21                                                                 |  |  |  |
| 2,90   | 0,54                                             | 2,90              | 0,21                                                                 |  |  |  |
| 2,95   | 0,53                                             | 2,95              | 0,21                                                                 |  |  |  |
| 3,00   | 0,52                                             | 3,00              | 0,20                                                                 |  |  |  |
| 3,05   | 0,51                                             | 3,05              | 0,20                                                                 |  |  |  |

**Tabla No. 46.-** Aceleraciones espectrales de diseño.

Fuente: Elaboración propia.

Y la representación gráfica es la siguiente:

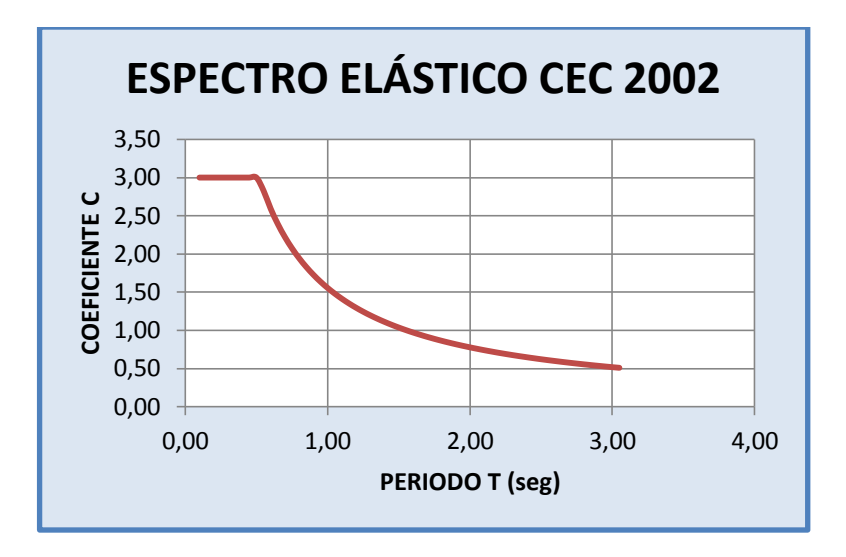

**Gráfico No. 117.-**Espectro elástico CEC 2002. Fuente: Elaboración propia.

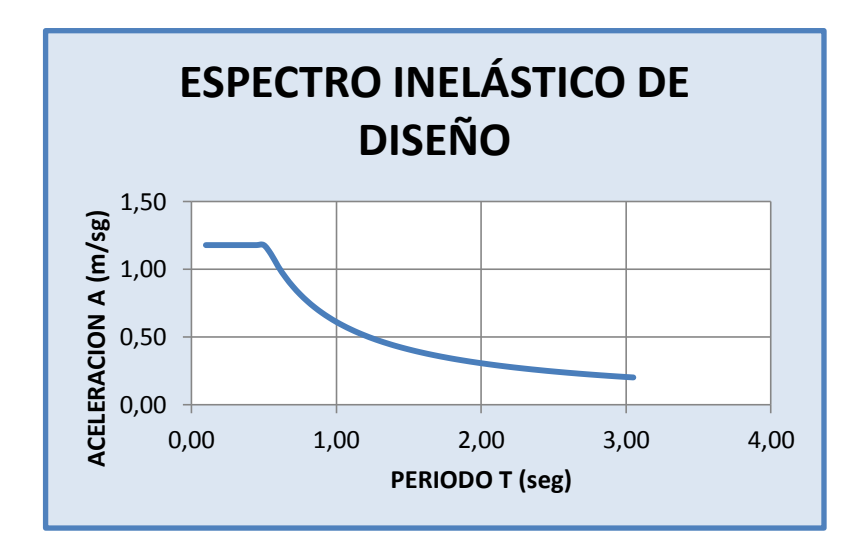

**Gráfico No. 118.-**Espectro inelástico. Fuente: Elaboración propia.

### **4.1.6.2. Análisis Bloque 2 – Modelo 4.**

Se procederá analizar el bloque 2 de la estructura en estudio utilizando el mismo procedimiento del cual se lo realizó el bloque 1.

### **4.1.6.2.1. Pesos de Bloque 2**

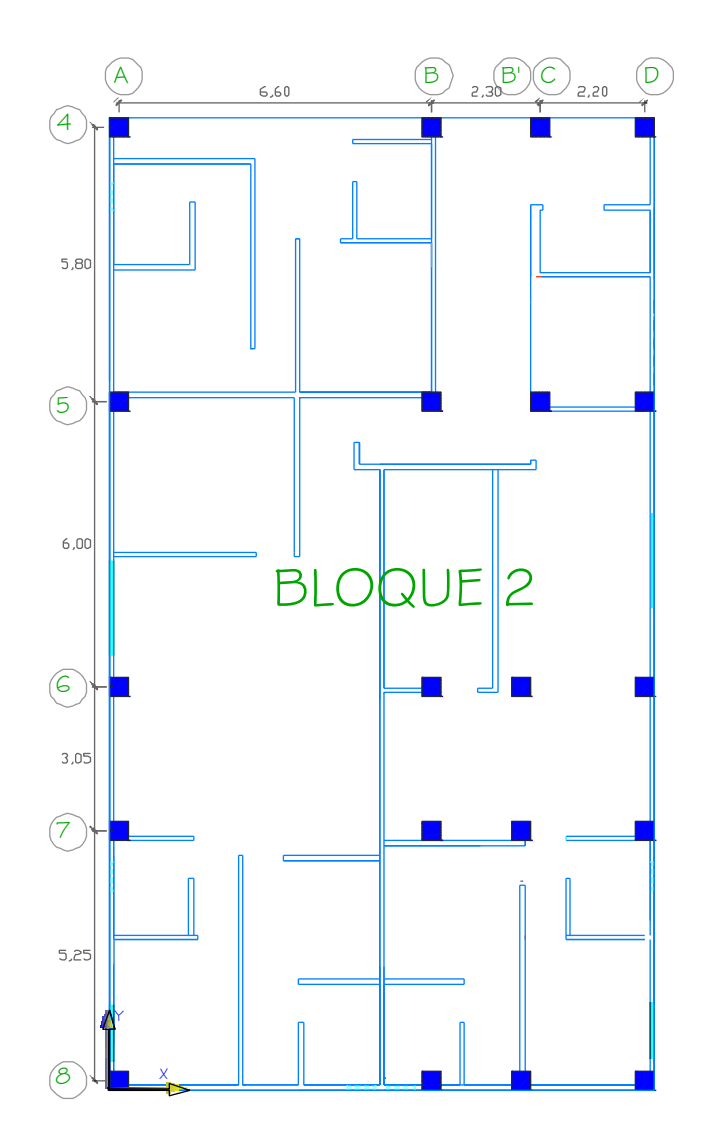

**Gráfico No. 119.-**Planta Arquitectónica del Bloque 2. Fuente: Elaboración propia.

# **Pesos por nivel de la estructura**

Nivel N+ 20,35- TAPAGRADAS

 $\text{Área} = 16,96 \text{ m}^2$ ; CM = 434.60  $\frac{\text{K}}{\text{m}}$ 

Longitud de Vigas = 16,70 m

$$
\omega CM = 434.60 \frac{\text{kg}}{\text{m}^2} * 16,96 \text{ m}^2 = 7370,82 \text{ Kg}
$$

ω Vigas (35x40) = Volumen \* Peso específico.

ω Vigas (35x40) = (0,35m \* 0,40m\* 16,70m)\* 2400 Kg/ m3.

ω Vigas (35x40) = 5611,20 Kg.

 $\omega$  = 7370,82 + 5611,20 = 12982,02 Kg

Nivel N+ 17,95 – LOSA CUBIERTA

 $\text{Área} = 225,28 \text{ m}^2$ ; CM = 434,60  $\frac{\text{K}}{\text{m}}$ 

Longitud de Vigas =  $123,55$  m; # Columnas = 4

 $\omega$ CM= 434,60  $\frac{\text{kg}}{\text{m}^2}$  \* 225,28 m<sup>2</sup> = 97906,68 Kg  $\omega$ CMP4= 240  $\frac{\text{kg}}{\text{m}}$  \* 63,99 m = 15357,60 Kg

$$
ω Vigas (35x40) = Volumen * Peso específico.
$$
\n
$$
ω Vigas (35x40) = (0,35m * 0,40m * 123,55 m) * 2400 Kg/m3.
$$
\n
$$
ω Vigas (35x40) = 41512,8 Kg.
$$

ω Columna (40x40) = #Col\*Volumen \* Peso específico. ω Columna (40x40) = 4\*(0,40m \* 0,40m\* 2,20m)\* 2400 Kg/ m3. ω Columna (40x40) = 3379,20 Kg.  $\omega = (97906, 68 \text{ Kg} + 15357, 60 \text{ Kg} + 41512, 8 \text{ Kg} + 3379, 20 \text{ Kg}) = 158156, 28 \text{ Kg}$ 

Nivel N+ 15,45 N+ 12,95; N+ 10.45; N+ 7,95; N+ 5,45; N+2,95– LOSA **ENTREPISO** 

 $\text{Área} = 225,28 \text{ m}^2$ ; CM = 434,60 $\frac{\text{K}_1}{\text{m}}$ 

Longitud de Vigas =  $123,55$  m; # Columnas =  $20$ 

Longitud de pared 1= 113,49 m;Longitud de pared 2= 5,15 m;Longitud de pared 3= 2,00 m

 $\omega$ CM= 434,60  $\frac{\text{kg}}{\text{m}^2}$  \* 225,28 m<sup>2</sup> = 97906,68 Kg

 $\omega$ CMP1= 368  $\frac{kg}{m}$  \* 113,49 m = 41764,32 Kg  $\omega$ CMP2= 218,72  $\frac{kg}{m}$  \* 5,15 m = 1126,40 Kg  $\omega$ CMP3= 323,22  $\frac{\text{kg}}{\text{m}}$  \* 2,00 m = 646,44 Kg

ω Vigas (35x40) = Volumen \* Peso específico.

ω Vigas (35x40) = (0,35m \* 0,40m\* 155,90 m)\* 2400 Kg/ m3.

ω Vigas (35x40) = 52382,4 Kg.

ω Columna (40x40) = #Col\*Volumen \* Peso específico.

ω Columna (40x40) = 20\*(0,40m \* 0,40m\* 2,50m)\* 2400 Kg/ m3.

ω Columna (40x40) = 19200 Kg.

 $\omega$ =97906,68 Kg + 41764,32 Kg + 1126,40 Kg + 646,44 Kg + 52382,4 Kg

 $+19200$  Kg = 213026,24 Kg

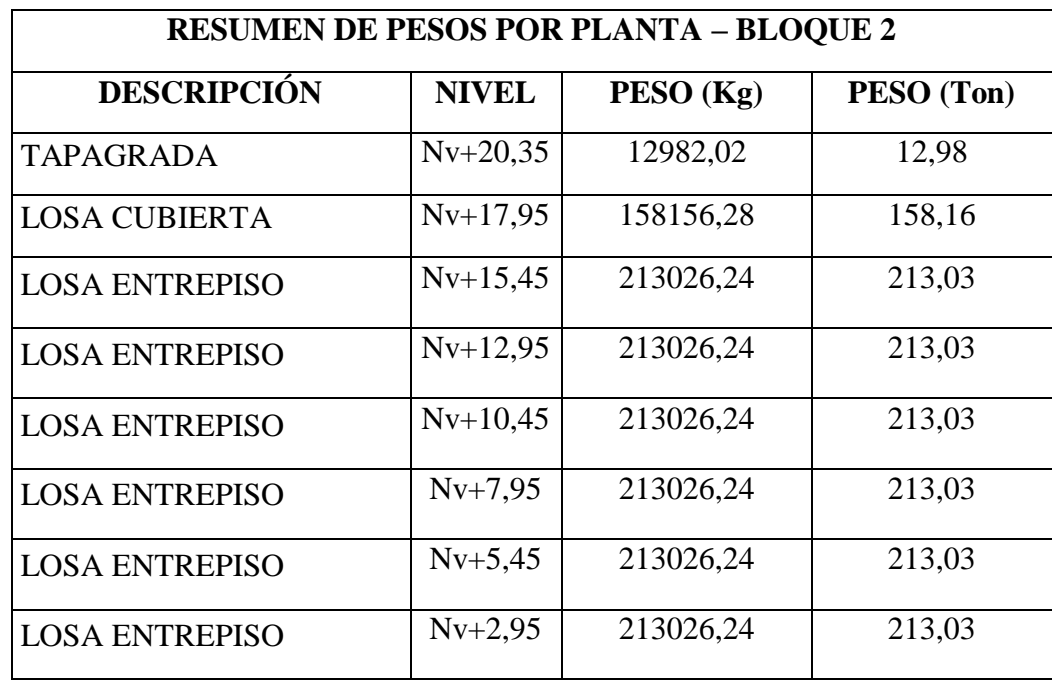

**Tabla No. 47.-** Resumen de Pesos por planta.

Fuente: Elaboración propia.

## **Asignación de Carga Adicional para Modelo**

Para Nivel N+ 15,45 N+ 12,95; N+ 10.45; N+ 7,95; N+ 5,45; N+2,95.

Datos:

Área Nivel=  $225,28 \text{ m}^2$ 

 $PP1 = 368$  Kg/ml

PP2= 218,72 Kg/ml

PP3= 323,22 Kg/ml

Longitud de pared  $1 = 113,49$  m

Longitud de pared  $2 = 5,15$  m

Longitud de pared 3= 2,00 m

 $\omega$ CMP1= 368  $\frac{kg}{m}$  \* 113,49 m = 41764,32 Kg  $\omega$ CMP2= 218,72  $\frac{kg}{m}$  \* 5,15 m = 1126,40 Kg  $\omega$ CMP3= 323,22  $\frac{\text{kg}}{\text{m}}$  \* 2,00 m = 646,44 Kg

$$
\sum \omega P = \omega PP1 + \omega PP2 + \omega PP3.
$$

 $\Sigma$ ωP= 41764,32 Kg + 1126,40 Kg +646,44 Kg.

 $ΣωP= 43537,16 Kg$ 

$$
\Delta CM = \frac{\sum \omega P}{\text{area}}
$$
  
 
$$
\Delta CM \text{parallel} = \frac{43537,16 \text{ kg}}{225,28 \text{ m}^2} = 193,26 \frac{\text{kg}}{\text{m}^2}
$$

Peso Propio Alivianamiento = 72  $\frac{R}{m}$ Peso Propio Masillado y Alisado= 95  $\frac{R}{m}$ Peso Propio Acabado = 18  $\frac{R_1}{m}$ 

∆CM=∆CMparcial+PPaliv+PPMas+PPAca

$$
\Delta CM = 193,26 \frac{\text{kg}}{\text{m}^2} + 72 \frac{\text{kg}}{\text{m}^2} + 95 \frac{\text{kg}}{\text{m}^2} + 18 \frac{\text{kg}}{\text{m}^2} = 378 \frac{\text{kg}}{\text{m}^2}
$$

Para Nivel N+ 17,95 m.

Datos:

Área Nivel=  $225,28 \text{ m}^2$ 

 $PP4 = 240 \frac{R_E}{m}$ 

Longitud de pared  $4=64,00 \text{ m}$ 

ωCMP4= 240  $\frac{\text{kg}}{\text{m}}$  \* 64,00 m = 15360 Kg

$$
\Delta CM = \frac{\sum \omega P}{\text{área}}
$$

$$
\Delta CM \text{parcial} = \frac{15360 \text{ kg}}{225,28 \text{ m}^2} = 68,18 \frac{\text{kg}}{\text{m}^2}
$$

Peso Propio Alivianamiento = 72  $\frac{R}{m}$ Peso Propio Masillado y Alisado= 95  $\frac{R}{m}$ Peso Propio Acabado = 18  $\frac{R_1}{m}$ 

> ∆CM=∆CMparcial+PPaliv+PPMas+PPAca  $\triangle CM = 68,18 \frac{\text{Kg}}{\text{m}^2} + 72 \frac{\text{Kg}}{\text{m}^2} + 95 \frac{\text{Kg}}{\text{m}^2} + 18 \frac{\text{Kg}}{\text{m}^2} = 253,18 \frac{\text{Kg}}{\text{m}^2}$

De igual manera se utilizará un incremento de carga adicional para el análisis del modelo de 378  $\frac{\text{Kg}}{\text{m}^2}$  para todos los niveles y una carga viva de 200  $\frac{\text{Kg}}{\text{m}^2}$ .

#### **4.1.6.2.2. Cortante Basal de Diseño – Bloque 2.**

El periodo fundamental del bloque 2 se verá modificado ya que está relacionado con la altura de esa parte de la estructura.

Datos:

Ct= 0,08 valor para pórticos 3D de hormigón armado.

hn= 20,35 corresponde a la altura de la estructura (nivel tapagrada)

$$
T = Ct * hn3/4
$$

$$
T = 0.08 * 20.353/4
$$

$$
T = 0.77 Seg
$$

Por lo tanto:

$$
C = \frac{1.25 * S^{S}}{T}
$$

$$
C = \frac{1,25 * 1,2^{1,2}}{0,77} = 2,03
$$

Se determina el valor del Cortante Basal.

Datos:

Z= 0,4 correspondiente a nuestra zona sísmica.

I= 1,00 Otras estructuras.

 $\text{R=10}$  ;  $\phi_\text{P}=1.00$  ;  $\phi_\text{E}=1.00$ 

$$
V = \frac{Z * I * C}{R * \emptyset_P * \emptyset_E} * W
$$
  

$$
V = \frac{0.4 * 1.00 * 2.03}{10 * 1.00 * 1.00} * W
$$
  

$$
V = 0.08 * W
$$
  

$$
V = 0.08 * 1449.32 = 115.95
$$
 Ton.

### **4.1.6.2.3. Fuerzas Horizontales**

$$
Ft = 0.07 * T * V
$$
  
 
$$
Ft = 0.07 * 0.77 * 115.95 = 6.25
$$
 
$$
Fx, Fy = \frac{(V - Ft) * WiHi}{\sum WiHi}
$$

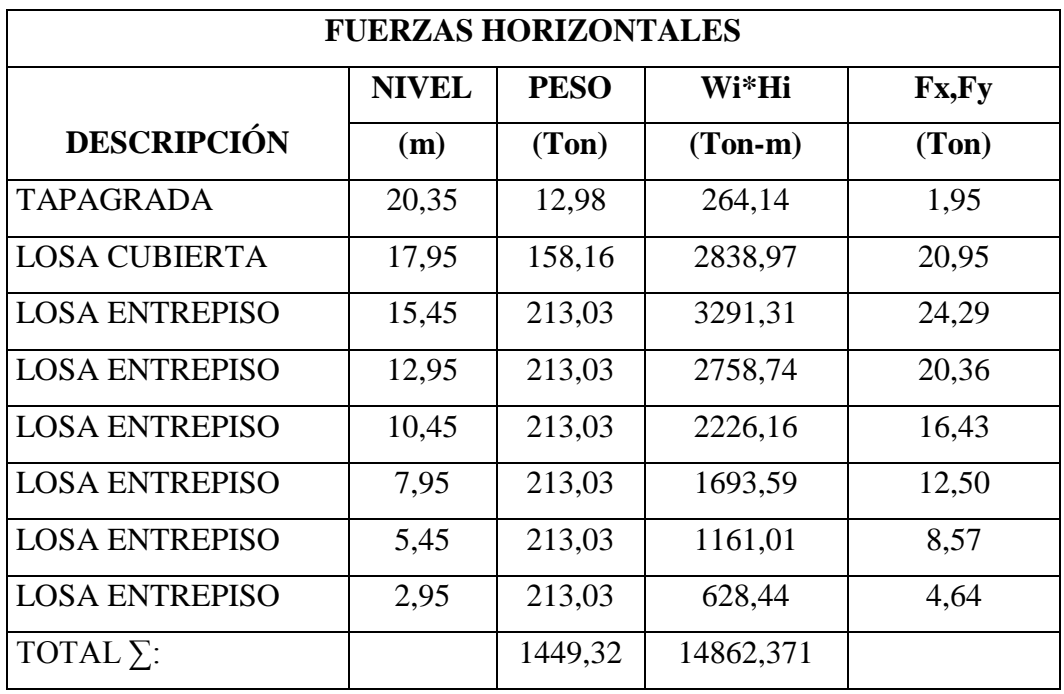

**Tabla No. 48.-** Fuerzas actuantes Bloque 2 – Modelo 4. Fuente: Elaboración propia.

# **4.1.6.2.4. Cálculo Manual del Centro de Masas y Centro de Rigideces de Bloque 2.**

### **Centro de Masas**

La configuración del edificio se modifica por lo que el centro de masas para el Bloque 2 es la siguiente:

| UNIVERSIDAD TÉCNICA DE AMBATO<br>Ľ<br>FACULTAD DE INGENIERÍA CIVIL Y MECÁNICA<br><b>CARRERA DE INGENIRÍA CIVIL</b> |                                              |       |       |           |       |          |         |         |
|----------------------------------------------------------------------------------------------------|----------------------------------------------|-------|-------|-----------|-------|----------|---------|---------|
|                                                                                                    | <b>CÁLCULO DE CENTRO DE MASAS - BLOQUE 2</b> |       |       |           |       |          |         |         |
| NIVEL (m)                                                                                                    | <b>DESCRIPCIÓN</b>                           | a     | h     | Area (m2) | Xi(m) | $Y_i(m)$ | Årea*Xi | Area*Yi |
|                                                                                                    | <b>BLOQUE 2</b>                              | 11,50 | 20,50 | 235,75    | 5,75  | 10,25    | 1355,56 | 2416,44 |
| 2,95-5,45-7,95-10,45-12,95-15,45-17,95                                                                             | D1                                           | 4,00  | 2.60  | 10.40     | 10,20 | 16,71    | 106,08  | 173,78  |
|                                                                                                    |                                              |       |       |           |       |          |         |         |
| TOTAL:                                                                                                    |                                              |       |       | 225,35    |       |          | 1249,48 | 2242,65 |

**Tabla No. 49.-** Centro de Masas de Bloque 2 – Modelo 4.

Fuente: Elaboración propia.

$$
X_{cg} = \frac{1249.48}{225.35} = 5.54 \text{ m}
$$
  $\therefore Y_{cg} = \frac{2242.65}{225.35} = 9.95 \text{ m}$ 

Así mismo para todos los niveles se mantiene las mismas coordenadas ya que la configuración del edificio no varía en las demás plantas.

# **Centro de Rigidez**

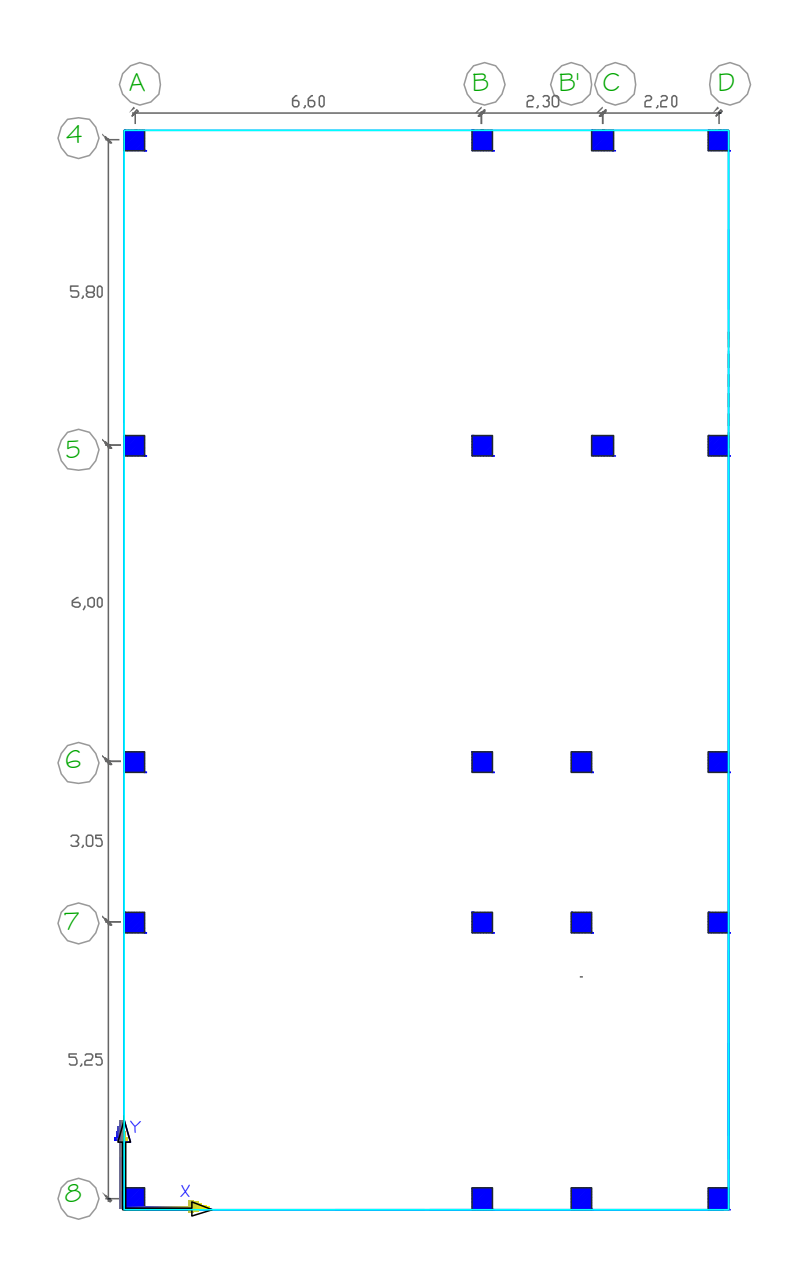

**Gráfico No. 120.-** Pórticos Rigidez Bloque 2 – Modelo 4 Nivel + 2,95 m ;+ 5,45 m; 7,95 m; 10,45 m; 12,95 m; 15,45 m; 17,95 m.

Fuente: Elaboración propia.

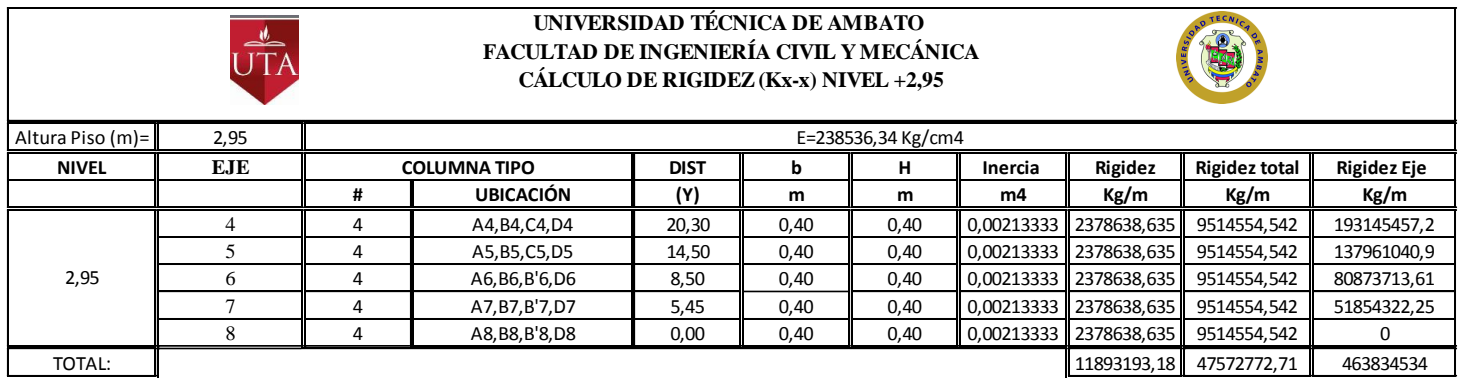

**Tabla No. 50.-** Resumen de Rigideces Sentido X Nivel 2,95 m. Fuente: Elaboración propia.

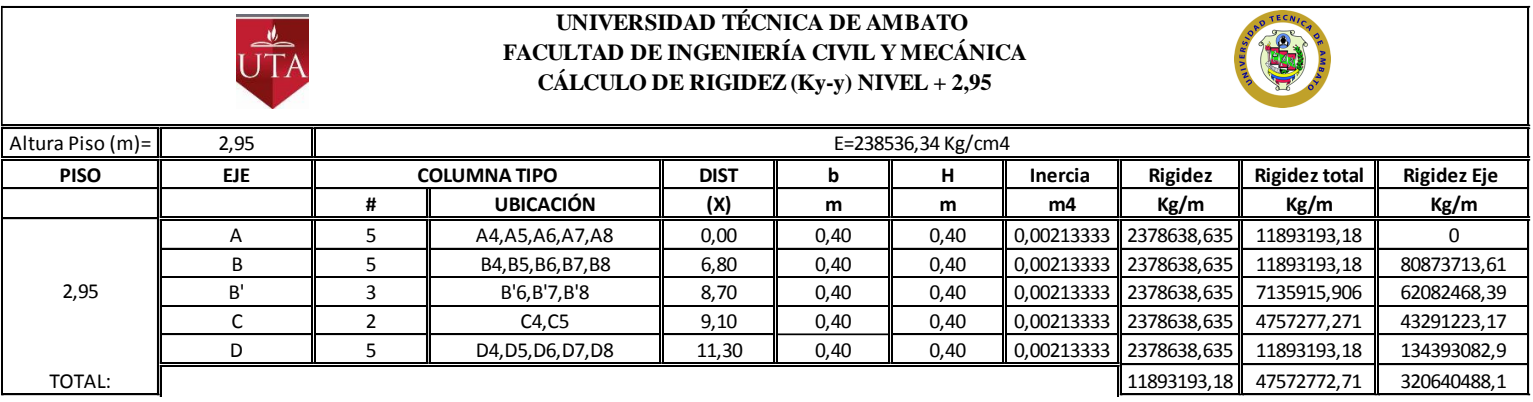

**Tabla No. 51.-** Resumen de Rigideces Sentido Y Nivel 2,95 m. Fuente: Elaboración propia.

|                                     | <b>UNIVERSIDAD TÉCNICA DE AMBATO</b><br>$\frac{d}{d\Gamma}$<br>FACULTAD DE INGENIERÍA CIVIL Y MECÁNICA<br>CÁLCULO DE RIGIDEZ (Kx-x) NIVEL +5,45+7,95+10,45+12,95+15,45+17,95 |                                           |                     |             |      |                    |                        |                |                      |                    |
|-------------------------------------|----------------------------------------------------------------------------------------------------|-------------------------------------------|---------------------|-------------|------|--------------------|------------------------|----------------|----------------------|--------------------|
| Altura Piso (m)=                    | 2.50                                                                                                    |                                           |                     |             |      | E=238536,34 Kg/cm4 |                        |                |                      |                    |
| <b>NIVEL</b>                        | <b>EJE</b>                                                                                                    |                                           | <b>COLUMNA TIPO</b> | <b>DIST</b> | ь    | н                  | Inercia                | <b>Rigidez</b> | <b>Rigidez total</b> | <b>Rigidez Eje</b> |
|                                     |                                                                                                    | #                                         | <b>UBICACIÓN</b>    | (Y)         | m    | m                  | m4                     | Kg/m           | Kg/m                 | Kg/m               |
| MARINERAPAGE ROOM                   | 4                                                                                                    | 4                                         | A4, B4, C4, D4      | 20,30       | 0.40 | 0.40               | 0,00213333 3908179,395 |                | 15632717,58          | 317344166,8        |
|                                     | 5                                                                                                    | 4                                         | A5, B5, C5, D5      | 14,50       | 0.40 | 0,40               | 0.00213333             | 3908179,395    | 15632717,58          | 226674404,9        |
|                                     | 6                                                                                                    | 4                                         | A6, B6, B'6, D6     | 8,50        | 0,40 | 0,40               | 0,00213333             | 3908179,395    | 15632717,58          | 132878099,4        |
|                                     | 7                                                                                                    | 4                                         | A7, B7, B'7, D7     | 5,45        | 0,40 | 0,40               | 0,00213333             | 3908179,395    | 15632717,58          | 85198310.8         |
|                                     | 8                                                                                                    | 4                                         | A8, B8, B8, D8      | 0.00        | 0,40 | 0,40               | 0.00213333             | 3908179,395    | 15632717,58          | $\bf{0}$           |
| <b>TOTAL:</b>                       | 19540896.97<br>78163587,89<br>762094982                                                                                                    |                                           |                     |             |      |                    |                        |                |                      |                    |
|                                     | UNIVERSIDAD TÉCNICA DE AMBATO<br>$\rightarrow$<br>FACULTAD DE INGENIERÍA CIVIL Y MECÁNICA<br>CÁLCULO DE RIGIDEZ (Ky-y) NIVEL +5,45+7,95+10,45+12,95+15,45+17,95              |                                           |                     |             |      |                    |                        |                |                      |                    |
| Altura Piso (m)=                    | 2,50                                                                                                    |                                           |                     |             |      | E=238536,34 Kg/cm4 |                        |                |                      |                    |
| <b>PISO</b>                         | <b>EJE</b>                                                                                                    |                                           | <b>COLUMNATIPO</b>  | <b>DIST</b> | ь    | н                  | Inercia                | Rigidez        | <b>Rigidez total</b> | <b>Rigidez Eje</b> |
|                                     |                                                                                                    | #                                         | <b>UBICACIÓN</b>    | (X)         | m    | m                  | m4                     | Kg/m           | Kg/m                 | Kg/m               |
| S. S. Y. Y. OF BY CANNA BE BY A TAN | Α                                                                                                    | 5                                         | A4, A5, A6, A7, A8  | 0,00        | 0,40 | 0,40               | 0.00213333             | 3908179,395    | 19540896,97          | 0                  |
|                                     | B                                                                                                    | 5.                                        | B4, B5, B6, B7, B8  | 6,80        | 0,40 | 0,40               | 0.00213333             | 3908179,395    | 19540896,97          | 132878099,4        |
|                                     | $B^{\prime}$                                                                                                    | 3                                         | <b>B'6,B'7,B'8</b>  | 8,70        | 0,40 | 0,40               | 0.00213333             | 3908179.395    | 11724538,18          | 102003482,2        |
|                                     | C                                                                                                    | 2                                         | C4.C5               | 9,10        | 0,40 | 0,40               | 0.00213333             | 3908179.395    | 7816358.789          | 71128864.98        |
|                                     | D                                                                                                    | 5                                         | D4.D5.D6.D7.D8      | 11,30       | 0,40 | 0,40               | 0.00213333             | 3908179,395    | 19540896.97          | 220812135.8        |
| <b>TOTAL:</b>                       |                                                                                                    | 526822582.4<br>19540896.97<br>78163587.89 |                     |             |      |                    |                        |                |                      |                    |

**Tabla No. 52,53.-** Resumen de Rigideces Sentido X,Y Nivel;+ 5,45 m; 7,95 m; 10,45 m; 12,95 m; 15,45 m; 17,95 m. Fuente: Elaboración

propia.

Quedando de manera general el centro de rigidez como se muestra en la siguiente tabla:

| <b>RESUMEN DEL CENTRO DE RIGIDEZ</b><br><b>BLOQUE 2 - MODELO 4</b> |               |                    |  |  |  |  |
|--------------------------------------------------------------------|---------------|--------------------|--|--|--|--|
| <b>NIVEL</b>                                                       |               | <b>COORDENADAS</b> |  |  |  |  |
| (m)                                                                | $X$ rig $(m)$ | $Y$ rig (m)        |  |  |  |  |
| 2,95                                                               | 6,74          | 9,74               |  |  |  |  |
| 5,45                                                               | 6,74          | 9,74               |  |  |  |  |
| 7,95                                                               | 6,74          | 9,74               |  |  |  |  |
| 10,45                                                              | 6,74          | 9,74               |  |  |  |  |
| 12,95                                                              | 6,74          | 9,74               |  |  |  |  |
| 15,45                                                              | 6,74          | 9,74               |  |  |  |  |
| 17,95                                                              | 6,74          | 9,74               |  |  |  |  |

**Tabla No.54.-** Resumen Centro de Rigidez Boque 2 – Modelo 4. Fuente: Elaboración propia.

Así mismo se vuelve a determinar las distancias entre centro de masas y centro de rigidez para este bloque en la siguiente tabla:

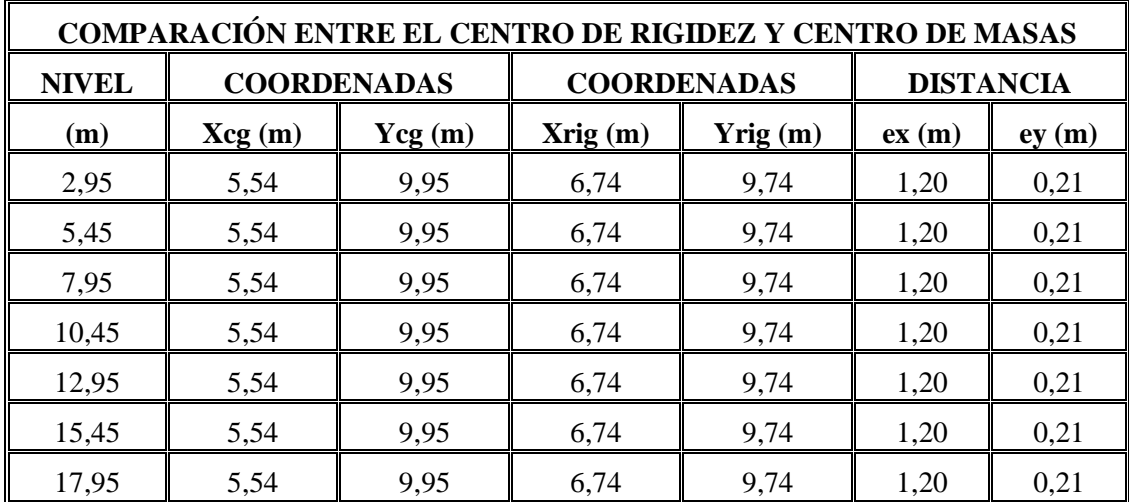

**Tabla No. 55.-** Comparación del Centro de Rigidez y Centro de Masas Bloque 2 – Modelo 4. Fuente: Elaboración propia.

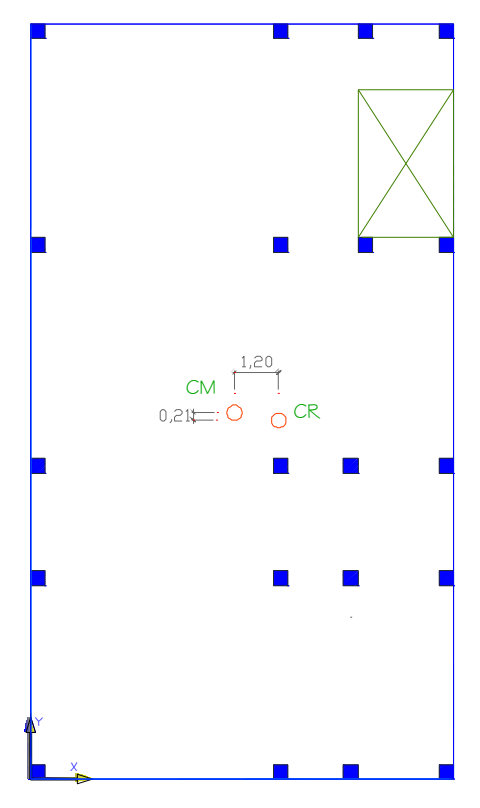

**Gráfico No. 121.-**Centro de Rigidez y Centro de Masa del Bloque 2 –Modelo 4 Fuente: Elaboración propia.

# **4.1.6.2.5. Momentos Torsionales - Bloque 2.**

Se procede a encontrar las excentricidades de cálculo.

$$
eiX = 1,20 + 0,05 * 20,50 = 2,23 m
$$
  

$$
eiX = 0,21 + 0,05 * 20,50 = 1,23 m
$$

Y luego a determinar los momentos torsionales.

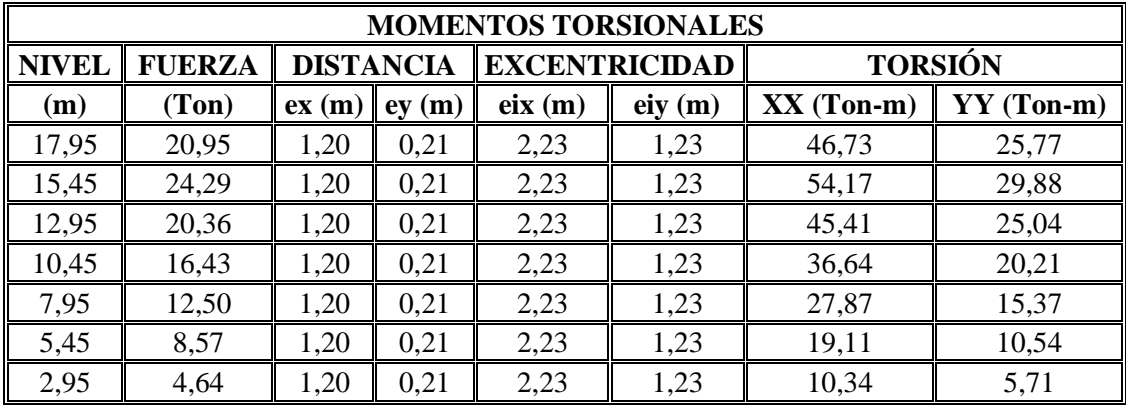

**Tabla No. 56.-** Momentos Torsionales – Modelo 4. Fuente: Elaboración propia.

# **4.1.6.2.6. Cálculo del Espectro de Diseño Bloque 2.**

Para determinar las aceleraciones espectrales que se encuentran involucradas en el diseño de la estructura necesitaremos de datos lo siguientes:

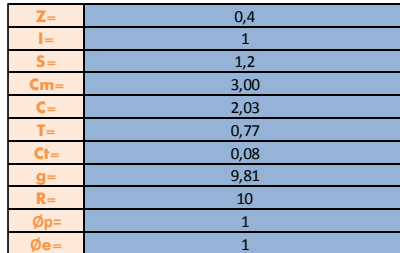

|              | <b>ELASTICO</b>                                  | <b>INELASTICO</b> |                                                                                                |  |  |  |
|--------------|--------------------------------------------------|-------------------|------------------------------------------------------------------------------------------------|--|--|--|
|              |                                                  |                   |                                                                                                |  |  |  |
|              | $C = \frac{1.25 * (S)^{S}}{T} = \frac{0.556}{T}$ | T(seg)            | $\frac{Z*I*g*C}{R*\varphi p*\varphi e} = \frac{0.4*1.0*9.81*C}{10*1.0*1.0} = 0.392*C$<br>$A =$ |  |  |  |
| T(seg)       |                                                  |                   | m/seg                                                                                          |  |  |  |
| 0,10         | 3,00                                             | 0, 10             | 1,18                                                                                           |  |  |  |
| 0,15         | 3,00                                             | 0,15              | 1,18                                                                                           |  |  |  |
| 0,20         | 3,00                                             | 0,20              | 1,18                                                                                           |  |  |  |
| 0,25         | 3,00                                             | 0,25              | 1,18                                                                                           |  |  |  |
| 0,30         | 3,00                                             | 0,30              | 1,18                                                                                           |  |  |  |
| 0,35         | 3,00                                             | 0,35              | 1,18                                                                                           |  |  |  |
| 0,40<br>0,45 | 3,00                                             | 0,40<br>0,45      | 1,18                                                                                           |  |  |  |
| 0,50         | 3,00<br>3,00                                     | 0,50              | 1,18<br>1,18                                                                                   |  |  |  |
| 0,55         | 2,83                                             | 0,55              | 1,11                                                                                           |  |  |  |
| 0,60         | 2,59                                             | 0,60              | 1,02                                                                                           |  |  |  |
| 0,65         | 2,39                                             | 0,65              | 0,94                                                                                           |  |  |  |
| 0,70         | 2,22                                             | 0,70              | 0,87                                                                                           |  |  |  |
| 0,75         | 2,07                                             | 0,75              | 0,81                                                                                           |  |  |  |
| 0,80         | 1,94                                             | 0,80              | 0,76                                                                                           |  |  |  |
| 0,85         | 1,83                                             | 0,85              | 0,72                                                                                           |  |  |  |
| 0,90         | 1,73                                             | 0,90              | 0,68                                                                                           |  |  |  |
| 0,95         | 1,64                                             | 0,95              | 0,64                                                                                           |  |  |  |
| 1,00         | 1,56                                             | 1,00              | 0,61                                                                                           |  |  |  |
| 1,05         | 1,48                                             | 1,05              | 0,58                                                                                           |  |  |  |
| 1,10         | 1,41                                             | 1,10              | 0,55                                                                                           |  |  |  |
| 1,15         | 1,35                                             | 1,15              | 0,53                                                                                           |  |  |  |
| 1,20<br>1,25 | 1,30<br>1,24                                     | 1,20<br>1,25      | 0,51<br>0,49                                                                                   |  |  |  |
| 1,30         | 1,20                                             | 1,30              | 0,47                                                                                           |  |  |  |
| 1,35         | 1,15                                             | 1,35              | 0,45                                                                                           |  |  |  |
| 1,40         | 1,11                                             | 1,40              | 0,44                                                                                           |  |  |  |
| 1,45         | 1,07                                             | 1,45              | 0,42                                                                                           |  |  |  |
| 1,50         | 1,04                                             | 1,50              | 0,41                                                                                           |  |  |  |
| 1,55         | 1,00                                             | 1,55              | 0,39                                                                                           |  |  |  |
| 1,60         | 0,97                                             | 1,60              | 0,38                                                                                           |  |  |  |
| 1,65         | 0,94                                             | 1,65              | 0,37                                                                                           |  |  |  |
| 1,70         | 0,92                                             | 1,70              | 0,36                                                                                           |  |  |  |
| 1,75         | 0,89                                             | 1,75              | 0,35                                                                                           |  |  |  |
| 1,80<br>1,85 | 0,86<br>0,84                                     | 1,80<br>1,85      | 0,34<br>0,33                                                                                   |  |  |  |
| 1,90         | 0,82                                             | 1,90              | 0,32                                                                                           |  |  |  |
| 1,95         | 0,80                                             | 1,95              | 0,31                                                                                           |  |  |  |
| 2,00         | 0,78                                             | 2,00              | 0,31                                                                                           |  |  |  |
| 2,05         | 0,76                                             | 2,05              | 0,30                                                                                           |  |  |  |
| 2,10         | 0,74                                             | 2,10              | 0,29                                                                                           |  |  |  |
| 2,15         | 0,72                                             | 2,15              | 0,28                                                                                           |  |  |  |
| 2,20         | 0,71                                             | 2,20              | 0,28                                                                                           |  |  |  |
| 2,25         | 0,69                                             | 2,25              | 0,27                                                                                           |  |  |  |
| 2,30         | 0,68                                             | 2,30              | 0,27                                                                                           |  |  |  |
| 2,35         | 0,66                                             | 2,35              | 0,26                                                                                           |  |  |  |
| 2,40<br>2,45 | 0,65                                             | 2,40<br>2,45      | 0,25<br>0,25                                                                                   |  |  |  |
| 2,50         | 0,63<br>0,62                                     | 2,50              | 0,24                                                                                           |  |  |  |
| 2,55         | 0,61                                             | 2,55              | 0,24                                                                                           |  |  |  |
| 2,60         | 0,60                                             | 2,60              | 0,23                                                                                           |  |  |  |
| 2,65         | 0,59                                             | 2,65              | 0,23                                                                                           |  |  |  |
| 2,70         | 0,58                                             | 2,70              | 0,23                                                                                           |  |  |  |
| 2,75         | 0,57                                             | 2,75              | 0,22                                                                                           |  |  |  |
| 2,80         | 0,56                                             | 2,80              | 0,22                                                                                           |  |  |  |
| 2,85         | 0,55                                             | 2,85              | 0,21                                                                                           |  |  |  |
| 2,90         | 0,54                                             | 2,90              | 0,21                                                                                           |  |  |  |
| 2,95         | 0,53                                             | 2,95              | 0,21                                                                                           |  |  |  |
| 3,00         | 0,52                                             | 3,00              | 0,20                                                                                           |  |  |  |
| 3,05         | 0,51                                             | 3,05              | 0,20                                                                                           |  |  |  |

**Tabla No. 57.-** Aceleraciones espectrales de diseño.

Fuente: Elaboración propia.

Y la representación gráfica es la siguiente:

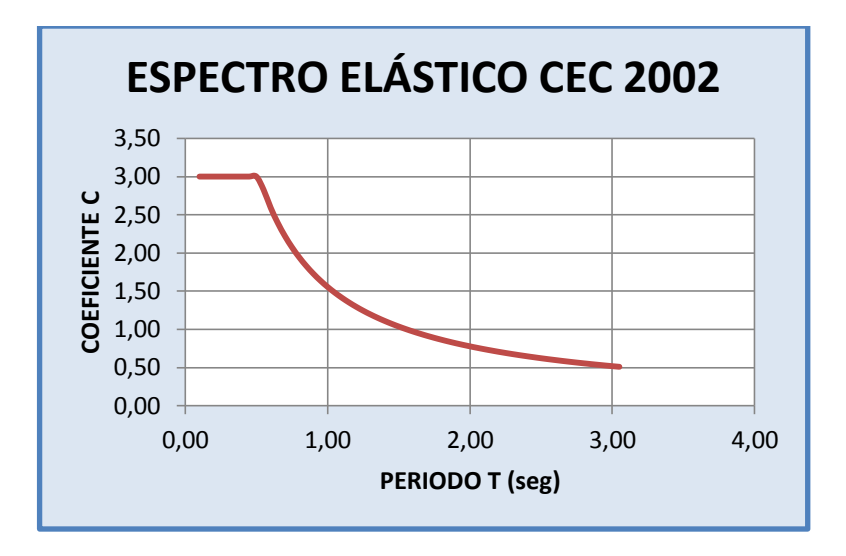

**Gráfico No. 122.-**Espectro elástico CEC 2002. Fuente: Elaboración propia.

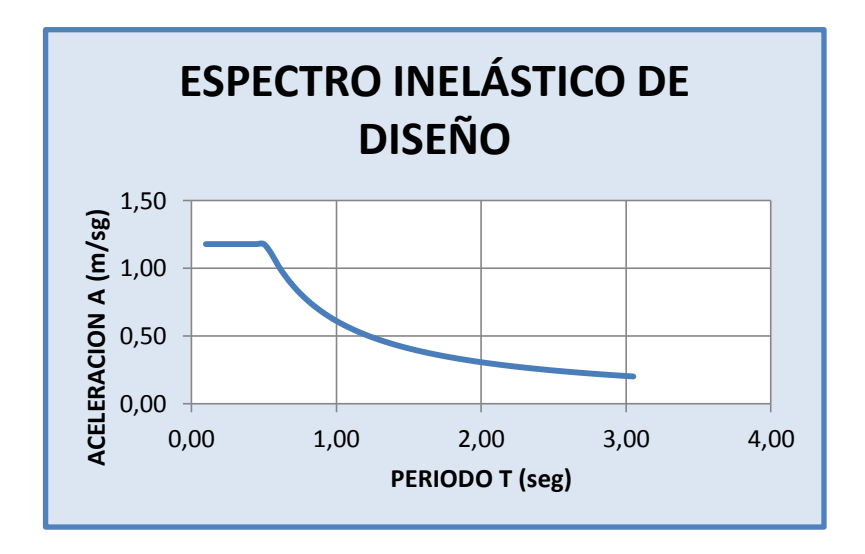

**Gráfico No. 123.-**Espectro inelástico. Fuente: Elaboración propia.

### **4.1.6.3. Secuencia de Modelación de la Estructura en Etabs – Modelo 4.**

Para modelar ambos bloque que conforman la estructura se debe realizar el mismo procedimiento que se lo hizo con el modelo 1 que de igual manera se debe tener en cuenta parámetros que cambian al momento de modelar esta estructura como es:

- Coeficiente de Cortante Basal
- Asignación de Carga Viva y Adicional de Carga Muerta para cada bloque
- Definir Diafragmas
- Espectro de Respuesta de cada bloque

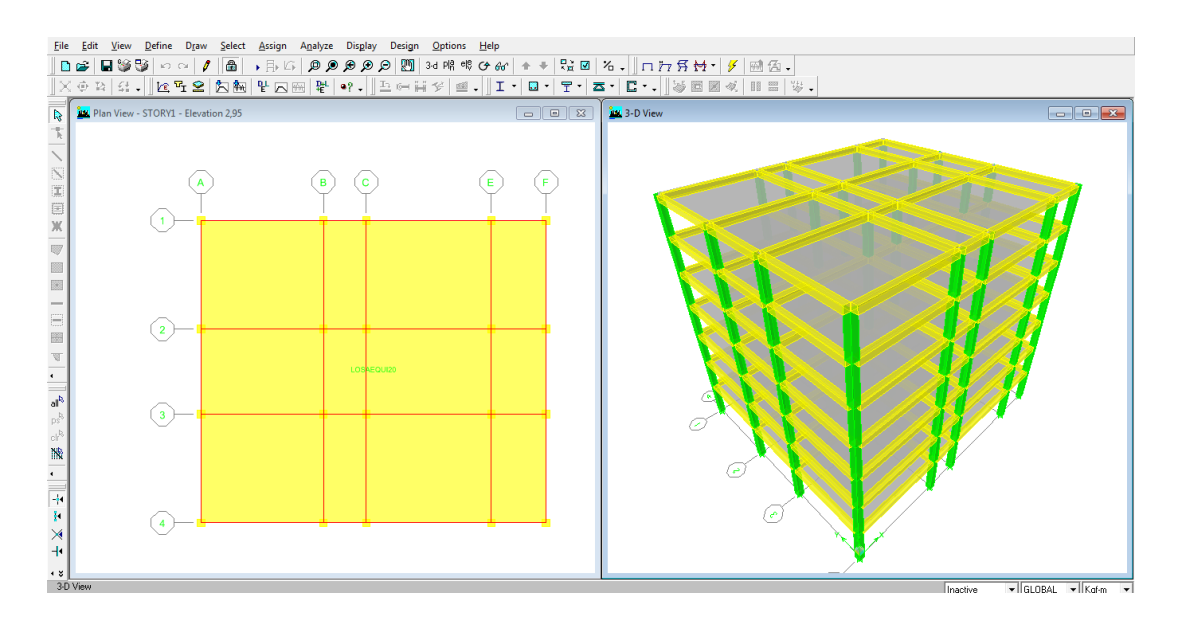

**Gráfico No. 124.-**Bloque 1 – Modelo 4. Fuente: Etabs 9.7

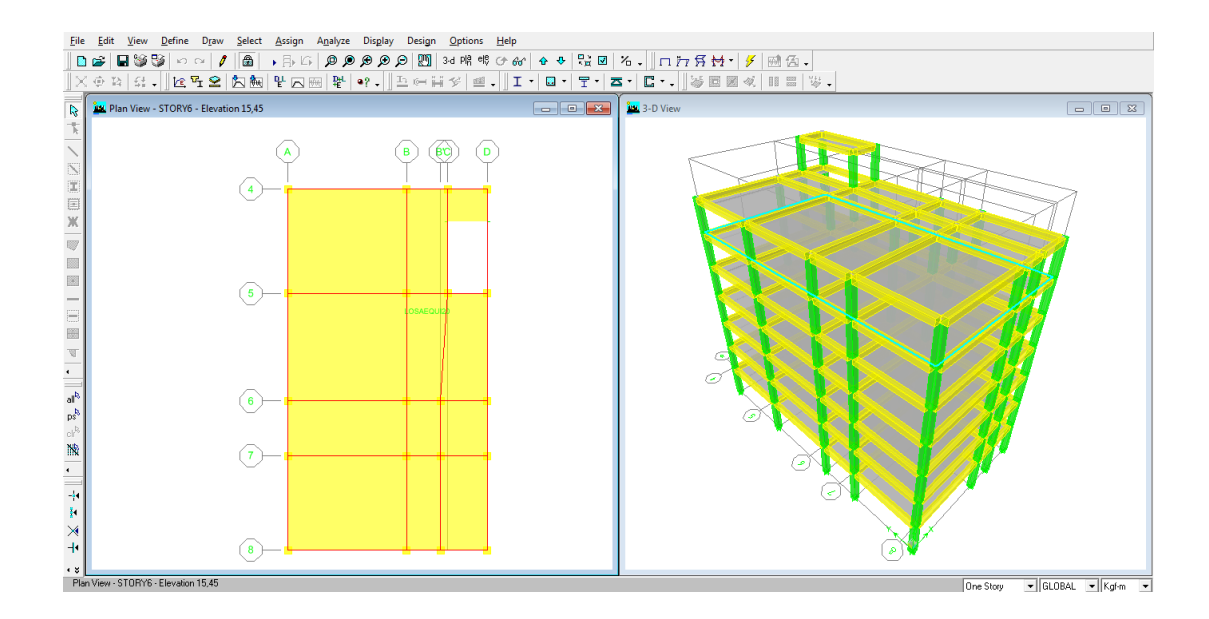

**Gráfico No. 125.-**Bloque 2 – Modelo 4. Fuente: Etabs 9.7

#### **4.1.7. Análisis y Chequeo de Resultados:**

Después de estructurar los modelos se procede a correr el programa, por la barra menú y la ruta **Analyze / Run Analysis para** posteriormente chequear los resultados.

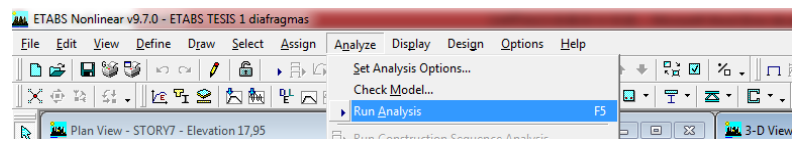

Para tener un indicio como se va a comportar la estructura ante solicitaciones externas y minimizar los efectos que estos producen en el mismo considerando el efecto que produce dicha excentricidad entre el Centro de Masas y Centro de Rigidez se debe chequear inicialmente dos elementos primordiales que son:

- Derivas de piso.
- Modos de vibración.

#### **4.1.7.1. Derivas de Piso**

#### **4.1.7.1.1 Derivas de Piso Modelo 1 – Estructura Aporticada**

De acuerdo al CEC. Parte I, capítulo 12, en el artículo 6.8.2.1 nos recomienda chequear la deriva de piso con la siguiente ecuación:

$$
\Delta m = R * \Delta e \qquad \qquad \text{Ec. (61)}
$$

En donde:

 $\Delta m =$  valor de la deriva de piso la misma que no puede superar a la establecida por la norma.

R = factor de reducción de respuesta sísmico de acuerdo al tipo de material para el presente caso R= 10

 $\Delta e =$  deriva elástica en los nudos de la estructura.

Para determinar dichas derivas elásticas se lo realiza por la barra menú y la ruta **Display / Show Deformed Shape** yposteriormente se chequea los resultados.

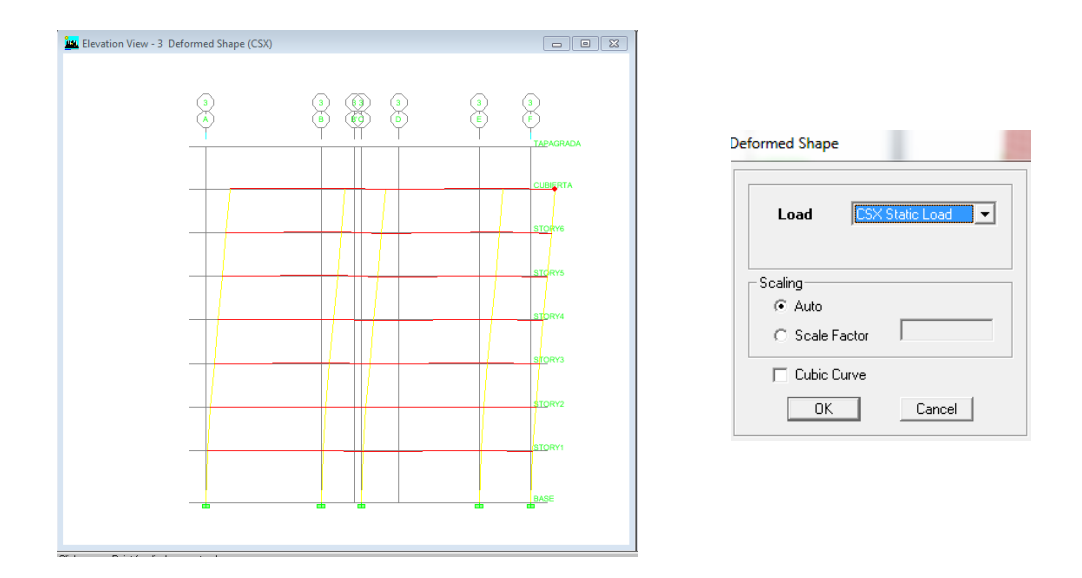

**Gráfico No. 126.-** Verificación de derivas en Pórtico 3 Fuente: Etabs 9.7

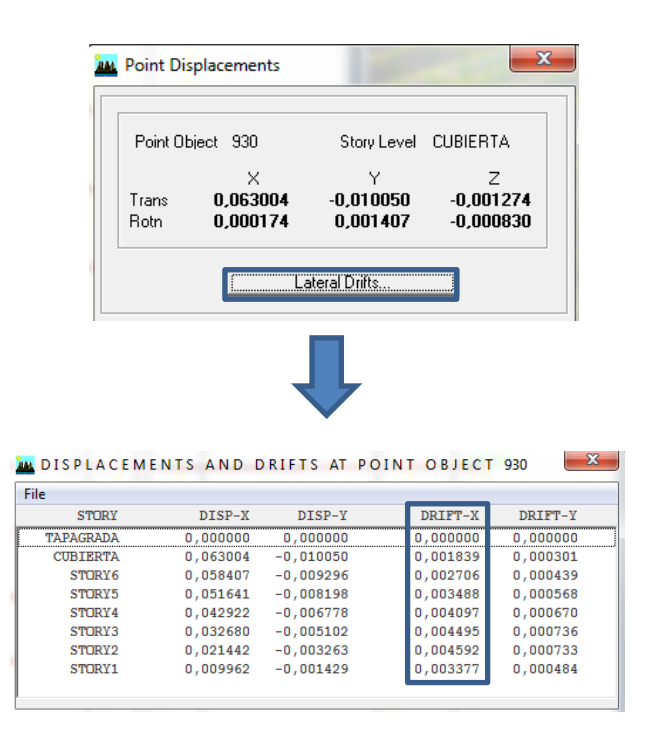

**Gráfico No. 127.-** Derivas elásticas del pórtico analizado. Fuente: Etabs 9.7

$$
\Delta m = 10 * 0.004592 = 0.04592
$$

De acuerdo al CEC. Parte I, capítulo 12, en el artículo 6.8.2.2 no puede superar el valor establecido en dicha tabla cuyo valor es 0,02.

Para indicar los máximos valores de la deriva desplazamientos de forma gráfica y numérica de la estructura podemos seguir por la barra menú y la ruta **Display / Show Story Response Plots** yposteriormente se señala derivas máximas en piso.

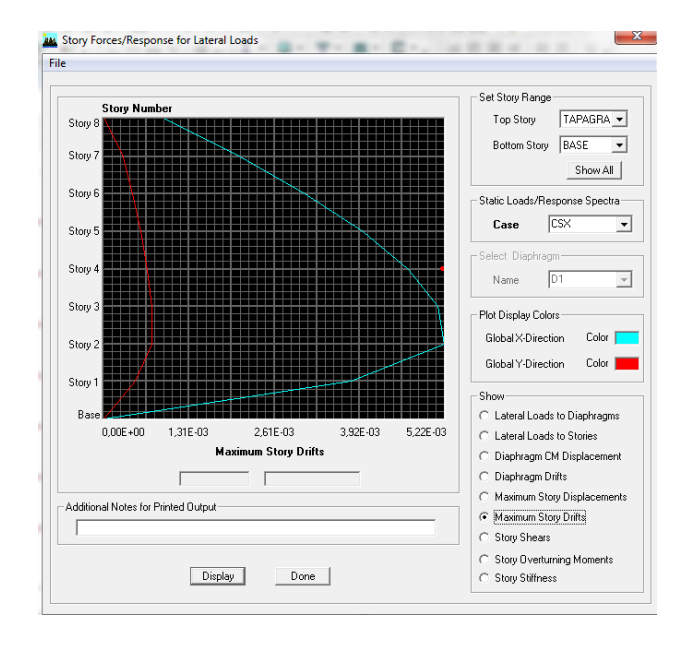

**Gráfico No. 128.-** Derivas máximas sentido X Modelo 1. Fuente: Etabs 9.7

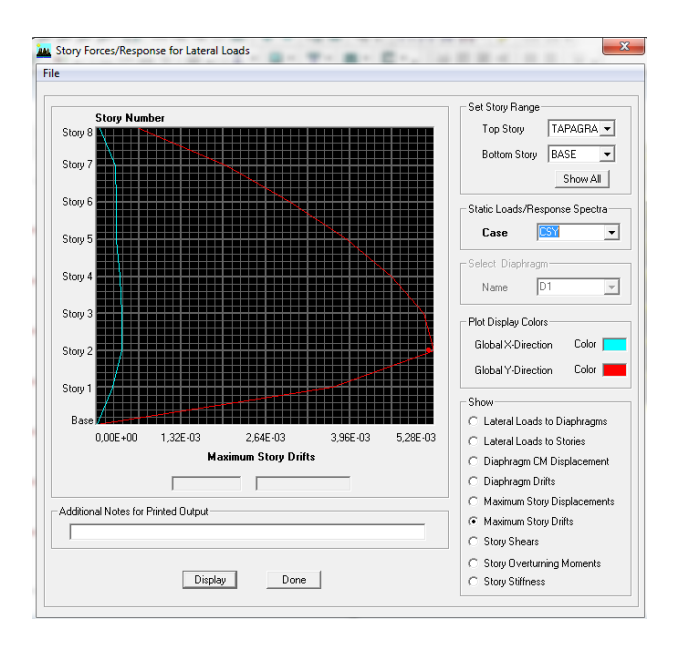

**Gráfico No. 129.-** Derivas máximas sentido Y Modelo 1. Fuente: Etabs 9.7

El programa de análisis de la estructura en este caso el ETABS también ayuda con la tabulación de esta información por la ruta **Display / Show Tables** y posteriormente se señala las derivas del sistema dependiendo de las fuerzas producidas por los Sismos en X y Y.

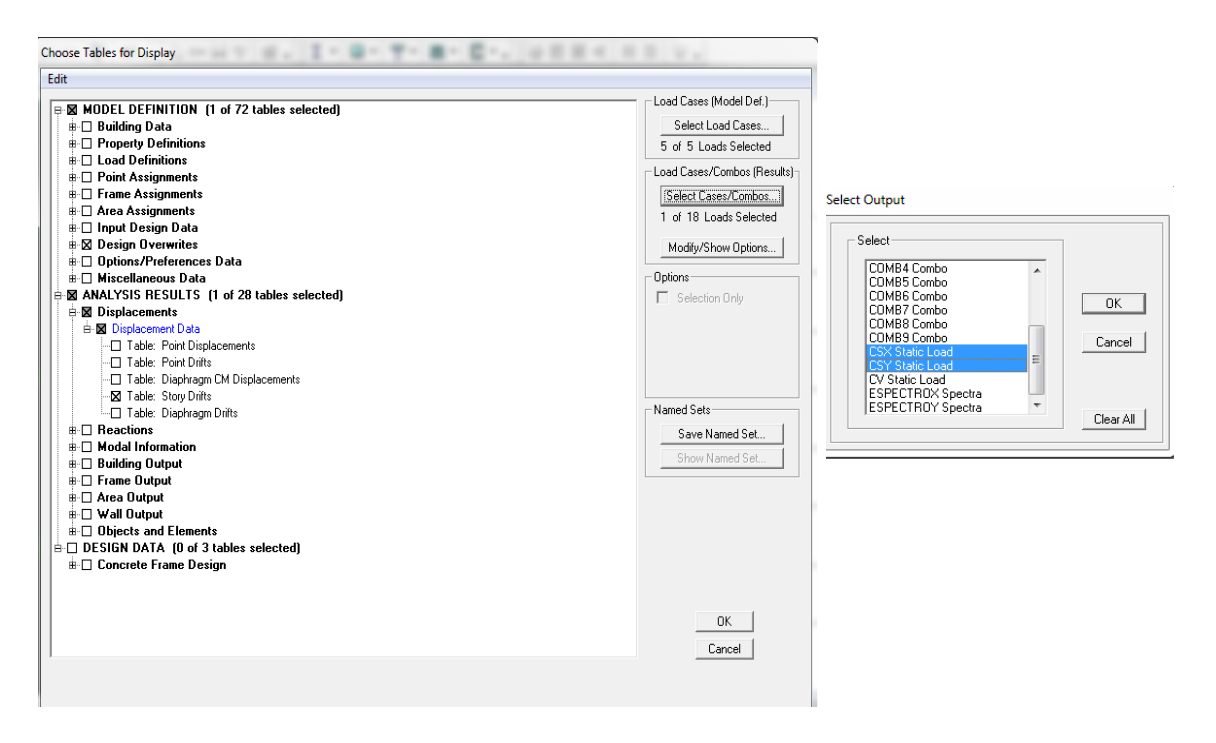

**Gráfico No. 130.-** Visualización de derivas. Fuente: Etabs 9.7

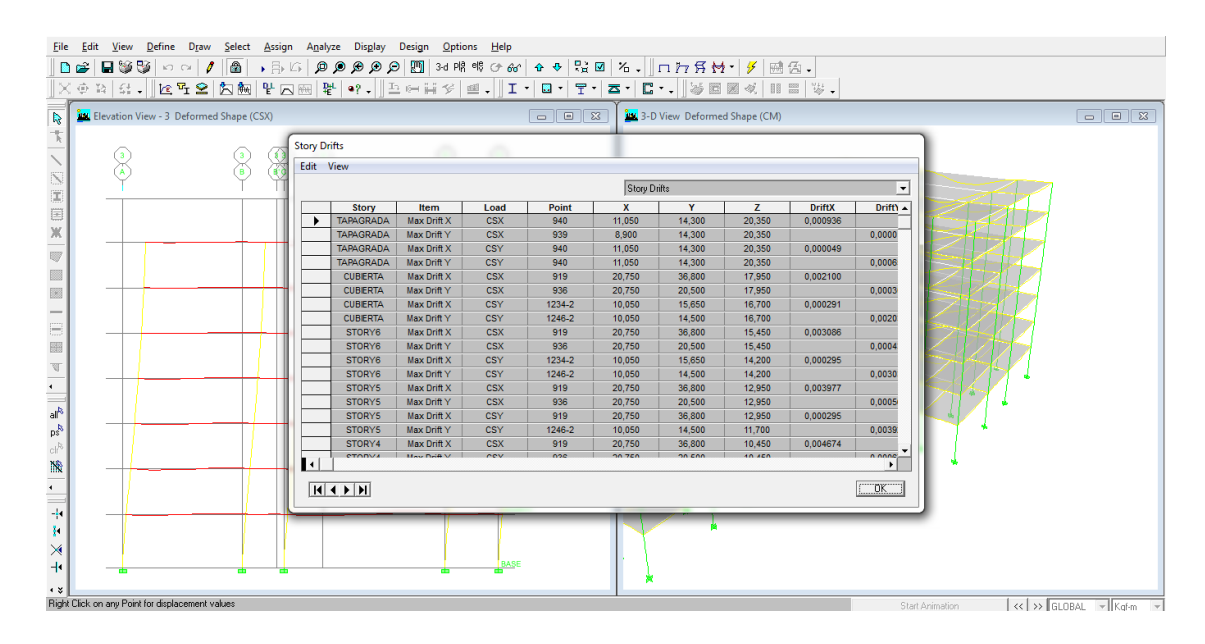

**Gráfico No. 131.-** Tabulación de derivas.

Fuente: Etabs 9.7
| UNIVERSIDAD TÉCNICA DE AMBATO<br>FACULTAD DE INGENIERÍA CIVIL Y MECÁNICA<br>DERIVAS MÁXIMAS DE LA ESTRUCTURA |             |            |               |               |               |               |                   |                           |  |  |  |  |
|----------------------------------------------------------------------------------------------------|-------------|------------|---------------|---------------|---------------|---------------|-------------------|---------------------------|--|--|--|--|
| <b>Story</b>                                                                                                 | Item        | Load       | <b>DriftX</b> | <b>DriftY</b> | $\Delta$ ex*R | $\Delta$ ev*R | $\triangle$ C.E.C | $\Delta m < \Delta C.E.C$ |  |  |  |  |
| TAPAGRADA                                                                                                    | Max Drift X | <b>CSX</b> | 0.0009        |               | 0.0094        |               | 0.02              | OK                        |  |  |  |  |
| TAPAGRADA                                                                                                    | Max Drift Y | <b>CSX</b> |               | 0.00002       |               | 0.0002        | 0.02              | OK                        |  |  |  |  |
| TAPAGRADA                                                                                                    | Max Drift X | <b>CSY</b> | 0.00005       |               | 0.0005        |               | 0.02              | OK                        |  |  |  |  |
| TAPAGRADA                                                                                                    | Max Drift Y | <b>CSY</b> |               | 0.0007        |               | 0.0065        | 0.02              | OK                        |  |  |  |  |
| <b>CUBIERTA</b>                                                                                              | Max Drift X | <b>CSX</b> | 0.0021        |               | 0.0210        |               | 0.02              | N <sub>O</sub>            |  |  |  |  |
| <b>CUBIERTA</b>                                                                                              | Max Drift Y | <b>CSX</b> |               | 0.0003        |               | 0.0030        | 0.02              | OK                        |  |  |  |  |
| <b>CUBIERTA</b>                                                                                              | Max Drift X | <b>CSY</b> | 0.0003        |               | 0.0029        |               | 0.02              | OK                        |  |  |  |  |
| <b>CUBIERTA</b>                                                                                              | Max Drift Y | <b>CSY</b> |               | 0.0020        |               | 0.0203        | 0.02              | OK                        |  |  |  |  |
| STORY6                                                                                                    | Max Drift X | <b>CSX</b> | 0.0031        |               | 0.0309        |               | 0.02              | NO.                       |  |  |  |  |
| STORY6                                                                                                    | Max Drift Y | <b>CSX</b> |               | 0.0004        |               | 0.0044        | 0.02              | OK                        |  |  |  |  |
| STORY6                                                                                                    | Max Drift X | <b>CSY</b> | 0.0003        |               | 0.0030        |               | 0.02              | OK                        |  |  |  |  |
| STORY6                                                                                                    | Max Drift Y | <b>CSY</b> |               | 0.0030        |               | 0.0303        | 0.02              | N <sub>O</sub>            |  |  |  |  |
| STORY5                                                                                                    | Max Drift X | <b>CSX</b> | 0.0040        |               | 0.0398        |               | 0.02              | N <sub>O</sub>            |  |  |  |  |
| STORY5                                                                                                    | Max Drift Y | <b>CSX</b> |               | 0.0006        |               | 0.0057        | 0.02              | OK                        |  |  |  |  |
| STORY5                                                                                                    | Max Drift X | <b>CSY</b> | 0.0003        |               | 0.0030        |               | 0.02              | OK                        |  |  |  |  |
| STORY5                                                                                                    | Max Drift Y | <b>CSY</b> |               | 0.0039        |               | 0.0392        | 0.02              | N <sub>O</sub>            |  |  |  |  |
| STORY4                                                                                                    | Max Drift X | <b>CSX</b> | 0.0047        |               | 0.0467        |               | 0.02              | NO                        |  |  |  |  |
| STORY4                                                                                                    | Max Drift Y | <b>CSX</b> |               | 0.0007        |               | 0.0067        | 0.02              | OK                        |  |  |  |  |
| STORY4                                                                                                    | Max Drift X | <b>CSY</b> | 0.0004        |               | 0.0035        |               | 0.02              | OK                        |  |  |  |  |
| STORY4                                                                                                    | Max Drift Y | <b>CSY</b> |               | 0.0046        |               | 0.0463        | 0.02              | N <sub>O</sub>            |  |  |  |  |
| STORY3                                                                                                    | Max Drift X | <b>CSX</b> | 0.0051        |               | 0.0513        |               | 0.02              | N <sub>O</sub>            |  |  |  |  |
| STORY3                                                                                                    | Max Drift Y | <b>CSX</b> |               | 0.0007        |               | 0.0074        | 0.02              | OK                        |  |  |  |  |
| STORY3                                                                                                    | Max Drift X | <b>CSY</b> | 0.0004        |               | 0.0039        |               | 0.02              | OK                        |  |  |  |  |
| STORY3                                                                                                    | Max Drift Y | <b>CSY</b> |               | 0.0051        |               | 0.0513        | 0.02              | N <sub>O</sub>            |  |  |  |  |
| STORY <sub>2</sub>                                                                                           | Max Drift X | <b>CSX</b> | 0.0052        |               | 0.0522        |               | 0.02              | N <sub>O</sub>            |  |  |  |  |
| STORY2                                                                                                    | Max Drift Y | CSX        |               | 0.0007        |               | 0.0073        | 0.02              | OK                        |  |  |  |  |
| STORY <sub>2</sub>                                                                                           | Max Drift X | <b>CSY</b> | 0.0004        |               | 0.0039        |               | 0.02              | OK                        |  |  |  |  |
| STORY <sub>2</sub>                                                                                           | Max Drift Y | <b>CSY</b> |               | 0.0053        |               | 0.0528        | 0.02              | N <sub>O</sub>            |  |  |  |  |
| STORY1                                                                                                    | Max Drift X | <b>CSX</b> | 0.0038        |               | 0.0380        |               | 0.02              | NO                        |  |  |  |  |
| STORY1                                                                                                    | Max Drift Y | CSX        |               | 0.0005        |               | 0.0048        | 0.02              | OK                        |  |  |  |  |
| STORY1                                                                                                    | Max Drift X | CSY        | 0.0002        |               | 0.0025        |               | 0.02              | OK                        |  |  |  |  |
| STORY1                                                                                                    | Max Drift Y | <b>CSY</b> |               | 0.0037        |               | 0.0368        | 0.02              | N <sub>O</sub>            |  |  |  |  |

**Tabla No. 58.-** Derivas máximas de la estructura – Modelo 1. Fuente:

Elaboración propia.

**4.1.7.1.2 Derivas de Piso Modelo 2 – Estructura con columnas de mayor dimensión.**

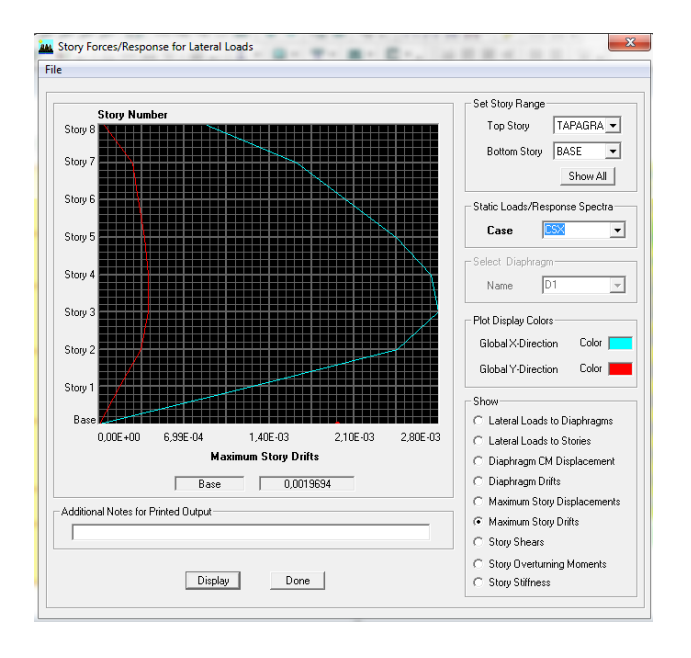

**Gráfico No. 132.-** Derivas máximas sentido X Modelo 2. Fuente: Etabs 9.7

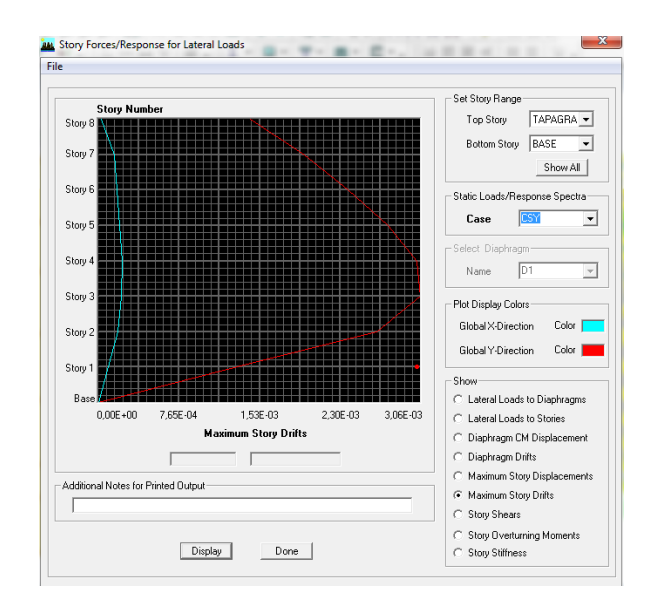

**Gráfico No. 133.-** Derivas máximas sentido Y Modelo 2. Fuente: Etabs 9.7

La tabulación de las derivas es la siguiente:

| UNIVERSIDAD TÉCNICA DE AMBATO |                                         |            |               |               |                                  |               |         |                            |  |  |
|-------------------------------|-----------------------------------------|------------|---------------|---------------|----------------------------------|---------------|---------|----------------------------|--|--|
|                               | FACULTAD DE INGENIERÍA CIVIL Y MECÁNICA |            |               |               |                                  |               |         |                            |  |  |
|                               |                                         |            |               |               | DERIVAS MÁXIMAS DE LA ESTRUCTURA |               |         |                            |  |  |
| <b>Story</b>                  | <b>Item</b>                             | Load       | <b>DriftX</b> | <b>DriftY</b> | $\Delta$ ex*R                    | $\Delta$ ey*R | Δ C.E.C | $\Delta m < \Delta C$ .E.C |  |  |
| TAPAGRADA                     | Max Drift X                             | CSX        | 0,0009        |               | 0,0089                           |               | 0.02    | OK                         |  |  |
| TAPAGRADA                     | Max Drift Y                             | CSX        |               | 0,00004       |                                  | 0,0004        | 0.02    | OK                         |  |  |
| TAPAGRADA                     | Max Drift X                             | <b>CSY</b> | 0,00003       |               | 0,0003                           |               | 0.02    | OK                         |  |  |
| TAPAGRADA                     | Max Drift Y                             | <b>CSY</b> |               | 0,0014        |                                  | 0,0144        | 0.02    | OK                         |  |  |
| <b>CUBIERTA</b>               | Max Drift X                             | <b>CSX</b> | 0,0016        |               | 0,0163                           |               | 0.02    | OK                         |  |  |
| <b>CUBIERTA</b>               | Max Drift Y                             | <b>CSX</b> |               | 0,0003        |                                  | 0.0027        | 0.02    | OK                         |  |  |
| <b>CUBIERTA</b>               | Max Drift X                             | <b>CSY</b> | 0,0001        |               | 0,0015                           |               | 0.02    | OK                         |  |  |
| <b>CUBIERTA</b>               | Max Drift Y                             | <b>CSY</b> |               | 0.0020        |                                  | 0.0196        | 0.02    | OK                         |  |  |
| STORY6                        | Max Drift X                             | <b>CSX</b> | 0,0020        |               | 0,0203                           |               | 0.02    | OK                         |  |  |
| STORY6                        | Max Drift Y                             | CSX        |               | 0,0003        |                                  | 0,0032        | 0.02    | OK                         |  |  |
| STORY6                        | Max Drift X                             | <b>CSY</b> | 0,0002        |               | 0,0018                           |               | 0.02    | OK                         |  |  |
| STORY6                        | Max Drift Y                             | <b>CSY</b> |               | 0,0024        |                                  | 0,0237        | 0,02    | NO                         |  |  |
| STORY5                        | Max Drift X                             | <b>CSX</b> | 0,0024        |               | 0,0244                           |               | 0.02    | NO                         |  |  |
| STORY5                        | Max Drift Y                             | <b>CSX</b> |               | 0,0004        |                                  | 0,0037        | 0.02    | OK                         |  |  |
| STORY5                        | Max Drift X                             | <b>CSY</b> | 0,0002        |               | 0,0020                           |               | 0.02    | OK                         |  |  |
| STORY5                        | Max Drift Y                             | <b>CSY</b> |               | 0.0028        |                                  | 0.0276        | 0.02    | N <sub>O</sub>             |  |  |
| STORY4                        | Max Drift X                             | <b>CSX</b> | 0,0027        |               | 0,0274                           |               | 0.02    | NO                         |  |  |
| STORY4                        | Max Drift Y                             | <b>CSX</b> |               | 0,0004        |                                  | 0,0041        | 0.02    | OK                         |  |  |
| STORY4                        | Max Drift X                             | <b>CSY</b> | 0,0002        |               | 0,0022                           |               | 0.02    | OK                         |  |  |
| STORY4                        | Max Drift Y                             | <b>CSY</b> |               | 0,0030        |                                  | 0,0303        | 0.02    | NO                         |  |  |
| STORY3                        | Max Drift X                             | <b>CSX</b> | 0,0028        |               | 0,0280                           |               | 0.02    | NO                         |  |  |
| STORY3                        | Max Drift Y                             | <b>CSX</b> |               | 0.0004        |                                  | 0.0040        | 0,02    | OK                         |  |  |
| STORY3                        | Max Drift X                             | <b>CSY</b> | 0.0002        |               | 0.0022                           |               | 0.02    | OK                         |  |  |
| STORY3                        | Max Drift Y                             | <b>CSY</b> |               | 0.0031        |                                  | 0.0306        | 0.02    | N <sub>O</sub>             |  |  |
| STORY2                        | Max Drift X                             | <b>CSX</b> | 0.0025        |               | 0.0246                           |               | 0.02    | NO                         |  |  |
| STORY2                        | Max Drift Y                             | <b>CSX</b> |               | 0,0003        |                                  | 0,0034        | 0.02    | OK                         |  |  |
| STORY2                        | Max Drift X                             | <b>CSY</b> | 0,0002        |               | 0,0018                           |               | 0.02    | OK                         |  |  |
| STORY2                        | Max Drift Y                             | <b>CSY</b> |               | 0.0026        |                                  | 0.0264        | 0.02    | NO                         |  |  |
| STORY1                        | Max Drift X                             | <b>CSX</b> | 0,0013        |               | 0,0127                           |               | 0.02    | OK                         |  |  |
| STORY1                        | Max Drift Y                             | <b>CSX</b> |               | 0,0002        |                                  | 0,0016        | 0.02    | OK                         |  |  |
| STORY1                        | Max Drift X                             | <b>CSY</b> | 0.0001        |               | 0,0009                           |               | 0.02    | OK                         |  |  |
| STORY1                        | Max Drift Y                             | <b>CSY</b> |               | 0,0013        |                                  | 0,0132        | 0.02    | OK                         |  |  |

**Tabla No. 59.-** Derivas máximas de la estructura – Modelo 2. Fuente:

Elaboración propia.

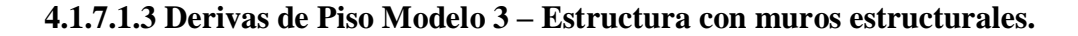

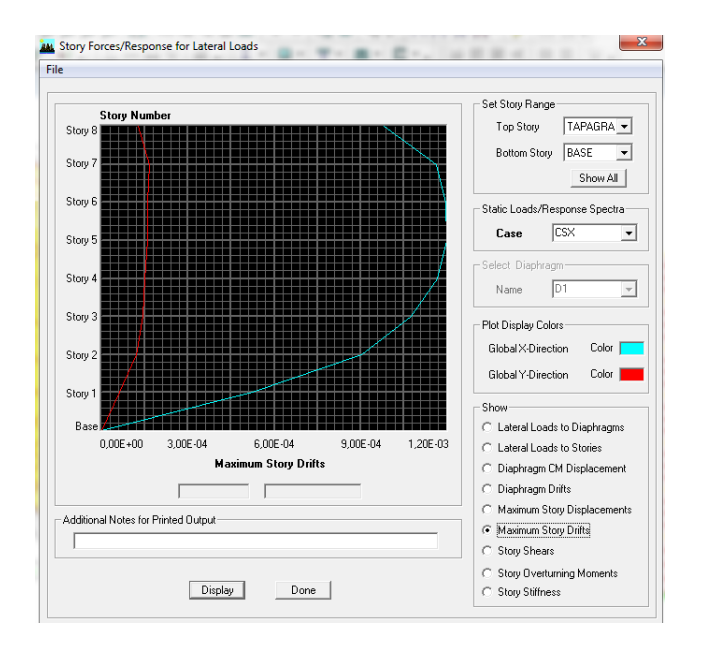

**Gráfico No. 134.-** Derivas máximas sentido X Modelo 3.

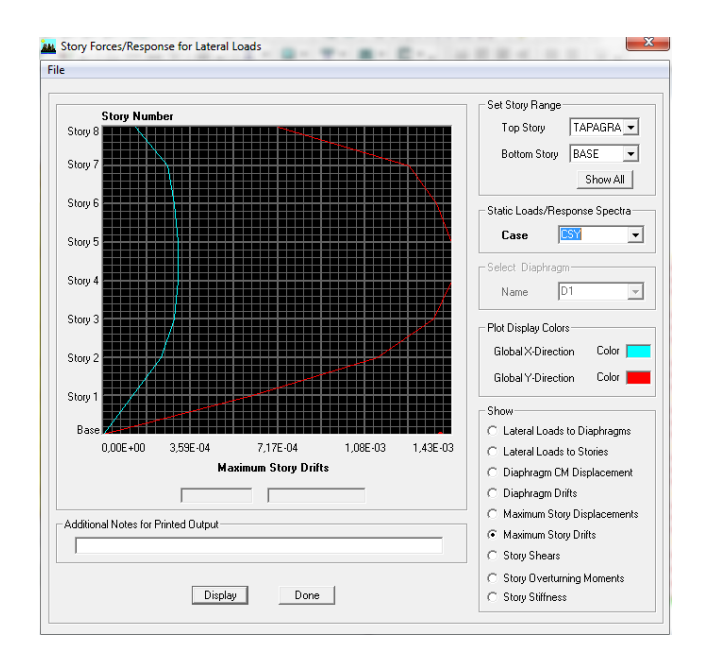

Fuente: Etabs 9.7

**Gráfico No. 135.-** Derivas máximas sentido Y Modelo 3.

Fuente: Etabs 9.7

La tabulación de las derivas es la siguiente:

| UNIVERSIDAD TÉCNICA DE AMBATO<br>丛<br>FACULTAD DE INGENIERÍA CIVIL Y MECÁNICA<br>DERIVAS MÁXIMAS DE LA ESTRUCTURA |             |            |               |               |                |                |                   |                           |  |  |  |
|----------------------------------------------------------------------------------------------------|-------------|------------|---------------|---------------|----------------|----------------|-------------------|---------------------------|--|--|--|
| <b>Story</b>                                                                                                    | <b>Item</b> | Load       | <b>DriftX</b> | <b>DriftY</b> | $\Delta$ e x*R | $\Delta$ e v*R | $\triangle$ C.E.C | $\Delta m < \Delta$ C.E.C |  |  |  |
| TAPAGRADA                                                                                                    | Max Drift X | <b>CSX</b> | 0.0010        |               | 0.0118         |                | 0.02              | OK                        |  |  |  |
| TAPAGRADA                                                                                                    | Max Drift Y | <b>CSX</b> |               | 0.0001        |                | 0.0015         | 0.02              | OK                        |  |  |  |
| TAPAGRADA                                                                                                    | Max Drift X | <b>CSY</b> | 0.0001        |               | 0,0016         |                | 0,02              | OK                        |  |  |  |
| TAPAGRADA                                                                                                    | Max Drift Y | <b>CSY</b> |               | 0,0007        |                | 0,0086         | 0,02              | OK                        |  |  |  |
| <b>CUBIERTA</b>                                                                                                   | Max Drift X | <b>CSX</b> | 0,0012        |               | 0.0140         |                | 0,02              | OK                        |  |  |  |
| <b>CUBIERTA</b>                                                                                                   | Max Drift Y | <b>CSX</b> |               | 0.0002        |                | 0.0020         | 0.02              | OK                        |  |  |  |
| <b>CUBIERTA</b>                                                                                                   | Max Drift X | <b>CSY</b> | 0.0003        |               | 0.0032         |                | 0.02              | OK                        |  |  |  |
| <b>CUBIERTA</b>                                                                                                   | Max Drift Y | <b>CSY</b> |               | 0,0013        |                | 0,0151         | 0,02              | OK                        |  |  |  |
| STORY6                                                                                                    | Max Drift X | <b>CSX</b> | 0.0012        |               | 0.0144         |                | 0,02              | OK                        |  |  |  |
| STORY6                                                                                                    | Max Drift Y | <b>CSX</b> |               | 0.0002        |                | 0.0019         | 0.02              | OK                        |  |  |  |
| STORY6                                                                                                    | Max Drift X | <b>CSY</b> | 0.0003        |               | 0.0035         |                | 0.02              | OK                        |  |  |  |
| STORY6                                                                                                    | Max Drift Y | <b>CSY</b> |               | 0.0014        |                | 0.0165         | 0.02              | OK                        |  |  |  |
| STORY5                                                                                                    | Max Drift X | <b>CSX</b> | 0.0012        |               | 0.0144         |                | 0.02              | OK                        |  |  |  |
| STORY5                                                                                                    | Max Drift Y | <b>CSX</b> |               | 0.0002        |                | 0.0019         | 0.02              | OK                        |  |  |  |
| STORY5                                                                                                    | Max Drift X | <b>CSY</b> | 0,0003        |               | 0,0037         |                | 0,02              | OK                        |  |  |  |
| STORY5                                                                                                    | Max Drift Y | <b>CSY</b> |               | 0,0014        |                | 0.0172         | 0.02              | OK                        |  |  |  |
| STORY4                                                                                                    | Max Drift X | <b>CSX</b> | 0.0012        |               | 0.0140         |                | 0.02              | OK                        |  |  |  |
| STORY4                                                                                                    | Max Drift Y | <b>CSX</b> |               | 0,0002        |                | 0,0018         | 0.02              | OK                        |  |  |  |
| STORY4                                                                                                    | Max Drift X | <b>CSY</b> | 0.0003        |               | 0.0037         |                | 0.02              | OK                        |  |  |  |
| STORY4                                                                                                    | Max Drift Y | <b>CSY</b> |               | 0,0014        |                | 0,0172         | 0.02              | OK                        |  |  |  |
| STORY3                                                                                                    | Max Drift X | <b>CSX</b> | 0,0011        |               | 0,0129         |                | 0,02              | OK                        |  |  |  |
| STORY3                                                                                                    | Max Drift Y | <b>CSX</b> |               | 0,0001        |                | 0,0017         | 0,02              | OK                        |  |  |  |
| STORY3                                                                                                    | Max Drift X | <b>CSY</b> | 0.0003        |               | 0.0035         |                | 0.02              | OK                        |  |  |  |
| STORY3                                                                                                    | Max Drift Y | <b>CSY</b> |               | 0.0014        |                | 0.0163         | 0.02              | OK                        |  |  |  |
| STORY2                                                                                                    | Max Drift X | <b>CSX</b> | 0,0009        |               | 0,0108         |                | 0,02              | OK                        |  |  |  |
| STORY2                                                                                                    | Max Drift Y | <b>CSX</b> |               | 0,0001        |                | 0,0015         | 0,02              | OK                        |  |  |  |
| STORY2                                                                                                    | Max Drift X | <b>CSY</b> | 0.0002        |               | 0.0029         |                | 0,02              | OK                        |  |  |  |
| STORY2                                                                                                    | Max Drift Y | <b>CSY</b> |               | 0.0011        |                | 0.0135         | 0.02              | OK                        |  |  |  |
| STORY1                                                                                                    | Max Drift X | <b>CSX</b> | 0,0005        |               | 0,0063         |                | 0.02              | OK                        |  |  |  |
| STORY1                                                                                                    | Max Drift Y | <b>CSX</b> |               | 0.0001        |                | 0.0007         | 0.02              | OK                        |  |  |  |
| STORY1                                                                                                    | Max Drift X | <b>CSY</b> | 0,0001        |               | 0,0015         |                | 0,02              | OK                        |  |  |  |
| STORY1                                                                                                    | Max Drift Y | <b>CSY</b> |               | 0.0006        |                | 0.0074         | 0.02              |                           |  |  |  |

**Tabla No. 60.-** Derivas máximas de la estructura – Modelo 3. Fuente: Elaboración propia.

Se debe tener en consideración que en el valor de la deriva de piso varia el valor del factor de reducción sísmica:

$$
\Delta m = R * \Delta e
$$

En donde:

R = factor de reducción de respuesta sísmico de acuerdo al tipo de material para el presente caso R= 12

## **4.1.7.1.4 Derivas de Piso Modelo 4 – Estructura con Juntas.**

**Bloque 1 – Modelo 4**

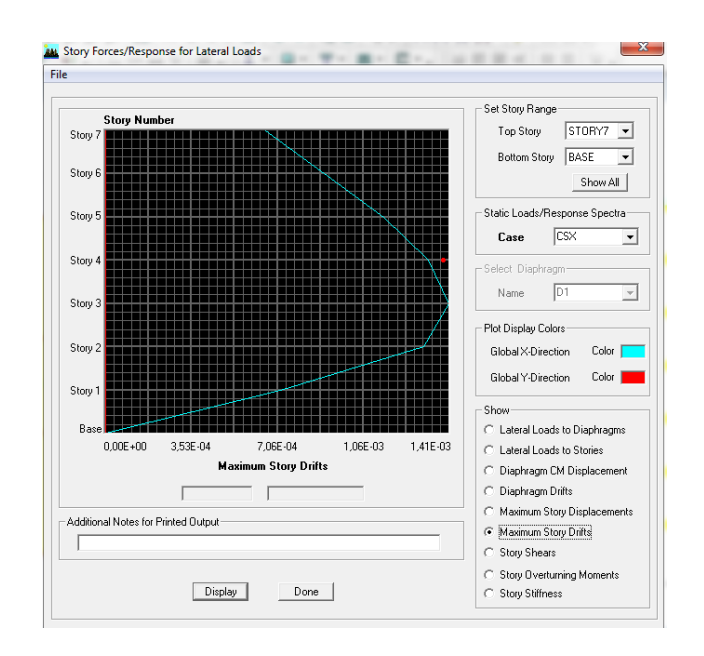

**Gráfico No. 136.-** Derivas máximas sentido X Bloque 1-Modelo 4.

Fuente: Etabs 9.7

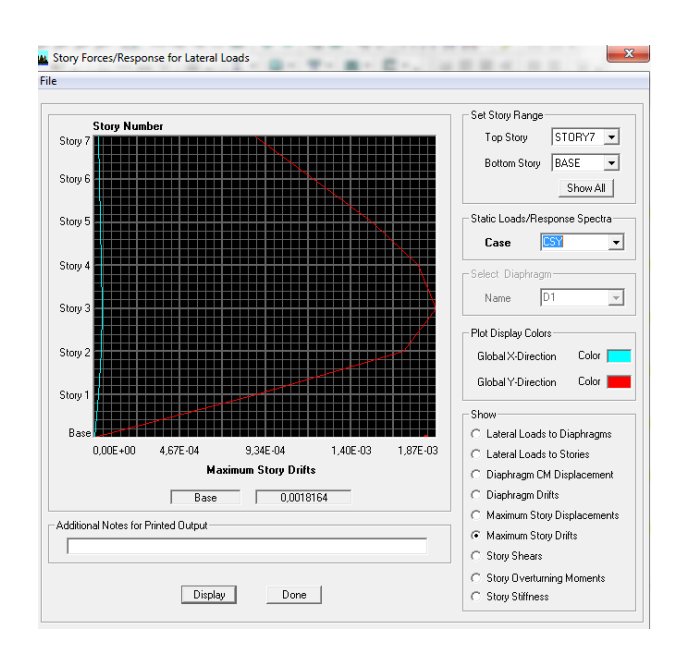

**Gráfico No. 137.-** Derivas máximas sentido Y Bloque 1-Modelo 4.

## Fuente: Etabs 9.7

De igual manera se debe tener en consideración que en el valor de la deriva de piso varia el valor del factor de reducción sísmica que para este modelo R=10.

La tabulación de las derivas es la siguiente:

| ♨               | UNIVERSIDAD TÉCNICA DE AMBATO<br>FACULTAD DE INGENIERÍA CIVIL Y MECÁNICA<br>DERIVAS MÁXIMAS DE LA ESTRUCTURA |            |               |               |               |                |                   |                            |  |  |  |  |
|-----------------|----------------------------------------------------------------------------------------------------|------------|---------------|---------------|---------------|----------------|-------------------|----------------------------|--|--|--|--|
| <b>Story</b>    | <b>Item</b>                                                                                                  | Load       | <b>DriftX</b> | <b>DriftY</b> | $\Delta$ ex*R | $\Delta$ e y*R | $\triangle$ C.E.C | $\Delta m < \Delta C$ .E.C |  |  |  |  |
| <b>CUBIERTA</b> | Max Drift X                                                                                                  | <b>CSX</b> | 0.0007        |               | 0.0066        |                | 0.02              | OК                         |  |  |  |  |
| <b>CUBIERTA</b> | Max Drift Y                                                                                                  | <b>CSX</b> |               | 0.0000        |               | 0.0000         | 0.02              | OK                         |  |  |  |  |
| <b>CUBIERTA</b> | Max Drift X                                                                                                  | <b>CSY</b> | 0.00002       |               | 0.0002        |                | 0.02              | OK                         |  |  |  |  |
| <b>CUBIERTA</b> | Max Drift Y                                                                                                  | <b>CSY</b> |               | 0.0009        |               | 0.0088         | 0.02              | OK                         |  |  |  |  |
| STORY6          | Max Drift X                                                                                                  | <b>CSX</b> | 0.0009        |               | 0.0090        |                | 0.02              | OK                         |  |  |  |  |
| STORY6          | Max Drift Y                                                                                                  | <b>CSX</b> |               | 0.0000        |               | 0.0000         | 0.02              | OK                         |  |  |  |  |
| STORY6          | Max Drift X                                                                                                  | CSY        | 0.00003       |               | 0.0003        |                | 0.02              | OK                         |  |  |  |  |
| STORY6          | Max Drift Y                                                                                                  | <b>CSY</b> |               | 0.0012        |               | 0.0120         | 0.02              | OK                         |  |  |  |  |
| STORY5          | Max Drift X                                                                                                  | <b>CSX</b> | 0.0011        |               | 0.0114        |                | 0.02              | OK                         |  |  |  |  |
| STORY5          | Max Drift Y                                                                                                  | <b>CSX</b> |               | 0.0000        |               | 0.0000         | 0.02              | OK                         |  |  |  |  |
| STORY5          | Max Drift X                                                                                                  | <b>CSY</b> | 0.00003       |               | 0.0003        |                | 0.02              | OK                         |  |  |  |  |
| STORY5          | Max Drift Y                                                                                                  | <b>CSY</b> |               | 0.0015        |               | 0.0152         | 0.02              | OK                         |  |  |  |  |
| STORY4          | Max Drift X                                                                                                  | <b>CSX</b> | 0.0013        |               | 0.0133        |                | 0.02              | OК                         |  |  |  |  |
| STORY4          | Max Drift Y                                                                                                  | <b>CSX</b> |               | 0.0000        |               | 0.0000         | 0.02              | OK                         |  |  |  |  |
| STORY4          | Max Drift X                                                                                                  | <b>CSY</b> | 0.00004       |               | 0.0004        |                | 0.02              | OK                         |  |  |  |  |
| STORY4          | Max Drift Y                                                                                                  | <b>CSY</b> |               | 0.0018        |               | 0.0177         | 0.02              | OK                         |  |  |  |  |
| STORY3          | Max Drift X                                                                                                  | <b>CSX</b> | 0.0014        |               | 0.0141        |                | 0.02              | OK                         |  |  |  |  |
| STORY3          | Max Drift Y                                                                                                  | <b>CSX</b> |               | 0.0000        |               | 0.0000         | 0.02              | OК                         |  |  |  |  |
| STORY3          | Max Drift X                                                                                                  | CSY        | 0.00004       |               | 0.0004        |                | 0.02              | OK                         |  |  |  |  |
| STORY3          | Max Drift Y                                                                                                  | CSY        |               | 0.0019        |               | 0.0187         | 0.02              | OK                         |  |  |  |  |
| STORY2          | Max Drift X                                                                                                  | <b>CSX</b> | 0.0013        |               | 0.0131        |                | 0.02              | OK                         |  |  |  |  |
| STORY2          | Max Drift Y                                                                                                  | <b>CSX</b> |               | 0.0000        |               | 0.0000         | 0.02              | OK                         |  |  |  |  |
| STORY2          | Max Drift X                                                                                                  | <b>CSY</b> | 0.00004       |               | 0.0004        |                | 0.02              | OK                         |  |  |  |  |
| STORY2          | Max Drift Y                                                                                                  | <b>CSY</b> |               | 0.0017        |               | 0.0169         | 0.02              | OK                         |  |  |  |  |
| STORY1          | Max Drift X                                                                                                  | <b>CSX</b> | 0.0007        |               | 0.0072        |                | 0.02              | OK                         |  |  |  |  |
| STORY1          | Max Drift Y                                                                                                  | <b>CSX</b> |               | 0.0000        |               | 0.0000         | 0.02              | OК                         |  |  |  |  |
| STORY1          | Max Drift X                                                                                                  | <b>CSY</b> | 0.00002       |               | 0.0002        |                | 0.02              | OК                         |  |  |  |  |
| STORY1          | Max Drift Y                                                                                                  | CSY        |               | 0.0009        |               | 0.0088         | 0.02              |                            |  |  |  |  |

**Tabla No. 61.-** Derivas máximas de la estructura Bloque 1– Modelo 4. Fuente: Elaboración propia.

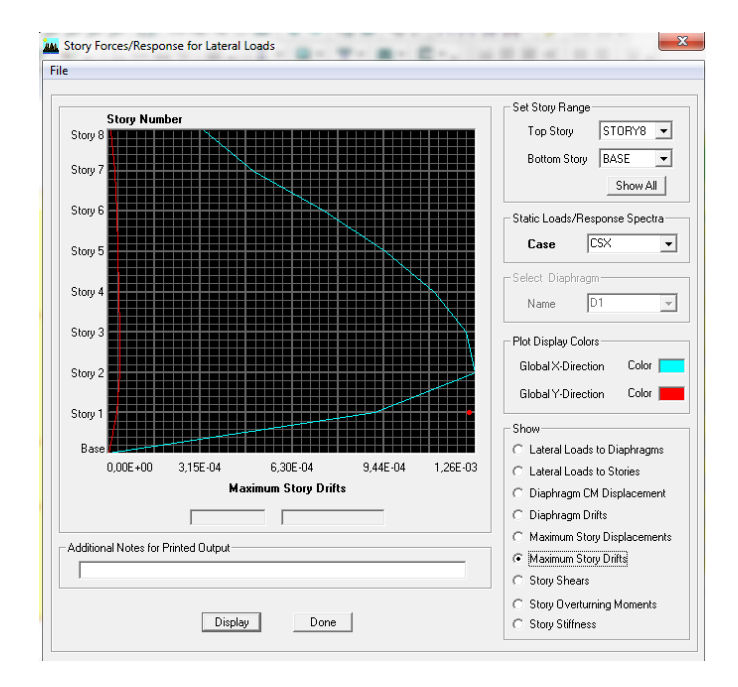

**Bloque 2 – Modelo 4**

**Gráfico No. 138.-** Derivas máximas sentido X Bloque 1-Modelo 4. Fuente: Etabs

9.7

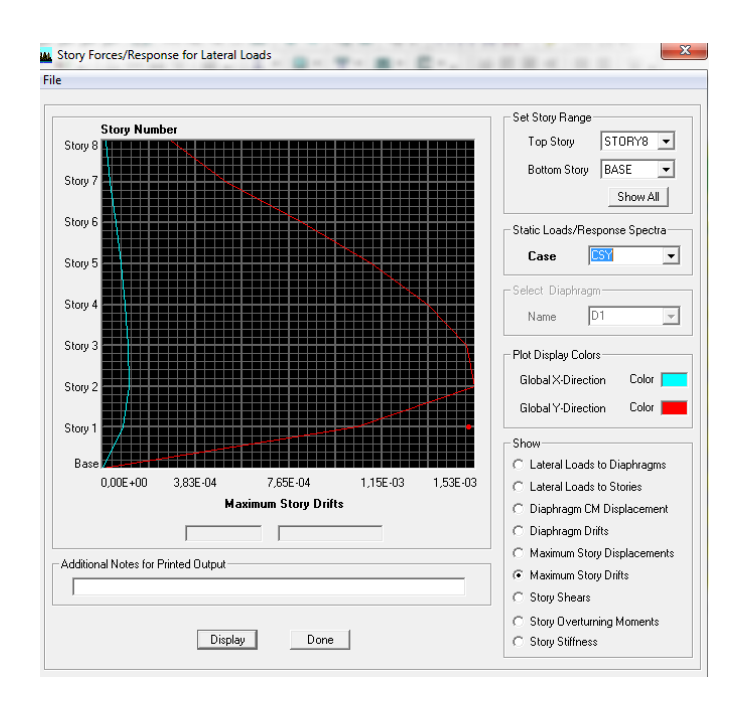

**Gráfico No. 139.-** Derivas máximas sentido Y Bloque 2-Modelo 4.

|                    | UNIVERSIDAD TÉCNICA DE AMBATO<br>FACULTAD DE INGENIERÍA CIVIL Y MECÁNICA<br>DERIVAS MÁXIMAS DE LA ESTRUCTURA |               |        |               |               |        |                |                           |  |  |  |  |
|--------------------|----------------------------------------------------------------------------------------------------|---------------|--------|---------------|---------------|--------|----------------|---------------------------|--|--|--|--|
| <b>Story</b>       | <b>Item</b>                                                                                                  | Load          | DriftX | <b>DriftY</b> | $\Delta$ ex*R | ∆e v*R | $\Delta$ C.E.C | $\Delta m < \Delta$ C.E.C |  |  |  |  |
| TAPAGRADA          | Max Drift X                                                                                                  | CSX           | 0,0003 |               | 0,0033        |        | 0.02           | OK                        |  |  |  |  |
| TAPAGRADA          | Max Drift Y                                                                                                  | $_{\rm{CSX}}$ |        | 0,00001       |               | 0,0001 | 0.02           | OK                        |  |  |  |  |
| TAPAGRADA          | Max Drift X                                                                                                  | <b>CSY</b>    | 0.0000 |               | 0.0001        |        | 0.02           | OK                        |  |  |  |  |
| TAPAGRADA          | Max Drift Y                                                                                                  | CSY           |        | 0,0003        |               | 0.0028 | 0.02           | OК                        |  |  |  |  |
| <b>CUBIERTA</b>    | Max Drift X                                                                                                  | $_{\rm{CSX}}$ | 0.0005 |               | 0.0050        |        | 0.02           | OK                        |  |  |  |  |
| <b>CUBIERTA</b>    | Max Drift Y                                                                                                  | <b>CSX</b>    |        | 0.0000        |               | 0.0002 | 0.02           | OK                        |  |  |  |  |
| <b>CUBIERTA</b>    | Max Drift X                                                                                                  | <b>CSY</b>    | 0.0000 |               | 0.0003        |        | 0.02           | OK                        |  |  |  |  |
| <b>CUBIERTA</b>    | Max Drift Y                                                                                                  | CSY           |        | 0.00051       |               | 0.0051 | 0.02           | OK                        |  |  |  |  |
| STORY6             | Max Drift X                                                                                                  | CSX           | 0.0007 |               | 0.0074        |        | 0,02           | OК                        |  |  |  |  |
| STORY6             | Max Drift Y                                                                                                  | $_{\rm{CSX}}$ |        | 0.0000        |               | 0.0003 | 0.02           | OK                        |  |  |  |  |
| STORY6             | Max Drift X                                                                                                  | CSY           | 0,0001 |               | 0,0005        |        | 0.02           | OK                        |  |  |  |  |
| STORY6             | Max Drift Y                                                                                                  | <b>CSY</b>    |        | 0.00082       |               | 0.0082 | 0.02           | OK                        |  |  |  |  |
| STORY5             | Max Drift X                                                                                                  | $_{\rm{CSX}}$ | 0.0010 |               | 0.0095        |        | 0.02           | OK                        |  |  |  |  |
| STORY5             | Max Drift Y                                                                                                  | $_{\rm{CSX}}$ |        | 0,00003       |               | 0,0003 | 0,02           | OК                        |  |  |  |  |
| STORY5             | Max Drift X                                                                                                  | CSY           | 0.0001 |               | 0.0007        |        | 0.02           | OK                        |  |  |  |  |
| STORY5             | Max Drift Y                                                                                                  | <b>CSY</b>    |        | 0.0011        |               | 0.0111 | 0.02           | OK                        |  |  |  |  |
| STORY4             | Max Drift X                                                                                                  | <b>CSX</b>    | 0.0011 |               | 0.0112        |        | 0.02           | OK                        |  |  |  |  |
| STORY4             | Max Drift Y                                                                                                  | $_{\rm{CSX}}$ |        | 0.00003       |               | 0.0003 | 0.02           | OK                        |  |  |  |  |
| STORY4             | Max Drift X                                                                                                  | CSY           | 0,0001 |               | 0,0009        |        | 0,02           | OК                        |  |  |  |  |
| STORY4             | Max Drift Y                                                                                                  | <b>CSY</b>    |        | 0.00134       |               | 0.0134 | 0.02           | OK                        |  |  |  |  |
| STORY3             | Max Drift X                                                                                                  | $_{\rm{CSX}}$ | 0,0012 |               | 0,0123        |        | 0.02           | OK                        |  |  |  |  |
| STORY3             | Max Drift Y                                                                                                  | <b>CSX</b>    |        | 0.0000        |               | 0.0004 | 0.02           | OK                        |  |  |  |  |
| STORY3             | Max Drift X                                                                                                  | <b>CSY</b>    | 0.0001 |               | 0.0010        |        | 0.02           | OK                        |  |  |  |  |
| STORY3             | Max Drift Y                                                                                                  | CSY           |        | 0,00150       |               | 0,0150 | 0,02           | OК                        |  |  |  |  |
| STORY <sub>2</sub> | Max Drift X                                                                                                  | <b>CSX</b>    | 0.0013 |               | 0.0126        |        | 0.02           | OK                        |  |  |  |  |
| STORY2             | Max Drift Y                                                                                                  | CSX           |        | 0,00004       |               | 0,0004 | 0.02           | OK                        |  |  |  |  |
| STORY2             | Max Drift X                                                                                                  | <b>CSY</b>    | 0.0001 |               | 0.0011        |        | 0.02           | OK                        |  |  |  |  |
| STORY2             | Max Drift Y                                                                                                  | CSY           |        | 0.0015        |               | 0.0153 | 0.02           | OK                        |  |  |  |  |
| STORY1             | Max Drift X                                                                                                  | CSX           | 0,0009 |               | 0,0091        |        | 0.02           | OК                        |  |  |  |  |
| STORY1             | Max Drift Y                                                                                                  | <b>CSX</b>    |        | 0.00003       |               | 0.0003 | 0.02           | OK                        |  |  |  |  |
| STORY1             | Max Drift X                                                                                                  | CSY           | 0,0001 |               | 0.0008        |        | 0.02           | OK                        |  |  |  |  |
| STORY1             | Max Drift Y                                                                                                  | CSY           |        | 0.00104       |               | 0.0104 | 0.02           |                           |  |  |  |  |

Fuente: Etabs 9.7

**Tabla No. 62.-** Derivas máximas de la estructura Bloque 2– Modelo 4. Fuente: Elaboración propia.

### **4.1.7.1. Modos de Vibración**

### **4.1.7.1.1. Modos de Vibración Modelo 1 – Estructura Aporticada**

Por la ruta **Display** y se señala **Show Mode Shape** y aparecerá un recuadro en donde se indica los resultados en donde se revisará los primeros tres modos de vibración.

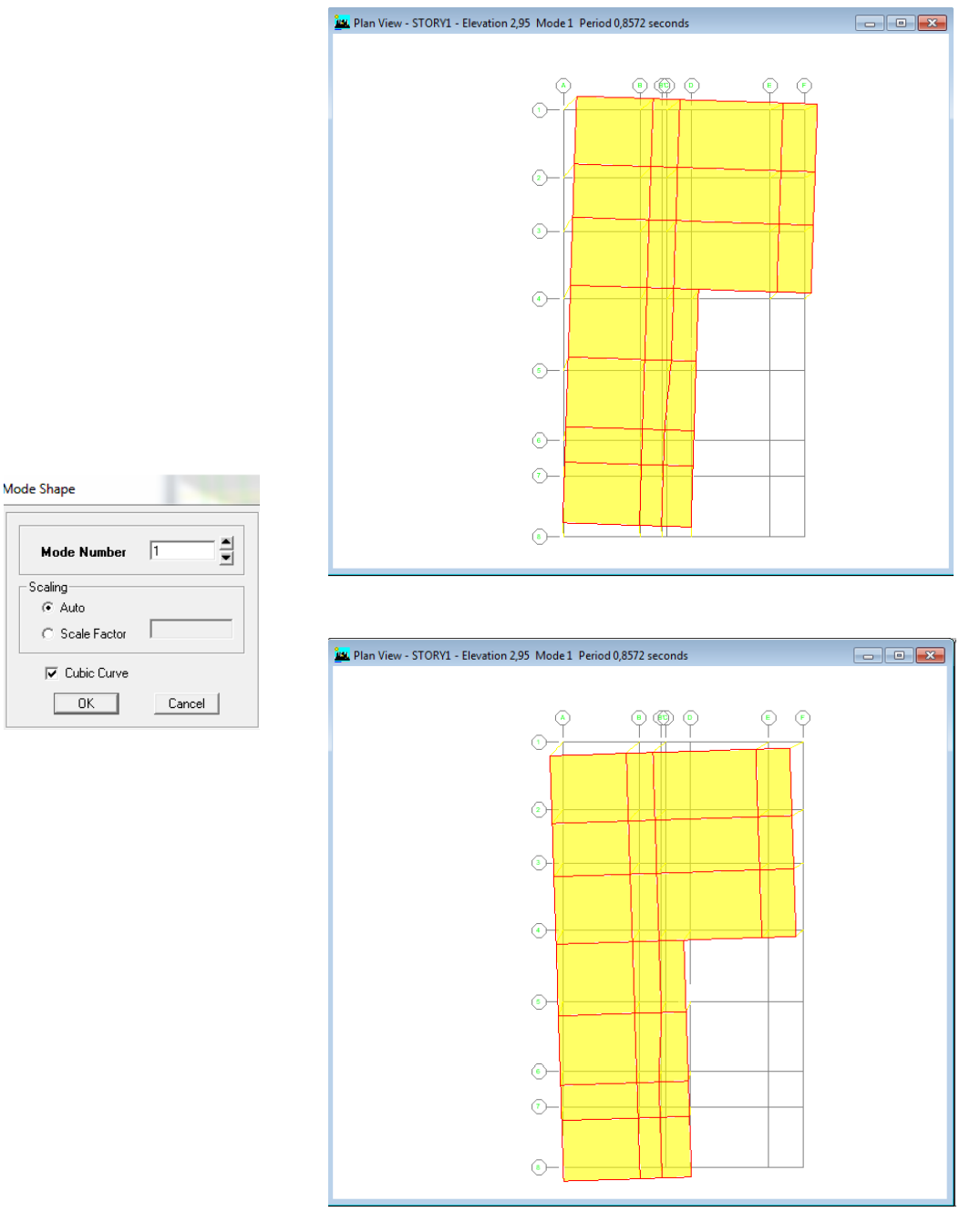

**Gráfico No. 140.-** Primer modo de vibración de la estructura- Modelo 1. Fuente: Etabs 9.7

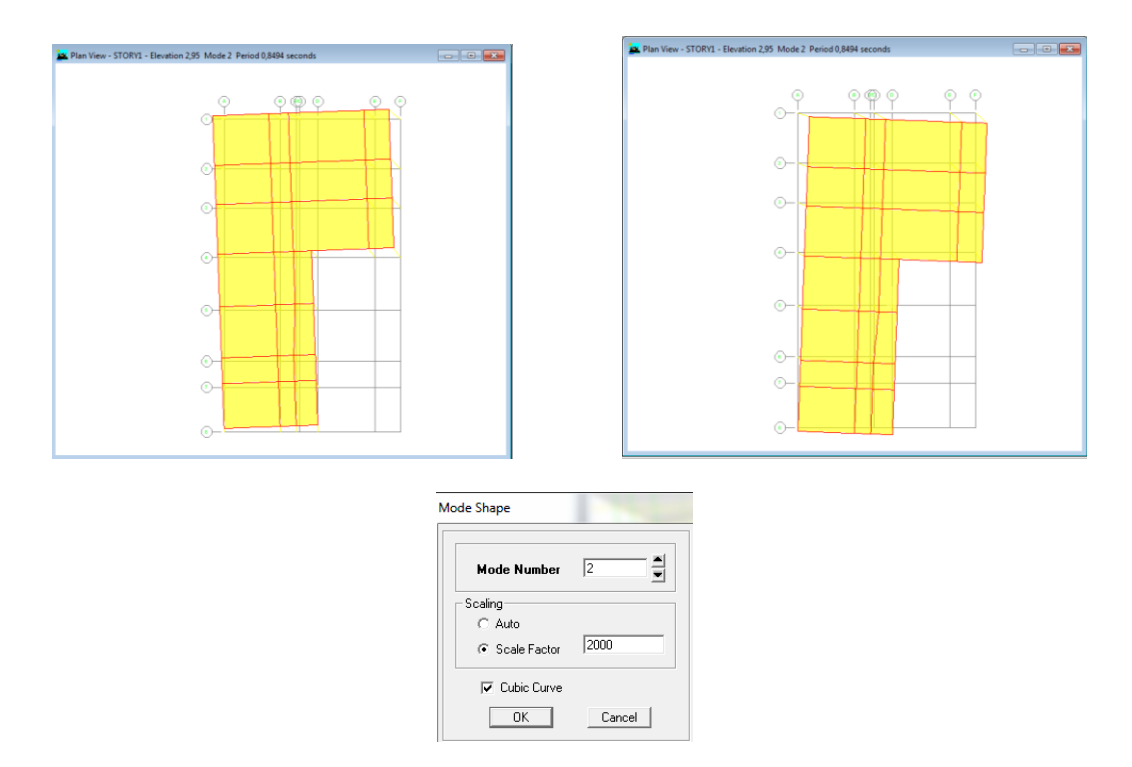

**Gráfico No. 141.-** Segundo modo de vibración de la estructura- Modelo 1. Fuente: Etabs 9.7

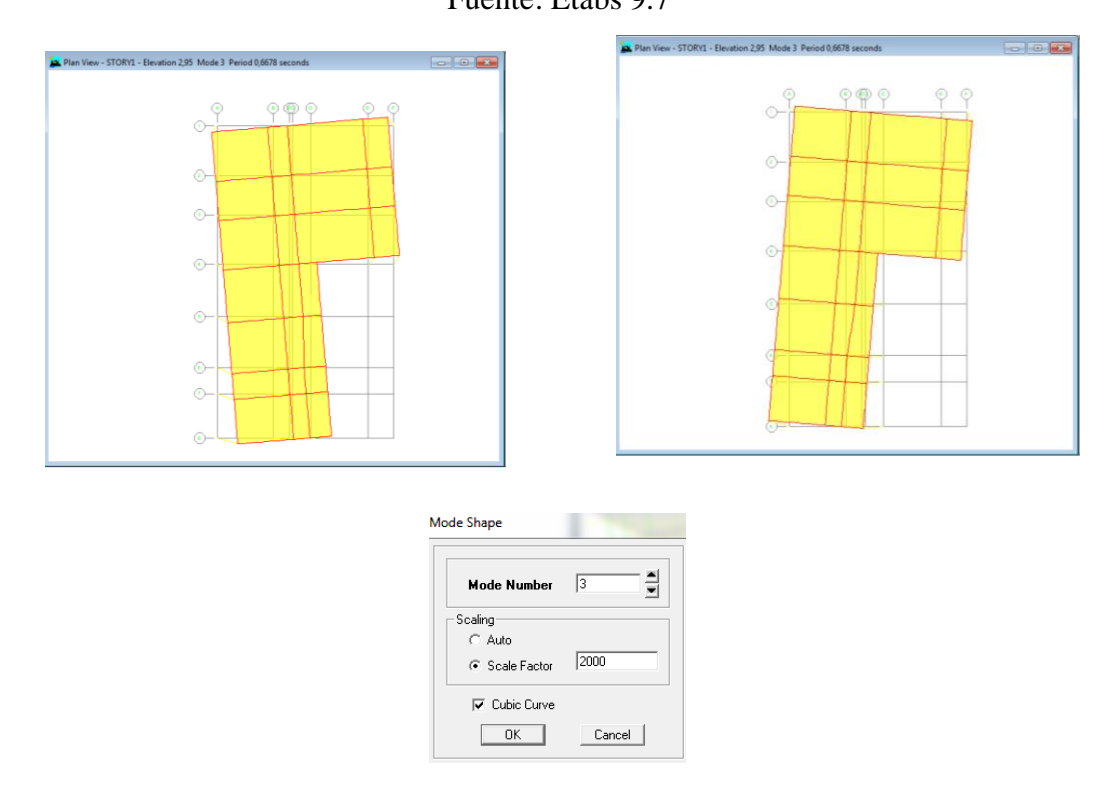

**Gráfico No. 142.-** Tercer modo de vibración de la estructura- Modelo 1. Fuente:

Etabs 9.7

**4.1.7.2.2. Modos de Vibración Modelo 2 – Estructura con columnas de mayor dimensión.**

Mode Shape

-Scaling- $G$  Auto

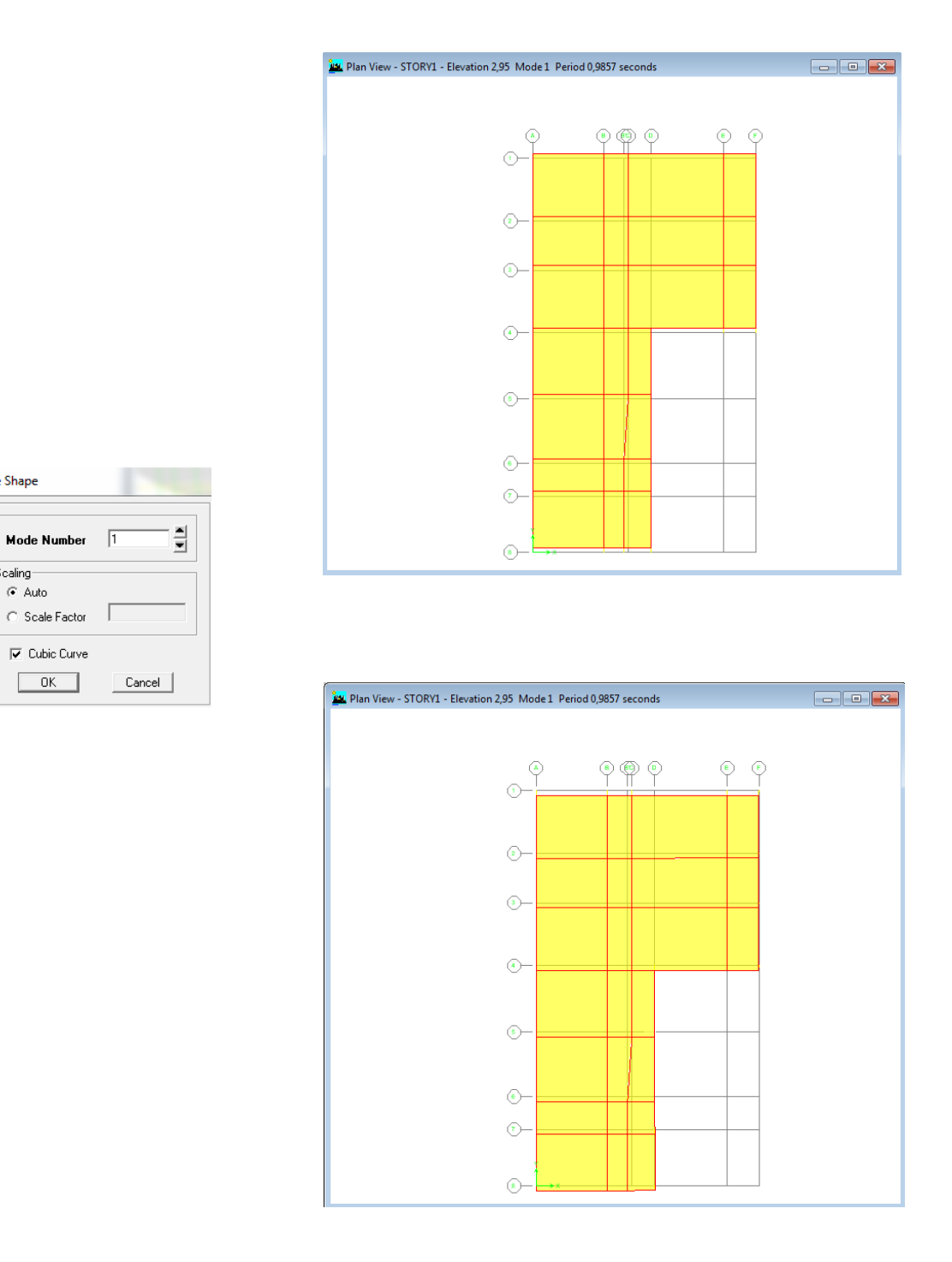

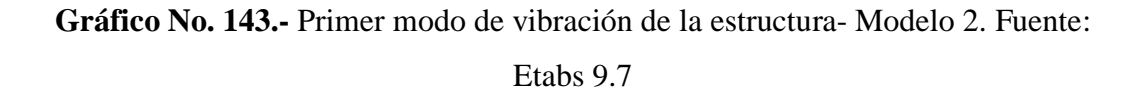

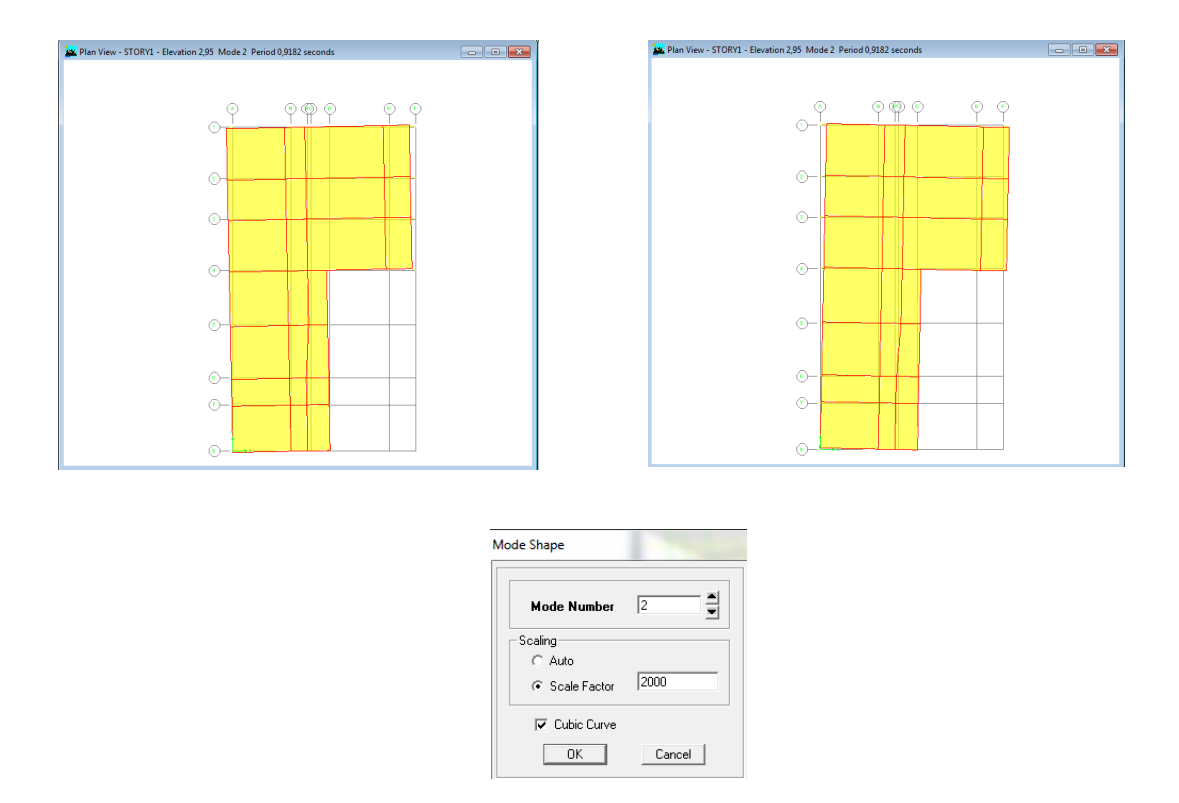

**Gráfico No. 144.-** Segundo modo de vibración de la estructura- Modelo 2.

Fuente: Etabs 9.7

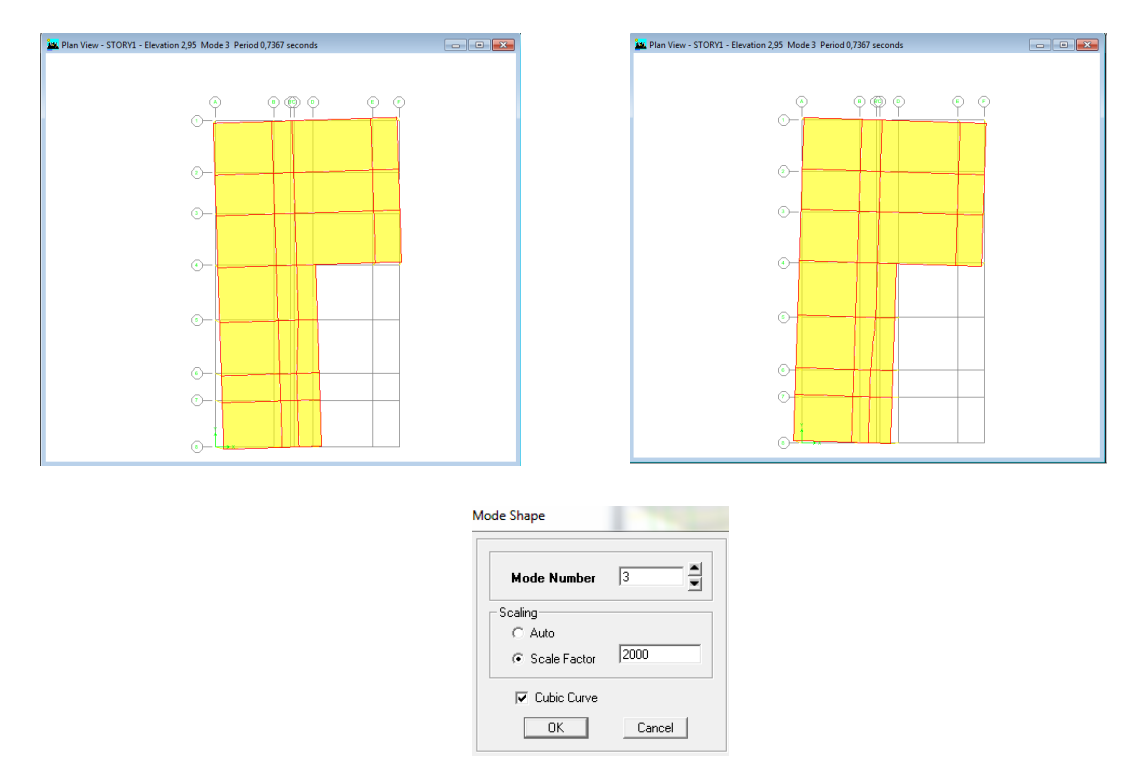

**Gráfico No. 145.-** Tercer modo de vibración de la estructura- Modelo 2. Fuente: Etabs 9.7

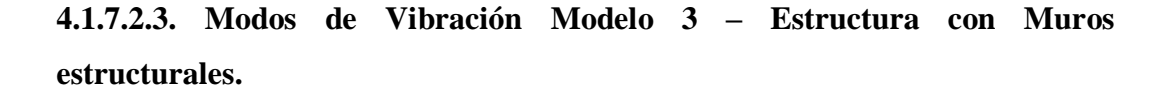

Mode Shape

Scaling  $\bigcirc$  Scale Factor

Mode Number  $\boxed{1}$ 

 $|\overline{\mathbf{v}}|$  Cubic Curve

 $\boxed{\phantom{1}0K}$ 

- F

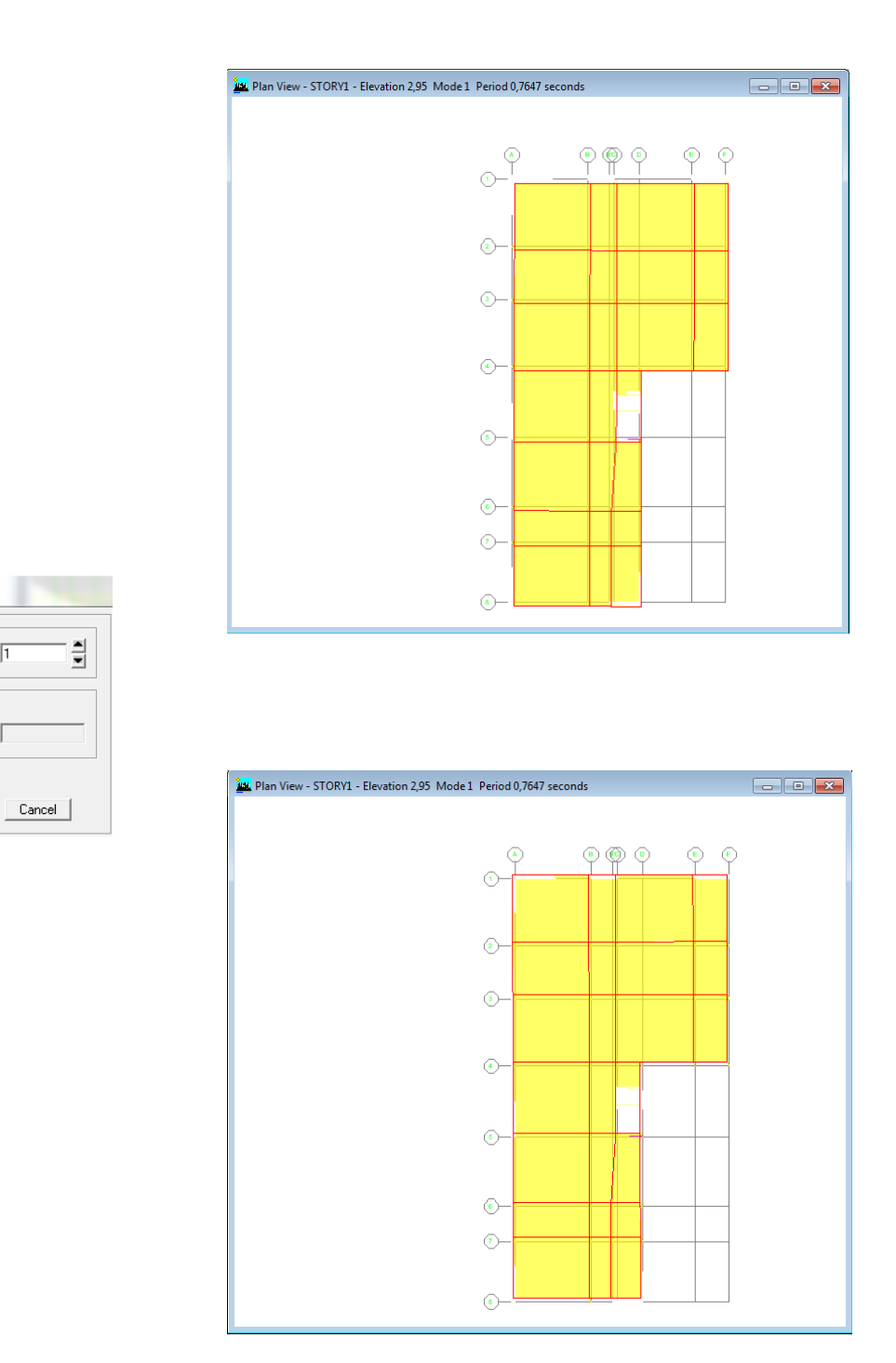

**Gráfico No. 146.-** Primer modo de vibración de la estructura- Modelo 3. Fuente: Etabs 9.7

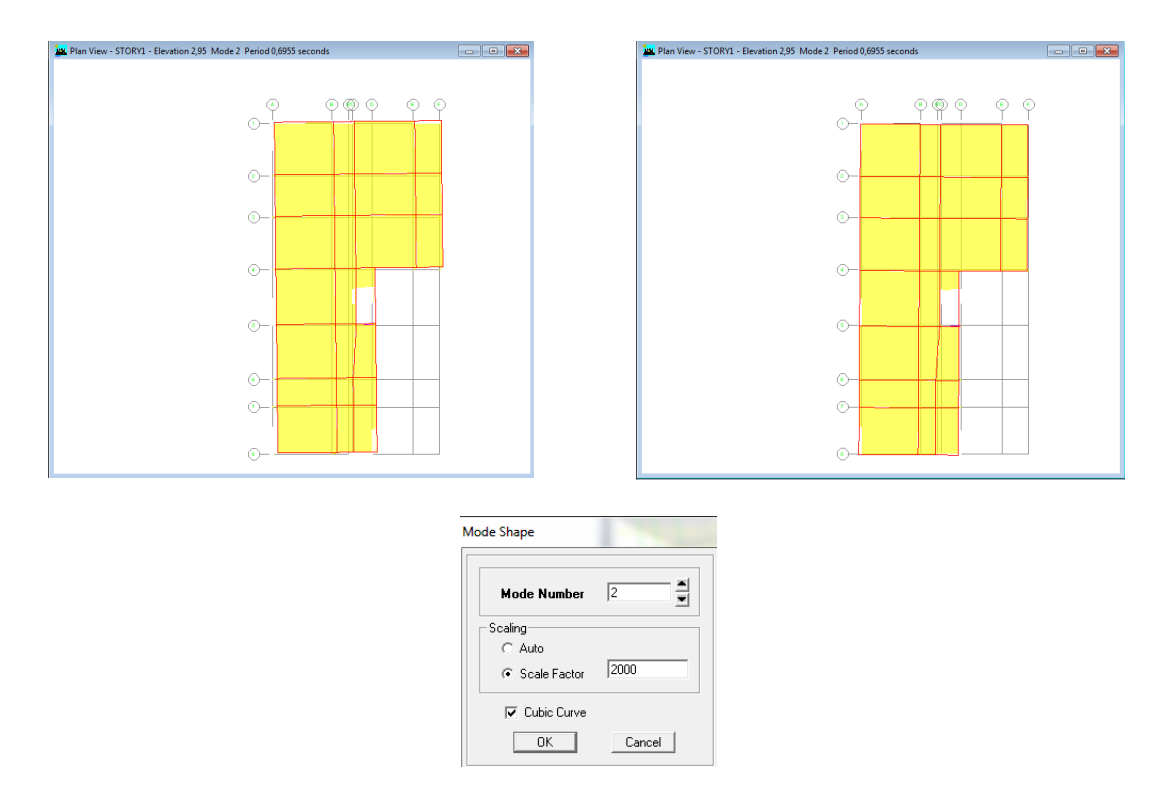

**Gráfico No. 147.-** Segundo modo de vibración de la estructura- Modelo 3.

Fuente: Etabs 9.7

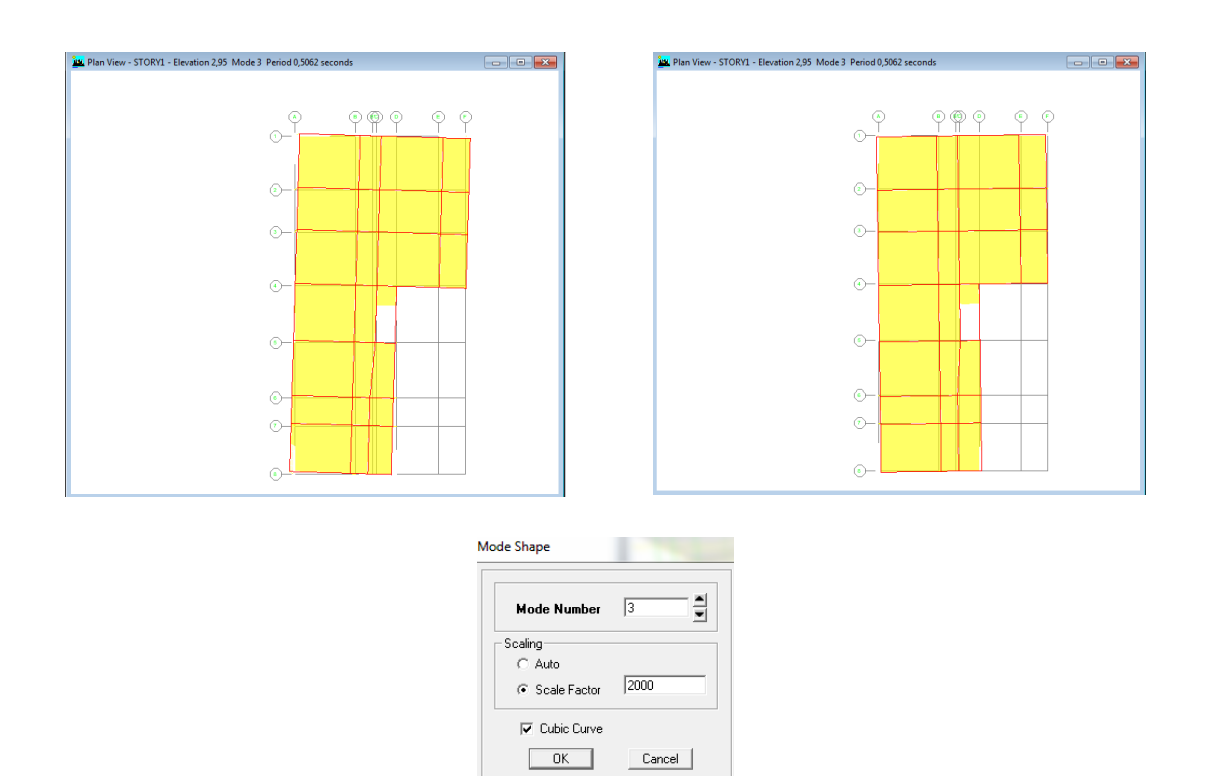

**Gráfico No. 148.-** Tercer modo de vibración de la estructura- Modelo 3. Fuente:

Etabs 9.7

**4.1.7.2.4. Modos de Vibración Modelo 4 – Estructura con Juntas de Dilatación.**

**Bloque 1 – Modelo 4**

Mode Shape

Scaling-

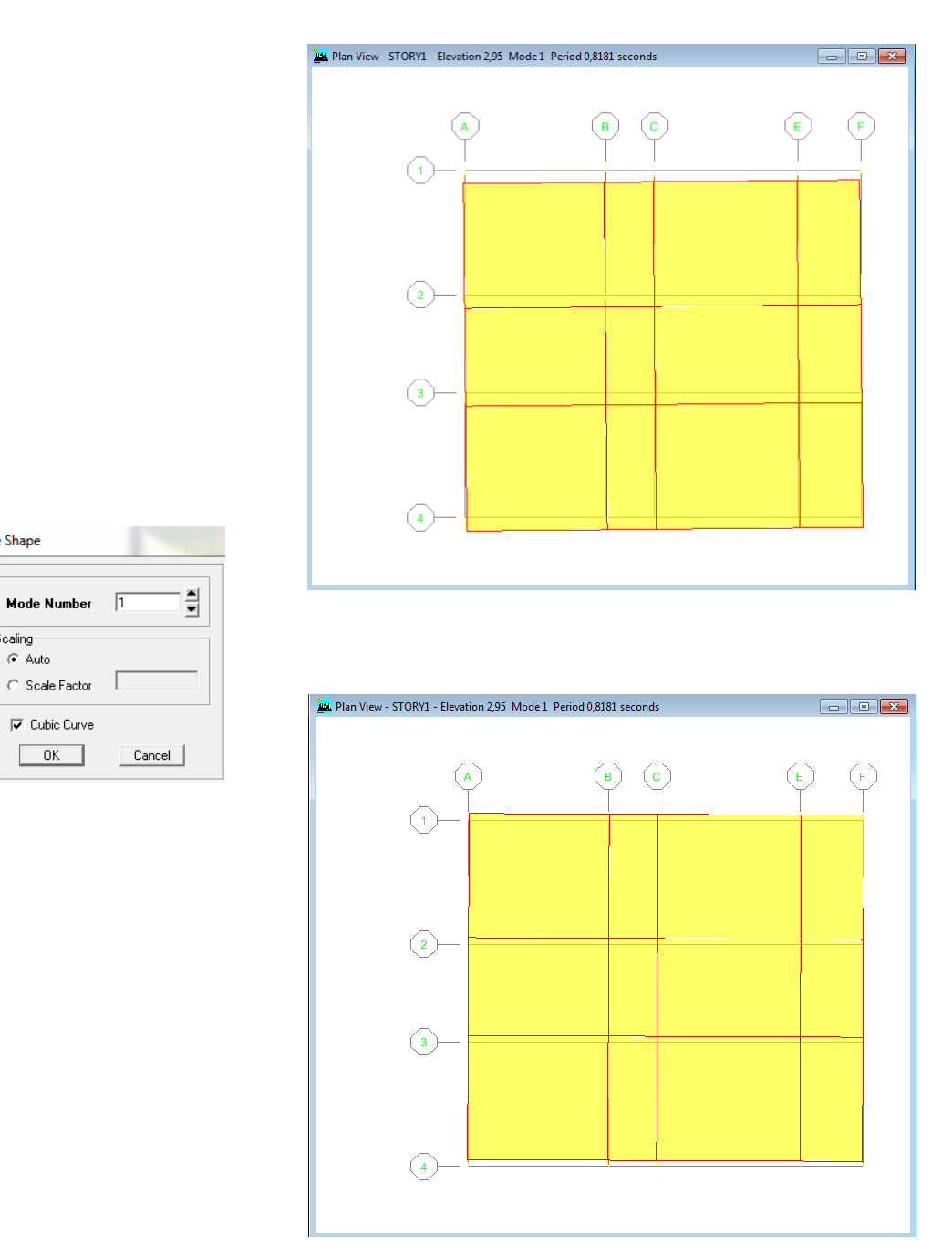

**Gráfico No. 149.-** Primer modo de vibración de la estructura - Bloque 1 - Modelo 4. Fuente: Etabs 9.7

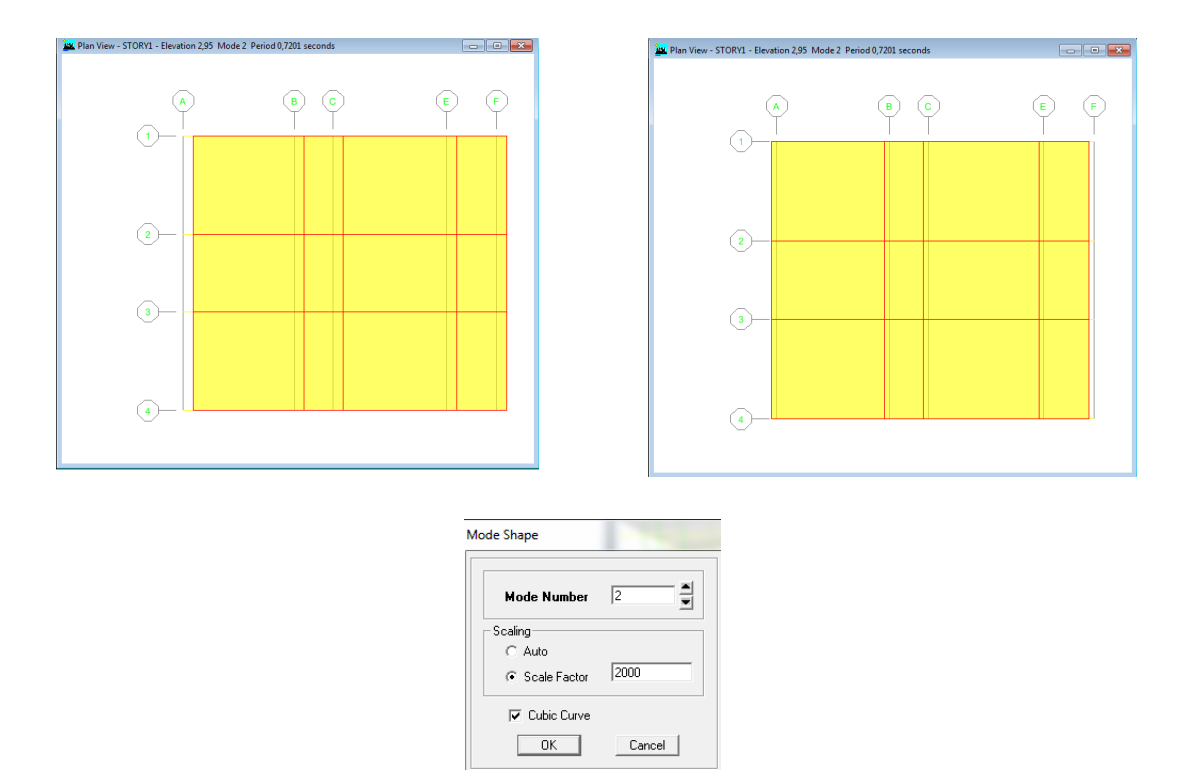

**Gráfico No. 150.-** Segundo modo de vibración de la estructura - Bloque 1 -

Modelo 4. Fuente: Etabs 9.7

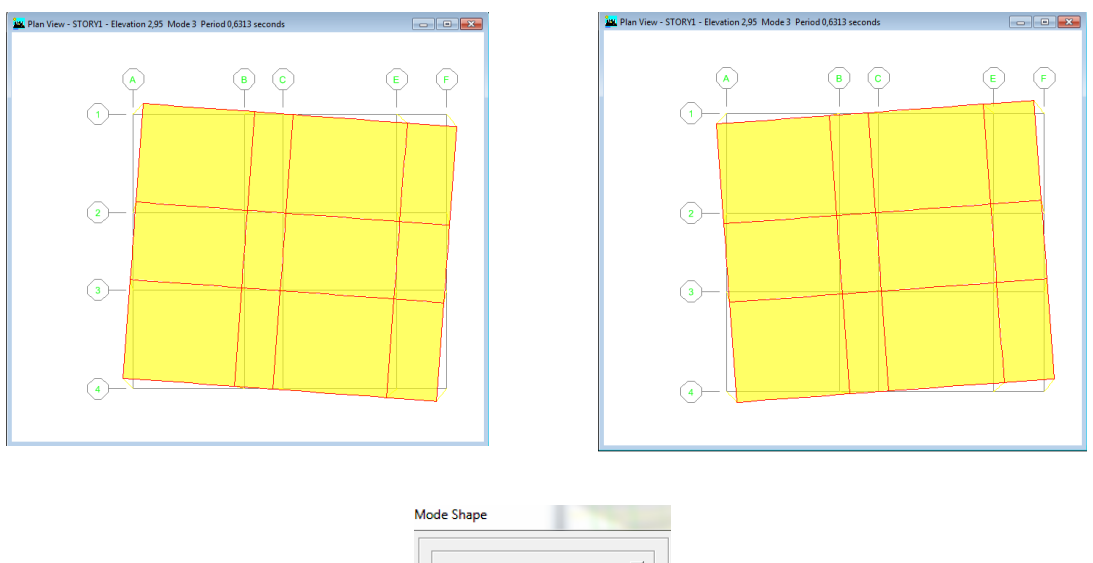

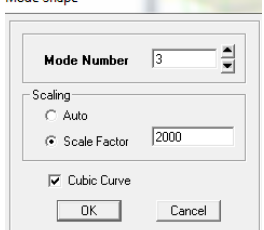

**Gráfico No. 151.-** Tercer modo de vibración de la estructura – Bloque 1 - Modelo 4. Fuente: Etabs 9.7

# **Bloque 2 – Modelo 4**

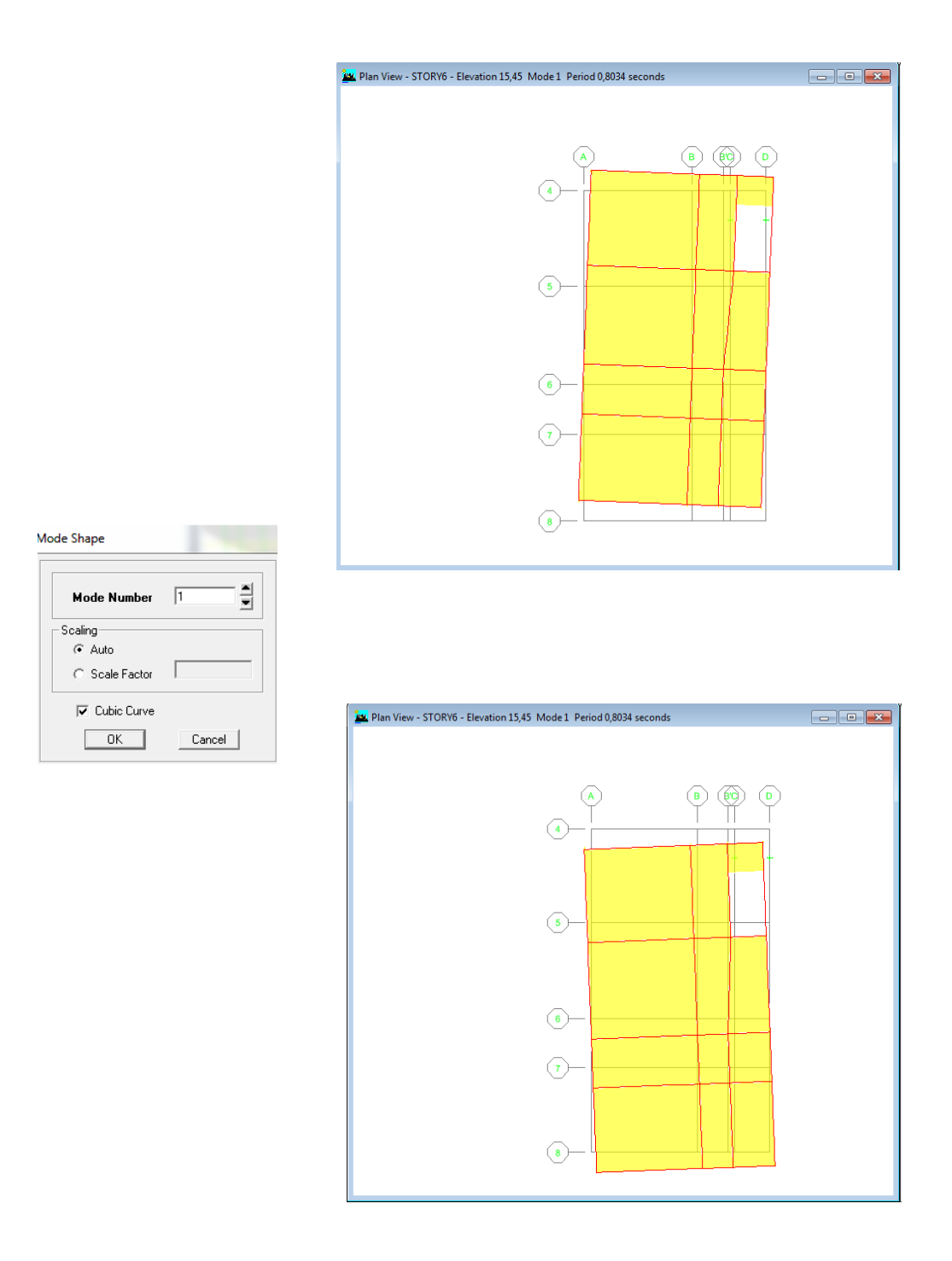

**Gráfico No. 152.-** Primer modo de vibración de la estructura - Bloque 2 - Modelo 4. Fuente: Etabs 9.7

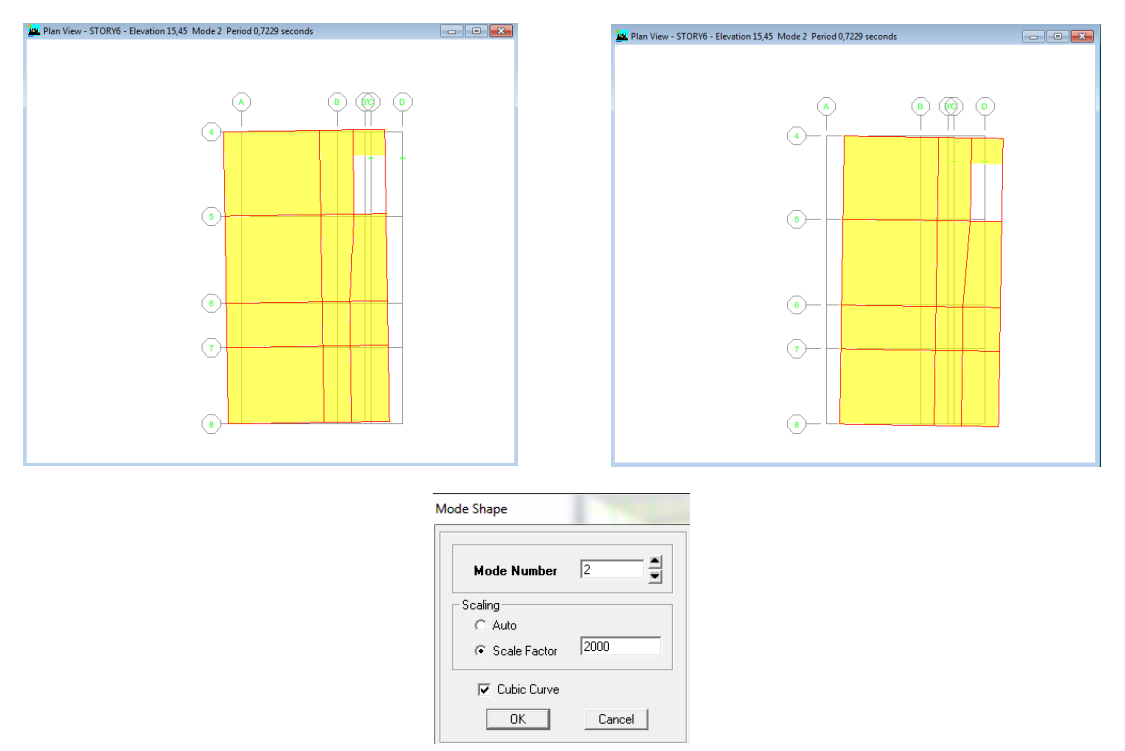

**Gráfico No. 153.-** Segundo modo de vibración de la estructura - Bloque 2 - Modelo 4. Fuente: Etabs 9.7

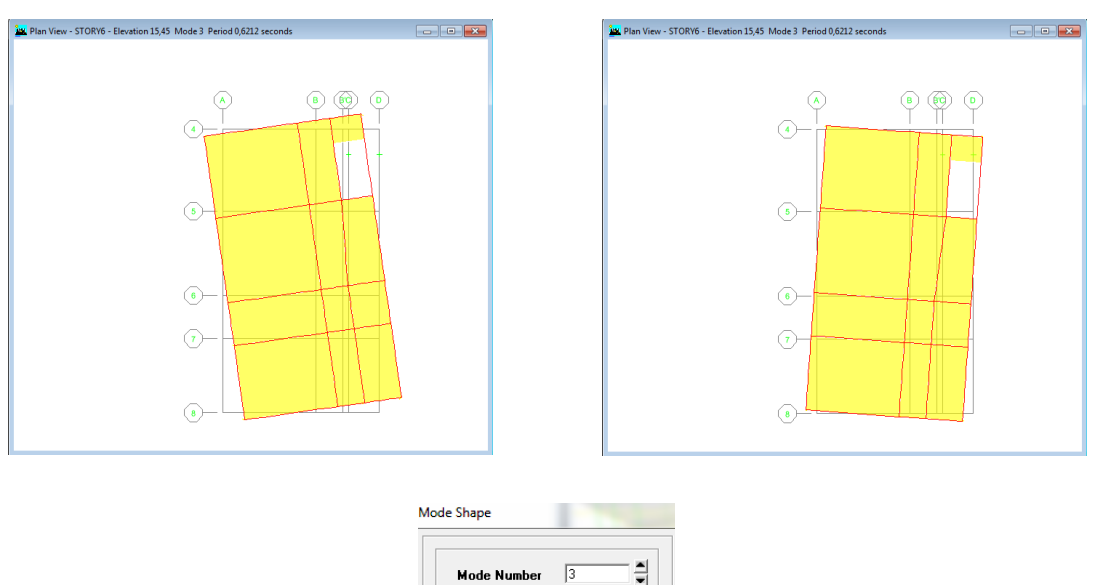

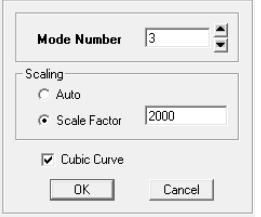

**Gráfico No. 154.-** Tercer modo de vibración de la estructura – Bloque 1 - Modelo 4. Fuente: Etabs 9.7

## **4.1.8. Comparación numérica de resultados**

# **4.1.8.1. Comparación de distancias entre Centro de Masas y Centro de Rigidez**

La excentricidad calculada tanto para el Modelo 1, Modelo 2, Modelo 3, Modelo 4 se presenta en la siguiente tabla:

| ᆚ<br>UT/     | UNIVERSIDAD TÉCNICA DE AMBATO<br>FACULTAD DE INGENIERÍA CIVIL Y MECÁNICA<br><b>EXCENTRICIDADES CALCULADAS</b> |                          |                              |       |       |      |  |  |  |  |  |  |
|--------------|----------------------------------------------------------------------------------------------------|--------------------------|------------------------------|-------|-------|------|--|--|--|--|--|--|
| <b>NIVEL</b> | $MODELO$ 2 - COLUMNAS + DIM.<br><b>MODELO 1 - APORTICADA</b>                                                  |                          |                              |       |       |      |  |  |  |  |  |  |
| (m)          | ex(m)                                                                                                    | ex(m)<br>ey(m)<br>ey(m)  |                              |       |       |      |  |  |  |  |  |  |
| 17.95        | 0,82                                                                                                    | 1,93                     |                              | 0,78  |       | 1,81 |  |  |  |  |  |  |
| 15,45        | 0.82                                                                                                    | 1,93                     |                              | 0,78  | 1.81  |      |  |  |  |  |  |  |
| 12,95        | 0.82                                                                                                    | 1,93                     |                              | 0,78  | 1.81  |      |  |  |  |  |  |  |
| 10,45        | 0.82                                                                                                    | 1,93                     |                              | 0,78  | 1,81  |      |  |  |  |  |  |  |
| 7.95         | 0.82                                                                                                    | 1,93                     |                              | 0,78  | 1.81  |      |  |  |  |  |  |  |
| 5,45         | 0,82                                                                                                    | 1,93                     |                              | 0,78  | 1.81  |      |  |  |  |  |  |  |
| 2,95         | 0,82                                                                                                    | 1,93                     |                              | 0,78  | 1,81  |      |  |  |  |  |  |  |
| <b>NIVEL</b> |                                                                                                    | <b>MODELO -CON MUROS</b> | <b>MODELO 4 - CON JUNTAS</b> |       |       |      |  |  |  |  |  |  |
| (m)          | ex(m)                                                                                                    | ey(m)                    |                              | ex(m) | ey(m) |      |  |  |  |  |  |  |
| 17,95        | 0.23                                                                                                    | 1,16                     | 0,57                         | 1,20  | 0.05  | 0.21 |  |  |  |  |  |  |
| 15,45        | 0.23                                                                                                    | 1,16                     | 0,57                         | 1,20  | 0,05  | 0,21 |  |  |  |  |  |  |
| 12,95        | 0.23                                                                                                    | 1,16                     | 0,57                         | 1,20  | 0.05  | 0.21 |  |  |  |  |  |  |
| 10,45        | 0.23                                                                                                    | 1,16                     | 0,57                         | 1,20  | 0.05  | 0,21 |  |  |  |  |  |  |
| 7.95         | 0.23                                                                                                    | 1,16                     | 0,57                         | 1,20  | 0,05  | 0.21 |  |  |  |  |  |  |
| 5,45         | 0.23                                                                                                    | 1,16                     | 0,57                         | 1,20  | 0,05  | 0,21 |  |  |  |  |  |  |
| 2.95         | 0.23                                                                                                    | 1,16                     | 0,57                         | 1,20  | 0.05  | 0,21 |  |  |  |  |  |  |

**Tabla No. 63.-** Excentricidades Calculadas para los diferentes modelos. Fuente:

Elaboración propia.

## **4.1.8.2. Comparación de Momentos Torsionales.**

| UTA          | UNIVERSIDAD TÉCNICA DE AMBATO<br>FACULTAD DE INGENIERÍA CIVIL Y MECÁNICA<br><b>MOMENTOS TORSIONALES</b> |             |       |                              |        |             |  |  |  |  |  |  |
|--------------|----------------------------------------------------------------------------------------------------|-------------|-------|------------------------------|--------|-------------|--|--|--|--|--|--|
| <b>NIVEL</b> | MODELO 2 - COLUMNAS + DIM.<br><b>MODELO 1 - APORTICADA</b>                                              |             |       |                              |        |             |  |  |  |  |  |  |
| (m)          | $XX(Ton-m)$                                                                                             | $YY(Ton-m)$ |       | XX (Ton-m)                   |        | YY (Ton-m)  |  |  |  |  |  |  |
| 17,95        | 152,91                                                                                                  | 214,63      |       | 150,69                       |        | 207,96      |  |  |  |  |  |  |
| 15,45        | 184,09                                                                                                  | 258.39      |       | 181,41                       | 250,36 |             |  |  |  |  |  |  |
| 12,95        | 154,30                                                                                                  | 216,58      |       | 152,05                       | 209,85 |             |  |  |  |  |  |  |
| 10,45        | 124.51                                                                                                  | 174.77      |       | 122,70                       | 169,33 |             |  |  |  |  |  |  |
| 7.95         | 94,72                                                                                                   | 132.96      |       | 93,35                        | 128,82 |             |  |  |  |  |  |  |
| 5,45         | 64,94                                                                                                   | 91,15       |       | 63,99                        |        | 88.31       |  |  |  |  |  |  |
| 2,95         | 35,15                                                                                                   | 49.34       |       | 34.64                        | 47.80  |             |  |  |  |  |  |  |
| <b>NIVEL</b> | <b>MODELO - CON MUROS</b>                                                                               |             |       | <b>MODELO 4 - CON JUNTAS</b> |        |             |  |  |  |  |  |  |
| (m)          | $XX(Ton-m)$                                                                                             | $YY(Ton-m)$ |       | $XX(Ton-m)$                  |        | $YY(Ton-m)$ |  |  |  |  |  |  |
| 17,95        | 94,72                                                                                                   | 135.50      | 47,47 | 46,72                        | 31,23  | 25,77       |  |  |  |  |  |  |
| 15,45        | 114,03                                                                                                  | 163,12      | 52,51 | 54,17                        | 34,55  | 29,88       |  |  |  |  |  |  |
| 12,95        | 95,58                                                                                                   | 136,73      | 44,02 | 45,40                        | 28,96  | 25,04       |  |  |  |  |  |  |
| 10,45        | 77,13                                                                                                   | 110,34      | 35,52 | 36,64                        |        | 20,21       |  |  |  |  |  |  |
| 7,95         | 58,67                                                                                                   | 83,92       | 27,02 | 17,78<br>27,87               |        | 15,37       |  |  |  |  |  |  |
| 5,45         | 40,22                                                                                                   | 57,54       | 18,52 | 19,11                        | 12,19  | 10,54       |  |  |  |  |  |  |
| 2,95         | 21,77                                                                                                   | 31,15       | 10,02 | 10,34                        | 6,60   | 5,70        |  |  |  |  |  |  |

**Tabla No. 64.-** Momentos Torsionales. Fuente: Elaboración propia.

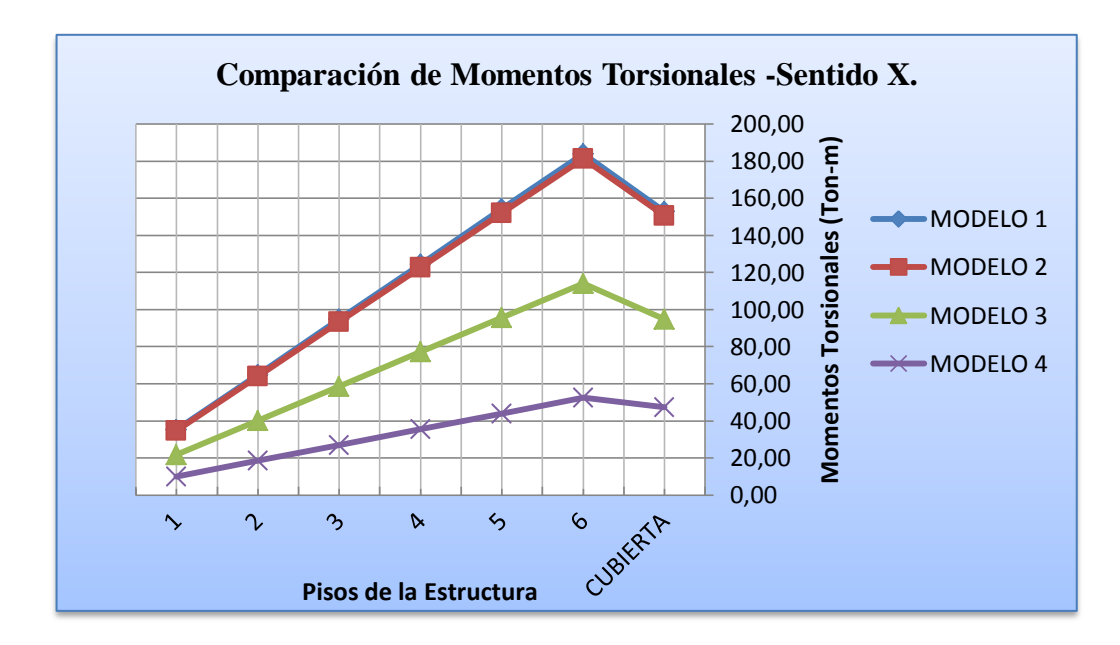

**Gráfico No. 155.-** Comparación de Momentos Torsionales- Sentido X. Fuente: Elaboración propia.

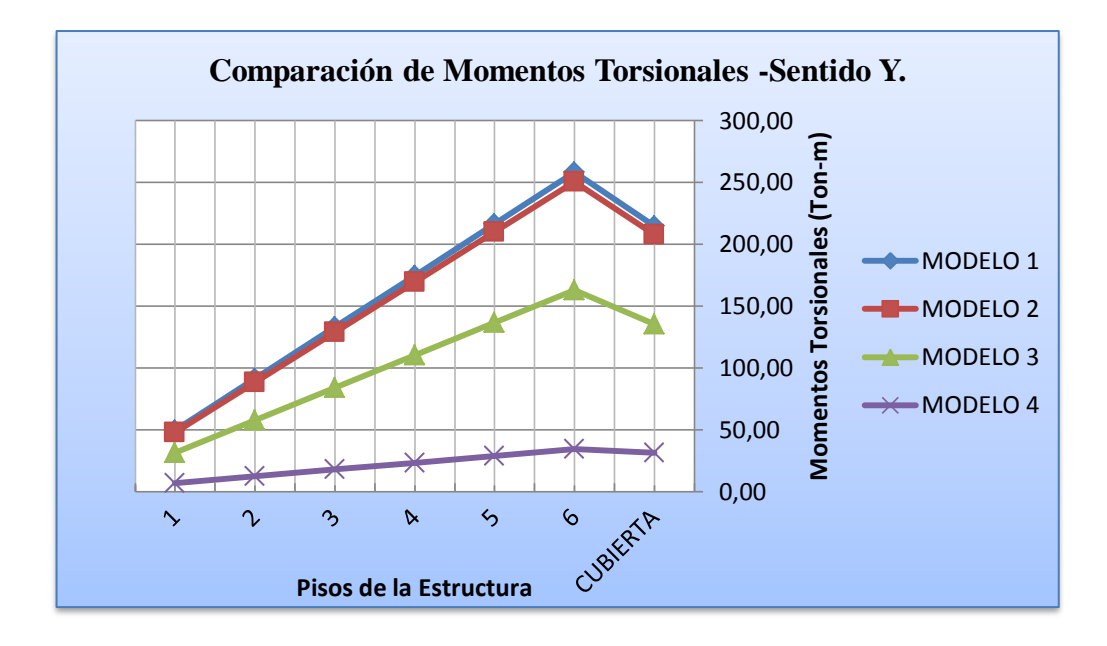

**Gráfico No. 156.-** Comparación de Momentos Torsionales- Sentido Y. Fuente: Elaboración propia.

### **4.1.8.3. Comparación de Derivas.**

Las derivas representadas en los gráficos siguientes son valores emitidos por programa ETABS que no son afectados por el factor de reducción sísmico - R.

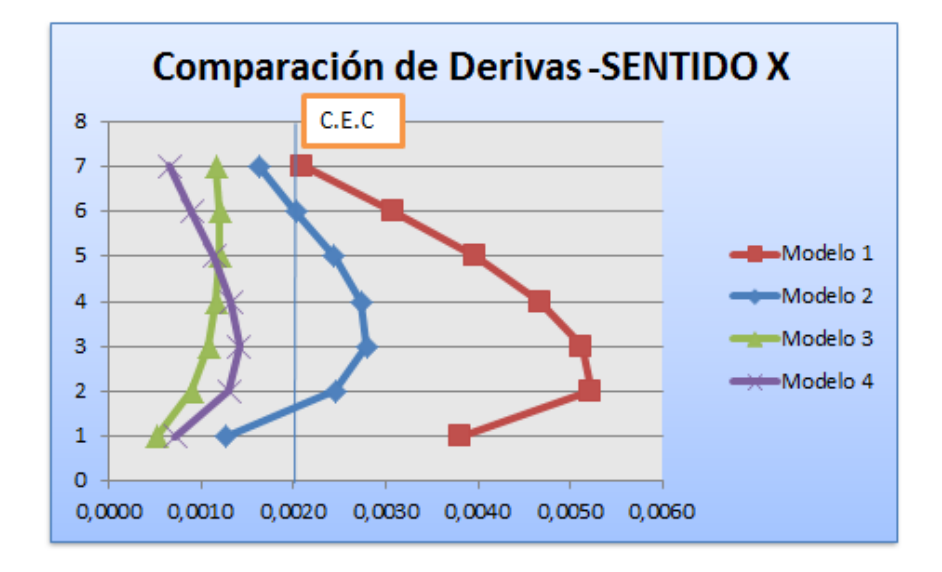

**Gráfico No. 157.-** Comparación de Derivas en X.

Fuente: Elaboración propia.

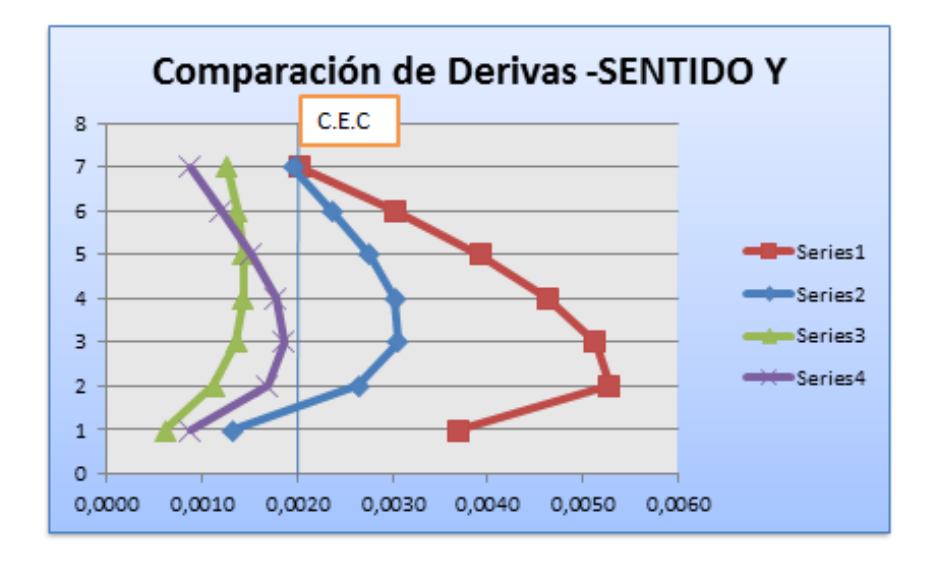

**Gráfico No. 158.-** Comparación de Derivas en Y.

Fuente: Elaboración propia.

# **4.1.8.4. Comparación de Fuerzas Laterales**

Con la variación del factor de Reducción Sísmica (R) se puedes apreciar que las fuerzas laterales de igual manera cambian.

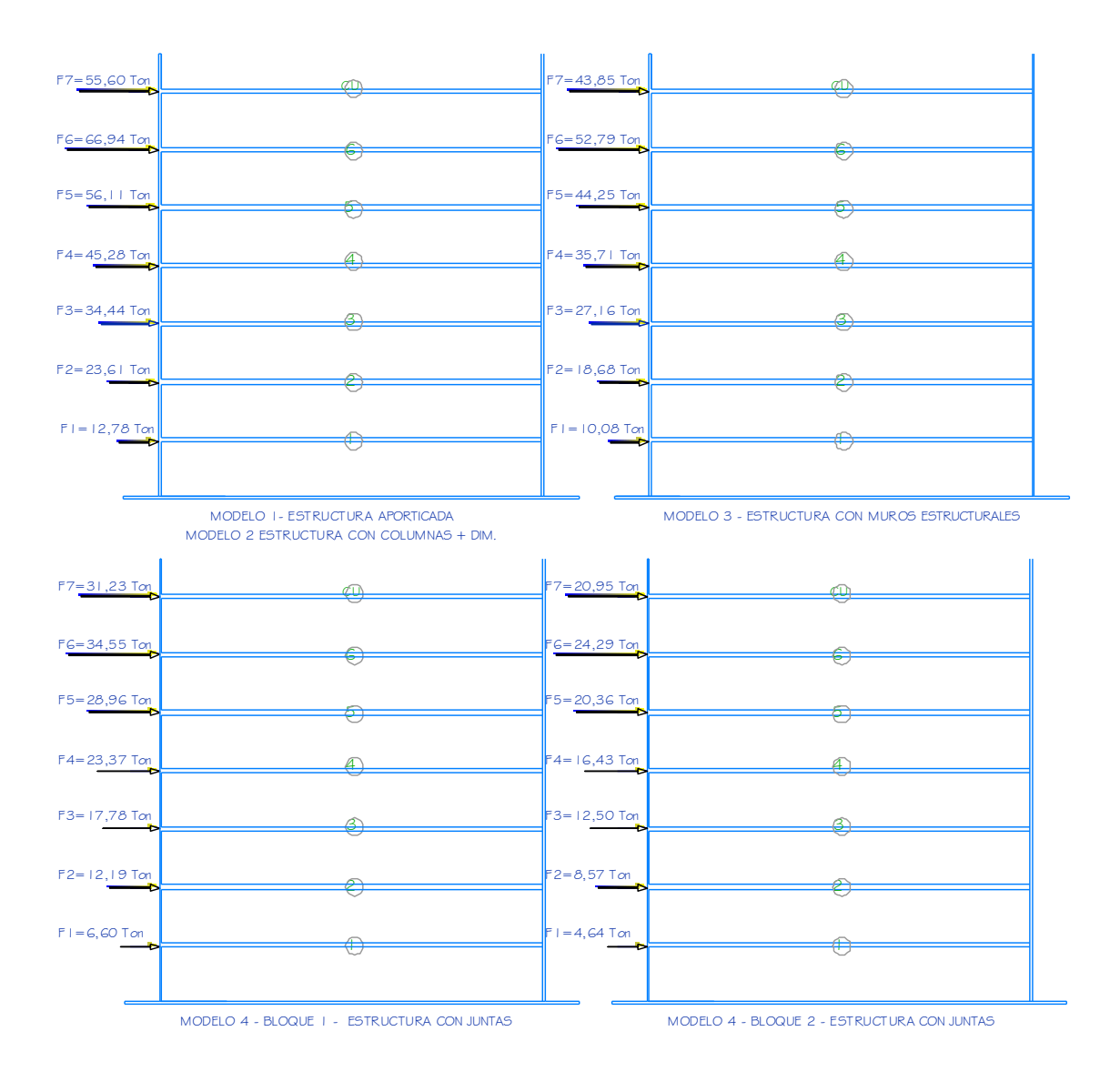

**Gráfico No. 159.-** Comparación de Fuerzas Laterales. Fuente: Elaboración propia.

# **4.2. VERIFICACIÓN DE LA HIPOTESIS**

Una vez analizadas e interpretadas las alternativas propuestas en este trabajo de investigación se puede verificar que la hipótesis que se planteó "La ubicación del Centro de Rigidez y El Centro de Masas incide en el comportamiento estructural ante solicitaciones sísmicas en un Edificio Tipo L de 6 pisos de Hormigón Armado en el cantón Ambato, provincia de Tungurahua." es verdadera.

# **CAPÍTULO V**

#### **CONCLUSIONES Y RECOMENDACIONES**

### **5.1. CONCLUSIONES**

- Dentro de los parámetros de diseño se debe tener en cuenta la configuración geométrica de una Estructura que influirá directamente en el comportamiento ante fuerzas laterales.
- Pocas estructuras en la provincia de Tungurahua en especial la ciudad de Ambato se rigen estrictamente a un diseño estructural en obra y a las normas planteadas en este país.
- El centro de rigidez y centro de masas juegan un papel importante en el comportamiento estructural de un Edificio cuya geometría no es la adecuada.
- Mientras la excentricidad entre el Centro de Masas y Centro de rigidez sea mayor, la fuerza torsional actuante en la estructura aumentará de forma eminente como se muestra en la comparación de los resultados.
- Se puede apreciar que las derivas producidas en una estructura de Tipo L son muy notables y que no cumplen con los parámetros establecidos en el Código Ecuatoriano de la Construcción, por lo que el Modelo 1 y Modelo 2 están descartados mientras que el Modelo 3 y Modelo 4 cumplen satisfactoriamente con los requisitos fijados.
- Se pudo verificar que cuando a la estructura se incorpora elementos estructurales como son los muros o se opta por hacer dos edificios

independientes se ayuda en gran manera a minimizar el numeral penalizado por el Código Ecuatoriano de la Construcción que es la Irregularidad Torsional.

- El factor de reducción sísmica se utilizó un valor de R=10 para la Estructura Aporticada, Estructura con columnas de mayor dimensión y Estructura con Juntas mientras que usamos un valor de R=12 para Estructura con Muros.
- Se verifico la hipótesis demostrando que el centro de masas y centro de rigidez inciden en el comportamiento estructural de una estructura ante eventos sísmico y más aún cuando tienen algún irregularidad tanto en planta como en elevación.
- Este estudio tratará de influir en los criterios tanto de un Ingeniero Civil como de un Arquitecto a la hora de plantear un proyecto teniendo en cuenta las consecuencias futuras.

## **5.2. RECOMENDACIONES**

- Dar solución al problema de torsión encontrado en la estructura en estudio.
- Deberíamos tener en cuenta las normas utilizadas en nuestro medio tanto como La Norma Ecuatoriana de la construcción (NEC 2011) y el Código ecuatoriano de la Construcción (CEC 2001).
- Manejar diseños óptimos para que una estructura con una geometría irregular se convierta en una estructura funcional, segura y económica.
- Realizar evaluaciones a Edificios en la ciudad de Ambato con una configuración anormal.

# **CAPÍTULO VI**

# **LA PROPUESTA**

# **6.1. DATOS INFORMATIVOS**

# **TÍTULO**

"Diseño Estructural de un Edificio Tipo L de 6 pisos de Hormigón Armado para garantizar su comportamiento Sismo Resistente en el cantón Ambato, provincia de Tungurahua".

## **BENEFICIARIOS**

Estudiantes y profesionales de la Facultad de Ingeniería Civil y Mecánica de la carrera de Ingeniería Civil de la Universidad Técnica de Ambato.

# **UBICACIÓN**

Cantón Ambato, Provincia de Tungurahua.

# **EQUIPO TÉCNICO RESPONSABLE**

CALCULISTA: Paúl Sebastián Zúñiga Matute DIRECTOR: Ing. Santiago Medina

# **RUBROS DE GASTOS**

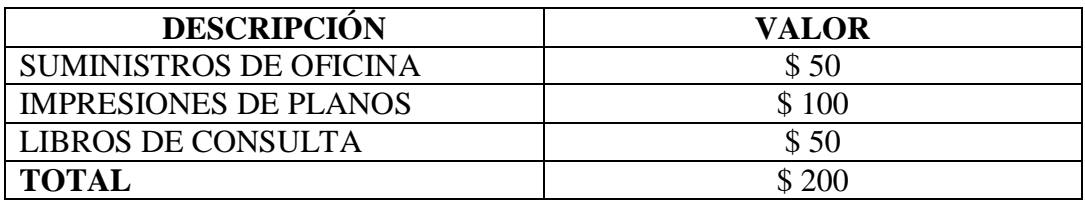

**Tabla No. 65.-** Rubros de Gastos. Fuente: Elaboración propia.

#### **6.2. ANTECEDENTES DE LA PROPUESTA**

FUENTE: Centro de Investigación en Gestión Integral de Riesgos AUTOR: Ingenieros Ariana Astorga, Pedro Rivero TEMA: Patologías en las Edificaciones CONCLUSIÓN:

Muchas veces el diseño errado de una edificación, puede ser el principal causante de sus fallas, especialmente cuando la estructura es sorprendida por la acción de un evento sísmico. Una buena configuración estructural, desarrolla un papel muy relevante en la determinación de vulnerabilidad de toda la estructura, ofreciendo condiciones y características que permiten el comportamiento adecuado de la misma en casos de ocurrencia de los eventos desastrosos más impactantes sobre las mismas, que son los sismos.

Una configuración y diseño inapropiados, hacen que la estructura sea más vulnerable, presentando debilidades conceptuales que serán severamente penalizadas cuando ocurra un sismo de magnitud considerable.

La configuración y diseño de una edificación está relacionada con la forma, el tipo, la disposición, la resistencia, la geometría, la fragmentación, entre otros aspectos que puedan presentar los diferentes elementos estructurales o la edificación completa, como estructura global.

Los principales problemas encontrados en el diseño y configuración de las estructuras, se relacionan con asimetrías y cambios bruscos de dimensiones, masas, rigideces y flexibilidades.

FUENTE: Comportamiento Sísmico de Edificios Irregulares AUTOR: Ingenieros Cecilia Chuy, Erick Neurohr TEMA: Configuración Estructural CONCLUSIÓN:

El diseño sismo resistente exige del Ingeniero estructural una comprensión del comportamiento de los edificios sometidos a acciones sísmicas .La buena

228

concepción de las obras debe existir antes de cualquier análisis estructural , puesto que los sistemas resistentes inadecuados no logran superar los problemas inherentes a su estructuración aun después de un análisis dinámico complejo.

La resistencia sísmica de un edificio está ligada a su configuración , entendiéndose por configuración el tamaño y la forma de la estructura, asi como la localización, tamaño y naturaleza de los elementos que la componen .Por supuesto, esta depende de ciertos requerimientos de lugar ,uso y estética . Por ende, para lograr un buen diseño desde el punto de vista conceptual, no debe olvidarse los criterios de estructuración y los detalles constructivos. Además, la creatividad siempre debe estar presente en el ejercicio de la Ingeniería.

Para contribuir a un buen desenvolvimiento estructural, se debe tener en lo posible edificios con una forma simple y simétrica. Para evitar los puntos débiles se busca ante todo la continuidad y uniformidad en la distribución global de masa, resistencia, rigidez y ductilidad. Las discontinuidades en cualquiera de estas características producen una transmisión irregular de esfuerzos. En general, las estructuras más simples tienen mejores oportunidades de sobrevivir. En primer lugar, porque se puede predecir mejor su comportamiento sísmico total y en segundo lugar, porque los detalles estructurales simples son más fáciles de comprender y de llevar a la práctica.

# **6.3. JUSTIFICACIÓN**

De acuerdo a la analogía anterior referente a las publicaciones de los investigadores acerca de la importancia de la configuración estructural de edificaciones, el presente trabajo investigativo tiene como objetivo aportar con una guía técnica a los Ingenieros Civiles, estudiantes de Ingeniería Civil y a la sociedad en general para que tengan noción de la importancia de tener estructuras sencillas en planta , y si de tener estructuras con una irregularidad se tomará en cuenta los requerimientos establecidos en los Códigos de Construcción.

## **6.4. OBJETIVOS**

## **6.4.1. OBJETIVO GENERAL**

 Aportar una guía técnica de cálculo estructural de un Edificio tipo L con la alternativa más factible.

# **6.4.2. OBJETIVOS ESPECÍFICOS**

- Optimizar el diseño estructural de un Edificio tipo L analizando la mejor alternativa para una configuración regular en planta (MODELO 4) .
- Tener en cuenta parámetros establecidos según el Código Ecuatoriano de la Construcción para el análisis estructural.
- Diseñar el Bloque 1 y Bloque 2 que conforman la estructura.

# **6.5. ANÁLISIS DE FACTIBILIDAD**

El Análisis Estructural propuesto es aplicable en base a las siguientes consideraciones:

- Se deberá aplicar el, CEC 2001, ACI 318 y otras normas para el cálculo y diseño estructural, detallando en una memoria técnica siendo la descripción de los procedimientos de análisis permitiendo interpretar los aspectos analíticos del proyecto.
- Se obtendrán los resultados esperados si la aplicación del modelo cumple con todas las especificaciones usadas, para de esta manera garantizar un correcto análisis y diseño estructural.

## **6.6. FUNDAMENTACIÓN**

En la ciudad de Ambato, provincia de Tungurahua cuando se realiza una análisis estructural no se enfatiza el Cálculo del Centro de Rigidez y de Masas, por esta razón me motivó tratar el problema de la configuración estructural mediante un ejemplo de un edificio irregular del que a continuación se describe paso a paso su cálculo estructural basado en una serie de parámetros necesarios para su correcto análisis.

# **6.7. METODOLGÍA**

En los análisis realizados anteriormente se pudo determinar requerimientos importantes con los que debe cumplir la estructura y que posteriormente se definirá el diseño del edificio en sí y todo lo que se enmarca en ello considerando los siguientes puntos:

- Chequeo de Cuantías de refuerzo y Diseño de Vigas y Columnas
- Chequeo de la filosofía del diseño Sismo resistente (Columna fuerte-Viga débil.)
- Chequeo de Configuración Estructural
- Diseño de Cimentaciones
- Diseño de Junta Estructural

#### **6.7.1. Chequeo de Cuantías de refuerzo y Diseño de Vigas y Columnas**

#### Diseño de Vigas

Según ACI 318-99 en la sección 21.3.2.1 En cualquier sección de un elemento a flexión, excepto por lo dispuesto en 10.5.3, para el refuerzo tanto superior como inferior, la cantidad de refuerzo no debe ser menor que la dada en la ecuación (10 3) ni menor que 14.5 bwd/fy y la cuantía de refuerzo ρ, no debe exceder 0.025. Al menos dos barras deben disponerse en forma continua tanto en la parte superior como inferior.

$$
As_{\min} = \frac{14.5}{fy}bw * d
$$

Para las vigas de sección (35 cm x 40cm)

$$
As_{\min} = \frac{14.5}{4200}35 * 36 = 4{,}35 \text{ cm}^2
$$

Y los porcentajes de acero serán:

$$
p_{\min} = \frac{14,1}{fy} = \frac{14,1}{4200} = 0,0035
$$
  

$$
p_{\max} = 0.5 \text{ pb}
$$
  

$$
p_b = 0,75 \text{ }\beta 1 * \frac{f'c}{fy} * \frac{6100}{6100 + fy}
$$
  

$$
p_b = 0,75 * 0,85 * \frac{210}{4200} * \frac{6100}{6100 + 4200} = 0,01888
$$
  

$$
p_{\max} = 0.5 * 0,01888 = 0,0094
$$

Aceros de los pórticos con secciones adoptadas.

# **Diseño de Vigas Bloque 1 – Modelo 4**

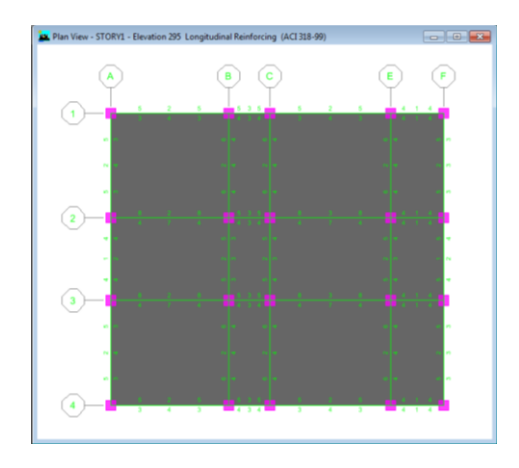

**Gráfico No. 160.-** Refuerzo Longitudinal de vigas Bloque 1 – Modelo 4. Fuente: Etabs 9.7

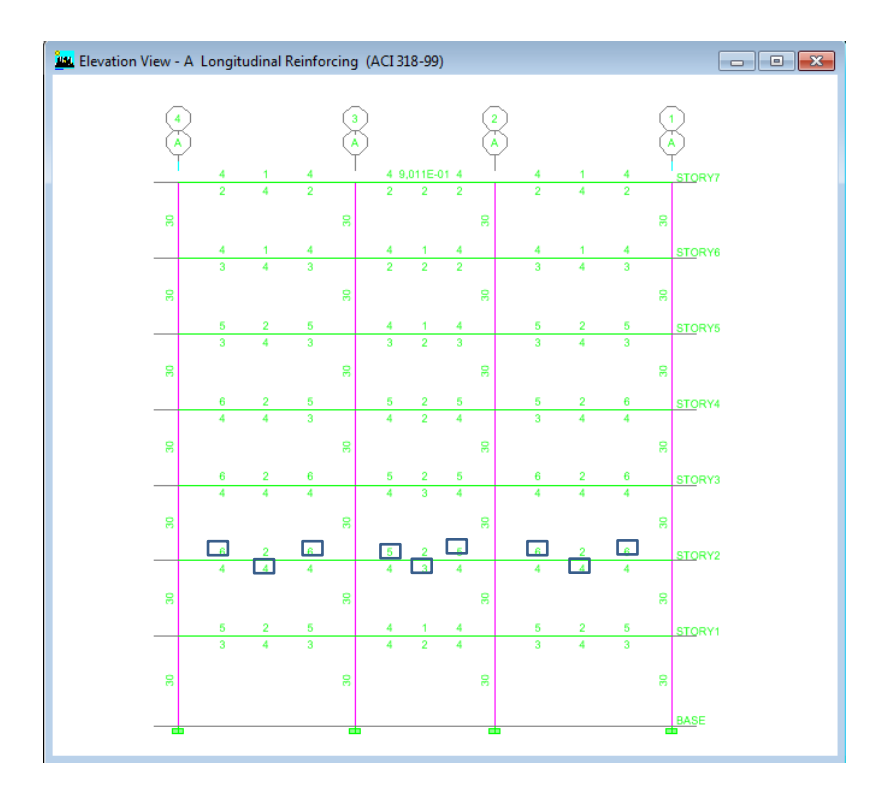

**Gráfico No. 161.-** Refuerzo Longitudinal de vigas Pórtico A- Bloque 1. Fuente: Elaboración propia.

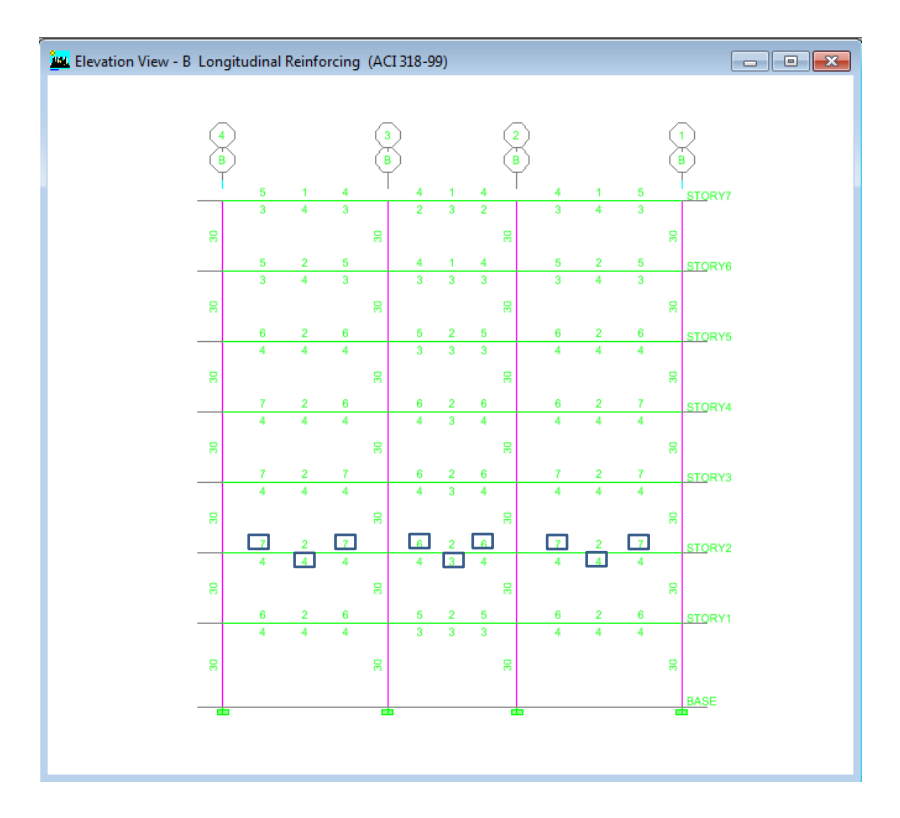

**Gráfico No. 162.-** Refuerzo Longitudinal de vigas Pórtico B- Bloque 1. Fuente: Elaboración propia.

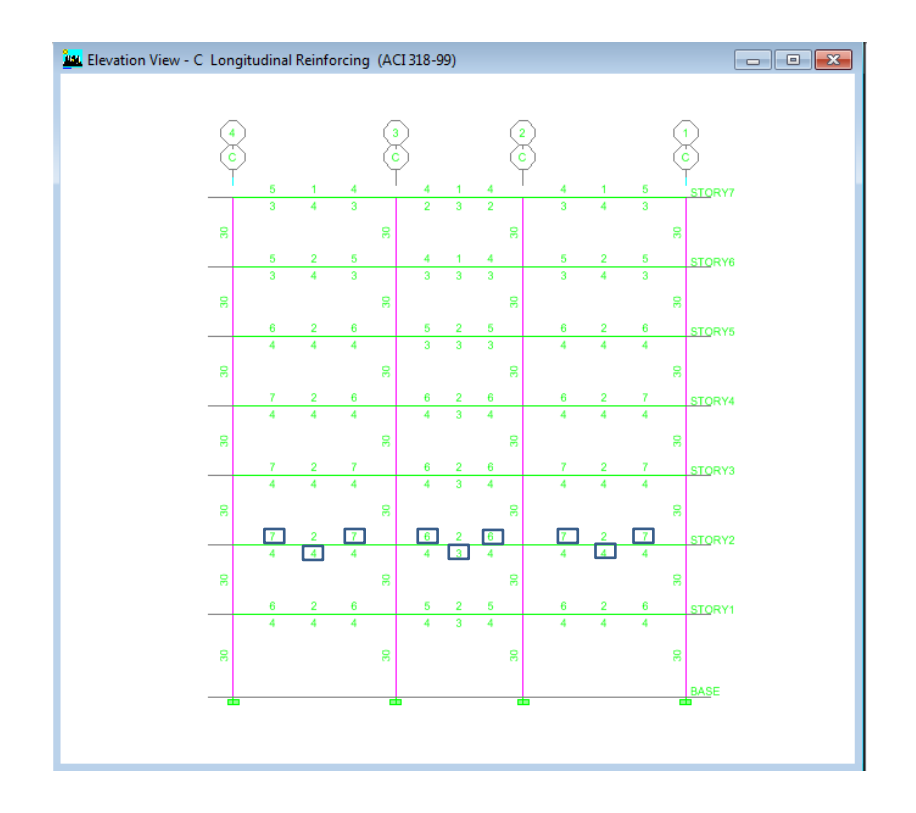

**Gráfico No. 163.-** Refuerzo Longitudinal de vigas Pórtico C- Bloque 1. Fuente: Elaboración propia.

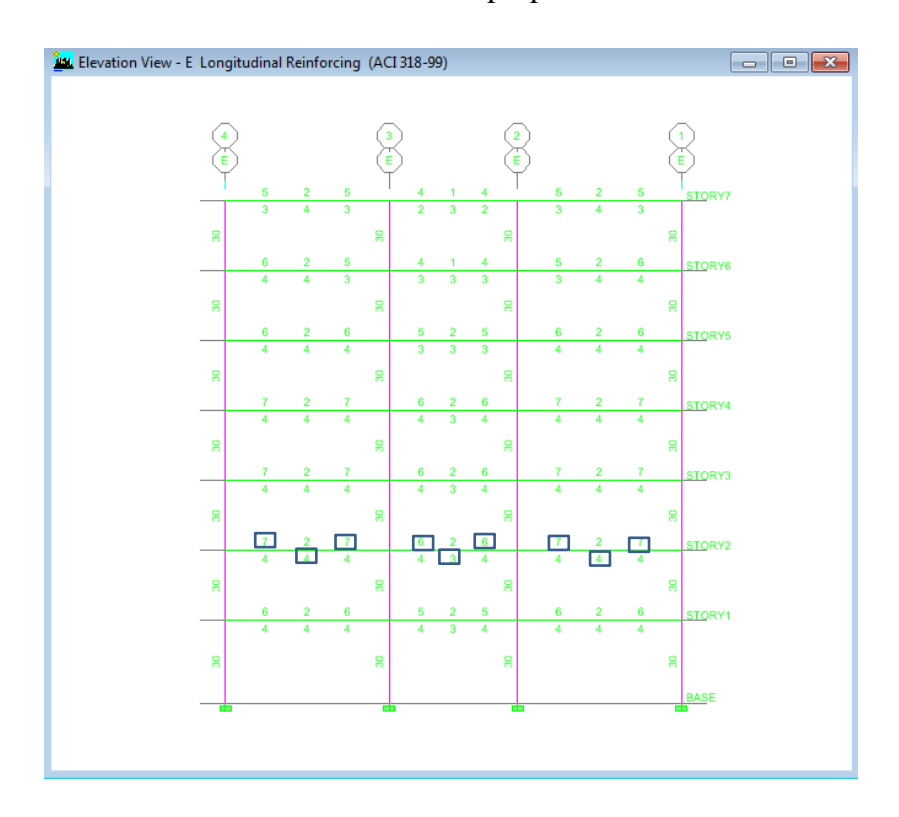

**Gráfico No. 164.-** Refuerzo Longitudinal de vigas Pórtico E- Bloque 1. Fuente: Elaboración propia.

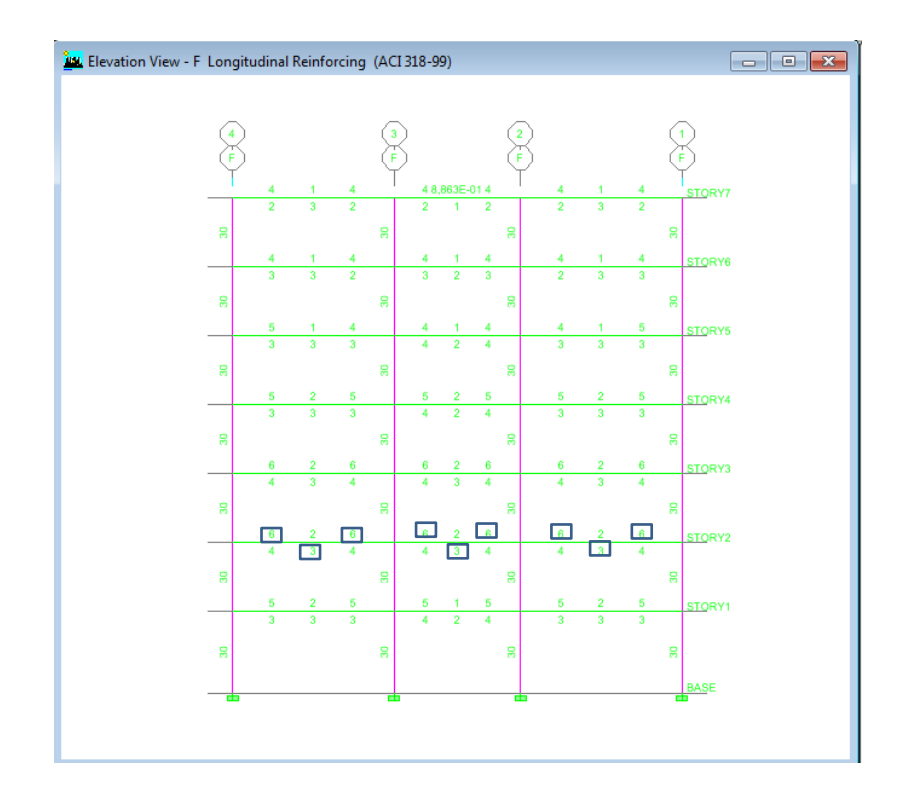

**Gráfico No. 165.-** Refuerzo Longitudinal de vigas Pórtico F- Bloque 1. Fuente: Elaboración propia.

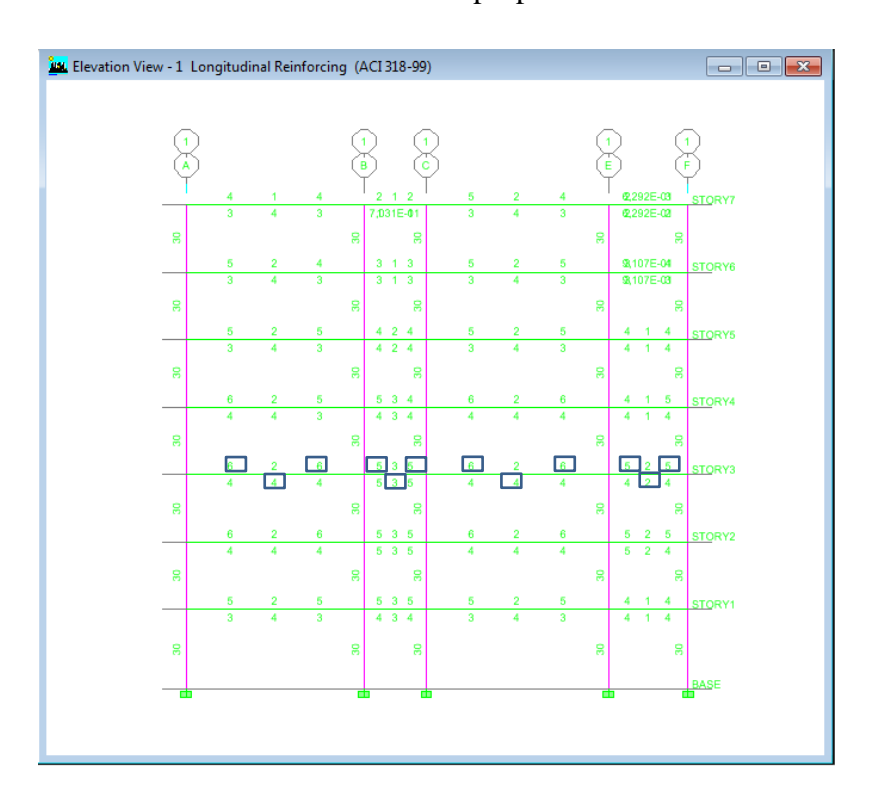

**Gráfico No. 166.-** Refuerzo Longitudinal de vigas Pórtico 1- Bloque 1. Fuente: Elaboración propia.

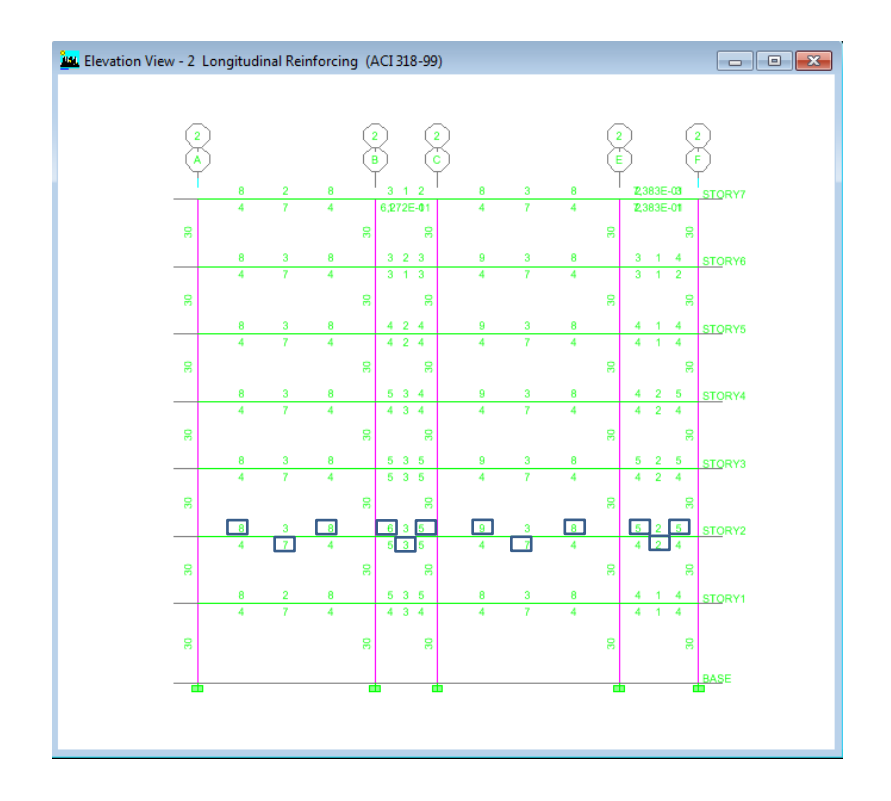

**Gráfico No. 167.-** Refuerzo Longitudinal de vigas Pórtico 2- Bloque 1. Fuente: Elaboración propia.

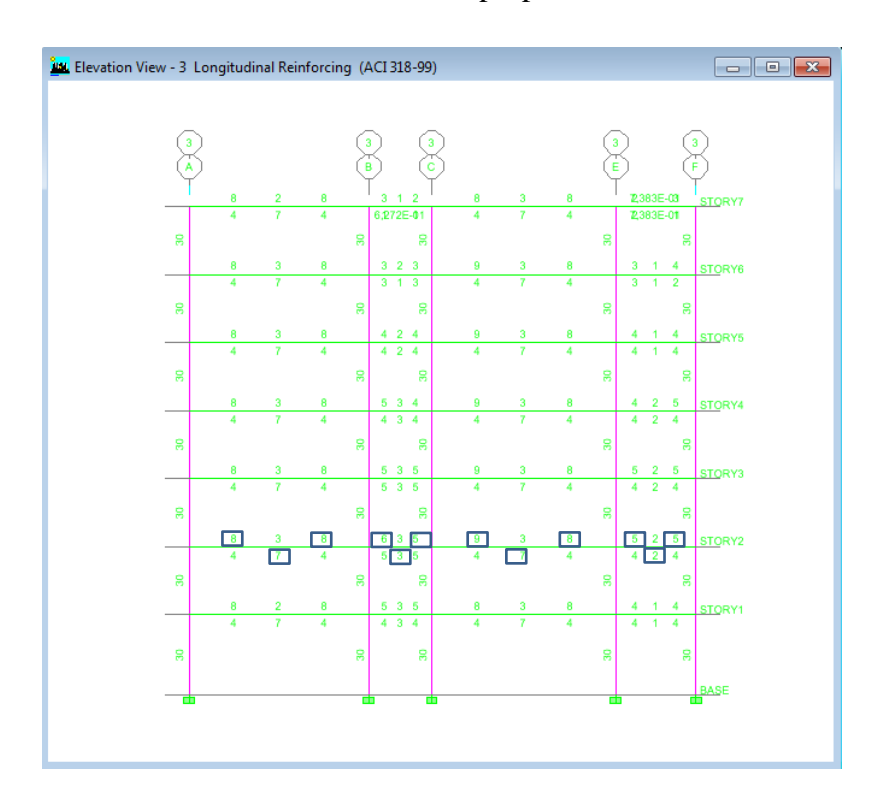

**Gráfico No. 168.-** Refuerzo Longitudinal de vigas Pórtico 3- Bloque 1. Fuente: Elaboración propia.

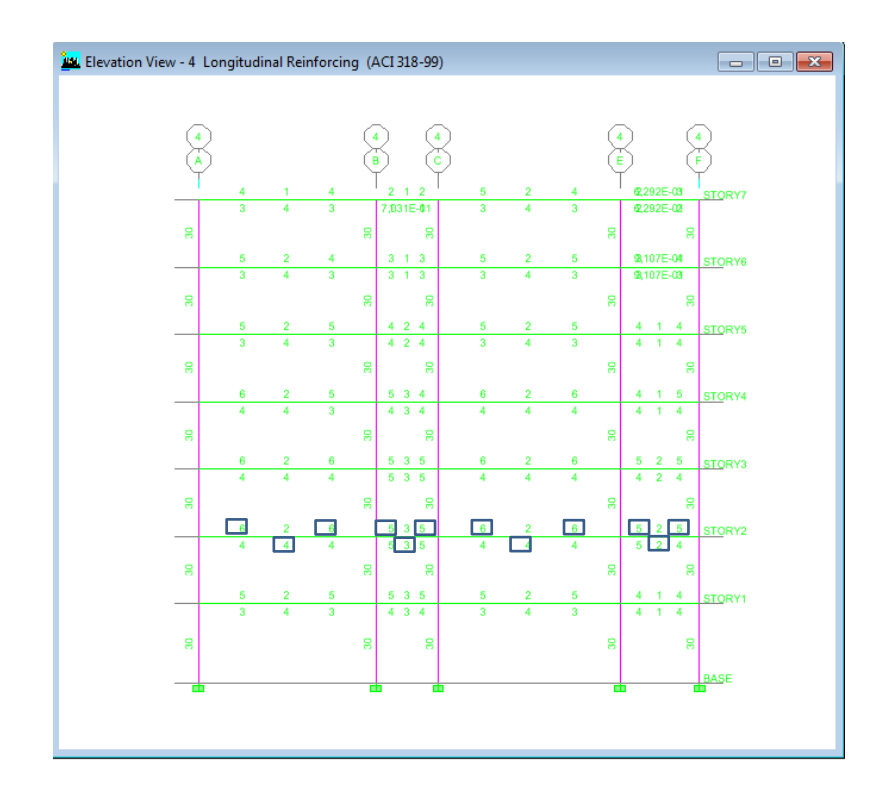

**Gráfico No. 169.-** Refuerzo Longitudinal de vigas Pórtico 4- Bloque 1. Fuente: Elaboración propia.

Diagramas de Resúmenes de Aceros para Diseño de vigas.

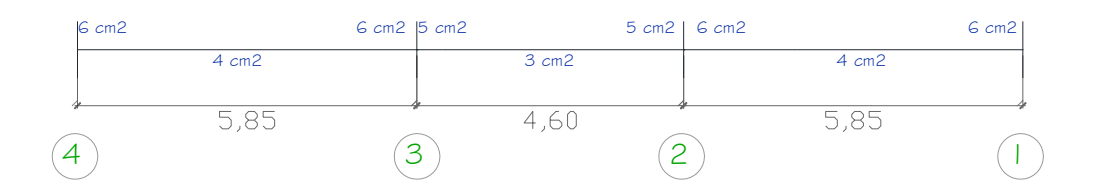

**Gráfico No. 170.-** Área de acero vigas Pórtico A Nivel + 2,95 m Nivel; + 5,45 m; 7,95 m; 10,45 m; 12,95 m; 15,45 m; 17,95 m. Fuente: Elaboración propia.

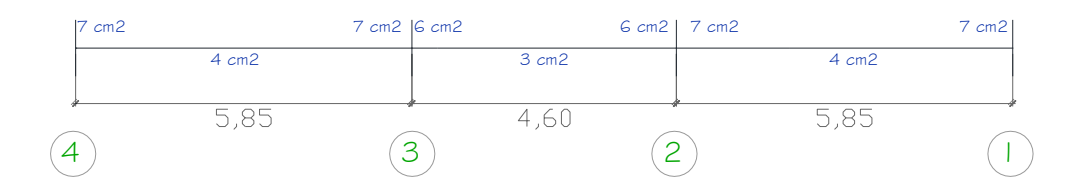

**Gráfico No. 171.-** Área de acero vigas Pórtico B Nivel + 2,95 m Nivel; + 5,45 m; 7,95 m; 10,45 m; 12,95 m; 15,45 m; 17,95 m. Fuente: Elaboración propia.

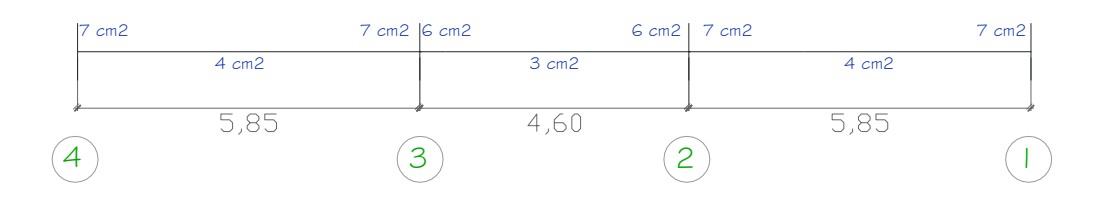

**Gráfico No. 172.-** Área de acero vigas Pórtico C Nivel + 2,95 m Nivel; + 5,45 m; 7,95 m; 10,45 m; 12,95 m; 15,45 m; 17,95 m. Fuente: Elaboración propia.

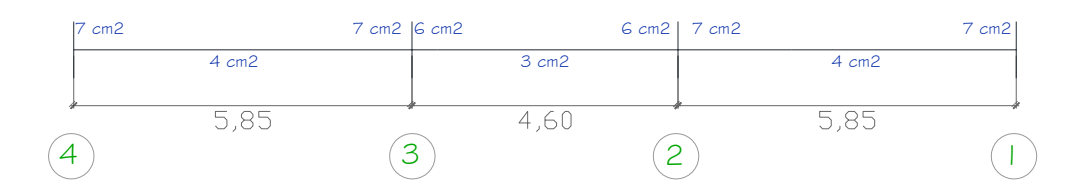

**Gráfico No. 173.-** Área de acero vigas Pórtico E Nivel + 2,95 m Nivel; + 5,45 m; 7,95 m; 10,45 m; 12,95 m; 15,45 m; 17,95 m. Fuente: Elaboración propia.

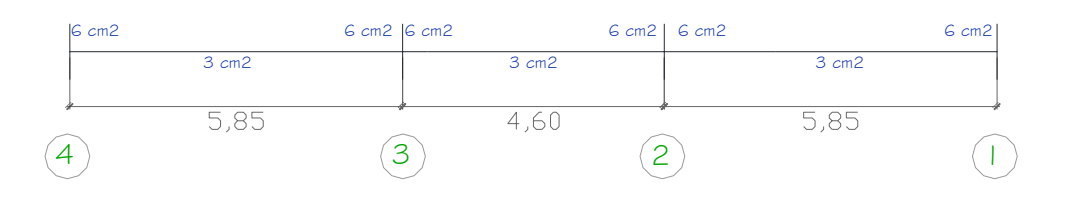

**Gráfico No. 174.-** Área de acero vigas Pórtico F Nivel + 2,95 m Nivel; + 5,45 m; 7,95 m; 10,45 m; 12,95 m; 15,45 m; 17,95 m. Fuente: Elaboración propia.

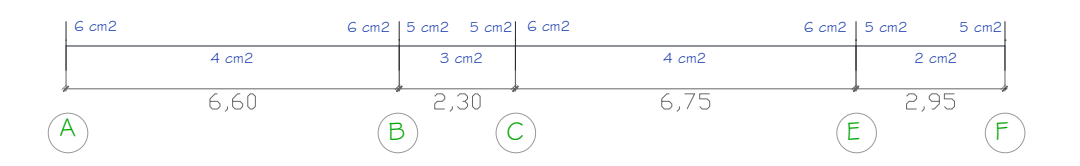

**Gráfico No. 175.-** Área de acero vigas Pórtico 1 Nivel + 2,95 m Nivel; + 5,45 m; 7,95 m; 10,45 m; 12,95 m; 15,45 m; 17,95 m. Fuente: Elaboración propia.

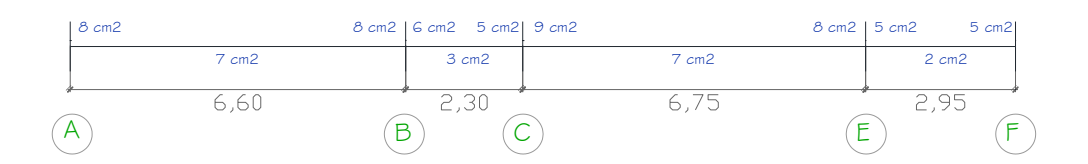

**Gráfico No. 176.-** Área de acero vigas Pórtico  $2=3$  Nivel + 2,95 m Nivel; + 5,45 m; 7,95 m; 10,45 m; 12,95 m; 15,45 m; 17,95 m. Fuente: Elaboración propia.

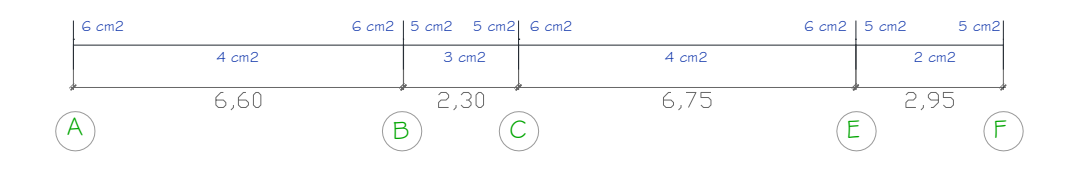

Gráfico No. 177.- Área de acero vigas Pórtico 4 Nivel + 2,95 m Nivel; + 5,45 m; 7,95 m; 10,45 m; 12,95 m; 15,45 m; 17,95 m. Fuente: Elaboración propia.

| UNIVERSIDAD TÉCNICA DE AMBATO<br>FACULTAD DE INGENIERÍA CIVIL Y MECÁNICA<br>ÁREAS DE ACERO EN VIGAS (cm2) |    |                |    |              |            |                        |           |                                |            |         |         |
|----------------------------------------------------------------------------------------------------|----|----------------|----|--------------|------------|------------------------|-----------|--------------------------------|------------|---------|---------|
| <b>EJE PÓRTICO</b>                                                                                        |    | <b>SECCIÓN</b> |    | <b>TRAMO</b> |            | ÁREA DE REFUERZO (cm2) |           | ÁREA DE REFUERZO ASUMIDO (cm2) |            |         |         |
|                                                                                                    | a  | h              | d  |              | $As(-)$ iz | $As(+)$                | $As(-)de$ | Asmin                          | $As(-)$ iz | $As(+)$ | As(-)de |
| $\sf A$                                                                                                   | 35 | 40             | 36 | $4 - 3$      | 6,00       | 4,00                   | 6,00      | 4,35                           | 6,00       | 4,35    | 6,00    |
| $\sf A$                                                                                                   | 35 | 40             | 36 | $3 - 2$      | 5,00       | 3,00                   | 5,00      | 4,35                           | 5,00       | 4,35    | 5,00    |
| $\mathsf{A}$                                                                                              | 35 | 40             | 36 | $2 - 1$      | 6,00       | 4,00                   | 6,00      | 4,35                           | 6,00       | 4,35    | 6,00    |
| B                                                                                                    | 35 | 40             | 36 | $4 - 3$      | 7,00       | 4,00                   | 7,00      | 4,35                           | 7,00       | 4,35    | 7,00    |
| B                                                                                                    | 35 | 40             | 36 | $3 - 2$      | 6,00       | 3,00                   | 6,00      | 4,35                           | 6,00       | 4,35    | 6,00    |
| B                                                                                                    | 35 | 40             | 36 | $2 - 1$      | 7,00       | 4,00                   | 7,00      | 4,35                           | 7,00       | 4,35    | 7,00    |
| $\mathsf{C}$                                                                                              | 35 | 40             | 36 | $4 - 3$      | 7,00       | 4,00                   | 7,00      | 4,35                           | 7,00       | 4,35    | 7,00    |
| C                                                                                                    | 35 | 40             | 36 | $3 - 2$      | 6,00       | 3,00                   | 6,00      | 4,35                           | 6,00       | 4,35    | 6,00    |
| $\mathsf C$                                                                                               | 35 | 40             | 36 | $2 - 1$      | 7,00       | 4,00                   | 7,00      | 4,35                           | 7,00       | 4,35    | 7,00    |
| E                                                                                                    | 35 | 40             | 36 | $4 - 3$      | 7,00       | 4,00                   | 7,00      | 4,35                           | 4,35       | 4,35    | 7,00    |
| E                                                                                                    | 35 | 40             | 36 | $3 - 2$      | 6,00       | 3,00                   | 6,00      | 4,35                           | 6,00       | 4,35    | 6,00    |
| E                                                                                                    | 35 | 40             | 36 | $2 - 1$      | 7,00       | 4,00                   | 7,00      | 4,35                           | 7,00       | 4,35    | 7,00    |
| F                                                                                                    | 35 | 40             | 36 | $4 - 3$      | 6,00       | 3,00                   | 6,00      | 4,35                           | 6,00       | 4,35    | 6,00    |
| F                                                                                                    | 35 | 40             | 36 | $3 - 2$      | 6,00       | 3,00                   | 6,00      | 4,35                           | 6,00       | 4,35    | 6,00    |
| F                                                                                                    | 35 | 40             | 36 | $2 - 1$      | 6,00       | 3,00                   | 6,00      | 4,35                           | 6,00       | 4,35    | 6,00    |
| $\overline{1}$                                                                                            | 35 | 40             | 36 | $A - B$      | 6,00       | 4,00                   | 6,00      | 4,35                           | 4,35       | 4,35    | 6,00    |
| $\mathbf{1}$                                                                                              | 35 | 40             | 36 | $B - C$      | 5,00       | 3,00                   | 5,00      | 4,35                           | 5,00       | 4,35    | 5,00    |
| $\overline{1}$                                                                                            | 35 | 40             | 36 | $C - E$      | 6,00       | 4,00                   | 6,00      | 4,35                           | 6,00       | 4,35    | 6,00    |
| $\mathbf{1}$                                                                                              | 35 | 40             | 36 | $E - F$      | 5,00       | 2,00                   | 5,00      | 4,35                           | 5,00       | 4,35    | 5,00    |
| $\overline{2}$                                                                                            | 35 | 40             | 36 | $A - B$      | 8,00       | 7,00                   | 8,00      | 4,35                           | 8,00       | 7,00    | 8,00    |
| $\overline{2}$                                                                                            | 35 | 40             | 36 | B--C         | 6,00       | 3,00                   | 5,00      | 4,35                           | 6,00       | 4,35    | 5,00    |
| $\overline{2}$                                                                                            | 35 | 40             | 36 | $C - E$      | 8,00       | 7,00                   | 8,00      | 4,35                           | 8,00       | 7,00    | 8,00    |
| $\overline{2}$                                                                                            | 35 | 40             | 36 | $E - F$      | 5,00       | 2,00                   | 5,00      | 4,35                           | 5,00       | 4,35    | 5,00    |
| 3                                                                                                    | 35 | 40             | 36 | $A - B$      | 8,00       | 7,00                   | 8,00      | 4,35                           | 8,00       | 7,00    | 8,00    |
| 3                                                                                                    | 35 | 40             | 36 | $B - C$      | 6,00       | 3,00                   | 5,00      | 4,35                           | 6,00       | 4,35    | 5,00    |
| 3                                                                                                    | 35 | 40             | 36 | $C - E$      | 9,00       | 7,00                   | 8,00      | 4,35                           | 9,00       | 7,00    | 8,00    |
| 3                                                                                                    | 35 | 40             | 36 | $E-F$        | 5,00       | 2,00                   | 5,00      | 4,35                           | 5,00       | 4,35    | 5,00    |
| $\overline{4}$                                                                                            | 35 | 40             | 36 | А--В         | 6,00       | 4,00                   | 6,00      | 4,35                           | 6,00       | 4,35    | 6,00    |
| $\overline{4}$                                                                                            | 35 | 40             | 36 | $B-C$        | 5,00       | 3,00                   | 5,00      | 4,35                           | 5,00       | 4,35    | 5,00    |
| $\overline{4}$                                                                                            | 35 | 40             | 36 | $C - E$      | 6,00       | 4,00                   | 6,00      | 4,35                           | 6,00       | 4,35    | 6,00    |
| $\overline{4}$                                                                                            | 35 | 40             | 36 | E--F         | 5,00       | 2,00                   | 5,00      | 4,35                           | 5,00       | 4,35    | 5,00    |

**Tabla No. 66.-** Áreas de acero en vigas de la estructura Bloque 1.

Fuente: Elaboración propia.
| UNIVERSIDAD TÉCNICA DE AMBATO<br>FACULTAD DE INGENIERÍA CIVIL Y MECÁNICA<br><b>CHEQUEO DE PORCENTAJE DE ACERO</b> |              |        |           |        |                                                                                                    |        |        |        |                                                                                                    |        |        |        |                                |
|----------------------------------------------------------------------------------------------------|--------------|--------|-----------|--------|----------------------------------------------------------------------------------------------------|--------|--------|--------|----------------------------------------------------------------------------------------------------|--------|--------|--------|--------------------------------|
| EJE PÓRTICO                                                                                                    | <b>TRAMO</b> | pmin   | $p(-)$ iz | pmax   | pmin <p<pmáx< th=""><th>pmin</th><th><math>p(+)</math></th><th>pmax</th><th>pmin<p<pmáx< th=""><th>pmin</th><th>p(-)de</th><th>pmax</th><th>pmin<p<pmáx< th=""></p<pmáx<></th></p<pmáx<></th></p<pmáx<> | pmin   | $p(+)$ | pmax   | pmin <p<pmáx< th=""><th>pmin</th><th>p(-)de</th><th>pmax</th><th>pmin<p<pmáx< th=""></p<pmáx<></th></p<pmáx<> | pmin   | p(-)de | pmax   | pmin <p<pmáx< th=""></p<pmáx<> |
| A                                                                                                    | $4 - 3$      | 0,0035 | 0,0048    | 0.0094 | OK                                                                                                    | 0,0035 | 0,0035 | 0,0094 | ОК                                                                                                    | 0,0035 | 0,0048 | 0,0094 | OK                             |
| $\mathsf{A}$                                                                                                    | $3 - 2$      | 0,0035 | 0,0040    | 0,0094 | OK                                                                                                    | 0,0035 | 0,0035 | 0,0094 | OK                                                                                                    | 0,0035 | 0,0040 | 0,0094 | OK                             |
| $\mathsf{A}$                                                                                                    | $2 - 1$      | 0,0035 | 0,0048    | 0,0094 | OK                                                                                                    | 0,0035 | 0,0035 | 0,0094 | ОК                                                                                                    | 0,0035 | 0,0048 | 0.0094 | OK                             |
| B                                                                                                    | $4 - 3$      | 0,0035 | 0,0056    | 0,0094 | OK                                                                                                    | 0,0035 | 0,0035 | 0,0094 | ОК                                                                                                    | 0,0035 | 0,0056 | 0,0094 | OK                             |
| B                                                                                                    | $3 - 2$      | 0,0035 | 0,0048    | 0,0094 | OK                                                                                                    | 0,0035 | 0,0035 | 0,0094 | ОК                                                                                                    | 0,0035 | 0,0048 | 0.0094 | OK                             |
| B                                                                                                    | $2 - 1$      | 0,0035 | 0,0056    | 0,0094 | OK                                                                                                    | 0,0035 | 0,0035 | 0,0094 | ОК                                                                                                    | 0,0035 | 0,0056 | 0,0094 | OK                             |
| C                                                                                                    | $4 - 3$      | 0,0035 | 0,0056    | 0.0094 | OK                                                                                                    | 0,0035 | 0.0035 | 0,0094 | ОК                                                                                                    | 0,0035 | 0,0056 | 0,0094 | OK                             |
| $\mathsf{C}$                                                                                                    | $3 - 2$      | 0,0035 | 0,0048    | 0,0094 | OK                                                                                                    | 0,0035 | 0,0035 | 0,0094 | OK                                                                                                    | 0,0035 | 0,0048 | 0,0094 | OK                             |
| C                                                                                                    | $2 - 1$      | 0,0035 | 0,0056    | 0,0094 | OK                                                                                                    | 0,0035 | 0,0035 | 0,0094 | OK                                                                                                    | 0,0035 | 0,0056 | 0,0094 | OK                             |
| E                                                                                                    | $4 - 3$      | 0,0035 | 0,0035    | 0,0094 | OK                                                                                                    | 0,0035 | 0,0035 | 0,0094 | OK                                                                                                    | 0,0035 | 0,0056 | 0,0094 | OK                             |
| E                                                                                                    | $3 - 2$      | 0,0035 | 0.0048    | 0,0094 | OK                                                                                                    | 0,0035 | 0.0035 | 0,0094 | OK                                                                                                    | 0,0035 | 0,0048 | 0,0094 | OK                             |
| F                                                                                                    | $2 - 1$      | 0,0035 | 0,0056    | 0,0094 | OK                                                                                                    | 0,0035 | 0,0035 | 0,0094 | OK                                                                                                    | 0,0035 | 0,0056 | 0,0094 | OK                             |
| F                                                                                                    | $4 - 3$      | 0,0035 | 0.0048    | 0,0094 | OK                                                                                                    | 0.0035 | 0.0035 | 0,0094 | OK                                                                                                    | 0,0035 | 0,0048 | 0,0094 | OK                             |
| F                                                                                                    | $3 - 2$      | 0,0035 | 0,0048    | 0,0094 | OK                                                                                                    | 0,0035 | 0,0035 | 0,0094 | OK                                                                                                    | 0,0035 | 0,0048 | 0,0094 | OK                             |
| F                                                                                                    | $2 - 1$      | 0,0035 | 0,0048    | 0,0094 | OK                                                                                                    | 0,0035 | 0,0035 | 0,0094 | ОК                                                                                                    | 0.0035 | 0,0048 | 0,0094 | OK                             |
| $\mathbf{1}$                                                                                                    | $A - B$      | 0,0035 | 0,0035    | 0,0094 | OK                                                                                                    | 0,0035 | 0,0035 | 0,0094 | OK                                                                                                    | 0,0035 | 0,0048 | 0,0094 | OK                             |
| $\mathbf{1}$                                                                                                    | $B - C$      | 0.0035 | 0.0040    | 0.0094 | OK                                                                                                    | 0,0035 | 0,0035 | 0,0094 | ОК                                                                                                    | 0.0035 | 0.0040 | 0.0094 | OK                             |
| $\mathbf{1}$                                                                                                    | $C - E$      | 0,0035 | 0,0048    | 0,0094 | OK                                                                                                    | 0,0035 | 0,0035 | 0,0094 | OK                                                                                                    | 0,0035 | 0,0048 | 0,0094 | OK                             |
| $\mathbf{1}$                                                                                                    | $E - F$      | 0,0035 | 0,0040    | 0,0094 | OK                                                                                                    | 0,0035 | 0,0035 | 0,0094 | ОК                                                                                                    | 0,0035 | 0,0040 | 0,0094 | OK                             |
| $\overline{2}$                                                                                                    | $A - B$      | 0,0035 | 0,0063    | 0,0094 | OK                                                                                                    | 0,0035 | 0,0056 | 0,0094 | OK                                                                                                    | 0,0035 | 0,0063 | 0,0094 | OK                             |
| $\overline{2}$                                                                                                    | $B - C$      | 0,0035 | 0,0048    | 0,0094 | OK                                                                                                    | 0,0035 | 0,0035 | 0,0094 | OK                                                                                                    | 0,0035 | 0,0040 | 0,0094 | OK                             |
| $\overline{2}$                                                                                                    | $C - E$      | 0,0035 | 0,0063    | 0.0094 | OK                                                                                                    | 0,0035 | 0.0056 | 0,0094 | OK                                                                                                    | 0,0035 | 0,0063 | 0,0094 | OK                             |
| $\overline{2}$                                                                                                    | $E--F$       | 0,0035 | 0,0040    | 0,0094 | OK                                                                                                    | 0,0035 | 0,0035 | 0,0094 | OK                                                                                                    | 0,0035 | 0,0040 | 0,0094 | OK                             |
| 5                                                                                                    | $C--D$       | 0,0035 | 0,0035    | 0.0094 | OK                                                                                                    | 0,0035 | 0.0035 | 0,0094 | OK                                                                                                    | 0,0035 | 0,0035 | 0,0094 | OK                             |
| $\overline{3}$                                                                                                    | $A - B$      | 0,0035 | 0,0063    | 0,0094 | OK                                                                                                    | 0,0035 | 0,0056 | 0,0094 | OK                                                                                                    | 0,0035 | 0,0063 | 0,0094 | OK                             |
| 3                                                                                                    | $B - C$      | 0,0035 | 0,0048    | 0.0094 | OK                                                                                                    | 0,0035 | 0.0035 | 0,0094 | OK                                                                                                    | 0,0035 | 0,0040 | 0.0094 | OK                             |
| 3                                                                                                    | $C - E$      | 0,0035 | 0,0071    | 0,0094 | OK                                                                                                    | 0,0035 | 0.0056 | 0,0094 | OK                                                                                                    | 0,0035 | 0,0063 | 0,0094 | OK                             |
| 3                                                                                                    | E--F         | 0.0035 | 0.0040    | 0.0094 | OK                                                                                                    | 0.0035 | 0.0035 | 0.0094 | OK                                                                                                    | 0.0035 | 0.0040 | 0.0094 | OK                             |
| $\overline{4}$                                                                                                    | A--B         | 0,0035 | 0,0048    | 0,0094 | OK                                                                                                    | 0,0035 | 0,0035 | 0,0094 | ОК                                                                                                    | 0,0035 | 0,0048 | 0,0094 | OK                             |
| $\overline{4}$                                                                                                    | $B - C$      | 0,0035 | 0.0040    | 0.0094 | OK                                                                                                    | 0,0035 | 0,0035 | 0,0094 | OK                                                                                                    | 0,0035 | 0,0040 | 0,0094 | OK                             |
| $\overline{4}$                                                                                                    | $C - E$      | 0,0035 | 0,0048    | 0,0094 | OK                                                                                                    | 0,0035 | 0.0035 | 0,0094 | OK                                                                                                    | 0,0035 | 0,0048 | 0,0094 | OK                             |
| $\overline{4}$                                                                                                    | $F--F$       | 0.0035 | 0,0040    | 0,0094 | OK                                                                                                    | 0,0035 | 0.0035 | 0,0094 | OK                                                                                                    | 0,0035 | 0,0040 | 0,0094 | OK                             |

**Tabla No. 67.-** Chequeo de Porcentaje de acero en vigas Bloque 1. Fuente: Elaboración propia.

El programa de igual manera ayuda con la tabulación de esta información por la ruta **Display / Show Tables** yposteriormente se señala la opción dos referente a vigas.

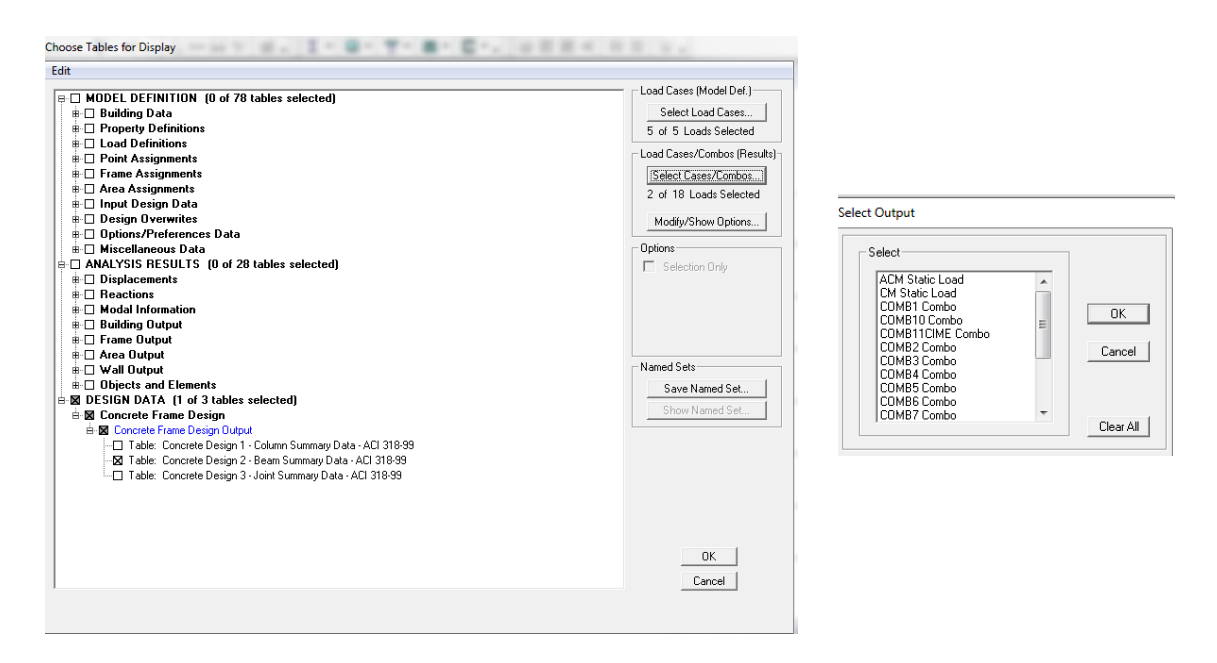

**Gráfico No. 178.-** Visualización de acero en vigas en ETABS. Fuente: Etabs 9.7

|               |              |                  |                |                   | Concrete Design 2 - Beam Summary Data - ACI 318-99 |                 |                |                    |
|---------------|--------------|------------------|----------------|-------------------|----------------------------------------------------|-----------------|----------------|--------------------|
| <b>Story</b>  | <b>BaylD</b> | <b>SecID</b>     | <b>StnLoc</b>  | <b>Status</b>     | <b>AsTopCombo</b>                                  | <b>AsMinTop</b> | AsTop          | AsBotCo ▲          |
| STORY7        | <b>B1</b>    | <b>VIGA35X40</b> | 27,500         | No Message        | COMB11CIME                                         |                 | 4              | COMB110            |
| STORY7        | <b>B1</b>    | <b>VIGA35X40</b> | 74,038         | No Message        | COMB <sub>10</sub>                                 | 4               | 4              | COMB110            |
| STORY7        | <b>B1</b>    | <b>VIGA35X40</b> | 120,577        | No Message        | COMB <sub>10</sub>                                 | $\overline{2}$  | $\overline{2}$ | COMB110            |
| STORY7        | <b>B1</b>    | <b>VIGA35X40</b> | 167,115        | No Message        | COMB11CIME                                         |                 |                | <b>COMB</b>        |
| STORY7        | <b>B1</b>    | <b>VIGA35X40</b> | 213,654        | No Message        | COMB11CIME                                         | 1               |                | <b>COMB</b>        |
| STORY7        | <b>B1</b>    | <b>VIGA35X40</b> | 260,192        | No Message        | COMB11CIME                                         | 1               | 1              | COMB <sub>11</sub> |
| STORY7        | <b>B1</b>    | <b>VIGA35X40</b> | 306,731        | No Message        | COMB11CIME                                         | 1               | 1              | <b>COMB110</b>     |
| STORY7        | <b>B1</b>    | <b>VIGA35X40</b> | 353,269        | No Message        | COMB11CIME                                         | 1               | 1              | COMB11             |
| STORY7        | <b>B1</b>    | <b>VIGA35X40</b> | 399,808        | No Message        | COMB11CIME                                         |                 | 1              | COMB110            |
| STORY7        | <b>B1</b>    | <b>VIGA35X40</b> | 446,346        | No Message        | COMB11CIME                                         | 1               |                | <b>COMB</b>        |
| STORY7        | <b>B1</b>    | <b>VIGA35X40</b> | 492,885        | No Message        | COMB11CIME                                         | 1               |                | COMB               |
| STORY7        | <b>B1</b>    | <b>VIGA35X40</b> | 539,423        | No Message        | COMB <sub>10</sub>                                 | $\overline{2}$  | $\overline{2}$ | <b>COMB110</b>     |
| STORY7        | <b>B1</b>    | <b>VIGA35X40</b> | 585,962        | No Message        | COMB <sub>10</sub>                                 | 3               | 3              | COMB110            |
| STORY7        | <b>B1</b>    | <b>VIGA35X40</b> | 632,500        | No Message        | COMB11CIME                                         | 4               | 4              | COMB110            |
| STORY7        | <b>B2</b>    | <b>VIGA35X40</b> | 27,500         | No Message        | COMB <sub>10</sub>                                 | $\overline{2}$  | $\overline{2}$ | COMB <sup>®</sup>  |
| STORY7        | <b>B2</b>    | <b>VIGA35X40</b> | 71,250         | No Message        | COMB10                                             |                 |                | COMB <sup>®</sup>  |
| STORY7        | <b>B2</b>    | <b>VIGA35X40</b> | 115,000        | No Message        | COMB <sub>10</sub>                                 | 5,518E-01       | 5,518E-01      | COMB <sup>®</sup>  |
| <b>CTODV7</b> | <b>DO</b>    | <b>MANDEVAN</b>  | <b>420 726</b> | <b>Ma Mannoon</b> | COMPAN                                             |                 |                | <b>COMP</b>        |

Concrete Design 2 - Beam Summary Data - ACI 318-99

**Gráfico No. 179.-** Tabulación de acero en vigas en Etabs. Fuente: Etabs 9.7

Diseño a corte en vigas

El ACI 318-99 establece que el diseño de secciones trasversales sujetas a cortante debe estar basado en:

$$
\emptyset \text{Vn} \geq \text{Vu} \qquad \qquad \text{Ec. (62)}
$$

En Donde:

Vu= Fuerza cortante factorizada en la sección considerada.

Vn, Resistencia nominal al cortante calculado mediante:

$$
Vn = Vc + Vs
$$
 **Ec. (63)**

En Donde:

Vc= Resistencia nominal al cortante proporcionada por el concreto

Vs= Resistencia nominal al cortante proporcionado por el refuerzo de cortante.

En el artículo 11.3.1.1 del ACI318-99 indica que Vc debe calcularse de acuerdo a esta ecuación únicamente para elementos sometidos únicamente a cortante y flexión:

$$
Vc=0.53\text{ fc'bwd}\qquad \qquad \text{Ec. (64)}
$$

(Ecuación equivalente tomada de la Tabla del Apéndice F)

En el artículo 11.5.5.1 del ACI318-99, ordena que debe colocarse un área mínima de refuerzo para cortante, Av min, en todo elemento de concreto reforzado sometido a flexión (preesforzado y no preesforzado) donde Vu exceda 0.5φVc , excepto en:

(a) Losas y zapatas.

(b) Losas nervadas de concreto con viguetas definidas en 8.11.

(c) Vigas con h no mayor que el mayor de 250 mm, 2.5 veces el espesor del ala, ó 0.5 del ancho del alma.

Se realizará el chequeo a corte en la viga más crítica, es decir la que más cuantía de acero tiene.

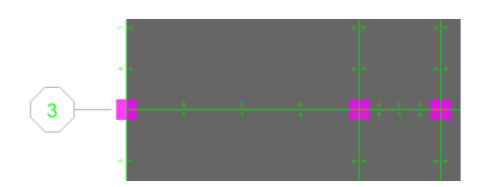

**Gráfico No. 180.-** Viga critica sentido x. Fuente: Elaboración propia.

Para determinar el valor de la fuerza cortante factorizada en la sección considerada damos click derecho en la línea verde se presiona en Summary señalando el valor con el que vamos a chequear a corte.

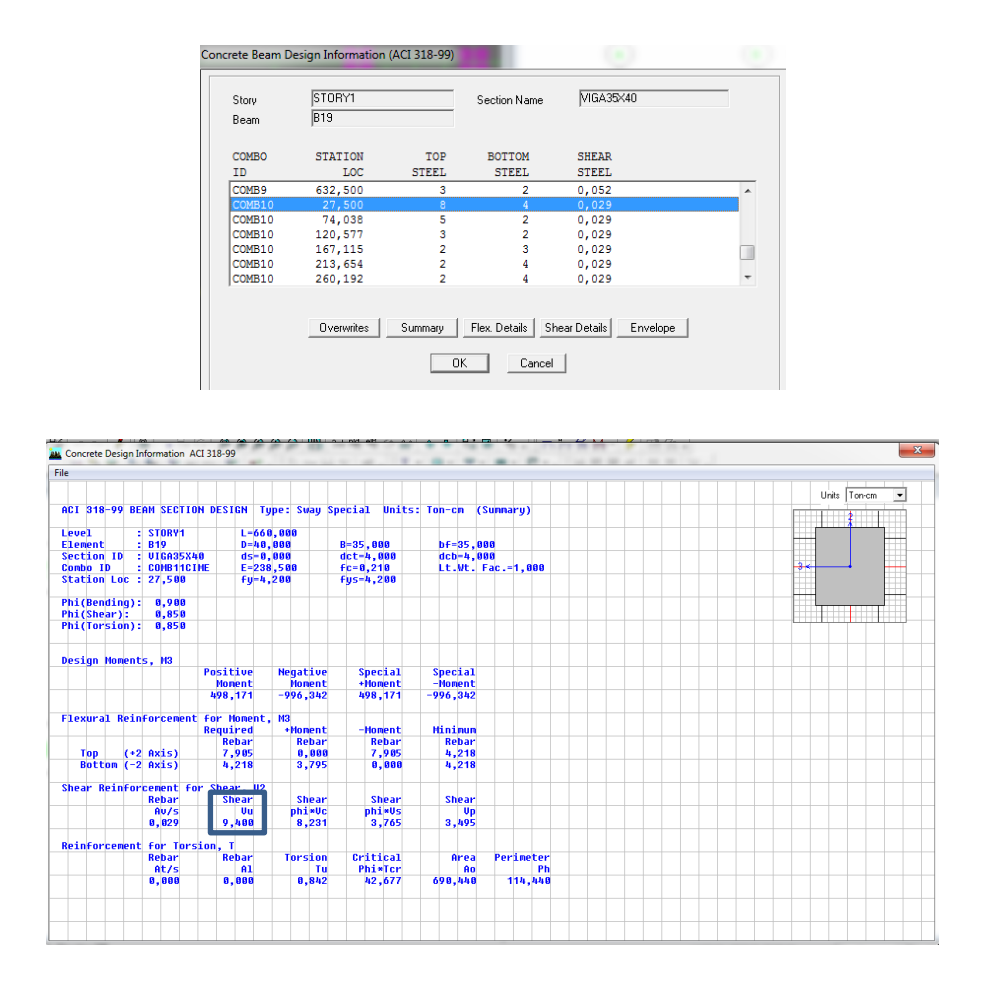

**Gráfico No. 181.-** Valores de Corte en vigas. Fuente: Etabs 9.7

Como se puede observar el valor de Cortante Ultimo es de Vu= 9,40 Tn=9400 Kg, para la Sección de 35x40.

El refuerzo transversal que se va a utilizar es de 10mm. De acuerdo al ACI318- 05, artículo 7.10.5.1.

Av: Es el área de refuerzo transversal comprendido en una distancia "s". Por tanto tendría dos Refuerzos transversales por cada distancia "s" (Una a cada lado).

Av= 2\* Área del refuerzo transversal.

 $Av = \frac{2*\pi*1cm^2}{4}$  $Vc= 0.55 \sqrt{210} * 35 * 36$ Vc= 10042,52 Kg Vc < Vu; 10042,52 Kg > 9400 Kg

Podemos apreciar que la resistencia nominal al corte proporcionado por el concreto es mayor a la resistencia última de la sección considerada por lo que no es necesario estribos según cálculo. Pero se debería incluir por cuestiones de un correcto diseño.

Cálculo de la armadura de acero por esfuerzos de corte

$$
\frac{\text{Av}}{\text{S}} = \frac{(\text{Vu} - \phi \text{Vc})}{\phi \text{fy} * \text{d}} \qquad \text{Ec. (65)}
$$

$$
S = \frac{\Phi * Av * fy * d}{(Vu - \phi Vc)} \qquad \qquad EC. (66)
$$

$$
S = \frac{0.85 * 1.57 \text{ cm}^2 * 4200 * 36}{(14106 - (0.85 * 10042.52))} = 36.22 \text{ cm}
$$

De acuerdo al ACI318-99 art. 11.5.5.1, si se necesitaría de estribos no debe sobrepasar de un espaciamiento máximo de 600mm ni d/2 = 36/2=18 cm. De tal manera que se colocará cada 10cm y cada 20cm.

Diseño a flexión en vigas

En el mismo cuadro que se utilizó para observar y chequear el valor de Corte calculado por ETABS, se debe tomar el valor del Momento mayor, tener en cuenta las unidades en Kg.

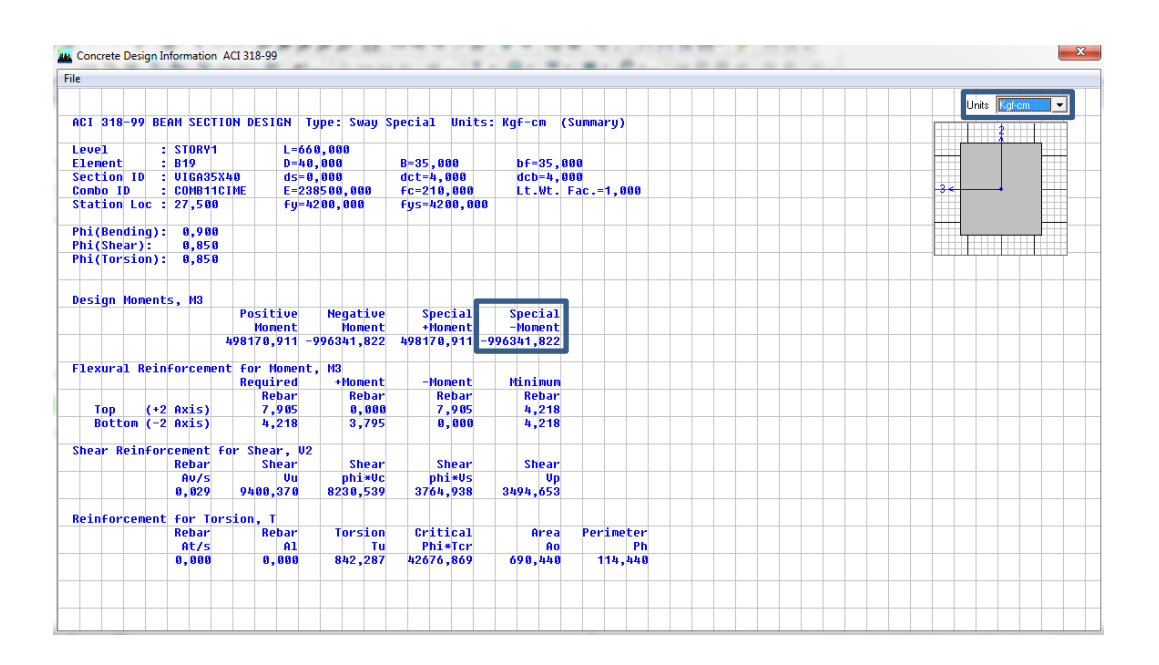

**Gráfico No. 182.-** Valores de Momentos en vigas. Fuente: Etabs 9.7

Como el programa ya da los momentos últimos no hace falta utilizar el factor:

$$
db = \sqrt{\frac{Mu}{Ru*b}}; db = \sqrt{\frac{996341,82}{39,03*36}}
$$

$$
db = 26,62 \text{ cm}
$$

$$
d = h - r = 40-4 = 36
$$
cm.  $d > db$  OK.

Diseño de Columnas

El ACI318-99, en el artículo 21.4.3.1 indica que el área de refuerzo longitudinal, Ast no debe ser menor que 0.01Ag ni mayor que 0.06Ag.

 $Pmin = 0.01$ 

Pmáx = 0,06 pero para diseño máximo hasta 0,03

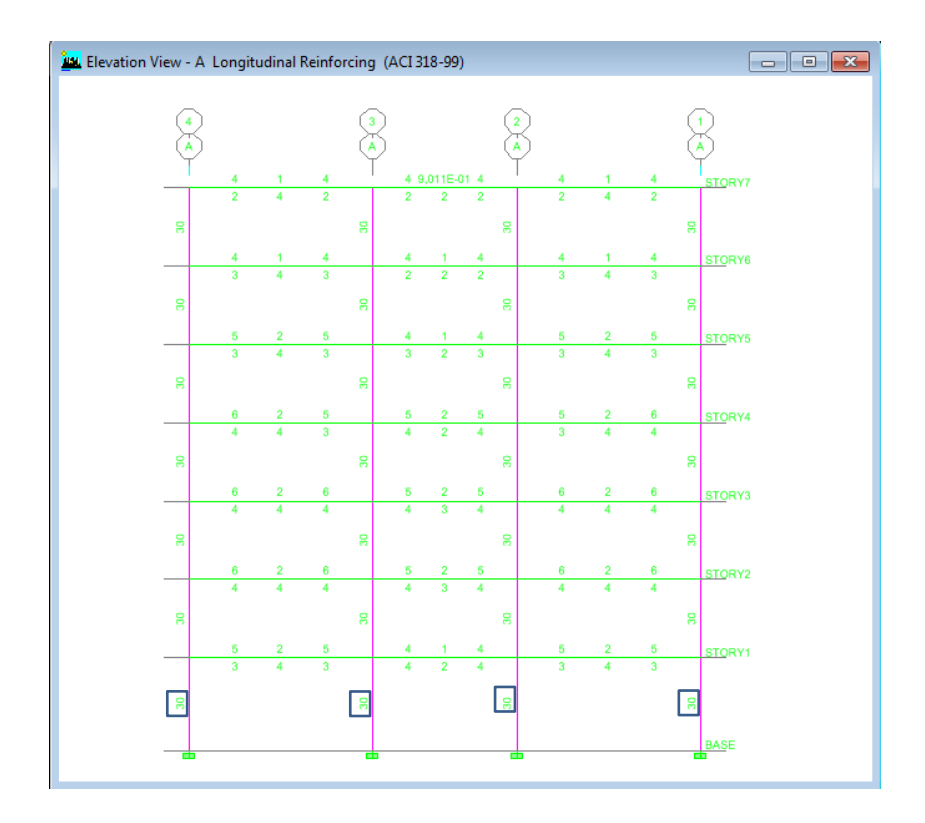

**Gráfico No. 183.-** Refuerzo Longitudinal de columnas Pórtico A- Bloque 1. Fuente: Elaboración propia.

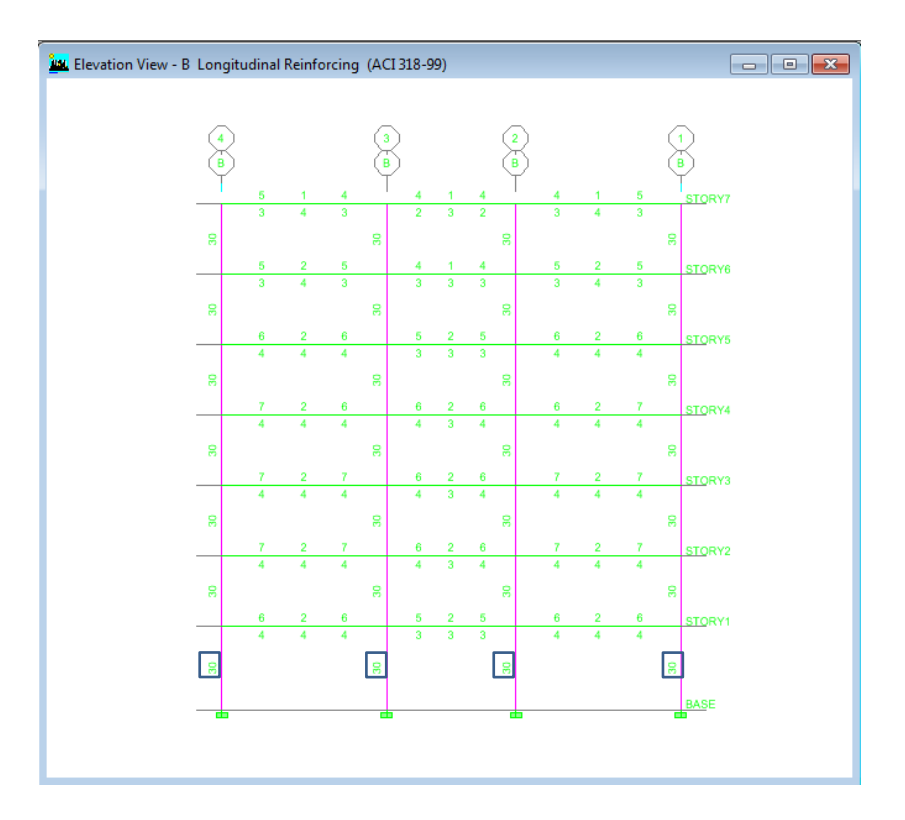

**Gráfico No. 184.-** Refuerzo Longitudinal de columnas Pórtico B- Bloque 1. Fuente: Elaboración propia.

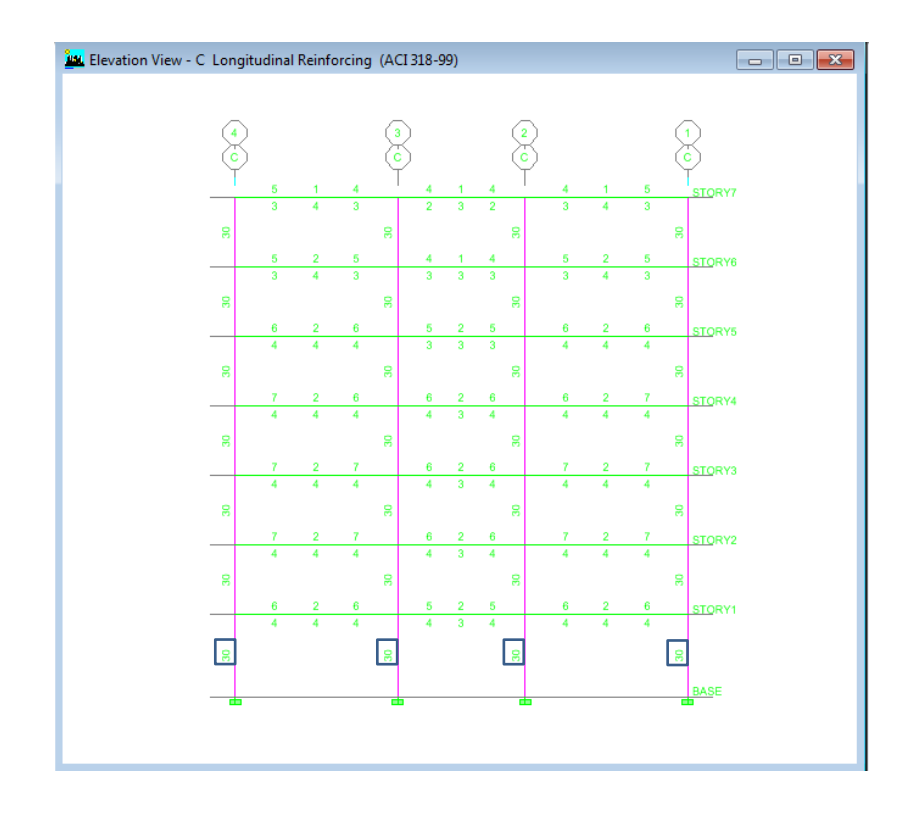

**Gráfico No. 185.-** Refuerzo Longitudinal de columnas Pórtico C- Bloque 1. Fuente: Elaboración propia.

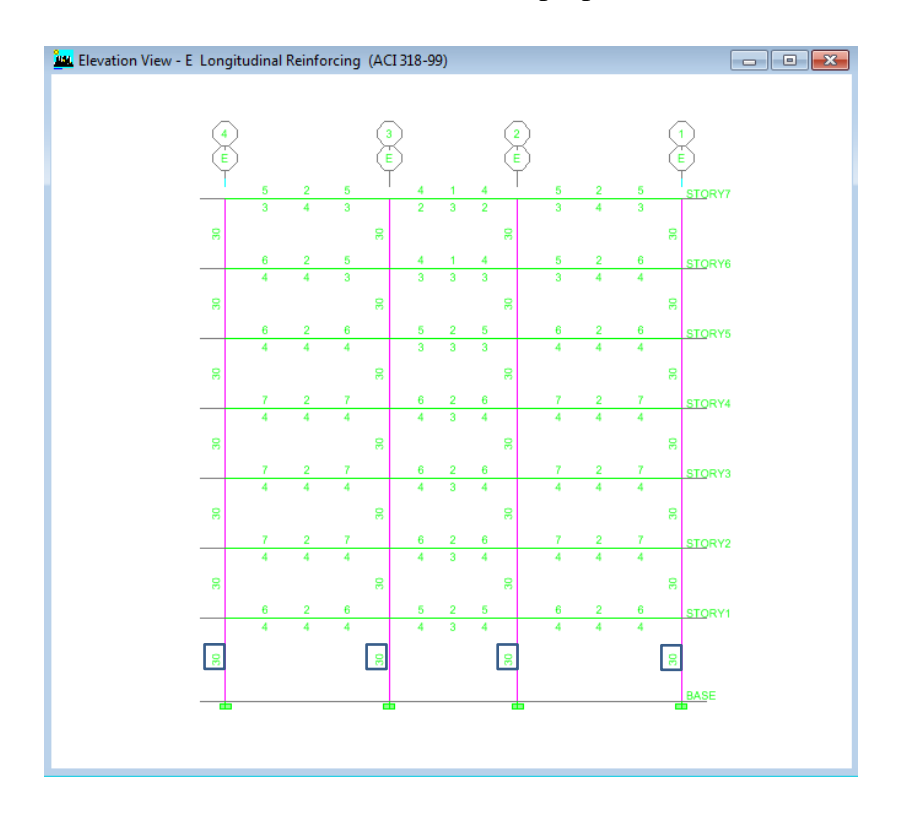

**Gráfico No. 186.-** Refuerzo Longitudinal de columnas Pórtico E- Bloque 1. Fuente: Elaboración propia.

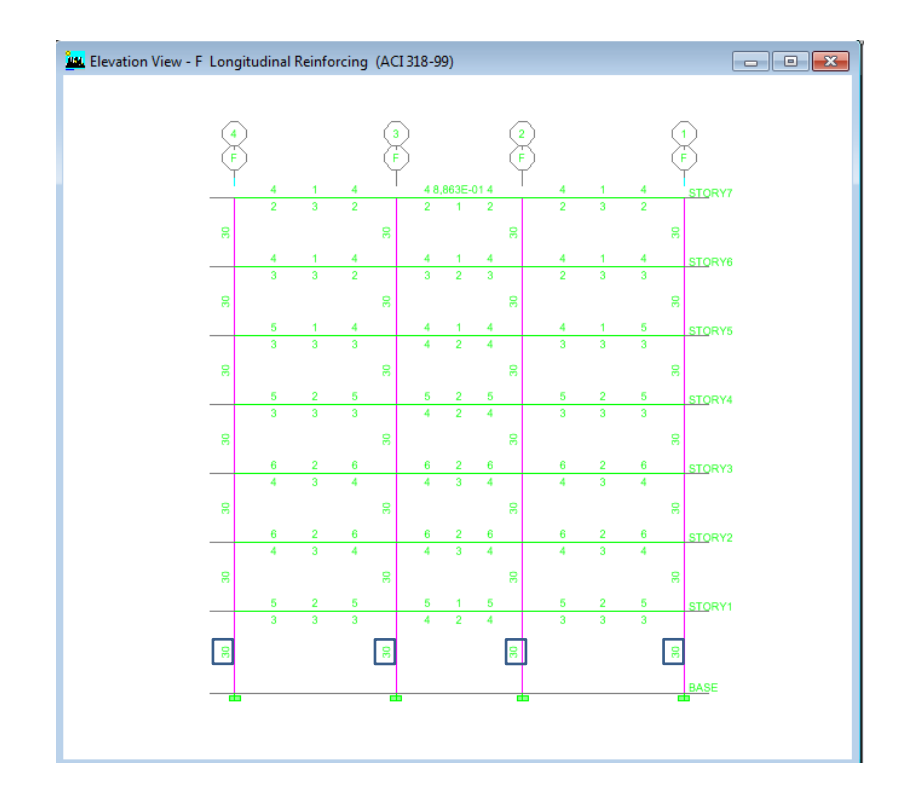

**Gráfico No. 187.-** Refuerzo Longitudinal de columnas Pórtico F- Bloque 1. Fuente: Elaboración propia.

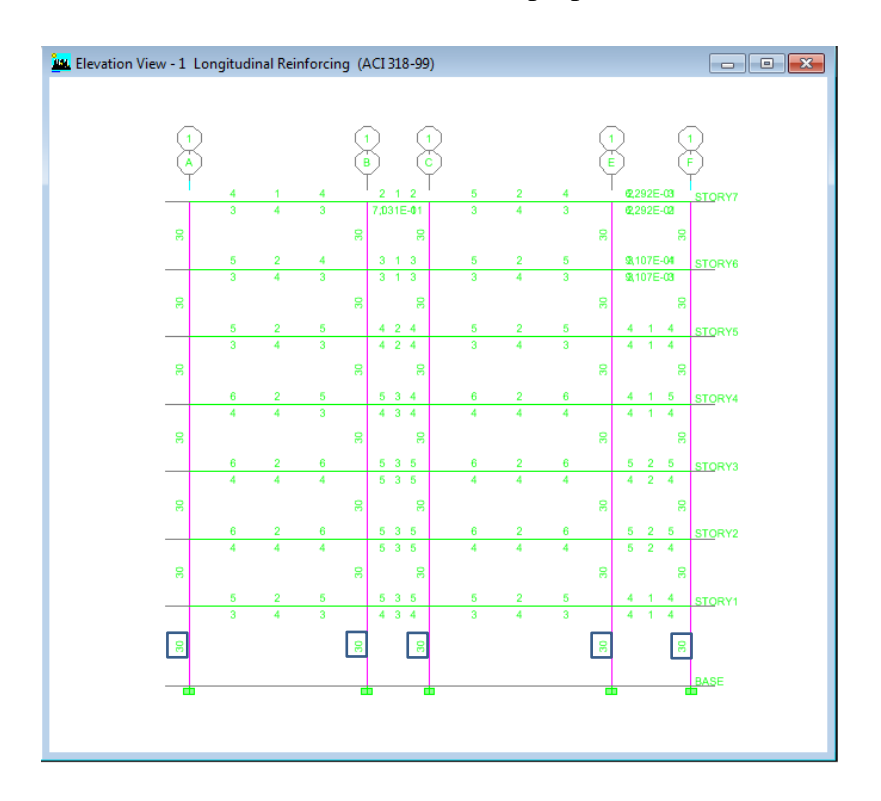

**Gráfico No. 188.-** Refuerzo Longitudinal de columnas Pórtico 1- Bloque 1. Fuente: Elaboración propia.

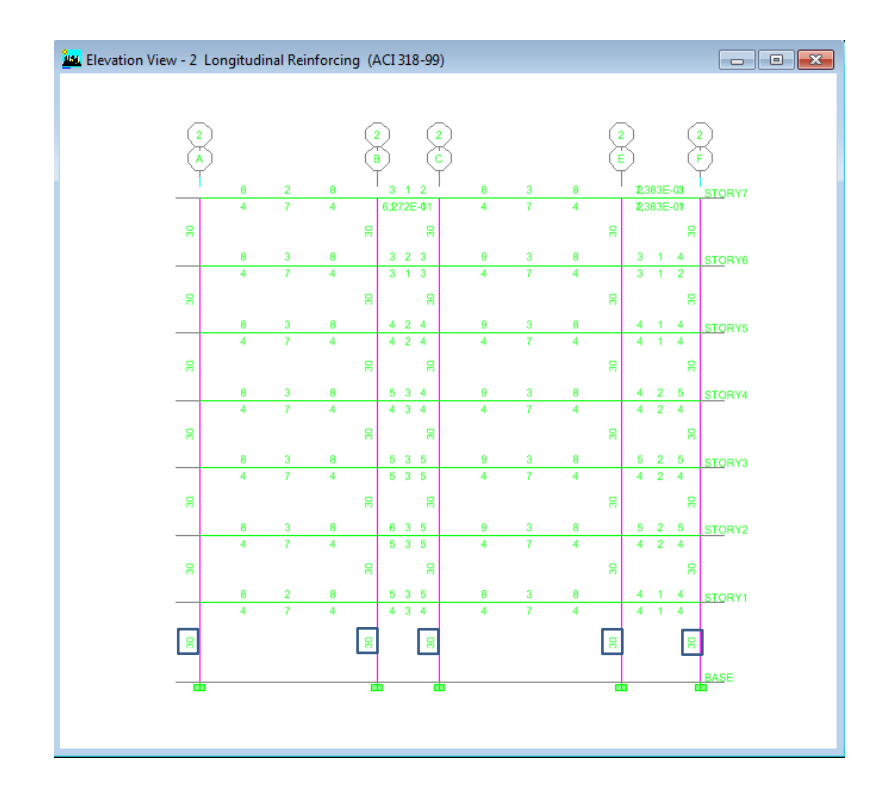

**Gráfico No. 189.-** Refuerzo Longitudinal de columnas Pórtico 2- Bloque 1. Fuente: Elaboración propia.

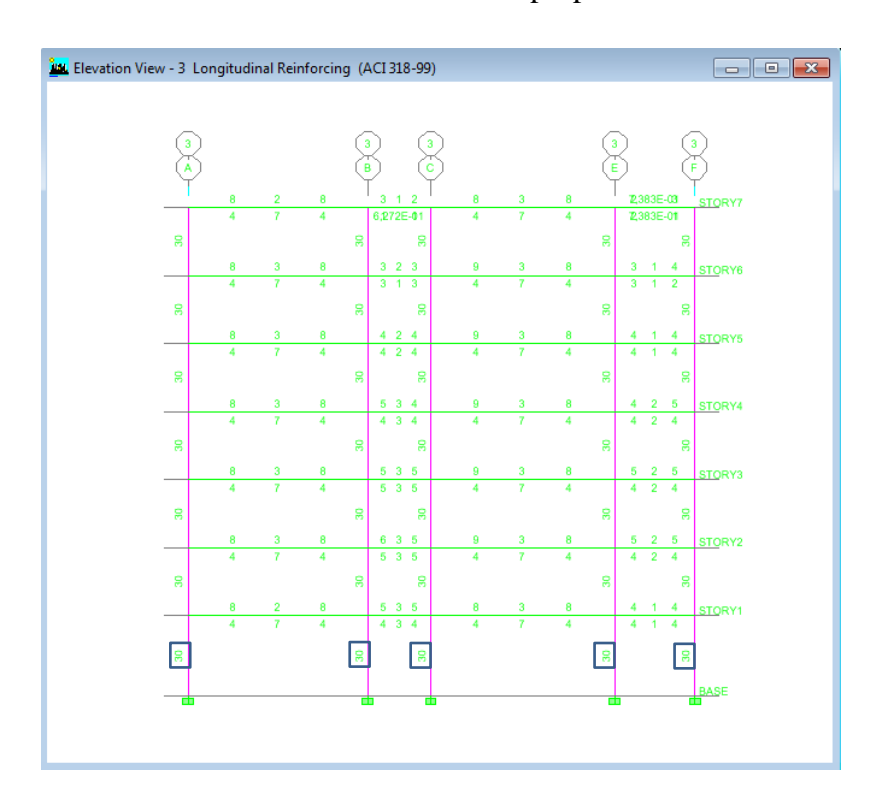

**Gráfico No. 190.-** Refuerzo Longitudinal de columnas Pórtico 3- Bloque 1. Fuente: Elaboración propia.

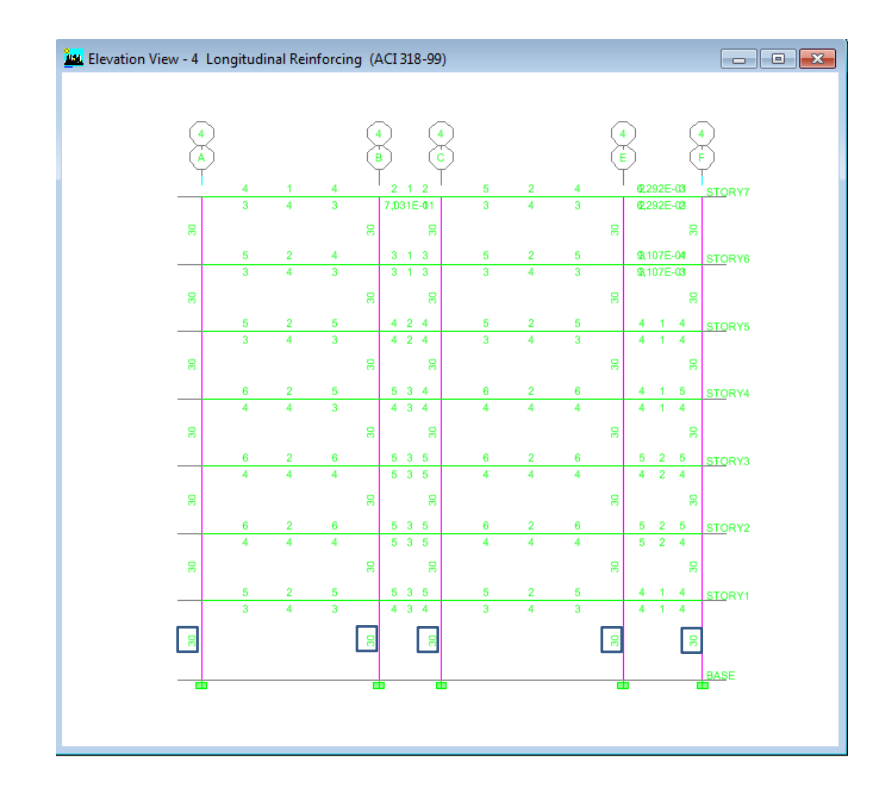

**Gráfico No. 191.-** Refuerzo Longitudinal de columnas Pórtico 3- Bloque 1.

|              | UNIVERSIDAD TÉCNICA DE AMBATO<br>丛<br>FACULTAD DE INGENIERÍA CIVIL Y MECÁNICA<br><b>CHEQUEO DE PORCENTAJE DE ACERO EN COLUMNAS</b> |                |                |            |         |         |         |                                |  |  |  |  |  |
|--------------|----------------------------------------------------------------------------------------------------|----------------|----------------|------------|---------|---------|---------|--------------------------------|--|--|--|--|--|
| PISO CRÍTICO | <b>UBICACIÓN</b>                                                                                                    | <b>COLUMNA</b> | <b>SECCIÓN</b> | $As$ (cm2) | p       | pmin    | pmáx    | pmin <p<pmáx< th=""></p<pmáx<> |  |  |  |  |  |
| 1            | A1                                                                                                    | <b>ESQUINA</b> | 55x55          | 30,00000   | 0,00992 | 0,01000 | 0,03000 | ОК                             |  |  |  |  |  |
| $\mathbf{1}$ | <b>B1</b>                                                                                                    | <b>EXTREMO</b> | 55x55          | 30,00000   | 0.00992 | 0,01000 | 0,03000 | OK                             |  |  |  |  |  |
| $\mathbf{1}$ | C1                                                                                                    | <b>EXTREMO</b> | 55x55          | 30,00000   | 0,00992 | 0,01000 | 0.03000 | OK                             |  |  |  |  |  |
| 1            | E <sub>1</sub>                                                                                                    | <b>EXTREMO</b> | 55x55          | 30,00000   | 0,00992 | 0,01000 | 0,03000 | OK                             |  |  |  |  |  |
| 1            | F <sub>1</sub>                                                                                                    | <b>ESQUINA</b> | 55x55          | 30,00000   | 0,00992 | 0,01000 | 0,03000 | OK                             |  |  |  |  |  |
| 1            | A2                                                                                                    | <b>EXTREMO</b> | 55x55          | 30,00000   | 0,00992 | 0,01000 | 0,03000 | OK                             |  |  |  |  |  |
| 1            | <b>B2</b>                                                                                                    | <b>CENTRAL</b> | 55x55          | 30,00000   | 0.00992 | 0.01000 | 0.03000 | OK                             |  |  |  |  |  |
| 1            | C <sub>2</sub>                                                                                                    | <b>CENTRAL</b> | 55x55          | 30,00000   | 0.00992 | 0.01000 | 0.03000 | OK                             |  |  |  |  |  |
| 1            | E <sub>2</sub>                                                                                                    | <b>CENTRAL</b> | 55x55          | 30,00000   | 0,00992 | 0,01000 | 0,03000 | OK                             |  |  |  |  |  |
| $\mathbf{1}$ | F <sub>2</sub>                                                                                                    | <b>EXTREMO</b> | 55x55          | 30,00000   | 0.00992 | 0,01000 | 0,03000 | OK                             |  |  |  |  |  |
| 1            | A <sub>3</sub>                                                                                                    | <b>EXTREMO</b> | 55x55          | 30,00000   | 0,00992 | 0,01000 | 0,03000 | OK                             |  |  |  |  |  |
| 1            | B <sub>3</sub>                                                                                                    | <b>CENTRAL</b> | 55x55          | 30,00000   | 0,00992 | 0.01000 | 0,03000 | OK                             |  |  |  |  |  |
| 1            | C <sub>3</sub>                                                                                                    | <b>CENTRAL</b> | 55x55          | 30,00000   | 0,00992 | 0,01000 | 0,03000 | OK                             |  |  |  |  |  |
| 1            | E <sub>3</sub>                                                                                                    | <b>CENTRAL</b> | 55x55          | 30.00000   | 0.00992 | 0.01000 | 0.03000 | OK                             |  |  |  |  |  |
| $\mathbf{1}$ | F <sub>3</sub>                                                                                                    | <b>CENTRAL</b> | 55x55          | 30.00000   | 0.00992 | 0.01000 | 0.03000 | OK                             |  |  |  |  |  |
| 1            | A4                                                                                                    | <b>EXTREMO</b> | 55x55          | 30,00000   | 0.00992 | 0.01000 | 0,03000 | OK                             |  |  |  |  |  |
| $\mathbf{1}$ | <b>B4</b>                                                                                                    | <b>CENTRAL</b> | 55x55          | 30,00000   | 0,00992 | 0,01000 | 0,03000 | OK                             |  |  |  |  |  |
| 1            | C <sub>4</sub>                                                                                                    | <b>CENTRAL</b> | 55x55          | 30,00000   | 0,00992 | 0,01000 | 0,03000 | OK                             |  |  |  |  |  |
| 1            | E4                                                                                                    | <b>EXTREMO</b> | 55x55          | 30,00000   | 0.00992 | 0.01000 | 0.03000 | OK                             |  |  |  |  |  |
| 1            | F <sub>4</sub>                                                                                                    | <b>EXTREMO</b> | 55x55          | 30,00000   | 0,00992 | 0,01000 | 0,03000 | OK                             |  |  |  |  |  |

Fuente: Elaboración propia.

**Tabla No. 68.-** Chequeo de Porcentaje de acero en columnas- Bloque 1. Fuente: Elaboración propia.

Si bien es cierto de acuerdo a lo establecido tanto en el código ACI318-05, como en el C.E.C, admiten un porcentaje mínimo de acero de pmin = 0,010.

De igual manera se puede visualizar los resultados en el programa por la ruta **Display / Show Tables** yposteriormente señalamos la opción uno referente a columnas.

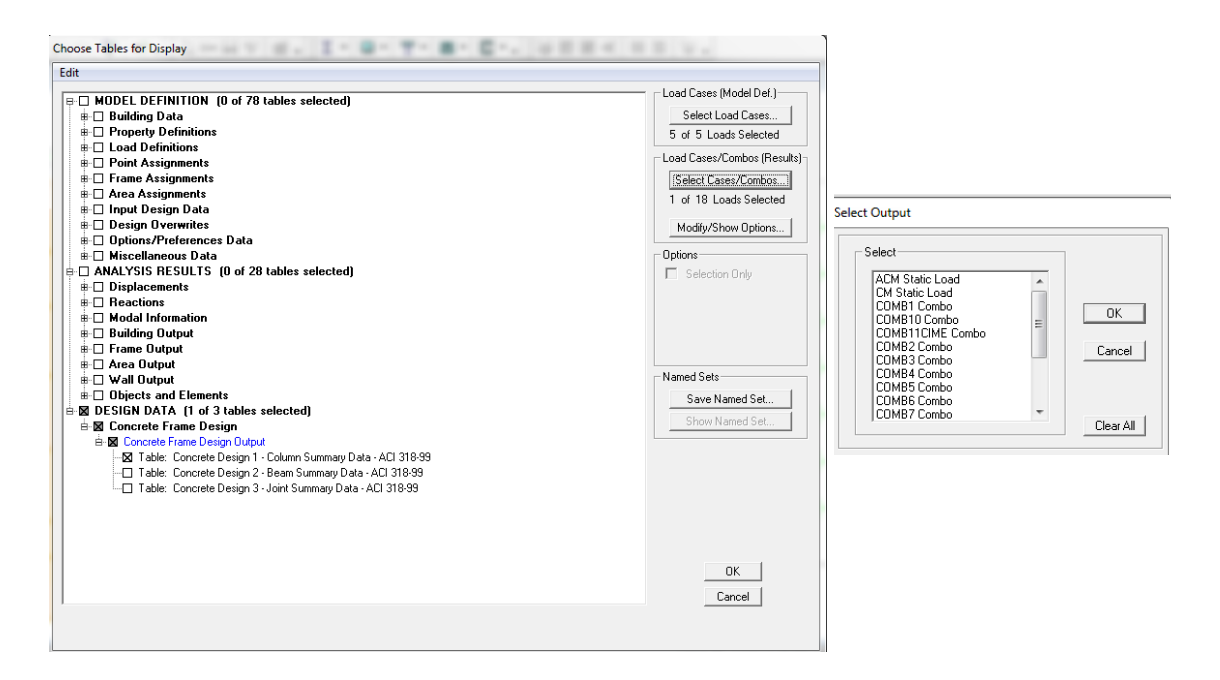

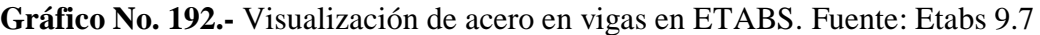

|               |                |                 |               |                  |               | Concrete Design 1 - Column Summary Data - ACI 318-99 |                 |    |
|---------------|----------------|-----------------|---------------|------------------|---------------|------------------------------------------------------|-----------------|----|
| <b>Story</b>  | <b>ColLine</b> | <b>SecID</b>    | <b>StnLoc</b> | <b>DesignOpt</b> | <b>Status</b> | <b>PMMCombo</b>                                      | <b>AsMin</b>    | As |
| STORY7        | C <sub>1</sub> | <b>COL55X55</b> | 0.000         | <b>Design</b>    | No Message    | COMB11CIME                                           | 30              |    |
| STORY7        | C <sub>1</sub> | <b>COL55X55</b> | 105.000       | Design           | No Message    | <b>COMB11CIME</b>                                    | 30              |    |
| STORY7        | C <sub>1</sub> | <b>COL55X55</b> | 210,000       | <b>Design</b>    | No Message    | <b>COMB11CIME</b>                                    | 30              |    |
| STORY6        | C <sub>1</sub> | <b>COL55X55</b> | 0.000         | <b>Design</b>    | No Message    | COMB11CIME                                           | 30              |    |
| STORY6        | C <sub>1</sub> | <b>COL55X55</b> | 105,000       | <b>Design</b>    | No Message    | COMB11CIME                                           | 30              |    |
| STORY6        | C <sub>1</sub> | <b>COL55X55</b> | 210,000       | <b>Design</b>    | No Message    | COMB11CIME                                           | 30              |    |
| STORY5        | C <sub>1</sub> | <b>COL55X55</b> | 0.000         | <b>Design</b>    | No Message    | COMB11CIME                                           | 30              |    |
| STORY5        | C <sub>1</sub> | <b>COL55X55</b> | 105,000       | <b>Design</b>    | No Message    | COMB11CIME                                           | 30              |    |
| STORY5        | C <sub>1</sub> | <b>COL55X55</b> | 210.000       | <b>Design</b>    | No Message    | COMB11CIME                                           | 30              |    |
| STORY4        | C <sub>1</sub> | <b>COL55X55</b> | 0.000         | <b>Design</b>    | No Message    | COMB11CIME                                           | 30              |    |
| STORY4        | C <sub>1</sub> | <b>COL55X55</b> | 105.000       | <b>Design</b>    | No Message    | COMB11CIME                                           | 30              |    |
| STORY4        | C <sub>1</sub> | <b>COL55X55</b> | 210.000       | <b>Design</b>    | No Message    | COMB11CIME                                           | 30              |    |
| STORY3        | C <sub>1</sub> | <b>COL55X55</b> | 0.000         | Design           | No Message    | COMB11CIME                                           | 30              |    |
| STORY3        | C <sub>1</sub> | <b>COL55X55</b> | 105.000       | <b>Design</b>    | No Message    | COMB11CIME                                           | 30              |    |
| STORY3        | C <sub>1</sub> | <b>COL55X55</b> | 210,000       | <b>Design</b>    | No Message    | COMB11CIME                                           | 30              |    |
| STORY2        | C <sub>1</sub> | <b>COL55X55</b> | 0.000         | <b>Design</b>    | No Message    | COMB11CIME                                           | 30              |    |
| STORY2        | C <sub>1</sub> | <b>COL55X55</b> | 105.000       | <b>Design</b>    | No Message    | COMB11CIME                                           | 30              |    |
| <b>CTODV2</b> | $\sim$         | COLEEVEE.       | 210,000       | Donian           | No Monneso    | COMPASCING                                           | 20 <sub>0</sub> |    |

**Gráfico No. 193.-** Tabulación de acero en columnas. Fuente: Etabs 9.7

## **Diseño de Vigas Bloque 2 – Modelo 4**

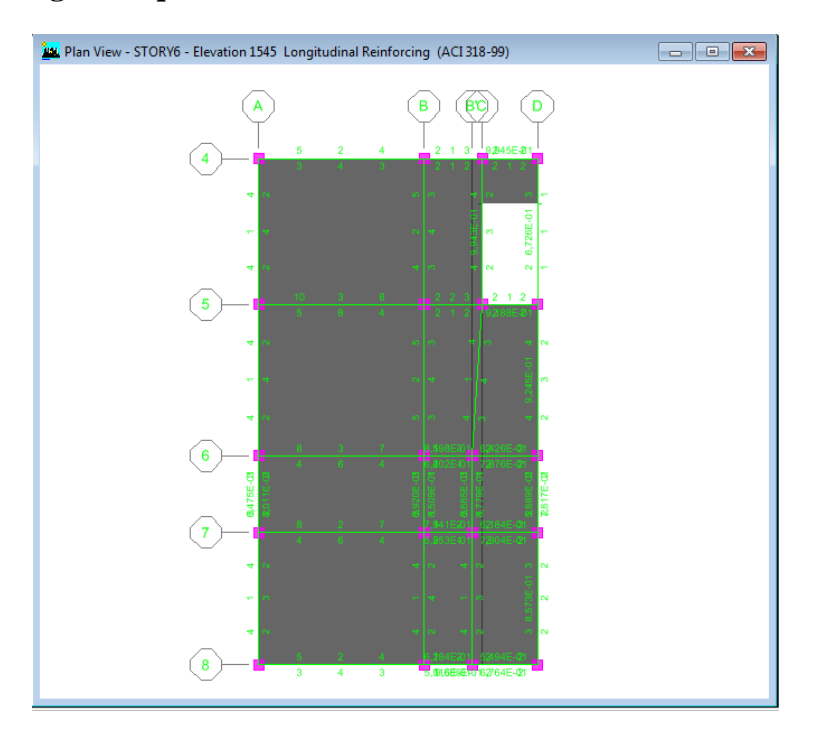

**Gráfico No. 194.-** Refuerzo Longitudinal de vigas Bloque 2 – Modelo 4. Fuente: Etabs 9.7

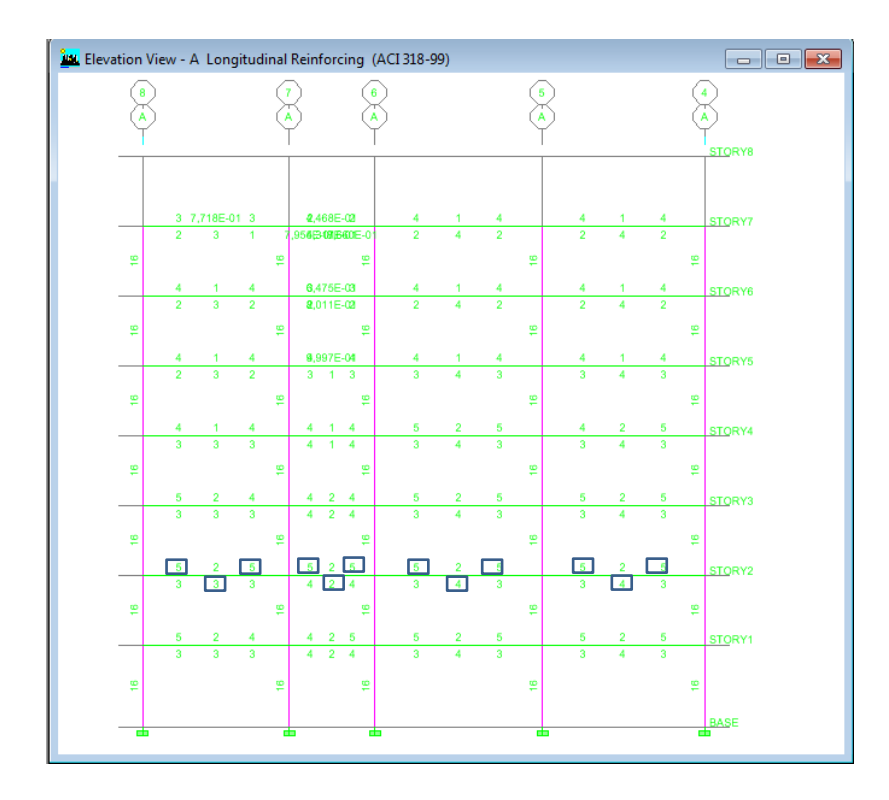

**Gráfico No. 195.-** Refuerzo Longitudinal de vigas Pórtico A- Bloque 2. Fuente: Elaboración propia.

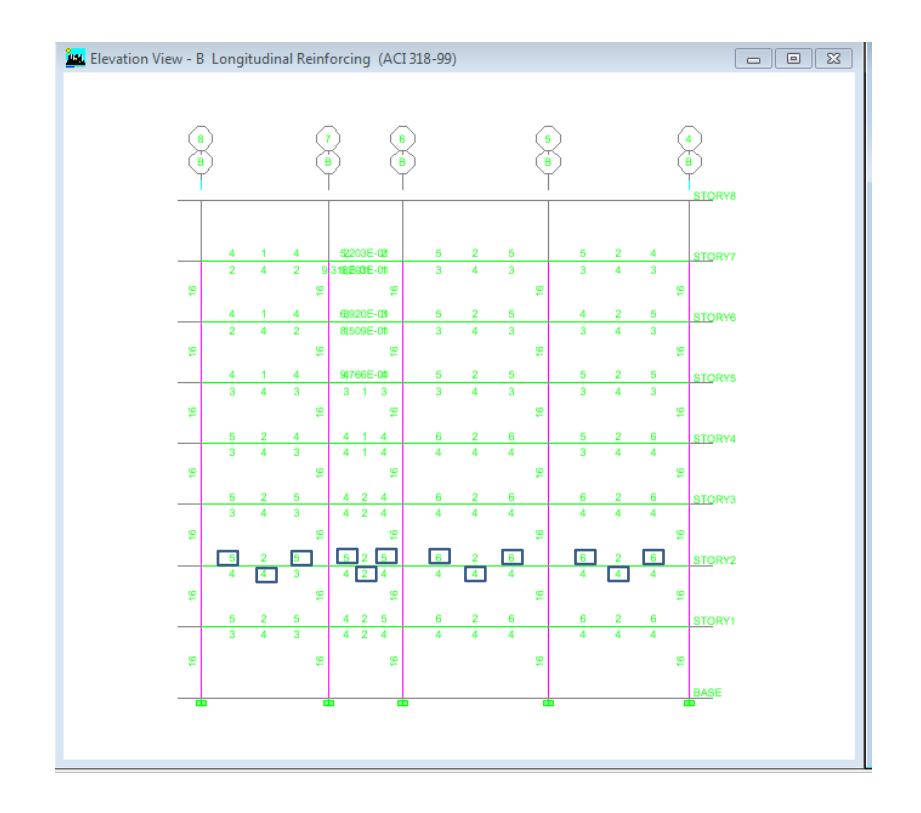

**Gráfico No. 196.-** Refuerzo Longitudinal de vigas Pórtico B- Bloque 2. Fuente: Elaboración propia.

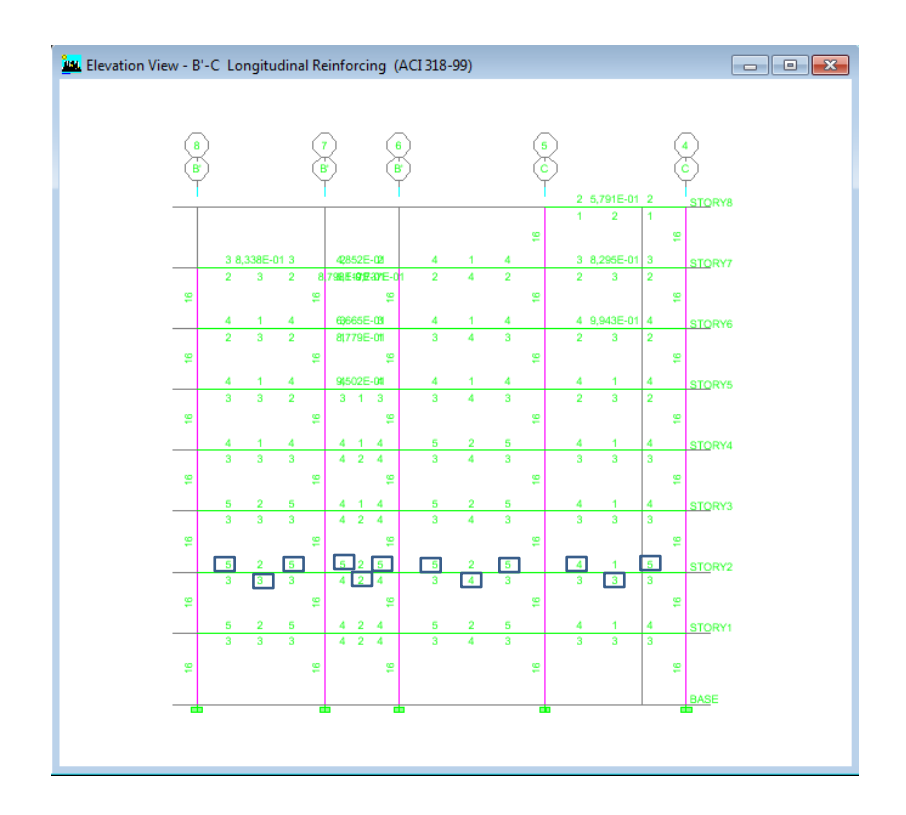

**Gráfico No. 197.-** Refuerzo Longitudinal de vigas Pórtico B'C- Bloque 2. Fuente: Elaboración propia.

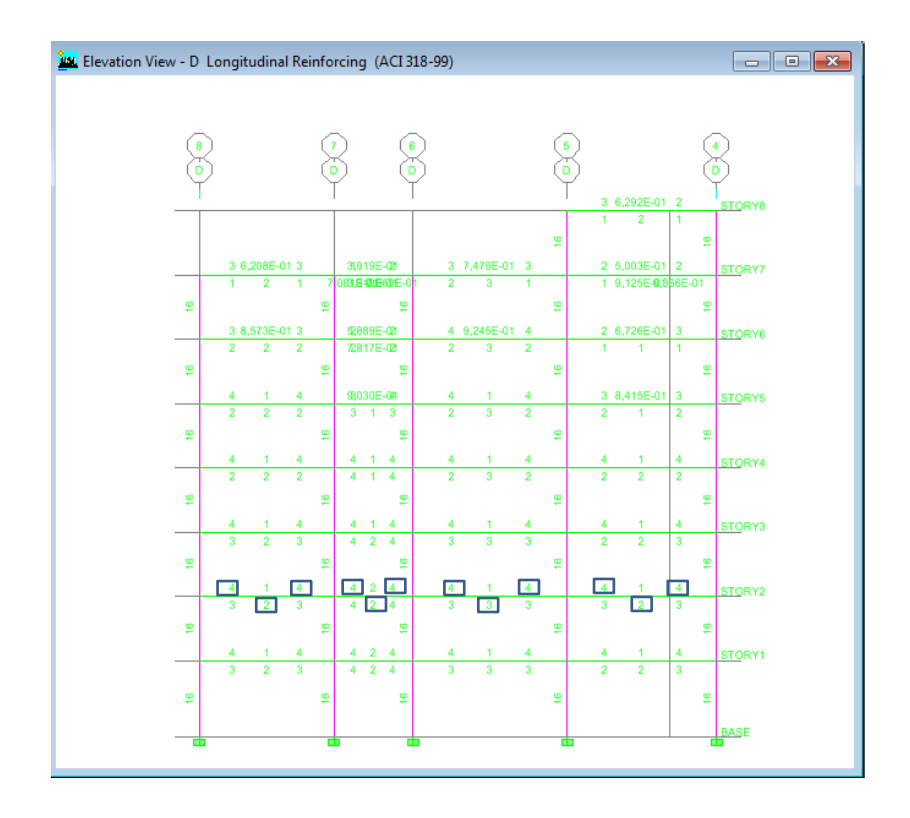

**Gráfico No. 198.-** Refuerzo Longitudinal de vigas Pórtico D- Bloque 2. Fuente: Elaboración propia.

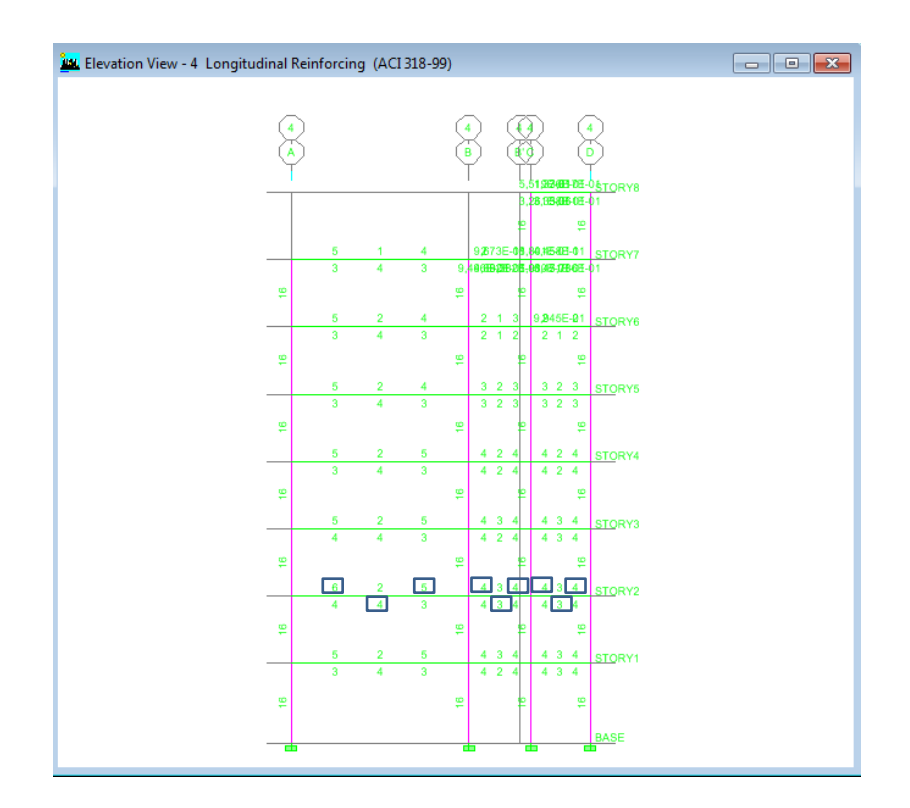

**Gráfico No. 199.-** Refuerzo Longitudinal de vigas Pórtico 4- Bloque 2. Fuente: Elaboración propia.

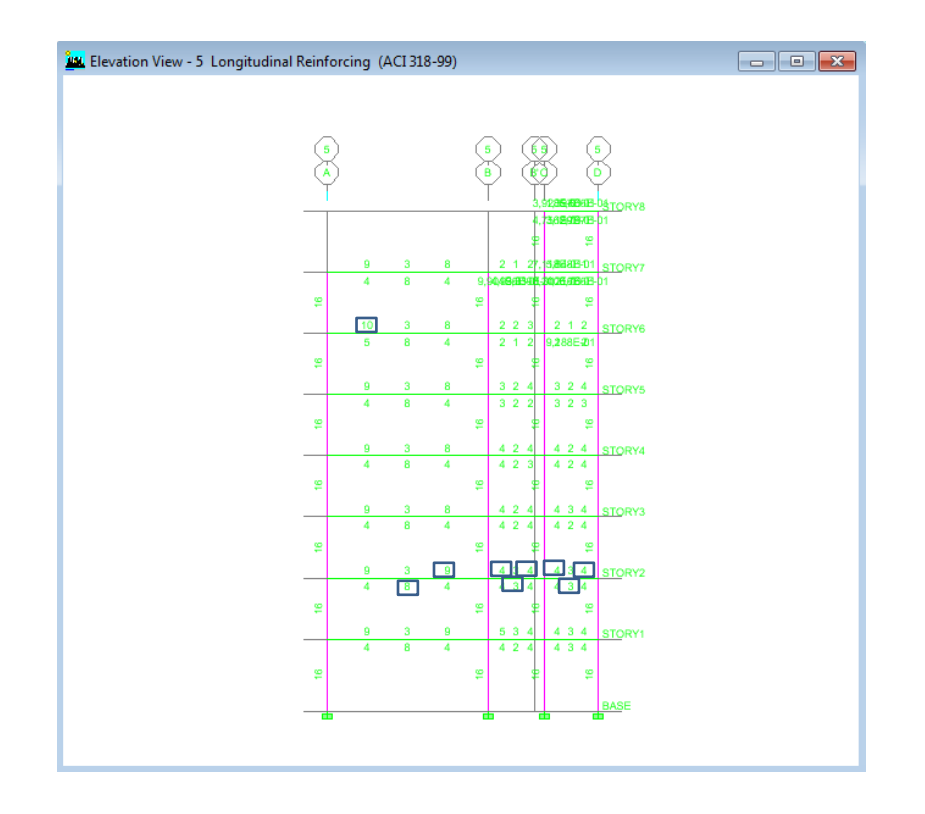

**Gráfico No. 200.-** Refuerzo Longitudinal de vigas Pórtico 5- Bloque 2. Fuente: Elaboración propia.

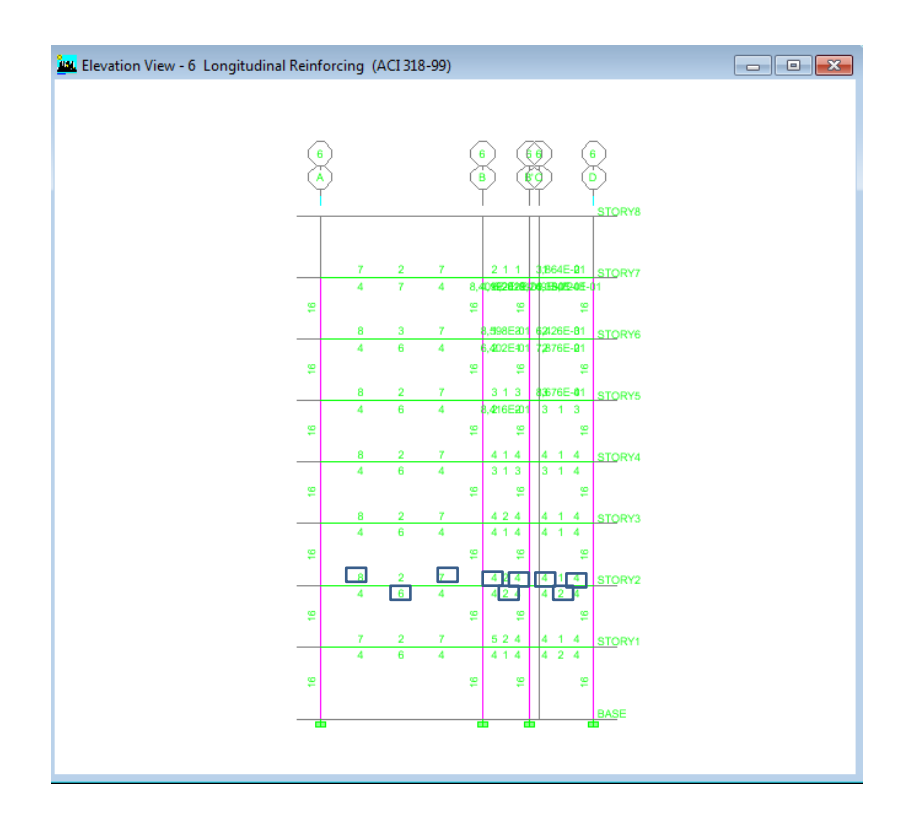

**Gráfico No. 201.-** Refuerzo Longitudinal de vigas Pórtico 6- Bloque 2. Fuente: Elaboración propia.

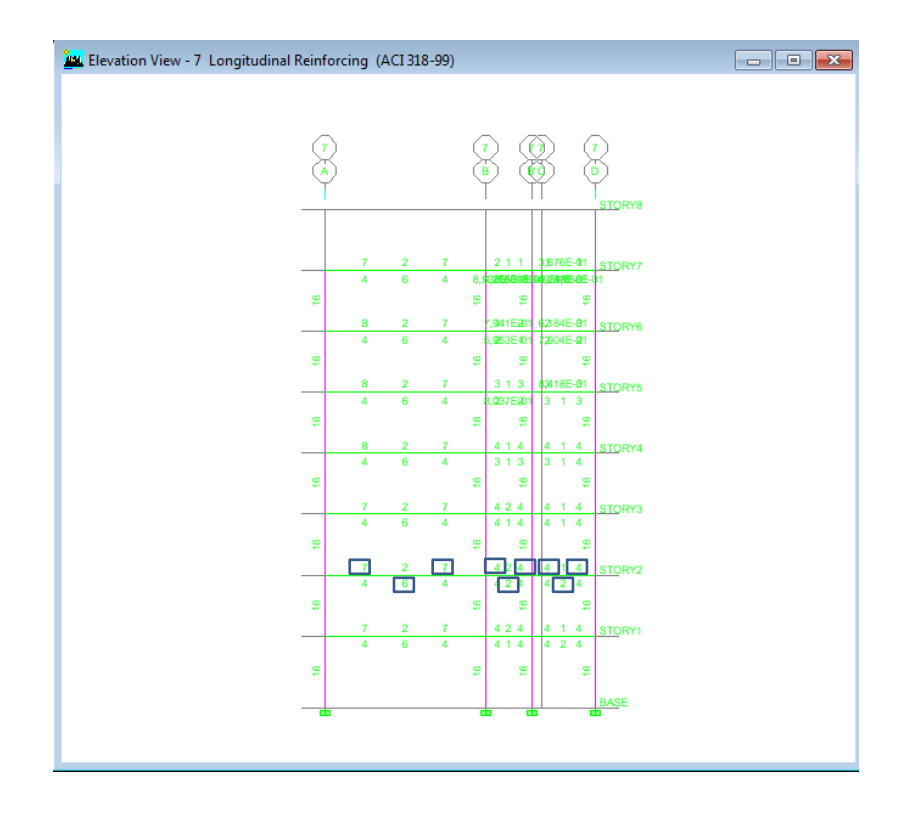

**Gráfico No. 202.-** Refuerzo Longitudinal de vigas Pórtico 7- Bloque 2. Fuente: Elaboración propia.

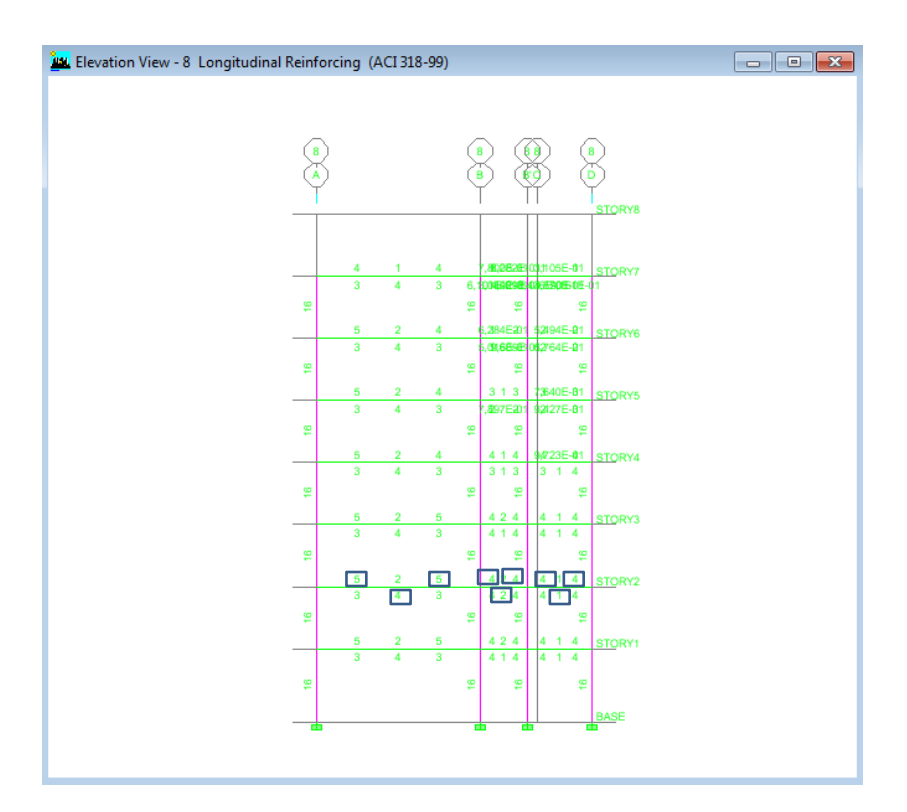

**Gráfico No. 203.-** Refuerzo Longitudinal de vigas Pórtico 8- Bloque 2. Fuente: Elaboración propia.

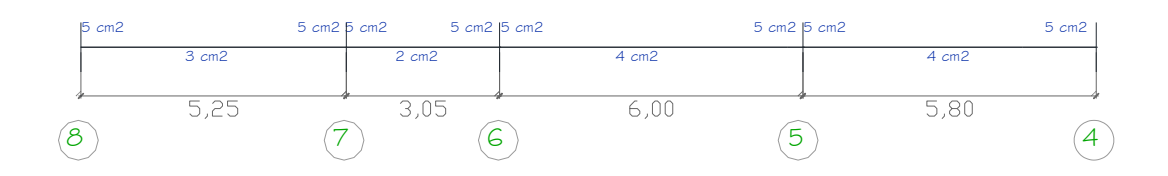

**Gráfico No. 204.-** Área de acero vigas Pórtico A Nivel + 2,95 m Nivel; + 5,45 m; 7,95 m; 10,45 m; 12,95 m; 15,45 m; 17,95 m. Fuente: Elaboración propia.

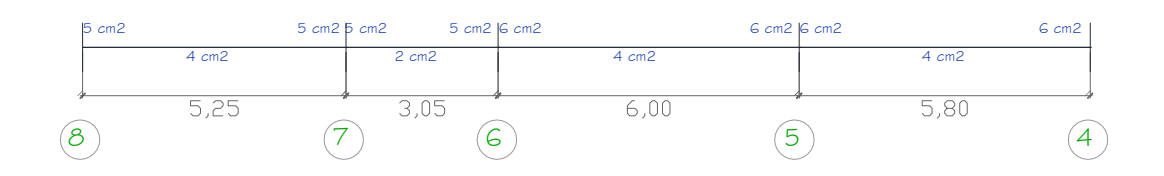

**Gráfico No. 205.-** Área de acero vigas Pórtico B Nivel + 2,95 m Nivel; + 5,45 m; 7,95 m; 10,45 m; 12,95 m; 15,45 m; 17,95 m. Fuente: Elaboración propia.

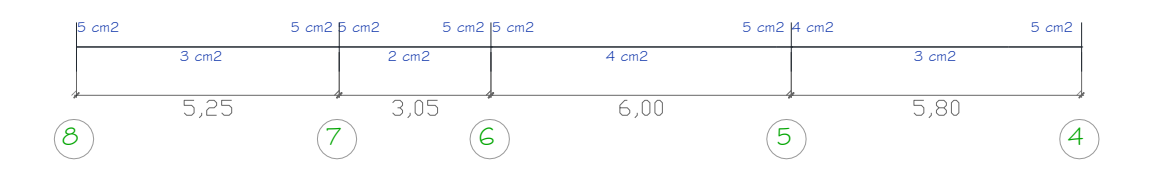

**Gráfico No. 206.-** Área de acero vigas Pórtico B'C Nivel + 2,95 m Nivel;+ 5,45 m; 7,95 m; 10,45 m; 12,95 m; 15,45 m; 17,95 m. Fuente: Elaboración propia.

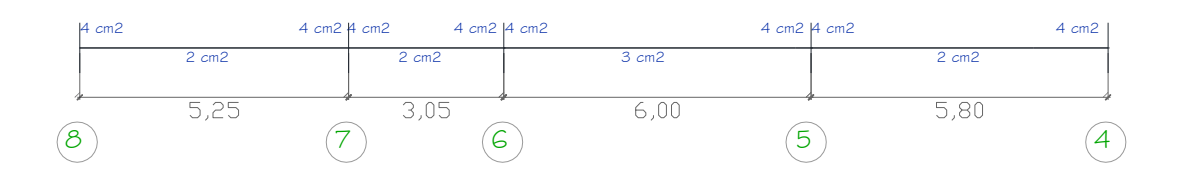

**Gráfico No. 207.-** Área de acero vigas Pórtico D Nivel + 2,95 m Nivel; + 5,45 m; 7,95 m; 10,45 m; 12,95 m; 15,45 m; 17,95 m. Fuente: Elaboración propia.

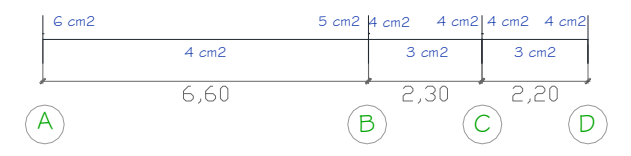

**Gráfico No. 208.-** Área de acero vigas Pórtico 4 Nivel + 2,95 m Nivel; + 5,45 m; 7,95 m; 10,45 m; 12,95 m; 15,45 m; 17,95 m. Fuente: Elaboración propia.

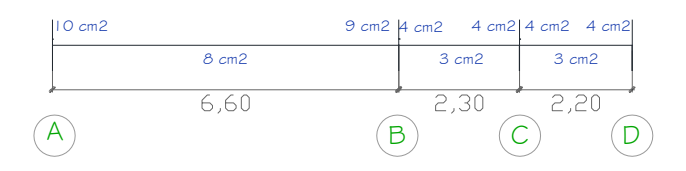

**Gráfico No. 209.-** Área de acero vigas Pórtico 5 Nivel + 2,95 m Nivel; + 5,45 m; 7,95 m; 10,45 m; 12,95 m; 15,45 m; 17,95 m. Fuente: Elaboración propia.

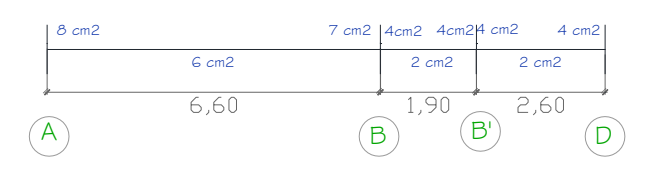

**Gráfico No. 210.-** Área de acero vigas Pórtico 6 Nivel + 2,95 m Nivel; + 5,45 m; 7,95 m; 10,45 m; 12,95 m; 15,45 m; 17,95 m. Fuente: Elaboración propia.

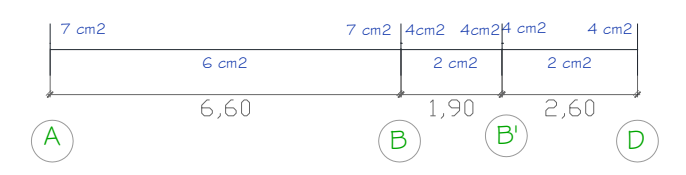

**Gráfico No. 211.-** Área de acero vigas Pórtico 7 Nivel + 2,95 m Nivel; + 5,45 m; 7,95 m; 10,45 m; 12,95 m; 15,45 m; 17,95 m. Fuente: Elaboración propia.

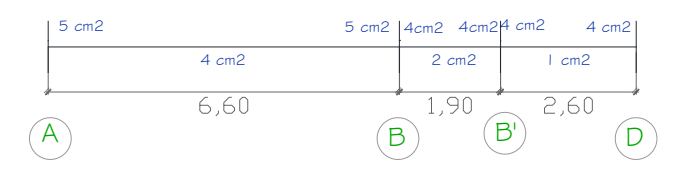

**Gráfico No. 212.-** Área de acero vigas Pórtico 8 Nivel + 2,95 m Nivel; + 5,45 m; 7,95 m; 10,45 m; 12,95 m; 15,45 m; 17,95 m. Fuente: Elaboración propia.

|                    | <b>UNIVERSIDAD TÉCNICA DE AMBATO</b><br>FACULTAD DE INGENIERÍA CIVIL Y MECÁNICA<br>ÁREAS DE ACERO EN VIGAS (cm2)<br>ÁREA DE REFUERZO (cm2)<br>ÁREA DE REFUERZO ASUMIDO (cm2) |                |    |              |            |         |           |       |           |         |           |  |  |  |
|--------------------|----------------------------------------------------------------------------------------------------|----------------|----|--------------|------------|---------|-----------|-------|-----------|---------|-----------|--|--|--|
| <b>EJE PÓRTICO</b> |                                                                                                    | <b>SECCIÓN</b> |    | <b>TRAMO</b> |            |         |           |       |           |         |           |  |  |  |
|                    | a                                                                                                    | h              | d  |              | $As(-)$ iz | $As(+)$ | $As(-)de$ | Asmin | $As(-)iz$ | $As(+)$ | $As(-)de$ |  |  |  |
| A                  | 35                                                                                                    | 40             | 36 | $8 - 7$      | 5.00       | 3.00    | 5.00      | 4.35  | 5.00      | 4.35    | 5.00      |  |  |  |
| $\overline{A}$     | 35                                                                                                    | 40             | 36 | $7 - 6$      | 5,00       | 2,00    | 5,00      | 4,35  | 5,00      | 4,35    | 5,00      |  |  |  |
| $\overline{A}$     | 35                                                                                                    | 40             | 36 | $6 - 5$      | 5.00       | 4.00    | 5.00      | 4,35  | 5.00      | 4,35    | 5.00      |  |  |  |
| $\overline{A}$     | 35                                                                                                    | 40             | 36 | $5 - 4$      | 5.00       | 4.00    | 5.00      | 4,35  | 5.00      | 4,35    | 5.00      |  |  |  |
| B                  | 35                                                                                                    | 40             | 36 | $8 - 7$      | 5.00       | 4.00    | 5.00      | 4,35  | 5.00      | 4,35    | 5.00      |  |  |  |
| B                  | 35                                                                                                    | 40             | 36 | $7 - 6$      | 5.00       | 2.00    | 5.00      | 4.35  | 5.00      | 4,35    | 5.00      |  |  |  |
| B                  | 35                                                                                                    | 40             | 36 | $6 - 5$      | 6.00       | 4.00    | 6.00      | 4,35  | 6.00      | 4,35    | 6.00      |  |  |  |
| B                  | 35                                                                                                    | 40             | 36 | $5 - 4$      | 6.00       | 4.00    | 6.00      | 4,35  | 6.00      | 4,35    | 6.00      |  |  |  |
| $B'-C$             | 35                                                                                                    | 40             | 36 | $8 - 7$      | 5.00       | 3.00    | 5,00      | 4,35  | 5.00      | 4,35    | 5.00      |  |  |  |
| $B'-C$             | 35                                                                                                    | 40             | 36 | $7 - 6$      | 5.00       | 2.00    | 5,00      | 4,35  | 5.00      | 4,35    | 5.00      |  |  |  |
| $B'-C$             | 35                                                                                                    | 40             | 36 | $6 - 5$      | 5.00       | 4.00    | 5,00      | 4,35  | 5.00      | 4,35    | 5.00      |  |  |  |
| $B'-C$             | 35                                                                                                    | 40             | 36 | $5 - 4$      | 4.00       | 3.00    | 5,00      | 4,35  | 4,35      | 4,35    | 5.00      |  |  |  |
| D                  | 35                                                                                                    | 40             | 36 | $8 - 7$      | 4.00       | 2.00    | 4.00      | 4,35  | 4,35      | 4,35    | 4.35      |  |  |  |
| D                  | 35                                                                                                    | 40             | 36 | $7 - 6$      | 4.00       | 2.00    | 4.00      | 4.35  | 4.35      | 4.35    | 4.35      |  |  |  |
| D                  | 35                                                                                                    | 40             | 36 | $6 - 5$      | 4.00       | 3.00    | 4.00      | 4.35  | 4.35      | 4.35    | 4.35      |  |  |  |
| D                  | 35                                                                                                    | 40             | 36 | $5 - 4$      | 4.00       | 2.00    | 4.00      | 4,35  | 4,35      | 4,35    | 4,35      |  |  |  |
| 4                  | 35                                                                                                    | 40             | 36 | $A - B$      | 6.00       | 4.00    | 5,00      | 4,35  | 6,00      | 4,35    | 5,00      |  |  |  |
| 4                  | 35                                                                                                    | 40             | 36 | B-C          | 4.00       | 3,00    | 4.00      | 4,35  | 4,35      | 4,35    | 4,35      |  |  |  |
| $\overline{4}$     | 35                                                                                                    | 40             | 36 | $C-D$        | 4.00       | 3,00    | 4.00      | 4,35  | 4,35      | 4,35    | 4,35      |  |  |  |
| 5                  | 35                                                                                                    | 40             | 36 | $A - B$      | 10.00      | 8.00    | 9.00      | 4,35  | 10.00     | 8.00    | 9.00      |  |  |  |
| 5                  | 35                                                                                                    | 40             | 36 | B-C          | 4.00       | 3.00    | 4.00      | 4.35  | 4.35      | 4.35    | 4.35      |  |  |  |
| 5                  | 35                                                                                                    | 40             | 36 | $C-D$        | 4.00       | 3.00    | 4.00      | 4.35  | 4.35      | 4.35    | 4,35      |  |  |  |
| 6                  | 35                                                                                                    | 40             | 36 | $A - B$      | 8.00       | 6.00    | 7.00      | 4.35  | 8.00      | 6.00    | 7.00      |  |  |  |
| 6                  | 35                                                                                                    | 40             | 36 | $B - B'$     | 4.00       | 2.00    | 4.00      | 4,35  | 4,35      | 4,35    | 4,35      |  |  |  |
| 6                  | 35                                                                                                    | 40             | 36 | $B'-D$       | 4.00       | 2.00    | 4.00      | 4,35  | 4,35      | 4,35    | 4,35      |  |  |  |
| $\overline{7}$     | 35                                                                                                    | 40             | 36 | $A - B$      | 7.00       | 6.00    | 7,00      | 4,35  | 7,00      | 6.00    | 7,00      |  |  |  |
| $\overline{7}$     | 35                                                                                                    | 40             | 36 | $B - B'$     | 4.00       | 2.00    | 4.00      | 4,35  | 4,35      | 4.35    | 4,35      |  |  |  |
| $\overline{7}$     | 35                                                                                                    | 40             | 36 | B'-D         | 4.00       | 2.00    | 4,00      | 4,35  | 4,35      | 4,35    | 4,35      |  |  |  |
| 8                  | 35                                                                                                    | 40             | 36 | $A - B$      | 5.00       | 4,00    | 5,00      | 4,35  | 5,00      | 4,35    | 5,00      |  |  |  |
| 8                  | 35                                                                                                    | 40             | 36 | $B - B'$     | 4,00       | 2,00    | 4,00      | 4,35  | 4,35      | 4,35    | 4,35      |  |  |  |
| 8                  | 35                                                                                                    | 40             | 36 | B'-D         | 4.00       | 1.00    | 4.00      | 4,35  | 4,35      | 4,35    | 4,35      |  |  |  |

**Tabla No. 69.-** Áreas de acero en vigas de la estructura Bloque 2. Fuente:

## Elaboración propia.

|                    |              |        |           |        | FACULTAD DE INGENIERÍA CIVIL Y MECÁNICA                                                                                                    | UNIVERSIDAD TÉCNICA DE AMBATO<br><b>CHEQUEO DE PORCENTAJE DE ACERO</b> |        |        |                                                                                                    | S      |          |        |                                |
|--------------------|--------------|--------|-----------|--------|----------------------------------------------------------------------------------------------------|------------------------------------------------------------------------|--------|--------|----------------------------------------------------------------------------------------------------|--------|----------|--------|--------------------------------|
| <b>EJE PÓRTICO</b> | <b>TRAMO</b> | pmin   | $p(-)$ iz | pmax   | pmin <p<pmáx< th=""><th>pmin</th><th><math>p(+)</math></th><th>pmax</th><th>pmin<p<pmáx< th=""><th>pmin</th><th><math>p(-)de</math></th><th>pmax</th><th>pmin<p<pmáx< th=""></p<pmáx<></th></p<pmáx<></th></p<pmáx<> | pmin                                                                   | $p(+)$ | pmax   | pmin <p<pmáx< th=""><th>pmin</th><th><math>p(-)de</math></th><th>pmax</th><th>pmin<p<pmáx< th=""></p<pmáx<></th></p<pmáx<> | pmin   | $p(-)de$ | pmax   | pmin <p<pmáx< th=""></p<pmáx<> |
| $\overline{A}$     | $8 - 7$      | 0.0035 | 0.0040    | 0.0094 | OK                                                                                                    | 0.0035                                                                 | 0.0035 | 0.0094 | OK                                                                                                    | 0.0035 | 0.0040   | 0.0094 | OK                             |
| A                  | $7 - 6$      | 0.0035 | 0.0040    | 0.0094 | OK                                                                                                    | 0.0035                                                                 | 0.0035 | 0.0094 | OK                                                                                                    | 0.0035 | 0.0040   | 0.0094 | OK                             |
| A                  | $6 - 5$      | 0,0035 | 0.0040    | 0.0094 | OK                                                                                                    | 0,0035                                                                 | 0,0035 | 0,0094 | OK                                                                                                    | 0,0035 | 0,0040   | 0,0094 | OK                             |
| $\mathsf{A}$       | $5 - 4$      | 0.0035 | 0.0040    | 0.0094 | OK                                                                                                    | 0.0035                                                                 | 0.0035 | 0.0094 | OK                                                                                                    | 0.0035 | 0.0040   | 0.0094 | OK                             |
| B                  | $8 - 7$      | 0.0035 | 0.0040    | 0.0094 | OK                                                                                                    | 0.0035                                                                 | 0.0035 | 0.0094 | OK                                                                                                    | 0.0035 | 0.0040   | 0.0094 | OK                             |
| B                  | $7 - 6$      | 0,0035 | 0.0040    | 0.0094 | OK                                                                                                    | 0,0035                                                                 | 0.0035 | 0,0094 | OK                                                                                                    | 0,0035 | 0,0040   | 0.0094 | OK                             |
| B                  | $6 - 5$      | 0,0035 | 0.0048    | 0.0094 | OK                                                                                                    | 0,0035                                                                 | 0,0035 | 0,0094 | OK                                                                                                    | 0,0035 | 0,0048   | 0,0094 | OK                             |
| B                  | $5 - 4$      | 0.0035 | 0.0048    | 0.0094 | OK                                                                                                    | 0.0035                                                                 | 0.0035 | 0.0094 | OK                                                                                                    | 0.0035 | 0.0048   | 0.0094 | OK                             |
| $B'-C$             | $8 - 7$      | 0,0035 | 0.0040    | 0.0094 | OK                                                                                                    | 0,0035                                                                 | 0,0035 | 0,0094 | OK                                                                                                    | 0,0035 | 0,0040   | 0,0094 | OK                             |
| $B'-C$             | $7 - 6$      | 0,0035 | 0,0040    | 0.0094 | OK                                                                                                    | 0,0035                                                                 | 0.0035 | 0,0094 | OK                                                                                                    | 0,0035 | 0,0040   | 0.0094 | OK                             |
| $B'-C$             | $6 - 5$      | 0.0035 | 0.0040    | 0.0094 | OK                                                                                                    | 0.0035                                                                 | 0.0035 | 0.0094 | OK                                                                                                    | 0.0035 | 0.0040   | 0.0094 | OK                             |
| $B'-C$             | $5 - 4$      | 0.0035 | 0.0035    | 0.0094 | OK                                                                                                    | 0.0035                                                                 | 0.0035 | 0.0094 | OK                                                                                                    | 0.0035 | 0.0040   | 0.0094 | OK                             |
| D                  | $8 - 7$      | 0,0035 | 0.0035    | 0.0094 | OK                                                                                                    | 0,0035                                                                 | 0.0035 | 0.0094 | OK                                                                                                    | 0,0035 | 0,0035   | 0,0094 | OK                             |
| D                  | $7 - 6$      | 0,0035 | 0.0035    | 0.0094 | OK                                                                                                    | 0,0035                                                                 | 0.0035 | 0.0094 | OK                                                                                                    | 0,0035 | 0,0035   | 0,0094 | OK                             |
| D                  | $6 - 5$      | 0.0035 | 0.0035    | 0.0094 | OK                                                                                                    | 0.0035                                                                 | 0.0035 | 0.0094 | OK                                                                                                    | 0.0035 | 0.0035   | 0.0094 | OK                             |
| D                  | $5 - 4$      | 0,0035 | 0.0035    | 0.0094 | OK                                                                                                    | 0,0035                                                                 | 0,0035 | 0,0094 | OK                                                                                                    | 0,0035 | 0,0035   | 0,0094 | OK                             |
| 4                  | $A - B$      | 0,0035 | 0.0048    | 0.0094 | OK                                                                                                    | 0,0035                                                                 | 0.0035 | 0,0094 | OK                                                                                                    | 0,0035 | 0,0040   | 0,0094 | OK                             |
| 4                  | B-C          | 0.0035 | 0.0035    | 0.0094 | OK                                                                                                    | 0.0035                                                                 | 0.0035 | 0.0094 | OK                                                                                                    | 0.0035 | 0.0035   | 0.0094 | OK                             |
| 4                  | $C-D$        | 0,0035 | 0,0035    | 0.0094 | OK                                                                                                    | 0,0035                                                                 | 0.0035 | 0,0094 | OK                                                                                                    | 0,0035 | 0,0035   | 0,0094 | OK                             |
| 5                  | $A - B$      | 0,0035 | 0,0079    | 0.0094 | OK                                                                                                    | 0,0035                                                                 | 0.0063 | 0,0094 | OK                                                                                                    | 0,0035 | 0,0071   | 0,0094 | OK                             |
| 5                  | B-C          | 0.0035 | 0.0035    | 0.0094 | OK                                                                                                    | 0.0035                                                                 | 0.0035 | 0.0094 | OK                                                                                                    | 0.0035 | 0,0035   | 0.0094 | OK                             |
| 5                  | $C-D$        | 0,0035 | 0,0035    | 0,0094 | OK                                                                                                    | 0,0035                                                                 | 0,0035 | 0,0094 | OK                                                                                                    | 0,0035 | 0,0035   | 0,0094 | OK                             |
| 6                  | $A - B$      | 0,0035 | 0,0063    | 0,0094 | OK                                                                                                    | 0,0035                                                                 | 0,0048 | 0,0094 | OK                                                                                                    | 0,0035 | 0,0056   | 0,0094 | OK                             |
| 6                  | $B - B'$     | 0,0035 | 0.0035    | 0,0094 | OK                                                                                                    | 0,0035                                                                 | 0,0035 | 0,0094 | OK                                                                                                    | 0,0035 | 0,0035   | 0,0094 | OK                             |
| 6                  | $B'-D$       | 0.0035 | 0.0035    | 0.0094 | OK                                                                                                    | 0.0035                                                                 | 0.0035 | 0.0094 | OK                                                                                                    | 0.0035 | 0.0035   | 0.0094 | OK                             |
| $\overline{7}$     | $A - B$      | 0,0035 | 0,0056    | 0,0094 | OK                                                                                                    | 0,0035                                                                 | 0,0048 | 0,0094 | OK                                                                                                    | 0,0035 | 0,0056   | 0,0094 | OK                             |
| 7                  | $B - B'$     | 0,0035 | 0,0035    | 0,0094 | OK                                                                                                    | 0,0035                                                                 | 0,0035 | 0,0094 | OK                                                                                                    | 0,0035 | 0,0035   | 0,0094 | OK                             |
| $\overline{7}$     | $B'-D$       | 0,0035 | 0.0035    | 0.0094 | OK                                                                                                    | 0.0035                                                                 | 0.0035 | 0.0094 | OK                                                                                                    | 0.0035 | 0.0035   | 0.0094 | OK                             |
| 8                  | $A - B$      | 0,0035 | 0.0040    | 0,0094 | OK                                                                                                    | 0,0035                                                                 | 0,0035 | 0,0094 | OK                                                                                                    | 0,0035 | 0,0040   | 0,0094 | OK                             |
| 8                  | $B - B'$     | 0,0035 | 0.0035    | 0,0094 | OK                                                                                                    | 0,0035                                                                 | 0,0035 | 0,0094 | OK                                                                                                    | 0,0035 | 0,0035   | 0,0094 | OK                             |
| 8                  | $B'-D$       | 0.0035 | 0.0035    | 0.0094 | OK                                                                                                    | 0.0035                                                                 | 0.0035 | 0.0094 | OK                                                                                                    | 0.0035 | 0,0035   | 0.0094 | OK                             |

**Tabla No. 70.-** Chequeo de Porcentaje de acero en vigas Bloque 2. Fuente: Elaboración propia.

Diseño a corte en vigas

Se realizará el chequeo a corte en la viga más crítica, es decir la que más cuantía de acero tiene.

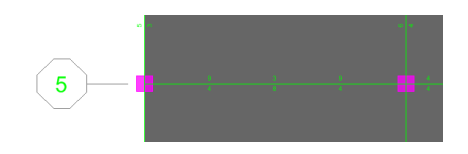

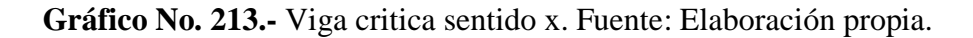

|                                                                                                    |                                                  |                                       | STORY2                                              |                                 |                      | Section Name            | VIGA35X40                    |   |                |                   |
|----------------------------------------------------------------------------------------------------|--------------------------------------------------|---------------------------------------|-----------------------------------------------------|---------------------------------|----------------------|-------------------------|------------------------------|---|----------------|-------------------|
|                                                                                                    |                                                  | Story<br>Beam                         | <b>B25</b>                                          |                                 |                      |                         |                              |   |                |                   |
|                                                                                                    |                                                  |                                       |                                                     |                                 |                      |                         |                              |   |                |                   |
|                                                                                                    |                                                  | <b>COMBO</b><br>ID                    | <b>STATION</b><br>LOC                               |                                 | TOP                  | <b>BOTTOM</b>           | <b>SHEAR</b><br><b>STEEL</b> |   |                |                   |
|                                                                                                    |                                                  | COMB10                                |                                                     | <b>STEEL</b>                    |                      | <b>STEEL</b>            |                              |   |                |                   |
|                                                                                                    |                                                  | COMB10                                | 401,538<br>449,231                                  |                                 | 3<br>3               | 5<br>4                  | 0,029<br>0,029               | ▲ |                |                   |
|                                                                                                    |                                                  | COMB10                                | 496,923                                             |                                 | 3                    | 3                       | 0,029                        |   |                |                   |
|                                                                                                    |                                                  | COMB10                                | 544,615                                             |                                 | 3                    | 3                       | 0,029                        |   |                |                   |
|                                                                                                    |                                                  | COMB10                                | 592,308                                             |                                 | 5                    | 3                       | 0,029                        |   |                |                   |
|                                                                                                    |                                                  | COMB10                                | 640,000                                             |                                 | 8                    | 4                       | 0,029                        |   |                |                   |
|                                                                                                    |                                                  | COMB11CI                              | 20,000                                              |                                 | 9                    | $\overline{4}$          | 0,029                        |   |                |                   |
|                                                                                                    |                                                  |                                       | Overwrites                                          | Summary                         | 0K                   | Flex. Details<br>Cancel | Shear Details<br>Envelope    |   |                |                   |
|                                                                                                    | <b>AN</b> Concrete Design Information ACI 318-99 |                                       |                                                     |                                 |                      |                         |                              |   |                |                   |
|                                                                                                    |                                                  |                                       | ACI 318-99 BEAM SECTION DESIGN   Type: Sway Special |                                 | Units: Kqf-cm        | (Summary)               |                              |   | $\blacksquare$ | Units Kgf-cm<br>₩ |
|                                                                                                    | : STORY2<br>: B25                                |                                       | $L = 660,000$<br>$D-40,000$                         | $B-35,000$                      | $bf-35,000$          |                         |                              |   |                |                   |
|                                                                                                    | : UIGA35X40<br>: COMB11CIME                      | $ds = 0,000$                          | E-238500,000                                        | $dct = 4,000$<br>$fc = 210,000$ | $dcb=4,000$          | Lt.Wt. Fac.-1,000       |                              |   |                |                   |
|                                                                                                    |                                                  |                                       | fy-4200,000                                         | Fys-4200,000                    |                      |                         |                              |   |                |                   |
|                                                                                                    | 8,988                                            |                                       |                                                     |                                 |                      |                         |                              |   |                |                   |
|                                                                                                    | 8,850<br>8,850                                   |                                       |                                                     |                                 |                      |                         |                              |   |                | <b>.</b>          |
|                                                                                                    |                                                  |                                       |                                                     |                                 |                      |                         |                              |   |                |                   |
|                                                                                                    |                                                  | Positive                              | Negative                                            | <b>Special</b>                  | <b>Special</b>       |                         |                              |   |                |                   |
|                                                                                                    |                                                  | Monent                                | <b>Homent</b>                                       | +Moment                         | -Monent              |                         |                              |   |                |                   |
|                                                                                                    |                                                  | 564733,616-1129467,232                |                                                     | 564733,616-1129467,232          |                      |                         |                              |   |                |                   |
|                                                                                                    |                                                  | Flexural Reinforcement for Moment, M3 |                                                     |                                 |                      |                         |                              |   |                |                   |
|                                                                                                    |                                                  | Required                              | +Homent                                             | -Moment                         | Minimum              |                         |                              |   |                |                   |
| <b>Level</b><br><b>Element</b><br><b>Section ID</b><br>Combo ID<br>Station Loc : 20,000<br><b>Phi(Bending):</b><br>Phi(Shear):<br><b>Phi(Torsion):</b><br><b>Design Moments, M3</b><br><b>Top</b> | $(+2)$ $Axis$                                    | Rebar<br>9,068                        | Rebar<br>8,888                                      | Rebar<br>9,068                  | Rebar<br>4,218       |                         |                              |   |                |                   |
|                                                                                                    |                                                  | 4,325                                 | 4,325                                               | 8,888                           | 4,218                |                         |                              |   |                |                   |
|                                                                                                    | 4<br><b>Rebar</b>                                | snear, v<br><b>Shear</b>              | <b>Shear</b>                                        |                                 | <b>Shear</b>         |                         |                              |   |                |                   |
|                                                                                                    | Av/s                                             | Uu                                    | phi*Uc                                              | <b>Shear</b><br>phi*Us          | Up                   |                         |                              |   |                |                   |
|                                                                                                    | 8,829                                            | 18821,855                             | 8230,539                                            | 3764,938                        | 3694,284             |                         |                              |   |                |                   |
|                                                                                                    | Reinforcement for Torsion, T                     |                                       |                                                     |                                 |                      |                         |                              |   |                |                   |
|                                                                                                    | Rebar                                            | Rebar                                 | Torsion                                             | Critical                        | Area                 | Perimeter               |                              |   |                | ᆋ                 |
| Bottom (-2 Axis)<br><b>Shear Reinforcement</b>                                                                                                    | At/s<br>0,000                                    | A1<br>0,000                           | Tu<br>81,131                                        | Phi*Tcr<br>42676,869            | <b>Ao</b><br>690,440 | Ph<br>114,440           |                              |   |                |                   |

**Gráfico No. 214.-** Valores de Corte en vigas. Fuente: Etabs 9.7

Como se puede observar el valor de Cortante Ultimo es de Vu= 10,02 Tn=10021 Kg, para la Sección de 35x40.

El refuerzo transversal que se va a utilizar es de 10mm. De acuerdo al ACI318- 05, artículo 7.10.5.1.

Av: Es el área de refuerzo transversal comprendido en una distancia "s". Por tanto tendría dos Refuerzos transversales por cada distancia "s" (Una a cada lado).

Av= 2\* Área del refuerzo transversal.

 $Av = \frac{2*\pi*1cm^2}{4}$  $Vc= 0.55 \sqrt{210} * 35 * 36$ Vc= 10042,52 Kg Vc < Vu; 10042,52 Kg > 10021 Kg

Podemos apreciar que la resistencia nominal al corte proporcionado por el concreto es mayor a la resistencia última de la sección considerada por lo que no es necesario estribos según cálculo. Pero se debería incluir por cuestiones de un correcto diseño.

Cálculo de la armadura de acero por esfuerzos de corte

$$
\frac{Av}{S} = \frac{(Vu - \phi Vc)}{\phi f y * d}
$$

$$
S = \frac{\phi * Av * fy * d}{(Vu - \phi Vc)}
$$

$$
S = \frac{0.85 * 1.57 cm^2 * 4200 * 36}{(14106 - (0.85 * 10042.52))} = 36.22 cm
$$

De acuerdo al ACI318-99 art. 11.5.5.1, si se necesitaría de estribos no debe sobrepasar de un espaciamiento máximo de 600mm ni d/2 = 36/2=18 cm. De tal manera que se colocará cada 10cm y cada 20cm.

# Diseño a flexión en vigas

| File                                                                                                    |                                    |                        |                              |                                                                   |                |                   |           |              |
|----------------------------------------------------------------------------------------------------|------------------------------------|------------------------|------------------------------|-------------------------------------------------------------------|----------------|-------------------|-----------|--------------|
|                                                                                                    |                                    |                        |                              |                                                                   |                |                   |           |              |
|                                                                                                    |                                    |                        |                              |                                                                   |                |                   |           | Units Kgf-cm |
|                                                                                                    |                                    |                        |                              | ACI 318-99 BEAM SECTION DESIGN   Tupe: Sway Special Units: Kgf-cm |                | (Summary)         |           |              |
|                                                                                                    |                                    |                        |                              |                                                                   |                |                   |           |              |
| <b>Level</b>                                                                                                    | : STORY2                           |                        | $L = 668,888$                |                                                                   |                |                   |           |              |
| Element<br><b>Section ID</b>                                                                                      | : B25                              |                        | $D=40.000$                   | $B = 35.000$                                                      | $bf-35,000$    |                   |           |              |
| Combo ID                                                                                                    | : UIGA35X40<br>: <b>COMB11CIME</b> |                        | $ds = 0,000$<br>E-238500,000 | $dct = 4,000$<br>$fc = 210,000$                                   | $dcb=4,888$    | Lt.Wt. Fac.-1,000 |           | یو           |
| Station Loc : 20,000                                                                                              |                                    |                        | $fu = 4200,000$              | <b>fus=4200,000</b>                                               |                |                   |           |              |
|                                                                                                    |                                    |                        |                              |                                                                   |                |                   |           |              |
| <b>Phi(Bending):</b>                                                                                              | 8.988                              |                        |                              |                                                                   |                |                   |           |              |
| Phi(Shear):                                                                                                    | 8,858                              |                        |                              |                                                                   |                |                   |           |              |
| <b>Phi(Torsion):</b>                                                                                              | 0,850                              |                        |                              |                                                                   |                |                   |           |              |
|                                                                                                    |                                    |                        |                              |                                                                   |                |                   |           |              |
|                                                                                                    |                                    |                        |                              |                                                                   |                |                   |           |              |
| Design Moments, M3                                                                                                |                                    |                        |                              |                                                                   |                |                   |           |              |
|                                                                                                    |                                    | Positive               | <b>Negative</b>              | Specia                                                            | <b>Special</b> |                   |           |              |
|                                                                                                    |                                    | <b>Moment</b>          | <b>Moment</b>                | +Homen                                                            | -Moment        |                   |           |              |
|                                                                                                    |                                    |                        |                              |                                                                   |                |                   |           |              |
|                                                                                                    |                                    | 564733,616-1129467,232 |                              | 564733,616-1129467,232                                            |                |                   |           |              |
|                                                                                                    |                                    |                        |                              |                                                                   |                |                   |           |              |
|                                                                                                    |                                    |                        |                              |                                                                   |                |                   |           |              |
|                                                                                                    |                                    | Required               | +Moment                      | -Moment                                                           | Minimum        |                   |           |              |
|                                                                                                    |                                    | Rebar                  | Rebar                        | Rebar                                                             | Rebar          |                   |           |              |
| <b>Top</b><br>Bottom $(-2 \text{ Axis})$                                                                          | $(+2$ Axis)                        | 9.868<br>4,325         | 0.000<br>4,325               | 9,068<br>8,000                                                    | 4,218<br>4,218 |                   |           |              |
|                                                                                                    |                                    |                        |                              |                                                                   |                |                   |           |              |
|                                                                                                    |                                    |                        |                              |                                                                   |                |                   |           |              |
|                                                                                                    | Rehar                              | <b>Shear</b>           | <b>Shear</b>                 | <b>Shear</b>                                                      | <b>Shear</b>   |                   |           |              |
|                                                                                                    | Av/s                               | Uu                     | phi*Vc                       | phi*Us                                                            | Up             |                   |           |              |
|                                                                                                    | 8,829                              | 10021.855              | 8230,539                     | 3764,938                                                          | 3694,284       |                   |           |              |
|                                                                                                    |                                    |                        |                              |                                                                   |                |                   |           |              |
|                                                                                                    |                                    |                        |                              |                                                                   |                |                   |           |              |
|                                                                                                    | <b>Rebar</b>                       | <b>Rebar</b>           | <b>Torsion</b>               | Critical                                                          | Area           | Perimeter         |           |              |
|                                                                                                    | At/s                               | A1                     | Tu                           | <b>Phi*Tcr</b>                                                    | A <sub>0</sub> |                   | <b>Ph</b> |              |
|                                                                                                    | 0,000                              | 0,000                  | 81.131                       | 42676,869                                                         | 698,448        | 114,440           |           |              |
|                                                                                                    |                                    |                        |                              |                                                                   |                |                   |           |              |
| Flexural Reinforcement for Moment, M3<br>Shear Reinforcement for Shear, U2<br><b>Reinforcement for Torsion. T</b> |                                    |                        |                              |                                                                   |                |                   |           |              |

**Gráfico No. 215.-** Valores de Momentos en vigas. Fuente: Etabs 9.7

Como el programa ya da los momentos últimos no hace falta utilizar el factor:

$$
db = \sqrt{\frac{Mu}{Ru*b}}; db = \sqrt{\frac{1129467,23}{39,03*36}}
$$

$$
db = 28,35 \text{ cm}
$$

$$
d = h - r = 40-4 = 36
$$
cm.  $d > db$  OK.

#### Diseño de Columnas

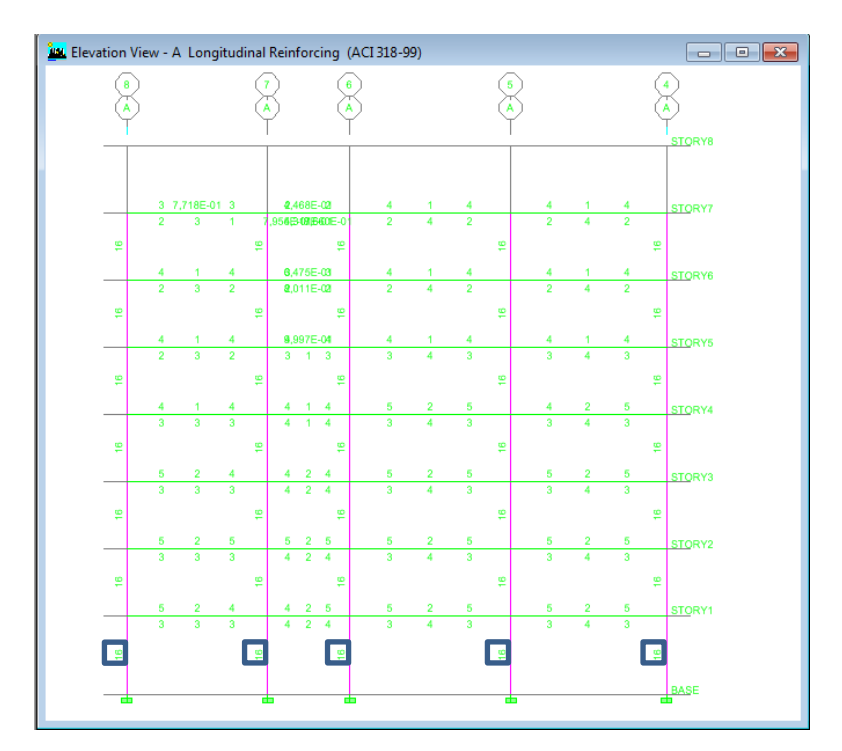

**Gráfico No. 216.-** Refuerzo Longitudinal de columnas Pórtico A- Bloque 2. Fuente: Elaboración propia.

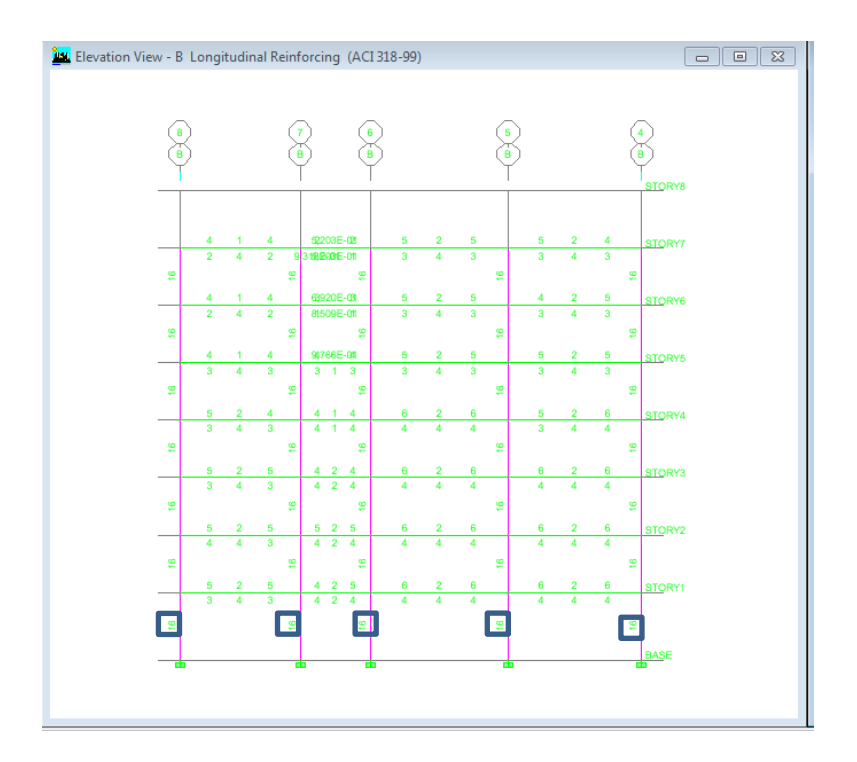

**Gráfico No. 217.-** Refuerzo Longitudinal de columnas Pórtico B- Bloque 2. Fuente: Elaboración propia.

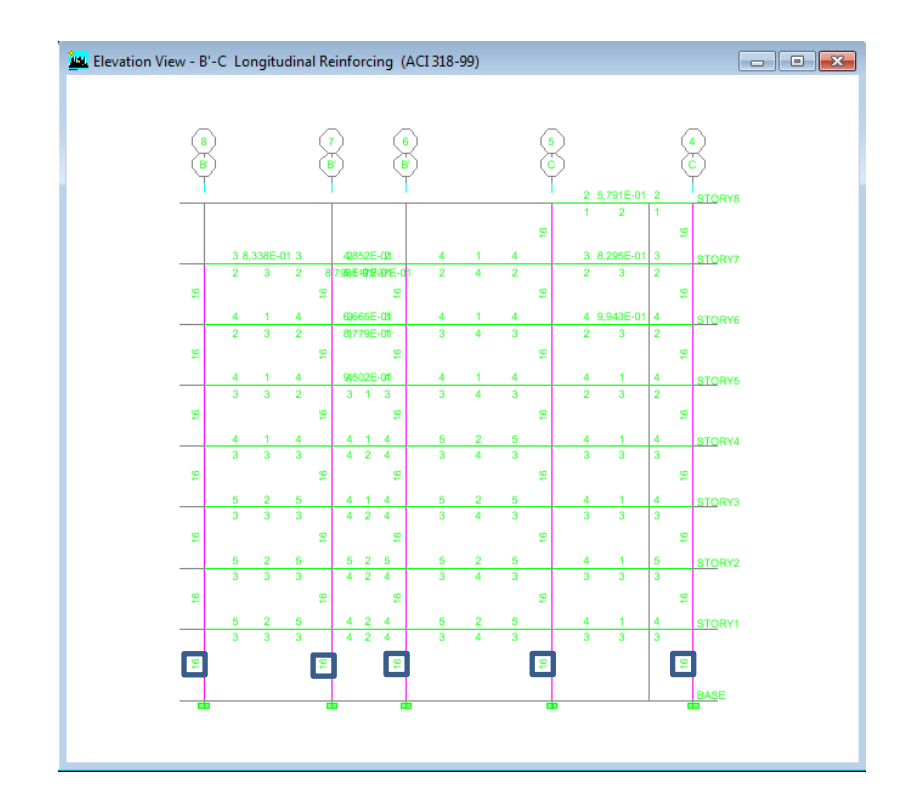

**Gráfico No. 218.-** Refuerzo Longitudinal de columnas Pórtico B'C- Bloque 2. Fuente: Elaboración propia.

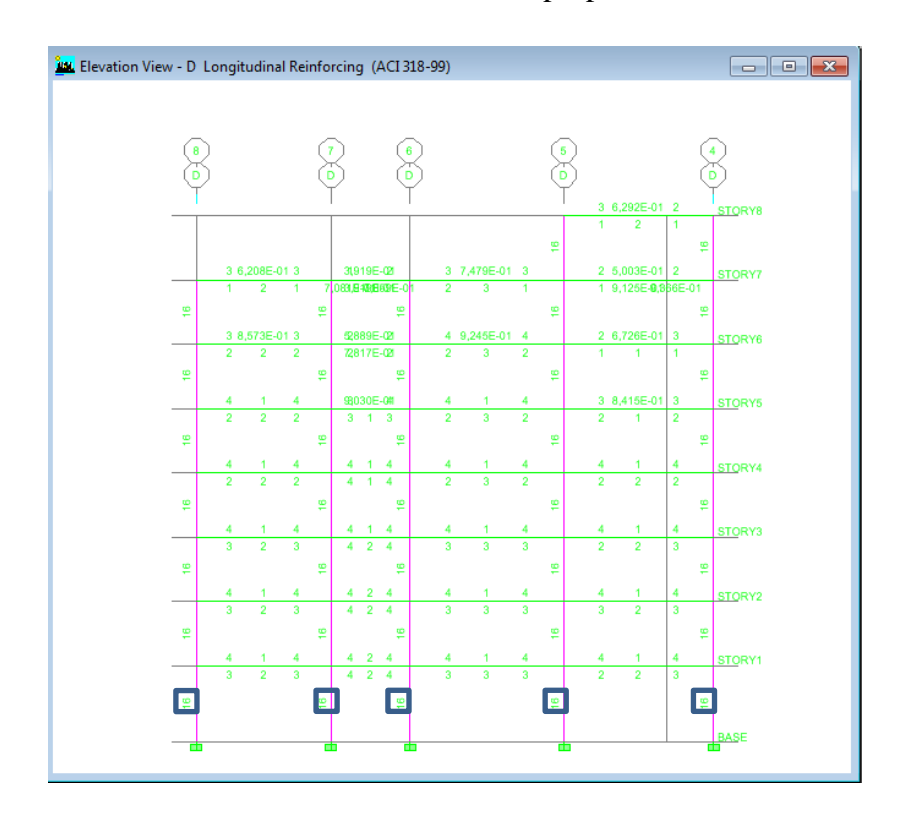

**Gráfico No. 219.-** Refuerzo Longitudinal de columnas Pórtico D- Bloque 2. Fuente: Elaboración propia.

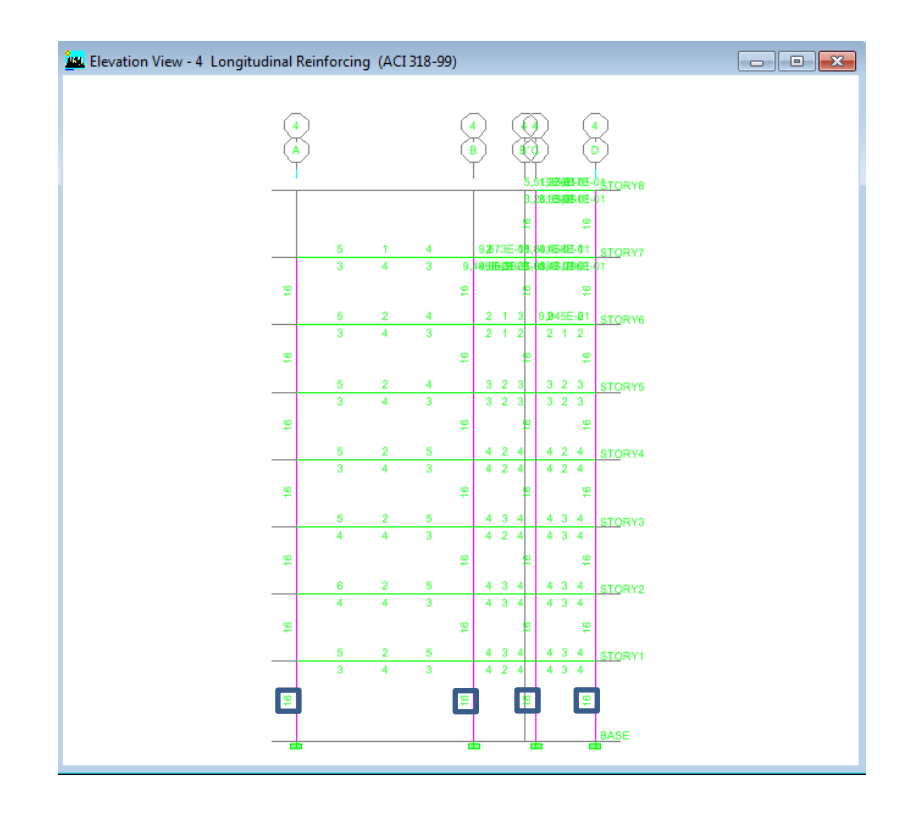

**Gráfico No. 220.-** Refuerzo Longitudinal de columnas Pórtico 4- Bloque 2. Fuente: Elaboración propia.

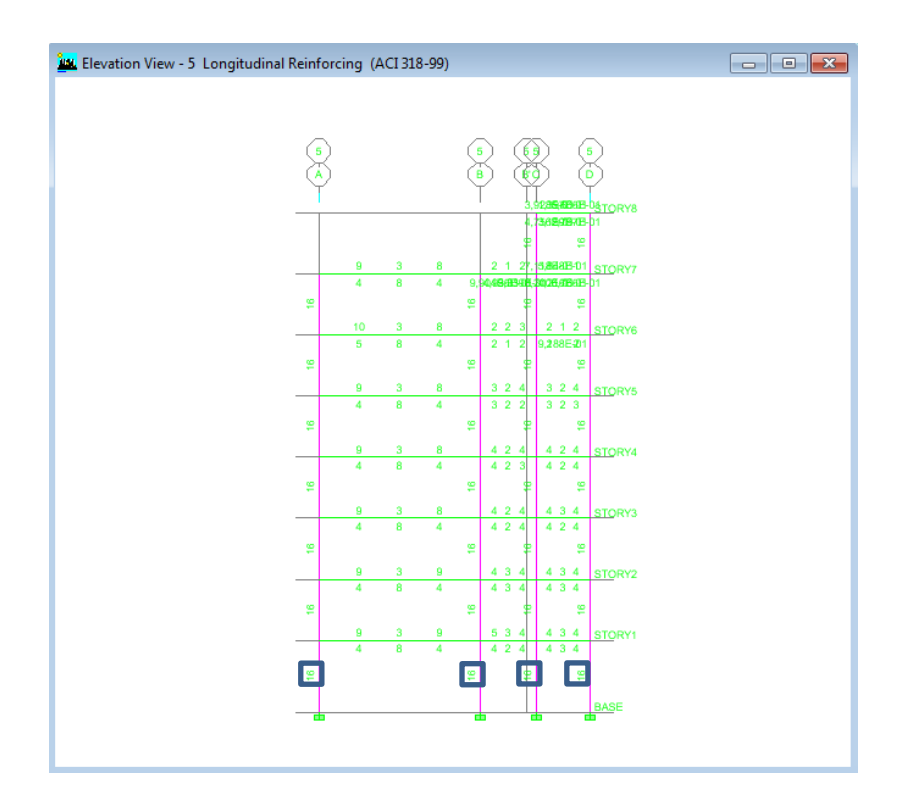

**Gráfico No. 221.-** Refuerzo Longitudinal de columnas Pórtico 5- Bloque 2. Fuente: Elaboración propia.

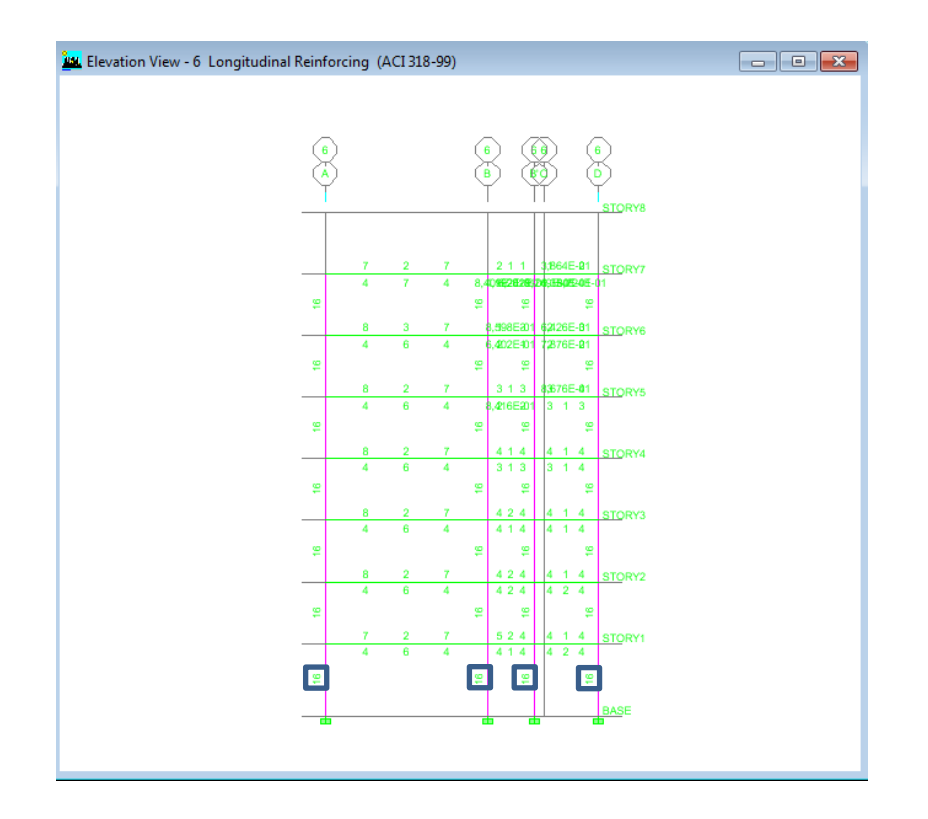

**Gráfico No. 222.-** Refuerzo Longitudinal de columnas Pórtico 6- Bloque 2. Fuente: Elaboración propia.

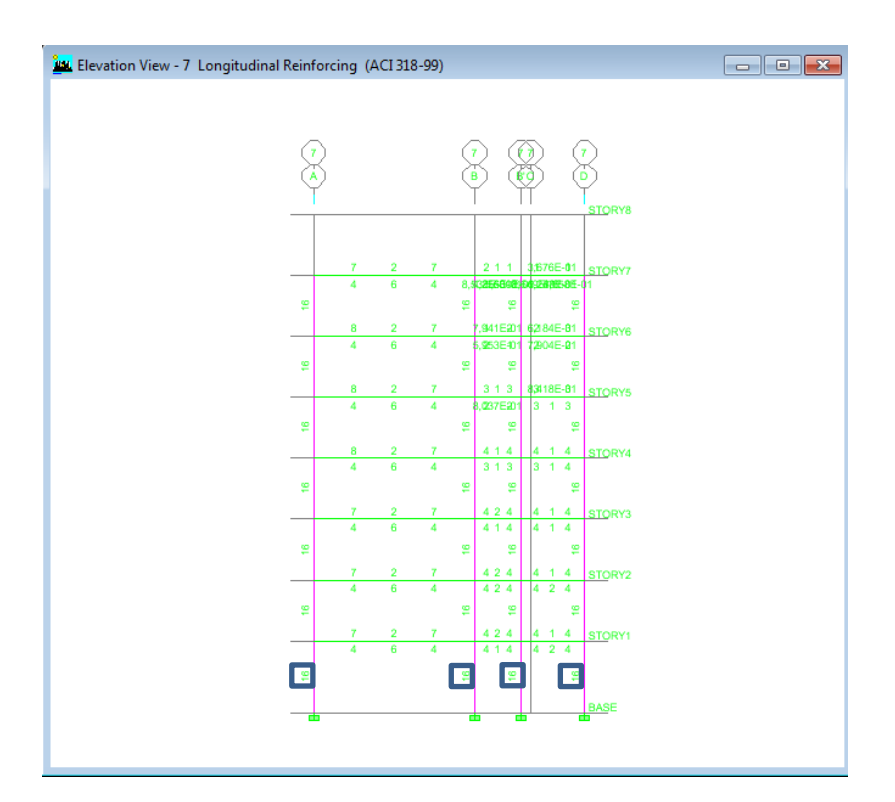

**Gráfico No. 223.-** Refuerzo Longitudinal de columnas Pórtico 7- Bloque 2. Fuente: Elaboración propia.

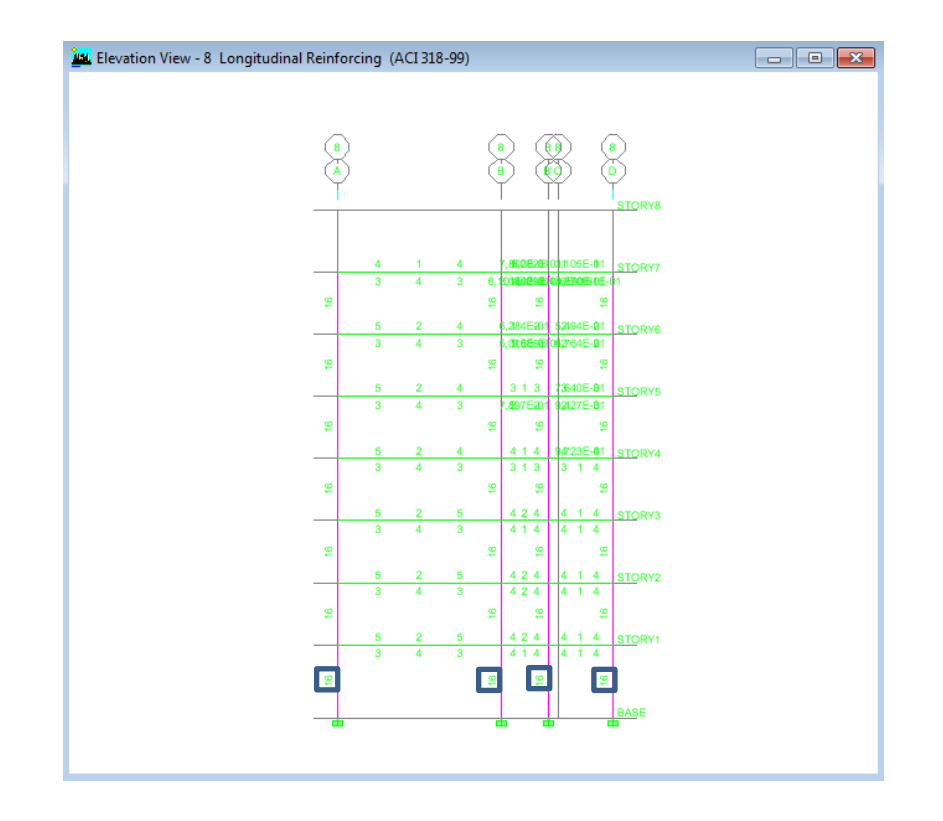

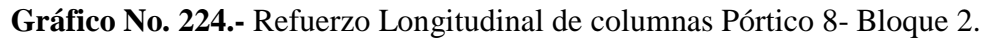

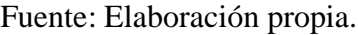

|   | UNIVERSIDAD TÉCNICA DE AMBATO<br><u>v</u><br>FACULTAD DE INGENIERÍA CIVIL Y MECÁNICA<br><b>CHEQUEO DE PORCENTAJE DE ACERO EN COLUMNAS</b><br>PISO CRÍTICO UBICACIÓN |                |                |          |         |         |         |                                |  |  |  |  |  |  |
|---|----------------------------------------------------------------------------------------------------|----------------|----------------|----------|---------|---------|---------|--------------------------------|--|--|--|--|--|--|
|   |                                                                                                    | <b>COLUMNA</b> | <b>SECCIÓN</b> | As(cm2)  | p       | pmin    | pmáx    | pmin <p<pmáx< th=""></p<pmáx<> |  |  |  |  |  |  |
| 1 | A4                                                                                                    | <b>ESQUINA</b> | 40X40          | 16,00000 | 0,01000 | 0,01000 | 0,03000 | OK                             |  |  |  |  |  |  |
| 1 | <b>B4</b>                                                                                                    | <b>EXTREMO</b> | 40X40          | 16,00000 | 0,01000 | 0,01000 | 0,03000 | OK                             |  |  |  |  |  |  |
| 1 | C <sub>4</sub>                                                                                                    | <b>EXTREMO</b> | 40X40          | 16,00000 | 0,01000 | 0,01000 | 0,03000 | OK                             |  |  |  |  |  |  |
| 1 | D <sub>4</sub>                                                                                                    | <b>ESQUINA</b> | 40X40          | 16,00000 | 0,01000 | 0,01000 | 0,03000 | OK                             |  |  |  |  |  |  |
| 1 | A5                                                                                                    | <b>EXTREMO</b> | 40X40          | 16,00000 | 0,01000 | 0,01000 | 0,03000 | OK                             |  |  |  |  |  |  |
| 1 | <b>B5</b>                                                                                                    | CENTRAL        | 40X40          | 16,00000 | 0,01000 | 0,01000 | 0,03000 | ΟК                             |  |  |  |  |  |  |
| 1 | C5                                                                                                    | <b>CENTRAL</b> | 40X40          | 16,00000 | 0,01000 | 0,01000 | 0,03000 | OK                             |  |  |  |  |  |  |
| 1 | D <sub>5</sub>                                                                                                    | <b>EXTREMO</b> | 40X40          | 16,00000 | 0.01000 | 0.01000 | 0,03000 | OK                             |  |  |  |  |  |  |
| 1 | A6                                                                                                    | <b>EXTREMO</b> | 40X40          | 16,00000 | 0.01000 | 0,01000 | 0.03000 | OK                             |  |  |  |  |  |  |
| 1 | <b>B6</b>                                                                                                    | <b>CENTRAL</b> | 40X40          | 16,00000 | 0,01000 | 0,01000 | 0,03000 | OK                             |  |  |  |  |  |  |
| 1 | B'6                                                                                                    | <b>CENTRAL</b> | 40X40          | 16,00000 | 0.01000 | 0,01000 | 0,03000 | OK                             |  |  |  |  |  |  |
| 1 | D <sub>6</sub>                                                                                                    | <b>EXTREMO</b> | 40X40          | 16,00000 | 0.01000 | 0,01000 | 0,03000 | OK                             |  |  |  |  |  |  |
| 1 | A7                                                                                                    | <b>EXTREMO</b> | 40X40          | 16,00000 | 0.01000 | 0,01000 | 0,03000 | OK                             |  |  |  |  |  |  |
| 1 | <b>B7</b>                                                                                                    | <b>CENTRAL</b> | 40X40          | 16,00000 | 0,01000 | 0,01000 | 0,03000 | OK                             |  |  |  |  |  |  |
| 1 | B'7                                                                                                    | <b>CENTRAL</b> | 40X40          | 16,00000 | 0.01000 | 0,01000 | 0,03000 | OK                             |  |  |  |  |  |  |
| 1 | D7                                                                                                    | <b>EXTREMO</b> | 40X40          | 16,00000 | 0,01000 | 0,01000 | 0,03000 | OK                             |  |  |  |  |  |  |
| 1 | A8                                                                                                    | <b>ESQUINA</b> | 40X40          | 16,00000 | 0,01000 | 0,01000 | 0,03000 | OK                             |  |  |  |  |  |  |
| 1 | B <sub>8</sub>                                                                                                    | <b>EXTREMO</b> | 40X40          | 16,00000 | 0.01000 | 0.01000 | 0.03000 | OK                             |  |  |  |  |  |  |
| 1 | B'S                                                                                                    | <b>EXTREMO</b> | 40X40          | 16,00000 | 0.01000 | 0,01000 | 0,03000 | OK                             |  |  |  |  |  |  |
| 1 | D <sub>8</sub>                                                                                                    | <b>ESQUINA</b> | 40X40          | 16,00000 | 0,01000 | 0,01000 | 0,03000 | OK                             |  |  |  |  |  |  |

**Tabla No. 71.-** Chequeo de Porcentaje de acero en columnas- Bloque 2. Fuente: Elaboración propia.

# **6.7.2.-Chequeo de la filosofía del diseño Sismo resistente (Columna fuerte-Viga débil.)**

Las estructuras de hormigón armado tienen que ser diseñadas con esta filosofía columna fuerte viga débil es decir que al momento de un sismo lo que debe fallar primero son las vigas es decir el acero de fluencia fluya en las vigas mientras tanto si falla una columna la estructura corre un gran riesgo.

Esta relación de capacidad viga-columna propone revisar el código ACI capítulo 21 donde con la siguiente fórmula:

$$
\sum Mc = \frac{6}{5} \sum Mg
$$
 EC. (67)

En donde:

 $\Sigma$  Mc= Suma de los momentos en el centro de la unión, correspondientes a las resistencias a flexión de diseño de las columnas.

 $\Sigma$  Mg= Suma de los momentos en el centro de la unión, correspondientes a las resistencias a flexión de diseño de las vigas que llegan hasta la unión.

Cuando se analiza un edificio por sismo se exige por Reglamento, que la suma de los momentos nominales de las columnas en un nudo debe ser mayor de 6/5 veces la suma de los momentos nominales de las vigas, esto para proveer mayor resistencia a flexión en las columnas que en las vigas que forman el nudo como antes se lo mencionó. Al decir resistencia de diseño se refiere a la armadura con la cual se armará el elemento.

Despejando tenemos:

$$
\frac{\sum Mc}{\sum Mg} \ge 1,20
$$
 **Ec.** (68)

El objetivo de esta exigencia es buscar que las RÓTULAS PLASTICAS se formen en las vigas y no en las columnas.

La mayoría de edificios han colapsado durante movimientos sísmicos porque han tenido formación de rotulas plásticas en las columnas, con lo cual se pierde el control en la deformación lateral incrementándose los momentos.

Actualmente que se cuenta con software de última generación y deberíamos aprovechar todas las bondades que estos ofrecen. Para determinar este aspecto en el programa se lo realiza por la ruta: **Design / Concrete Frame Design / Display Disegn Info** yposteriormente se señala la opción **Column/Beam Capacity Ratios**.

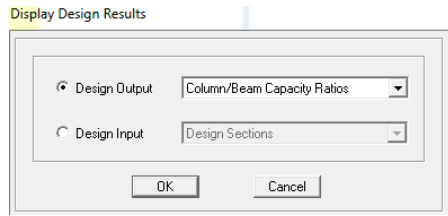

**Gráfico No. 225.-** Visualización de Relación de Capacidad Viga/Columna.

Fuente: Etabs 9.7

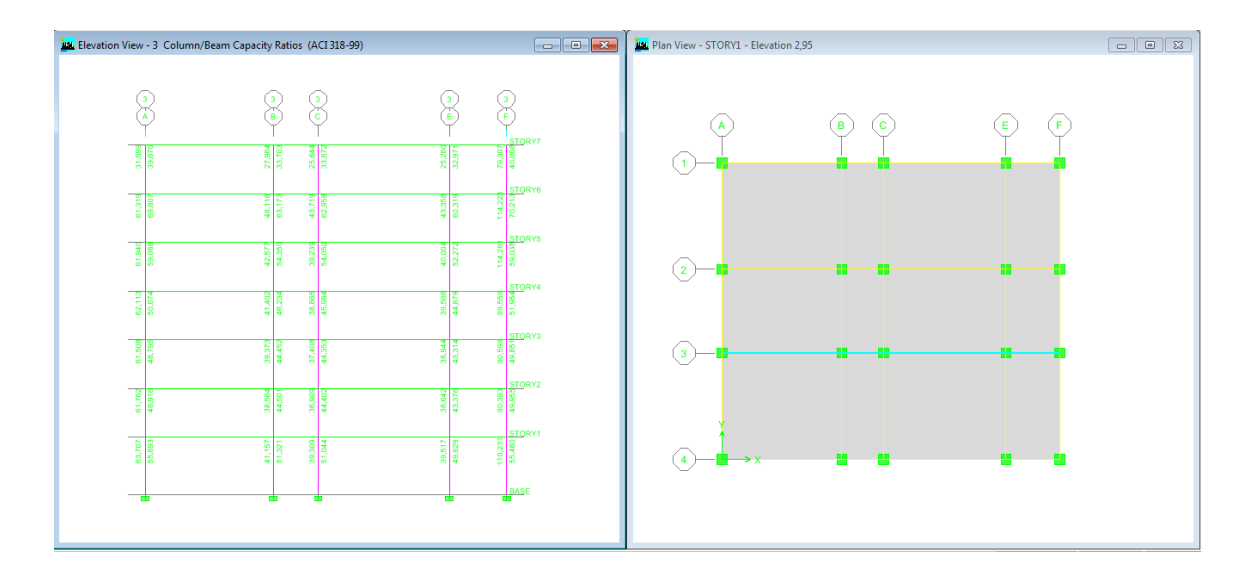

**Gráfico No. 226.-** Verificación de Relación de Capacidad Viga/Columna. Bloque 1 Fuente: Etabs 9.7

Como se verificó en los nudos de nuestra estructura dan valores mayores a 1,2 por lo que la filosofía de diseño columna fuerte viga débil cumple satisfactoriamente con lo antes establecido.

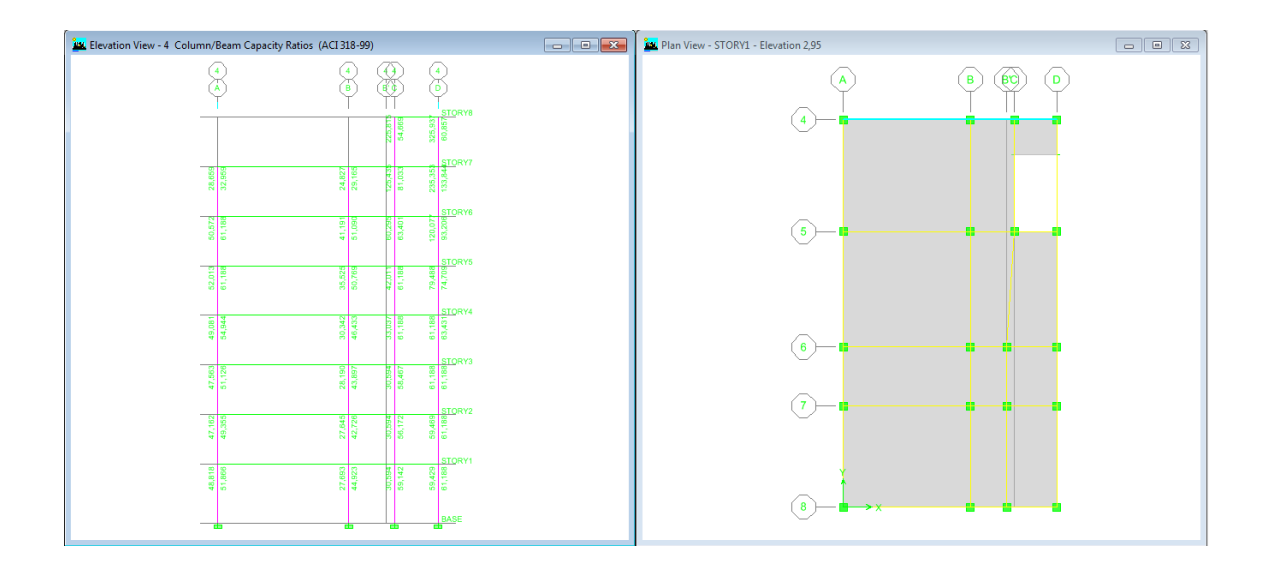

**Gráfico No. 227.-** Verificación de Relación de Capacidad Viga/Columna. Bloque 2 .Fuente: Etabs 9.7

## **6.7.3.-Chequeo de Configuración Estructural**

Con lo demostrado anteriormente se sabe que existía una irregularidad torsional por su configuración en planta pero se trató que esta irregularidad no sea considerable con la incorporación de una junta estructural por lo que se va a confirmar lo antes mencionado con lo que establece el código también:

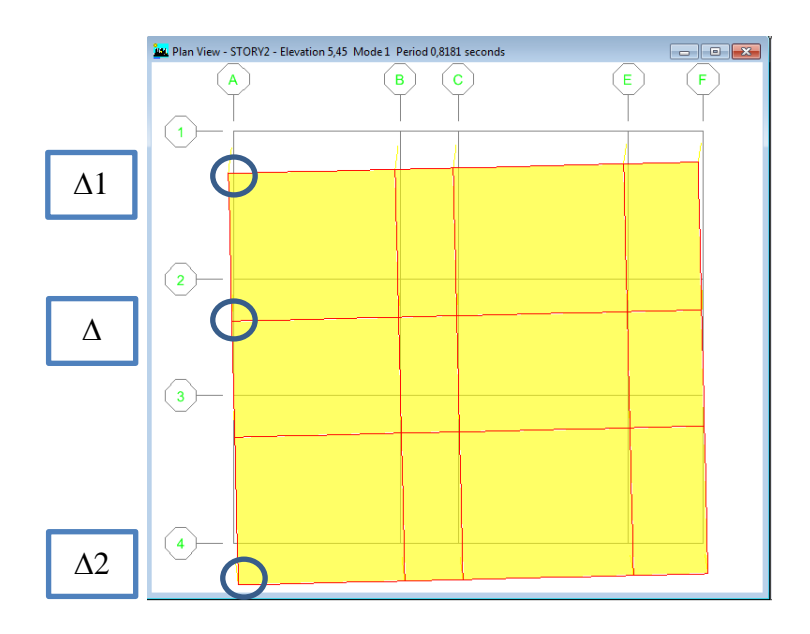

**Gráfico No. 228.-** Chequeo de Irregularidad Torsional en Bloque 1. Fuente: Etabs

9.7

$$
\Delta > 1, 2 * \frac{\Delta 1 + \Delta 2}{2}
$$
 **Ec.** (69)  
0,0017 > 1,2 \*  $\frac{0,0017 + 0,0017}{2}$   
0,0017 > 0,0020 No cumple

Por lo tanto no existe una irregularidad Torsional.

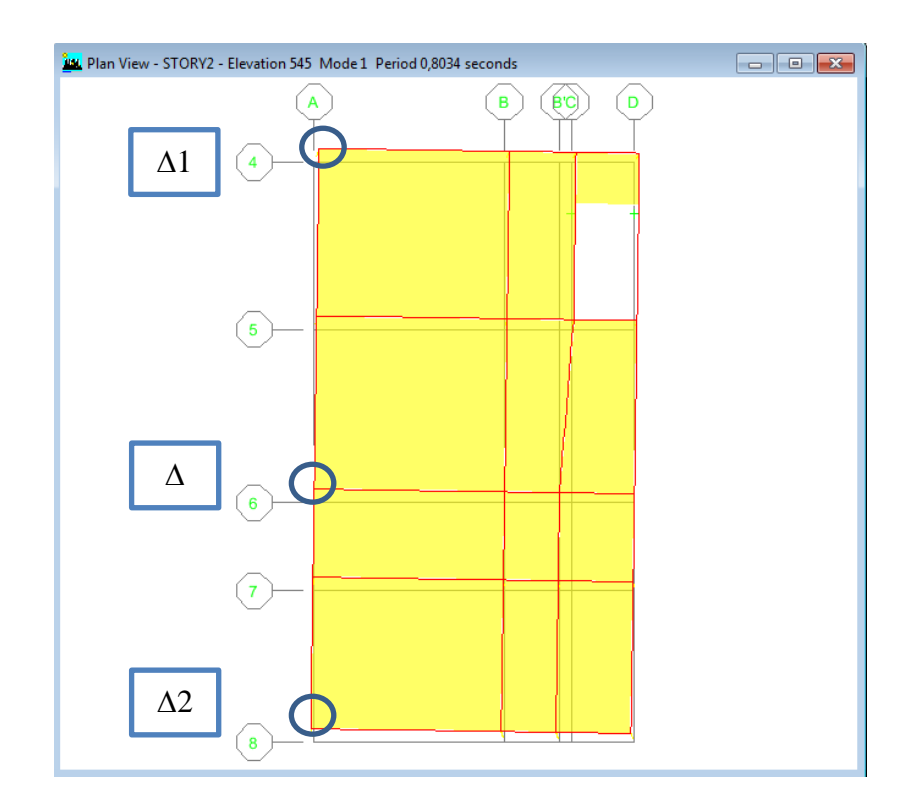

**Gráfico No. 229.-** Chequeo de Irregularidad Torsional en Bloque 2.

Fuente: Etabs 9.7

$$
\Delta > 1, 2 * \frac{\Delta 1 + \Delta 2}{2}
$$
  
0,0015 > 1,2 \*  $\frac{0,0015 + 0,0015}{2}$ 

 $0,0015 > 0,0033$  No cumple

Por lo tanto no existe una irregularidad Torsional.

### **6.7.4. Diseño de Cimentaciones**

Determinación de Reacciones Bloque 1

En el programa Etabs se debe dar click en **Support/Spring Reactions**… y seleccionar la combinación de carga emitida para la cimentación, para visualizar las reacciones en la planta base del edificio:

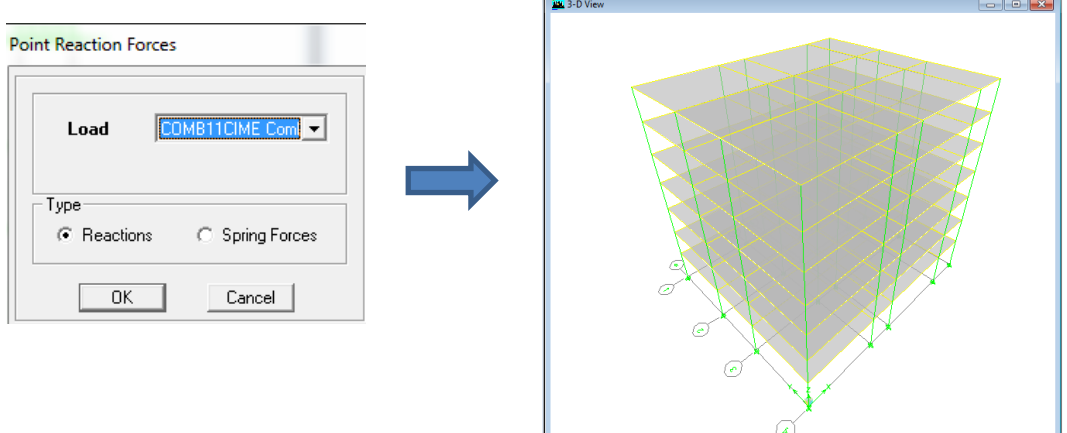

**Gráfico No. 230.-** Reacciones en la base Bloque 1. Fuente: Etabs 9.7

Hacemos click derecho en el punto en donde queramos los resultados de análisis.

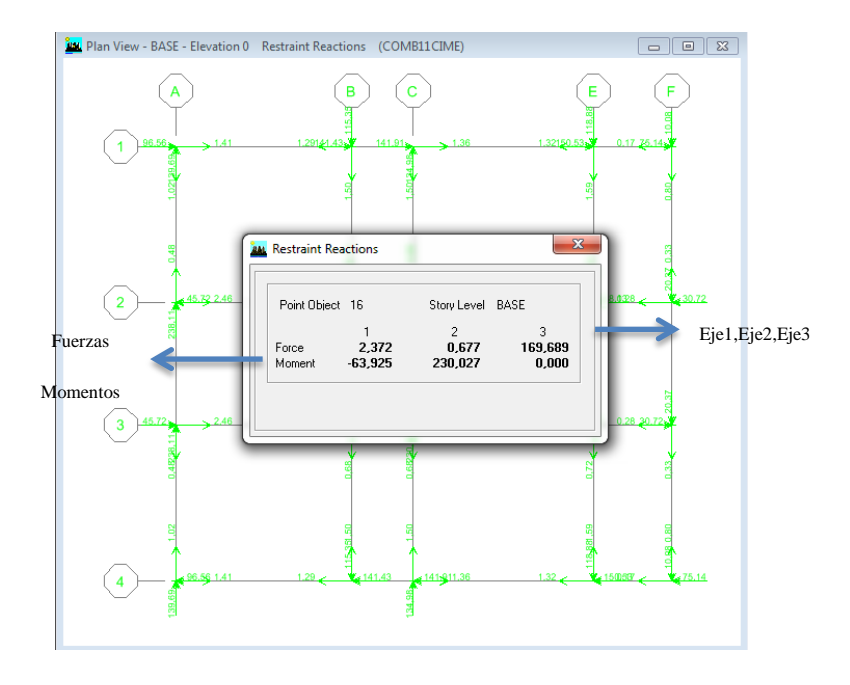

**Gráfico No. 231.-** Reacción en un punto específico de la estructura. Fuente:

Etabs 9.7

Se puede realizar este procedimiento para todos los puntos con el objetivo de obtener las reacciones para el diseño de la cimentación, y de una forma general por la ruta **Display /Show Tables** y se selecciona al opción Support Reactions dentro del Análisis Estructural:

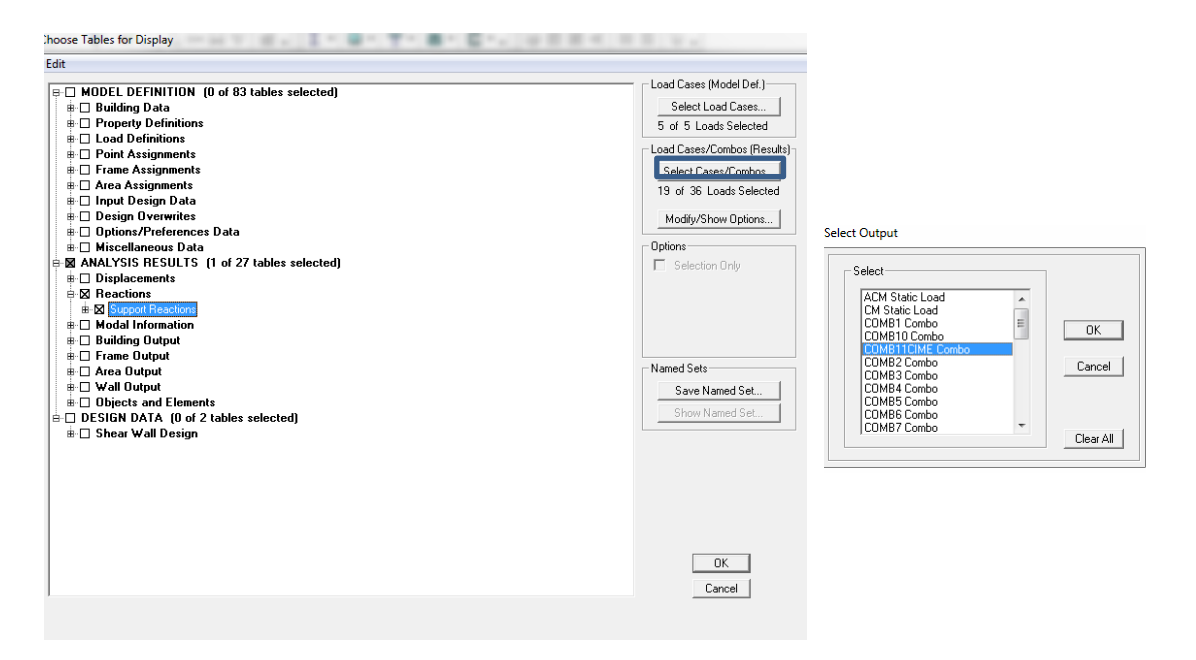

**Gráfico No. 232.-** Visualización de las reacciones. Fuente: Etabs 9.7

|             | UNIVERSIDAD TÉCNICA DE AMBATO<br>悲<br>FACULTAD DE INGENIERÍA CIVIL Y MECÁNICA<br><b>RESTRICCIONES BLOOUE 1</b><br>Point<br>FZ<br>Load<br><b>FX</b><br><b>FY</b><br><b>MX</b><br>MY<br><b>MZ</b><br>Story |            |         |         |        |            |            |             |  |  |  |  |  |
|-------------|----------------------------------------------------------------------------------------------------|------------|---------|---------|--------|------------|------------|-------------|--|--|--|--|--|
|             |                                                                                                    |            |         |         |        |            |            |             |  |  |  |  |  |
| <b>BASE</b> | 1                                                                                                    | COMB11CIME | 1,41    | $-1,02$ | 83,53  | 96,56      | 139,69     | 0           |  |  |  |  |  |
| <b>BASE</b> | $\overline{2}$                                                                                                    | COMB11CIME | $-1,29$ | $-1,5$  | 106,19 | 141,432    | $-115,346$ | $\mathbf 0$ |  |  |  |  |  |
| <b>BASE</b> | 3                                                                                                    | COMB11CIME | 1,36    | $-1,5$  | 105,55 | 141,914    | 134,98     | $\mathbf 0$ |  |  |  |  |  |
| <b>BASE</b> | $\overline{4}$                                                                                                    | COMB11CIME | $-1,32$ | $-1,59$ | 110,9  | 150,534    | $-118,884$ | $\mathbf 0$ |  |  |  |  |  |
| <b>BASE</b> | 5                                                                                                    | COMB11CIME | $-0,17$ | $-0,8$  | 49,88  | 75,136     | $-10,085$  | $\mathbf 0$ |  |  |  |  |  |
| <b>BASE</b> | 6                                                                                                    | COMB11CIME | 2,46    | 0,48    | 131,79 | $-45,719$  | 238,11     | 0           |  |  |  |  |  |
| <b>BASE</b> | 7                                                                                                    | COMB11CIME | 2,46    | $-0,48$ | 131,79 | 45,719     | 238,11     | 0           |  |  |  |  |  |
| <b>BASE</b> | 8                                                                                                    | COMB11CIME | 1,41    | 1,02    | 83,53  | $-96,56$   | 139,69     | $\mathbf 0$ |  |  |  |  |  |
| <b>BASE</b> | 9                                                                                                    | COMB11CIME | $-1,29$ | 1,5     | 106,19 | $-141,432$ | $-115,346$ | $\mathbf 0$ |  |  |  |  |  |
| <b>BASE</b> | 10                                                                                                    | COMB11CIME | 1,36    | 1,5     | 105,55 | $-141,914$ | 134,98     | 0           |  |  |  |  |  |
| <b>BASE</b> | 11                                                                                                    | COMB11CIME | $-1,32$ | 1,59    | 110,9  | $-150,534$ | $-118,884$ | $\mathbf 0$ |  |  |  |  |  |
| <b>BASE</b> | 12                                                                                                    | COMB11CIME | $-0,17$ | 0,8     | 49,88  | $-75,136$  | $-10,085$  | $\mathbf 0$ |  |  |  |  |  |
| <b>BASE</b> | 13                                                                                                    | COMB11CIME | $-0,28$ | $-0,33$ | 76,15  | 30,724     | $-20,374$  | $\mathbf 0$ |  |  |  |  |  |
| <b>BASE</b> | 14                                                                                                    | COMB11CIME | $-0,28$ | 0,33    | 76,15  | $-30,724$  | $-20,374$  | $\mathbf 0$ |  |  |  |  |  |
| <b>BASE</b> | 15                                                                                                    | COMB11CIME | $-2,29$ | 0,72    | 177,58 | $-68, 133$ | $-210,48$  | 0           |  |  |  |  |  |
| <b>BASE</b> | 16                                                                                                    | COMB11CIME | 2,37    | 0,68    | 169,69 | $-63,925$  | 230,027    | 0           |  |  |  |  |  |
| <b>BASE</b> | 17                                                                                                    | COMB11CIME | $-2,24$ | 0.68    | 169,34 | $-63,754$  | $-205,019$ | $\mathbf 0$ |  |  |  |  |  |
| <b>BASE</b> | 18                                                                                                    | COMB11CIME | $-2,24$ | $-0,68$ | 169,34 | 63,754     | $-205,019$ | $\mathbf 0$ |  |  |  |  |  |
| <b>BASE</b> | 19                                                                                                    | COMB11CIME | 2,37    | $-0,68$ | 169,69 | 63,925     | 230,027    | $\mathbf 0$ |  |  |  |  |  |
| <b>BASE</b> | 20                                                                                                    | COMB11CIME | $-2,29$ | $-0,72$ | 177,58 | 68,133     | $-210,48$  | 0           |  |  |  |  |  |

**Tabla No. 72.-** Tabulación de las reacciones y momentos Bloque 1. Fuente: Elaboración propia.

Predimensionamiento de la cimentación

El código ACI-318 en el capítulo 15.7 dice que la altura de las zapatas no podrá ser menor que 300 mm y para el predimensionamiento adoptaremos un valor de 45 cm.

Referente a la tabla anterior de los puntos que conforman la base de la estructura podemos apreciar que el punto 20 (EJE E3) corresponde a la mayor carga involucrada en la base.

Datos:

Pu= 177,58 Ton

Esfuerzo admisible del suelo  $=25$  Ton/m<sup>2</sup>.

 $F'$ c del hormigón = 210 kg/cm2

Factor de reducción de cargas  $f = 1,55$ 

El área de fundación se determina mediante de la siguiente manera:

 $\overline{D}$ .

$$
Ps = \frac{Pu}{f}
$$
  
\n
$$
Ps = \frac{177,58 \text{ Ton}}{1,55} = 114,57 \text{ Ton}
$$
  
\n
$$
Af = \frac{Ps}{qadm}
$$
  
\n
$$
Af = \frac{114,57 \text{ Ton}}{25 \text{ Ton/m}^2} = 4,58 \text{ m}^2
$$
  
\n
$$
Af = B * L
$$
  
\n
$$
Af = B^2
$$
  
\n
$$
\sqrt{Af} = B
$$
  
\n
$$
\sqrt{4,58 \text{ m}^2} = B
$$
  
\n
$$
R = \frac{114,57 \text{ Ton}}{25 \text{ ton/m}^2} = 4,58 \text{ m}^2
$$
  
\n
$$
R = \frac{114,57 \text{ Ton}}{25 \text{ ton/m}^2} = 4,58 \text{ m}^2
$$
  
\n
$$
R = \frac{114,57 \text{ Ton}}{25 \text{ ton/m}^2} = 4,58 \text{ m}^2
$$

 $B = 2.14$  cm  $\approx B = 2.20$  cm;  $L = 2.20$  cm

De igual manera se determina para los elementos de borde con los siguientes datos para el punto 6 (A2):

Pu= 131,79 Ton

Esfuerzo admisible del suelo =  $25$  Ton/m<sup>2</sup>.

 $F'c$  del hormigón = 210 kg/cm2

Factor de reducción de cargas  $f = 1,55$ 

El área de fundación se determina mediante de la siguiente manera:

$$
Ps = \frac{Pu}{f}
$$
  
\n
$$
Ps = \frac{131,79 \text{ Ton}}{1,55} = 85,03 \text{ Ton}
$$
  
\n
$$
Af = \frac{Ps}{qadm}
$$
  
\n
$$
Af = \frac{85,03 \text{ Ton}}{25 \text{ Ton/m}^2} = 3,40 \text{ m}^2
$$
  
\n
$$
Af = B * L
$$
  
\n
$$
Af = B^2
$$
  
\n
$$
\sqrt{AF} = B
$$
  
\n
$$
\sqrt{3,40 \text{ m}^2} = B
$$
  
\n
$$
B = 1,84 \text{ cm} \approx B = 1,90 \text{ cm}; L = 1,90 \text{ cm}
$$

Con estas dimensiones se procede a crear en nuestro modelo los elementos estructurales que van a transmitir las fuerzas de la edificación al suelo.

### Modelación de Cimentaciones

Se crea el tipo de elemento con el que se va a asignar a la cimentaciones por la ruta **Define /Wall-Slab-Deck Sections** y se ingresa el espesor que se determinó anteriormente para las zapatas**.**
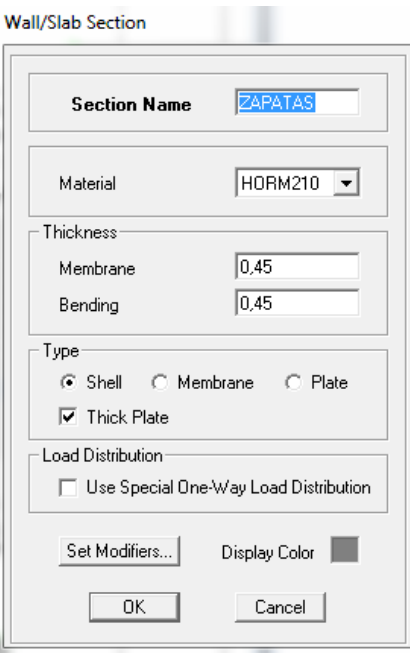

**Gráfico No. 233.-** Propiedades de las cimentaciones . Fuente: Etabs 9.7

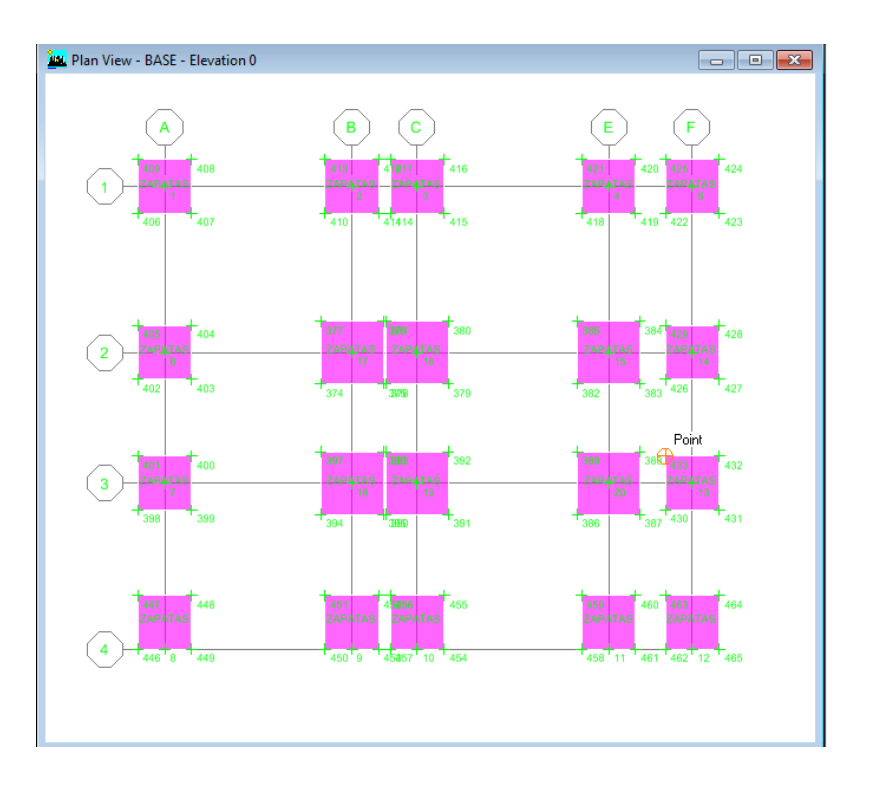

**Gráfico No. 234.-** Cimentaciones Bloque 1. Fuente: Etabs 9.7

Para exportar el predimensionamiento de la cimentaciones al Safe que es un programa en donde analiza con más exactitud este tipo de elementos que en este caso serán las zapatas antes dibujadas.

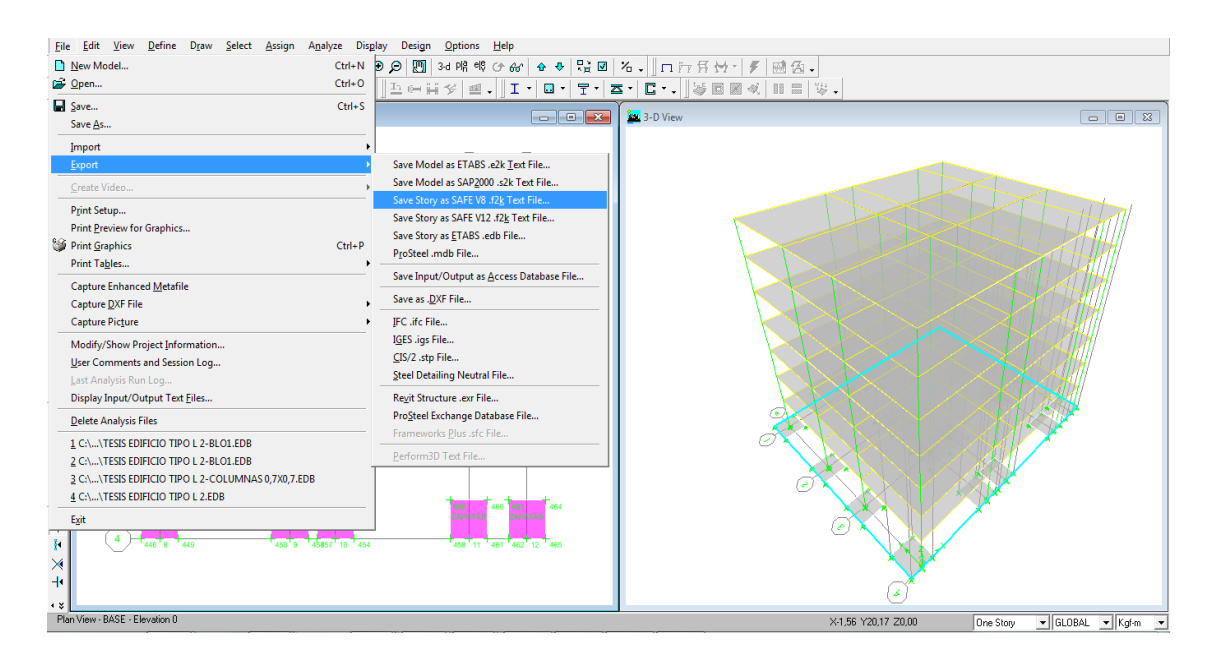

**Gráfico No. 235.-** Exportar Base a SAFE. Fuente: Etabs 9.7

Se puede visualizar la siguiente tabla en donde nos muestra los respectivos literales:

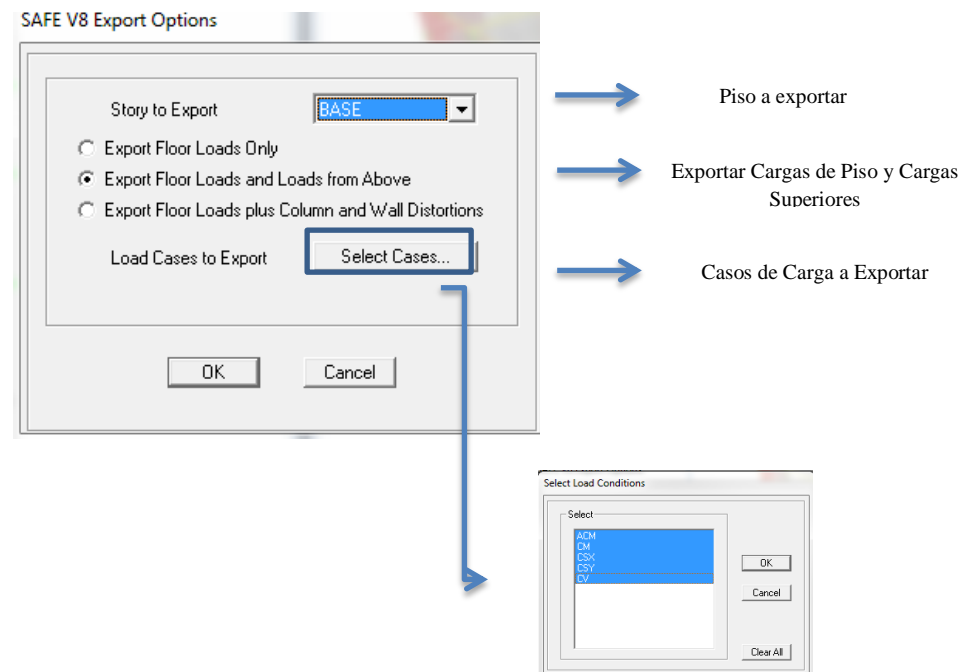

**Gráfico No. 236.-** Parámetros para exportar a SAFE. Fuente: Etabs 9.7

Se guarda el archivo en cualquier carpeta que en nuestro caso se lo guardó con el nombre de Tesis Edificio tipo L- Blo1.

| n e-                                                                                                    |
|----------------------------------------------------------------------------------------------------|
| ※ ⊙ 12 - │ K 역 오   X @ │ Y Q    안 - │ 그 ⊙ 를 ※ │ ≝ - │ I - │ Q -│ Ţ -│ △ -│ │ ≫ B ⊠ ≪│ ⊪ 를 │ ₩ -                                                                                                    |
| <b>BM</b> Plan View - BASE - Elevation 0<br>$\overline{\mathbf{R}}$<br>$\begin{array}{ c c c }\n\hline\n\multicolumn{1}{ c }{\textbf{a}} & \textbf{b} & \textbf{c} \\ \hline\n\multicolumn{1}{ c }{\textbf{b}} & \textbf{c} & \textbf{d} \\ \hline\n\multicolumn{1}{ c }{\textbf{c}} & \textbf{d} & \textbf{b} & \textbf{c} \\ \hline\n\multicolumn{1}{ c }{\textbf{d}} & \textbf{b} & \textbf{c} & \textbf{d} \\ \hline\n\multicolumn{1}{ c }{\textbf{d}} & \textbf{b} & \textbf{c} & \textbf{d} \\ \hline\n\$<br>3-D View Deformed Shape (CSY) |
| E<br>g.<br>с<br>в<br>$\mathbf{x}$<br><b>AN Save SAFE .F2K Text File As</b><br>413<br>41817<br>409<br>ZARATAS<br><b>PADATA</b><br>$\bullet$ $\bullet$ $\bullet$ Buscar ETAPA FINAL TESIS<br>FTAPA FINAL TESIS<br>EX<br>X<br>۹<br>41414<br>410<br>$\boldsymbol{\Omega}$<br>細 ▼<br>Nueva carpeta                                                                                                    |
| Organizar -<br><b>W</b><br>$\blacktriangle$<br>Nombre<br>Fecha de modifica<br>Favoritos<br><b>Descargas</b><br>TESIS EDIFICIO TIPO L - BLO1.F2K<br>13/03/2015 13:39<br>國<br>Escritorio<br>377<br>200<br>405<br><b>ZAPATAS</b><br><b>ZAPATAS</b><br>$\overline{2}$<br>Sitios recientes<br>$\frac{1}{100}$<br>π<br>76<br><b>&amp;</b> OneDrive<br>374<br>379                                                                                                    |
| $\frac{a}{b} \parallel \frac{a}{c}$<br><b>Bibliotecas</b><br>Documentos<br>397<br>300<br>401<br>$400 -$<br>Imágenes<br><b>ZARATAS</b><br><b>ZAPATAS</b><br>$\mathbf{3}$<br>18<br>10<br>Música<br>$\mathbb{P}^2$<br>394<br>Videos<br>${\rm cl}^{\mathbb{S}}$<br>$+ +$<br>m.                                                                                                    |
| ĭŔ<br>$\frac{1}{\sqrt{2}}$<br><b>TESIS EDIFICIO TIPO L 2-BLO1</b><br>Nombre:<br>٠<br><b>ZSase</b><br>447<br>451<br>ZAPATAS ZAPATAS<br>Tipo: SAFE Text Files (*.F2K)<br><b>ZAPATAS</b><br>۰<br>Þ<br>450 9 45857 10 45<br>446 B<br>$-449$<br>Guardar<br>Cancelar<br>© Ocultar carpetas<br>×<br>$+$                                                                                                    |
| x<br><b>+ ¥</b><br>Exporting SAFE .f2k File<br><< > GLOBAL << Kgf-m<br>Start Animation                                                                                                    |

**Gráfico No. 238.-** Guardar archivo proveniente Bloque 1. Fuente: Etabs 9.7

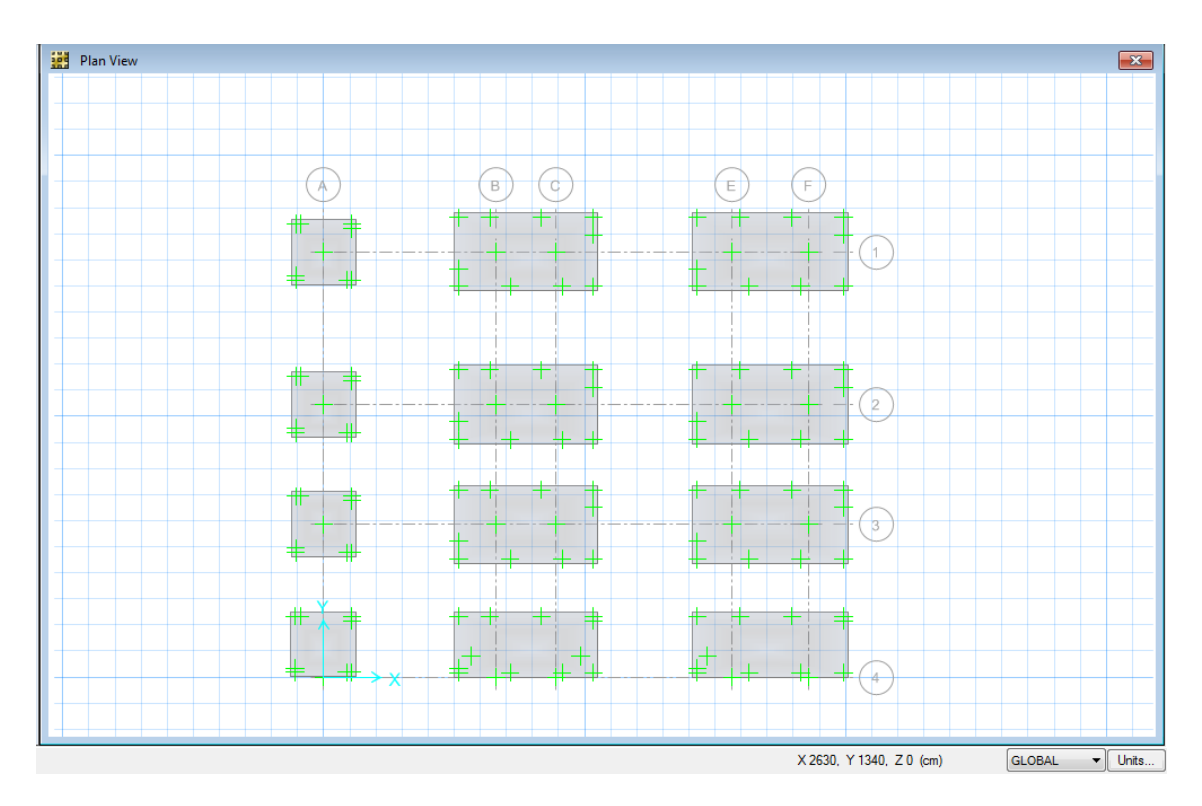

**Gráfico No. 239.-** Cimentaciones de Bloque 1.

## Fuente: SAFE V12

Se determinamos las unidades con las que se va a trabajar en el presente modelo.

| <b>U.S. Defaults</b>        |              |                             |                                 |                                         |                          |                                      |                          |
|-----------------------------|--------------|-----------------------------|---------------------------------|-----------------------------------------|--------------------------|--------------------------------------|--------------------------|
|                             |              | Metric Defaults             |                                 | Consistent Units                        |                          | Named Units                          |                          |
| <b>Units</b>                |              |                             |                                 |                                         |                          |                                      |                          |
| <b>Item</b>                 | <b>Units</b> | <b>Units Label</b>          | <b>Decimal</b><br><b>Places</b> | Min. Sia.<br><b>Figures</b>             | Zero<br><b>Tolerance</b> | <b>Always Use</b><br><b>E</b> Format |                          |
| <b>Structure Dimensions</b> |              |                             |                                 |                                         |                          |                                      |                          |
| Coordinates                 | Kgf, m, C    | m.                          | 5                               | 2                                       | 1.0000E-20               | No                                   |                          |
| Absolute Distance           | Kgf, m, C    | m                           | 5                               | $\overline{a}$                          | 1.0000E-20               | <b>No</b>                            |                          |
| <b>Relative Distance</b>    |              |                             | 4                               | $\overline{2}$                          | 1.0000E-20               | No                                   |                          |
| Angles                      |              |                             | $\overline{\phantom{a}}$        | $\mathbb{R}$<br>$\overline{\mathbf{x}}$ | 1.0000E-20               | <b>No</b>                            |                          |
| <b>Section Dimensions</b>   |              | <b>Set Consistent Units</b> |                                 |                                         |                          |                                      |                          |
| Length                      | Kgf, m.      |                             |                                 |                                         | 1.0000E-20               | No                                   |                          |
| Area                        | Kgf, m.      | <b>Select Units</b>         |                                 |                                         | 1.0000E-20               | <b>No</b>                            |                          |
| Length4                     | Kaf, m.      |                             |                                 |                                         | 1.0000E-20               | No                                   |                          |
| Rebar Area                  | Kgf, m.      | Kaf, cm, C                  |                                 | ▼                                       | 1.0000E-20               | <b>No</b>                            |                          |
| Rebar Area/Length           | Kgf, m,      |                             |                                 |                                         | 1.0000E-20               | <b>No</b>                            |                          |
| <b>Displacements</b>        |              |                             |                                 |                                         |                          |                                      |                          |
| <b>Translational Displ</b>  | Kgf, m.      | OK                          |                                 | Cancel                                  | 1.0000E-20               | <b>No</b>                            |                          |
| Rotational Displ            |              |                             |                                 |                                         | 1.0000E-20               | No                                   |                          |
| <b>Forces</b>               |              |                             |                                 |                                         |                          |                                      |                          |
| Force                       | Kaf.m.       |                             |                                 |                                         | 1.0000E-20               | No                                   |                          |
| Force/Length                | Kgf, m, C    | kgf/m                       | $\overline{2}$                  | $\overline{2}$                          | 1.0000E-20               | <b>No</b>                            |                          |
| Force/Area                  | Kgf, m, C    | kgf/m2                      | $\overline{2}$                  | $\overline{2}$                          | 1.0000E-20               | No                                   |                          |
| Moment                      | Kgf, m, C    | kaf-m                       | $\overline{c}$                  | $\overline{c}$                          | 1.0000E-20               | <b>No</b>                            |                          |
| Moment/Length               | Kgf, m, C    | kgf-m/m                     | $\overline{2}$                  | $\overline{a}$                          | 1.0000E-20               | No                                   |                          |
| Temperature Change          | Kgf, m, C    | C.                          | 3                               | $\overline{a}$                          | 1.0000E-20               | No                                   |                          |
| <b>Stresses</b>             |              |                             |                                 |                                         |                          |                                      |                          |
| Stress Input                | Kgf, m, C    | kgf/m2                      | $\overline{2}$                  | 2                                       | 1,0000E-20               | No                                   |                          |
| <b>Stress Output</b>        | Kgf, m, C    | kaf/m2                      | $\overline{2}$                  | $\overline{2}$                          | 1.0000E-20               | <b>No</b>                            |                          |
| <b>Stiffness</b>            |              |                             |                                 |                                         |                          |                                      | $\overline{\phantom{a}}$ |

**Gráfico No. 240.-** Determinación de unidades . Fuente: SAFE V12

Se verifica si las propiedades de la placa están tipo Footing por la ruta **Define/Slab Properties** y se designa el tipo antes mencionado

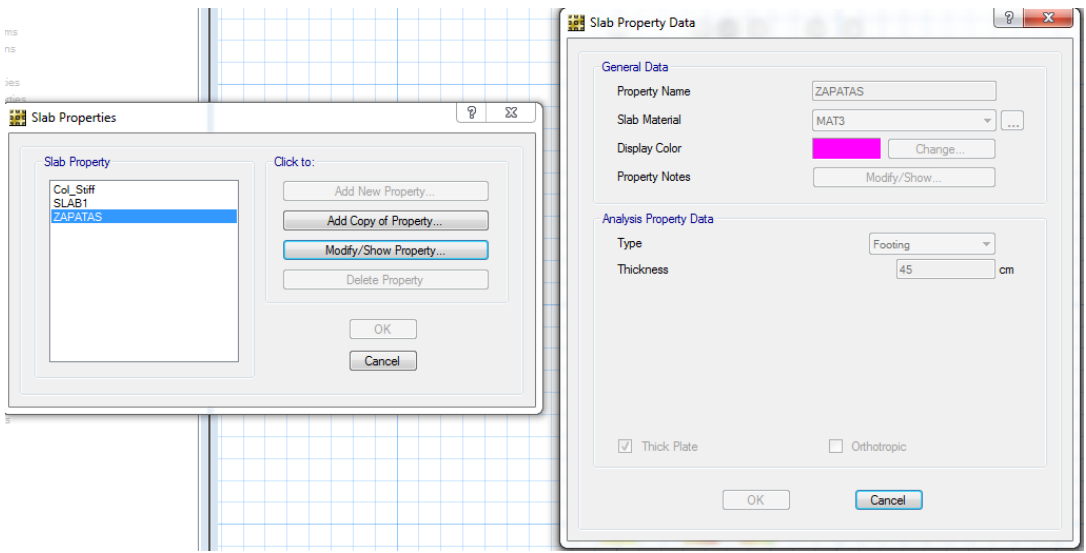

**Gráfico No. 241.-** Propiedades de cimentaciones. Fuente: SAFE V12

Para el programa de modelación de cimentaciones, se debe ingresar la propiedad llamada módulo de Winkler, y para el suelo en el sitio donde aparentemente se ubica el edificio se ha adoptado un esfuerzo admisible de 2,5Kg/c , que equivale a 5,00Kg/ el cuál es el módulo de Winkler lo denotado anteriormente detallamos en la siguiente tabla:

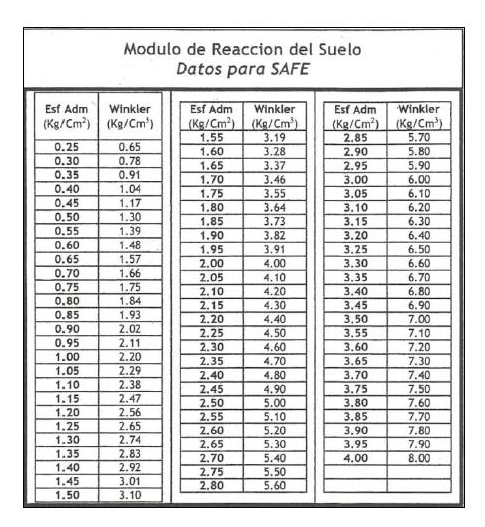

**Tabla No. 73.-** Modulo de reacción del suelo.

Para definir esta propiedad en el programa se selecciona en la barra superior **Define / Soil Subgrade Properties.** Se despliega una ventana en la cual se selecciona el nombre que por defecto aparece soil luego seleccionar **Modify/Show Property.**

Realizado el paso anterior aparece otra ventana en la cual se debe ingresar el módulo de Winkler como a continuación se presenta:

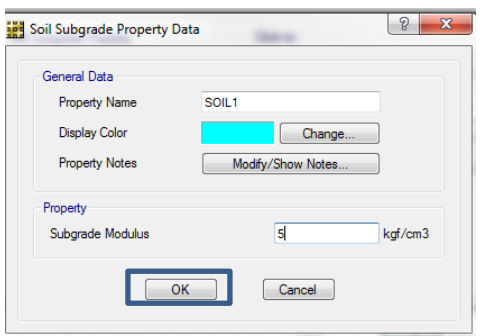

**Grafico No. 242.-** Modulo de reacción del suelo. Fuente: SAFE V12

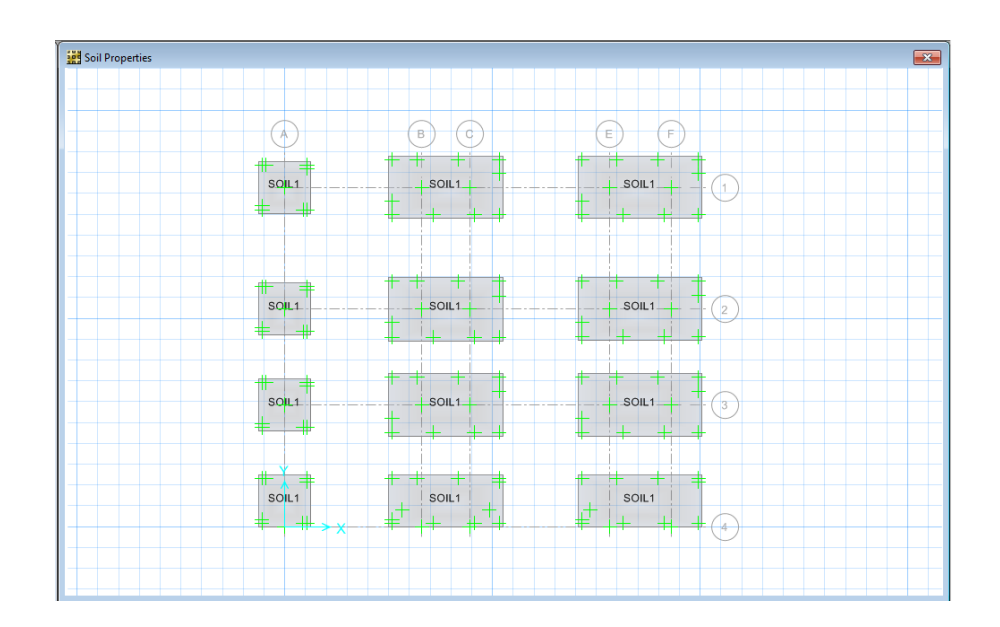

**Gráfico No. 243.-** Asignación de propiedades en cimentaciones. Fuente: SAFE V12

Además se da restricciones a la base en X y Y.

| Assign<br>Design<br>Run<br><b>Display</b><br>Detailing | Tools | Options<br>Help                                           |                                                 |
|--------------------------------------------------------|-------|-----------------------------------------------------------|-------------------------------------------------|
| Slab Data                                              | ▶     | $\vee$ 0 $\diamond$ $\triangle$ $\triangle$ $\Rightarrow$ |                                                 |
| <b>Beam Data</b>                                       | ٠     |                                                           | P<br><b>Fed Point Restraints</b>                |
| Column/Brace Data                                      |       |                                                           | Restraints in Global Directions                 |
| Wall/Ramp Data                                         |       |                                                           | Rotation about X<br>$\nabla$ Translation X<br>m |
| Tendon Properties                                      |       |                                                           | <b>V</b> Translation Y<br>Rotation about Y<br>m |
| <b>Support Data</b>                                    | ×.    | Soil Properties                                           | Rotation about Z<br>Translation Z<br>F<br>E     |
| <b>Load Data</b>                                       | ٠     | Line Springs                                              | <b>Fast Restraints</b><br>$\mathbf{a}$          |
| Assign To Group                                        |       | <b>Point Restraints</b>                                   |                                                 |
| Include/Exclude Point in Analysis Mesh                 |       | Point Springs                                             | <b>OK</b><br>Cancel                             |
| Include/Exclude Line in Analysis Mesh                  |       |                                                           |                                                 |
| Clear Display of Assigns                               |       |                                                           |                                                 |

**Gráfico No. 244.-** Restricciones en base. Fuente: SAFE V12

Para el diseño de las cimentaciones se debe crear una combinación en donde solo intervengan las cargas muerta, viva y cargas de pared sin mayorar es decir se diseñan con cargas de servicio, para lo cual se realiza por la ruta **Define /Load Combinations,** se despliega una ventana en la cual aparece un nombre automáticamente que es comb1 click en dicho nombre, **Modify / Show Combo** y colocar 1 en todas las celdas que corresponden a las cargas, también se debe activar el recuadro que se encuentra en la parte inferior Service – Normal.

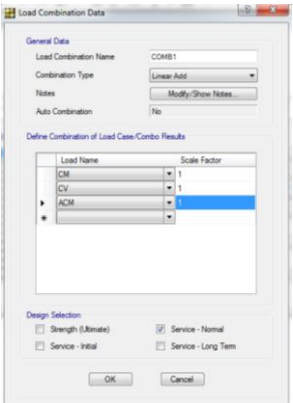

**Gráfico No. 245.-** Combinaciones de cargas en Zapatas. Fuente: SAFE V12

Se determina que las presiones no sean mayores al esfuerzo admisible del suelo, en nuestro caso que no pasen de 2,5Kg/c , y se verificará de la siguiente manera:

Por la pestaña **Display /Show Reactions Forces** y señalamos la combinación que creamos anteriormente y marcamos el recuadro de **Soil Pressures**.

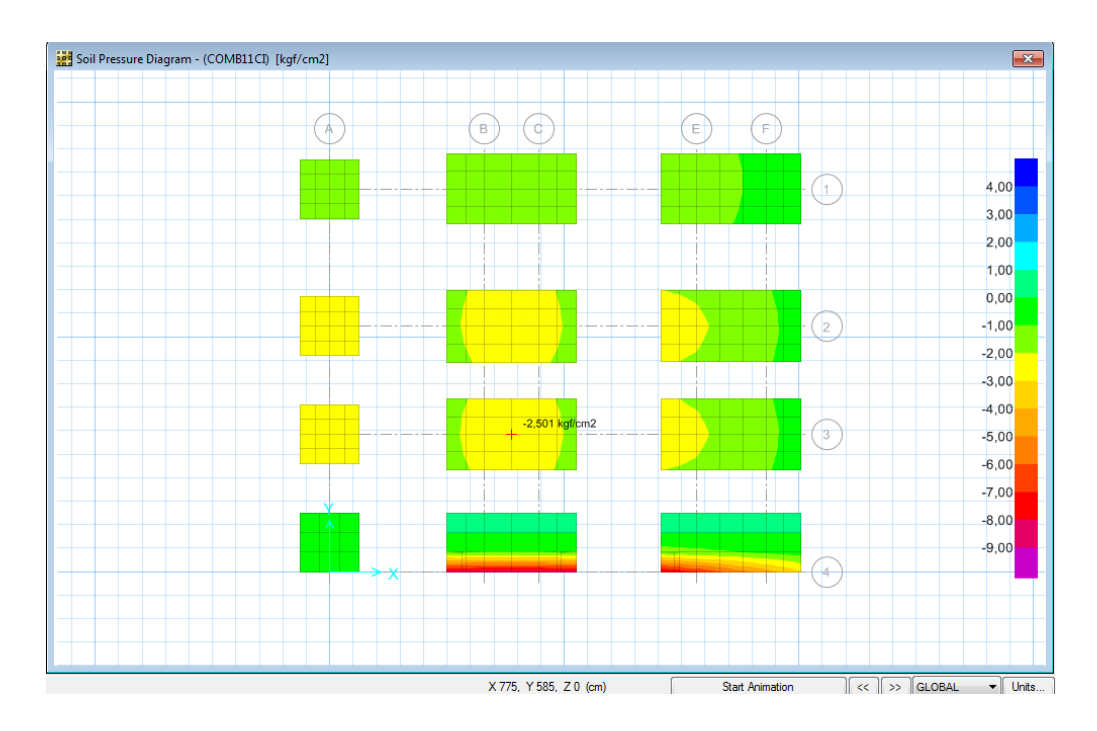

**Gráfico No. 246.-** Presiones en cimentación del Bloque 1. Fuente: SAFE V12

Otro aspecto que se debe tener en cuenta es el punzonamiento que es el fallo de la cimentación bajo el efecto de una carga excesiva que ocasiona un hundimiento localizado en el punto de carga.

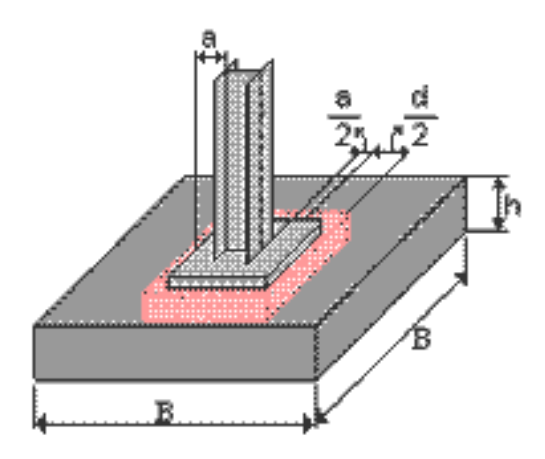

**Gráfico No. 247.-** Punzonamiento en Zapatas. Fuente: http://notasconstructorcivil.blogspot.com/2011/05/revisar-punzonamiento-ocortante.html

El punzonamiento se determina si la altura H de la zapata es la ideal para satisfacer la demanda de la estructura, si satisface deberá aparecer un valor menor a 1, si sobrepasa este valor se tendrá que aumentar dicha H, y se lo verifica así:

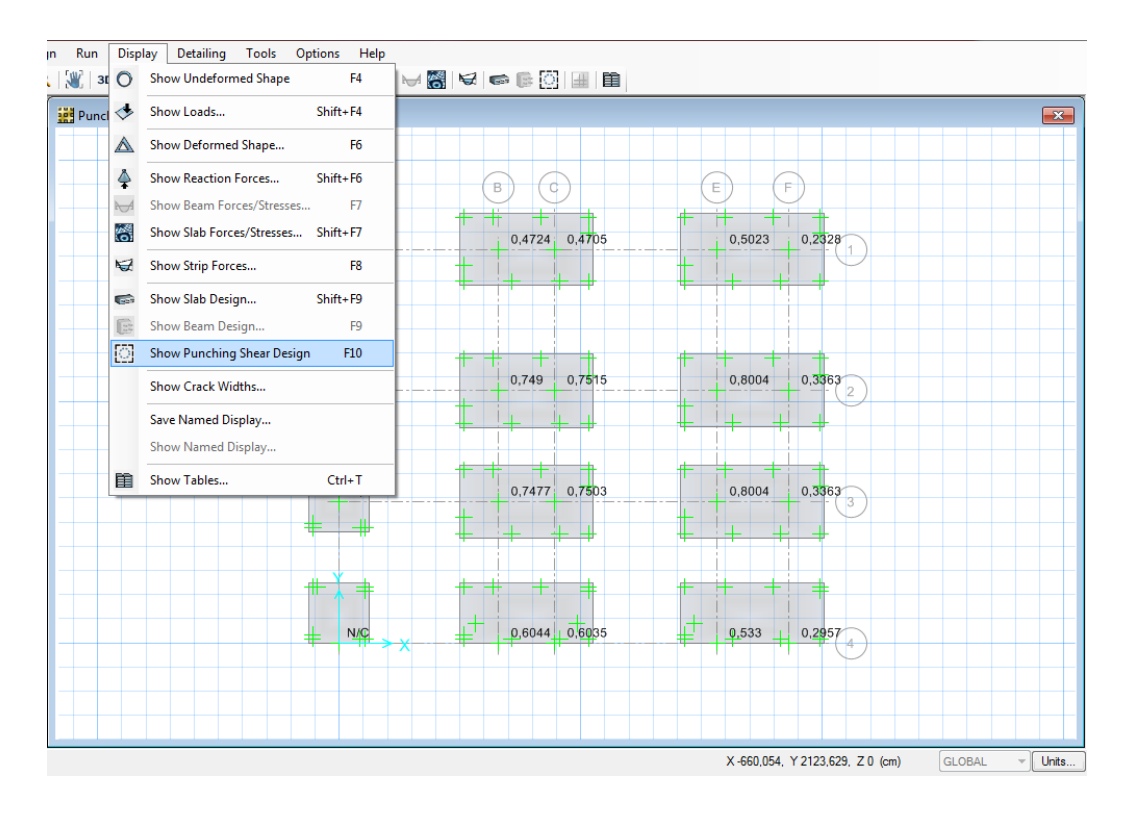

**Gráfico No. 248.-** Punzonamiento en cimentación del Bloque 1. Fuente: SAFE V12

Armado de la Cimentación

Con el mismo concepto de armar las losas se arma las cimentaciones, creando las fajas principales y secundarias y se determina de la siguiente manera tanto para X como para Y:

Se escoge la ruta **Add/Edit Design Stribs** y se procede a diseñar las fajas en x y en y teniendo en cuenta que el candado debe estar abierto.

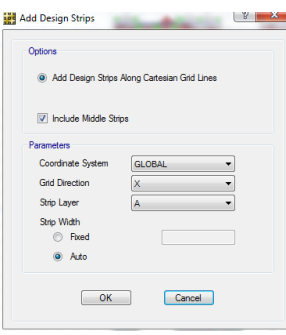

**Gráfico No. 249.-** Franjas en X para armado de Cimentación. Fuente: SAFE V12

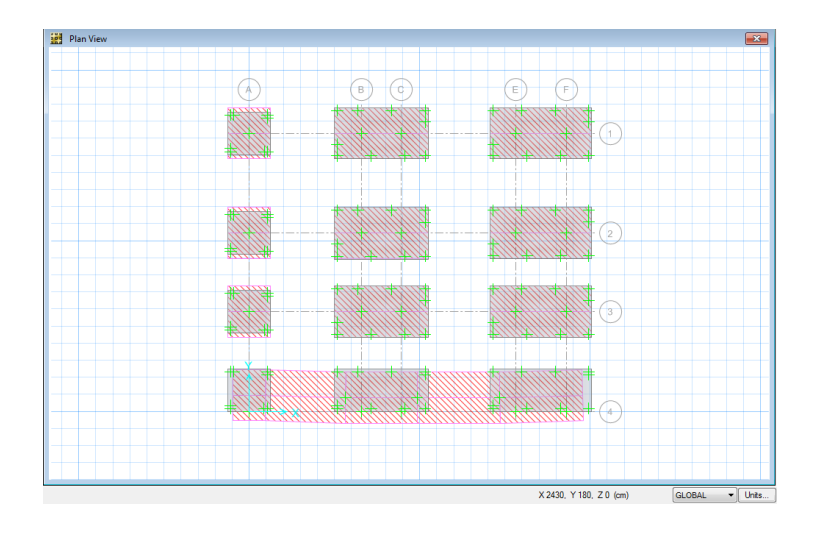

**Gráfico No. 250.-** Franjas para armado de Cimentación. Fuente: SAFE V12

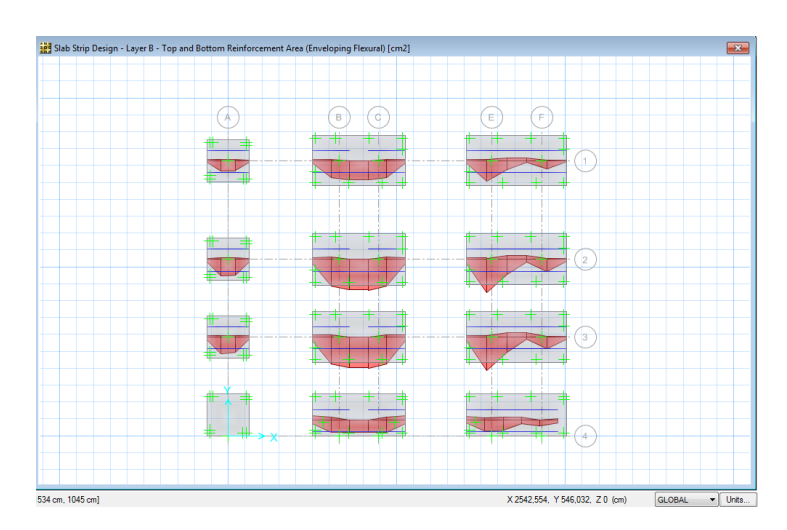

**Gráfico No. 251.-** Área de Acero en Cimentaciones. Fuente: SAFE V12

Determinación de Reacciones Bloque 2

De igual manera se lo realiza para el Bloque 2 que conforma la estructura:

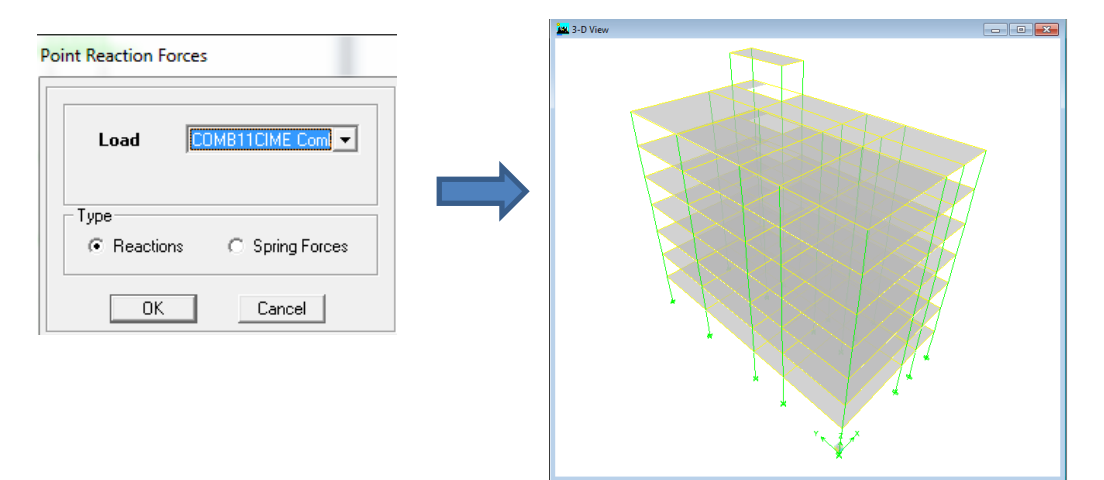

**Gráfico No. 252.-** Reacciones en la base Bloque 2. Fuente: Etabs 9.7

Hacemos click derecho en el punto en donde queramos los resultados de análisis.

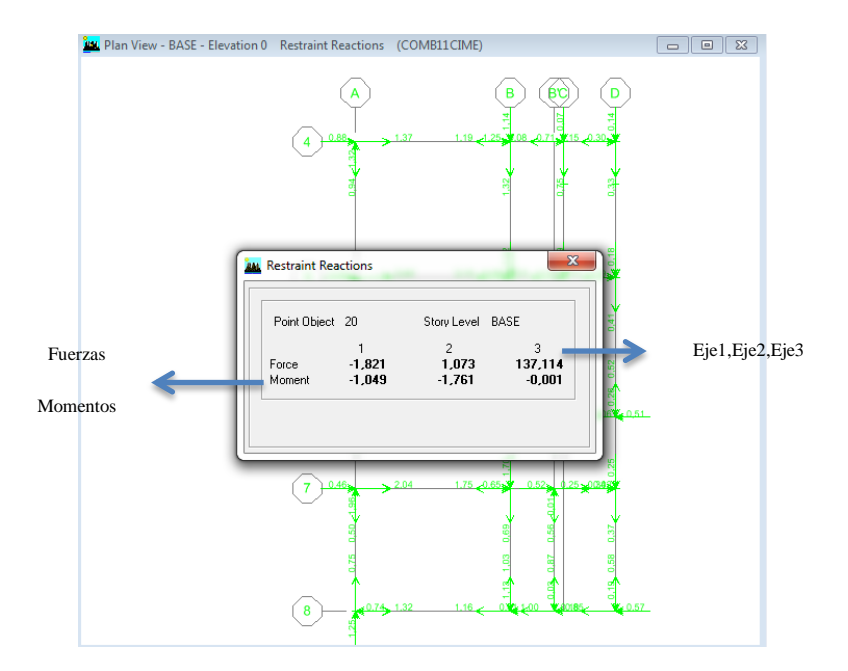

**Gráfico No. 253.-** Reacción en un punto específico de la estructura. Fuente: Etabs 9.7

La tabulación de las reacciones para esta estructura es la siguiente:

| UNIVERSIDAD TÉCNICA DE AMBATO<br>$\mathbf{v}$<br>FACULTAD DE INGENIERÍA CIVIL Y MECÁNICA<br><b>RESTRICCIONES BLOOUE 2</b> |                |            |           |           |           |           |          |           |  |  |  |
|----------------------------------------------------------------------------------------------------|----------------|------------|-----------|-----------|-----------|-----------|----------|-----------|--|--|--|
| Story                                                                                                    | Point          | Load       | <b>FX</b> | <b>FY</b> | <b>FZ</b> | <b>MX</b> | MY       | <b>MZ</b> |  |  |  |
| <b>BASE</b>                                                                                                    | $\mathbf{1}$   | COMB11CIME | 1,32      | 0,75      | 72,3      | $-0,741$  | 1,252    | $-0,001$  |  |  |  |
| <b>BASE</b>                                                                                                    | $\overline{2}$ | COMB11CIME | 2,04      | $-0,5$    | 104,19    | 0,46      | 1,957    | $-0,001$  |  |  |  |
| <b>BASE</b>                                                                                                    | 3              | COMB11CIME | 2,12      | 0,8       | 112,65    | $-0,793$  | 2,033    | $-0,001$  |  |  |  |
| <b>BASE</b>                                                                                                    | $\overline{4}$ | COMB11CIME | 2,44      | $-0,08$   | 142,51    | 0,052     | 2,342    | $-0,001$  |  |  |  |
| <b>BASE</b>                                                                                                    | 5              | COMB11CIME | 1,37      | $-0.94$   | 77,96     | 0,882     | 1,32     | $-0,001$  |  |  |  |
| <b>BASE</b>                                                                                                    | 6              | COMB11CIME | $-1,19$   | $-1,32$   | 98,82     | 1,252     | $-1,143$ | $-0,001$  |  |  |  |
| <b>BASE</b>                                                                                                    | 9              | COMB11CIME | $-0.08$   | $-0,75$   | 53,05     | 0,708     | $-0,071$ | $-0,001$  |  |  |  |
| <b>BASE</b>                                                                                                    | 11             | COMB11CIME | $-0,15$   | $-0.33$   | 31,14     | 0,304     | $-0,14$  | $-0,001$  |  |  |  |
| <b>BASE</b>                                                                                                    | 12             | COMB11CIME | $-0,19$   | $-0.41$   | 53,31     | 0,386     | $-0,182$ | $-0,001$  |  |  |  |
| <b>BASE</b>                                                                                                    | 13             | COMB11CIME | $-0,26$   | 0,52      | 54,69     | $-0,509$  | $-0,256$ | $-0,001$  |  |  |  |
| <b>BASE</b>                                                                                                    | 14             | COMB11CIME | $-0,25$   | $-0,37$   | 51,09     | 0,341     | $-0,252$ | $-0,001$  |  |  |  |
| <b>BASE</b>                                                                                                    | 15             | COMB11CIME | $-0,18$   | 0,58      | 35,57     | $-0,57$   | $-0,185$ | $-0,001$  |  |  |  |
| <b>BASE</b>                                                                                                    | 16             | COMB11CIME | $-0.01$   | 0,87      | 53,58     | $-0.85$   | $-0,028$ | $-0,001$  |  |  |  |
| <b>BASE</b>                                                                                                    | 17             | COMB11CIME | $-1,16$   | 1,03      | 87,57     | $-1,004$  | $-1,131$ | $-0,001$  |  |  |  |
| <b>BASE</b>                                                                                                    | 18             | COMB11CIME | $-1,75$   | $-0,69$   | 126,4     | 0,646     | $-1,699$ | $-0,001$  |  |  |  |
| <b>BASE</b>                                                                                                    | 19             | COMB11CIME | 0,02      | $-0,56$   | 76,92     | 0,521     | 0,013    | $-0,001$  |  |  |  |
| <b>BASE</b>                                                                                                    | 20             | COMB11CIME | $-1,82$   | 1,07      | 137,11    | $-1,049$  | $-1,761$ | $-0,001$  |  |  |  |
| <b>BASE</b>                                                                                                    | 21             | COMB11CIME | 0,06      | 0,81      | 83,67     | $-0,797$  | 0,048    | $-0,001$  |  |  |  |
| <b>BASE</b>                                                                                                    | 22             | COMB11CIME | $-2,1$    | $-0,1$    | 178,35    | 0,077     | $-2,022$ | $-0,001$  |  |  |  |
| <b>BASE</b>                                                                                                    | 23             | COMB11CIME | $-0,2$    | $-0,39$   | 91,56     | 0,365     | $-0,191$ | $-0,001$  |  |  |  |

**Tabla No. 74.-** Tabulación de las reacciones y momentos Bloque 2. Fuente: Elaboración propia.

Predimensionamiento de la cimentación

Referente a la tabla anterior de los puntos que conforman la base de la estructura podemos apreciar que el punto 22 (EJE B5) corresponde a la mayor carga involucrada en la base.

Datos:

Pu= 178,35 Ton

Esfuerzo admisible del suelo  $=25$  Ton/m<sup>2</sup>.

'c del hormigón = 210 kg /cm2

Factor de reducción de cargas  $f = 1,55$ 

El área de fundación se determina mediante de la siguiente manera:

$$
Ps = \frac{Pu}{f}
$$
  
Ps =  $\frac{178,35 \text{ Ton}}{1,55} = 115,06 \text{ Ton}$ 

$$
Af = \frac{Ps}{qadm}
$$
  
\n
$$
Af = \frac{115,06 \text{ Ton}}{25 \text{ Ton/m}^2} = 4,60 \text{ m}^2
$$
  
\n
$$
Af = B * L
$$
  
\n
$$
Af = B^2
$$
  
\n
$$
\sqrt{Af} = B
$$
  
\n
$$
\sqrt{4,60 \text{ m}^2} = B
$$
  
\n
$$
B = 2,14 \text{ cm} \approx B = 2,20 \text{ cm}; L = 2,20 \text{ cm}
$$

De igual manera se determina para los elementos de borde con los siguientes datos para el punto 6 (A2):

Pu= 142,51 Ton

Esfuerzo admisible del suelo  $=25$  Ton/m<sup>2</sup>.

'c del hormigón = 210 kg /cm2

Factor de reducción de cargas  $f = 1,55$ 

El área de fundación se determina mediante de la siguiente manera:

$$
Ps = \frac{Pu}{f}
$$
  
\n
$$
Ps = \frac{142,51 \text{ Ton}}{1,55} = 91,94 \text{ Ton}
$$
  
\n
$$
Af = \frac{Ps}{qadm}
$$
  
\n
$$
Af = \frac{91,94 \text{ Ton}}{25 \text{ Ton/m}^2} = 3,67 \text{ m}^2
$$
  
\n
$$
Af = B * L
$$
  
\n
$$
Af = B^2
$$
  
\n
$$
\sqrt{Af} = B
$$
  
\n
$$
\sqrt{3,67 \text{ m}^2} = B
$$

$$
B = 1.91
$$
 cm  $\approx$  B = 1.90 cm; L = 1.90 cm

Con estas dimensiones se procede a crear en nuestro modelo los elementos estructurales que van a transmitir las fuerzas de la edificación al suelo, hay que tener en cuenta que el modelo importado de el Etabs puede estar sujeto a cambios.

Modelación de Cimentaciones

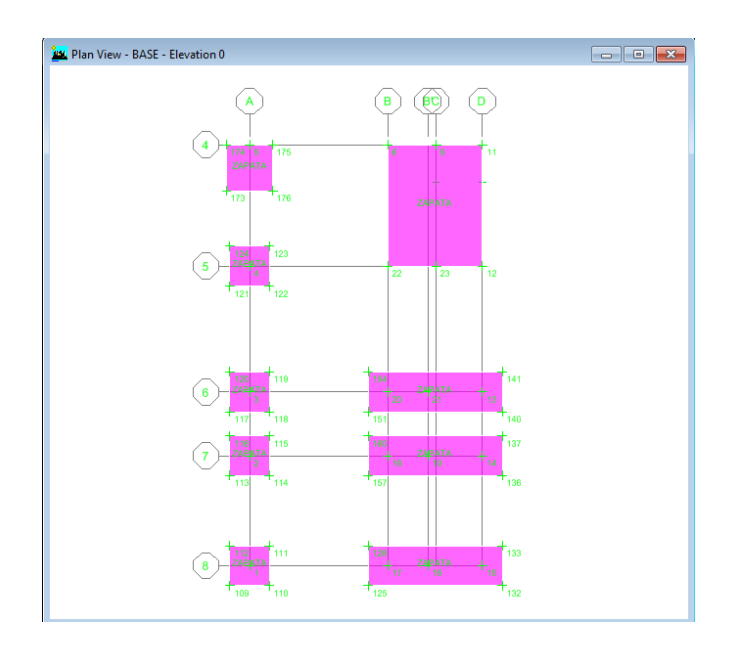

**Gráfico No. 254.-** Cimentaciones Bloque 2. Fuente: Etabs 9.7

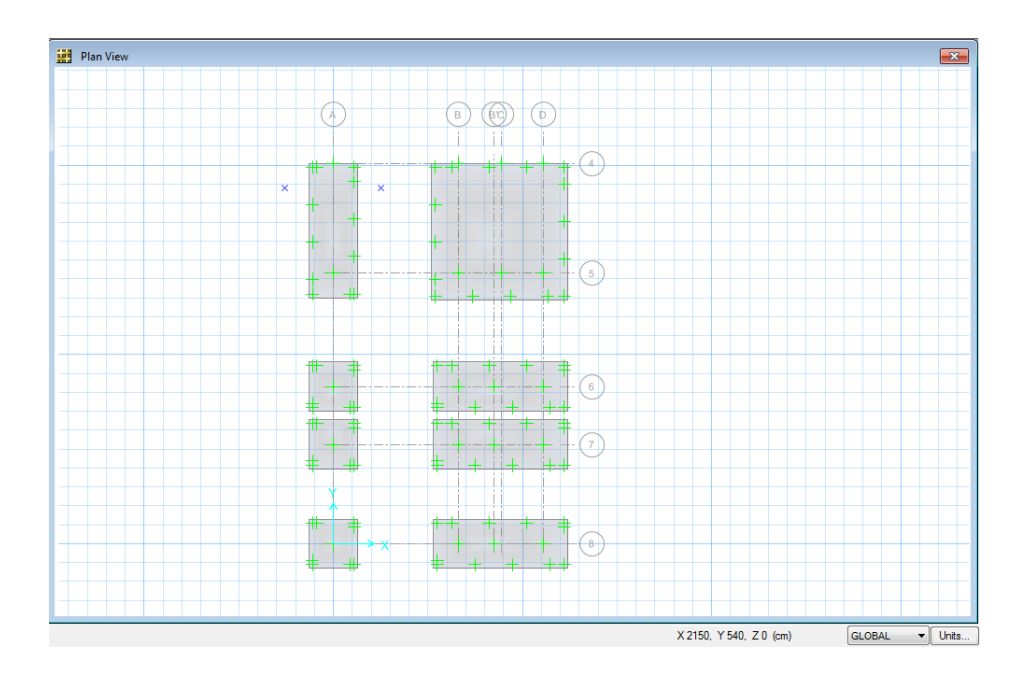

**Gráfico No. 255.-** Cimentaciones de Bloque 2. Fuente: SAFE V12

Así mismo se determina que las presiones no sean mayores al esfuerzo admisible del suelo, en nuestro caso que no pasen de 2,5Kg/c , y se verificará en el modelo presente:

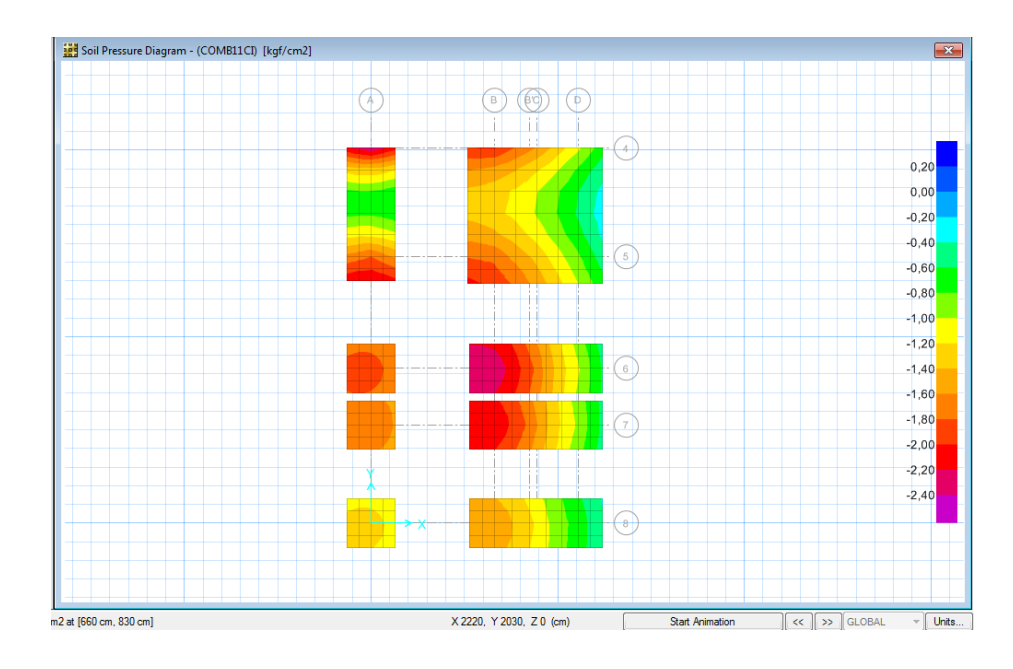

**Gráfico No. 256.-** Presiones en cimentación del Bloque 2. Fuente: SAFE V12

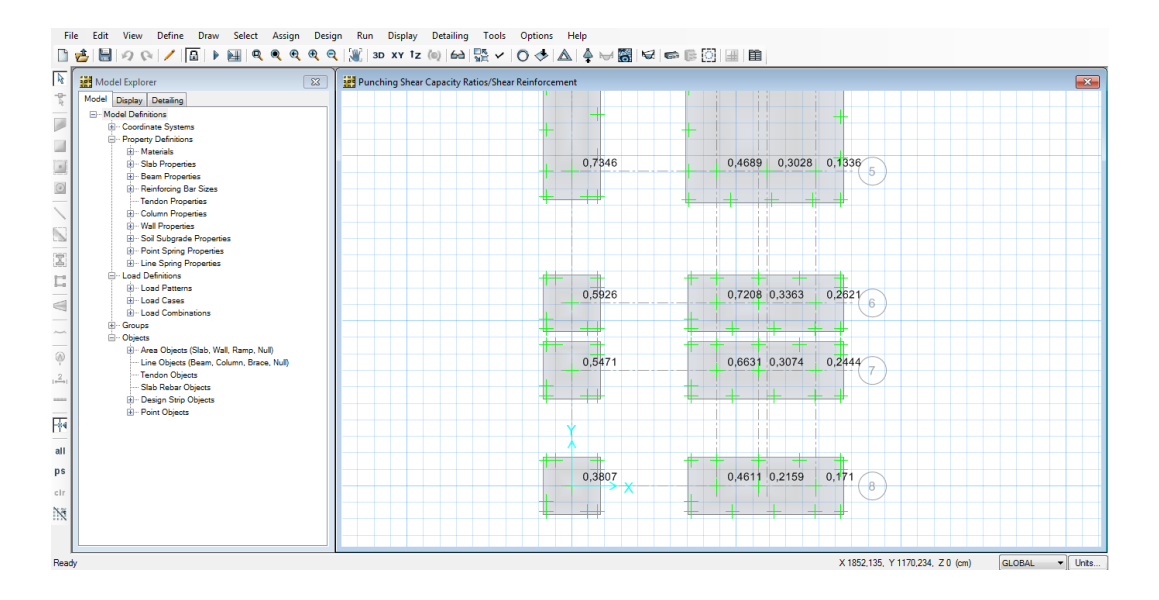

**Gráfico No. 257.-** Punzonamiento en cimentación del Bloque 2. Fuente: SAFE V12

#### Armado de la Cimentación

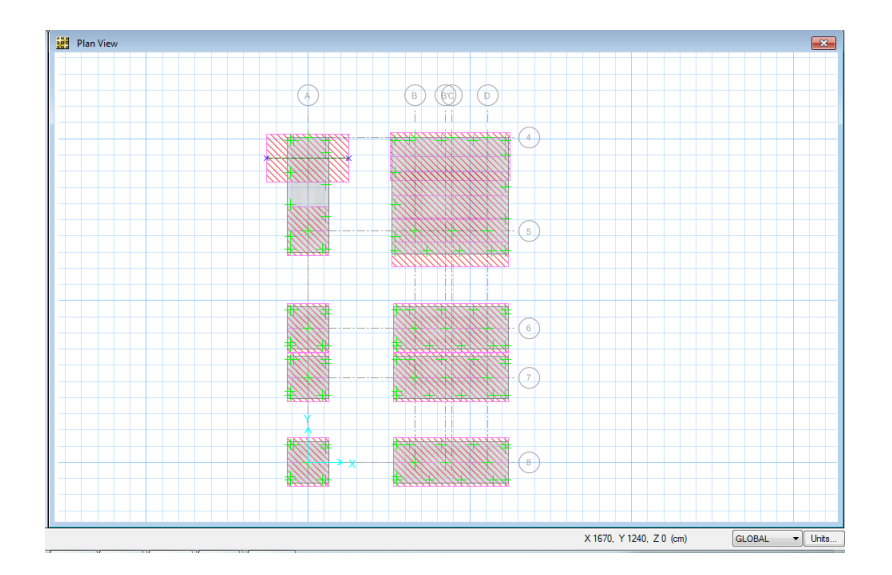

**Gráfico No. 258.-** Franjas para armado de Cimentación. Fuente: SAFE V12

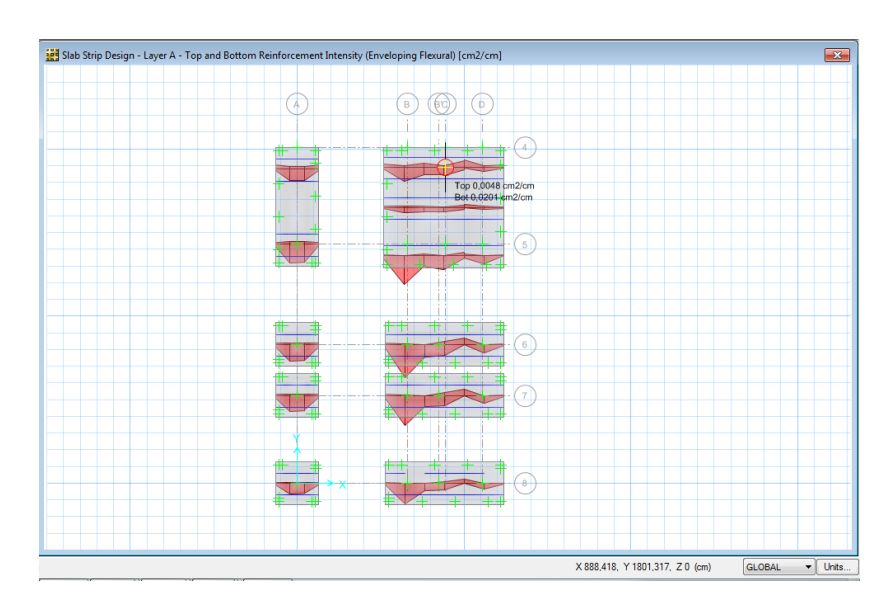

**Gráfico No. 259.-** Área de Acero en Cimentaciones. Fuente: SAFE V12

### **6.7.5. Diseño de Junta Estructural**

Una junta de dilatación es una abertura que atraviesa toda la construcción: suelos, paredes, fachadas y techos.

Las juntas de dilatación de estructura absorben y acompañan los movimientos de los edificios para el control y prevención de la figuración. Permiten además aislar los encuentros entre diferentes elementos estructurales como paredes, pilares, cimentaciones de máquinas, sumideros, evitando la transmisión de tensiones entre sí.

Prescindir de juntas de dilatación, utilizar un sistema de juntas inapropiado o distribuirlas de forma incorrecta puede acarrear todo tipo de patologías en la estructura y en los acabados del edificio que, una vez finalizada la obra, serán muy difíciles de solucionar y supondrán un gran coste de mantenimiento.

En cambio, resolver de forma adecuada los encuentros y remates más críticos de una obra identifica a un buen proyecto (EMAC Manual).

Según el NEC 2011- Capitulo 12 "todos los elementos de la estructura deben diseñarse y construirse para que actúen como un solo esquema estructural a efectos de resistir el sismo de diseño, a menos que intencionalmente se separen unos de otros una distancia suficiente para evitar problemas de colisión entre ellos. Para determinar la distancia mínima de separación entre los elementos estructurales, se deberá verificar si los sistemas de entrepiso de cada una de las partes intencionalmente separadas coinciden a la misma cota en altura.

De no coincidir, la distancia mínima de separación será el promedio de los valores absolutos de los desplazamientos máximos horizontales inelásticos ∆M, para cada una de las partes de la estructura que se desee actúen separadamente. Por el contrario, si las cotas de los entrepisos coinciden, la separación mínima será la mitad del valor absoluto del desplazamiento máximo horizontal inelástico ∆M de una de las partes, el más desfavorable.

Dichos valores deben medirse en la dirección perpendicular a la junta que las separe, a menos que se tomen medidas para que no se produzcan daños a los elementos estructurales al utilizar una distancia menor".

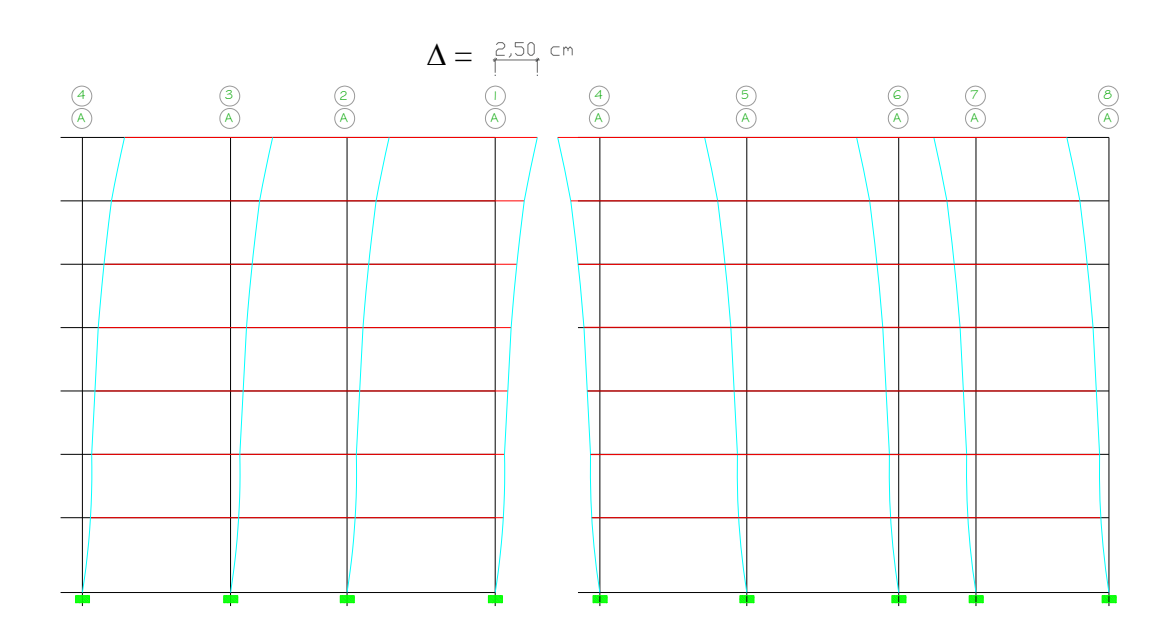

**Gráfico No. 260.-** Separación entre Estructuras Adyacentes. Fuente: Elaboración Propia

El desplazamiento dado en el bloque 1 dió 0,0249 m y considerando lo estipulado en el NEC 2011 acerca de dicha separación entre estructuras cuya cota en entrepiso sea la misma adoptando una separación máxima de 2,5 cm entre estructuras por lo que la Junta Estructural llevará ese espesor.

Hay un sin número de materiales que se puede utilizar como Junta de dilatación estructural desde un material elastómerico (NEOPRENO) hasta sistemas compuestos metálicos.

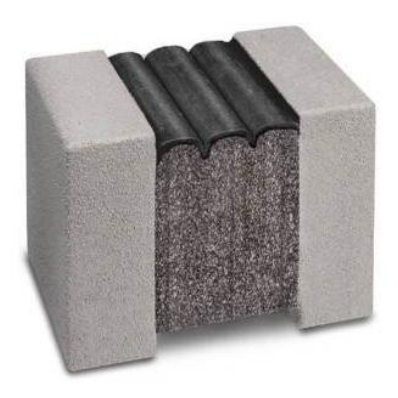

**Gráfico No. 261.-** Junta de Neopreno. Fuente: Manual Emseal

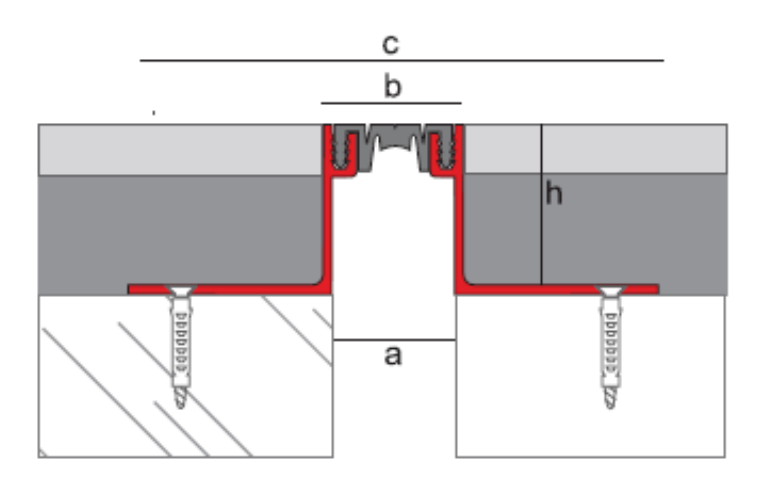

**Gráfico No. 262.-** Junta Enrasada con banda elástica NOVO JUNTA PRO BASIC. Fuente: Manual EMAC

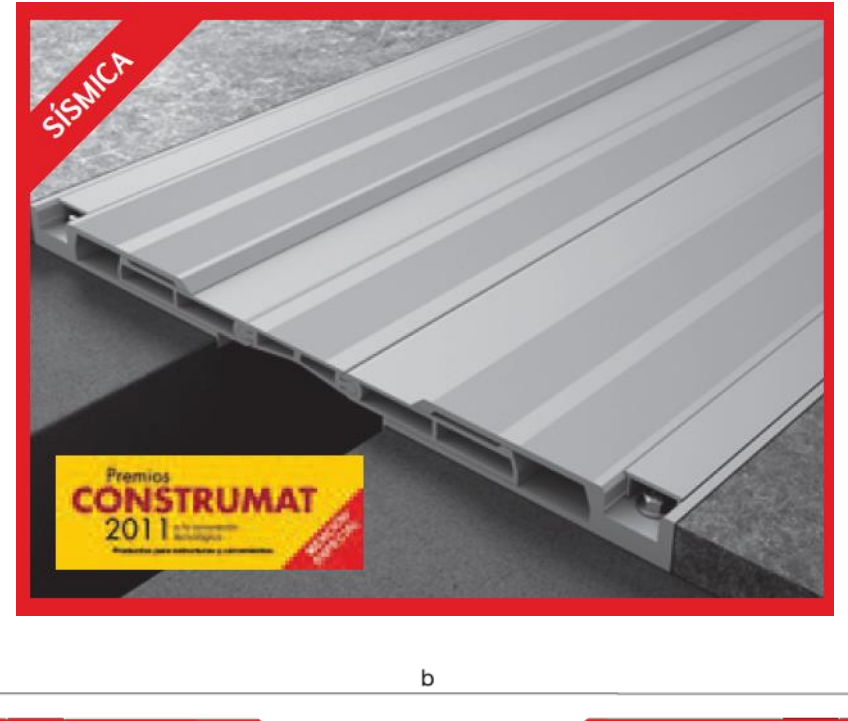

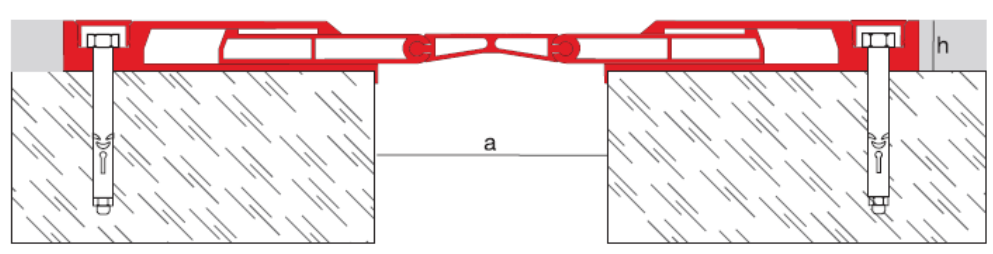

**Gráfico No. 263.-** Junta Enrasada metálicas NOVO JUNTA PRO SISMO SU. Fuente: Manual EMAC

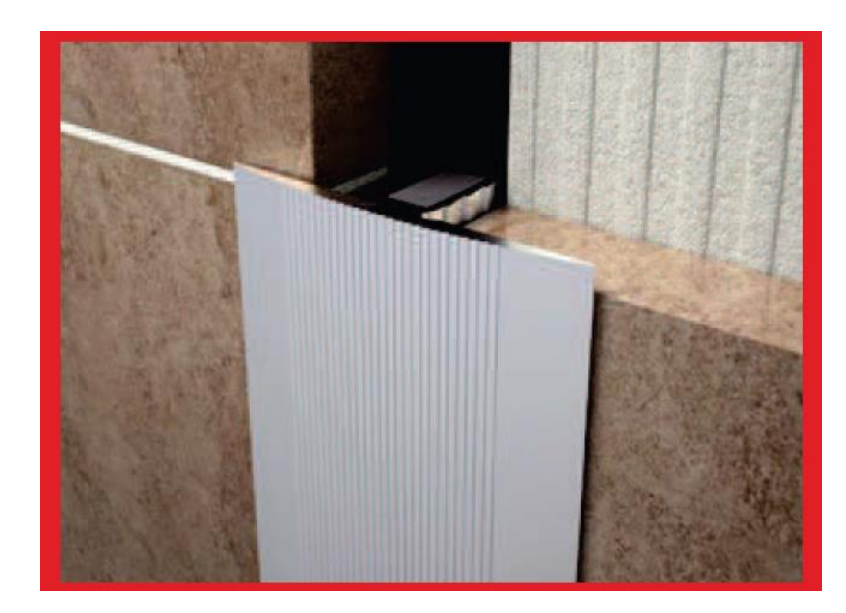

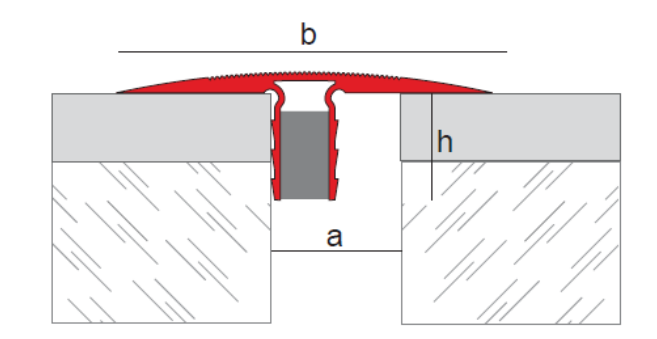

**Gráfico No. 267.-** Junta Vertical metálicas NOVO JUNTA PRO DECOR. Fuente: Manual EMAC

## **6.7.6. Conclusiones**

 Los movimientos sísmicos generan grandes fuerzas laterales en los edificios. Como reacción a ese esfuerzo, la estructura portante del edificio se mueve, transmitiendo verticalmente ese desplazamiento. Debido a que este movimiento se transmite por la zona más rígida del edificio (centro de rigidez), mientras que cada planta se va a mover en torno a su centro de masa, cuando el centro de masa y el centro de rigidez no coinciden, las plantas tenderán a girar, produciendo un efecto de torsión en los elementos estructurales que conectan cada planta aunque por pequeña que se esa excentricidad debemos evitar que se produzca dicho efecto.

- Al dividir una estructura irregular en dos regulares el comportamiento estructural de esas estructuras ante solicitaciones externas cumple con las más importantes exigencias de:
	- $\triangleright$  Estabilidad
	- **E** Resistencia
	- $\triangleright$  Rigidez
	- > Funcionalidad
	- $\triangleright$  Economía
- Se realizaron los respectivos chequeos de cuantía de refuerzo , chequeo de filosofía Sismo resistente, chequeo de configuración estructural cumpliendo satisfactoriamente con estas condiciones que plantea el Código Ecuatoriano de la Construcción.
- Se verifico la hipótesis demostrando que el centro de masas y centro de rigidez inciden en el comportamiento estructural de una estructura ante eventos sísmico y más aún cuando tienen alguna irregularidad tanto en planta como en elevación.

#### **6.7.7. Recomendaciones**

- Es necesario desarrollar estudios adicionales con el fin de conocer ampliamente la metodología acerca de la irregularidad torsional ya que en nuestro país muy poco se ha tenido en cuenta el tema a la hora de diseñar una estructura.
- Para elegir el tipo de junta que se va a incorporar en la estructura se debe tomar en cuenta los siguientes elementos: la anchura de la abertura en donde se coloca la junta, el movimiento calculado que tendrá la estructura, el tipo de suelo que se va a colocar, tipo de colocación y el tipo de revestimiento que se le dará en las fachadas de la estructura.

# Carga Viva según C.E.C 2001

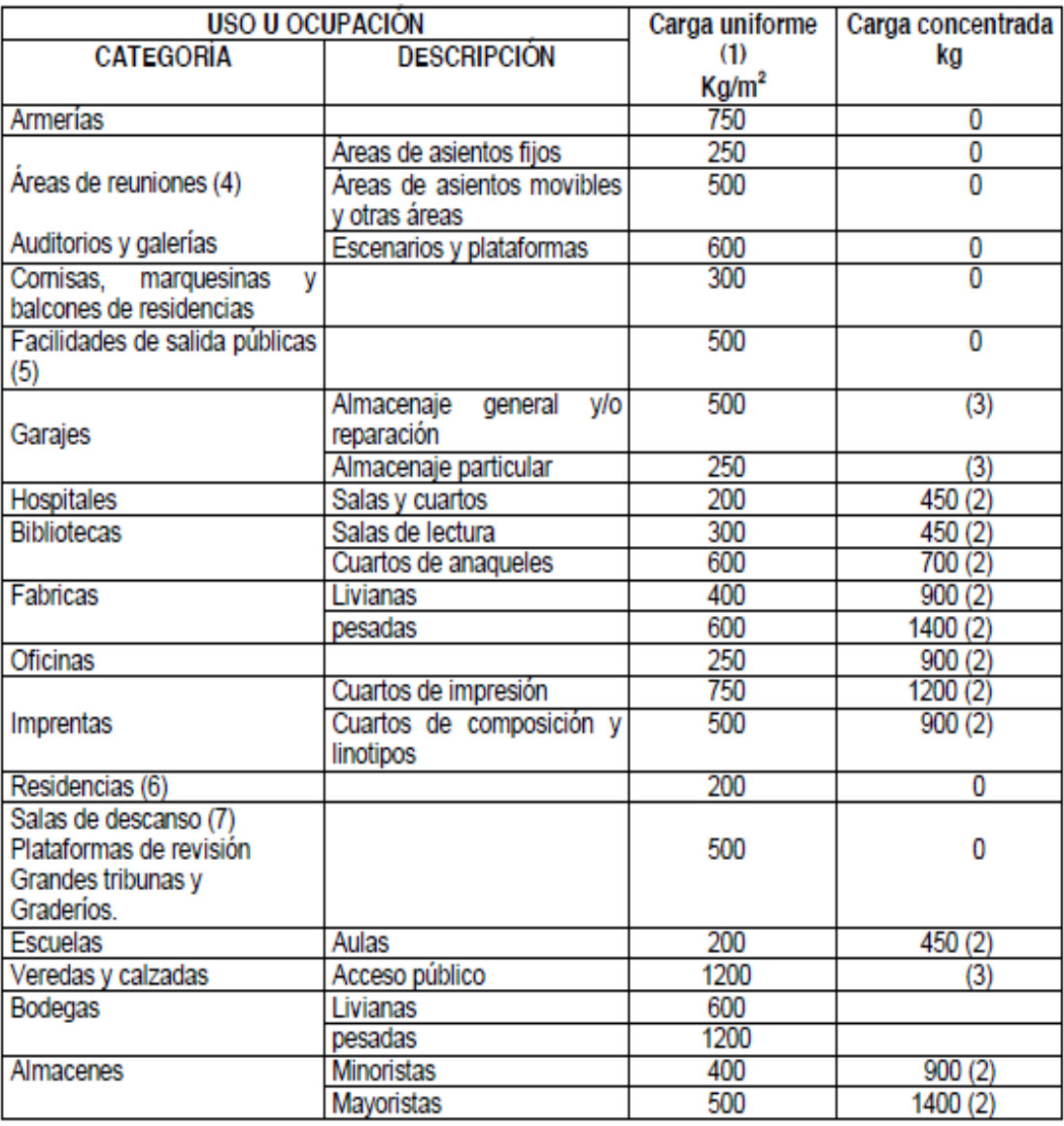

| Relación                                          | Caso 1                      | Caso 2         | Caso 3                |                | Caso 4 Caso 5 Caso 6 Caso 7 |                 |                        | Caso 8         | Caso 9         |
|---------------------------------------------------|-----------------------------|----------------|-----------------------|----------------|-----------------------------|-----------------|------------------------|----------------|----------------|
| $\frac{I_a}{I_a}$<br>$m =$                        |                             | L              |                       |                |                             |                 |                        |                |                |
| $C_{a,neg}$<br>1.00<br>$C_{b, \text{neg}}$        | <b>KILL</b><br>1 t.C. 11    | 0.045<br>0.045 | 11.78<br>0.076        | 0.050<br>0.050 | 0.075<br>VD 0 H             | 0.071<br>339    | (6, 6, 6, 5)<br>0.071  | 0.033<br>0.061 | 0.061<br>0.033 |
| $_{0.95}$ $C_{\alpha, \text{seg}}$<br>$C_{b,neg}$ | XШ                          | 0.050<br>0.041 | 800.B<br>0.072        | 0.055<br>0.045 | 0.079<br>$(0)$ $2^{7}$      | 0.075           | nco:<br>0.067          | 0.038<br>0.056 | 0.065<br>0.029 |
| $_{0.90}$ $C_{a,\text{neg}}$<br>$C_{b,neg}$       | 赵<br>$\mathcal{M}$<br>0.000 | 0.055<br>0.037 | 0.070                 | 0.060<br>0.040 | 0.080                       | 0.079           | 0.062                  | 0.043<br>0.052 | 0.068<br>0.025 |
| $C_{a, mag}$<br>0.85<br>$C_{b,neg}$               | 400 D<br>ш                  | 0.060<br>0.031 | 560.D<br>0.065        | 0.066<br>0.034 | 0.082<br>an m               | 0.083<br>ESO.   | 65U.T<br>0.057         | 0.049<br>0.046 | 0.072<br>0.021 |
| $C_{a,\text{neg}}$<br>0.80<br>$C_{b,neg}$         | 71 A 10                     | 0.065<br>0.027 | ಚಿನಿಯ<br>0.061        | 0.071<br>0.029 | 0.083<br>610 O              | 0.086<br>按印印    | <b>Jacon</b><br>0.051  | 0.055<br>0.041 | 0.075<br>0.017 |
| $0.75$ $C_{a, \text{neg}}$<br>$C_{b,neg}$         |                             | 0.069<br>0.022 | illic I<br>0.056      | 0.076<br>0.024 | 0.085<br>11. U              | 0.088<br>K 10.0 | 8593 D<br>0.044        | 0.061<br>0.036 | 0.078<br>0.014 |
| $C_{a,neg}$<br>0.70<br>$C_{b, \text{neg}}$        | 20.0                        | 0.074<br>0.017 | TM 1<br>0.050         | 0.081<br>0.019 | 0.086<br>4991.0             | 0.091<br>出物型    | DECTLED.<br>0.038      | 0.068<br>0.029 | 0.081<br>0.011 |
| $C_{a, \text{neg}}$<br>0.65<br>$C_{b,net}$        | 060                         | 0.077<br>0.014 | 1203<br>0.043         | 0.085<br>0.015 | 0.087<br>$D(S)$ [1]         | 0.093<br>5 i D  | 대라박<br>0.031           | 0.074<br>0.024 | 0.083<br>0.008 |
| $C_{a,neg}$<br>0.60<br>$C_{b,neg}$                | 47 U<br>103.0               | 0.081<br>0.010 | w<br>0.035            | 0.089<br>0.011 | 0.088<br>Tradi in           | 0.095<br>i inta | Lerkit<br>0.024        | 0.080<br>0.018 | 0.085<br>0.006 |
| $0.55$ $C_{a, \text{neg}}$<br>$C_{b,neg}$         | 49.UU                       | 0.084<br>0.007 | 0.028                 | 0.092<br>0.008 | 0.089<br>800.D              | 0.096<br>оло    | <b>1771.0</b><br>0.019 | 0.085<br>0.014 | 0.086<br>0.005 |
| $0.50$ $C_{a,\text{neg}}$<br>$C_{b, \text{neg}}$  | 52 A S<br>SOONT             | 0.086<br>0.006 | <b>LNOUL</b><br>0.022 | 0.094<br>0.006 | 0.090<br>1001               | 0.097<br>nm     | 0.014                  | 0.089<br>0.010 | 0.088<br>0.003 |

Coeficientes para momentos negativos por carga muerta

 $M_{a, \text{reg}} = C_{a, \text{neg}} w l_a^2$ <br>  $M_{b, \text{neg}} = C_{b, \text{neg}} w l_b^2$  donde  $w = \text{carga}$  muerta más viva uniforme total

Un borde sombreado indica que existe continuidad o la losa esta empotada en el apoyo. Un borde sin sombra indica que el apoyo no ofiece ningura restricción al giro torsional de la losa.

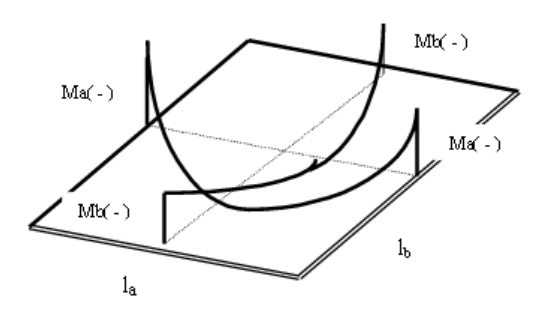

| Relación                          | Caso 1         | Caso 2         |                | Caso 3 Caso 4 Caso 5 |                | Caso 6         | Caso 7         | Caso 8         | Caso 9         |
|-----------------------------------|----------------|----------------|----------------|----------------------|----------------|----------------|----------------|----------------|----------------|
| $m = \frac{l_a}{l_b}$             |                | $\Box$         | $\Box$         | $\Box$               | <u>f</u>       | in the         | n a            | $\Box$         |                |
| $1.00\ \frac{C_{a,dl}}{a}$        | 0.036          | 0.018          | 0.018          | 0.027                | 0.027          | 0.033          | 0.027          | 0.020          | 0.023          |
| $C_{b,dl}$                        | 0.036          | 0.018          | 0.027          | 0.027                | 0.018          | 0.027          | 0.033          | 0.023          | 0.020          |
| $0.95$ $C_{a,dl}$                 | 0.040          | 0.020          | 0.021          | 0.030                | 0.028          | 0.036          | 0.031          | 0.022          | 0.024          |
| $C_{b,dl}$                        | 0.033          | 0.016          | 0.025          | 0.024                | 0.015          | 0.024          | 0.031          | 0.021          | 0.017          |
| $_{0.90}$ $C_{a,dl}$              | 0.045          | 0.022          | 0.025          | 0.033                | 0.029          | 0.039          | 0.035          | 0.025          | 0.026          |
| $C_{b,dl}$                        | 0.029          | 0.014          | 0.024          | 0.022                | 0.013          | 0.021          | 0.028          | 0.019          | 0.015          |
| $_{0.85}$ $C_{a,dl}$              | 0.050          | 0.024          | 0.029          | 0.036                | 0.031          | 0.042          | 0.040          | 0.029          | 0.028          |
| $c_{b,di}$                        | 0.026          | 0.012          | 0.022          | 0.019                | 0:011          | 0.017          | 0.025          | 0.017          | 0.013          |
| $C_{a,d}$<br>0.80<br>$C_{b,di}$   | 0.056<br>0.023 | 0.026<br>0.011 | 0.034<br>0.020 | 0.039<br>0.016       | 0.032<br>0.009 | 0.045<br>0.015 | 0.045<br>0.022 | 0.032<br>0.015 | 0.029<br>0.010 |
| $_{0.75}$ $C_{a,dl}$              | 0.061          | 0.028          | 0.040          | 0.043                | 0.033          | 0.048          | 0.051          | 0.036          | 0.031          |
| $c_{b,di}$                        | 0.019          | 0.009          | 0.018          | 0.013                | 0.007          | 0.012          | 0.020          | 0.013          | 0.007          |
| $_{0.70}$ $C_{g,d1}$              | 0.068          | 0.030          | 0.046          | 0.046                | 0.035          | 0.051          | 0.058          | 0.040          | 0.033          |
| $C_{b,di}$                        | 0.016          | 0.007          | 0.016          | 0.011                | 0.005          | 0.009          | 0.017          | 0.011          | 0.006          |
| $C_{a,dl}$<br>0.65<br>$C_{b,dl}$  | 0.074<br>0.013 | 0.032<br>0.006 | 0.054<br>0.014 | 0.050<br>0.009       | 0.036<br>0.004 | 0.054<br>0.007 | 0.065<br>0.014 | 0.044<br>0.009 | 0.034<br>0.005 |
| $0.60\,\frac{C_{a,dl}}{C_{b,dl}}$ | 0.081          | 0.034          | 0.062          | 0.053                | 0.037          | 0.056          | 0.073          | 0.048          | 0.036          |
|                                   | 0.010          | 0.004          | 0.011          | 0.007                | 0.003          | 0.006          | 0.012          | 0.007          | 0.004          |
| $0.55$ $C_{a,dl}$                 | 0.088          | 0.035          | 0.071          | 0.056                | 0.038          | 0.058          | 0.081          | 0.052          | 0.037          |
| $C_{b,dl}$                        | 0.008          | 0.003          | 0.009          | 0.005                | 0.002          | 0.004          | 0.009          | 0.005          | 0.003          |
| $_{0.50}$ $C_{a,dl}$              | 0.095          | 0.037          | 0.080          | 0.059                | 0.039          | 0.061          | 0.089          | 0.056          | 0.038          |
| $C_{b,dl}$                        | 0.006          | 0.002          | 0.007          | 0.004                | 0.001          | 0.003          | 0.007          | 0.004          | 0.002          |

Coeficientes para momentos positivos por carga muerta

donde  $w = \text{carga muerta uniforme total}$ 

 $\begin{aligned} M_{a,\textrm{pos},dl} \;&=\; C_{a,dl} w l_a^2 \\ M_{b,\textrm{pos},dl} \;&=\; C_{b,dl} w l_b^2 \end{aligned}$ 

Un borde sombreado indica que existe continuidad o la losa esta empotrada en el apoyo. Un borde sin sombra indica que el apoyo no ofrece ningura restricción al giro torsional de la losa.

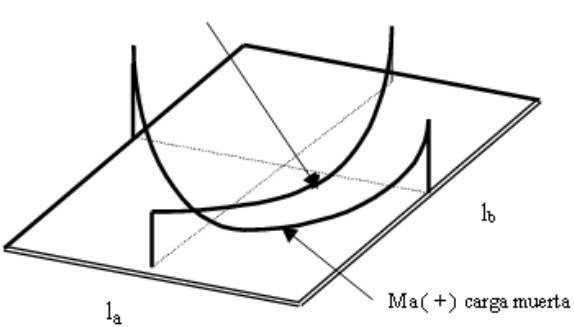

 $M_b$  (+) carga muerta

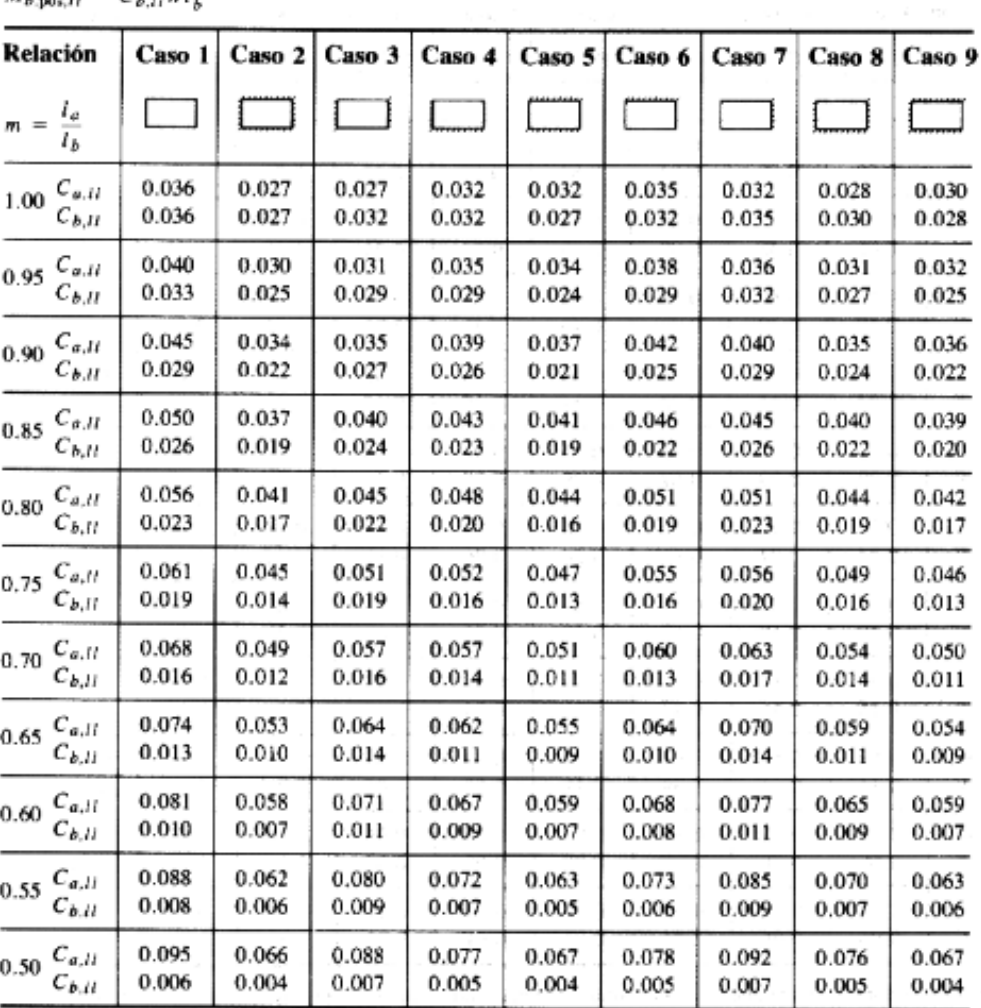

Coeficientes para momentos positivos por carga viva

 $M_{a,\text{pos},II} = C_{a,II} w l_a^2$  donde  $w = \text{carga}$  viva uniforme total<br> $M_{b,100;II} = C_{b,II} w l_b^2$ 

Un borde sombreado indica que existe continuidad o la losa esta empotrada en el apoyo. Un borde sin sombra indica que el apoyo no ofrece ninguna restricción al giro torsional de la losa.

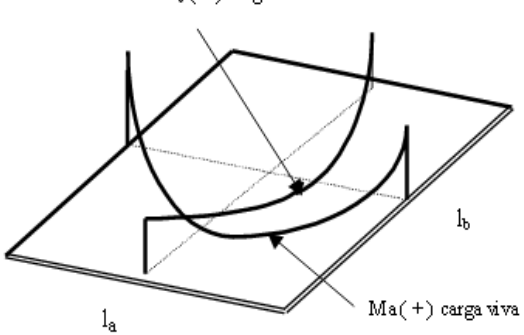

 $\mathrm{M}_{\mathrm{b}}\left( \pm\right)$ carga viva

 $\sim$ 

o).

| Relación                                   | Caso 1           | Caso 2              | Caso 3       | Caso 4       | Case 5       | Caso 6       | Caso 7       | Caso 8       | Caso 9          |
|--------------------------------------------|------------------|---------------------|--------------|--------------|--------------|--------------|--------------|--------------|-----------------|
| y n<br>$\frac{l_a}{l_a}$<br>$m =$<br>$l_b$ |                  | $\gamma$ . $\sigma$ |              |              |              |              |              |              |                 |
| W,<br>1.00<br>W,                           | 0.50<br>0.50     | 0.50<br>0.50        | 0.17<br>0.83 | 0.50<br>0.50 | 0.83<br>0.17 | 0.71<br>0.29 | 0.29<br>0.71 | 0.33<br>0.67 | 0.67<br>0.33    |
| W <sub>a</sub><br>0.95<br>w,               | 0.55<br>0.45     | 0.55<br>0.45        | 0.20<br>0.80 | 0.55<br>0.45 | 0.86<br>0.14 | 0.75<br>0.25 | 0.33<br>0.67 | 0.38<br>0.62 | 0.71<br>0.29    |
| W,<br>0.90<br>w,                           | 0.60<br>0.40     | 0.60<br>0.40        | 0.23<br>0.77 | 0.60<br>0.40 | 0.88<br>0.12 | 0.79<br>0.21 | 0.38<br>0.62 | 0.43<br>0.57 | 0.75<br>0.25    |
| W,<br>0.85<br>w,                           | 0.66<br>0.34     | 0.66<br>0.34        | 0.28<br>0.72 | 0.66<br>0.34 | 0.90<br>0.10 | 0.83<br>0.17 | 0.43<br>0.57 | 0.49<br>0.51 | 0.79<br>0.21    |
| W,<br>0.80<br>W,                           | 0.71<br>0.29     | 0.71<br>0.29        | 0.33<br>0.67 | 0.71<br>0.29 | 0.92<br>0.08 | 0.86<br>0.14 | 0.49<br>0.51 | 0.55<br>0.45 | 0.83<br>0.17    |
| W,<br>0.75<br>W,                           | 0.76<br>0.24     | 0.76<br>0.24        | 0.39<br>0.61 | 0.76<br>0.24 | 0.94<br>0.06 | 0.88<br>0.12 | 0.56<br>0.44 | 0.61<br>0.39 | 0.86<br>0.14    |
| W,<br>0.70<br>w,                           | 0.81<br>0.19     | 0.81<br>0.19        | 0.45<br>0.55 | 0.81<br>0.19 | 0.95<br>0.05 | 0.91<br>0.09 | 0.62<br>0.38 | 0.68<br>0.32 | 0.89<br>0.11    |
| w,<br>0.65<br>w,                           | 0.85<br>0.15     | 0.85<br>0.15        | 0.53<br>0.47 | 0.85<br>0.15 | 0.96<br>0.04 | 0.93<br>0.07 | 0.69<br>0.31 | 0.74<br>0.26 | $-0.92$<br>0.08 |
| W,<br>0.60<br>w,                           | 0.89<br>0.11     | 0.89<br>0.11        | 0.61<br>0.39 | 0.89<br>0.11 | 0.97<br>0.03 | 0.95<br>0.05 | 0.76<br>0.24 | 0.80<br>0.20 | 0.94<br>0.06    |
| W,<br>0.55<br>W,                           | 0.92<br>0.08     | 0.92<br>0.08        | 0.69<br>0.31 | 0.92<br>0.08 | 0.98<br>0.02 | 0.96<br>0.04 | 0.81<br>0.19 | 0.85<br>0.15 | 0.95<br>0.05    |
| W,<br>0.50<br>w,                           | $0.94 -$<br>0.06 | 0.94<br>0.06        | 0.76<br>0.24 | 0.94<br>0.06 | 0.99<br>0.01 | 0.97<br>0.03 | 0.86<br>0.14 | 0.89<br>0.11 | 0.97<br>0.03    |

Proporción de la Carga W en cada dirección de la losa y que se usa para calcular la cortante y las reacciones en los apoyos.

Un borde sombreado indica que existe continuidad o la losa esta empotrada en el apoyo. Un borde sin sombra indica que el apoyo no ofrece ninguna restricción al giro torsional de la losa.

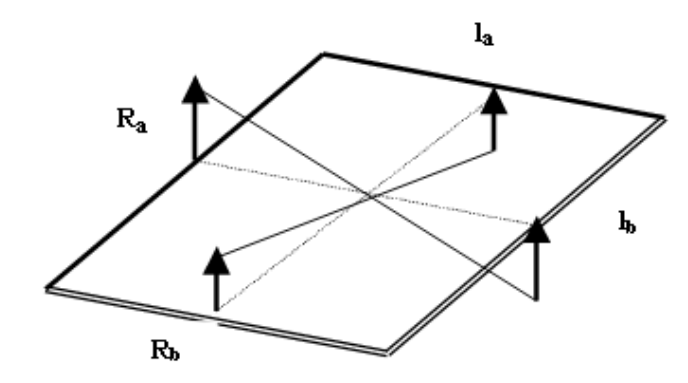

# Descripción de Irregularidades en Planta (C.E.C, 2001).

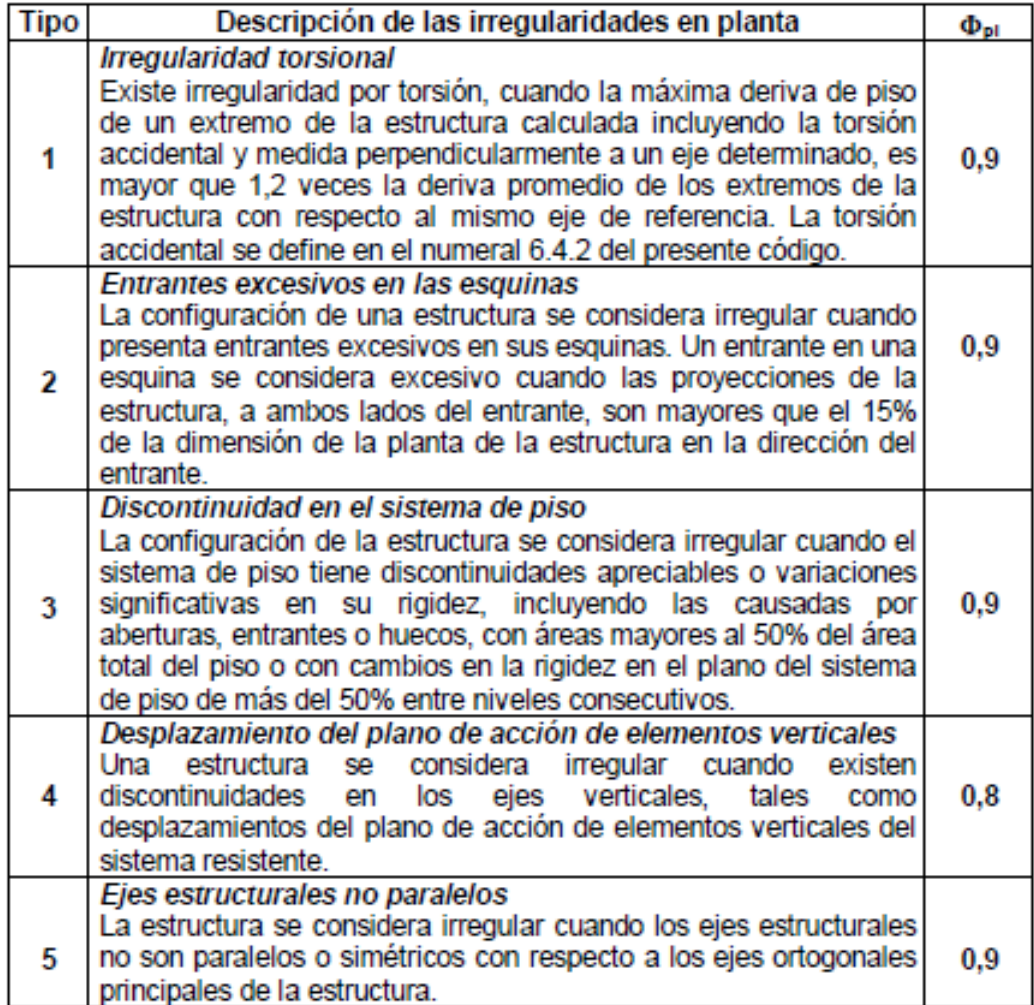

**Irregularidad Torsional.**

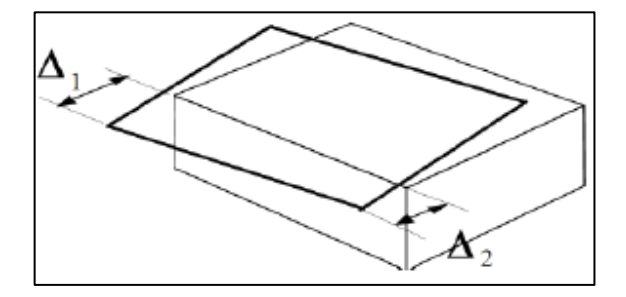

**Entrantes excesivos en las esquinas.**

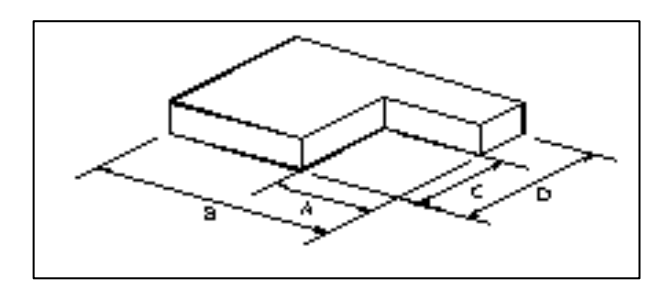

# **Discontinuidad en el sistema de piso.**

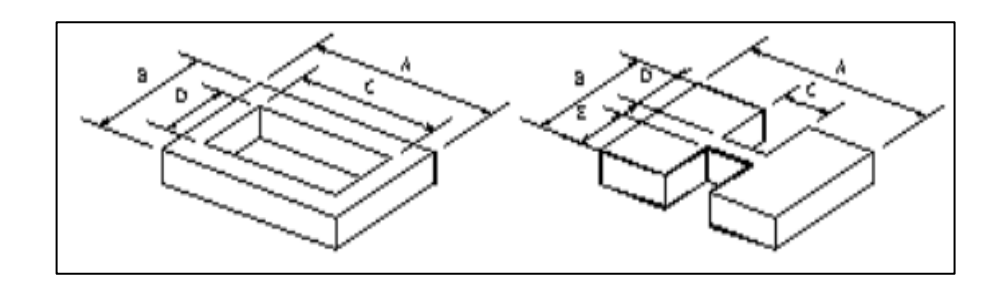

**Desplazamiento del plano de acción de elementos verticales.**

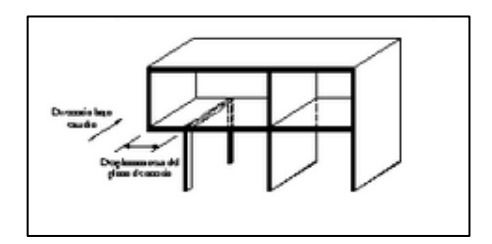

**Ejes Estructurales no paralelos.**

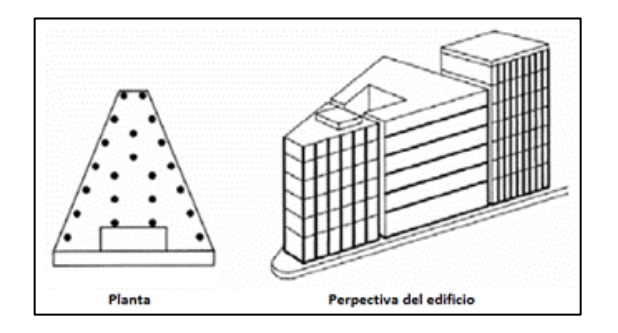

# Descripción de Irregularidades en Elevación (C.E.C, 2001).

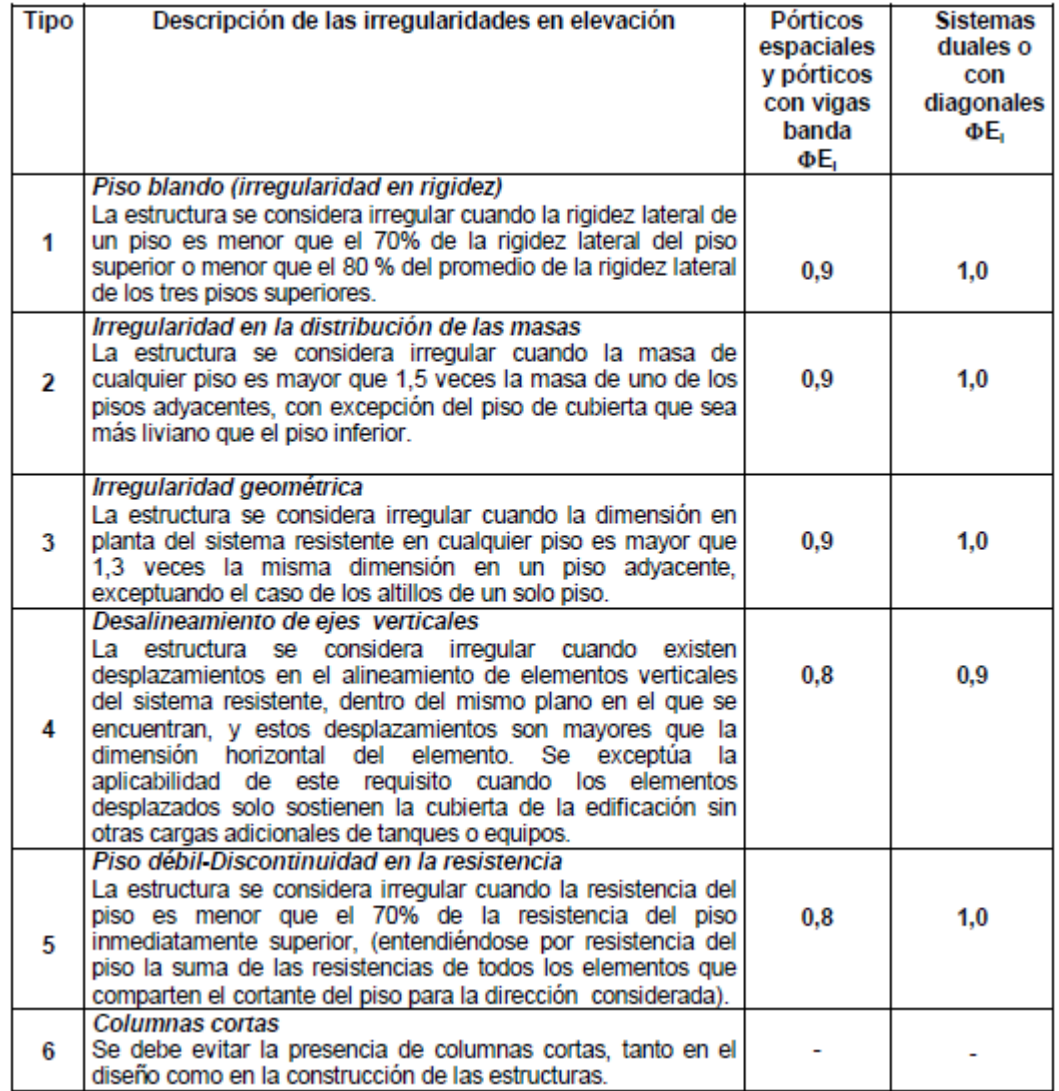

## **Sistema de Piso Flexible(FEMA-C.E.C).**

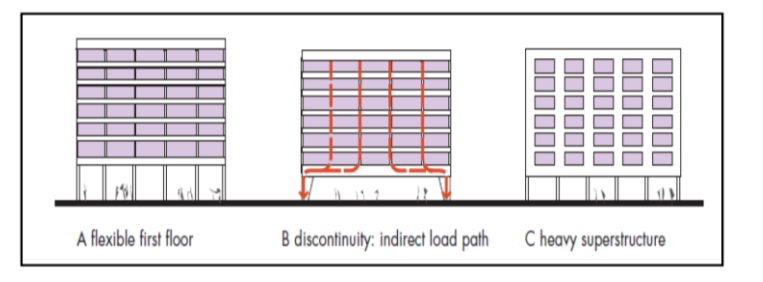

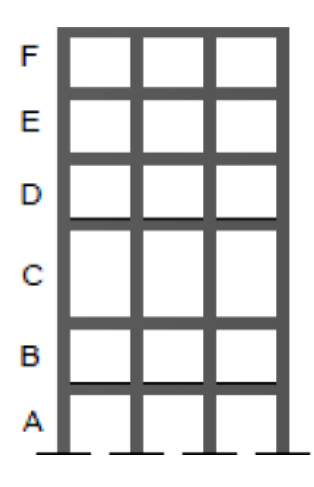

**Distribución de Masas.**

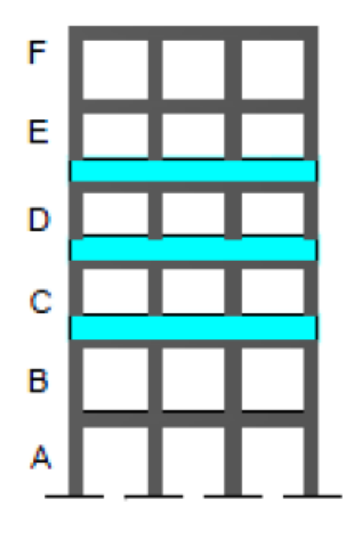

**Irregularidad Geométrica.**

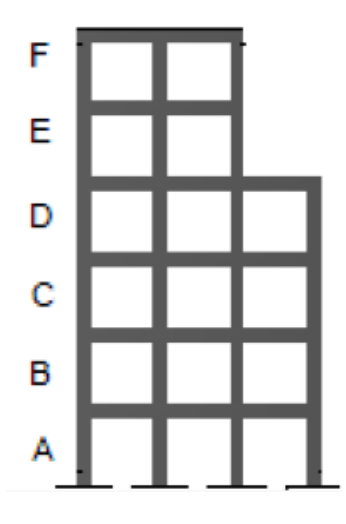

1.-Zona sísmica del Ecuador (C.E.C, 2001).

2.-Tungurahua Zona Sísmica IV (C.E.C, 2001).

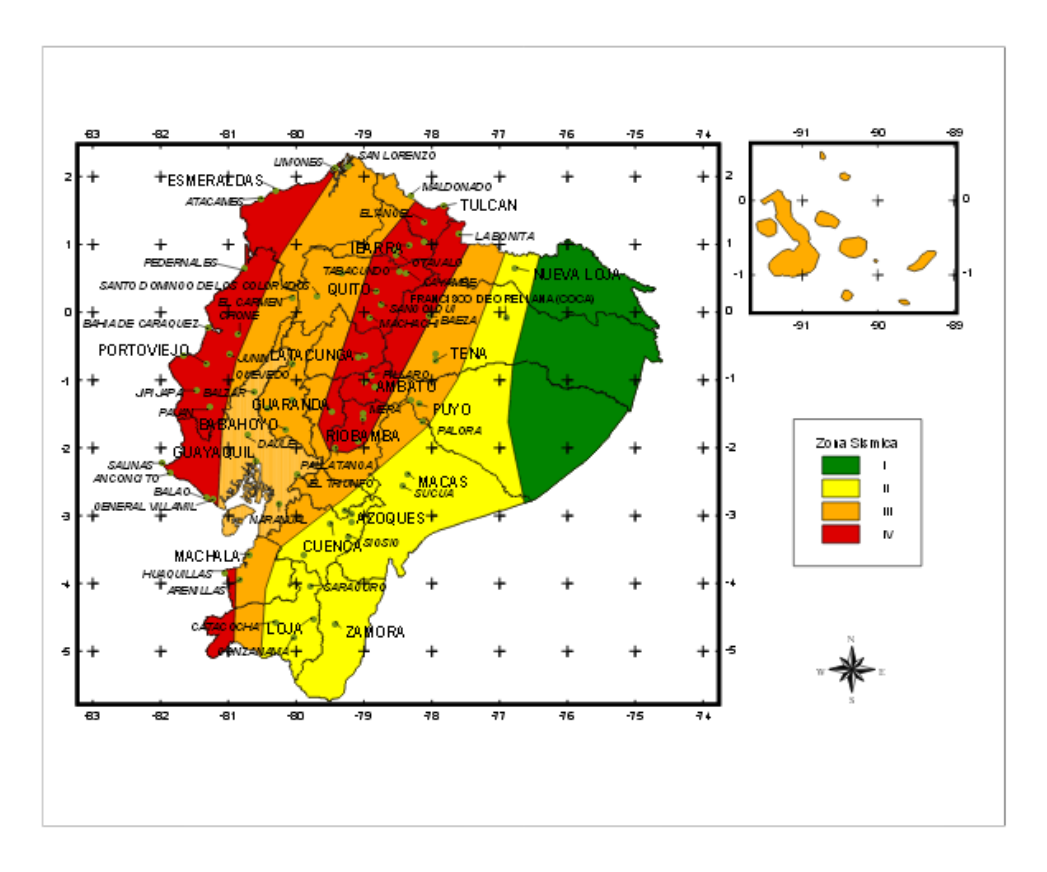

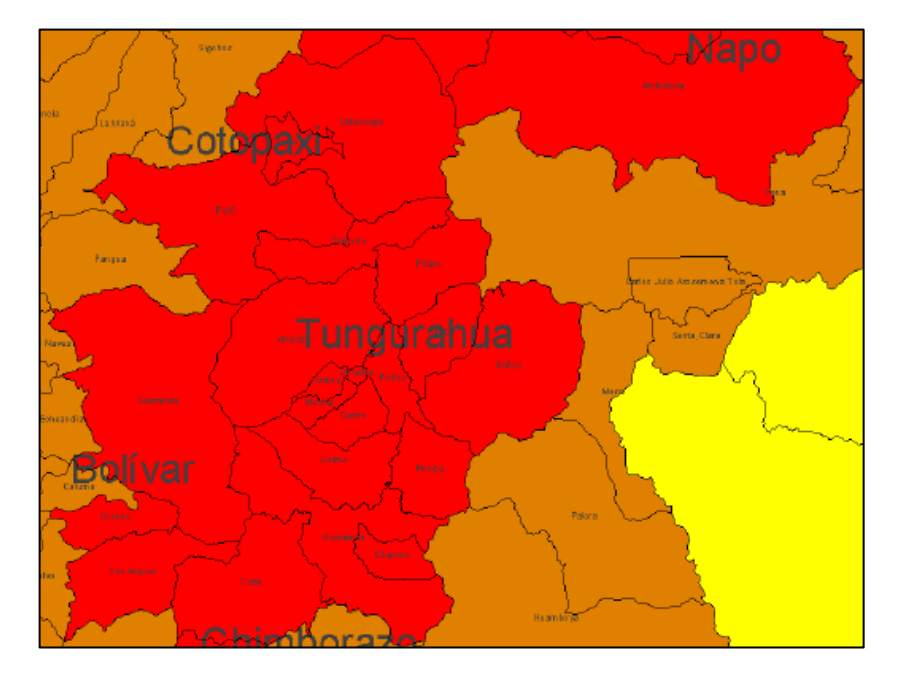

## Coeficiente del tipo de suelo del Ecuador (C.E.C, 2001)

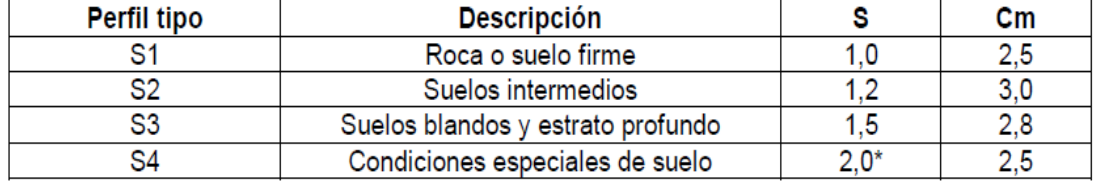

#### ANEXO 10

# Tipo de uso, destino e importancia (C.E.C, 2001).

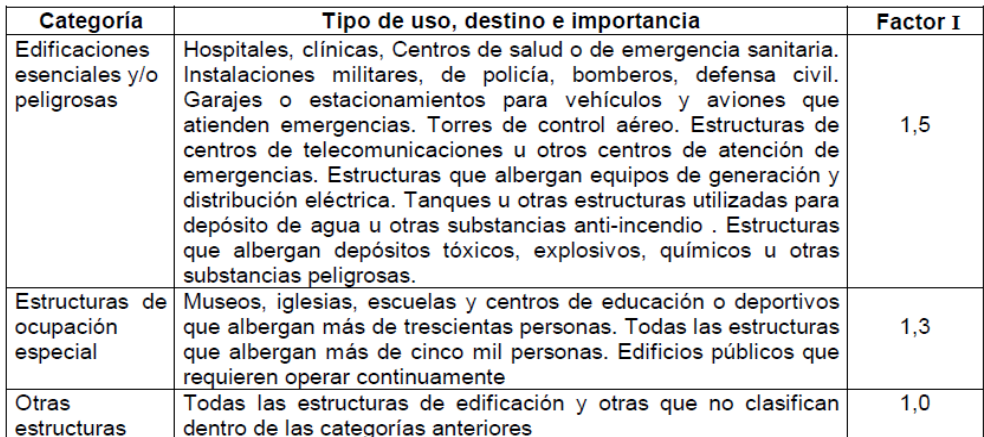

#### ANEXO 11

## Coeficientes de reducción de respuesta estructural R (C.E.C, 2001).

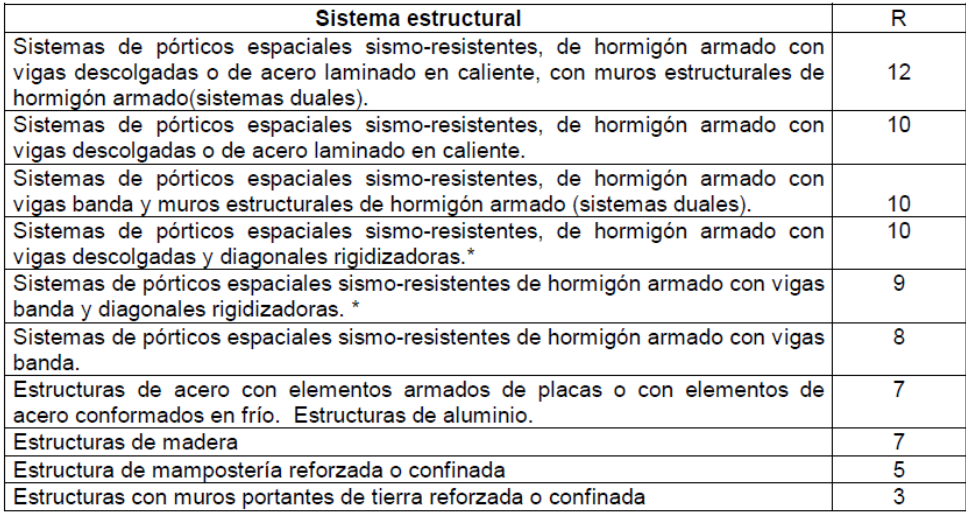

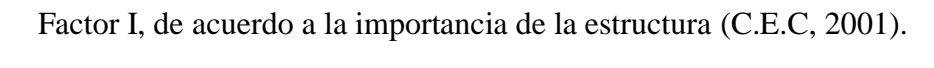

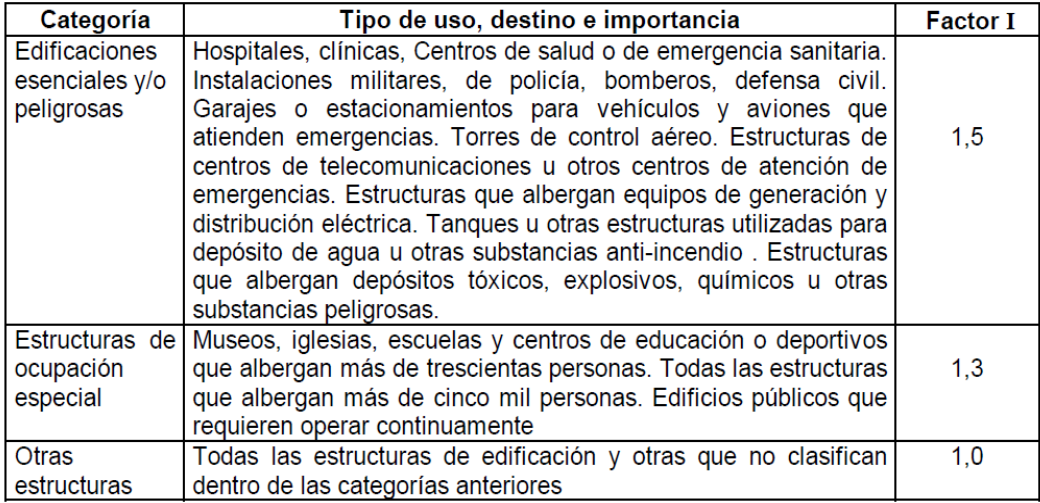

## ANEXO 13

## Valores de derivas máximas (C.E.C, 2001).

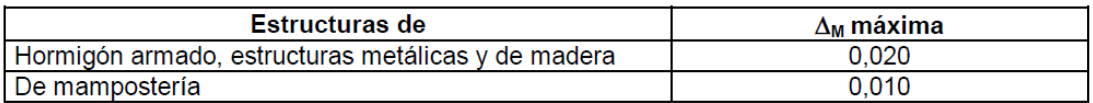

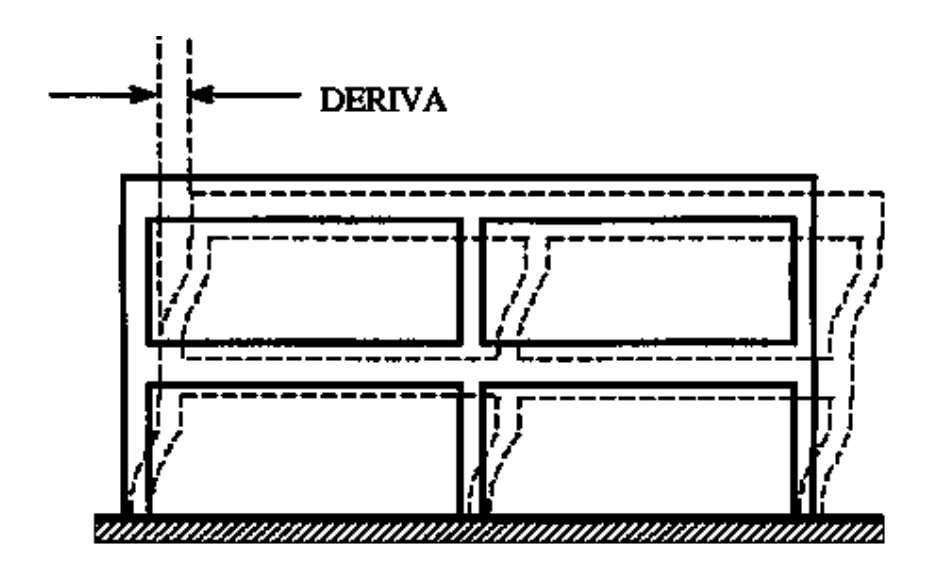

# **PLANOS**

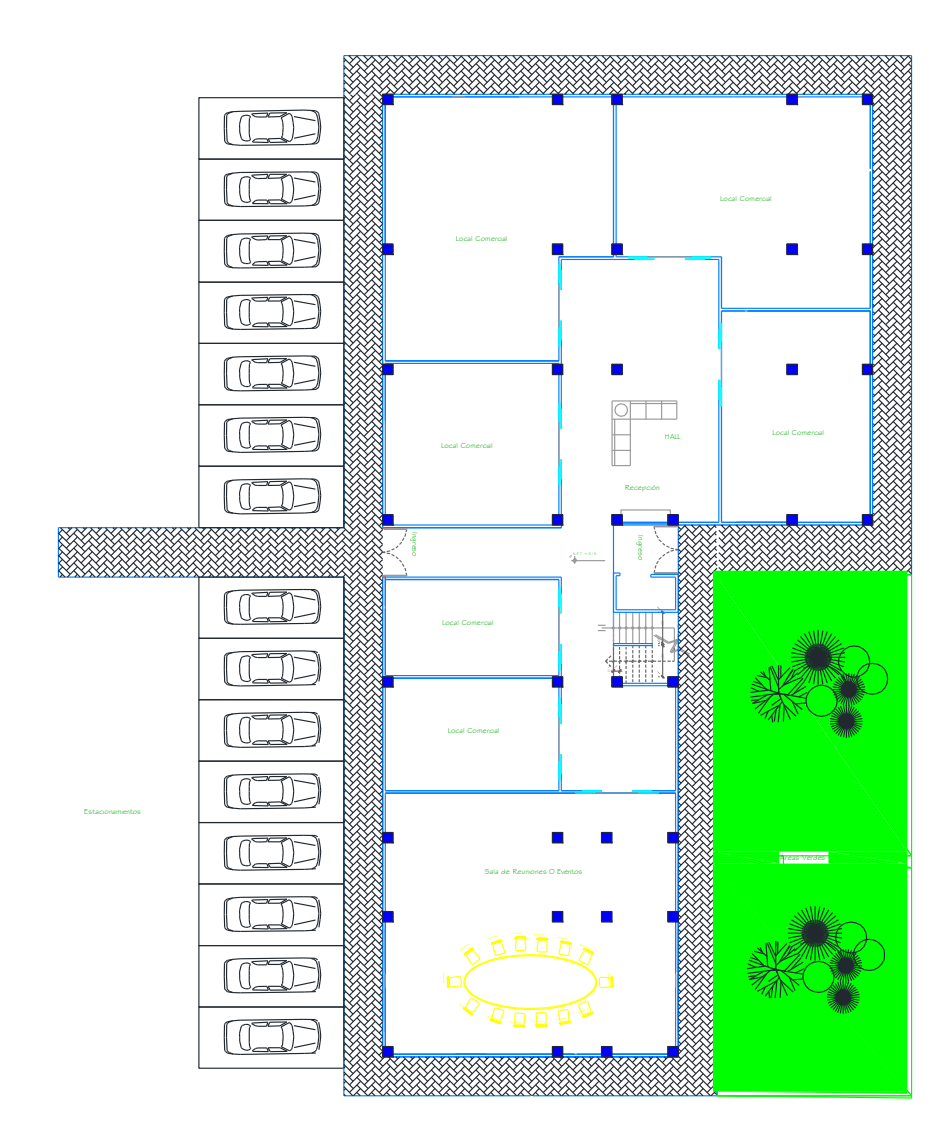

PLANTA BAJA ESCALA \_\_\_1:100

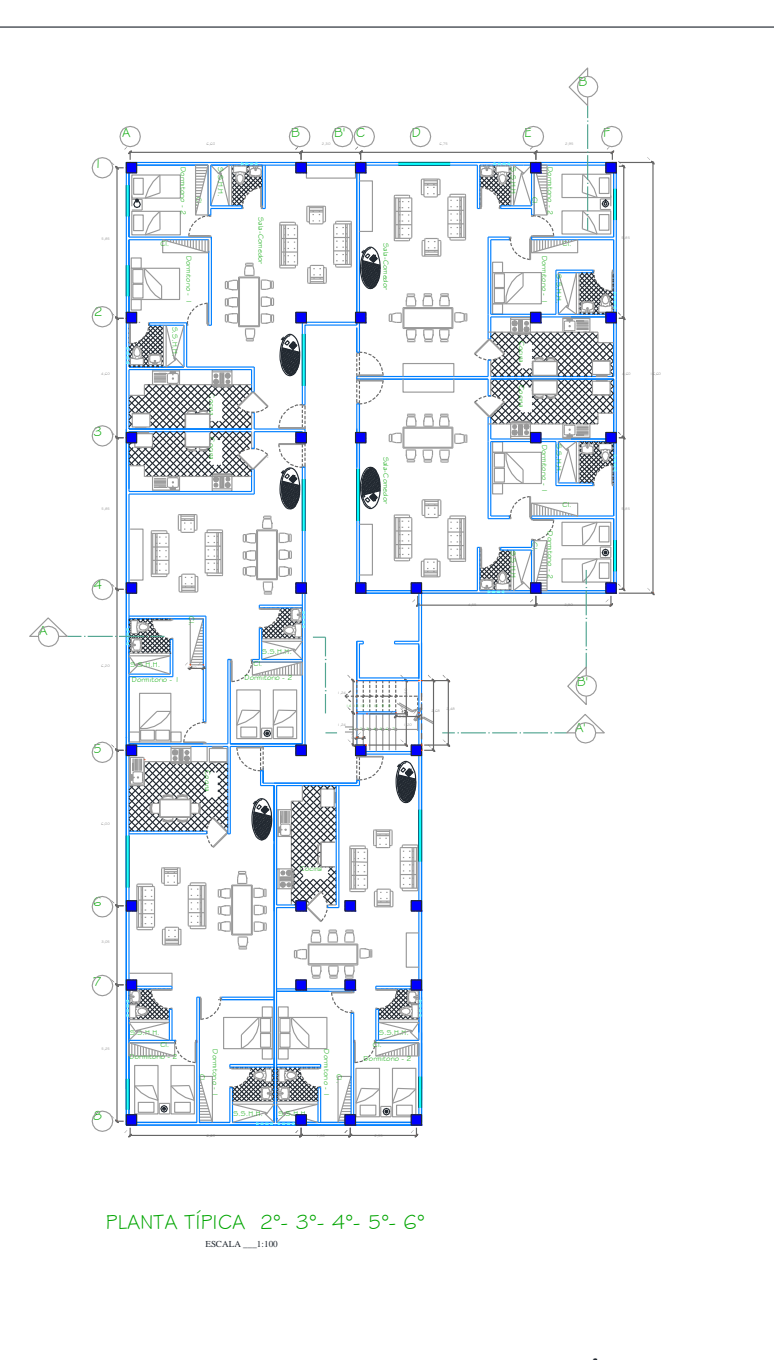

#### **UNIVERSIDAD TÉCNICA DE AMBATO**

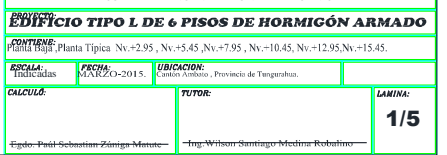

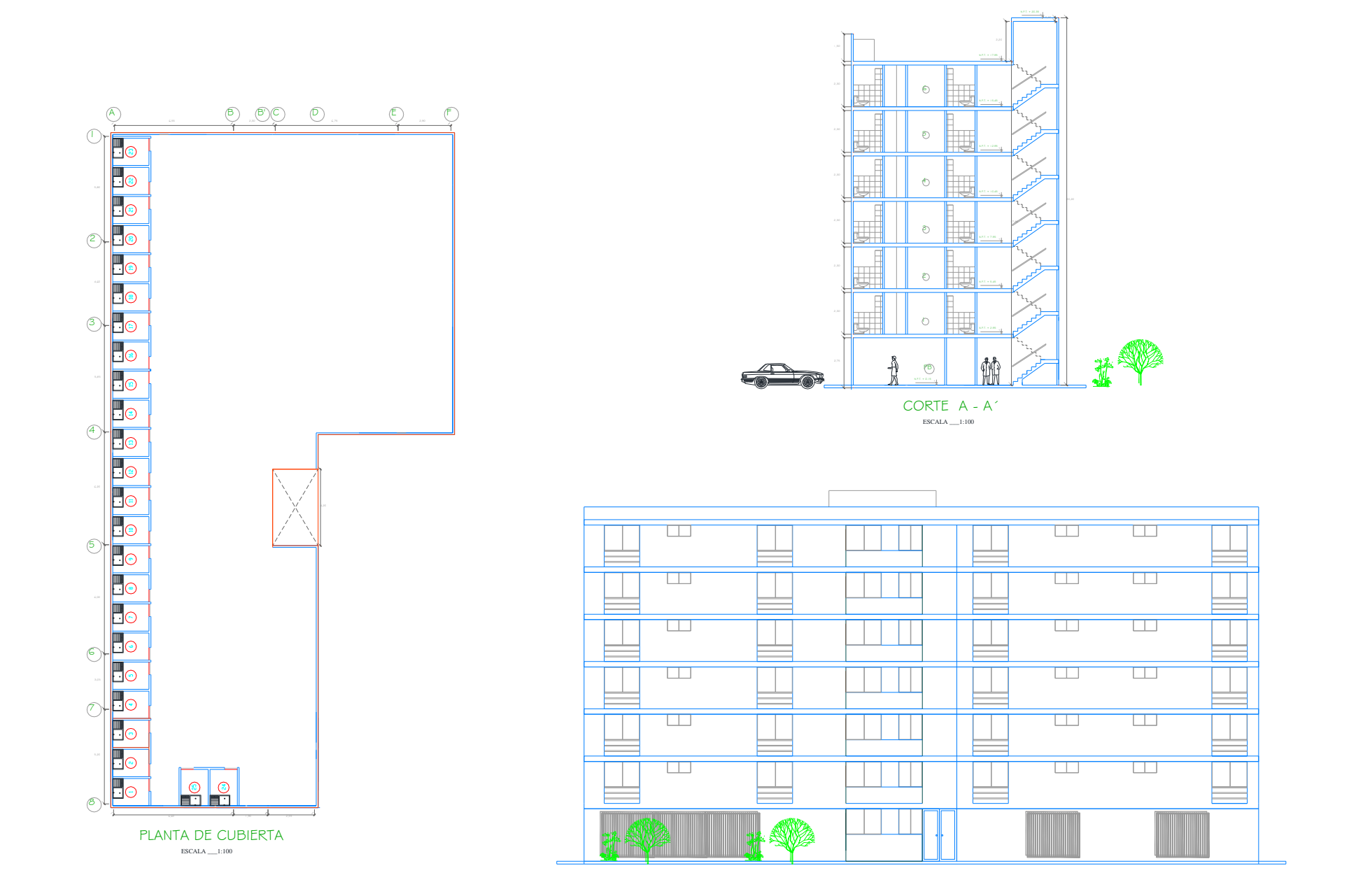

FACHADA LATERAL DERECHA ESCALA \_\_\_1:100

#### **UNIVERSIDAD TÉCNICA DE AMBATO**

EDIFICIO TIPO L DE 6 PISOS DE HORMIGÓN ARMADO CONTIENE:<br>Planta de Cubierta, Fachada Lateral derecha y Corte. **FECHA:**<br>MARZO-2015. Cantón Ambat S*SCALA:*<br>Indicadas .<br>rovincia de Tungurahua 2/5 The Wilson Santiago Medin
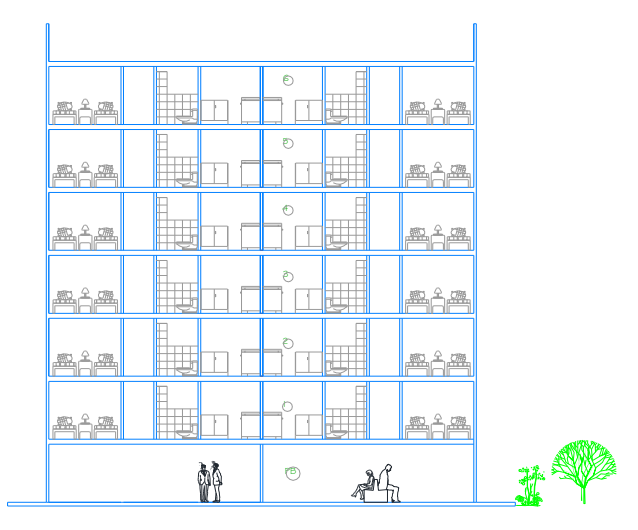

CORTE B - B´ ESCALA \_\_\_1:100

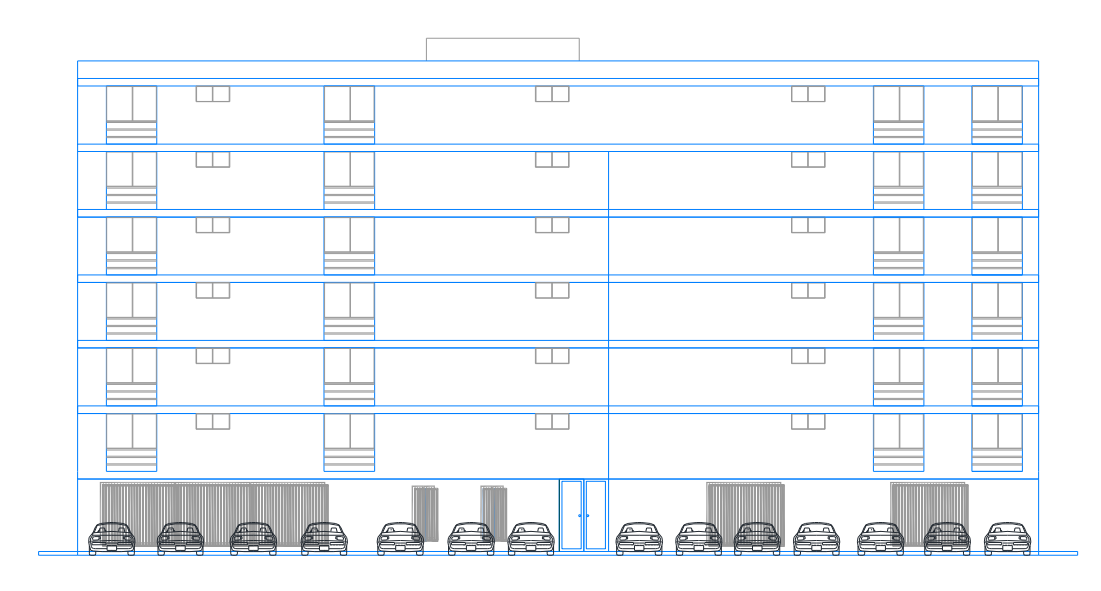

FACHADA LATERAL IZQUIERDA ESCALA \_\_\_1:100

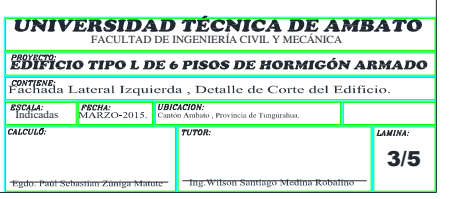

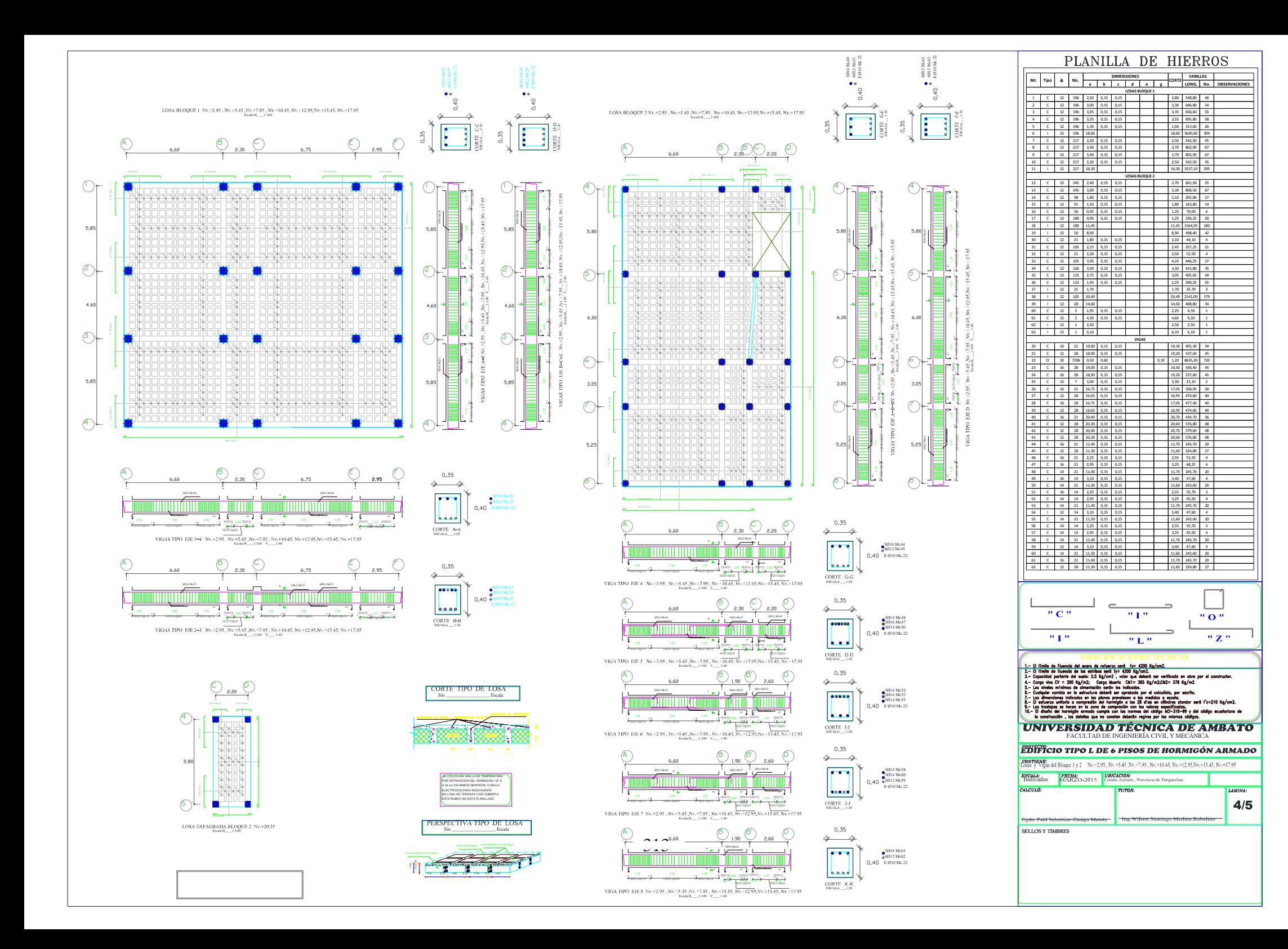

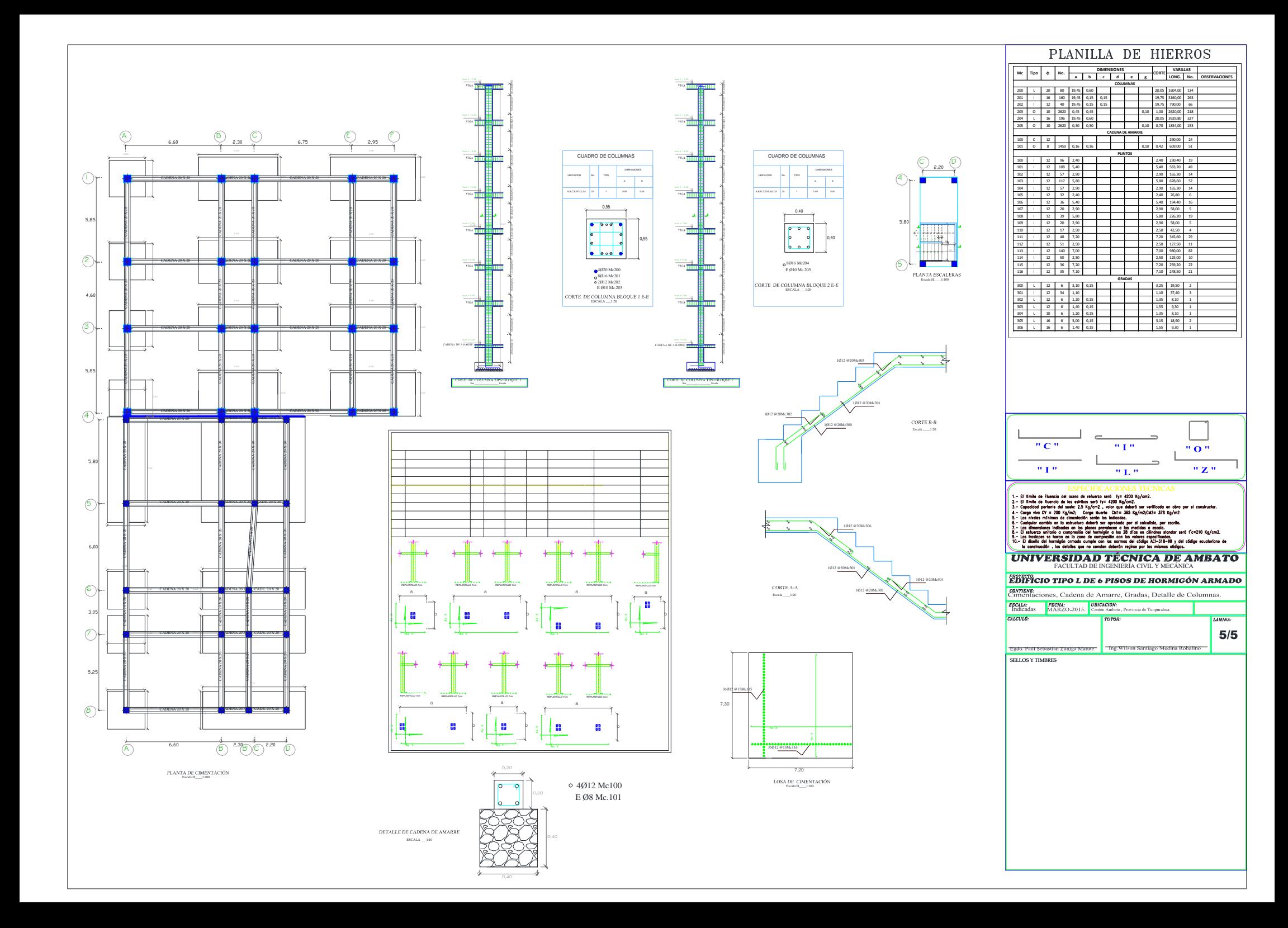